# The microtype package

<span id="page-0-0"></span>Subliminal refinements towards typographical perfection

# — IMPLEMENTATION —

R Schlicht [w.m.l@gmx.net](mailto:Robert%20Schlicht%3cw.m.l@gmx.net%3e?subject=[microtype%20v3.1b]) v3.1b 2024/03/29

<https://github.com/schlcht/microtype>

The microtype package provides a L<sup>A</sup>T<sub>F</sub>X interface to the micro-typographic extensions that were introduced by pdfTeX and have since also propagated to LuaTeX and X<sub>H</sub>T<sub>E</sub>X: most prominently, character protrusion and font expansion, furthermore the adjustment of interword spacing and additional kerning, as well as hyphenatable letterspacing (tracking) and the possibility to disable all or selected ligatures. These features may be applied to customisable sets of fonts, and all micro-typographic aspects of the fonts can be configured in a straight-forward and flexible way. Settings for various fonts are provided.

Note that character protrusion requires pdfT<sub>F</sub>X (version 0.14f or later), LuaT<sub>F</sub>X, or X<sub>F</sub>T<sub>F</sub>X (at least version 0.9997). Font expansion works with pdfT<sub>F</sub>X (version 1.20 for automatic expansion) or LuaTeX . The package will by default enable protrusion and expansion if they can safely be assumed to work. Disabling ligatures requires pdfT<sub>E</sub>X ( $\geq$  1.30) or LuaT<sub>E</sub>X, while the adjustment of interword spacing and of kerning only works with pdfT<sub>F</sub>X ( $\geq$  1.40). Letterspacing is available with pdfT<sub>F</sub>X ( $\geq$  1.40) or LuaT<sub>F</sub>X ( $\geq$  0.62).

The alternative package letterspace, which also works with plain TFX, provides the user commands for letterspacing only, omitting support for all other extensions (see section 7 of the User manual).

This package is copyright © 2004–2024 R Schlicht. It may be distributed and/or modified under the conditions of the LATEX [Project Public License,](#page-267-0) either version 1.3c of this license or (at your option) any later version. This work has the LPPL maintenance status 'maintained'.

# **Contents**

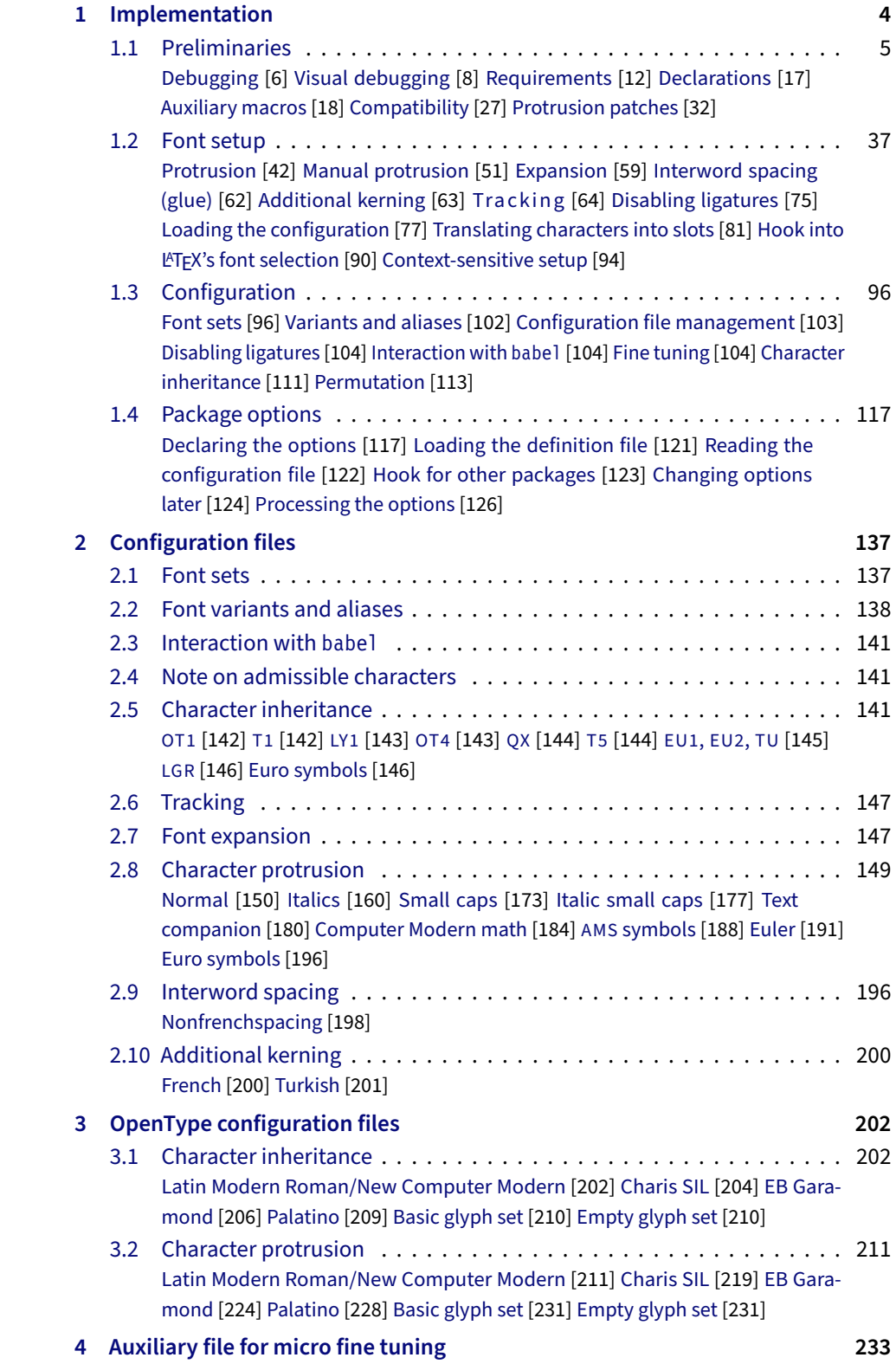

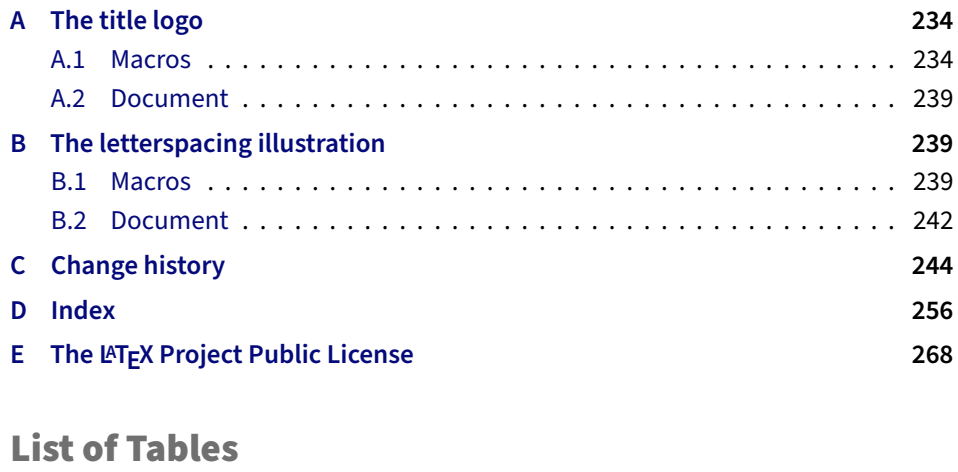

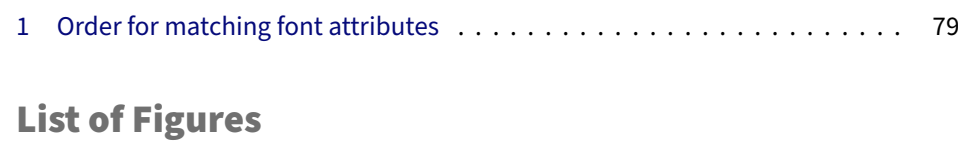

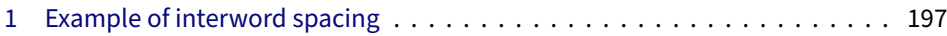

[User manual](#page-0-0) (external document)

# <span id="page-3-0"></span>1 Implementation

The docstrip modules in this file are:

driver: The documentation driver, only visible in the dtx file.

package: The code for the microtype package (microtype.sty).

show: The code for the microtype-show package (microtype-show.sty).

pdf-: Definitions specific to pdfTeX (microtype-pdftex.def).

lua-: Definitions specific to LuaTFX (microtype-luatex.def).

xe-: Definitions specific to XTTFX (microtype-xetex.def).

letterspace: The code for the letterspace package (letterspace.sty).

plain: Code for eplain, miniltx (letterspace only).

debug: Code for additional output in the log file. Used for – surprise! – debugging purposes.

luafile: Lua functions (microtype.lua).

config: Surrounds all configuration modules.

cfg-t: Surrounds (Latin) text configurations.

- m-t: The main configuration file (microtype.cfg).
- bch: Settings for Bitstream Charter (mt-bch.cfg).
- blg: Settings for Bitstream Letter Gothic (mt-blg.cfg).
- cmr: Settings for Computer Modern Roman (mt-cmr.cfg).
- ebg: Settings for EB Garamond (mt-EBGaramond.cfg).
- ppl: Settings for Palatino (mt-ppl.cfg).
- ptm: Settings for Times (mt-ptm.cfg).
- pmn: Settings for Adobe Minion (mt-pmn.cfg). Contributed by *Harald Harders*.
- ugm: Settings for URW Garamond (mt-ugm.cfg).

cfg-u: Surrounds non-text configurations (U encoding).

- msa: Settings for AMS 'a' symbol font (mt-msa.cfg).
- msb: Settings for AMS 'b' symbol font (mt-msb.cfg).
- euf: Settings for Euler Fraktur font (mt-euf.cfg).
- eur: Settings for Euler Roman font (mt-eur.cfg).
- eus: Settings for Euler Script font (mt-eus.cfg).
- cfg-e: Surrounds Euro symbol configurations.

zpeu: Settings for Adobe Euro symbol fonts (mt-zpeu.cfg). mvs: Settings for marvosym Euro symbol (mt-mvs.cfg).

test: A helper file that may be used to create and test protrusion settings (test-microtype.tex).

And now for something completely different.

<sup>1</sup> 〈*\*package|letterspace*〉

# <span id="page-4-0"></span>1.1 Preliminaries

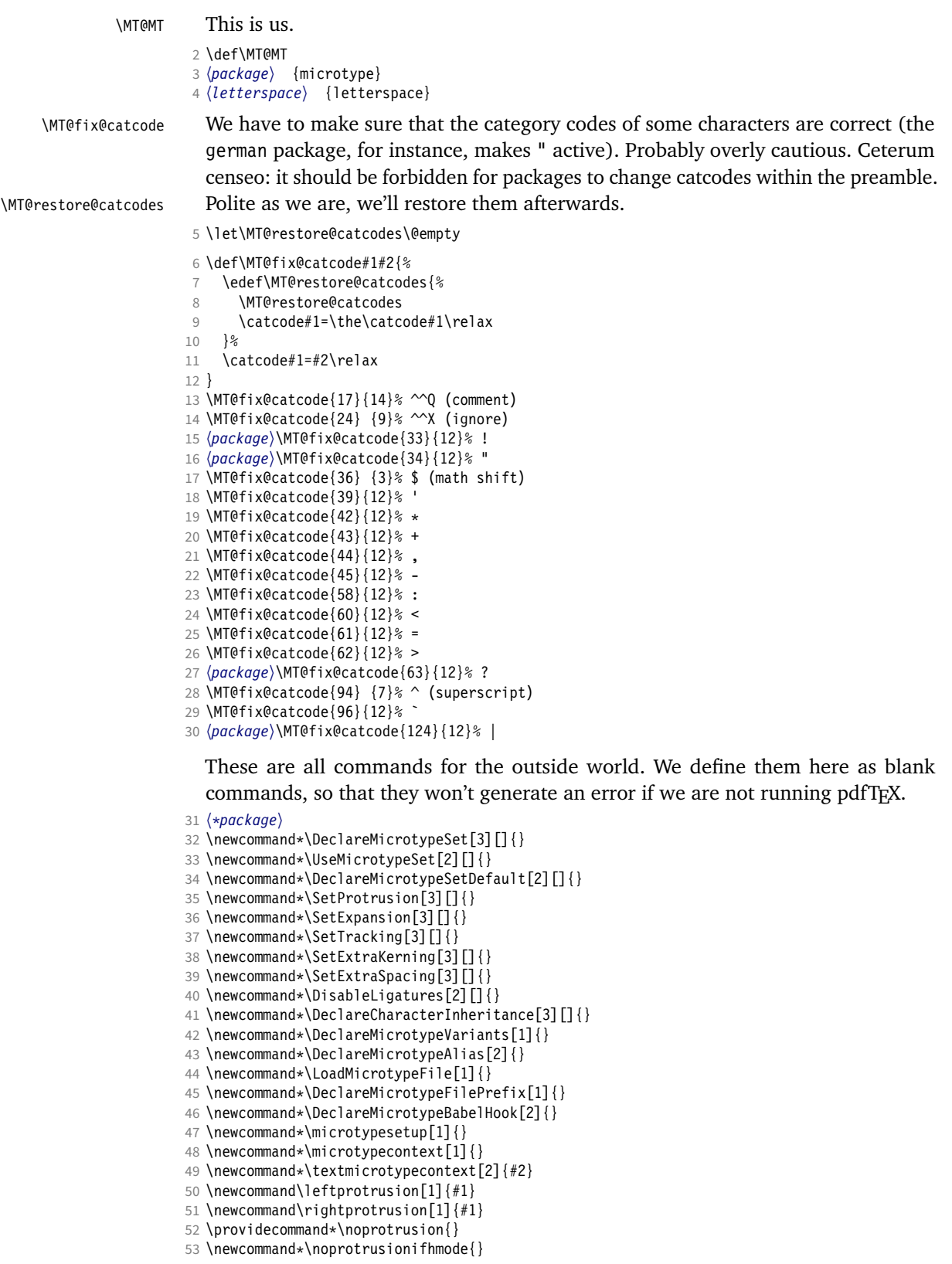

- 54 \@ifpackageloaded{letterspace}{\let\MT@textls\relax}{%
- <sup>55</sup> 〈*/package*〉
- 56 \newcommand\*\lsstyle{}
- 57 \newcommand\textls[2][]{}
- 58 \def\textls#1#{}
- 59 \newcommand\*\lslig[1]{#1}
- <sup>60</sup> 〈*\*package*〉 61 }
	- These commands also have a starred version.
- 62 \def\DeclareMicrotypeSet#1#{\@gobbletwo}
- 63 \def\DeclareMicrotypeVariants#1#{\@gobble}

Set declarations are only allowed in the preamble (resp. the main configuration file). The configuration commands, on the other hand, must be allowed in the document, too, since they may be called inside font configuration files, which, in principle, may be loaded at any time.

- 64 \@onlypreamble\DeclareMicrotypeSet
- 65 \@onlypreamble\UseMicrotypeSet
- 66 \@onlypreamble\DeclareMicrotypeSetDefault
- 67 \@onlypreamble\DisableLigatures
- 68 \@onlypreamble\DeclareMicrotypeVariants
- 69 \@onlypreamble\DeclareMicrotypeBabelHook 70 \@onlypreamble\DeclareMicrotypeFilePrefix
	- Don't load letterspace.
- 71 \expandafter\let\csname ver@letterspace.sty\endcsname\@empty

\MT@old@cmd The old command names had one more hunch (\..MicroType..). Before finally letting them sink into oblivion, raise an error.

- 72 \def\MT@old@cmd#1#2{%
- 73 \newcommand\*#1{\MT@error{%<br>74 \string#1 is deprecated.
- \string#1 is deprecated. Please use\MessageBreak
- 75 \string#2 instead}{As I said}%
- 76 \let #1#2#2}}

Communicate.

- 77 \MT@old@cmd\DeclareMicroTypeAlias\DeclareMicrotypeAlias
- 78 \MT@old@cmd\DeclareMicroTypeSet \DeclareMicrotypeSet
- 
- 79 \MT@old@cmd\UseMicroTypeSet \UseMicrotypeSet 80 \MT@old@cmd\LoadMicroTypeFile
- <sup>81</sup> 〈*/package*〉

### \MT@warning

- \MT@warning@nl 82 \def\MT@warning{\PackageWarning\MT@MT}
	- \MT@info 83 \def\MT@warning@nl#1{\MT@warning{#1\@gobble}}
	-
	- \MT@info@nl <sup>84</sup> 〈*\*package*〉 85 \def\MT@info{\PackageInfo\MT@MT}
		- \MT@vinfo 86 \def\MT@info@nl#1{\MT@info{#1\@gobble}}
		- \MT@error 87 \let\MT@vinfo\@gobble

\MT@warn@err

- 88 \def\MT@error{\PackageError\MT@MT} 89 \def\MT@warn@err#1{\MT@error{#1}{%
	- 90 This error message appears because you loaded the `\MT@MT'\MessageBreak
	- 91 package with the option `verbose=errors'. Consult the documentation\MessageBreak
	- 92 in \MT@MT.pdf to find out what went wrong.}}

# <span id="page-5-0"></span>1.1.1 Debugging

\tracingmicrotype \MT@dinfo \MT@dinfo@nl Cases for \tracingmicrotype: 0: almost none  $1: + \text{sets } 8$  lists  $2: + \text{heirs}$ 

 $3: +$  slots

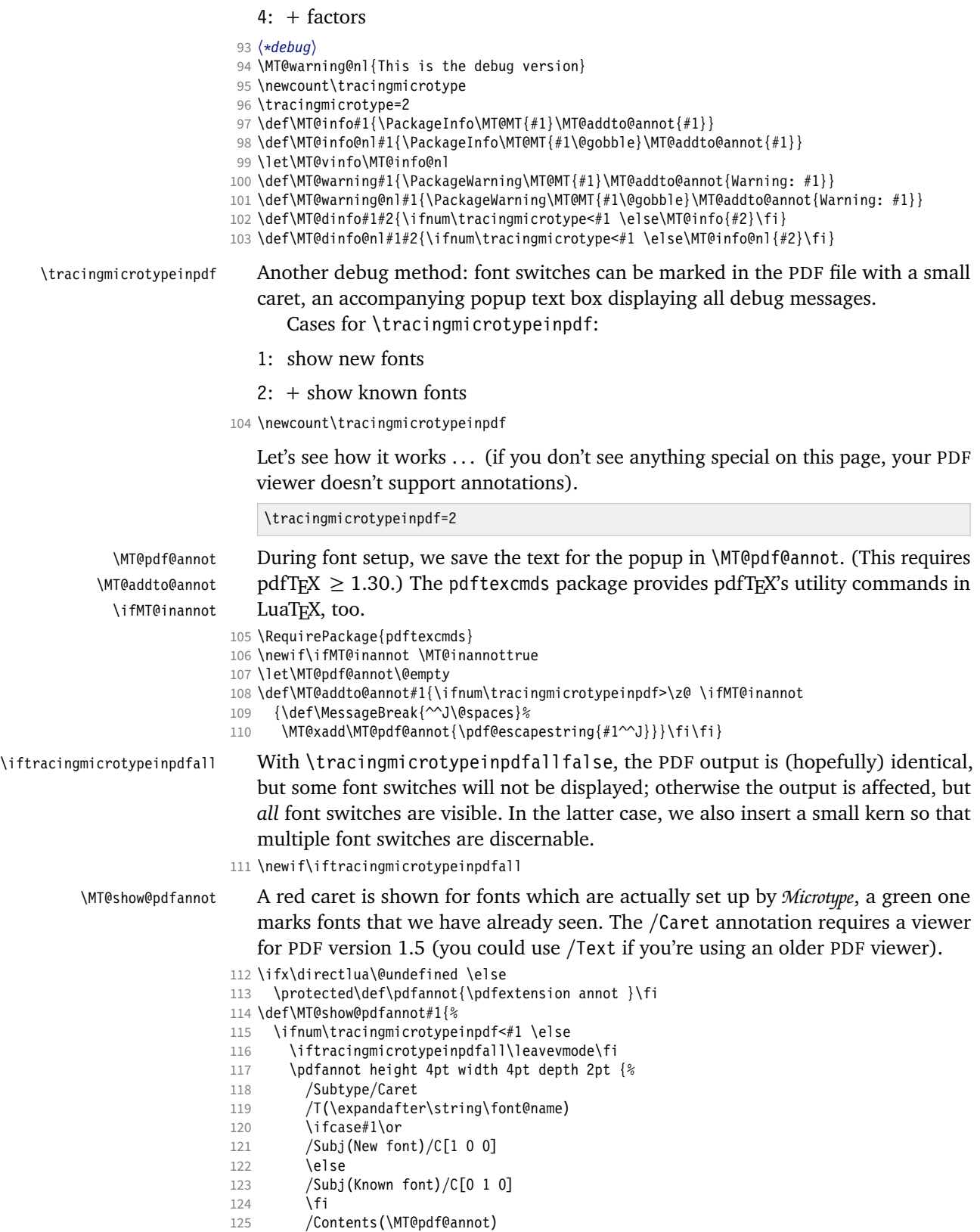

 $126$  }%

<span id="page-7-0"></span>127 \iftracingmicrotypeinpdfall\kern1pt \fi 128 \global\MT@inannotfalse 129 \fi 130 } <sup>131</sup> 〈*/debug*〉 <sup>132</sup> 〈*/package*〉 <sup>133</sup> 〈*/package|letterspace*〉 1.1.2 Visual debugging The microtype-show package offers some tools for preparing protrusion settings. We make use of the microtype infrastructure, redefining some of its internal commands (done later, in sections [1.2.1](#page-41-0) and [1.2.8\)](#page-76-0). First, some preparation: <sup>134</sup> 〈*\*show*〉 135 \RequirePackage{iftex} 136 \ifetex\else 137 \PackageError{microtype-show} 138 {This package only works with e-TeX}{Use e-TeX} 139 \fi 140 \ifxetex 141 \PackageError{microtype-show} 142 {This package only works with pdfTeX or luaTeX}{Don't use XeTeX} 143 \fi 144 \PackageWarning{microtype-show}{DO NOT USE THIS PACKAGE FOR REAL DOCUMENTS\@gobble} 145 \DeclareOption\*{\PassOptionsToPackage{\CurrentOption}{microtype}} 146 \ProcessOptions\relax

```
147 \PassOptionsToPackage{verbose}{microtype}
                     148 \RequirePackage{microtype,graphicx,xcolor}
  \ifShowGlyphIndex
\ifShowMissingGlyphs
149 \newif\ifShowGlyphIndex
   \GlyphScaleFactor
150 \newif\ifShowMissingGlyphs
  \Showbaselinecolor
151 \newcommand*\GlyphScaleFactor{2}
       \Showposcolor
153 \newcommand*\Showposcolor{\color{green!50}}
       \Shownegcolor
154 \newcommand*\Shownegcolor{\color{red!50}}
                        The following commands are configurable:
                     152 \newcommand*\Showbaselinecolor{\color{black!40}}
     \MTS@printtext
     \MTS@show@index
155 \ifluatex
     \MTS@crulefill
                        Make sure to have a readable font.
                         \def\MTS@printtext#1{{\usefont{TU}{lmr}{m}{n}#1}}
                     157 \else
                     158 \def\MTS@printtext#1{{\usefont{T1}{cmr}{m}{n}#1}}
                     159 \fi
                     160 \def\MTS@show@index#1{\ifShowGlyphIndex{\tiny$_{#1}%
                     161 % \ifluatex^{\mathrm{%<br>162 % \MT@lua{tex.print(
                              \MT@lua{tex.print(luaotfload.aux.name_of_slot(tonumber([[#1]])))}}}\fi
                     163 $}\fi\space}
                     164 \def\MTS@crulefill{\leaders\hrule height \dimexpr1ex/2+.4pt depth -\dimexpr1ex/2\hfill}
          \MTS@Prot
           \MTS@Char
165 \g@addto@macro\MT@setupfont{\MTS@Prot\MTS@Char}
                        Add the show commands to microtype's setup.
                     166 \let\MTS@Prot\relax
                     167 \let\MTS@Char\relax
         \MTS@setup
      \MTS@glyphlist
168 \def\MTS@setup{%
                        Common setup. \MTS@glyphlist stores all glyphs we've seen.
                     169 \fboxsep=0pt
                     170 \fboxrule=.1pt
                     171 \raggedright
                     172 \let\MTS@glyphlist\@gobble
                     173 \def\MT@feat{pr}%
```
\ShowProtrusion Activate the sleeper command, then trigger the setup.

- 175 \newcommand\*\ShowProtrusion{%<br>176 \beginaroup
- 176 \begingroup<br>177 \MTS@setu
- \MTS@setup
- 178 \let\MTS@Prot\MTS@Prot@do
- 179 \def\MT@cat{c}%
- 180 \selectfont

181 }

\MTS@Prot@do But in all other cases of a font being picked up, there should be no special treatment. After we're done, select the previous font again.

- 182 \def\MTS@Prot@do{%
- 183 \MT@ltx@pickupfont
- 184 \let\MT@pr@split@val\MTS@pr@split@val<br>185 \let\MT@load@list\MTS@load@list
- \let\MT@load@list\MTS@load@list
- 186 \let\MT@set@pr@prefixes@\MTS@set@pr@prefixes@
- 187 \MTS@show@pr
- 188 \endaroup
- 189 \aftergroup\selectfont 190 }

#### \ShowCharacterInheritance

- 191 \newcommand\*\ShowCharacterInheritance{%<br>192 \heqinqroun
- \begingroup
- 193 \MTS@setup
- 194 \let\MTS@Char\MTS@Char@do<br>195 \def\MT@cat{inh}%
- \def\MT@cat{inh}%
- 196 \selectfont
- 197 }

#### \MTS@Char@do

- 198 \def\MTS@Char@do{%
- 
- 199 \MT@ltx@pickupfont<br>200 \let\MT@set@pr@pre 200 \let\MT@set@pr@prefixes@\MTS@set@pr@prefixes@
- 201 \MTS@show@inheritance
- 202 \endgroup<br>203 \aftergro
- \aftergroup\selectfont
- 204 }

# \ShowProtrusionLineGlyph By glyph.

- 205\newcommand\*\ShowProtrusionLineGlyph[1]{%<br>206 {\MTS@setup 206 {\MTS@setup
- 

### \ShowProtrusionLineIndex By glyph number.

- 209 \newcommand\*\ShowProtrusionLineIndex[1]{%
- {\MTS@setup
- 211 \MTS@showprotrusionline{#1}}%

207 \MTS@showprotrusionline{`#1}}%

212 }

### \MTS@showprotrusionline

\MTS@lpcode 213 \def\MTS@showprotrusionline#1{%

208 }

- \MTS@rpcode 214 \edef\MTS@lpcode{\number\lpcode\font#1}%
	- 215 \edef\MTS@rpcode{\number\rpcode\font#1}%
		- 216 \char#1%
		- 217 lorem ipsum dolor sit amet, \MTS@crulefill\ %
		- 218 \MTS@printtext{\ifnum\MTS@lpcode=\z@\Showbaselinecolor\fi[\MTS@lpcode]}<br>219 \fbox{\char#1}\MTS@show@index{\number#1}
		- \fbox{\char#1}\MTS@show@index{\number#1}
		- 220 \MTS@printtext{\ifnum\MTS@rpcode=\z@\Showbaselinecolor\fi[\MTS@rpcode]}
		- 221 \MTS@crulefill\ you know the rest%<br>222 \char#1\par
	- \char#1\par
	- 223 \ShowDummyLine

224 }

\ShowDummyLine The first and last glyphs in this line should have a straight (non-protruded) shape. We also reset to default shape and series, because that's what, say, italic shapes should be matched with.

225 \newcommand\*\ShowDummyLine{%

- 226 {\fontencoding{\encodingdefault}\fontseries{\seriesdefault}\fontshape{\shapedefault}%
- 227 \selectfont\noindent
- 228 here is the beginning of a line, \dotfill and here is its end}\par 229 }

#### \ShowProtrusionAll

- 230 \newcommand\*\ShowProtrusionAll{%<br>231 {\MTS@setun
- {\MTS@setup
- 232 \MTS@lede{}%<br>233 \MT@do@font{
- 233 \MT@do@font{\iffontchar\font\@tempcnta\MTS@showprotrusionline{\@tempcnta}\fi}}% 234 }

#### \ShowProtrusionDefined

- 235 \newcommand\*\ShowProtrusionDefined{%
- 236 {\MTS@setup
- 237 \MTS@lede{defined}%<br>238 \let\MTS@first\@gobl
- 238 \let\MTS@first\@gobble
- 239 \let\MTS@second\@firstofone<br>240 \MT@do@font{%
- 
- 240 \MT@do@font{%<br>241 \MTS@firsto \MTS@firstorsecond
	-
- 242 \MTS@temp{%<br>243 \iffontch \iffontchar\font\@tempcnta\MTS@showprotrusionline{\@tempcnta}\else 244 \MT@warning@nl{Glyph \the\@tempcnta\space is missing in font
- 245 \MessageBreak\font@name}%<br>246 \fi}}}%  $\{f_i\}\}$ %
- 247 }

#### \ShowProtrusionMissing

- 248 \newcommand\*\ShowProtrusionMissing{%
- 249 {\MTS@setup
- 
- 250 \MTS@lede{missing}%<br>251 \let\MTS@first\@fir \let\MTS@first\@firstofone
- 252 \let\MTS@second\@gobble<br>253 \MT@do@font{%
- 
- 253 \MT@do@font{%<br>254 \MTS@firsto \MTS@firstorsecond
- 255 \iffontchar\font\@tempcnta\MTS@temp{\MTS@showprotrusionline{\@tempcnta}}\fi}}%
- 256 }

### \MTS@lede

- 257 \def\MTS@lede#1{%
- 258 \selectfont<br>259 \edef\MTS@f
- \edef\MTS@font{\expandafter\string\font@name}%
- 260 \MTS@printtext{All glyphs \MT@ifempty{#1}{in}{#1 in protrusion list for}<br>261 font \texttt{\MTS@font}:}\par
	- font \texttt{\MTS@font}:}\par
- 262 \ShowDummyLine 263 }

#### \MTS@firstorsecond

264 \def\MTS@firstorsecond{%

- 265 \let\MTS@temp\MTS@first<br>266 \ifnum\lpcode\font\@temp
- \ifnum\lpcode\font\@tempcnta=\z@ \else
- 267 \let\MTS@temp\MTS@second
- 268 \fi
- 269 \ifnum\rpcode\font\@tempcnta=\z@ \else
- 270 \let\MTS@temp\MTS@second<br>271 \fi
	- $\int f$
- 272 }

\MTS@charwd Display the glyph with protrusion.

\MTS@lp@ 273 \newdimen\MTS@charwd

\MTS@rp@

\MTS@show@char@pr

- \newdimen\MTS@lp@
- \newdimen\MTS@rp@
- \def\MTS@show@char@pr#1{%
- \xdef\MTS@glyphlist{\MTS@glyphlist,#1}%
- 278 \scalebox{\GlyphScaleFactor}{\strut\escapechar`\\<br>279 \MTS@charwd=\fontcharwd\MT@font#1\relax
- \MTS@charwd=\fontcharwd\MT@font#1\relax

The baseline rule.

- {\Showbaselinecolor\vrule width \dimexpr\MTS@charwd+.3em\relax height 1sp depth 0pt}%
- \hskip-\dimexpr\MTS@charwd+.15em\relax

## Left protrusion.

- 282 {\ifdim\MTS@lp@<\z@\Shownegcolor\else\Showposcolor\fi<br>283 \vrule width \ifdim\MTS@lp@<\z@-\fi\MTS@lp@height
- 283 \vrule width \ifdim\MTS@lp@<\z@ -\fi\MTS@lp@ height 1em depth .2em}%<br>284 \hskin\dimexnr\MTS@charwd\ifdim\MTS@ln@>\z@-\MTS@ln@\fi
- \hskip\dimexpr\MTS@charwd\ifdim\MTS@lp@>\z@-\MTS@lp@\fi
- \ifdim\MTS@rp@>\z@-\MTS@rp@\fi\relax

#### Right protrusion.

- {\ifdim\MTS@rp@<\z@\Shownegcolor\else\Showposcolor\fi
- \vrule width \ifdim\MTS@rp@<\z@ -\fi\MTS@rp@ height 1em depth .2em}%

Just show the glyph; the second command also remembers it.

288 \hskip-\dimexpr\MTS@charwd+\fboxrule\ifdim\MTS@rp@<\z@-\MTS@rp@\fi\relax

#### Finally the glyph, so that it's on top.

- \fbox{\char#1}}\,%
- \MTS@show@index{#1}%
- }

### \MTS@show@char

- 
- \MTS@show@char@x 292 \def\MTS@show@char#1{\scalebox{\GlyphScaleFactor}{%
	- \strut\fbox{\char#1}}\MTS@show@index{#1}}
	- \def\MTS@show@char@x#1{\xdef\MTS@glyphlist{\MTS@glyphlist,#1}\MTS@show@char{#1}}

#### \MTS@show@missing

\def\MTS@show@missing{%

- \MT@ifdefined@c@T\MT@pr@inh@name{%
- \MTS@lp@=\z@ \MTS@rp@=\z@
- \par \MTS@printtext{Glyphs not included in configuration (with defined heirs):}%
- 299 \MT@do@font{%<br>300 \edef\MT@ter \edef\MT@temp{\the\@tempcnta}% \MT@ifdefined@n@T{MT@inh@\MT@pr@inh@name @\MT@temp @}{% \MT@exp@one@n\MT@in@clist\MT@temp\MTS@glyphlist \ifMT@inlist@\else \newline \llap{\MTS@show@char@pr{\MT@temp} \MTS@printtext{=} }% \MT@exp@cs\MT@map@tlist@c {MT@inh@\MT@pr@inh@name @\the\@tempcnta @}% 307 \MTS@show@char@x<br>308 \fi \fi }% }%<br>311 }%
- 
- \MTS@show@missing@
- }

#### \MTS@show@missing@

\def\MTS@show@missing@{%

- \par \MTS@printtext{Other glyphs not in configuration:}\newline
- \MT@do@font{%
- \edef\MT@temp{\the\@tempcnta}%
- \MT@exp@one@n\MT@in@clist\MT@temp\MTS@glyphlist
- \ifMT@inlist@\else
- \MTS@show@char\MT@temp
- \fi
- }%
- }

\MTS@show@inheritance

```
324 \def\MTS@show@inheritance{%
325 \MT@get@inh@list
     \MTS@printtext{Character inheritance for font `\texttt{\MT@@font}':}\\
327 \MT@ifdefined@c@TF\MT@listname{%
328 \MTS@printtext{First matching list is for `\texttt{\@tempa}':\\
329 \texttt{\MT@listname}:}\par\leavevmode
330 \MT@do@font{%<br>331 \MT@ifdefine
         331 \MT@ifdefined@n@T{MT@inh@\MT@listname @\the\@tempcnta @}{%
332 \newline
333 \xdef\MTS@glyphlist{\MTS@glyphlist,\the\@tempcnta}%
334 \llap{\MTS@show@char{\the\@tempcnta}\MTS@printtext{= }}%
335 \MT@exp@cs\MT@map@tlist@c
336 {MT@inh@\MT@listname @\the\@tempcnta @}%
337 \MTS@show@char@x<br>338 }%
338<br>339 }%
339
340 \MT@ifdefined@n@T{MT@inh@\MT@listname @prefixes}{%
341 \par \MTS@printtext{(with prefixes:)}%<br>342 \@tempcntb=\z@
         \@tempcntb=\z@
343 \let\MTS@show@char@pr\MTS@show@char@x
344 \MT@set@pr@prefixheirs}%
345 \ifShowMissingGlyphs\MTS@show@missing@\fi
346 } {%<br>347
     \MTS@printtext{NOT DEFINED}%<br>}%
348
349 \par
350 }
351 〈/show〉
```
1.1.3 Requirements

<span id="page-11-0"></span>Back to the user packages.

```
\MT@plain The letterspace package works with:
```
- : miniltx
- : eplain
- 2: LATFX

For plain usage, we have to copy some commands from latex.ltx.

```
352 〈*package|letterspace〉
353 〈*plain〉
354 \def\MT@plain{2}
355 \ifx\documentclass\@undefined
356 \def\MT@plain{1}
357 \def\hmode@bgroup{\leavevmode\bgroup}<br>358 \def\nfss@text#1{{\mbox{#1}}}
      \def\nfss@text#1{{\mbox{#1}}}
359 \let\@typeset@protect\relax
360 \ifx\eplain\@undefined<br>361 \def\MT@plain{0}
        \def\MT@plain{0}
362 \def\PackageWarning#1#2{%
363 \begingroup<br>364 \newlinecl
            \newlinechar=10 %
365 \def\MessageBreak{^^J(#1)\@spaces\@spaces\@spaces\@spaces}%
366 \immediate\write16{^^JPackage #1 Warning: #2\on@line.^^J}%
367 \endgroup
368 }
        \def\on@line{ on input line \the\inputlineno}
370 \def\@spaces{\space\space\space\space}
371 \overrightarrow{5}372 \fi
```

```
\MT@requires@latex Better use groups than plain ifs.
                         373 \def\MT@requires@latex#1{%
                         374 \ifnum\MT@plain<#1 \expandafter\@secondoftwo\else\expandafter\@firstoftwo\fi
                         375 }
                         376 〈/plain〉
                             For definitions that depend on e-TeX features.
                         377 \ifcase 0%
                         378 \ifx\eTeXversion\@undefined 1\else<br>379 \ifx\eTeXversion\relax 1\else
                                 \ifx\eTeXversion\relax 1\el<br>\ifcase\eTeXversion 1\fi
                         380 \ifcase\eTeXversion
                         381 \fi
                         382 \fi
                         383 \else
                         384 \catcode`\^^Q=9 \catcode`\^^X=14
                         385 \fi
                         386 (letterspace)^^Q\MT@warning@nl{This package requires the etex extensions.<br>387 (letterspace)^^Q \MessageBreak Exiting}\MT@restore@catcodes
                                                               \MessageBreak Exiting}\MT@restore@catcodes\endinput
                         388 〈debug〉\MT@dinfo@nl{0}{this is
                         389 〈debug〉^^Q not
                         390 〈debug〉 etex}
                             We check whether we are running pdfTFX, X<sub>T</sub>TFX, or LuaTFX, and load the appro-
                             priate definition file (later in section 1.4.2).
    \MT@clear@options If we are using neither of these engines, or a too old version, we disable everything
                             and exit.
                         391 \def\MT@clear@options{%
                         392 〈plain〉 \MT@requires@latex1{%
                         393 \AtEndOfPackage{\let\@unprocessedoptions\relax\MT@restore@catcodes}%
                         394 \let\CurrentOption\@empty
                         395 〈plain〉 }\relax
                         396 }
                             A hack circumventing the TeX Live 2004 hack which undefines the pdfTeX primitives
                             in the format in order to hide the fact that pdfTeX is being run from the user. This
                             has been fixed in TeX Live 2005.
                         397 \ifx\normalpdftexversion\@undefined \else
                         398 \let\pdftexversion \normalpdftexversion
                         399 \let\pdftexrevision\normalpdftexrevision
                                                    \normalpdfoutput
                         401 \fi
            \MT@engine
   \ifMT@engine@unfit
402 \let\MT@engine\relax
\MT@engine@minversion
403 \newif\ifMT@engine@unfit
                             Old packages might have let \pdftexversion to \relax.
                         404 \MT@engine@unfittrue
                         405 \ifx\pdftexversion\@undefined \else
                         406 \ifx\pdftexversion\relax \else
                         407 \def\MT@engine{pdf}<br>408 (package) \def\MT@eno
                         408 (package) \def\MT@engine@minversion{0.14f}<br>409 (letterspace) \let\MT@pdf@or@lua\@firstoft
                         409 〈letterspace〉 \let\MT@pdf@or@lua\@firstoftwo
                               \ifnum\pdftexversion
                         411 〈package〉 > 13
                         412 (letterspace)<br>413 MT@eng
                                   \MT@engine@unfitfalse
                         414 \package\\ifnum\pdftexversion=14<br>415 \package\\ifnum\expandafter`\p
                         415 (package) \ifnum \expandafter`\pdftexrevision < `f<br>416 (package) \MT@engine@unfittrue
                                               \MT@engine@unfittrue<br>\fi
                         417 (package) \<br>418 (package) \fi
                         418 (package)<br>419 \fi
                              \fi
                         420 \cdot421 \fi
```
422 \ifx\directlua\@undefined \else

- 423 \ifx\directlua\relax \else
- 424 \def\MT@engine{lua}
- 425 \MT@engine@unfitfalse

Since approx. LuaT<sub>F</sub>X 0.80, \pdftexversion is let to \luatexversion, so that we would be fooled into thinking that pdfTeX is too old.

```
426 (*letterspace)<br>427 \let\MT@nu
427 \let\MT@pdf@or@lua\@secondoftwo<br>428 \ifnum\luatexversion < 62 \MT@en
        \ifnum\luatexversion < 62 \MT@engine@unfittrue
429 \else
430 \let\MT@lua\directlua
431 \ifnum\luatexversion > 84
432 \let\pdfoutput\outputmode
433 \let\pdfprotrudechars\protrudechars
434 \let\pdfadjustspacing\adjustspacing<br>435 \fi
435 \overline{1} \fi
        \iotafi
437 〈/letterspace〉
     \lambdafi
439 \fi
440 〈*package〉
441 \ifx\MT@engine\relax
442 \ifx\XeTeXversion\@undefined \else
443 \ifx\XeTeXversion\relax \else
444 \def\MT@engine{xe}
445 \def\MT@engine@minversion{0.9997}
446 \ifdim 0\XeTeXrevision pt > 0.9996pt<br>447 \MT@engine@unfitfalse
447 \MT@engine@unfitfalse<br>448 \fi
          \int f_i449    \fi
450 \fi
451 \fi
452 〈/package〉
453 〈/package|letterspace〉
```
\MT@pdftex@no pdfTEX's features for which we provide an interface here haven't always been available, and some specifics have changed over time. Therefore, we have to test which pdfTeX we're using, if any. \MT@pdftex@no will be used throughout the package to respectively do the right thing. Currently, we have to distinguish the following cases for pdfTFX:

- 0: not running pdfTeX
- 1: pdfTeX (*<* 0.14f) (already checked above)
- 2: + micro-typographic extensions (0.14f,g)
- 3: + protrusion relative to 1 em ( $\geq$  0.14h)
- 4: + automatic font expansion; protrusion no longer has to be set up first; scale factor fixed to 1000; default \efcode =  $1000 \ (\geq 1.20)$
- 5: + \(left,right)marginkern; \pdfnoligatures; \pdfstrcmp; \pdfescapestring  $(>1.30)$
- 6: + adjustment of interword spacing; extra kerning; \letterspacefont; \pdfmatch 1;  $\left\{$  \pdftracingfonts; always e-T<sub>F</sub>X ( $\geq 1.40$ )
- 7: + \letterspacefont doesn't disable ligatures and kerns; \pdfcopyfont ( $\geq 1.40.4$ )
- 8: + \letterspacefont uses explicit \fontdimen 6 if specified ( $\geq 1.40.23$ )

<sup>1</sup> This command was actually introduced in 1.30, but failed on strings longer than 1023 bytes.

```
454 〈*pdf-〉
              455 〈debug〉\MT@dinfo@nl{0}{this is pdftex \the\pdftexversion(\pdftexrevision)}
              456 \def\MT@pdftex@no{8}
              457 \ifnum\pdftexversion = 140
              458 \ifnum\pdftexrevision < 23<br>459 \def\MT@ndftex@no{7}
                     \def\MT@pdftex@no{7}
              460 \ifnum\pdftexrevision < 4
              461 \def\MT@pdftex@no{6}<br>462 \fi
              462
              463 \fi
              464 \else
              465 \ifnum\pdftexversion < 140
              466 \def\MT@pdftex@no{5}<br>467 \ifnum\ndftexversion
                     \ifnum\pdftexversion < 130
              468 \def\MT@pdftex@no{4}
              469 \ifnum\pdftexversion < 120
              470 \def\MT@pdftex@no{3}
              471 \ifnum\pdftexversion = 14
              472 \ifnum \expandafter`\pdftexrevision < `h
              473 \def\MT@pdftex@no{2}
              474 \setminusfi<br>475 \setminusfi
                         \sqrt{fi}476 \fi
              477 \fi
              478 \fi
              479 \fi
              480 〈debug〉\MT@dinfo@nl{0}{pdftex no.: \MT@pdftex@no}
              481 〈/pdf-〉
\MT@xetex@no XqTFX supports character protrusion since version 0.9997. This test is not necessary
                 here, we just keep it for the (unlikely) case that features get added to XFIF;X in the
                 future.
              482 〈*xe-〉
              483 〈debug〉\MT@dinfo@nl{0}{this is xetex (\the\XeTeXversion\XeTeXrevision)}
              484 %\ifdim 0\XeTeXrevision pt < 0.9997pt
              485 % \def\MT@xetex@no{1}
              486 %\else
              487 % \def\MT@xetex@no{2}
              488 %\fi
              489 〈debug〉%\MT@dinfo@nl{0}{xetex no.: \MT@xetex@no}
              490 〈/xe-〉
\MT@luatex@no Cases for LuaTeX (\luatexversion ought to have been enabled by the format):
                 0: N/A
                 1: LuaTeX (< 0.36)
                 2: + \directlua without state number (\geq 0.36)
                 3: + \letterspacefont; non-automatic expansion doesn't work anymore, and
                         automatic expansion in DVI mode is realised by modifying the tracking, not
                         the glyphs 2 \geq 0.624: + almost all of the pdfT<sub>F</sub>X primitives have been renamed (\geq 0.85)
                 5: + default \efcode = 1000; \protrusionboundary [doesn't seem to work] (\geq 0.90)
                 6: + \glet(\ge 1.10)
```
Also, sometime between 1.0.4 and 1.0.7, the function font.setexpansion has been introduced (but we're not using it for now).

<sup>2</sup> This may have been changed earlier, but I'm no longer able to find out when (the last version that actually works for me is 0.40).

<sup>491</sup> 〈*\*lua-*〉 <sup>492</sup> 〈*debug*〉\MT@dinfo@nl0{this is luatex (\the\luatexversion)} \MT@lua Communicate with lua. Beginning with LuaTeX 0.36, \directlua no longer requires a state number. 493 \let\MT@lua\directlua 494 \def\MT@luatex@no{6} 495 \ifnum\luatexversion<110 496 \def\MT@luatex@no{5}<br>497 \ifnum\luatexversion \ifnum\luatexversion<90 498 \def\MT@luatex@no{4} 499 \ifnum\luatexversion<85<br>500 \def\MT@luatex@no{3} 500 \def\MT@luatex@no{3}<br>501 \ifnum\luatexversion \ifnum\luatexversion<62 502 \def\MT@luatex@no{2} 503 \ifnum\luatexversion<36 504 \def\MT@lua{\directlua0}<br>505 \def\MT@luatex@no{1} \def\MT@luatex@no{1} 506 \fi 507 \fi<br>508 \fi 508 \fi<br>509 \fi  $\sqrt{fi}$ 510 \fi <sup>511</sup> 〈*debug*〉\MT@dinfo@nl{0}{luatex no.: \MT@luatex@no} <sup>512</sup> 〈*/lua-*〉 Abort if no capable engine found. <sup>513</sup> 〈*\*package|letterspace*〉 514 \ifMT@engine@unfit 515 \MT@warning@nl{You 516 \ifx\MT@engine\relax 517 don't seem to be using pdftex%

```
518 (package), luatex or xetex%<br>519 (letterspace) \space or luate
519 (letterspace) \space or luatex%<br>520 \\MessageBreak `\MT@MT' only wo
520 .\MessageBreak `\MT@MT' only works with these engines.%<br>521 \else
521 \else<br>522 are
            are using a \MT@engine tex version older than
523 (package) \MT@engine@minversion<br>524 (letterspace) \MT@pdf@or@lua{1.4
524 (letterspace) \MT@pdf@or@lua{1.40}{0.62}%<br>525 \MessageBreak `\MT@MT' does not work wit
            525 .\MessageBreak `\MT@MT' does not work with this version.%
526 \MessageBreak Please install a newer version of \MT@engine tex.%<br>527 \fi
          \frac{1}{2}528 \MessageBreak I will quit now}<br>529 \MT@clear@options
      \MT@clear@options
```

```
530 \endinput\fi
```

```
531 〈/package|letterspace〉
```
Still there? Then we can begin: We need the keyval package, including the 'new' \KV@@sp@def implementation. For the patch option, we use etoolbox, which requires e-T<sub>F</sub>X.

```
532 〈*package|letterspace〉
```

```
533 \RequirePackage{keyval}[1997/11/10]
```

```
534 〈*package〉
```
- 535 ^^X\RequirePackage{etoolbox}
- 536 \providecommand\IfFormatAtLeastTF{\@ifl@t@r\fmtversion}

# \MT@toks We need a token register,

```
\MT@tempbox our own box,
```

```
538 \newbox\MT@tempbox
```
537 \newtoks\MT@toks

```
\ifMT@if@ and a scratch if.
```
<span id="page-16-0"></span>539 \newif\ifMT@if@

#### 1.1.4 Declarations

```
\ifMT@protrusion
        \ifMT@expansion
540 \newif\ifMT@protrusion
             \ifMT@auto
541 \newif\ifMT@expansion
         \ifMT@selected
542 \newif\ifMT@auto
      \ifMT@noligatures
544 \newif\ifMT@noligatures
            \ifMT@draft
545 \newif\ifMT@draft
          \ifMT@disable
547 \newif\ifMT@spacing
          \ifMT@spacing
548 \newif\ifMT@kerning
          \ifMT@kerning
549 \newif\ifMT@tracking
         \ifMT@tracking
           \ifMT@babel
                            These are the global switches . . .
                         543 \newif\ifMT@selected
                        546 \newif\ifMT@disable
                         550 \newif\ifMT@babel
                            [This line intentionally left blank.]
          \MT@pr@level
           \MT@ex@level
551 \let\MT@pr@level\tw@
          \MT@pr@factor
552 \let\MT@ex@level\tw@
          553 \let\MT@pr@factor\@m<br>MT@ex@factor\@mathMT@ex@factor\@m
          \MT@sp@factor
555 \let\MT@sp@factor\@m
          \MT@kn@factor
556 \let\MT@kn@factor\@m
                            . . . and numbers.
                         554 \let\MT@ex@factor\@m
            \MT@pr@unit
            \MT@sp@unit
            \MT@kn@unit
557 \let\MT@pr@unit\@empty
                            Default unit for protrusion settings is character width, for spacing space, for kerning
                            (and tracking) 1em.
                        558 \let\MT@sp@unit\m@ne
                        559 \def\MT@kn@unit{1em}
            \MT@stretch
             \MT@shrink
560 \let\MT@stretch\m@ne
               \MT@step
561 \let\MT@shrink \m@ne
                            Expansion settings.
                        562 \let\MT@step \m@ne
             \MT@pr@min
             \MT@pr@max
563 \def\MT@pr@min{-\@m}
             \MT@ex@min
564 \let\MT@pr@max\@m
             \MT@ex@max
565 \let\MT@ex@min\z@
             \MT@sp@min
567 \def\MT@sp@min{-\@m}
             \MT@sp@max
568 \let\MT@sp@max\@m
             \MT@kn@min
569 \def\MT@kn@min{-\@m}
             \MT@kn@max
571 〈/package〉
             \MT@tr@min
572 \def\MT@tr@min{-\@m}
             \MT@tr@max
574 〈*package〉
                            Minimum and maximum values allowed by pdfTFX.
                         566 \let\MT@ex@max\@m
                         570 \let\MT@kn@max\@m
                        573 \let\MT@tr@max\@m
    \MT@factor@default Default factor.
                        575 \def\MT@factor@default{1000 }
    \MT@stretch@default
     \MT@shrink@default
576 \def\MT@stretch@default{20 }
                            Default values for expansion.
                        577 \def\MT@shrink@default{20 }
        \MT@letterspace
\MT@letterspace@default
578 〈/package〉
                            Default value for letterspacing (in thousandths of 1em).
                        579 \let\MT@letterspace\m@ne
                        580 \def\MT@letterspace@default{100}
```
#### 〈*\*package*〉

\ifMT@document Our private test whether we're still in the preamble.

- \newif\ifMT@document
- 〈*/package*〉
- <span id="page-17-0"></span>〈*/package|letterspace*〉

### 1.1.5 Auxiliary macros

\MT@requires@pdftex For definitions that depend on a particular pdfT<sub>F</sub>X resp. LuaT<sub>F</sub>X version.

```
\MT@requires@luatex
585 〈*pdf-|lua-〉
```

```
586 \def<br>587 (pdf-)
           587 〈pdf-〉 \MT@requires@pdftex%
588 〈lua-〉 \MT@requires@luatex%
589 #1{\ifnum
590 〈pdf-〉 \MT@pdftex@no
591 〈lua-〉 \MT@luatex@no
      \frac{4}{1} \exp\{1 + \exp\{1 + \cos\theta\} \}
```
- 〈*lua-&debug*〉\MT@requires@luatex4{\MT@lua{tex.enableprimitives('pdf',{'tracingfonts'})}}\relax
- 〈*pdf-&debug*〉\MT@requires@pdftex6{
- 〈*debug*〉\pdftracingfonts=1
- 〈*pdf-&debug*〉}\relax
- 〈*/pdf-|lua-*〉

Some functions are loaded from a dedicated lua file. This avoids character escaping problems and incompatibilities between versions of LuaTEX. Unless running a recent LATEX, we load the luatexbase package.

〈*lua-*〉\IfFormatAtLeastTF{2016/01/01}\relax{\RequirePackage{luatexbase}}

We load luaotfload, because some of its functions are required in microtype.lua. This eliminates the need for the user to load fontspec before microtype. There will hardly be any LuaT<sub>F</sub>X documents that don't load this package, anyway. Since 2017/01/01, it is already loaded in the format.

```
599 \langle lua-\rangle\IfFormatAtLeastTF\{2017/01/01\} \ref{ReguirePackage} \leq 1\leq 1
```
- 〈*letterspace*〉\MT@pdf@or@lua\relax{
- 〈*letterspace*〉\ifx\newluafunction\@undefined \input ltluatex \fi
- 〈*lua-|letterspace*〉\MT@lua{require("microtype")}
- 〈*letterspace*〉}

Here it begins. The module was contributed by Élie Roux.

```
604 〈*luafile〉
605
606 function microtype.info(...)
607 luatexbase.module_info("microtype",...)
608 end
609
610 local find = string.find
611 local match = string.match
612 local tex_write = tex.write
613
614 local catpackage
615 if luatexbase.registernumber then
616 catpackage = luatexbase.registernumber("catcodetable@atletter") -- LaTeX
617 else
618 catpackage = luatexbase.catcodetables.CatcodeTableLaTeXAtLetter -- luatexbase
619 end
620 function microtype.sprint (...)
621 tex.sprint(catpackage, ...)
622 end
623
```
We need the function math.tointeger, which is missing in older LuaTrX versions,

and ConTEXt (inherited via luaotfload) faultily overwrites its own definition. The following is the (correct) definition from 1-math.lua.

```
624 if not math.tointeger or not pcall(math.tointeger,0) then
              625 math.mininteger=-0x4FFFFFFFFFFFF<br>626 math.maxinteger=0x4FFFFFFFFFFFF
                   math.maxinteger=0x4FFFFFFFFFFFF
              627 local floor=math.floor
              628 function math.tointeger(n)<br>629 1 ocal f=floor(n)
                     local f=floor(n)
              630 return f==n and f or nil
              631 end
              632 end
              633
              634 〈/luafile〉
                 To be continued, but first back to primitives.
    \MT@glet Here's the forgotten one (finally implemented in LuaT<sub>F</sub>X).
              635 〈lua-〉\MT@requires@luatex6{\let\MT@glet\glet}\relax
              636 〈*package|letterspace〉
              637 \def\MT@glet{\global\let}
   \MT@exp@cs
 \MT@exp@gcs
                  Commands to create command sequences. Those that are going to be defined
                  globally should be created inside a group so that the save stack won't explode.
              638 \def\MT@exp@cs#1#2{\expandafter#1\csname#2\endcsname}
              639 〈*package〉
              640 \def\MT@exp@gcs#1#2{\begingroup\expandafter\endgroup\expandafter#1\csname#2\endcsname}
    \MT@def@n
   \MT@gdef@n
641 \def\MT@def@n{\MT@exp@cs\def}
                  This is \@namedef and global.
              642 \def\MT@gdef@n{\MT@exp@gcs\gdef}
   \MT@edef@n
   \MT@xdef@n
643 〈/package〉
                  Its expanding versions.
              644 \def\MT@edef@n{\MT@exp@cs\edef}
              645 〈*package〉
              646 \def\MT@xdef@n{\MT@exp@gcs\xdef}
  \MT@let@nc
  \MT@glet@nc
647 \def\MT@let@nc{\MT@exp@cs\let}
                  \let a \csname sequence to a command.
              648 \def\MT@glet@nc{\MT@exp@gcs\MT@glet}
  \MT@let@cn \let a command to a \csname sequence.
              649 〈/package〉
              650 \def\MT@let@cn#1#2{\expandafter\let\expandafter#1\csname #2\endcsname}
              651 〈*package〉
   \MT@let@nn
  \MT@glet@nn
652 \def\MT@let@nn{\MT@exp@cs\MT@let@cn}
                  \let a \csname sequence to a \csname sequence.
              653 \def\MT@glet@nn{\MT@exp@gcs{\global\expandafter\MT@let@cn}}
    \MT@@font Remove trailing space from the font name.
              654 \def\MT@@font{\expandafter\string\MT@font}
\MT@exp@one@n Expand the second token once and enclose it in braces.
              655 〈/package〉
              656 \def\MT@exp@one@n#1#2{\expandafter#1\expandafter{#2}}
\MT@exp@two@c Expand the next two tokens after \langle #1 \rangle once.
              657 \def\MT@exp@two@c#1{\expandafter\expandafter\expandafter#1\expandafter}
              658 〈*package〉
\MT@exp@two@n Expand the next two tokens after \langle #1 \rangle once and enclose them in braces.
              659 \def\MT@exp@two@n#1#2#3{%
              660 \expandafter\expandafter\expandafter
```
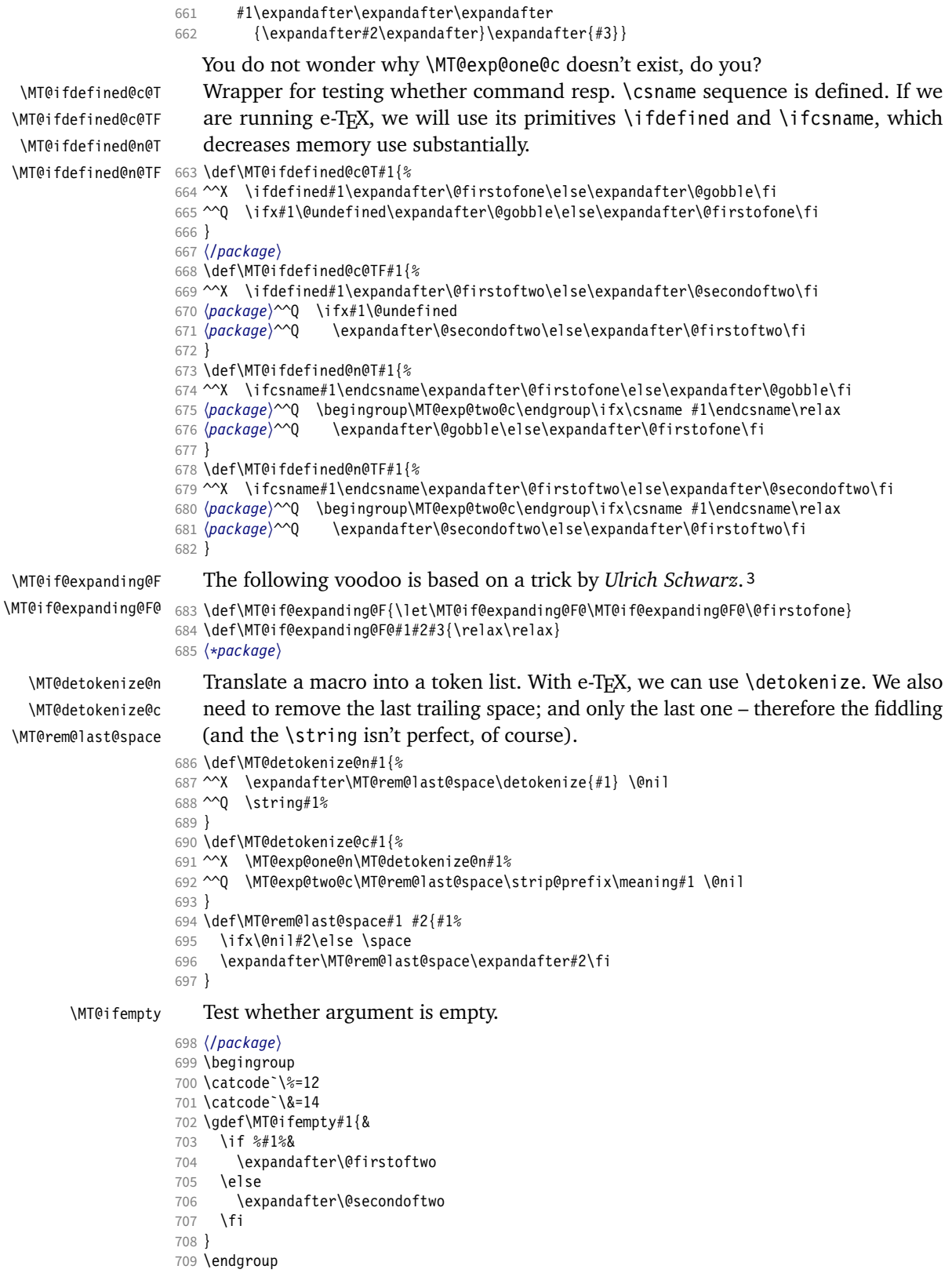

Cf. <https://tex.stackexchange.com/a/29188/7674>

〈*\*package*〉

753 **\else**<br>754 **\ex** 

765 \else<br>766 \af

 \fi } }{ 〈*/pdf-*〉 〈*\*pdf-|xe-*〉 \def\MT@ifdimen#1{% \setbox\z@=\hbox{% \MT@count=1#1\relax \ifnum\MT@count=\@ne \aftergroup\@secondoftwo

\expandafter\@firstoftwo

\aftergroup\@firstoftwo

```
\MT@ifint Test whether argument is an integer, using an old trick by Mr. Arseneau, or the
            latest and greatest from pdfTeX or LuaTeX (which also allows negative numbers, as
            required by the letterspace option).
```

```
711 〈/package〉
             712 〈/package|letterspace〉
             713 〈pdf-〉\MT@requires@pdftex6{
             714 〈letterspace〉\MT@pdf@or@lua{
             715 〈*pdf-|letterspace〉
             716 \def\MT@ifint#1{%
             717 \ifcase\pdfmatch{^-*[0-9]+ *$}{#1}\relax<br>718 \expandafter\@secondoftwo
                     \expandafter\@secondoftwo
             719 \else
             720 \expandafter\@firstoftwo<br>721 \fi
                  \int f722 }
             723 }{
            724 〈/pdf-|letterspace〉
             725 〈*pdf-|xe-|letterspace〉
             726 \def\MT@ifint#1{%
            727 \if!\ifnum9<1#1!\else?\fi
             728 \expandafter\@firstoftwo
                  \else
             730 \expandafter\@secondoftwo<br>731 \fi
                  \int f732 }
             733 〈/pdf-|xe-|letterspace〉
             734 〈pdf-|letterspace〉}
            735 〈lua-〉\def\MT@ifint#1{\csname\MT@lua{microtype.if_int([[#1]])}\endcsname}
             736 〈*luafile〉
             737 local function if_int(s)
            738 if find(s,"\sim+(0-9]+$") then<br>739 tex write("@firstoftwo")
             739 tex_write("@firstoftwo")
                  else
             741 tex_write("@secondoftwo")
             742 end
             743 end
             744 microtype.if_int = if_int
             745
             746 〈/luafile〉
\MT@ifdimen Test whether argument is dimension (or number). (nd and nc are new Didot resp.
                Cicero, added in pdfTeX 1.30; px is a pixel.)
             747 〈*pdf-〉
             748 \MT@requires@pdftex6{
             749 \def\MT@ifdimen#1{%<br>750 \ifcase\pdfmatch{
                  \frac{\frac{1}{6}^{6}-9}{16}-9}751 (em|ex|cm|mm|in|pc|pt|dd|cc|bp|sp|nd|nc|px)? *$}{#1}\relax
             752 \expandafter\@secondoftwo
```

```
767 \fi
              768 }%
              769 }
              770 〈/pdf-|xe-〉
              771 〈pdf-〉}
              772 〈lua-〉\def\MT@ifdimen#1{\csname\MT@lua{microtype.if_dimen([[#1]])}\endcsname}
              773 〈*luafile〉
              774 local function if_dimen(s)
              775 if (find(s, "^-*[0-9]+(%a*) *$") or
              776 find(s, "^-*[0-9]*[.,][0-9]+(%a*) *$")) then
              777 tex_write("@firstoftwo")
              778 else
              779 tex_write("@secondoftwo")<br>780 end
                   end
              781 end
              782 microtype.if_dimen = if_dimen
              783
              784 〈/luafile〉
  \MT@ifdim Compare floating point numbers.
              785 〈*package〉
              786 \def\MT@ifdim#1#2#3{%
              787 \ifdim #1\p@ #2 #3\p@<br>788 \expandafter\@first
                       \expandafter\@firstoftwo
              789 \else<br>790 \ex
                       \expandafter\@secondoftwo
              791 \fi
              792 }
              793 〈/package〉
\MT@ifstreq Test whether two strings (fully expanded) are equal.
              794 〈*pdf-|xe-〉
              795 〈pdf-〉\MT@requires@pdftex5{
              796 \def\MT@ifstreq#1#2{%
              797 \ifnum<br>798 (pdf-)
              798 (pdf-) \pdfstrcmp<br>799 (xe-) \strcmp
              799 (xe-) \strcmp<br>800 {#1}{#2}=\z@
              800 {#1}{#2}=\z0<br>801 \expandafter\@
                       \expandafter\@firstoftwo
              802 \else<br>803 \ex
                      \expandafter\@secondoftwo
              804 \fi
              805 }
              806 〈/pdf-|xe-〉
              807 〈*pdf-〉
              808 }{
              809 \def\MT@ifstreq#1#2{%
              810 \edef\MT@res@a{#1}%<br>811 \edef\MT@res@b{#2}%
                    \edef\MT@res@b{#2}%
              812 \ifx\MT@res@a\MT@res@b
              813 \expandafter\@firstoftwo<br>814 \else
                    \else
              815 \expandafter\@secondoftwo<br>816 \fi
                    \int f817 }
              818 }
              819 〈/pdf-〉
              820 〈lua-〉\def\MT@ifstreq#1#2{\csname\MT@lua{microtype.if_str_eq([[#1]],[[#2]])}\endcsname}
              821 〈*luafile〉
              822 local function if_str_eq(s1, s2)
              823 if s1 == s2 then<br>824 tex write("@fi
              824 tex_write("@firstoftwo")<br>825 else
                    else
              826 tex_write("@secondoftwo")<br>827 end
                    end
```

```
828 end
```
<sup>829</sup> microtype.if\_str\_eq = if\_str\_eq

```
830
831 〈/luafile〉
```
With this, we can now also check whether versions match (using the command from [1.4.2\)](#page-120-0).

<sup>832</sup> 〈*lua-*〉\MT@check@MT@version

- 833 (*lua*-) {\MT@lua{tex.write(microtype.module['date'] .. ' v' .. microtype.module['version'])}} <sup>834</sup> 〈*lua-*〉 {\MT@MT.lua}
- \MT@xadd Add item to a list.

```
835 〈*package〉
```
836 \def\MT@xadd#1#2{% 837 \ifx#1\relax<br>838 \xdef#1{#2} \xdef#1{#2}% 839 **\else**<br>840 **\xd** 840 \xdef#1{#1#2}%  $\overrightarrow{f_1}$ 842 }

\MT@xaddb Add item to the beginning.

843 \def\MT@xaddb#1#2{%<br>844 \ifx#1\relax  $844$  \ifx#1\relax<br> $845$  \xdef#1{#2  $\xdet H1\{H2\}$ 

```
846 \else<br>847 \xd
          847 \xdef#1{#2#1}%
848 \fi
849 }
```
<sup>850</sup> 〈*/package*〉

```
\MT@map@clist@n
   \MT@map@clist@c
    \MT@map@clist@
851 〈*package|letterspace〉
\MT@clist@function
852 \def\MT@map@clist@n#1#2{%
  \MT@clist@break
                        Run \langle \#2 \rangle on all elements of the comma list \langle \#1 \rangle. This and the following is modelled
                        after LATFX3 commands.
                    853 \ifx\@empty#1\else
                             \def\MT@clist@function##1{#2}%
                    855 \MT@map@clist@#1,\@nil,\@nnil
                    856 \fi
                    857 }
                     858 \def\MT@map@clist@c#1{\MT@exp@one@n\MT@map@clist@n#1}
                     859 \def\MT@map@clist@#1,{%
                     860 \ifx\@nil#1%
                     861 \expandafter\MT@clist@break
                     862 \fi
                     863 \MT@clist@function{#1}%<br>864 \MT@map@clist@
                          \MT@map@clist@
                     865 }
                     866 \let\MT@clist@function\@gobble
                     867 \def\MT@clist@break#1\@nnil{}
                     868 〈*package〉
   \MT@map@tlist@n
   \MT@map@tlist@c
    \MT@map@tlist@
869 \def\MT@map@tlist@n#1#2{\MT@map@tlist@#2#1\@nnil}
   \MT@tlist@break
870 \def\MT@map@tlist@c#1#2{\expandafter\MT@map@tlist@\expandafter#2#1\@nnil}
                        Execute \langle \#2 \rangle on all elements of the token list \langle \#1 \rangle. \MT@tlist@break can be used
                        to jump out of the loop.
                    871 \def\MT@map@tlist@#1#2{%
                     872 \ifx\@nnil#2\else<br>873 #1{#2}%
                             873 #1{#2}%
                     874 \expandafter\MT@map@tlist@<br>875 \expandafter#1%
                     875 \expandafter#1%
                          \lambdafi
                     877 }
                     878 \def\MT@tlist@break#1\@nnil{\fi}
```

```
\ifMT@inlist@
      \MT@in@clist
879 \newif\ifMT@inlist@
                        Test whether item \langle \#1 \rangle is in comma list \langle \#2 \rangle. Using \pdfmatch would be slower.
                    880 \def\MT@in@clist#1#2{%<br>881 \def\MT@res@a##1.#1.
                          \def\MT@res@a##1,#1,##2##3\@nnil{%
                    882 \ifx##2\@empty
                    883 \MT@inlist@false
                    884 \else
                    885 \MT@inlist@true<br>886 \fi
                            \frac{1}{2}887 }%
                    888 \expandafter\MT@res@a\expandafter,#2,#1,\@empty\@nnil
                    889 }
\MT@rem@from@clist Remove item \#1 from comma list \#2. This is basically \@removeelement from
                        ltcntrl.dtx. Using \pdfmatch and \pdflastmatch here would be really slow!
                    890 \def\MT@rem@from@clist#1#2{%
                    891 \def\MT@res@a##1,#1,##2\MT@res@a{##1,##2\MT@res@b}%
                          \def\MT@res@b##1,\MT@res@b##2\MT@res@b{\ifx,##1\@empty\else##1\fi}%
                    893 \xdef#2{\MT@exp@two@c\MT@res@b\MT@res@a\expandafter,#2,\MT@res@b,#1,\MT@res@a}%
                    894 }
      \MT@in@tlist
     \MT@in@tlist@
                        Test whether item is in token list. Since this isn't too elegant, I thought that at least
                        here, \pdfmatch would be more efficient – however, it turned out to be even slower
                        than this solution.
                    895 \def\MT@in@tlist#1#2{%
                    896 \MT@inlist@false
                    897 \def\MT@res@a{#1}%
                    898 \MT@map@tlist@c#2\MT@in@tlist@
                    899<sub>9</sub>900 \def\MT@in@tlist@#1{%
                    901 \edef\MT@res@b{#1}%<br>902 \ifx\MT@res@a\MT@re
                    902 \ifx\MT@res@a\MT@res@b<br>903 \MT@inlist@true
                            \MT@inlist@true
                    904 \expandafter\MT@tlist@break<br>905 \fi
                          \int f906 }
      \MT@in@rlist
     \MT@in@rlist@
    \MT@in@rlist@@
907 \def\MT@in@rlist#1{%
     \MT@size@name
                        Test whether size \MT@size is in a list of ranges. Store the name of the list in
                        \MT@size@name
                    908 \MT@inlist@false
                    909 \MT@map@tlist@c#1\MT@in@rlist@
                    910 }
                    911 \def\MT@in@rlist@#1{\expandafter\MT@in@rlist@@#1}
                    912 \def\MT@in@rlist@@#1#2#3{%<br>913 \MT@ifdim{#2}=\m@ne{%
                          913 \MT@ifdim{#2}=\m@ne{%
                    914 \MT@ifdim{#1}=\MT@size
                    915 \MT@inlist@true
                    916 \relax
                    917 }{%
                    918 \MT@ifdim\MT@size<{#1}\relax{%
                    919 \MT@ifdim\MT@size<{#2}%
                    920 \MT@inlist@true<br>921 \relax
                                 \relax
                    922 }%
                    923 }%
                    924 \ifMT@inlist@
                    925 \def\MT@size@name{#3}%<br>926 \expandafter\MT@tlist@
                            \expandafter\MT@tlist@break
                    927 \fi
                    928 }
          \MT@loop
                        This is the same as \mathbb{F}FX's \lozenge 'noop, which we mustn't use, since this could confuse an
```
\MT@iterate \MT@repeat outer \loop in the document.

```
929 〈/package〉
```
- \def\MT@loop#1\MT@repeat{%
- 931 \def\MT@iterate{#1\relax\expandafter\MT@iterate\fi}%
- \MT@iterate \let\MT@iterate\relax }
- \let\MT@repeat\fi

\MT@while@num Execute  $\langle #3 \rangle$  from  $\langle #1 \rangle$  up to (excluding)  $\langle #2 \rangle$  (much faster than LATEX's \@whilenum).

```
935 \def\MT@while@num#1#2#3{%
```
- \@tempcnta#1\relax
- \MT@loop #3%
- 938 \advance\@tempcnta \@ne
- \ifnum\@tempcnta < #2\MT@repeat

```
941 〈/package|letterspace〉
```
\MT@if@luaotf@font For fonts loaded by luaotfload we query the font's table.

```
942 〈letterspace〉\MT@pdf@or@lua{\let\MT@if@luaotf@font\@secondoftwo}{
943 〈*lua-|letterspace〉
944 \def\MT@if@luaotf@font{\csname\MT@lua{%
945 microtype.if_luaotf_font()<br>946 }\endcsname
     946 }\endcsname
947 }
948 〈/lua-|letterspace〉
949 〈letterspace〉}
950 〈*luafile〉
951 local function if_luaotf_font()
952 local thefont = font.getfont(font.current())
953 if thefont and ( thefont.format == "opentype" or thefont.format == "truetype" )
954 then tex.write("@firstoftwo")
955 else tex.write("@secondoftwo")
956 end
957 end
958 microtype.if_luaotf_font = if_luaotf_font
959
960 〈/luafile〉
```
 $\M{Redo@font}$  Execute  $\#1$ ) 256 times,

〈*pdf-|letterspace*〉\def\MT@do@font{\MT@while@num\z@\@cclvi}

resp. for the whole font for LuaTFX, if it's a Unicode font.

```
962 〈*lua-〉
963 \def\MT@do@font#1{%
964 \MT@if@luaotf@font{%<br>965 \def\MT@dofont@fun
           \def\MT@dofont@function{#1}%
966 \MT@lua{microtype.do_font()}%<br>967 }{\MT@while@num\z@\@cclvi{#1}}%
```

```
967 }{\MT@while@num\z@\@cclvi{#1}}%
```

```
968 }
```

```
969 〈/lua-〉
```
This is the lua function, which is much faster than looping through all glyphs in TeX . Legacy fonts (which this function should never work on) don't contain a v.index field. Our test whether i is larger than 1114111 may seem strange, but with the HarfBuzz renderer, we are not guaranteed to get a number within the Unicode range.

```
970 〈*luafile〉
```

```
971 local function do_font()
```

```
972 local thefont = font.getfont(font.current())<br>973 if thefont then
```

```
if thefont then
```

```
974 for i,v in next,thefont.characters do
```

```
975 if v.index == nil or ( v.index > 0 and i < 1114112 ) then
```
microtype.sprint([[\@tempcnta=]]..i..[[\relax\MT@dofont@function]])

977 end 978 end 979 end 980 end <sup>981</sup> microtype.do\_font = do\_font 982 <sup>983</sup> 〈*/luafile*〉 The  $X \nexists F X$  variant (it's slow . . . !). <sup>984</sup> 〈*\*xe-*〉 985 \def\MT@do@font#1{% 986 \@tempcnta=\z@ 987 \MT@loop<br>988 \iffon \iffontchar\MT@font\@tempcnta #1\fi 989 \advance\@tempcnta\@ne

990 \ifnum\@tempcnta < \XeTeXlastfontchar\MT@font \MT@repeat

991 }

<sup>992</sup> 〈*/xe-*〉 <sup>993</sup> 〈*\*package*〉

\MT@count \MT@increment

\MT@rbba@kerning \MT@rbba@tracking Increment macro  $\langle #1 \rangle$  by one. Saves using up too many counters. The e-T<sub>F</sub>X way is slightly faster.

```
994 \newcount\MT@count
995 \def\MT@increment#1{%
```
- 996 ^^X \edef#1{\number\numexpr #1 + 1\relax}%
- 997 ~~ 0 \MT@count=#1\relax
- 998 ^^Q \advance\MT@count \@ne
- 999 ^^Q \edef#1{\number\MT@count}%

```
1000 }
```
\MT@scale Multiply and divide a counter. If we are using e-TeX , we will use its \numexpr primitive. This has the advantage that it is less likely to run into arithmetic overflow. The result of the division will be rounded instead of truncated. Therefore, we'll get a different (more accurate) result in about half of the cases.

```
1001 \def\MT@scale#1#2#3{%
1002 \gamma \multiply #1 #2\relax
1003 \ifnum #3 = \z@<br>1004 ^^X #1=\numexpl
              #1=\numexpr #1 * #2\relax
1005 \else<br>1006 \simX
1006 ^^X #1=\numexpr #1 * #2 / #3\relax<br>1007 ^^0 \divide #1 #3\relax
               \dot{#1} #3\relax
1008 \fi
1009 }
```
\MT@abbr@pr \MT@abbr@ex Some abbreviations. Thus, we can have short command names but full-length log output.

```
\MT@abbr@pr@c
1010 \def\MT@abbr@pr{protrusion}
      \MT@abbr@ex@c
1011 \def\MT@abbr@ex{expansion}
    \MT@abbr@pr@inh
1013 \def\MT@abbr@ex@c{expansion codes}
    \MT@abbr@ex@inh
1014 \def\MT@abbr@pr@inh{protrusion inheritance}
        \MT@abbr@nl
1015 \def\MT@abbr@ex@inh{expansion inheritance}
        \MT@abbr@sp
1017 \def\MT@abbr@sp{spacing}
      \MT@abbr@sp@c
1018 \def\MT@abbr@sp@c{interword spacing codes}
    \MT@abbr@sp@inh
1019 \def\MT@abbr@sp@inh{interword spacing inheritance}
        \MT@abbr@kn
1021 \def\MT@abbr@kn@c{kerning codes}
      \MT@abbr@kn@c
1022 \def\MT@abbr@kn@inh{kerning inheritance}
    \MT@abbr@kn@inh
1023 \def\MT@abbr@tr{tracking}
       \MT@abbr@tr
\MT@abbr@tr@c
\MT@rbba@protrusion
                    1012 \def\MT@abbr@pr@c{protrusion codes}
                    1016 \def\MT@abbr@nl{noligatures}
                    1020 \def\MT@abbr@kn{kerning}
                    1024 \def\MT@abbr@tr@c{tracking amount}
\MT@rbba@expansion
  \MT@rbba@spacing
                        These we also need the other way round.
```
- 1025 \def\MT@rbba@protrusion{pr}
- 1026 \def\MT@rbba@expansion{ex}
- 1027 \def\MT@rbba@spacing{sp}
- 1028 \def\MT@rbba@kerning{kn}
- 1029 \def\MT@rbba@tracking{tr}

We can work on these lists to save some guards in the dtx file.

```
\MT@features@long
1030 \def\MT@features{pr,ex,sp,kn,tr}
```
1031 \def\MT@features@long{protrusion,expansion,spacing,kerning,tracking}

\MT@features

\MT@is@feature Whenever an optional argument accepts a list of features, we can use this command to check whether a feature exists in order to prevent a rather confusing 'Missing \endcsname inserted' error message. The feature (long form) must be in  $\langle \#1 \rangle$ , the type of list to ignore in  $\langle \#2 \rangle$ , then comes the action.

```
1032 \def\MT@is@feature#1#2{%<br>1033 \MT@in@clist{#1}\MT@fe
1033 \MT@in@clist{#1}\MT@features@long<br>1034 \ifMT@inlist@
       \ifMT@inlist@
1035 \expandafter\@firstofone
1036 \else
1037 \MT@error{`#1' is not an available micro-typographic\MessageBreak
1038 feature. Ignoring #2}{Available features are: `\MT@features@long'.}%<br>1039 \expandafter\@qobble
          \expandafter\@gobble
1040 \fi
1041 }
```
## 1.1.6 Compatibility

<span id="page-26-0"></span>For the record, the following  $\Delta T_F X$  kernel commands will be modified by microtype:

- \pickup@font
- \do@subst@correction
- \add@accent (all in section [1.2.10\)](#page-89-0)
- \showhyphens (in section [1.4.6\)](#page-125-0)

The wordcount package redefines the font-switching commands, which will break microtype. Since microtype doesn't have an effect on the number of words in the document anyway, we will simply disable ourselves.

```
1042 \@ifl@aded{tex}{wordcount}{%
```
- 1043 \MT@warning@nl{Detected the `wordcount' utility.\MessageBreak<br>1044 Disabling `\MT@MT' since it wouldn't work<sup>1%</sup>
- Disabling `\MT@MT', since it wouldn't work}%
- 1045 \MT@clear@options\endinput}\relax

The minimal class doesn't define any size commands other than \normalsize, which will result in lots of warnings. Therefore we issue a warning about the warnings.

```
1046 \@ifclassloaded{minimal}{%
```
- 1047 \MT@warning@nl{Detected the `minimal' class.\MessageBreak
- 1048 Expect lots of warnings and some malfunctions.\MessageBreak
- 1049 You might want to use a proper class instead}%
- 1050 }\relax
- \MT@setup@ The setup is deferred until the end of the preamble. This has a couple of advantages: \microtypesetup can be used to change options later on in the preamble, and fonts don't have to be set up before microtype.
	- <sup>1051</sup> 〈*/package*〉
	- <sup>1052</sup> 〈*\*package|letterspace*〉
	- <sup>1053</sup> 〈*plain*〉\MT@requires@latex1{
	- 1054 \let\MT@setup@\@empty

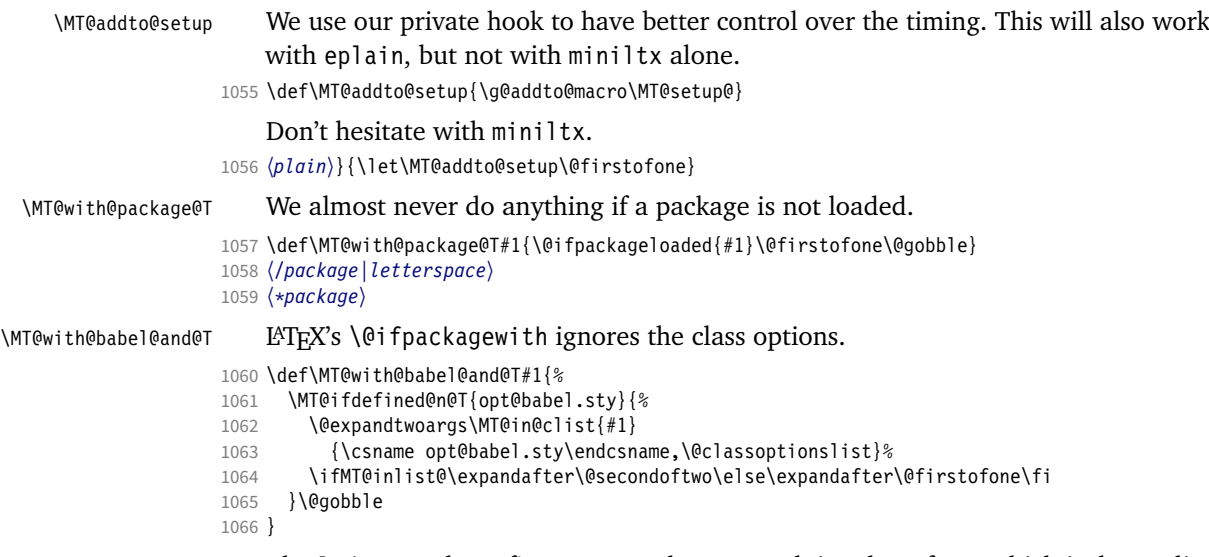

\MT@ledmac@setup The ledmac package first saves each paragraph in a box, from which it then splits off the lines one by one. This will destroy character protrusion. (There aren't any problems with the lineno package, since it takes a different approach.)  $-\dots$ After much to and fro, the situation has finally settled and there is a fix. Beginning with pdfTeX version 1.21b together with ledpatch.sty as of 2005/06/02 (v0.4), character protrusion will work at last.

*Peter Wilson* was so kind to provide the \l@dunhbox@line hook in ledmac to allow for protrusion. \leftmarginkern and \rightmarginkern are new primitives of pdfTEX 1.21b (aka. 1.30.0). They are also part of recent XETEX. The successor packages eledmac and reledmac are also supported.

```
1067 〈/package〉
                    1068 〈pdf-〉\MT@requires@pdftex5{
                    1069 〈*pdf-|lua-|xe-〉
                           \def\MT@ledmac@setup{%
                    1071 \ifMT@protrusion
                    1072 \MT@ifdefined@c@TF\l@dunhbox@line{%
\MT@led@unhbox@line Hook.
                    1073 \MT@info@nl{Patching ((r)e)ledmac to enable character protrusion}%<br>1074 \let\MT@led@unhbox@line\l@dunhbox@line
                                 \let\MT@led@unhbox@line\l@dunhbox@line
                    1075 \renewcommand*{\l@dunhbox@line}[1]{%<br>1076 \ifhbox##1%
                                   \ifhbox##1%
                    1077 \kern\leftmarginkern##1%
                    1078 \expandafter\MT@led@unhbox@line\expandafter##1\expandafter<br>1079 \kern\rightmarginkern##1%
                                     \kern\rightmarginkern##1%
                    1080 \fi
                    1081
                    1082 }{%
                    1083 \MT@warning@nl{%<br>1084 Character prot
                                   Character protrusion in paragraphs with line\MessageBreak
                    1085 numbering will only work if you update ledmac,\MessageBreak
                    1086 or use one of its successors, eledmac or reledmac}%
                    1087
                    1088 \fi
                    1089 }
                    1090 〈/pdf-|lua-|xe-〉
                    1091 〈*pdf-〉
                    1092 }{
                    1093 \def\MT@ledmac@setup{%
                    1094 \ifMT@protrusion
```

```
1095 \MT@warning@nl{%
                          1096 The pdftex version you are using does not allow\MessageBreak
                          1097 character protrusion in paragraphs with line\MessageBreak
                          1098 numbering by the `((r)e)ledmac' package.\MessageBreak
                          1099 Upgrade pdftex to version 1.30 or later}%<br>1100 \fi
                          11001101 }
                          1102 }
                          1103 〈/pdf-〉
                              The shapepar package (v2.2) fixes this in a similar manner by itself, so we don't
                              have to bother.
          \MT@restore@p@h Restore meaning of \% and \#.
                          1104 〈*package|letterspace〉
                          1105 〈*package〉
                          1106 \def\MT@restore@p@h{\chardef\%`\% \chardef\#`\# }
           \ifMT@fontspec
           \ifMT@xunicode
1107 \newif\ifMT@fontspec
                              Two new conditionals for use with XFTFX or LuaTFX.
                          1108 \MT@with@package@T{fontspec}\MT@fontspectrue
                          1109 \newif\ifMT@xunicode
                          1110 \MT@with@package@T{xunicode}\MT@xunicodetrue
                              We need the correct value of the former for configuration commands inside the
                              preamble (to get the default families right).
                          1111 \IfFormatAtLeastTF{2020/10/01}<br>1112 {\IfFormatAtLeastTF{2021/11/
                                {\Irr} {\IfFormatAtLeastTF{2021/11/15}
                          1113 {\AddToHook{package/fontspec/after}{\MT@fontspectrue}}
                          1114 {\AddToHook{package/after/fontspec}{\MT@fontspectrue}}}\relax
\MT@maybe@gobble@with@tikz
           \MT@tikz@setup
                              If \tikz@expandcount is greater than zero, we're inside or at the end of a tikz
                              node, where we don't want to adjust spacing after letterspacing, lest we disturb
                              tikz. This is used in \MT@afteraftergroup, and we don't need it for letterspace.
                          1115 \let\MT@maybe@gobble@with@tikz\@firstofone
                          1116 \def\MT@tikz@setup{%
                          1117 \def\MT@maybe@gobble@with@tikz{%<br>1118 \ifnum\tikz@expandcount>\z@
                                  \ifnum\tikz@expandcount>\z@
                          1119 \expandafter\@gobble
                          1120 \qquad \text{alea}1121 \expandafter\@firstofone
                          1122 \{f_i\}\MT@setupfont@hook This hook will be executed every time a font is set up (inside a group).
                                 In the preamble, we check for the packages each time a font is set up. Thus, it
                              will work regardless when the packages are loaded.
                                 Even for packages that don't activate any characters in the preamble (like
                              babel and csquotes), we have to check here, too, in case they were loaded before
                              microtype, and a font is loaded \AtBeginDocument, before microtype. (This is
                              no longer needed, since the complete setup is now deferred until the end of the
                              preamble. However, it is still necessary for defersetup=false.)
                          1123 \def\MT@setupfont@hook{%
                              Spanish (as well as Galician and Mexican) babel modify \%, storing the original
                              meaning in \percentsign.
                          1124 \MT@if@false<br>1125 \MT@with@bab
                                \MT@with@babel@and@T{spanish} \MT@if@true
                          1126 \MT@with@babel@and@T{galician}\MT@if@true
                          1127 \MT@with@babel@and@T{mexican} \MT@if@true
                          1128 \ifMT@if@\MT@ifdefined@c@T\percentsign{\let\%\percentsign}\fi
```
Using \@disablequotes, we can restore the original meaning of all characters made active by csquotes. (It would be doable for older versions, too, but we won't bother.)

```
1129 \MT@with@package@T{csquotes}{%<br>1130 \@ifnackagelater{csquotes}{2
```
\@ifpackagelater{csquotes}{2005/05/11}\@disablequotes\relax}%

hyperref redefines  $\$  and  $\#$  inside a \url. We restore the original meanings (which we can only hope are correct). Same for tex4ht and mathastext.

```
1131 \MT@if@false<br>1132 \MT@with@pac
```
\MT@with@package@T{hyperref} \MT@if@true<br>\MT@with@package@T{tex4ht} \MT@if@true

1133 \MT@with@package@T{tex4ht}

```
1134 \MT@with@package@T{mathastext}\MT@if@true
```
\ifMT@if@\MT@restore@p@h\fi

```
1136 \MT@with@package@T{tikz}\MT@tikz@setup
```
}

Check again at the end of the preamble.

〈*/package*〉

\MT@addto@setup{%

〈*\*package*〉

### Our competitor, the pdfcprot package, must not be tolerated!

```
1141 \MT@with@package@T{pdfcprot}{%
1142 \MT@error{Detected the `pdfcprot' package!\MessageBreak
1143 WT@MT' and `pdfcprot' may not be used together}{%
1144 The `pdfcprot' package provides an interface to character protrusion.\MessageBreak
1145 So does the `\MT@MT' package. Using both packages at the same\MessageBreak
1146 time will almost certainly lead to undesired results. Have your choice!}%
1147 }%
1148 \MT@with@package@T {ledmac}\MT@ledmac@setup
1149 \MT@with@package@T {eledmac}\MT@ledmac@setup
1150 \MT@with@package@T{reledmac}\MT@ledmac@setup
1151 \MT@with@package@T{xunicode}\MT@xunicodetrue
1152 \MT@with@package@T{fontspec}\MT@fontspectrue
    We can clean up \MT@setupfont@hook now.
1153 \MT@glet\MT@setupfont@hook\@empty
    microtype is so so loquacious ... Sometimes you just want to silence it when
    debugging a document. 4
1154 %\gdef\MT@setupfont@hook{\ifnum\tracingmacros>\z@\tracingnone
1155 % \MT@info{->Silently doing my `magic' (Mittelbach) for font\MessageBreak->\MT@@font}\fi}%
1156 \MT@if@false
1157 \MT@with@babel@and@T{spanish} \MT@if@true
1158 \MT@with@babel@and@T{galician}\MT@if@true
1159 \MT@with@babel@and@T{mexican} \MT@if@true
1160 \ifMT@if@
1161 \g@addto@macro\MT@setupfont@hook{%
1162 \MT@ifdefined@c@T\percentsign{\let\%\percentsign}}%
1163 \fi
1164 \MT@with@package@T{csquotes}{%
1165 \@ifpackagelater{csquotes}{2005/05/11}{%<br>1166 \g@addto@macro\MI@setupfont@book\@disa
          \g@addto@macro\MT@setupfont@hook\@disablequotes
    For \leftprotrusion, we disable csquotes's tracking of group level and type,
```
because we'll probably be typesetting the opening quotes only.

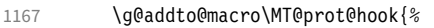

- 1168 \def\csq@bqgroup{\begingroup\leavevmode
- 1169 \let\MT@csq@eqgroup\endgroup}%<br>1170 \let\csq@eqgroup\endgroup}%
- \let\csq@eqgroup\endgroup}%
- }{%
- \MT@warning@nl{%
- Cf. <https://www.youtube.com/watch?v=7FQLnggVgDE&t=38m24s>

```
1173 Should you receive warnings about unknown slot\MessageBreak
1174 numbers, try upgrading the `csquotes' package}%<br>1175 }%
\frac{1175}{1176} }%
1176
```
We disable microtype's additions inside hyperref's \pdfstringdef, which redefines lots of commands. hyperref doesn't work with plain TFX, so in that case we don't bother.

```
1177 \MT@if@false
1178 〈/package〉
1179 \langle plain \rangle \MT@requires@latex2{<br>1180 \MT@with@package@T{hyperre
1180 \MT@with@package@T{hyperref}{%<br>1181 \ndfstringdefDisableCommands
         1181 \pdfstringdefDisableCommands{%
1182 〈*package〉
           \MT@ltx@pickupfont
1184 \let\textmicrotypecontext\@secondoftwo
1185 \let\microtypecontext\@gobble
1186 〈/package〉
           \def\lsstyle{\pdfstringdefWarn\lsstyle}%
1188 \def\textls#1#{\pdfstringdefWarn\textls}%
1189 }%
1190 \langle package \rangle \MT@if@true<br>1191 }%
1191
1192 〈plain〉 }\relax
1193 〈*package〉
       1194 \MT@with@package@T{tex4ht}{%
1195 \def\MT@apply@patch#1{\MT@info{Not applying patch `#1' (for tex4ht)}}%
1196 \def\MT@undo@patch#1{\MT@info{Not undoing patch `#1' (for tex4ht)}}%
1197 \MT@if@true<br>1198 }%
1198
1199 \MT@with@package@T{mathastext}\MT@if@true
1200 \ifMT@if@\g@addto@macro\MT@setupfont@hook\MT@restore@p@h\fi
    The listings package makes numbers and letters active,
1201 \MT@with@package@T{listings}{%
1202 \g@addto@macro\MT@cfg@catcodes{%
1203 \MT@while@num{"30}{"3A}{\catcode\@tempcnta=12\relax}%
1204 \MT@while@num{"41}{"5B}{\catcode\@tempcnta=11\relax}%
```

```
1205 \MT@while@num{"61}{"7B}{\catcode\@tempcnta=11\relax}%<br>1206 }%
```
1206

... and the backslash (which would lead to problems in \MT@get@slot).

```
1207 \g@addto@macro\MT@setupfont@hook{%
1208 \catcode<sup>-</sup>\\=\z@
```
Inside a listing, \space is redefined.

```
1209 \def\space{ }%
```
When loaded with the extendedchar option, listings will also redefine 8-bit active characters (inputenc). Luckily, this simple redefinition will make them expand to their original definition, so that they could be used in the configuration.

```
1210 \let\lst@ProcessLetter\@empty<br>1211 }%
```
 $\begin{array}{c} 1211 \\ 1212 \end{array}$  }% 1212

> Of course, using both soul's and microtype's letterspacing mechanisms at the same time doesn't make much sense. But soul can do more, e.g., underlining. The optional argument to \textls may not be used. Also, we have to disable expansion within soul's trial run. Under plain TEX, soul doesn't register itself the L<sup>ATEX</sup> way, so we just test for its main command.

<sup>1213</sup> 〈*/package*〉

 $\overline{\S}$ 1fx\SOUL@\@undefined\else

1215 \soulregister\lsstyle 0%

1216 \soulregister\textls 1%

- 1217 \ifx\XeTeXrevision\@undefined
- 1218 \let\MT@SOUL@doword\SOUL@doword
- 1219 \def\SOUL@doword{\pdfadjustspacing=\z@ \MT@SOUL@doword}%
- 1220 \fi<br>1221 \fi
- $1221$
- <sup>1222</sup> 〈*\*package*〉

```
1223 \MT@with@package@T{tikz}\MT@tikz@setup
```
Compatibility with the pinyin package (from CJK): disable microtype in \py@macron, which loads a different font for the accent. In older versions of pinyin (pre-4.6.0), \py@macron had only one argument.

```
1224 \MT@with@package@T{pinyin}{%
1225 \let\MT@orig@py@macron\py@macron
1226 \@ifpackagelater{pinyin}{2005/08/11}{% 4.6.0<br>1227 \def\py@macron#1#2{%
            1227 \def\py@macron#1#2{%
1228 \MT@ltx@pickupfont
1229 \MT@orig@py@macron{#1}{#2}%<br>1230 \MT@MT@pickupfont}%
              \MT@MT@pickupfont}%
1231 }{%
1232 \def\py@macron#1{%
1233 \MT@ltx@pickupfont
1234 \MT@orig@py@macron{#1}%<br>1235 \MT@MT@nickunfont}%
              1235 \MT@MT@pickupfont}%
1236 }%<br>1237 }%
1237
```
The luainputenc package makes all characters active, which can lead into problems when the unicode-math package is loaded, as the latter doesn't always define characters in LICR-conforming ways. By disabling the following command, we prevent errors; warnings about unknown slots, however, may still occur – but that's one of the unavoidable downsides of using luainputenc.

```
1238 \MT@with@package@T{unicode-math}{%
1239 \MT@let@nc{_ _um_sub_or_super:n}\relax
1240 }%
1241 〈/package〉
1242 }
1243 〈*package〉
```
# <span id="page-31-0"></span>1.1.7 Protrusion patches

\ifMT@patch@ok \MT@patch@info 1244 \newif\ifMT@patch@ok \MT@patch@warn 1245 \def\MT@patch@info#1{\MT@info{Applying patch `#1'}} \MT@patch@undef 1246 \def\MT@patch@warn#1{\MT@warning{Unable to apply patch `#1'}} \MT@patch@info@undo 1248 \def\MT@patch@info@undo#1{\MT@info{Reverting patch `#1'}} We have to patch some macros to get protrusion right. 1247 \def\MT@patch@undef#1{\MT@warning{Patch `#1' undefined.\MessageBreak Cannot apply it}} \MT@patches@def \MT@define@patch Define a patch and add it to the list of patches. The third argument may contain more revert commands, but will mostly be empty. 1249 \let\MT@patches@def\@gobble 1250 \def\MT@define@patch#1#2#3{%<br>1251 \MT@ifdefined@n@TF{MT@patc 1251 \MT@ifdefined@n@TF{MT@patch@@#1}{% 1252 \MT@warning{Patch `#1' already defined.\MessageBreak Cannot define it}% 1253 }{% 1254 \g@addto@macro\MT@patches@def{,#1}% 1255 \MT@gdef@n{MT@patch@@#1}{#2}% 1256 \MT@gdef@n{MT@patch@undo@@#1}{#3}% 1257 }% 1258 }

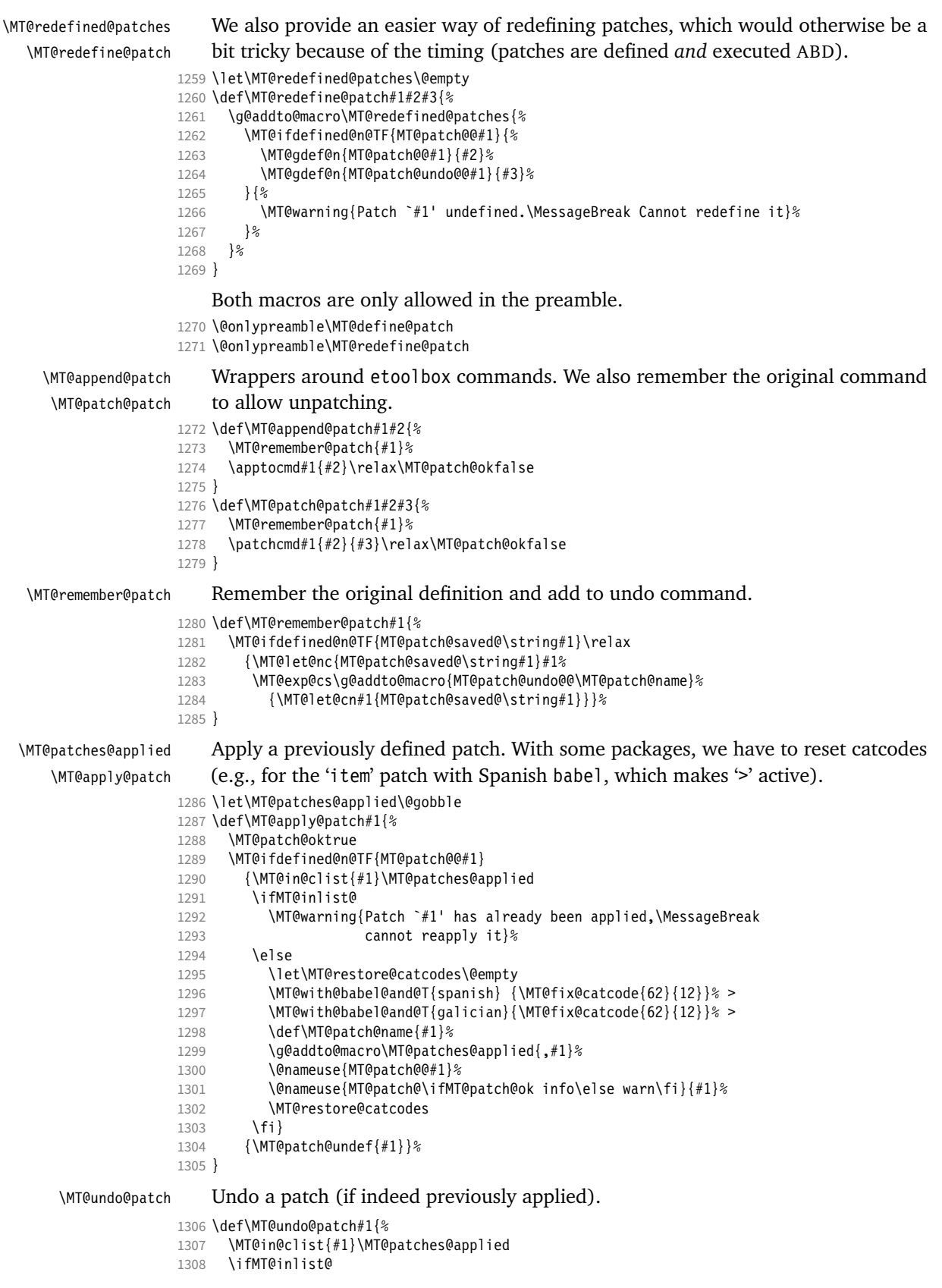

```
1309 \MT@rem@from@clist{#1}\MT@patches@applied
1310 \@nameuse{MT@patch@undo@@#1}%<br>1311 \MT@patch@info@undo{#1}%
          \MT@patch@info@undo{#1}%
1312 \else
```

```
1313 \MT@warning{Patch `#1' hasn't been applied,\MessageBreak cannot revert it}%<br>1314 \fi
```
 $1314$ 1315 }

> Unfortunately, etoolbox is a bit bitchy with hashes in arguments (but who would blame it), so I currently see no other solution than to temporarily reset the catcode of the  $#$  character.

```
1316 {\catcode`\#=12
```
1317 \MT@addto@setup{%

Now for the actual patches:

- item: \@item, which is a kind of catch-all, as it's internally used for most basic environments (e.g., itemize, enumerate, but also quote, flushleft etc.). For verse (and probably other environments), we also have to patch \everypar ...
- for the base classes

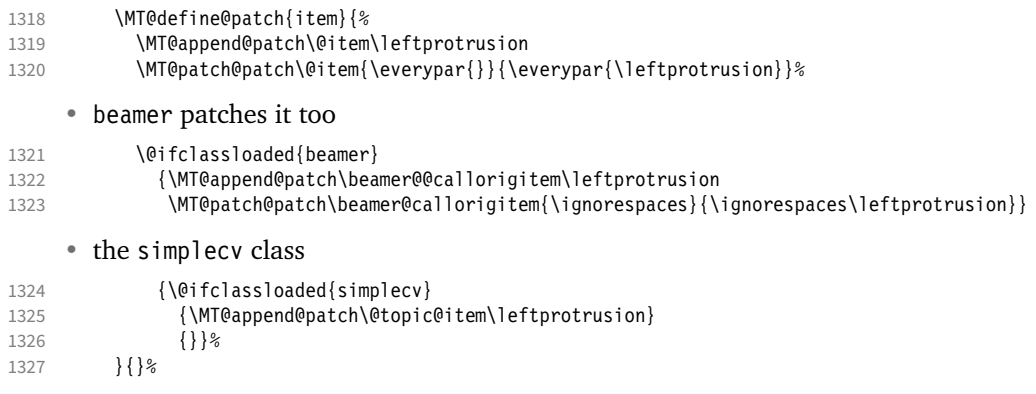

# toc: TOC and friends

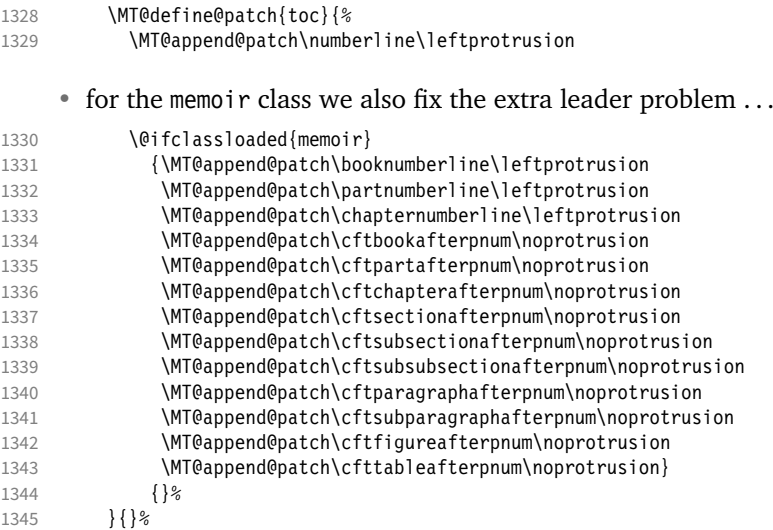

• for the KOMA classes (which load the tocbasic package) we additionally have to switch protrusion back on; this will re-introduce the risk of getting an extra leader dot, but I currently don't see how to easily add \noprotrusion. Therefore, I'll skip this patch for now, saving the joy of wading through scr files for later, all the while waiting for somebody who would understand KOMA better than me.

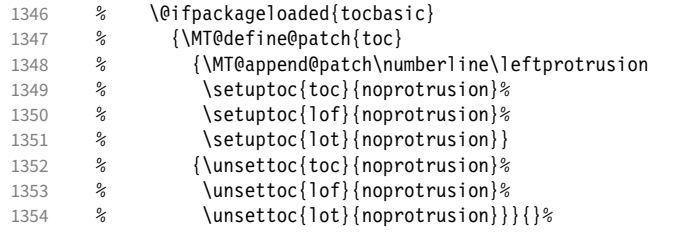

• (a patch for titletoc would also be worthwhile . . . )

eqnum: equation numbers

• IEEEtran

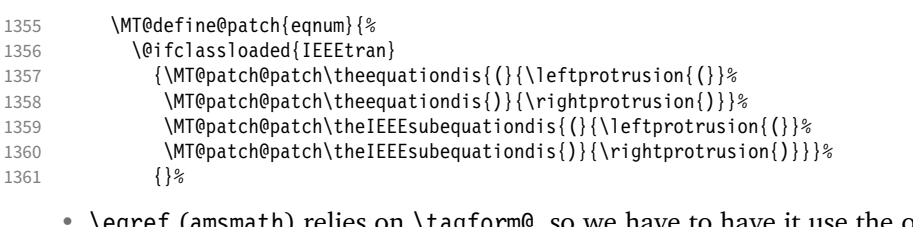

 $\mathfrak m$ ath) relies on \tagform@, so we have to have it use the original definition.

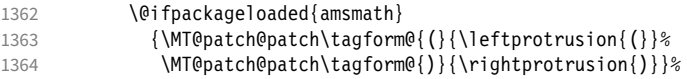

The command has been made robust in 2022.

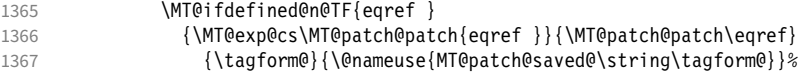

• If the user has altered the tags' appearance via mathtools's \newtagform interface, our patch won't have any effect. We don't issue a warning because \(left|right)protrusion might have been specified appropriately in \newtagform. We could also patch the latter command (or, to be more precise, \MT\_define\_tagform:nwnn), but the timing is a bit tricky, so for now info it is.

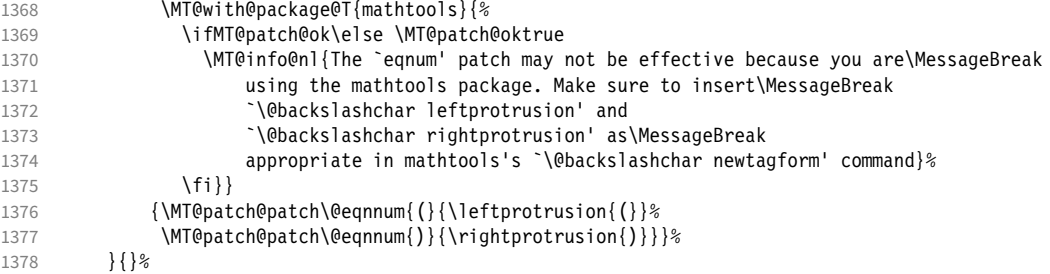

footnote: footnote text (only visible with block paragraphs)

• hyperref also patches this command (but only if hyperfootnotes=true, implicit=true and \hyper@nopatch@footnote is undefined)

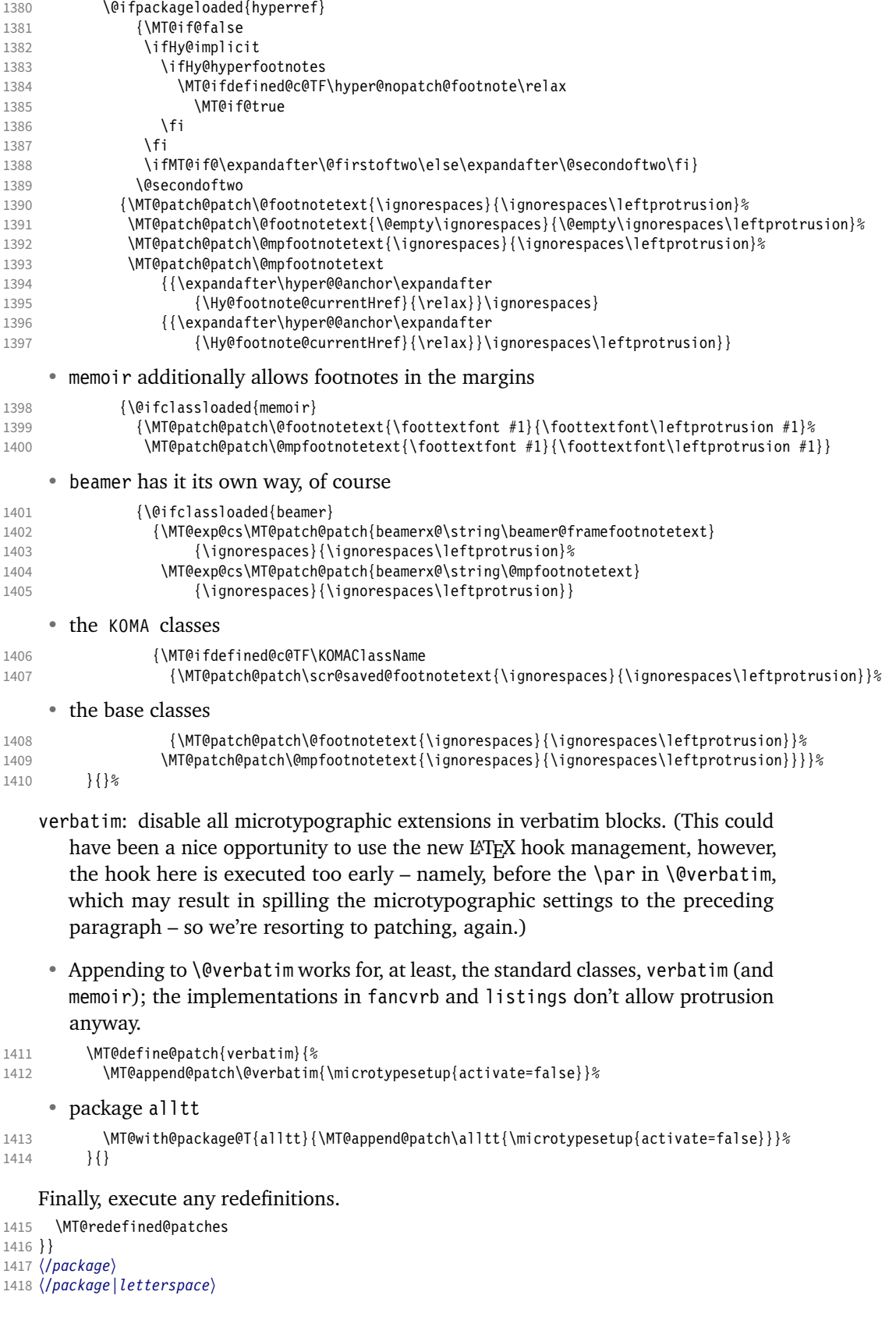
# 1.2 Font setup

We need a font (the minimal class doesn't load one).

<sup>1419</sup> 〈*package*〉\expandafter\ifx\the\font\nullfont\normalfont\fi

- \MT@setupfont Setting up a font entails checking for each feature whether it should be applied to the current font (\MT@font).
	- <sup>1420</sup> 〈*\*pdf-|lua-|xe-*〉
	- 1421 \def\MT@setupfont{%

With X<sub>T</sub>T<sub>F</sub>X and LuaT<sub>F</sub>X the font may not be actually loaded, hence we might see a wrong font (in \MT@get@slot). Therefore, we first load the current font.

<sup>1422</sup> 〈*xe-|lua-*〉 \MT@font

We might have to disable stuff when used together with adventurous packages.

1423 \MT@setupfont@hook}

This will use a copy of the font (allowing for expansion parameter variation and the use of more than one set of protrusion factors for a font within one paragraph).

```
1424 〈pdf-〉\MT@requires@pdftex7{
1425 〈pdf-|lua-〉\g@addto@macro\MT@setupfont\MT@copy@font
```
<sup>1426</sup> 〈*pdf-*〉}\relax

The font properties must be extracted from \MT@font, since the current value of \f@encoding and friends may be wrong!

- 1427 \g@addto@macro\MT@setupfont{%
- 1428 \MT@exp@two@c\MT@split@name\string\MT@font/\@nil

Try to find a configuration file for the current font family.

1429 \MT@exp@one@n\MT@find@file\MT@family

```
1430 \ifx\MT@familyalias\@empty \else
```
1431 \MT@exp@one@n\MT@find@file\MT@familyalias\fi

We have to make sure that \cf@encoding expands to the correct value (for later, in \MT@get@slot), which isn't the case when \selectfont chooses a new encoding (this would be done a second later in \selectfont, anyway – three lines, to be exact). (I think, I do not need this anymore – however, I'm too afraid to remove it.

. . . Oops, I did it. Let's see whether anybody complains.)

1432 % \ifx\f@encoding\cf@encoding\else\@@enc@update\fi 1433 }

Tracking has to come first, since it means actually loading a different font.

- <sup>1434</sup> 〈*pdf-*〉\MT@requires@pdftex6
- <sup>1435</sup> 〈*lua-*〉\MT@requires@luatex3
- <sup>1436</sup> 〈*pdf-|lua-*〉 {\g@addto@macro\MT@setupfont\MT@tracking}\relax
- 1437 \g@addto@macro\MT@setupfont{%
- 1438 \MT@check@font
- 1439 \ifMT@inlist@
- 1440 (*debug*)\MT@show@pdfannot2%<br>1441 \else  $\le$ lse
- 
- 1442 \MT@vinfo{Setting up font `\MT@font'\on@line}%<br>1443 \MT@info@notracking

```
\MT@info@notracking
```
Now we can begin setting up the font for all features that the current pdfTeX provides. The following commands are \let to \relax if the respective feature is disabled via package options.

For versions older than 1.20, protrusion has to be set up first, beginning with

```
1.20, the order doesn't matter.
```

```
1444 \MT@protrusion
1445 〈pdf-|lua-〉 \MT@expansion
1446 }
```
Interword spacing and kerning (pdfTeX 1.40).

- <sup>1447</sup> 〈*\*pdf-*〉
- 1448 \MT@requires@pdftex6{
- 1449 \g@addto@macro\MT@setupfont{\MT@spacing\MT@kerning}
- 1450 }\relax
- <sup>1451</sup> 〈*/pdf-*〉

#### Disable ligatures (pdfTeX 1.30).

- <sup>1452</sup> 〈*pdf-*〉\MT@requires@pdftex5{
- <sup>1453</sup> 〈*pdf-|lua-*〉\g@addto@macro\MT@setupfont\MT@noligatures
- <sup>1454</sup> 〈*pdf-*〉}\relax
- 1455 \g@addto@macro\MT@setupfont{%

# Debugging.

<sup>1456</sup> 〈*debug*〉\MT@show@pdfannot1%

Finally, register the font so that we don't set it up anew each time.

- 1457 \MT@register@font
- 1458 \fi
- 1459 }
- <sup>1460</sup> 〈*/pdf-|lua-|xe-*〉

```
\MT@copy@font
\MT@copy@font@
```
The new (1.40.4) \pdfcopyfont command allows expanding a font with different parameters, or to use more than one set of protrusion factors for a given font within one paragraph. It will be used when we find a context for \SetProtrusion or \SetExpansion in the preamble, or when the package has been loaded with the copyfonts option.

- <sup>1461</sup> 〈*\*pdf-|lua-*〉
- 1462 \let\MT@copy@font\relax
- <sup>1463</sup> 〈*pdf-*〉\MT@requires@pdftex7{
- 1464 \def\MT@copy@font@{%

\MT@font@copy For every new protrusion and expansion context, we create a new copy.

- 1465 \xdef\MT@font@copy{\csname\MT@@font/\MT@pr@context/\MT@ex@context\endcsname}%<br>1466 \expandafter\ifx\MT@font@copy\relax
- \expandafter\ifx\MT@font@copy\relax

# \MT@font@orig pdfTeX doesn't allow copying a font that has already been copied and expanded/ letterspaced. Hence, we have to get the original.

- 1467 \edef\MT@font@orig{\csname\expandafter\string\font@name @orig\endcsname}%
- 1468 \expandafter\ifx\MT@font@orig\relax
- 1469 \MT@exp@two@c\MT@glet\MT@font@orig\font@name
- 1470 \else<br>1471 \MT
- \MT@exp@two@c\let\font@name\MT@font@orig<br>\fi 1472
- <sup>1473</sup> 〈*pdf-*〉 \global\MT@exp@two@c\pdfcopyfont\MT@font@copy\font@name

Even though LuaTeX also provides the primitive from pdfTeX (even renamed to \copyfont, that is, 'promoted' as per the LuaTeX manual), it is seriously crippled in that OpenType features will be lost. Therefore, we do not copy the font but load it anew.

```
1474 〈lua-〉 \MT@exp@two@c\MT@lua@copyfont\meaning\font@name\@nil
```
<sup>1475</sup> 〈*debug*〉\MT@dinfo1{creating new copy: \MT@font@copy}%

Since it's a new font, we have to remove it from the context lists.

```
1476 \MT@map@clist@c\MT@active@features{%
1477 \MT@exp@cs\ifx{MT@\@nameuse{MT@abbr@##1}}\relax\else
1478 \def\@tempa{##1}%<br>1479 \MT@exn@cs\MT@man
             1479 \MT@exp@cs\MT@map@tlist@c{MT@##1@doc@contexts}\MT@rem@from@list
1480 \fi
1481 }%<br>1482 \fi
1482
1483 \MT@exp@two@c\let\MT@font\MT@font@copy
```
We only need the font identifier for letterspacing.

1484 \let\font@name\MT@font@copy

But we have to properly substitute the font after we're done.

1485 \aftergroup\let\aftergroup\font@name\aftergroup\MT@font@copy

\MT@rem@from@list

1486 }

1487 \def\MT@rem@from@list#1{%<br>1488 \MT@exp@cs\ifx{MT@\@temp \MT@exp@cs\ifx{MT@\@tempa @#1font@list}\relax\else 1489 \expandafter\MT@exp@one@n\expandafter\MT@rem@from@clist\expandafter 1490 \MT@font \csname MT@\@tempa @#1font@list\endcsname  $1491$  \fi 1492 } <sup>1493</sup> 〈*pdf-*〉}\relax  $\text{MTE}$ ua@copy@font  $\langle #1 \rangle$  and  $\langle #2 \rangle$  are 'select' and 'font', respectively,  $\langle #3 \rangle$  is the font spec. <sup>1494</sup> 〈*lua-*〉\def\MT@lua@copyfont #1 #2 #3\@nil{% 1495  $\langle lua-\rangle$  \global\expandafter\font\MT@font@copy=#3\relax} <sup>1496</sup> 〈*/pdf-|lua-*〉

> *Here's the promised dirty trick* for users of older pdfTeX versions, which works around the problem that the use of the same font with different expansion parameters is prohibited. If you do not want to create a clone of the font setup (this would require duplicating the tfm/vf files under a new name, and writing new fd files and map entries), you can load a minimally larger font for the paragraph in question. E.g., for a document typeset in 10 pt:

```
\SetExpansion
   [ stretch = 30.
     shrink = 60,
      step = 5 ]
   { encoding = \star,
     size = 10.001 { }
\newcommand{\expandpar}[1]{{%
\label{lem:optimal} $$\fontsize{10.001}{\baselineskip}\selectfont #1\par}\% ...
\expandpar{This paragraph contains an `unnecessary' widow.}
```
Note that the \expandpar command can only be applied to complete paragraphs. If you are using Computer Modern Roman, you have to load the fix-cm package to be able to select fonts in arbitrary sizes. Finally, the reason I suggest to use a larger font, and not a smaller one, is to prevent a different design size being selected.

\MT@fix@fontdimen@six \MT@dimen@six

If \fontdimen 6 is zero, character protrusion, spacing, kerning and tracking won't work, and we could skip the settings (for example, the dsfont fonts don't specify this dimension; this is probably a bug – the fourier and newpx/newtx packages have been fixed in the meantime). However, we can fix it ourselves (and since pdfTFX 1.40.23, this also works for \letterspacefont). XTFFX (and newer LuaTFX in DVI mode) doesn't provide an equivalent to \pdffontsize, so we use the nominal size instead.

```
1497 〈*pdf-|lua-|xe-〉
1498 \def\MT@fix@fontdimen@six{%
1499 \ifnum\fontdimen6\MT@font=\z@
1500 \fontdimen6\MT@font=%<br>1501 (pdf-) \pdffontsize\M
1501 \langle pdf-\rangle \pdffontsize\MT@font<br>1502 \langle lua-\rangle \MT@requires@luatex4
                       1502 〈lua-〉 \MT@requires@luatex4{\ifnum\outputmode=\@ne \pdffeedback fontsize\else
1503 \langle lua-|xe- \rangle
```

```
1504 (lua-)<br>1505 \MT@info{Fixing zero \@backslashchar fontdimen 6 for font `\MT@@font'\Mess
                  1505 \MT@info{Fixing zero \@backslashchar fontdimen 6 for font `\MT@@font'\MessageBreak
                  1506 (new value: \the\fontdimen6\MT@font)}%<br>1507 (pdf-) \MT@requires@pdftex8\relax{\MT@qlet@nc{\MT
                  1507 (pdf-) \MT@requires@pdftex8\relax{\MT@glet@nc{\MT@@font-fake6}\@empty}%<br>1508 \fi
                  1508 \fi<br>1509 \ed
                          1509 \edef\MT@dimen@six{\number\fontdimen6\MT@font}%
                  1510 }
                  1511 〈/pdf-|lua-|xe-〉
   \MT@split@name
     \MT@encoding
       \MT@family
       \MT@series 1512 (*package)
        \MT@shape
         \sqrt{MTQ}size \frac{1515}{1515}Split up the font name (\langle #6 \rangle may be a protrusion/expansion context and/or a
                       letterspacing amount). With fontspec we also need to remove its internal instance
                       counter.
                   1512 〈*package〉
1513 \def\MT@split@name#1/#2/#3/#4/#5/#6\@nil{%
                  1514 \def\MT@encoding{#1}%
                         \ifMT@fontspec
                  1516 \edef\MT@family{\MT@scrubfeature#2()\relax}%<br>1517 \else
                  1517 \else<br>1518 \de
                           1518 \def\MT@family{#2}%
                  1519 \fi
                   1520 \def\MT@series {#3}%
                  1521 \def\MT@shape {#4}%
                  1522 \def\MT@size {#5}%<br>1523 \MT@fix@fontdimen@six
                         \MT@fix@fontdimen@six
  \MT@familyalias Alias family?
                  1524 \MT@ifdefined@n@TF{MT@\MT@family @alias}%
                            1525 {\MT@let@cn\MT@familyalias{MT@\MT@family @alias}}%
                  1526 {\let\MT@familyalias\@empty}%
                  1527 }
 \MT@scrubfeature
\MT@scrubfeatures
1528 \def\MT@scrubfeature#1(#2)#3\relax{#1}
                       Remove one resp. all feature counters (fontspec).
                  1529 \def\MT@scrubfeatures#1(#2)#3\relax{%<br>1530 #1%
                  1530
                  1531 \ifx\relax#3\relax\else
                  1532 \MT@scrubfeatures#3\relax<br>1533 \fi
                  1533 \fi
                  1534 }
         \ifMT@do
         \MT@feat
     \MT@maybe@do
1535 \newif\ifMT@do
                       We check all features of the current font against the lists of the currently active
                       font set, and set \ifMT@do accordingly.
                  1536 \def\MT@maybe@do#1{%
                       (but only if the feature isn't globally set to false)
                  1537 \csname ifMT@\csname MT@abbr@#1\endcsname\endcsname
                       Begin with setting micro-typography to true for this font. The \MT@checklist@...
                       tests will set it to false if the property is not in the list. The first non-empty list that
                       does not contain a match will stop us (except for font).
                  1538 \MT@dotrue<br>1539 \edef\@tem
                            \edef\@tempa{\csname MT@#1@setname\endcsname}%
                  1540 \MT@map@clist@n{font,encoding,family,series,shape,size}{%
                  1541 \MT@ifdefined@n@TF{MT@checklist@##1}%
                  1542 {\csname MT@checklist@##1\endcsname}%
                  1543 {\MT@checklist@{##1}}%<br>1544 {#1}%
                              {#1}%
                  1545 }%
                  1546 \else<br>1547 \MT
                         \MT@dofalse<br>\fi
                  15181549 \ifMT@do
```
\MT@feat stores the current feature.

```
1550 \def\MT@feat\{#1\}%<br>1551 \csname MT@set@#1
                              \csname MT@set@#1@codes\endcsname
                     1552 \else
                     1553 \MT@ifstreq{#1}{tr}%<br>1554 {\let\MT@info@notr
                                 1554 {\let\MT@info@notracking\MT@info@notracking@}%
                     1555 {\MT@vinfo{... No \@nameuse{MT@abbr@#1}}}%
                     1556
                     1557 }
\MT@info@notracking
\MT@info@notracking@
1558 \let\MT@info@notracking\relax
                          To defer the message to after the font has actually been logged.
                     1559 \def\MT@info@notracking@{\MT@vinfo{... No tracking}}
      \MT@dinfo@list
                     1560 〈debug〉\def\MT@dinfo@list#1#2#3{\MT@dinfo@nl{1}{\@nameuse{MT@abbr@#1}: #2
                     1561 〈debug〉 \ifx\\#3\\list empty\else `\@nameuse{MT@#2}' #3 list\fi}}
      \MT@checklist@ The generic test (\#1) is the axis, \#2 the feature, \@tempa contains the set name).
                     1562 \def\MT@checklist@#1#2{%
                      1563 〈!debug〉 \MT@ifdefined@n@T
                      1564 〈debug〉 \MT@ifdefined@n@TF
                     1565 {MT@#2list@#1@\@tempa}{%
                          Begin a (neatly masqueraded) \expandafter orgy to test whether the font attribute
                          is in the list.
                     1566 \expandafter\MT@exp@one@n\expandafter\MT@in@clist<br>1567 \csname MT@#1\expandafter\endcsname
                     1567 \csname MT@#1\expandafter\endcsname<br>1568 \csname MT@#2list@#1@\@tempa\endcsn
                                 \csname MT@#2list@#1@\@tempa\endcsname
                     1569 \ifMT@inlist@
                     1570 〈debug〉\MT@dinfo@list{#2}{#1}{in}%
                                1571 \MT@dotrue
                     1572 \qquad \text{alea}1573 〈debug〉\MT@dinfo@list{#2}{#1}{not in}%
                     1574 \MT@dofalse<br>1575 \expandafte
                              \expandafter\MT@clist@break<br>\fi
                     1576
                     1577 }%
                          If no limitations have been specified, i.e., the list for a font attribute has not been
                          defined at all, the font should be set up.
                     1578 〈debug〉 {\MT@dinfo@list{#2}{#1}{}}%
                     1579 }
\MT@checklist@family Also test for the alias font, if the original font is not in the list.
                     1580 \def\MT@checklist@family#1{%
                     1581 〈!debug〉 \MT@ifdefined@n@T
                     1582 〈debug〉 \MT@ifdefined@n@TF
                                1583 {MT@#1list@family@\@tempa}{%
                     1584 \MT@exp@two@n\MT@in@clist
                     1585 \MT@family{\csname MT@#1list@family@\@tempa\endcsname}%
                     1586 \ifMT@inlist@
                     1587 〈debug〉\MT@dinfo@list{#1}{family}{in}%
                                \MT@dotrue
                     1589 \else
                     1590 〈debug〉\MT@dinfo@list{#1}{family}{not in}%
                                 1591 \MT@dofalse
                     1592 \ifx\MT@familyalias\@empty \else
                     1593 \MT@exp@two@n\MT@in@clist
                     1594 \MT@familyalias{\csname MT@#1list@family@\@tempa\endcsname}%
                     1595 \ifMT@inlist@
                     1596 (debug) \MT@dinfo@list{#1}{family alias}{in}%<br>1597 \MT@dotrue
                                     \MT@dotrue
```

```
1598 〈debug〉\else\MT@dinfo@list{#1}{family alias}{not in}%
```
1599 \fi 1600 \fi<br>1601 \fi  $\frac{1601}{1602}$ \ifMT@do \else 1603 \expandafter\MT@clist@break<br>1604 \fi  $\begin{array}{c} 1604 \\ 1605 \end{array}$  }% 1605 <sup>1606</sup> 〈*debug*〉 {\MT@dinfo@list{#1}{family}{}}% 1607 }

```
\MT@checklist@size Test whether font size is in list of size ranges.
```

```
1608 \def\MT@checklist@size#1{%
1609 〈!debug〉 \MT@ifdefined@n@T
1610 (debug) \MT@ifdefined@n@TF<br>1611 {MT@#1list@size@\@ter
1611 {MT@#1list@size@\@tempa}{%<br>1612 \MT@exp@cs\MT@in@rlist{MT@#1
1612 \MT@exp@cs\MT@in@rlist{MT@#1list@size@\@tempa}%
          \ifMT@inlist@
1614 〈debug〉\MT@dinfo@list{#1}{size}{in}%
            1615 \MT@dotrue
1616 \else
1617 〈debug〉\MT@dinfo@list{#1}{size}{not in}%
            \MT@dofalse
1619 \expandafter\MT@clist@break<br>1620 \fi
1620
1621 }%
1622 〈debug〉 {\MT@dinfo@list{#1}{size}{}}%
1623 }
```
\MT@checklist@font If the font matches, we skip the rest of the test.

```
1624 \def\MT@checklist@font#1{%
1625 〈!debug〉 \MT@ifdefined@n@T
```

```
1626 〈debug〉 \MT@ifdefined@n@TF
1627 {MT@#1list@font@\@tempa}{%
```
Since \MT@font may be appended with context and/or letterspacing specs, we construct the name from the font characteristics.

```
1628 \edef\@tempb{\MT@encoding/\MT@family/\MT@series/\MT@shape/\MT@size}%<br>1629 \expandafter\MT@exp@one@n\expandafter\MT@in@clist\expandafter
          \expandafter\MT@exp@one@n\expandafter\MT@in@clist\expandafter
1630 \@tempb \csname MT@#1list@font@\@tempa\endcsname<br>1631 \ifMT@inlist@
          \ifMT@inlist@
1632 \debug\\MT@dinfo@list{#1}{font}{in}%
1633 \expandafter\MT@clist@break<br>1634 \else
          \else
1635 〈debug〉\MT@dinfo@list{#1}{font}{not in}%
          \MT@dofalse<br>\fi
1637
1638 }%
1639 〈debug〉 {\MT@dinfo@list{#1}{font}{}}%
1640 }
```
# 1.2.1 Protrusion

\ifMT@nofamily Info for settings that are not family-specific. (Warnings seem to be too irritating.) The switch is set in \MT@next@listname.

1641 \newif\ifMT@nofamily

```
\MT@protrusion Set up for protrusion?
               1642 \def\MT@protrusion{\MT@maybe@do{pr}}
               1643 〈/package〉
\MT@set@pr@codes This macro is called by \MT@setupfont, and does all the work for setting up a font
                   for protrusion.
```
<sup>1645</sup> 〈*show*〉\def\MTS@show@pr

```
1646 〈pdf-|lua-|xe-〉\def\MT@set@pr@codes
                 1647
                 1648 〈pdf-|lua-|xe-〉 \MT@nofamilyfalse
                      Check whether and if, which list should be applied to the current font. If family-
                      specific settings don't exist, we write it to the log (for each encoding).
                 1649 (show) \MTS@printtext{Protrusion settings for font `\texttt{\MT@@font}':}\\<br>1650 \MT@if@list@exists{%
                         1650 \MT@if@list@exists{%
                 1651 〈*pdf-|lua-|xe-〉
                           \ifMT@nofamily
                 1653 \MT@ifdefined@n@TF{\MT@encoding-\MT@family-settings}\relax{%
                 1654 \MT@info@nl{Loading generic protrusion settings for font family\MessageBreak
                                                1655 `\MT@family' (encoding: \MT@encoding).\MessageBreak
                 1656 For optimal results, create family-specific settings.\MessageBreak
                 1657 See the microtype manual for details 3<br>1658 See The MTContemporary See See Alteriors 3 \Gemplement 10-settings 3 \Gemplement 10-settings 3 \Gemplement 10
                              \MT@glet@nc{\MT@encoding-\MT@family-settings}\@empty<br>}%
                 1659
                 1660 \fi
                 1661 〈/pdf-|lua-|xe-〉
                 1662 (show) \MTS@printtext{First matching list is for `\texttt{\@tempa}':\\\texttt{\MT@pr@c@name}}%<br>1663 \MT@get@ont
                           1663 \MT@get@opt
                 1664 \MT@reset@pr@codes
                       Get the name of the inheritance list and parse it.
                 1665 \MT@get@inh@list
                      Set an input encoding?
                 1666 \MT@set@inputenc{c}%
                       Load additional lists?
                 1667 \MT@load@list\MT@pr@c@name
                 1668 \MT@set@listname
                      Load the main list.
                 1669 \MT@let@cn\@tempc{MT@pr@c@\MT@pr@c@name}%
                 1670 \expandafter\MT@set@codes\@tempc,\relax,%
                 1671 (show) \vrule width 4cm height .5pt \\<br>1672 (show) \MTS@printtext{End of list `\te
                 1672 (show) \MTS@printtext{End of list `\texttt{\MT@pr@c@name}'}\\[.5em]<br>1673 (show) \MT@ifdefined@c@T\MT@pr@inh@name{%
                 1673 \show\NT@ifdefined@c@T\MT@pr@inh@name{%<br>1674 \show\NT@ifdefined@n@T{MT@inh@\MT@pr@
                 1674 (show) \MT@ifdefined@n@T{MT@inh@\MT@pr@inh@name @prefixes}{%<br>1675 (show) \par \MTS@printtext{(with prefixes )}%
                 1675 (show) \par \MTS@printtext{(with prefixes:)}%<br>1676 (show) \@tempcntb=\z@
                                       1676 〈show〉 \@tempcntb=\z@
                       Set unconditional heirs.
                 1677 \MT@set@pr@prefixheirs<br>1678 (show) } }%
                 1678 (show)<br>1679 (show)
                        1679 〈show〉 \ifShowMissingGlyphs\MTS@show@missing\fi
                 1680
                 1681 (show) {\MTS@printtext{NOT DEFINED}%<br>1682 \MT@reset@pr@codes
                         \MT@reset@pr@codes
                 1683 〈show〉 }\par
                 1684 }
\MT@set@all@pr Set all protrusion codes of the font.
                 1685 〈*pdf-|lua-|xe-〉
                 1686 \def\MT@set@all@pr#1#2{%
                 1687 \langle \text{debug} \rangle \text{MT@dinf} (0ebug) \MT@dinfo@nl{3}{-- lp/rp: setting all to \#1/\#2}%
                         \let\MT@temp\@empty
                 1689 \MT@ifempty{#1}\relax{\g@addto@macro\MT@temp{\lpcode\MT@font\@tempcnta=#1}}%
                 1690 \MT@ifempty{#2}\relax{\g@addto@macro\MT@temp{\rpcode\MT@font\@tempcnta=#2}}%<br>1691 \MT@do@font\MT@temp
                         \MT@do@font\MT@temp
                 1692 }
```
\MT@reset@pr@codes@ \MT@reset@pr@codes All protrusion codes are zero for new fonts. However, if we have to reload the font

due to different contexts, we have to reset them. This command will be changed by \microtypecontext if necessary.

- 1693 \def\MT@reset@pr@codes@{\MT@set@all@pr\z@\z@}
- 1694 \let\MT@reset@pr@codes\relax

\MT@the@pr@code \MT@the@pr@code@tr

If the font is letterspaced, we have to add half the letterspacing amount to the margin kerns. This will be activated in \MT@set@tr@codes.

```
1695 \def\MT@the@pr@code{\@tempcntb}
```
- <sup>1696</sup> 〈*\*pdf-|lua-*〉
- <sup>1697</sup> 〈*pdf-*〉\MT@requires@pdftex6
- <sup>1698</sup> 〈*lua-*〉\MT@requires@luatex3
- 1699 {\def\MT@the@pr@code@tr{%<br>1700 \numexpr\@tempcntb+\MT@
	- \numexpr\@tempcntb+\MT@letterspace@/2\relax
- 1701 }
- 1702 }\relax
- <sup>1703</sup> 〈*/pdf-|lua-*〉

\MT@set@codes Split up the values and set the codes.

1704 \def\MT@set@codes#1, {%<br>1705 \ifx\relax#1\@emnty\ \ifx\relax#1\@empty\else 1706 \MT@split@codes #1==\relax 1707 \expandafter\MT@set@codes<br>1708 \fi 1708 1709 }

# \MT@split@codes The keyval package would remove spaces here, which we needn't do since \SetProtrusion ignores spaces in the protrusion list anyway. \MT@get@char@unit may mean different things.

```
1710 \def\MT@split@codes#1=#2=#3\relax{%
                                           1711 \def\@tempa{#1}%
                                           1712 \ifx\@tempa\@empty \else
                                           1713 \MT@get@slot<br>1714 \pdf-|lua-\rangle \i
                                           1714 \left\{pdf - \text{ }\{1\} \times \text{Im}\text{ } \text{Im}\text{ } \text{ } \text{Im}\text{ } \text{Im}\text{ } \text{Im1715 \langle xe-\rangle \ifx\MT@char\@empty \else<br>1716 \MT@get@char@unit
                                                                       1716 \MT@get@char@unit
                                           1717 \csname MT@\MT@feat @split@val\endcsname#2\relax
                                           1718 \fi<br>1719 \fi
                                           1719
                                           1720 }
\MT@pr@split@val
```

```
1721 \def\MT@pr@split@val#1,#2\relax
```
- <sup>1722</sup> 〈*/pdf-|lua-|xe-*〉
- <sup>1723</sup> 〈*show*〉\def\MTS@pr@split@val#1,#2\relax
- 1724 {\def\@tempb{#1}%
- 1725 \MT@ifempty\@tempb
- <sup>1726</sup> 〈*pdf-|lua-|xe-*〉 \relax
- 1727 (*show*) {\MTS@lp@=\z@ \let\MTS@lpcode\@empty}%<br>1728 {\MT@scale@to@em
- 
- 1728 {\MT@scale@to@em<br>1729 *{pdf-\lua-\xe-*}
- 1729 (*pdf-*|*lua-*|xe-> \lpcode\MT@font\MT@char=\MT@the@pr@code<br>1730 (show) \MTS@lp@=\dimexpr\@tempcntb em/1000\relax\relax
- 1730 (*show*) \MTS@lp@=\dimexpr\@tempcntb em/1000\relax\relax<br>1731 (*show*) \edef\MTS@lpcode{[\@tempb]\the\@tempcntb/\the\P \edef\MTS@lpcode{[\@tempb] \the\@tempcntb/\the\MTS@lp@}%
- 1732 (*debug*)\MT@dinfo@nl{4}{;;; lp (\MT@char): \number\lpcode\MT@font\MT@char: [#1]}%
- 1733
- 1734 \def\@tempb{#2}%
- 1735 \MT@ifempty\@tempb
- <sup>1736</sup> 〈*pdf-|lua-|xe-*〉 \relax
- 1737 (*show*) {\MTS@rp@=\z@ \let\MTS@rpcode\@empty}%<br>1738 {\MT@scale@to@em
- 
- 1738 {\MT@scale@to@em<br>1739 *{pdf-\lua-\xe-*}
- <sup>1739</sup> 〈*pdf-|lua-|xe-*〉 \rpcode\MT@font\MT@char=\MT@the@pr@code
- 1740 (*show*) \MTS@rp@=\dimexpr\@tempcntb em/1000\relax\relax<br>1741 (*show*) \edef\MTS@rpcode{[\@tempb]\the\@tempcntb/\the\ \edef\MTS@rpcode{[\@tempb] \the\@tempcntb/\the\MTS@rp@}%
- <sup>1742</sup> 〈*debug*〉\MT@dinfo@nl{4}{;;; rp (\MT@char): \number\rpcode\MT@font\MT@char: [#2]}%

1743 }% 1744 (*show*) \llap{\MTS@show@char@pr\MT@char\quad}%<br>1745 (*show*) \parbox[b][l[b]{3.5cm}{\MTS@printtext{ 1745 (*show*) \parbox[b][][b]{3.5cm}{\MTS@printtext{%\times\) \footnotesize\makebox[4cm][1]{|·} <sup>1746</sup> 〈*show*〉 \footnotesize\makebox[.4cm][l]{L:} \MT@ifempty{\MTS@lpcode}{---}{\MTS@lpcode}\\ <sup>1747</sup> 〈*show*〉 \makebox[.4cm][l]{R:} \MT@ifempty{\MTS@rpcode}{---}{\MTS@rpcode}}}% <sup>1748</sup> 〈*show*〉 \parbox[t][][t]{\dimexpr\textwidth-3.5cm}{%

Now we can set the values for the inheriting characters. Their slot numbers are saved in the macro \MT@inh@(*list name*)@(*slot number*)@.

```
1749 \MT@ifdefined@c@T\MT@pr@inh@name{%
1750 \MT@ifdefined@n@T{MT@inh@\MT@pr@inh@name @\MT@char @}{%
1751 \MT@exp@cs\MT@map@tlist@c
1752 {MT@inh@\MT@pr@inh@name @\MT@char @}%<br>1753 (pdf-|lug-|xe-) \MT@set@pr@heirs
1753 \pdf-\times \termat_{\termather}} \tell
          <sub>)</sub><br>}%     \MTS@show@char@pr<br>}%
1755<br>1756 \frac{125}{6}1756
1757 〈show〉 }\newline
1758 }
1759 〈*pdf-|lua-|xe-〉
```
\MT@scale@to@em Since pdfTeX version 0.14h, we have to adjust the protrusion factors (i.e., convert numbers from thousandths of character width to thousandths of an em of the font). We have to do this *before* setting the inheriting characters, so that the latter inherit the absolute value, not the relative one if they have a differing width (e.g., the 'ff' ligature). Unlike protcode.tex and pdfcprot, we do not calculate with \lpcode resp. \rpcode, since this would disallow protrusion factors larger than the character width (since \[1r]pcode's limit is 1000). Now, the maximum protrusion is 1em of the font.

> The unit is in \MT@count, the desired factor in \@tempb, and the result will be returned in \@tempcntb.

```
1760 〈pdf-〉\MT@requires@pdftex3{
```

```
1761 \def\MT@scale@to@em{%
```
1762 \@tempcntb=\MT@count\relax

For really huge fonts (100 pt or so), an arithmetic overflow could occur with vanilla TEX. Using e-TEX, this can't happen, since the intermediate value is 64 bit, which could only be reached with a character width larger than \maxdimen.

- 1763 \MT@scale\@tempcntb \@tempb \MT@dimen@six<br>1764 \ifnum\@tempcntb=\z@ \else
- \ifnum\@tempcntb=\z@ \else
- 1765 \MT@scale@factor<br>1766 \fi

```
1766
```
1767 }

\MT@get@charwd Get the width of the character. When using e-TeX , we can employ \fontcharwd instead of building scratch boxes.

1768 \def\MT@get@charwd{%

<sup>1769</sup> 〈*\*pdf-*〉

- 1770 ^^X \MT@count=\fontcharwd\MT@font\MT@char\relax
- 1771 ^^Q \setbox\z@=\hbox{\MT@font \char\MT@char}%
- 1772 ^^Q \MT@count=\wd\z@
- <sup>1773</sup> 〈*/pdf-*〉
- <sup>1774</sup> 〈*lua-*〉 \MT@count=\fontcharwd\MT@font\MT@char\relax

\MT@char contains a slot number (legacy fonts), a Unicode number, or a glyph name (if \MT@char@ is negative).

<sup>1775</sup> 〈*\*xe-*〉

- 1776 \ifnum\MT@char@<\z@<br>1777 \setbox\z@=\bbox{\
- 1777 \setbox\z@=\hbox{\MT@font \XeTeXglyph-\MT@char@}%
- $1778$  MT@count=\wd\z@
- 1779 \else

1780 \MT@count=\fontcharwd\MT@font\MT@char@\relax 1781 \fi <sup>1782</sup> 〈*/xe-*〉 \ifnum\MT@count=\z@ \MT@info@missing@char \fi 1784 }

For letterspaced fonts, we have to subtract the letterspacing amount from the characters' widths. The protrusion amounts will be adjusted in \MT@set@pr@codes. The letterspaced font is already loaded so that  $1$  em = \fontdimen 6.

```
1785 〈*pdf-〉
                        1786 \MT@requires@pdftex6{
                        1787 \g@addto@macro\MT@get@charwd{%<br>1788 \MT@ifdefined@c@T\MT@letters
                                  \MT@ifdefined@c@T\MT@letterspace@
                        1789 {\advance\MT@count -\dimexpr\MT@letterspace@ sp *\dimexpr 1em/1000\relax}%
                        1790 }
                        1791 }\relax
                        1792 }{
                             No adjustment with versions 0.14f and 0.14g.
                        1793 \def\MT@scale@to@em{%
                        1794 \MT@count=\@tempb\relax
                        1795 \ifnum\MT@count=\z@ \else
                        1796 \MT@scale@factor<br>1797 \fi
                        1797
                        1798 }
                             We need this in \MT@warn@code@too@large (neutralised).
                        1799 \def\MT@get@charwd{\MT@count=\MT@dimen@six}
                        1800 }
                        1801 〈/pdf-〉
                        1802 〈/pdf-|lua-|xe-〉
                        1803 〈/pdf-|lua-|xe-|show〉
   \MT@get@font@dimen For the space unit.
                        1804 〈*package〉
                        1805 \def\MT@get@font@dimen#1{%
                        1806 \ifnum\fontdimen#1\MT@font=\z@
                        1807 \MT@warning@nl{Font `\MT@@font' does not specify its\MessageBreak
                        1808 \@backslashchar fontdimen #1 (it's zero)!\MessageBreak
                        1809 You should use a different `unit' for \MT@curr@list@name}%
                        1810 \else<br>1811 \MT
                                  \MT@count=\fontdimen#1\MT@font
                        1812 \fi
                        1813 }
\MT@info@missing@char Info about missing characters, or characters with zero width.
                        1814 \def\MT@info@missing@char{%<br>1815 \MT@info@nl{Character `\t
                        1815 \MT@info@nl{Character `\the\MT@toks'<br>1816 ^^X \ifnum\MT@char@<\z@ is missing\e
                        1816 ^^X \ifnum\MT@char@<\z@ is missing\else<br>1817 ^^X \iffontchar\MT@font\MT@char@
                                      \iffontchar\MT@font\MT@char@
                        1818 has a width of Opt 1819 \sim X \else is missing\fi\fi
                        1819 \simX \else is missing\fi\fi<br>1820 \simO \MessageBreak (it's prob
                                     \MessageBreak (it's probably missing)
                        1821 \MessageBreak in font `\MT@@font'.\MessageBreak
                        1822 Ignoring protrusion settings for this character}%
                        1823 }
     \MT@scale@factor Furthermore, we might have to multiply with a factor.
                        1824 \def\MT@scale@factor{%<br>1825 \ifnum\csname MT@\MT
                               \ifnum\csname MT@\MT@feat @factor@\endcsname=\@m \else
                        1826 \expandafter\MT@scale\expandafter \@tempcntb
                        1827 \csname MT@\MT@feat @factor@\endcsname \@m<br>1828 \fi
                        1828
```
1830 \MT@exp@cs\MT@warn@code@too@large{MT@\MT@feat @max}%

```
1831 \else
                       1832 \ifnum\@tempcntb<\csname MT@\MT@feat @min\endcsname\relax
                      1833 \MT@exp@cs\MT@warn@code@too@large{MT@\MT@feat @min}%
                      1834 \fi<br>1835 \fi
                      1835
                      1836 }
\MT@warn@code@too@large Type out a warning if a chosen protrusion factor is too large after the conversion.
                           As a special service, we also type out the maximum amount that may be specified
                           in the configuration.
                      1837 \def\MT@warn@code@too@large#1{%<br>1838 \@tempcnta=#1\relax
                             1838 \@tempcnta=#1\relax
                      1839 \ifnum\csname MT@\MT@feat @factor@\endcsname=\@m \else
                      1840 \expandafter\MT@scale\expandafter\@tempcnta\expandafter<br>1841 \@m\csname MT@\MT@feat @factor@\endcsname
                                 1841 \@m \csname MT@\MT@feat @factor@\endcsname
                      1842 \fi
                       1843 \MT@scale\@tempcnta \MT@dimen@six \MT@count
                      1844 \MT@warning@nl{The \@nameuse{MT@abbr@\MT@feat} code \@tempb\space
                      1845 is too large for character\MessageBreak
                       1846 `\the\MT@toks' in \MT@curr@list@name.\MessageBreak
                      1847 Setting it to the maximum of \number\@tempcnta}%
                       1848 \@tempcntb=#1\relax
                      1849 }
           \MT@get@opt The optional argument to the configuration commands (except for \SetExpansion
                           and \SetTracking, which are being dealt with in \MT@get@ex@opt and \MT@get@tr@opt,
                           resp.).
                      1850 \def\MT@get@opt{%
                      1851 \MT@set@listname
        \MT@pr@factor@
        \MT@sp@factor@
        \MT@kn@factor@ 1853
                           Apply a factor?
                             1852 \MT@ifdefined@n@TF{MT@\MT@feat @c@\csname MT@\MT@feat @c@name\endcsname @factor}{%
                               \MT@let@nn{MT@\MT@feat @factor@}
                       1854 {MT@\MT@feat @c@\csname MT@\MT@feat @c@name\endcsname @factor}%
                      1855 \MT@vinfo{... : Multiplying \@nameuse{MT@abbr@\MT@feat} codes by
                      1856 \number\csname MT@\MT@feat @factor@\endcsname/1000}%
                      1857 }{%
                      1858 \MT@let@nn{MT@\MT@feat @factor@}{MT@\MT@feat @factor}%
                      1859 }%
          \MT@pr@unit@
          \MT@sp@unit@
          \MT@kn@unit@
                           The unit can only be evaluated here, since it might be font-specific. If it's \emptysetempty,
                           it's relative to character widths, if it's -1, relative to space dimensions.
                             1860 \MT@ifdefined@n@TF{MT@\MT@feat @c@\csname MT@\MT@feat @c@name\endcsname @unit}{%
                      1861 \MT@let@nn{MT@\MT@feat @unit@}%
                      1862 {MT@\MT@feat @c@\csname MT@\MT@feat @c@name\endcsname @unit}%
                      1863 \MT@exp@cs\ifx{MT@\MT@feat @unit@}\@empty
                      1864 \MT@vinfo{... : Setting \@nameuse{MT@abbr@\MT@feat} codes
                      1865 relative to character widths }%<br>1866 lelse
                               \else
                      1867 \MT@exp@cs\ifx{MT@\MT@feat @unit@}\m@ne
                      1868 \MT@vinfo{... : Setting \@nameuse{MT@abbr@\MT@feat} codes
                       1869 relative to width of space }&
                      1870 \fi
                      1871 \fi
                      1872 }{%
                      1873 \MT@let@nn{MT@\MT@feat @unit@}{MT@\MT@feat @unit}%
                      1874 }%
    \MT@get@space@unit
     \MT@get@char@unit
                           The codes are either relative to character widths, or to a fixed width. For spacing
                           and kerning lists, they may also be relative to the width of the interword glue. Only
                           the setting from the top list will be taken into account.
```
1875 \let\MT@get@char@unit\relax

```
1876 \let\MT@get@space@unit\@gobble
                 1877 \MT@exp@cs\ifx{MT@\MT@feat @unit@}\@empty
                 1878 \let\MT@get@char@unit\MT@get@charwd
                 1879 \else
                 1880 \MT@exp@cs\ifx{MT@\MT@feat @unit@}\m@ne<br>1881 \let\MT@get@space@unit\MT@get@font@dip
                            \let\MT@get@space@unit\MT@get@font@dimen
                 1882 \else
                 1883 \MT@exp@cs\MT@get@unit{MT@\MT@feat @unit@}%<br>1884 \fi
                 1884
                 1885 \fi
                      Preset all characters? If so, we surely don't need to reset, too.
                 1886 \MT@ifdefined@n@T{MT@\MT@feat @c@\csname MT@\MT@feat @c@name\endcsname @preset}{%<br>1887 \csname MT@preset@\MT@feat\endcsname
                          \csname MT@preset@\MT@feat\endcsname
                 1888 \MT@let@nc{MT@reset@\MT@feat @codes}\relax
                 1889 }%
                 1890 }
    \MT@get@unit
    \MT@get@unit@
                      If unit contains an em or ex, we use the corresponding \fontdimen to obtain the
                      real size. Simply converting the em into points might give a wrong result, since
                      the font probably isn't set up yet, so that these dimensions haven't been updated,
                      either.
                 1891 \def\MT@get@unit#1{%
                 1892 \expandafter\MT@get@unit@#1 e!\@nil
                 1893 \ifx\x\@empty\else\let#1\x\fi
                 1894 \@defaultunits\@tempdima#1 pt\relax\@nnil
                 1895 \ifdim\@tempdima=\z@<br>1896 \MT@warning@nl{%
                          1896 \MT@warning@nl{%
                 1897 Cannot set \@nameuse{MT@abbr@\MT@feat} factors relative to zero\MessageBreak
                 1898 width. Setting factors of list `\@nameuse{MT@\MT@feat @c@name}'\MessageBreak
                 1899 relative to character widths instead}%
                 1900 \let#1\@empty
                 1901 \let\MT@get@char@unit\MT@get@charwd
                 1902 \else
                 1903 \MT@vinfo{... : Setting \@nameuse{MT@abbr@\MT@feat} factors relative<br>1904 to \the\@tempdimal%
                                          to \the\@tempdima}%
                 1905 \MT@count=\@tempdima\relax
                 1906 \fi
                 1907
                 1908 \def\MT@get@unit@#1e#2#3\@nil{%
                 1909 \ifx\\#3\\\let\x\@empty \else
                 1910 \if m#2%
                 1911 \edef\x{#1\fontdimen6\MT@font}%<br>1912 \else
                          \else
                 1913 \if x#2%
                 1914 \edef\x{#1\fontdimen5\MT@font}%
                 1915 \fi<br>1916 \fi
                 1916
                 1917 \fi
                 1918 }
\MT@set@inputenc The configurations may be under the regime of an input encoding.
                 1919 \def\MT@set@inputenc#1{%
          \MT@cat We remember the current category (c or inh), in case of warnings later.
                 1920 \def\MT@cat{#1}%
                 1921 \edef\@tempa{MT@\MT@feat @#1@\csname MT@\MT@feat @#1@name\endcsname @inputenc}%
                 1922 \MT@ifdefined@n@T\@tempa\MT@set@inputenc@
                 1923 }
\MT@set@inputenc@ More recent versions of inputenc remember the current encoding, so that we can
                      test whether we really have to load the encoding file.
                 1924 \MT@addto@setup{%
```

```
1925 \@ifpackageloaded{inputenc}{%
                        1926 \@ifpackagelater{inputenc}{2006/02/22}{%
                        1927 \def\MT@set@inputenc@{%
                        1928 \MT@ifstreq\inputencodingname{\csname\@tempa\endcsname}\relax
                        1929 \MT@load@inputenc<br>1930 }%
                        1930
                        1931 }{%
                        1932 \let\MT@set@inputenc@\MT@load@inputenc<br>1933 }%
                        1933
                        1934 } {%<br>1935 \
                                 1935 \def\MT@set@inputenc@{%
                        1936 \MT@warning@nl{Key `inputenc' used in \MT@curr@list@name, but the `inputenc'
                        1937 \MessageBreak package isn't loaded. Ignoring input encoding}%<br>1938 }%
                        1938<br>1939 }%
                        1939
                        1940 }
     \MT@load@inputenc Set up normal catcodes, since, e.g., listings would otherwise want to actually
                             typeset the inputenc file when it is being loaded inside a listing.
                        1941 \def\MT@load@inputenc{%
                        1942 \MT@cfg@catcodes
                        1943 〈debug〉\MT@dinfo@nl{1}{loading input encoding: \@nameuse{\@tempa}}%
                               \inputencoding{\@nameuse{\@tempa}}%
                        1945 }
      \MT@set@pr@heirs Set the inheriting characters.
                        1946 \def\MT@set@pr@heirs#1{%
                        1947 \lpcode\MT@font #1=\lpcode\MT@font\MT@char\relax
                        1948 \rpcode\MT@font #1=\rpcode\MT@font\MT@char\relax
                        1949 〈debug〉\MT@dinfo@nl{2}{-- heir of \MT@char: #1}%
                        1950 〈debug〉\MT@dinfo@nl{4}{;;; lp/rp (#1): \number\lpcode\MT@font\MT@char/%
                                                                      1951 〈debug〉 \number\rpcode\MT@font\MT@char}%
                        1952 }
\MT@set@pr@prefixheirs Inheriting characters that have been specified in a prefixed list.
                        1953 \def\MT@set@pr@prefixheirs{%
                        1954 \MT@ifdefined@c@T\MT@pr@inh@name{%
                                 1955 \MT@ifdefined@n@T{MT@inh@\MT@pr@inh@name @prefixes}{%
                        1956 \MT@exp@cs\MT@map@tlist@c<br>1957 {MT@inh@\MT@pr@inh@name
                                     1957 {MT@inh@\MT@pr@inh@name @prefixes}%
                        1958 \MT@set@pr@prefixes
                        1959 }%
                        1960 }%
                        1961 }
                        1962 〈/package〉
   \MT@set@pr@prefixes
  \MT@set@pr@prefixes@
                            Add charwidth(\langleinheriting char\rangle)-charwidth(\langlebase char\rangle) to either left or right
                            side or half the amount to both sides. For X<sub>T</sub>TFX, we may have to translate to glyph
                            numbers because \fontcharwd doesn't have the nice feature of understanding the
                            'U' or '/' prefixes.
                        1963 〈*pdf-|lua-|xe-|show〉
                        1964 〈pdf-|lua-|xe-〉\def\MT@set@pr@prefixes#1{\MT@set@pr@prefixes@#1}
                        1965 〈pdf-|lua-|xe-〉\def\MT@set@pr@prefixes@#1#2#3#4%
                        1966 \langle show\rangle\det\MTS@set@pr@prefixes@#1#2#3#4%<br>1967 {%
                        1967 {%<br>1968 (show)
                        1968 〈show〉 \MTS@lp@=\z@ \MTS@rp@=\z@
                        1969 \langle show\rangle \ifnum#1=\@tempcntb \else<br>1970 \langle show\rangle \par\leaveymode
                        1970 (show) \par\leavevmode<br>1971 (show) \llan{\MTS@show
                                     \llap{\MTS@show@char@pr{#1} \MTS@printtext{=} }%<br>\fi
                        1972 〈show〉 \fi
                        1973 〈*xe-〉
                              1974 \edef\@tempa{\expandafter\ifx\@car#1\@nil U\@gobble#1\else\number\XeTeXglyphindex"#1" \fi}%
                        1975 \edef\@tempb{\expandafter\ifx\@car#2\@nil U\@gobble#2\else\number\XeTeXglyphindex"#2" \fi}%
                        1976 〈/xe-〉
```

```
1977 \@tempcnta=\z@
               1978 \ifnum#3>\z@
               1979 \@tempcnta=\numexpr<br>1980 (pdf-|lua-|show) (
               1980 〈pdf-|lua-|show〉 (\fontcharwd\MT@font#2-\fontcharwd\MT@font#1)%
               1981 (xe-) (\fontcharwd\MT@font\@tempb-\fontcharwd\MT@font\@tempa)%<br>1982 *#3/\MT@dimen@six\relax
                       *#3/\MT@dimen@six\relax<br>\fi
               1983 \fi
               1984 〈pdf-|lua-|xe-〉 \lpcode\MT@font #2=\numexpr\lpcode\MT@font#1+\@tempcnta\relax
               1985 (show) \MTS@lp@=\dimexpr\numexpr\lpcode\MT@font#1+\@tempcnta\relax em/1000\relax<br>1986 \@tempcnta=\z@
                       1986 \@tempcnta=\z@
                1987 \ifnum#4>\z@
               1988 \@tempcnta=\numexpr
               1989 (pdf-|lua-|show) (\fontcharwd\MT@font#2-\fontcharwd\MT@font#1)%<br>1990 (xe-) (\fontcharwd\MT@font\@tempb-\fontcharwd\MT@font\@tempa)%
               1990 (xe-) (\fontcharwd\MT@font\@tempb-\fontcharwd\MT@font\@tempa)%<br>1991 *#4/\MT@dimen@six\relax
               1991 *#4/\MT@dimen@six\relax<br>1992 \fi
                      \int f1993 〈pdf-|lua-|xe-〉 \rpcode\MT@font #2=\numexpr\rpcode\MT@font#1+\@tempcnta\relax
               1994 〈show〉 \MTS@rp@=\dimexpr\numexpr\rpcode\MT@font#1+\@tempcnta\relax em/1000\relax
                1995 〈debug〉\MT@dinfo@nl{2}{-- (prefix) heir of #1: #2}%
               1996 〈debug〉\MT@dinfo@nl{4}{;;; lp/rp (#2): \number\lpcode\MT@font#2/%
               1997 (debug)<br>1998 (show) \MTS@show@char@pr{#2}%<br>1998 (show) \MTS@show@char@pr{#2}%
                             1998 〈show〉 \MTS@show@char@pr{#2}%
               1999 〈show〉 \@tempcntb=#1\relax
               2000 }
               2001 〈/pdf-|lua-|xe-|show〉
\MT@preset@pr
                     Preset characters. Presetting them relative to their widths is not allowed.
```
# \MT@preset@pr@ <sup>2002</sup> 〈*\*package*〉

```
2003 \def\MT@preset@pr{%
2004 \expandafter\expandafter\expandafter\MT@preset@pr@<br>2005 \csname MT@pr@c@\MT@pr@c@name @preset\endcsname\
          \csname MT@pr@c@\MT@pr@c@name @preset\endcsname\@nil
2006 }
2007\def\MT@preset@pr@#1,#2\@nil{%<br>2008 \ifx\MT@pr@unit@\@empty
       \ifx\MT@pr@unit@\@empty
2009 \MT@warn@preset@towidth{pr}%
2010 \let\MT@preset@aux\MT@preset@aux@factor
       \else
2012 \def\MT@preset@aux{\MT@preset@aux@space2}%<br>2013 \fi
2013 \fi
2014 \MT@ifempty{#1}{\let\@tempa\@empty}{\MT@preset@aux{#1}\@tempa}%
2015 \MT@ifempty{#2}{\let\@tempb\@empty}{\MT@preset@aux{#2}\@tempb}%
2016 \MT@set@all@pr\@tempa\@tempb
2017 }
```
\MT@preset@aux

# Auxiliary macro for presetting. Store value  $\langle \#1 \rangle$  in macro  $\langle \#2 \rangle$ .

\MT@preset@aux@factor 2018 \def\MT@preset@aux@factor#1#2{% \MT@preset@aux@space

- \@tempcntb=#1\relax 2020 \MT@scale@factor
- 2021 \edef#2{\number\@tempcntb}%
- 2022 }
- 2023 \def\MT@preset@aux@space#1#2#3{%
- 2024 \def\@tempb{#2}%
- 
- 2025 \MT@get@space@unit#1%<br>2026 \MT@scale@to@em
- 2026 \MT@scale@to@em<br>2027 \edef#3{\number \edef#3{\number\@tempcntb}%
- 2028 }

#### \MT@warn@preset@towidth

2029 \def\MT@warn@preset@towidth#1{%

- 2030 \MT@warning@nl{%<br>2031 Cannot preset
- 2031 Cannot preset characters relative to their widths\MessageBreak<br>2032 for \@nameuse{MT@abbr@#1} list `\@nameuse{MT@#1@c@name}'.
- for \@nameuse{MT@abbr@#1} list `\@nameuse{MT@#1@c@name}'.
- 2033 Presetting them\MessageBreak relative to 1em instead}%
- 2034 }

1.2.2 Manual protrusion

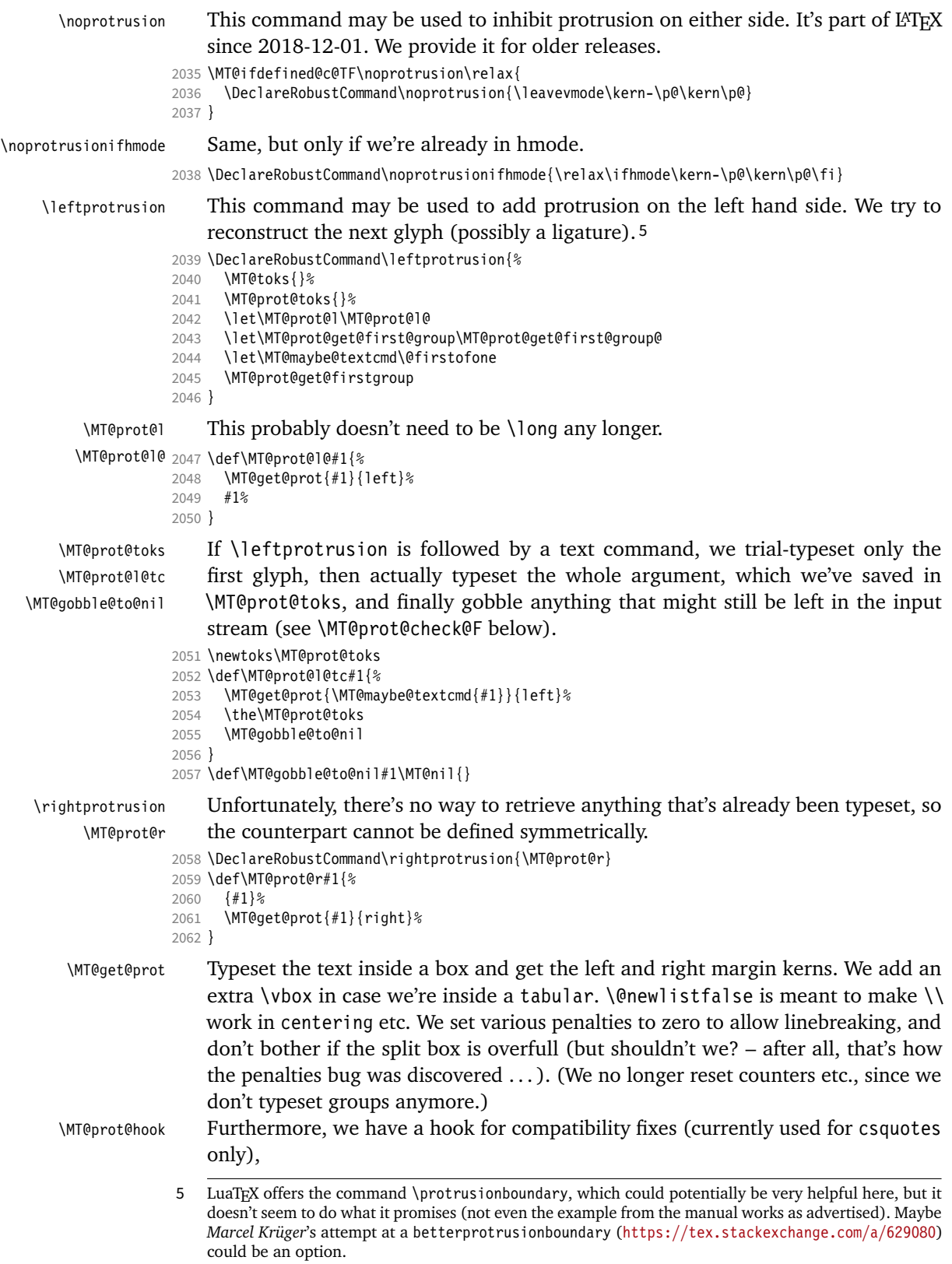

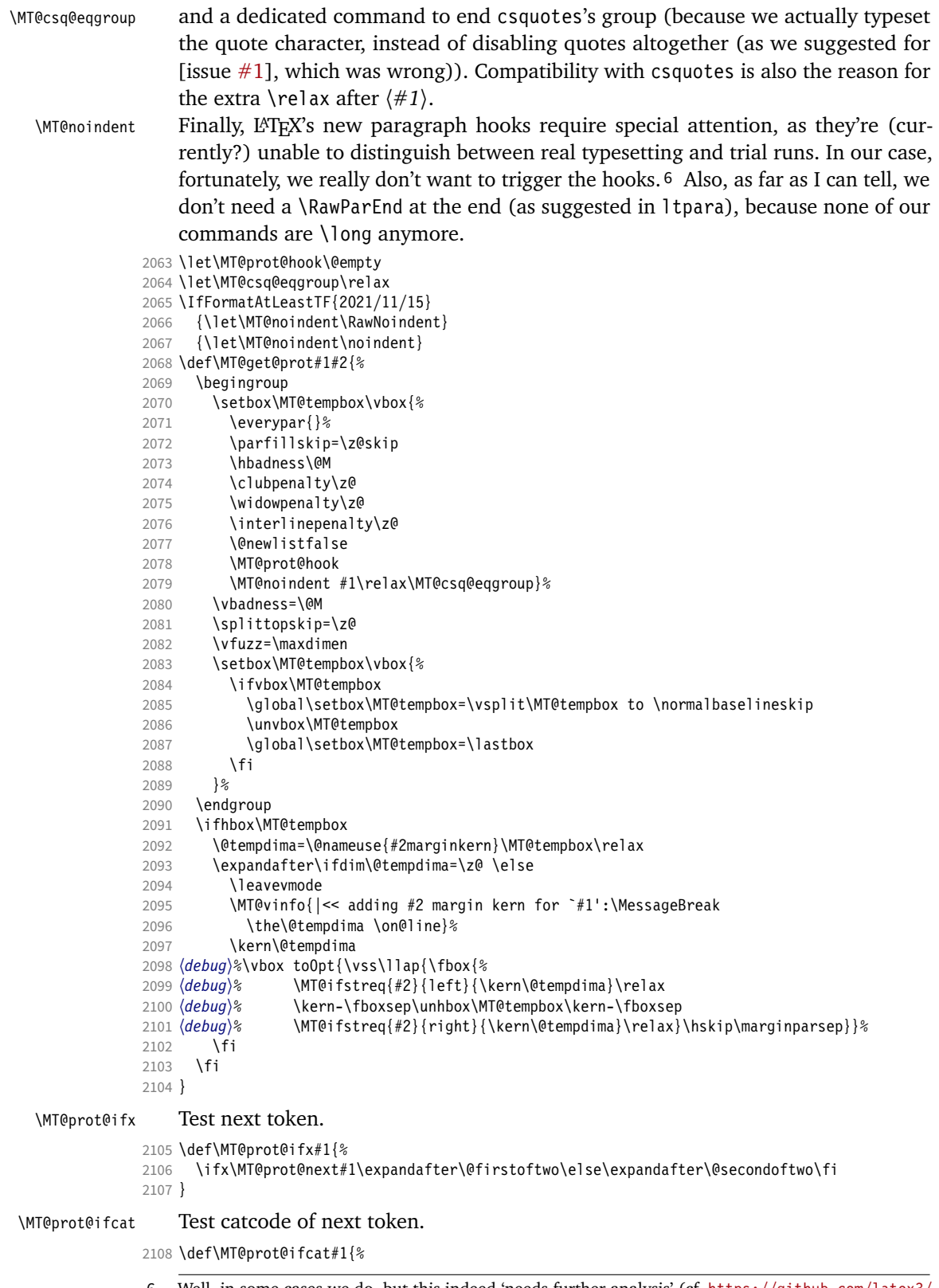

 Well, in some cases we do, but this indeed 'needs further analysis' (cf. [https://github.com/latex3/](https://github.com/latex3/latex2e/issues/880) [latex2e/issues/880](https://github.com/latex3/latex2e/issues/880)).

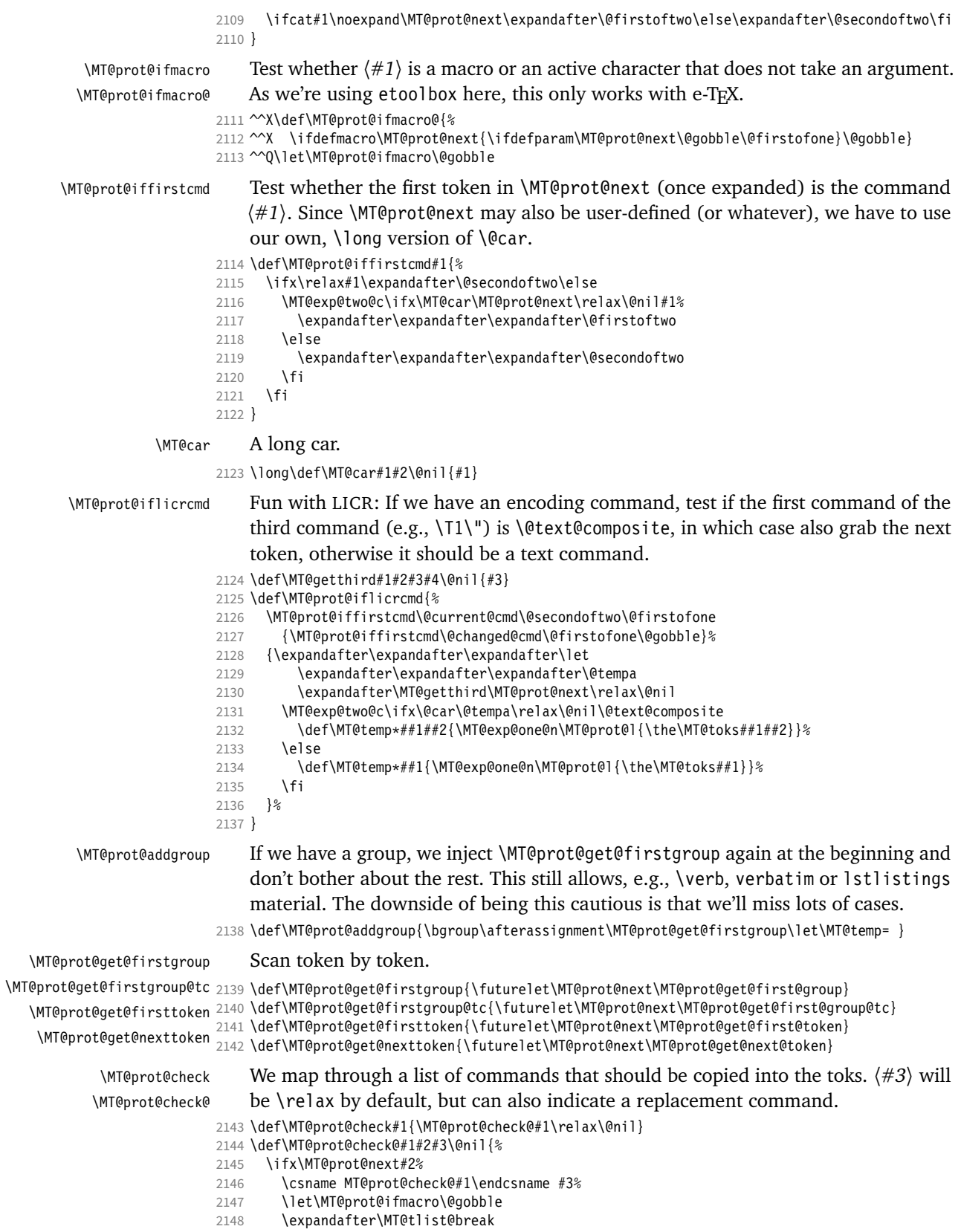

```
2149 \fi
                  2150 }
                      Beware that the following nomenclature is rather arcane.
\MT@prot@check@I • This is for commands to be Ignored.
                  2151 \def\MT@prot@check@I{%
                  2152 \def\MT@temp*##1{\MT@prot@get@firstgroup}%
                  2153 }
\MT@prot@check@S • Add a Single command (without an argument).
                  2154 \def\MT@prot@check@S{%
                  2155 \def\MT@temp*##1{\MT@toks\expandafter{\the\MT@toks##1}\MT@prot@get@firstgroup}%
                  2156 }
\MT@prot@check@X • Add a command with One argument.
                  2157 \def\MT@prot@check@O{%
                  2158 \def\MT@temp*##1##2{\MT@toks\expandafter{\the\MT@toks##1{##2}}\MT@prot@get@firstgroup}%
                  2159 }
\MT@prot@check@T • Add a command with Two arguments.
                  2160 \def\MT@prot@check@T{%<br>2161 \def\MT@temp*##1##2#
                        \def\MT@temp*##1##2##3{\MT@toks\expandafter{\the\MT@toks##1{##2}{##3}}\MT@prot@get@firstgroup}%
                  2162 }
\MT@prot@check@E • This is for commands that Enclose their argument in something, e.g., in braces,
                      and which we trial-typeset without any contents.
                  2163 \def\MT@prot@check@E{%
                  2164 \the\MT@toks<br>2165 \def\MT@temn
                        2165 \def\MT@temp*##1{\MT@prot@l{##1}}%
                  2166 }
\MT@prot@check@e • Same for starred commands (the main candidate here is csquotes's \enquote).
                  2167 \def\MT@prot@check@e{%
                  2168 \the\MT@toks
                  2169 \def\MT@temp*##1{\@ifstar{\MT@prot@l{##1*}}{\MT@prot@l{##1}}}%
                  2170 }
\MT@prot@check@eX • Here we replace the 'integrated interface' (csquotes) with the regular one.
                  2171 \def\MT@prot@check@eX#1{%
                  2172 \the\MT@toks
                  2173 \def\MT@temp*##1{\@ifstar<br>2174 {\MT@qet@prot{#1*}{left
                  2174 {\MT@get@prot{#1*}{left}##1*}<br>2175 {\MT@get@prot{#1}{left}##1}}%
                          {\rm NTCqet@prot{\#1}{\left\{left\}}\{left\}\right\}}2176 }
 \MT@prot@check@l •
csquotes provides a couple of commands for quotations in foreign languages
\MT@prot@check@l@
                      (lowercase, because it may be starred), whose first argument (the language) we
                      also have to evaluate before trial typesetting.
                  2177 \def\MT@prot@check@l{%
                  2178 \def\MT@temp*##1{\@ifstar{\MT@prot@check@l@{##1*}}{\MT@prot@check@l@{##1}}}%
                  2179 }
                  2180 \def\MT@prot@check@l@#1#2{%
                 2181 \the\MT@toks<br>2182 \MT@prot@l{#
                        2182 \MT@prot@l{#1{#2}}%
                  2183 }
```
\MT@prot@check@lX • Another macro for csquotes commands: replace integrated language-switching \MT@prot@check@lX@ commands with their regular variants.

```
2184 \def\MT@prot@check@lX#1{%<br>2185 \def\MT@temp*##1{\@ifsta
2185 \def\MT@temp*##1{\@ifstar<br>2186 {\def\MT@temp{##1*}\MT@
2186 {\def\MT@temp{##1*}\MT@prot@check@lX@{#1*}}<br>2187 {\def\MT@temp{##1}\MT@prot@check@lX@{#1}}}%
            {\def\W T@temp{\#1}\W T@prot@check@lX@{\#1}}2188 }
2189 \def\MT@prot@check@lX@#1#2{%
2190 \the\MT@toks
2191 \MT@get@prot{#1{#2}}{left}\MT@temp{#2}%
2192 }
```
\MT@prot@check@F • Here we deal with **F**ont switching commands (i.e., text commands, which take an argument). We (a) remember the text command, (b) save the full text, and then (c) continue inspecting the contents of the argument. We also have to execute (and empty) \MT@toks, because it might already contain other commands. Nested text commands still don't work.

```
2193 \def\MT@prot@check@F{%
2194 \ifx\MT@prot@l\MT@prot@l@tc<br>2195 \def\MT@temn*{\MT@exn@one(
2195 \def\MT@temp*{\MT@exp@one@n\MT@prot@l{\the\MT@toks}}%
2196 \else<br>2197 \le
          2197 \let\MT@prot@l\MT@prot@l@tc
2198 \let\MT@prot@get@first@group\MT@prot@get@first@group@tc
2199 \def\MT@temp*##1##2{%<br>2200 \let\MT@mavbe@textc
             2200 \let\MT@maybe@textcmd##1%
2201 \the\MT@toks
2202 \MT@toks{}%<br>2203 \MT@prot@tol
             2203 \MT@prot@toks{##1{##2}}%
2204 \MT@prot@get@firstgroup@tc##2\MT@nil<br>2205 }%
2205
2206 \fi
2207 }
```
\MT@prot@check@C • Same, but for commands that allow an optional argument (e.g., the **C**ase changing commands since L<sup>e</sup>TEX 2022/11/01).

```
2208 \def\MT@prot@check@C{%
2209 \ifx\MT@prot@l\MT@prot@l@tc<br>2210 \def\MT@temp*{\MT@exp@one(
2210 \def\MT@temp*{\MT@exp@one@n\MT@prot@l{\the\MT@toks}}%<br>2211 \else
       \else
2212 \let\MT@prot@l\MT@prot@l@tc
2213 \let\MT@prot@get@first@group\MT@prot@get@first@group@tc
2214 \def\MT@temp*##1{%<br>2215 \the\MT@toks
            \the\MT@toks
2216 \MT@toks{}%
2217 \@ifnextchar[%<br>2218 {\MT@prot@che
              2218 {\MT@prot@check@C@##1}%
2219 {\MT@prot@check@C@##1[]}%
2220 }%<br>2221 \fi
2221
22222223 \def\MT@prot@check@C@#1[#2]#3{%
2224 \def\MT@maybe@textcmd{#1[#2]}%
2225 \MT@prot@toks{#1[#2]{#3}}%
       \MT@prot@get@firstgroup@tc#3\MT@nil
2227 }
```
\MT@prot@check@cmds And here's the list of commands that we can deal with.

- 2228 \def\MT@prot@check@cmds{%
- 2229 {I\ignorespaces}{I\relax}{I\@empty}%
- 2230 {S\rmfamily}{S\sffamily}{S\ttfamily}{S\mdseries}{S\bfseries}%
- {S\upshape}{S\itshape}{S\slshape}{S\scshape}{S\em}%
- 2232 {S\normalfont}{S\selectfont}%<br>2233 {S\lsstyle}%
- {S\lsstyle}%
- {S\tiny}{S\scriptsize}{S\footnotesize}{S\small}{S\normalsize}%
- 2235 {S\large}{S\Large}{S\LARGE}{S\huge}{S\Huge}%<br>2236 {0\fontencoding}{0\fontfamily}{0\fontseries}
- {O\fontencoding}{O\fontfamily}{O\fontseries}{O\fontshape}%
- {O\microtypesetup}{O\microtypecontext}%
- {T\fontsize}%
- {F\textrm}{F\textsf}{F\texttt}{F\textnormal}%
- {F\textbf}{F\textmd}{F\textit}{F\textsl}{F\textsc}{F\textup}{F\emph}%
- }

# LATEX 2020/02/02 introduced some more text commands (adopted from fontaxes, which provides some more, see below).

```
2242 \IfFormatAtLeastTF{2020/02/02}
```
- 
- 2243 {\g@addto@macro\MT@prot@check@cmds{%<br>2244 {S\swshane}{S\ulcshane}{S\sscshane 2244 {S\swshape}{S\ulcshape}{S\sscshape}{S\normalshape}%<br>2245 {F\textulc}{F\textsw}{F\textssc}%
- {F\textulc}{F\textsw}{F\textssc}%
- {O\fontseriesforce}{O\fontshapeforce}}}
- \relax
- \IfFormatAtLeastTF{2022/11/01}
- 2249 {\q@addto@macro\MT@prot@check@cmds{{C\MakeUppercase}{C\MakeLowercase}{C\MakeTitlecase}}}
- 2250 {\g@addto@macro\MT@prot@check@cmds{{F\MakeUppercase}{F\MakeLowercase}}}

# The ltxdoc class and the doc package provide some abbreviations. Unfortunately, the \cmd command doesn't work.

- \@ifclassloaded{ltxdoc}
- 2252 {\g@addto@macro\MT@prot@check@cmds{{E\enquote}{E\marg}{E\oarg}{E\parg}{E\cs}}\relax
- \MT@addto@setup{%
- \MT@with@package@T{doc}
- {\g@addto@macro\MT@prot@check@cmds{{E\meta}}}%

#### The additional fontaxes commands.

\MT@with@package@T{fontaxes}

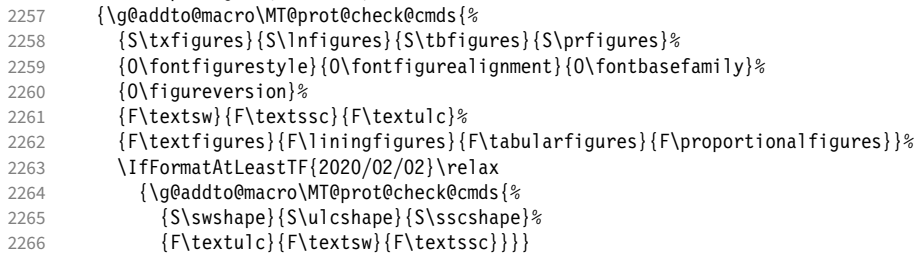

The nfssext-cfr package (an extension of the nfssext package, which is part of Philipp Lehman's fontinstallationguide but was never publicised separately as far as I can tell) adds many more commands on top of the NFSS.

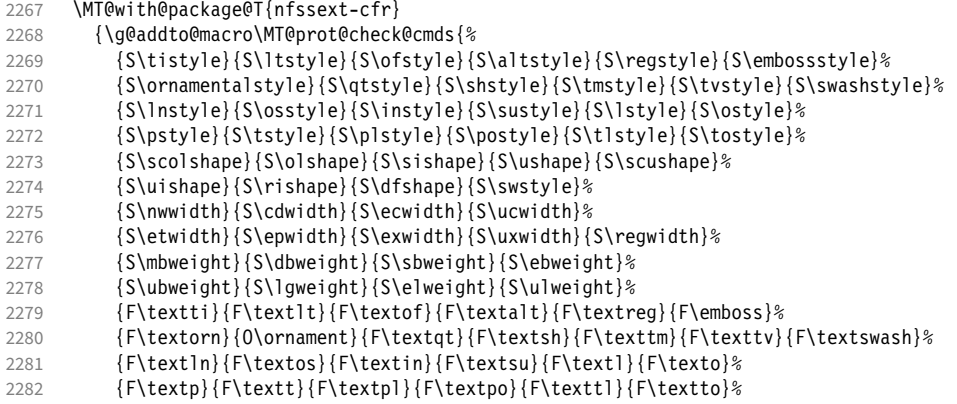

```
2283 {F\textol}{F\textsi}{F\textu}{F\textscu}%
                               2284 {F\textui}{F\textri}{F\textdf}%<br>2285 {F\textnw}{F\textcd}{F\textec}{
                                            2285 {F\textnw}{F\textcd}{F\textec}{F\textuc}%
                               2286 {F\textet}{F\textep}{F\textex}{F\textux}{F\textrw}%
                               2287 {F\textmb}{F\textdb}{F\textsb}{F\texteb}%<br>2288 {F\textub}{F\text1a}{F\textel}{F\textul}}
                                            2288 {F\textub}{F\textlg}{F\textel}{F\textul}}%
                               2289 \IfFormatAtLeastTF{2020/02/02}\relax
                                2290 {\g@addto@macro\MT@prot@check@cmds{{S\swshape}{F\textsw}}}}
                                    If yfonts is loaded, we add the relevant commands.
                               2291 \MT@with@package@T{yfonts}
                               2292 {\g@addto@macro\MT@prot@check@cmds{%
                               2293 {S\frakfamily}{S\swabfamily}{S\gothfamily}%<br>2294 {F\textfrak}{F\textswab}{F\textgoth}}}%
                                            2294 {F\textfrak}{F\textswab}{F\textgoth}}}%
                                     csquotes's \enquote command. It would take precedence over the one provided by
                                    ltxdoc.
                               2295 \MT@with@package@T{csquotes}
                               2296 {\@ifclassloaded{ltxdoc}
                               2297 {\patchcmd\MT@prot@check@cmds{E\enquote}{e\enquote}\relax\relax}
                               2298 {\g@addto@macro\MT@prot@check@cmds{{e\enquote}}} }<br>2298 \g@addto@macro\MT@prot@check@cmds{{e\textquote}%
                                           \g@addto@macro\MT@prot@check@cmds{{e\textquote}%
                               2300 {l\foreignquote}{l\hyphenquote}{l\foreigntextquote}{l\hyphentextquote}%
                               2301 {{eX}\textcquote\textquote}%<br>2302 {{1X}\foreigntextcquote\fore
                                             2302 {{lX}\foreigntextcquote\foreigntextquote}%
                               2303 {{lX}\hyphentextcquote\hyphentextquote}}}%
                               2304 }
   \MT@prot@get@first@group
  \MT@prot@get@first@group@
                                     If next char is {, start a group and try again, else continue until we find a beginning
                                    char.
                               2305 \def\MT@prot@get@first@group@{%
                               2306 \MT@prot@ifcat\bgroup{%<br>2307 \def\MT@temp*{\MT@pro
                                       \def\MT@temp*{\MT@prot@addgroup}%<br>}{%
                               2308
                               2309 \def\MT@temp*{\MT@prot@get@first@token}%<br>2310 }%
                               2310<br>2311
                                       \MT@temp*%
                               2312 }
\MT@prot@get@first@group@tc The variant for text commands (in case they start with another group).
                               2313 \def\MT@prot@get@first@group@tc{%
                               2314 \MT@prot@ifcat\bgroup{%
                               2315 \def\MT@temp*##1##2\MT@nil{\MT@ifempty{##1}\relax<br>2316 {{\MT@prot@get@firstgroup@tc##1\MT@nil}}}%
                                                2316 {{\MT@prot@get@firstgroup@tc##1\MT@nil}}}%
                               2317 }{%
                               2318 \def\MT@temp*{\MT@prot@get@first@token}%<br>2319 }%
                               2319
                               2320 \MT@temp*%
                               2321 }
   \MT@prot@get@first@token This can be called repeatedly. We add a letter or other character, . . .
                               2322 \def\MT@prot@get@first@token{%
                               2323 \def\MT@temp*{\MT@exp@one@n\MT@ifempty{\the\MT@toks}\rel<br>2324 {\MT@exp@one@n\MT@ifempty{\the\MT@prot@toks}\rel
                                             2324 {\MT@exp@one@n\MT@ifempty{\the\MT@prot@toks}\relax{\the\MT@prot@toks\MT@gobble@to@nil}}
                               2325 {\MT@exp@one@n\MT@prot@l{\the\MT@toks}}}%<br>2326 \MT@prot@ifcat{a}{%
                                       2326 \MT@prot@ifcat{a}{%
                               2327 \def\MT@temp*{\MT@prot@addtoken@first}%
                               2328 } {%<br>2329 \
                                         2329 \MT@prot@ifcat{!}{%
                               2330 \def\MT@temp*{\MT@prot@addtoken@first}%<br>2331 \{&
                                         2331 }{%
                                     a space character, . . .
                               2332 \MT@prot@ifx\@sptoken{%
```

```
2333 \def\MT@temp* {\MT@prot@get@firstgroup}%
                                  3\{%
                            commands, . . .
                        2335 \let\MT@prot@ifmacro\MT@prot@ifmacro@
                                     2336 \MT@map@tlist@c\MT@prot@check@cmds\MT@prot@check
                            ... or a command/active char whose first command is one of the following:
                        2337 \MT@prot@ifmacro{%
                        2338 \MT@prot@iffirstcmd\UTFviii@two@octets{%<br>2339 \def\MT@temp*##1##2{\MT@exp@one@n\MT@p
                                         \def\MT@temp*##1##2{\MT@exp@one@n\MT@prot@l{\the\MT@toks##1##2}}%
                        2340 }{%
                        2341 \MT@prot@iffirstcmd\UTFviii@three@octets{%
                                         2342 \def\MT@temp*##1##2##3{\MT@exp@one@n\MT@prot@l{\the\MT@toks##1##2##3}}%
                        2343 }{%
                        2344 \MT@prot@iffirstcmd\UTFviii@four@octets{%
                        2345 \def\MT@temp*##1##2##3##4{\MT@exp@one@n\MT@prot@l{\the\MT@toks##1##2##3##4}}%
                                           2346 }{%
                            (this is for chars made active by csquotes, via \MakeAutoQuote or \MakeOuterQuote)
                        2347 \MT@prot@iffirstcmd\csqQQ{\def\MT@temp*##1{\MT@exp@one@n\MT@prot@l{\the\MT@toks##1}}}{%
                            or, finally, a LICR command.
                        2348 \MT@prot@iflicrcmd<br>2349    1%
                        2349<br>2350 }%
                        2350
                        2351 }%
                        2352
                        2353 }%<br>2354 }
                        2354<br>2355 }%
                        2355
                        2356 }%<br>2357 \M
                               2357 \MT@temp*%
                        2358 }
\MT@prot@addtoken@first Begin filling toks.
                        2359 \def\MT@prot@addtoken@first#1{%<br>2360 \MT@toks\expandafter{\the\MT@
                              2360 \MT@toks\expandafter{\the\MT@toks#1}%
                        2361 \MT@prot@get@nexttoken
                        2362 }
\MT@prot@get@next@token Continue if letter or other.
                        2363 \def\MT@prot@get@next@token{%
                        2364 \def\MT@temp*{\MT@prot@addtoken@next}%<br>2365 \MT@prot@ifcat{a}\relax{%
                               2365 \MT@prot@ifcat{a}\relax{%
                        2366 \MT@prot@ifcat{!}\relax{%<br>2367 \def\MT@temn*{\MT@exn@on
                                2367 \def\MT@temp*{\MT@exp@one@n\MT@prot@l{\the\MT@toks}}%
                        2368
                        2369 }%<br>2370 \M
                               2370 \MT@temp*%
                        2371 }
                        2372 〈/package〉
\MT@prot@addtoken@next Add token to our toks and test whether we've seen enough (ligature completed).
                            For luatex, we have to jump through another hoop (i.e., box), because, contrary to
                            the manual, \lastnodetype isn't really compatible.
                        2373 〈*pdf-|lua-|xe-〉
                        2374 \def\MT@prot@addtoken@next#1{%
                        2375 \MT@toks\expandafter{\the\MT@toks#1}%
                        2376 \setbox\MT@tempbox\hbox{%
                            We disable italic correction, which would prevent us from seeing the ligature (with
                            text commands).
```

```
2377 \let\maybe@ic\relax
```

```
2378 \MT@exp@one@n\MT@maybe@textcmd{\the\MT@toks}%
2379 〈pdf-|xe-〉 \relax
2380 (lua-\) }\setbox\MT@tempbox\hbox\\unhbox\MT@tempbox<br>2381 \ifnum\lastnodetype=7 \aftergroup\@firstoftwo\e
          \ifnum\lastnodetype=7 \aftergroup\@firstoftwo\else\aftergroup\@secondoftwo\fi}%
2382 \MT@prot@get@nexttoken<br>2383 {\MT@exp@one@n\MT@prot
             2383 {\MT@exp@one@n\MT@prot@l{\the\MT@toks}}%
2384 }
2385 〈/pdf-|lua-|xe-〉
```
# 1.2.3 Expansion

```
\MT@expansion Set up for expansion?
```

```
2386 〈*pdf-|lua-〉
```

```
2387 \def\MT@expansion{\MT@maybe@do{ex}}
```
\MT@set@ex@codes@s Setting up font expansion is a bit different because of the selected option. There are two versions of this macro.

> If selected=true, we only apply font expansion to those fonts for which a list has been declared (i.e., like for protrusion).

\def\MT@set@ex@codes@s{%

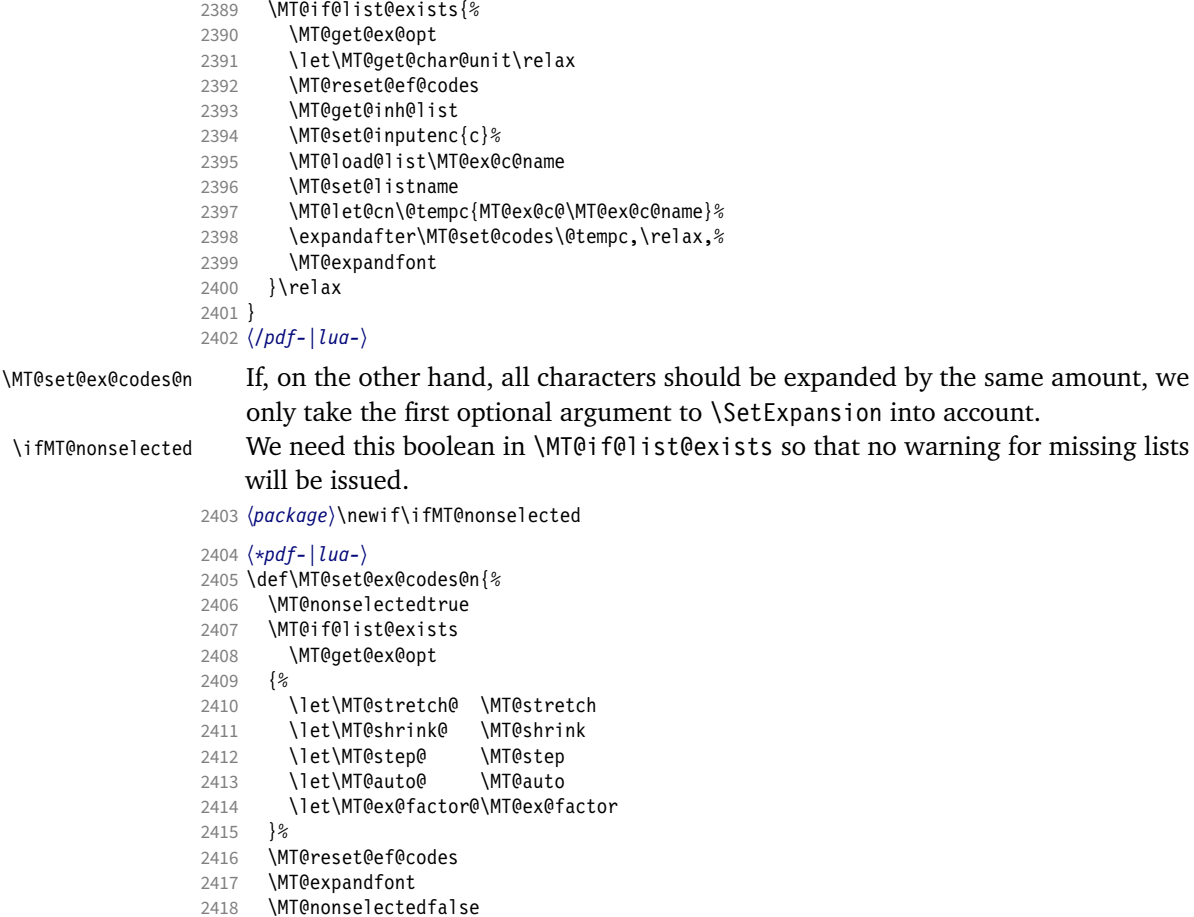

}

# \MT@set@ex@codes Default is non-selected. It can be changed in the package options.

\let\MT@set@ex@codes\MT@set@ex@codes@n

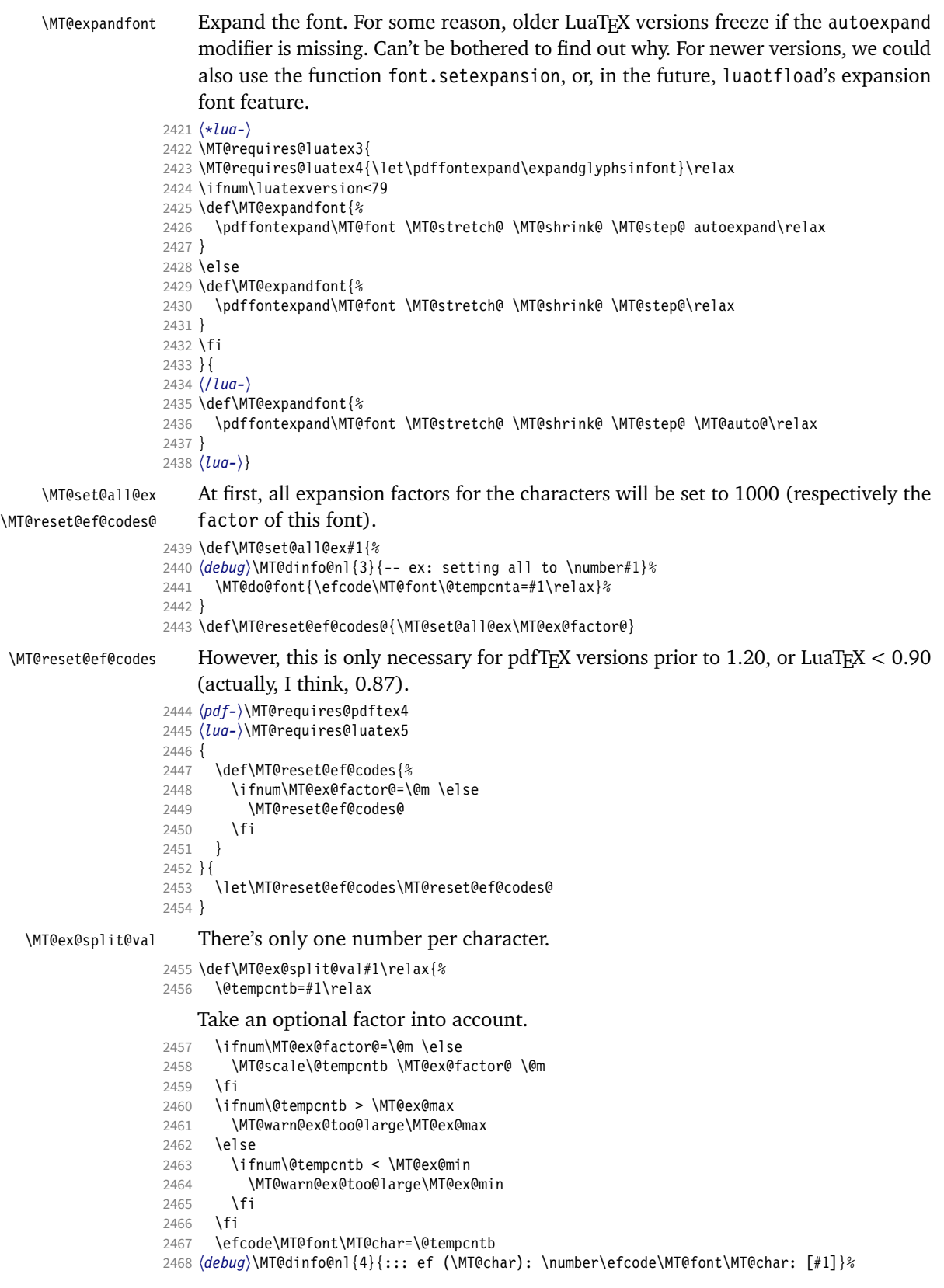

Heirs, heirs, I love thy heirs.

```
2469 \MT@ifdefined@c@T\MT@ex@inh@name{%
```
- 2470 \MT@ifdefined@n@T{MT@inh@\MT@ex@inh@name @\MT@char @}{%
- 2471 \MT@exp@cs\MT@map@tlist@c{MT@inh@\MT@ex@inh@name @\MT@char @}\MT@set@ex@heirs
- $2472$  }%<br>2473 }% 2473
- 2474 }
- 

#### \MT@warn@ex@too@large

\MT@get@ex@opt

2475 \def\MT@warn@ex@too@large#1{%

- 2476 \MT@warning@nl{Expansion factor \number\@tempcntb\space too large for 2477 character\MessageBreak `\the\MT@toks' in \MT@curr@list@name.\MessageBreak<br>2478 Setting it to the maximum of \number#1}%
- Setting it to the maximum of \number#1}%
- 2479 \@tempcntb=#1\relax 2480 }

#### Apply different values to this font?

```
\MT@ex@factor@
2481 \def\MT@get@ex@opt{%
  \MT@stretch@
  \sqrt{MT@shrink@}<sup>2483</sup>
     \MT@step@
      \MT@auto@ 2486 }{%
                        \MT@set@listname
                         2483 \MT@ifdefined@n@TF{MT@ex@c@\MT@ex@c@name @factor}{%
                           \MT@let@cn\MT@ex@factor@{MT@ex@c@\MT@ex@c@name @factor}%
                        \MT@vinfo{... : Multiplying expansion factors by \number\MT@ex@factor@/1000}%<br>}{%
                 2487 \let\MT@ex@factor@\MT@ex@factor<br>2488 }%
                 2488<br>2489
                 2489 \MT@get@ex@opt@{stretch}{Setting stretch limit to \number\MT@stretch@}%<br>2490 \MT@get@ex@opt@{shrink} {Setting shrink limit to \number\MT@shrink@}%
                        \MT@get@ex@opt@{shrink} {Setting shrink limit to \number\MT@shrink@}%
                 2491 \MT@get@ex@opt@{step} {Setting expansion step to \number\MT@step@}%
                 2492 \langle lua-\rangle \MT@requires@luatex3\relax{%<br>2493 \MT@get@ex@opt@{auto}{\MT@ifstreq{
                        2493 \MT@get@ex@opt@{auto}{\MT@ifstreq{\MT@auto@}{autoexpand}{En}{Dis}abling automatic expansion}%
                 2494 〈lua-〉 }%
                 2495 \MT@ifdefined@n@T{MT@ex@c@\MT@ex@c@name @preset}{%
                           \MT@preset@ex
                 2497 \let\MT@reset@ef@codes\relax
                 2498 }%
                 2499 }
```
#### \MT@get@ex@opt@

```
2500 \def\MT@get@ex@opt@#1#2{%
2501 \MT@ifdefined@n@TF{MT@ex@c@\MT@ex@c@name @#1}{%
2502 \MT@let@nn{MT@#1@}{MT@ex@c@\MT@ex@c@name @#1}%
2503 \MT@vinfo{... : #2}%
2504 }{%
2505 \MT@let@nn{MT@#1@}{MT@#1}%
2506 }%
2507 }
```
#### \MT@set@ex@heirs

2508 \def\MT@set@ex@heirs#1{% 2509 \efcode\MT@font#1=\efcode\MT@font\MT@char <sup>2510</sup> 〈*debug*〉\MT@dinfo@nl{2}{-- heir of \MT@char: #1}% 2511 (debug)\MT@dinfo@nl{4}{::: ef (#1) \number\efcode\MT@font\MT@char}%  $2512$  }

### \MT@preset@ex

- 2513 \def\MT@preset@ex{%
- 2514 \@tempcntb=\csname MT@ex@c@\MT@ex@c@name @preset\endcsname\relax<br>2515 \MT@scale@factor
- 2515 \MT@scale@factor<br>2516 \MT@set@all@ex\@
- 2516 \MT@set@all@ex\@tempcntb
- 2517 }
- <sup>2518</sup> 〈*/pdf-|lua-*〉

#### 1.2.4 Interword spacing (glue)

\MT@spacing Adjustment of interword spacing? Only works with pdfTeX .

- 〈*\*pdf-*〉
- \MT@requires@pdftex6{
- \def\MT@spacing{\MT@maybe@do{sp}}

#### \MT@set@sp@codes This is all the same.

- \def\MT@set@sp@codes{%
- \MT@if@list@exists{%
- \MT@get@opt
- 2525 \MT@reset@sp@codes<br>2526 \MT@aet@inh@list
- \MT@get@inh@list
- \MT@set@inputenc{c}%
- 2528 \MT@load@list\MT@sp@c@name<br>2529 \MT@set@listname
- \MT@set@listname
- \MT@let@cn\@tempc{MT@sp@c@\MT@sp@c@name}%
- 2531 \expandafter\MT@set@codes\@tempc,\relax,%<br>2532 }\MT@reset@sp@codes
- }\MT@reset@sp@codes
- }

# \MT@sp@split@val If unit=space, \MT@get@space@unit will be defined to fetch the corresponding fontdimen (2 for the first, 3 for the second and 4 for the third argument).

- \def\MT@sp@split@val#1,#2,#3\relax{%
- \def\@tempb{#1}%
- \MT@ifempty\@tempb\relax{%
- 2537 \MT@get@space@unit2%<br>2538 \MT@scale@to@em
- \MT@scale@to@em
- \knbscode\MT@font\MT@char=\@tempcntb
- 2540 (*debug*)\MT@dinfo@nl{4}{;;; knbs (\MT@char): \number\knbscode\MT@font\MT@char: [#1]}%<br>2541 }%
- \def\@tempb{#2}%
- \MT@ifempty\@tempb\relax{%
- \MT@get@space@unit3%
- 
- 2545 \MT@scale@to@em<br>2546 \stbscode\MT@fo \stbscode\MT@font\MT@char=\@tempcntb
- 2547 (*debug*)\MT@dinfo@nl{4}{;;; stbs (\MT@char): \number\stbscode\MT@font\MT@char: [#2]}%<br>2548 }%
- 
- 2549 \def\@tempb{#3}%<br>2550 \MT@ifemptv\@tem \MT@ifempty\@tempb\relax{%
- \MT@get@space@unit4%
- \MT@scale@to@em
- \shbscode\MT@font\MT@char=\@tempcntb
- 〈*debug*〉\MT@dinfo@nl{4}{;;; shbs (\MT@char): \number\shbscode\MT@font\MT@char: [#3]}%
- \MT@ifdefined@c@T\MT@sp@inh@name{%
- 
- \MT@ifdefined@n@T{MT@inh@\MT@sp@inh@name @\MT@char @}{%
- \MT@exp@cs\MT@map@tlist@c{MT@inh@\MT@sp@inh@name @\MT@char @}\MT@set@sp@heirs }%
- }% }
- 

### \MT@set@sp@heirs

- \def\MT@set@sp@heirs#1{%
- \knbscode\MT@font#1=\knbscode\MT@font\MT@char
- \stbscode\MT@font#1=\stbscode\MT@font\MT@char
- \shbscode\MT@font#1=\shbscode\MT@font\MT@char
- 〈*debug*〉\MT@dinfo@nl{2}{-- heir of \MT@char: #1}%
- 〈*debug*〉\MT@dinfo@nl{4}{;;; knbs/stbs/shbs (#1): \number\knbscode\MT@font\MT@char/% \number\stbscode\MT@font\MT@char/\number\shbscode\MT@font\MT@char}%

\MT@set@all@sp

```
\MT@reset@sp@codes
2570 \def\MT@set@all@sp#1#2#3{%
```
\MT@reset@sp@codes@

```
2571 (debug)\MT@dinfo@nl{3}{-- knbs/stbs/shbs: setting all to \#1/\#2/\#3}%<br>2572 \let\MT@temp\@emptv
                        \let\MT@temp\@empty
                 2573 \MT@ifempty{#1}\relax{\g@addto@macro\MT@temp{\knbscode\MT@font\@tempcnta=#1\relax}}%
                 2574 \MT@ifempty{#2}\relax{\q@addto@macro\MT@temp{\stbscode\MT@font\@tempcnta=#2\relax}}%
                 2575 \MT@ifempty{#3}\relax{\g@addto@macro\MT@temp{\shbscode\MT@font\@tempcnta=#3\relax}}%
                        \MT@do@font\MT@temp
                 2577 }
                 2578 \def\MT@reset@sp@codes@{\MT@set@all@sp\z@\z@\z@}
                 2579 \let\MT@reset@sp@codes\relax
 \MT@preset@sp
\MT@preset@sp@ 2580 \def\MT@preset@sp{%
                        \expandafter\expandafter\expandafter\MT@preset@sp@
                 2582 \csname MT@sp@c@\MT@sp@c@name @preset\endcsname\@nil
                 2583 }
                 2584\def\MT@preset@sp@#1,#2,#3\@nil{%<br>2585 \ifx\MT@sn@unit@\@emnty
                        \ifx\MT@sp@unit@\@empty
                 2586 \MT@warn@preset@towidth{sp}%
                 2587 \MT@ifempty{#1}{\let\@tempa\@empty}{\MT@preset@aux@factor{#1}\@tempa}%
                 2588 \MT@ifempty{#2}{\let\@tempc\@empty}{\MT@preset@aux@factor{#2}\@tempc}%<br>2589 \MT@ifempty{#3}{\let\@tempb\@empty}{\MT@preset@aux@factor{#3}\@tempb}%
                          2589 \MT@ifempty{#3}{\let\@tempb\@empty}{\MT@preset@aux@factor{#3}\@tempb}%
                 2590 \else
                 2591 \MT@ifempty{#1}{\let\@tempa\@empty}{\MT@preset@aux@space2{#1}\@tempa}%<br>2592 \MT@ifempty{#2}{\let\@tempc\@empty}{\MT@preset@aux@space3{#2}\@tempc}%
                          \MT@ifempty{#2}{\let\@tempc\@empty}{\MT@preset@aux@space3{#2}\@tempc}%
                 2593 \MT@ifempty{#3}{\let\@tempb\@empty}{\MT@preset@aux@space4{#3}\@tempb}%
                 2594
                 2595 \MT@set@all@sp\@tempa\@tempc\@tempb
                 2596 }
                 2597 }\relax
```
#### 1.2.5 Additional kerning

\MT@kerning Again, only check for additional kerning for new versions of pdfTeX .

- 2598 \MT@requires@pdftex6{
- 2599 \def\MT@kerning{\MT@maybe@do{kn}}

#### \MT@set@kn@codes It's getting boring, I know.

2600 \def\MT@set@kn@codes{%

- 2601 \MT@if@list@exists{%
- 2602 \MT@get@opt<br>2603 \MT@reset@k
- \MT@reset@kn@codes
- 2604 \MT@get@inh@list
- 2605 \MT@set@inputenc{c}%
- 2606 \MT@load@list\MT@kn@c@name
- 
- 2607 \MT@set@listname<br>2608 \MT@let@cn\@temn \MT@let@cn\@tempc{MT@kn@c@\MT@kn@c@name}%
- 2609 \expandafter\MT@set@codes\@tempc,\relax,%
- 2610 }\MT@reset@kn@codes

\MT@kn@split@val Again, the unit may be measured in the space dimension; this time only \fontdimen 2.

```
2612 \def\MT@kn@split@val#1,#2\relax{%
```
- 2613 \def\@tempb{#1}%
- 2614 \MT@ifempty\@tempb\relax{%
- 2615 \MT@get@space@unit2%<br>2616 \MT@scale@to@em
- \MT@scale@to@em
- 2617 \knbccode\MT@font\MT@char=\@tempcntb
- <sup>2618</sup> 〈*debug*〉\MT@dinfo@nl{4}{;;; knbc (\MT@char): \number\knbccode\MT@font\MT@char: [#1]}%
- 2619

2611 }

- 2620 \def\@tempb{#2}%
- 2621 \MT@ifempty\@tempb\relax{%
- 2622 \MT@get@space@unit2%
- 2623 \MT@scale@to@em<br>2624 \knaccode\MT@fo
- \knaccode\MT@font\MT@char=\@tempcntb

```
2625 〈debug〉\MT@dinfo@nl{4}{;;; knac (\MT@char): \number\knaccode\MT@font\MT@char: [#2]}%
                   2626
                   2627 \MT@ifdefined@c@T\MT@kn@inh@name{%
                   2628 \MT@ifdefined@n@T{MT@inh@\MT@kn@inh@name @\MT@char @}{%
                   2629 \MT@exp@cs\MT@map@tlist@c{MT@inh@\MT@kn@inh@name @\MT@char @}\MT@set@kn@heirs
                   2630
                   2631 }%
                   2632 }
  \MT@set@kn@heirs
                   2633 \def\MT@set@kn@heirs#1{%
                   2634 \knbccode\MT@font#1=\knbccode\MT@font\MT@char
                          2635 \knaccode\MT@font#1=\knaccode\MT@font\MT@char
                   2636 〈debug〉\MT@dinfo@nl{2}{-- heir of \MT@char: #1}%
                   2637 〈debug〉\MT@dinfo@nl{4}{;;; knbc (#1): \number\knbccode\MT@font\MT@char/%
                                                              2638 〈debug〉 \number\knaccode\MT@font\MT@char}%
                   2639 }
    \MT@set@all@kn
 \MT@reset@kn@codes
2640 \def\MT@set@all@kn#1#2{%
\MT@reset@kn@codes@
2641 〈debug〉\MT@dinfo@nl{3}{-- knac/knbc: setting all to #1/#2}%
                   2642 \let\MT@temp\@empty
                   2643 \MT@ifempty{#1}\relax{\g@addto@macro\MT@temp{\knbccode\MT@font\@tempcnta=#1\relax}}%
                   2644 \MT@ifempty{#2}\relax{\g@addto@macro\MT@temp{\knaccode\MT@font\@tempcnta=#2\relax}}%
                          \MT@do@font\MT@temp
                   2646 }
                   2647 \def\MT@reset@kn@codes@{\MT@set@all@kn\z@\z@}
                   2648 \let\MT@reset@kn@codes\relax
     \MT@preset@kn
    \MT@preset@kn@ 2649 \def\MT@preset@kn{%
                         \expandafter\expandafter\expandafter\MT@preset@kn@
                   2651 \csname MT@kn@c@\MT@kn@c@name @preset\endcsname\@nil
                   2652 }
                   2653 \def\MT@preset@kn@#1,#2\@nil{%
                   2654 \ifx\MT@kn@unit@\@empty
                   2655 \MT@warn@preset@towidth{kn}%
                   2656 \let\MT@preset@aux\MT@preset@aux@factor
                          \else
                   2658 \def\MT@preset@aux{\MT@preset@aux@space2}%
                   26592660 \MT@ifempty{#1}{\let\@tempa\@empty}{\MT@preset@aux{#1}\@tempa}%
                   2661 \MT@ifempty{#2}{\let\@tempb\@empty}{\MT@preset@aux{#2}\@tempb}%
                   2662 \MT@set@all@kn\@tempa\@tempb
                   2663 }
                   2664 }\relax
                   2665 〈/pdf-〉
```
# 1.2.6 Tracking

This only works with pdfTFX 1.40 or LuaTFX 0.62.

```
2666 〈*pdf-|lua-〉
2667 〈pdf-〉\MT@requires@pdftex6
2668 〈lua-〉\MT@requires@luatex3
2669 {
```
We only check whether a font should not be letterspaced at all, not whether we've already done that (because we have to do it again).

\MT@tr@font@list 2670 \let\MT@tr@font@list\@empty

\MT@tracking \MT@tracking@

```
2671 \def\MT@tracking@{%
```
- \MT@exp@one@n\MT@in@clist\MT@font\MT@tr@font@list
- \ifMT@inlist@\else
- \MT@maybe@do{tr}%

```
2675 \ifMT@do\else
2676 \xdef\MT@tr@font@list{\MT@tr@font@list\MT@font,}%<br>2677 \fi
2677
2678 \fi
2679 }
2680 〈/pdf-|lua-〉
2681 〈pdf-|lua-|letterspace〉\let\MT@tracking
2682 〈pdf-|lua-〉 \MT@tracking@
2683 〈letterspace〉 \relax
```
\MT@set@tr@codes The tracking amount is determined by the optional argument to \textls, settings from \SetTracking, or the global letterspace option, in this order.

> Tracking won't work with older pdfT<sub>F</sub>X versions  $(< 1.40.23)$  if the original font's \fontdimen 6 is zero, in which case we issue a warning (once for every font).

```
2684 〈*pdf-|lua-|letterspace〉
2685 \def\MT@set@tr@codes{%
2686 〈*pdf-|lua-〉
      2687 \MT@vinfo{Tracking font `\MT@@font'\on@line}%
2688 〈*pdf-〉
      2689 \MT@requires@pdftex8\@firstofone{%
2690 \MT@ifdefined@n@TF{\MT@@font-fake6}{%
2691 \MT@exp@cs\ifx{\MT@@font-fake6}\@empty
2692 \MT@warning@nl{%
2693 Font `\MT@@font' does not specify its\MessageBreak
2694 \@backslashchar fontdimen 6 (width of an `em')! Therefore,\MessageBreak<br>2695                tracking will not work with this font}%
               tracking will not work with this font}%
2696 \MT@glet@nc{\MT@@font-fake6}\relax<br>2697 \fi
        \fi<br>}%
2698
2699 }{%
2700 〈/pdf-〉
      2701 \MT@if@list@exists
2702 \MT@get@tr@opt
2703 \relax
2704 〈/pdf-|lua-〉
      \MT@ifdefined@c@TF\MT@letterspace@\relax{\let\MT@letterspace@\MT@letterspace}%
2706 \ifnum\MT@letterspace@=\z@
    Zero tracking requires special treatment.
2707 \MT@set@tr@zero
2708 \else
2709 〈pdf-|lua-〉 \MT@vinfo{... Tracking by \number\MT@letterspace@}%
    Letterspacing only works in PDF mode.
```
2710 \MT@warn@tracking@DVI

\MT@lsfont The letterspaced font instances are saved in macros \/font name}//letterspacing  $amount$ ) s.

> In contrast to \MT@font, which may reflect the font characteristics more accurately (taking substitutions into account), \font@name is guaranteed to correspond to an actual font identifier.

```
2711 \xdef\MT@lsfont{\csname\expandafter\string\font@name
```

```
2712 /\number\MT@letterspace@ ls\endcsname}%
```

```
2713 \expandafter\ifx\MT@lsfont\relax
```

```
2714 〈debug〉\MT@dinfo@nl{1}{... new letterspacing instance}%
```
In case of nested letterspacing with different amounts, we have to extract the base font again.

2715 \MT@get@ls@basefont

luaotfload provides the faux font feature kernfactor, which we will use when dealing with non-legacy fonts, as it is less problematic and faster than the pdfTeX

```
primitive \letterspacefont.
2716 〈*lua-|letterspace〉
            2717 \MT@if@luaotf@font{%
2718 〈lua-&debug〉\MT@dinfo@nl{1}{... luaotf font: \MessageBreak
2719 (lua-&debug) \expandafter\fontname\font@name}%<br>2720 \global\expandafter\font\MT@lsfont=\MT@ls@font
              \global\expandafter\font\MT@lsfont=\MT@ls@fontspec@font
2721 }\{2, 2, 3, 5\}2722 〈/lua-|letterspace〉
2723 (lua-&debug)\MT@dinfo@nl{1}{... legacy font}%<br>2724 \qlobal\expandafter\letterspacefont\MT@
           \global\expandafter\letterspacefont\MT@lsfont\font@name\MT@letterspace@
2725 〈lua-|letterspace〉 }%
     Scale interword spacing (not configurable in letterspace).
2726 〈*pdf-|lua-〉
2727 \MT@ifdefined@c@TF\MT@tr@ispace<br>2728 {\let\@tempa\MT@tr@ispace}%
              2728 {\let\@tempa\MT@tr@ispace}%
2729 {\edef\@tempa{\MT@letterspace@*,,}}%<br>2730 \MT@ifdefined@c@TF\MT@tr@ospace
            2730 \MT@ifdefined@c@TF\MT@tr@ospace
2731 {\edef\@tempa{\@tempa,\MT@tr@ospace}}%
2732 {\edef\@tempa{\@tempa,,,}}%
2733 \expandafter\MT@tr@set@space\@tempa,%
2734 〈/pdf-|lua-〉
2735 〈*letterspace〉
2736 % spacing = {<letterspace amount>*,,}<br>2737 \fontdimen2\MT@lsfont=\dimexpr\numexp
            \fontdimen2\MT@lsfont=\dimexpr\numexpr 1000+\MT@letterspace@\relax sp
2738 * \fontdimen2\MT@lsfont/1000\relax
2739 〈/letterspace〉
     Adjust outer kerning (microtype only).
2740 〈*pdf-|lua-〉
2741 \MT@ifdefined@c@TF\MT@tr@okern{\let\@tempa\MT@tr@okern}{\def\@tempa{*,*}}%<br>2742 \expandafter\MT@tr@set@okern\@tempa %
            2742 \expandafter\MT@tr@set@okern\@tempa,%
     Disable ligatures (not configurable in letterspace).
2743 \MT@ifdefined@c@T\MT@tr@ligatures\MT@tr@noligatures
2744 〈/pdf-|lua-〉
2745 〈*letterspace〉
2746 % no ligatures = {f}<br>2747 \tagcode\MT@lsfont`f
           \tagcode\MT@lsfont`f=\m@ne
2748 〈/letterspace〉
```
Adjust protrusion values now, and maybe later (in \MT@pr@split@val) (not for LuaT<sub>E</sub>X, though, where letterspacing does not interfere with protrusion).

```
2749 〈lua-|letterspace〉 \MT@if@luaotf@font\relax{%
2750 (debug)\MT@dinfo@nl{2}{... compensating for tracking (\number\MT@letterspace@)}%<br>2751 \MT@do@font{\lpcode\MT@lsfont\@tempcnta=\numexpr\MT@letterspace@/2\relax
             2751 \MT@do@font{\lpcode\MT@lsfont\@tempcnta=\numexpr\MT@letterspace@/2\relax
2752 \rpcode\MT@lsfont\@tempcnta=\numexpr\MT@letterspace@/2\relax}%<br>2753 \let\MT@the@pr@code\MT@the@pr@code@tr
            2753 \let\MT@the@pr@code\MT@the@pr@code@tr
2754 〈lua-|letterspace〉 }%
2755Finally, let the letterspaced font propagate. With LuaTFX, we also need to load.
```

```
2756 \aftergroup\MT@set@lsfont
                         2757 \pdf-|lua-\\times\\let\MT@font\MT@lsfont\2758 \lua-\times\times\times\times\times\times\times\times\times\times\times\times\times\times\times\times\times\times\times\times\times\times\times\times\times\times\times\tim
                                               2758 〈lua-〉 \MT@if@luaotf@font\MT@font\relax
\MT@set@curr@ls
      \MT@curr@ls 2759
                                We need to remember the current letterspacing amount (for \lceil \cdot \rceil ig).
                         2759 \xdef\MT@set@curr@ls{\def\noexpand\MT@curr@ls{\MT@letterspace@}}%<br>2760 \aftergroup\MT@set@curr@ls
                                       \aftergroup\MT@set@curr@ls
                               Adjust surrounding spacing and kerning.
```
\MT@set@curr@os We get the current outer spacing and adjust it, then, after the end of the current outer group, set the current outer spacing, again, and adjust.

<sup>2761</sup> 〈*\*pdf-|lua-*〉

```
2762 \MT@outer@space=\csname MT@outer@space\expandafter\string\font@name\endcsname\relax
2763 \xdef\MT@set@curr@os{\MT@outer@space=\the\MT@outer@space\relax}%
2764 \MT@tr@outer@l
2765 〈/pdf-|lua-〉
     If \MT@ls@adjust is empty, it's the starred version of \textls. Use scaling to avoid
     a 'Dimension too large'.
2766 \ifx\MT@ls@adjust\@empty
2767 (letterspace) \frac{2767}{4} \frac{2767}{4} \frac{2768}{4} \frac{100}{2768} \frac{100}{2768} \frac{100}{2768} \frac{100}{2768} \frac{100}{2768} \frac{100}{2768} \frac{100}{2768} \frac{100}{2768} \frac{100}{2768} \frac{100}{2768} \frac{100}{2762768 \MT@outer@kern=-\dimexpr\MT@letterspace@ sp * \fontdimen6\font@name/2000\relax<br>2769 \MT@ls@outer@k
            2769 \MT@ls@outer@k
     Otherwise, get the current outer kerning and adjust it, for left and right side
     (microtype only).
2770 〈*pdf-|lua-〉
          \else
2772 \MT@outer@kern=\expandafter\expandafter\expandafter\@firstoftwo<br>2773 \csname MT@outer@kern\expandafter\string\font@n
2773 \csname MT@outer@kern\expandafter\string\font@name\endcsname\relax<br>2774 \ifdim\MT@outer@kern=\z@\else \MT@ls@outer@k \fi
            \ifdim\MT@outer@kern=\z@\else \MT@ls@outer@k \fi
2775 \MT@outer@kern=\expandafter\expandafter\expandafter\@secondoftwo
2776 \csname MT@outer@kern\expandafter\string\font@name\endcsname\relax
2777 〈/pdf-|lua-〉
2778 〈*letterspace〉
            \xdef\MT@set@curr@ok{\MT@outer@kern=\the\MT@outer@kern\relax}%
2780 \MT@afteraftergroup{%<br>2781 \MT@set@curr@ok
2781 \MT@set@curr@ok<br>2782 \noexpand\MT@ls
              \noexpand\MT@ls@outer@k
2783 }%
2784 〈/letterspace〉
2785
2786 〈*pdf-|lua-〉
```
\MT@set@curr@ok Carry the outer kerning amount to outside the next group, then set outer spacing (which will set kerning, if no space follows).

2787 \xdef\MT@set@curr@ok{\MT@outer@kern=\the\MT@outer@kern\relax}%

Stuff to be done after the letterspace group. The letterspace package only adjusts the kerning.

```
2788 \MT@afteraftergroup{%
2789 \MT@set@curr@os
2790 \MT@set@curr@ok
2791 \noexpand\MT@tr@outer@r<br>2792 1%
2792
2793 〈/pdf-|lua-〉
2794
2795 〈pdf-〉 }%
2796 }
```
\MT@afteraftergroup This helper macro carries stuff outside of the current group to the end of the next group, but will then respect grouping, which is crucial for nested letterspacing. (Following an idea of Will Robertson.)

```
2797 \def\MT@afteraftergroup#1{%
2798 〈!letterspace〉 \MT@maybe@gobble@with@tikz{%
2799 \MT@ifdefined@n@TF{MT@aftergroup@\number\currentgrouplevel}\relax{%<br>2800 \MT@exp@cs\xdef{MT@aftergroup@\number\currentgrouplevel}%
            \MT@exp@cs\xdef{MT@aftergroup@\number\currentgrouplevel}%
2801 {\MT@exp@cs\MT@glet{MT@aftergroup@\number\currentgrouplevel}\noexpand\@undefined#1}%
2802 \expandafter\aftergroup\expandafter\aftergroup\MT@exp@cs\aftergroup<br>2803 {MT@aftergroup@\number\currentgrouplevel}%
          2803 {MT@aftergroup@\number\currentgrouplevel}%
2804
2805 〈!letterspace〉 }%
2806
2807 〈/pdf-|lua-|letterspace〉
```

```
\MT@ls@fontspec@font Add the kernfactor feature to a font loaded by fontspec.
                       2808 〈*lua-|letterspace〉
                       2809 \def\MT@ls@fontspec@font{%<br>2810 \MT@lua{microtype.add_ls
                             \MT@lua{microtype.add_ls([[\MT@letterspace@]])}%
                       2811 }
                       2812 〈/lua-|letterspace〉
                       2813 〈*luafile〉
                       2814 local function add_ls(k)
                       2815 local f = \text{tex.fontname}(font. current())2816 local spec, size = match(f, '^(.+)( at .+)$')
                       2817 if not spec then spec = f end
                       2818 local a,b,c = match(spec,'^([^:]+):?([^:]*):?(.*)$')<br>2819 local 1s = "kernfactor=" .. k/1000 .. ':'
                             local ls = "kernfactor=" \ldots k/1000 \ldots;
                       2820 microtype.sprint(a..':')
                       2821 if (a == "name" or a == "file") then
                       2822 microtype.sprint(b..':'..ls..c)<br>2823 else
                              else
                       2824 microtype.sprint(ls..b)
                       2825 end<br>2826 if
                              if size then
                       2827 microtype.sprint(size)
                       2828 end
                       2829 end
                       2830 microtype.add_ls = add_ls
                       2831
                       2832 〈/luafile〉
      \MT@get@tr@opt Various settings (only for the microtype version).
                       2833 〈*pdf-|lua-〉
                       2834 \def\MT@get@tr@opt{%
                       2835 \MT@set@listname<br>2836 \let\MT@tr@facto
                             2836 \let\MT@tr@factor@\@m
        \MT@tr@unit@ Different unit (for letterspace and/or (outer)spacing)?
                       2837 \MT@ifdefined@n@T{MT@tr@c@\MT@tr@c@name @unit}{%
                       2838 \MT@let@cn\MT@tr@unit@{MT@tr@c@\MT@tr@c@name @unit}%
                                \ifdim\MT@tr@unit@=1em
                       2840 \let\MT@tr@unit@\@undefined<br>2841 \else
                       2841 \else<br>2842 \MT
                                \MT@get@unit\MT@tr@unit@<br>\fi
                       2843<br>2844 \frac{1}{6}2844
                       2845 \MT@ifdefined@n@T{MT@tr@c@\MT@tr@c@name}{%
                       2846 \MT@let@cn\MT@letterspace{MT@tr@c@\MT@tr@c@name}%
                                2847 \MT@ifdefined@c@T\MT@tr@unit@{%
                       2848 \let\@tempb\MT@letterspace<br>2849 \MT@scale@to@em
                       2849 \MT@scale@to@em<br>2850 \edef\MT@letter
                                \edef\MT@letterspace{\number\@tempcntb}%
                       2851<br>2852 \frac{1}{6}2852
        \MT@tr@ispace
        \MT@tr@ospace
                           Adjust interword spacing.
                       2853 \MT@get@tr@opt@{spacing} {ispace}%<br>2854 \MT@get@tr@opt@{outerspacing}{ospace}%
                              2854 \MT@get@tr@opt@{outerspacing}{ospace}%
        \MT@tr@okern Adjust outer kerning.
                       2855 \MT@get@tr@opt@{outerkerning}{okern}%
    \MT@tr@ligatures Which ligatures should we disable (empty means all, undefined none)?
                       2856 \MT@get@tr@opt@{noligatures} {ligatures}%
                       2857 }
     \MT@get@tr@opt@
                       2858 \def\MT@get@tr@opt@#1#2{%
```

```
2859 \MT@ifdefined@n@T{MT@tr@c@\MT@tr@c@name @#1}%
```

```
2860 {\MT@let@nn{MT@tr@#2}{MT@tr@c@\MT@tr@c@name @#1}}%
2861 }
```
<sup>2862</sup> 〈*/pdf-|lua-*〉

\MT@set@lsfont Redefine \font@name, which will be called a second later (in \selectfont).

```
2863 〈*pdf-|lua-|letterspace〉
```
<sup>2864</sup> 〈*plain*〉\MT@requires@latex2{

2865 \def\MT@set@lsfont{\MT@exp@two@c\let\font@name\MT@lsfont}

\lsstyle Disable the tests whether the font should be letterspaced, then trigger the setup. Only \textls can be used in math mode (\lsstyle may be used inside another text switch, of course). Still, we have to ensure that math fonts are set up again. Setting \glb@currsize globally to \@empty (our previous solution) could throw us into an infinite loop (e.g., with the psnfss packages, via \every@math@size), so we issue \glb@settings instead. However, in certain situations, we may still miss some math fonts, so let's try to also enforce it by emptying \qlb@currsize, fingers crossed. The overhead seems small.

```
2866 \DeclareRobustCommand\lsstyle{%
2867 \not@math@alphabet\lsstyle\textls
2868 \let\glb@currsize\@empty
2869 〈pdf-|lua-〉 \MT@maybe@gobble@with@tikz{\aftergroup\glb@settings}%
2870 \langle pdf-|lua-\rangle \def\MT@feat{tr}%<br>2871 \let\MT@tracking\MT@set@tr@c
      \let\MT@tracking\MT@set@tr@codes
2872 \selectfont
2873 }
```
Now the definitions for the letterspace package with plain TeX .

```
2874 〈*plain〉
2875 }{
2876 \def\MT@set@lsfont{\MT@lsfont}
2877 \def\lsstyle{%
2878 \begingroup
2879 \escapechar\m@ne
2880 \xdef\font@name{\csname\expandafter\string\the\font\endcsname}%
2881 \MT@set@tr@codes
2882 \endgroup
2883 }
2884 \let\textls\@undefined
2885 \let\lslig\@undefined
2886 }
2887 〈/plain〉
```
\lslig For Fraktur fonts, some ligatures shouldn't be broken up. This command will temporarily select the base font (making sure to really select the current font) and insert the correct kerning.

```
2888 \DeclareRobustCommand\lslig[1]{%
2889 {\MT@ifdefined@c@TF\MT@curr@ls{%<br>2890 \escapechar\m@ne
            \escapechar\m@ne
2891 \langle plain \rangle \MT@requires@latex2{%<br>2892 \xdef\font@name{\csname\cur
            \xdef\font@name{\csname\curr@fontshape/\f@size\endcsname}%<br>n) }\relax%
2893 \langle plain \rangle<br>2894 \M
            \MT@get@ls@basefont
2895 \MT@outer@kern=\dimexpr\MT@curr@ls sp * \fontdimen6\font@name/2000\relax
2896 \kern\MT@outer@kern
2897 \font@name #1%<br>2898 \kern\MT@outer
            \kern\MT@outer@kern
2899 }{#1}}%
2900 }
```
\MT@ls@basefont \MT@get@ls@basefont

pdfTeX cannot letterspace fonts that already are letterspaced. Therefore, we have to save the base font in  $\langle$  (font name)@base.

The previous solution (checking the macro's meaning with \pdfmatch), where we were loading the base font via the \font primitive again, would destroy all previously set up micro-typographic features of the font.

```
2901 \def\MT@get@ls@basefont{%<br>2902 \xdef\MT@ls@basefont{\c
                            \xdef\MT@ls@basefont{\csname\expandafter\string\font@name @base\endcsname}%
                    2903 \expandafter\ifx\MT@ls@basefont\relax
                     2904 \MT@exp@two@c\MT@glet\MT@ls@basefont\font@name
                    2905 \else
                    2906 〈debug〉\MT@dinfo@nl{1}{... fixing base font}%
                            \MT@set@lsbasefont<br>\fi
                    29082909 }
\MT@set@lsbasefont
   \MT@set@tr@zero
                          If tracking is switched off in the middle of the document, or if \textls is called
                         with a zero letterspacing amount, we have to retrieve the base font and select it.
                    2910 \def\MT@set@lsbasefont{\MT@exp@two@c\let\font@name\MT@ls@basefont}
                    2911 \def\MT@set@tr@zero{%
                    2912 〈debug〉\MT@dinfo@nl{1}{... zero tracking}%
                            \xdef\MT@ls@basefont{\csname\expandafter\string\font@name @base\endcsname}%
                    2914 \expandafter\ifx\MT@ls@basefont\relax \else
                    2915 (debug)\MT@dinfo@nl{1}{... fixing base font}%<br>2916 \aftergroup\MT@set@lshasefont
                            \aftergroup\MT@set@lsbasefont<br>\fi
                    2917
                    2918 }
                    2919 〈/pdf-|lua-|letterspace〉
\MT@tr@noligatures pdfTeX 1.40.0–1.40.3 disabled all ligatures in letterspaced fonts.
                    2920 〈*pdf-|lua-〉
                    2921 \pdf-\NMT@regular equires @pdftex7{<br>2922 \def\MT@tr@noligatures{%
                           2922 \def\MT@tr@noligatures{%
                    2923 \ifx\MT@tr@ligatures\@empty<br>2924 \MT@noligatures@\MT@lsfon
                    2924 \MT@noligatures@\MT@lsfont\@undefined<br>2925 \else
                              \else
                    2926 \MT@noligatures@\MT@lsfont\MT@tr@ligatures<br>2927 \fi
                    2927
                    2928 }
                    2929 〈*pdf-〉
                    2930 }{
                    2931 \def\MT@tr@noligatures{%<br>2932 \MT@warning@nl{%
                              2932 \MT@warning@nl{%
                    2933 Disabling selected ligatures is only possible since\MessageBreak
                    2934 pdftex 1.40.4. Disabling all ligatures instead}%
                    2935 \MT@glet\MT@tr@noligatures\relax
                    2936 }
                    2937 }
                    2938 〈/pdf-〉
   \MT@outer@space A new skip for outer spacing.
                    2939 \newskip\MT@outer@space
  \MT@tr@set@space Adjust interword spacing (\fontdimen 2,3,4) for inner and outer space. For inner
                          spacing, the font dimensions will be adjusted, the settings for outer spacing will be
                          remembered in a macro.
                    2940 \def\MT@tr@set@space#1,#2,#3,#4,#5,#6,{%
                    2941 〈debug〉\MT@dinfo@nl2{... orig. space: \the\fontdimen2\MT@lsfont,
                    2942 (debug) \the\fontdimen3\MT@lsfont, \the\fontdimen4\MT@lsfont<br>2943 (debug) \MessageBreak... (#1.#2.#3) (#4.#5.#6)}%
                    2943 (debug) \MessageBreak... (#1,#2,#3) (#4,#5,#6)}%<br>2944 \let\MT@temp\@emptv
                            2944 \let\MT@temp\@empty
                    2945 \MT@tr@set@space@{#1}{#4}{2}\@empty<br>2946 \MT@tr@set@space@{#2}{#5}{3}\@plus
                            \MT@tr@set@space@{#2}{#5}{3}\@plus
                    2947 \MT@tr@set@space@{#3}{#6}{4}\@minus
                            \MT@glet@nc{MT@outer@space\expandafter\string\font@name}\MT@temp
                    2949 〈debug〉\MT@dinfo@nl2{... inner space: \the\fontdimen2\MT@lsfont,
```

```
2950 \debug\ \the\fontdimen3\MT@lsfont, \the\fontdimen4\MT@lsfont}%
                   2951 〈debug〉\MT@dinfo@nl2{... outer space: \MT@temp}%
                   2952 }
 \text{MTEt} reset@space@ If settings for outer spacing \langle #2 \rangle don't exist, they will be inherited from the inner
                       spacing settings \langle \# 1 \rangle.
                   2953 \def\MT@tr@set@space@#1#2#3#4{%
                   2954 \MT@ifempty{#2}{%<br>2955 \MT@ifempty{#1}
                   2955 \MT@ifempty{#1}\relax{%<br>2956 \MT@tr@set@space@@{#1
                              2956 \MT@tr@set@space@@{#1}{#3}{1000}%
                   2957 \fontdimen#3\MT@lsfont=\@tempdima
                   2958 }%<br>2959 \e
                          \edef\MT@temp{\MT@temp#4\the\fontdimen#3\MT@lsfont}%<br>}{%
                   2960
                   2961 \MT@tr@set@space@@{#2}{#3}{2000}%
                   2962 \edef\MT@temp{\MT@temp#4\the\@tempdima}%
                   2963 \MT@ifempty{#1}\relax{%<br>2964 \MT@tr@set@space@@{#1
                              2964 \MT@tr@set@space@@{#1}{#3}{1000}%
                   2965 \fontdimen#3\MT@lsfont=\@tempdima
                   2966 }%<br>2967 }%
                   2967
                   2968 }
\MT@tr@set@space@@ If the value is followed by an asterisk, the fontdimen will be scaled by the respective
                        amount, otherwise the value denotes the desired dimension in the respective unit.
                   2969 \def\MT@tr@set@space@@#1#2#3{%
                   2970 \MT@test@ast#1*\@nil{%<br>2971 \MT@ifdefined@c@TF\M
                            2971 \MT@ifdefined@c@TF\MT@tr@unit@
                   2972 {\edef\@tempb{#1}\MT@scale@to@em}
                   2973 {\@tempcntb=#1\relax}%
                   2974 \@tempdima=\dimexpr\@tempcntb sp*\MT@dimen@six/1000\relax
                       For \fontdimen 2, we also have to subtract the kerning that letterspacing adds to
                       each side of the characters (only half if it's for outer spacing).
                   2975 \ifnum#2=\tw@
                   2976 \advance\@tempdima -\dimexpr\MT@letterspace@ sp*\MT@dimen@six/#3\relax<br>2977 \fi
                            \int f2978 }{%
                   2979 \MT@ifempty\@tempa{\let\@tempa\MT@letterspace@}\relax
                   2980 \@tempdima=\dimexpr \numexpr1000+\@tempa sp *\fontdimen#2\MT@lsfont/1000\relax
                   2981
                   2982 〈debug〉\MT@dinfo@nl3{... : font dimen #2 (#1): \the\@tempdima}%
                   2983 }
    \MT@tr@outer@l Recall the last skip (must really be an interword space, not just a marker, nor a
                       'hard' space, i.e., one that doesn't contain stretch or shrink parts).
                   2984 \def\MT@tr@outer@l{%
                   2985 \ifhmode
                   2986 \ifdim\lastskip>5sp
                   2987 \edef\x{\the\lastskip minus 0pt}%
                   2988 \setbox\z@\hbox{\MT@outer@space=\x}%<br>2989 \ifdim\wd\z@>\z@
                              \ifdim\wd\z@>\z@
                   2990 (debug)\MT@dinfo2{[[[ adjusting pre space: \the\MT@outer@space}%<br>2991 \unskin\MT&outer@space\relax
                                \unskip \hskip\MT@outer@space\relax
                        Disable left outer kerning.
                   2992 \let\MT@ls@outer@k\relax
                   2993 \else
                       The ragged2e package sets \spaceskip without glue.
                   2994 \ifdim\lastskip=%
                   2995 \ifnum\spacefactor<2000
                   2996 \spaceskip
                                    \else
```

```
2998 \ifdim\xspaceskip=\z@
                2999 \dimexpr\spaceskip+\fontdimen7\font@name\relax
                3000 \else
                3001 \xspaceskip
                3002 \fi
                30033004 (debug)\MT@dinfo2{[[[ adjusting pre space (skip): \the\MT@outer@space}%<br>3005 \\unskip \hskip\MT@outer@space\relax
                             \unskip \hskip\MT@outer@space\relax
                3006 \let\MT@ls@outer@k\relax
                3007 \fi
                3008 \
                30093010 \fi
                3011 }
\MT@tr@outer@next
  \MT@tr@outer@r
                    microtype also adjusts spacing. The following is borrowed from soul. I've added the
                    cases for italic correction, since tracking may also be triggered by text commands
                    (e.g., \text{textsc}).3012 \def\MT@tr@outer@r{%
                3013 \futurelet\MT@tr@outer@next\MT@tr@outer@r@
                3014 }
\MT@if@outer@next We avoid using \ifx tests, in case \MT@tr@outer@next is \let to \fi etc.
                3015 \def\MT@if@outer@next#1{%
                3016 \ifx\MT@tr@outer@next#1\expandafter\@firstoftwo\else\expandafter\@secondoftwo\fi
                3017 }
 \MT@tr@outer@r@
                3018 \def\MT@tr@outer@r@{%
                3019 \def\MT@temp*{}%
                    Don't adjust in math mode. There was a tricky bug when \textls was the last
                    command in a \mathchoice group.
                3020 \ifmmode \else
                    A similar bug occurred when adjustment would happen inside a discretionary
                    group, which we prevent here. This only works with e-TeX (which we know is
                    available).
                3021 \ifnum\currentgrouptype=10 \else
                3022 \def\MT@temp*##1{\ifhmode\hskip\MT@outer@space
                3023 〈debug〉\MT@dinfo2{]]] adjusting post space (1): \the\MT@outer@space}%
                           \{f_i\}_s3025 \expandafter\ifcat\expandafter\noexpand\csname MT@tr@outer@next\endcsname\egroup
                3026 \ifhmode\unkern\fi\egroup
                3027 \MT@set@curr@ok \MT@set@curr@os
                3028 \def\MT@temp*{\afterassignment\MT@tr@outer@r\let\MT@temp=}%
                          \else
                    If the next token is \mathcal{D} is \mathcal{D} is a enclosing text command), we gobble it,
                    read the next one, feed it to \maybe@ic@ (via \MT@tr@outer@icr) and then call
                    ourselves again.
                3030 \MT@if@outer@next\maybe@ic{%
                3031 \MT@set@curr@ok \MT@set@curr@os
                3032 \def\MT@temp*{\afterassignment\MT@tr@outer@icr\let\MT@temp=}%<br>3033 }{%
                           3033 }{%
                    If the next token is \check@icr (from an inner text command), we insert ourselves
                    just before it. This will then call \maybe@ic again the next round (which however
```
will always insert an italic correction, since it doesn't read beyond our group).

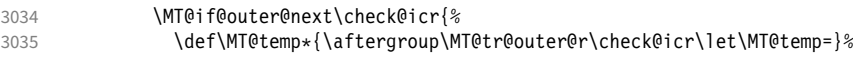
```
3036 }{%
                3037 \MT@if@outer@next\@sptoken{%
                3038 \def\MT@temp* {\ifhmode\hskip\MT@outer@space
                3039 (debug)\MT@dinfo2{]]] adjusting post space (2): \the\MT@outer@space}%<br>3040 \fi}%
                                \{3\}3041 }{%
                3042 \MT@if@outer@next~{%
                3043 \def\MT@temp*~{\nobreak\hskip\MT@outer@space
                3044 〈debug〉\MT@dinfo2{]]] adjusting post space (3): \the\MT@outer@space}%
                3045<br>3046 } { %
                3046 }{%
                3047 \MT@if@outer@next\ \relax{%
                3048 \MT@if@outer@next\space\relax{%
                                        3049 \MT@if@outer@next\@xobeysp\relax{%
                    xspace requires special treatment.
                3050 \MT@if@outer@next\xspace{%
                3051 \def\MT@temp*\xspace{\MT@xspace}%
                 3052 \{If there's no outer spacing, there may be outer kerning.
                3053 \def\MT@temp*{\ifdim\MT@outer@kern=\z@\else\MT@ls@outer@k
                3054 〈debug〉\MT@dinfo2{--- adjusting post kern: \the\MT@outer@kern}%
                                              \frac{1}{3}3056 \MT@let@nc{MT@tr@outer@next}\relax
                3057 }}}}}}}}}\fi<br>3058 \fi\fi
                      \fi\fi
                3059 \MT@temp*%
                3060 }
\MT@tr@outer@icr
\MT@tr@outer@icr@
3061 \def\MT@tr@outer@icr{\afterassignment\MT@tr@outer@icr@\MT@tr@outer@r}
                    Helper macros for the italic correction mess.
                3062 \def\MT@tr@outer@icr@{%
                      3063 \let\@let@token= \MT@tr@outer@next
                3064 \maybe@ic@
                3065 }
      \MT@xspace
     \MT@xspace@
                    If the group is followed by \xspace, we first feed \xspace with the next token, then
                    check whether it has inserted a space. \@let@token might be something evil, so it
                    should be encapsulated here.
                3066 \def\MT@xspace{\futurelet\@let@token\MT@xspace@}
                3067 \def\MT@xspace@{\@xspace@firsttrue\@xspace
                3068 \ifdim\lastskip>5sp<br>3069 \unskip \hskip\MT(
                        \unskip \hskip\MT@outer@space
                3070 \else
                3071 \ifdim\MT@outer@kern=\z@\else\MT@ls@outer@k \fi
                3072 \fi
                3073 }
                     For older pdfTFX versions and LuaTFX, throw an error.
                3074 }{
                3075 \DeclareRobustCommand\lsstyle{%
                3076 \MT@error{Letterspacing only works with \MT@engine tex version
                3077 \langle pdf-\rangle 1.40%<br>3078 \langle lua-\rangle 0.62%
                3078 \langle lua-\rangle<br>3079
                          \MessageBreak or newer}
                3080 {Upgrade \MT@engine tex, or try the `soul' package instead.}%
                        \MT@glet\lsstyle\relax
                3082 }
                3083 }
                    And for X<sub>T</sub>T<sub>F</sub>X, too.
                3084 〈/pdf-|lua-〉
                3085 〈*xe-〉
                3086 \DeclareRobustCommand\lsstyle{%
```

```
3087 \MT@error{Letterspacing currently doesn't work with xetex}
                   3088 {Run pdftex or luatex, or use the `soul' package instead.}%
                   3089 \MT@glet\lsstyle\relax
                   3090 }
                   3091 〈/xe-〉
           \textls
     \MT@ls@adjust@
                        This command may be used like the other text commands. The starred version
                        removes kerning on the sides. The optional argument changes the letterspacing
                        factor.
                   3092 〈*package|letterspace〉
                   3093 \DeclareRobustCommand\textls{%
                   3094 \@ifstar{\let\MT@ls@adjust@\MT@ls@adjust@empty\MT@textls}%
                                  3095 {\let\MT@ls@adjust@\MT@ls@adjust@relax\MT@textls}%
                   3096 }
         \MT@textls
   \MT@letterspace@
                        This is now almost LATEX's \DeclareTextFontCommand, with the difference that we
                        adjust the outer spacing and kerning also for \lsstyle, while L<sup>AT</sup>FX's text switches
                        don't bother about italic correction.
                   3097 \newcommand\MT@textls[2][]{%
                   3098 \ifmmode<br>3099 \nfss@
                            3099 \nfss@text{\MT@ls@set@ls{#1}\lsstyle#2}%
                   3100 \else<br>3101 \hm
                            \hmode@bgroup
                   3102 \MT@ls@set@ls{#1}%
                   3103 \lsstyle #2%<br>3104 \expandafter
                              \expandafter
                   3105 \egroup<br>3106 \fi
                   3106
                   3107 }
      \MT@ls@adjust
\MT@ls@adjust@empty
\MT@ls@adjust@relax
3108 \def\MT@ls@adjust@empty{\let\MT@ls@adjust\@empty}
      \MT@ls@set@ls
3109 \def\MT@ls@adjust@relax{\let\MT@ls@adjust\relax}
                        Set current letterspacing amount and outer kerning. This has to be done inside the
                        same group as the letterspacing command.
                   3110 \def\MT@ls@set@ls#1{%
                   3111 \MT@ifempty{#1}%
                   3112 {\let\MT@letterspace@\@undefined}%
                   3113 {\KV@@sp@def\MT@letterspace@{#1}%
                             3114 \edef\MT@letterspace@{\number\MT@letterspace@}%
                   3115 \MT@ls@too@large\MT@letterspace@}%
                   3116 \MT@ls@adjust@
                   3117 }
   \MT@ls@too@large Test whether letterspacing amount is too large.
                   3118 \def\MT@ls@too@large#1{%
                   3119 \ifnum#1>\MT@tr@max
                   3120 \MT@warning{Maximum for option `letterspace' is \number\MT@tr@max}%
                   3121 \edef#1{\number\MT@tr@max}%<br>3122 \else
                   3122 \else<br>3123 \if
                            \ifnum#1<\MT@tr@min
                   3124 \MT@warning{Minimum for option `letterspace' is \number\MT@tr@min}%
                   3125 \edef#1{\number\MT@tr@min}%
                   3126 \fi
                   3127
                   3128 }
     \MT@outer@kern
   \MT@tr@set@okern
                        This dimen is used for the starred version of \textls, for \lslig and for adjusted
                        outer kerning.
                   3129 \newdimen\MT@outer@kern
                   3130 〈/package|letterspace〉
                   3131 〈*pdf-|lua-〉
                   3132 \def\MT@tr@set@okern#1,#2,{%
                   3133 \let\MT@temp\@empty
```

```
3134 \MT@ifempty{#1}{\MT@tr@set@okern@{*}}{\MT@tr@set@okern@{#1}}%<br>3135 \MT@ifemnty{#2}{\MT@tr@set@okern@{*}}{\MT@tr@set@okern@{#2}}&
3135 \MT@ifempty{#2}{\MT@tr@set@okern@{*}}{\MT@tr@set@okern@{#2}}%
       \MT@glet@nc{MT@outer@kern\expandafter\string\font@name}\MT@temp
3137 〈debug〉\MT@dinfo@nl2{... outer kerning: (#1,#2)
                              =\@nameuse{MT@outer@kern\expandafter\string\font@name}}%
3139 }
```
#### \MT@tr@set@okern@

```
3140 \def\MT@tr@set@okern@#1{%
3141 \MT@test@ast#1*\@nil{%<br>3142 \MT@ifdefined@c@TF\M
           3142 \MT@ifdefined@c@TF\MT@tr@unit@
3143 {\edef\@tempb{#1}\MT@scale@to@em}<br>3144 {\@tempcntb=#1\relax}%
              3144 {\@tempcntb=#1\relax}%
3145 \@tempdima=\dimexpr \@tempcntb sp * \MT@dimen@six/1000\relax<br>3146 \{%
3146 } {%<br>3147 \
3147 \MT@ifempty\@tempa{\let\@tempa\@m}\relax<br>3148 \@tempdima=\dimexpr\numexpr\@tempa*\MT@
3148 \@tempdima=\dimexpr \numexpr\@tempa*\MT@letterspace@/1000\relax sp<br>3149 \tontdimen6\MT@lsfont/2000\relax
        * \cdot \cdot \cdot \cdot \cdot \cdot \cdot31503151 \advance\@tempdima -\dimexpr \MT@letterspace@ sp<br>3152 + \fontdimen6\MT@lsfo
3152 * \fontdimen6\MT@lsfont/2000\relax<br>3153 \edef\MT@temn{\MT@temn{\the\@temndima}}%
        \edef\MT@temp{\MT@temp{\the\@tempdima}}%
3154 }
3155 〈/pdf-|lua-〉
```
\MT@ls@outer@k Adjust outer kerning. We additionally add a marker (\kern3sp\kern-3sp) for cases of nested letterspacing without anything actually printed.

```
3156 〈*pdf-|lua-|letterspace〉
3157 \def\MT@ls@outer@k{%
3158 \ifhmode
3159 \ifdim\lastkern=-3sp \unkern<br>3160 \ifdim\lastkern=3sn \kern-3
3160 \ifdim\lastkern=3sp \kern-3sp<br>3161 \expandafter\expandafter\ex
             \expandafter\expandafter\expandafter\@gobble
3162 \else \unkern
3163 \expandafter\expandafter\expandafter\@firstofone
3164
3165 \else
3166 \expandafter\@firstofone
3167 \fi
3168 {\kern\MT@outer@kern\kern3sp\kern-3sp\relax}%
      \int f3170 }
3171 〈/pdf-|lua-|letterspace〉
```
# 1.2.7 Disabling ligatures

\MT@noligatures The possibility to disable ligatures is a new features of pdfTeX 1.30, and also works with LuaTFX.

```
3172 〈*pdf-|lua-〉
3173 〈pdf-〉\MT@requires@pdftex5{
3174 \def\MT@noligatures{%
3175 \MT@dotrue
3176 \let\@tempa\MT@nl@setname
3177 \MT@map@clist@n{font,encoding,family,series,shape,size}{%
3178 \MT@ifdefined@n@TF{MT@checklist@##1}%
3179 {\csname MT@checklist@##1\endcsname}%
3180 {\MT@checklist@{##1}}%<br>3181 {nl}%
        {n1}%
3182 }%
3183 \ifMT@do<br>3184 \MT@no
        \MT@noligatures@\MT@font\MT@nl@ligatures
3185 \fi
3186 }
```
\MT@noligatures@ This is also used by \MT@set@tr@codes.

```
3187 〈lua-〉\MT@requires@luatex4{\let\pdfnoligatures\ignoreligaturesinfont}\relax
```
3188 \def\MT@noligatures@#1#2{%<br>3189 \MT@ifdefined@c@TF#2{% \MT@ifdefined@c@TF#2{%

Early MiKTEX versions (before 2.5.2579) didn't know \tagcode.

\MT@ifdefined@c@TF\tagcode{%

No 'inputenc' key.

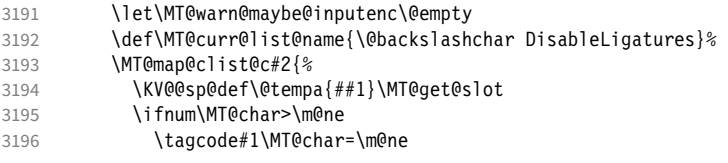

With LuaT<sub>E</sub>X, we additionally register the ligatures that should be inhibited in a table (used by the luaotfload function keepligature).

```
3197 (lua-) \MT@if@luaotf@font<br>3198 (lua-) \\MT@lua{microty
              3198 〈lua-〉 {\MT@lua{microtype.noligatures([[#1]],[[\MT@char]])}}\relax
3199
3200 \frac{1}{8}3201 \MT@vinfo{... Disabling ligatures for characters: #2}%
3202 } {%
3203 \pdfnoligatures#1%<br>3204 \MT@warning{Cannot
            3204 \MT@warning{Cannot disable selected ligatures (pdftex doesn't\MessageBreak
3205 know \@backslashchar tagcode). Disabling all ligatures of\MessageBreak
3206 the font instead}%<br>3207 }%
3207
3208 }{%
3209 \pdfnoligatures#1%
3210 \langle lua-\rangle \MT@if@luaotf@font<br>3211 \langle lua-\rangle {\MT@lua{microt}
3211 〈lua-〉 {\MT@lua{microtype.noligatures([[#1]],"_all_")}}\relax
         \MT@vinfo{... Disabling all ligatures}%
3213 }%
3214 }
3215 〈pdf-〉}\relax
3216 〈/pdf-|lua-〉
```
For each potential ligature, luaotfload will call the keepligature function, which expects the first node of the ligature, to check whether they should be kept or inhibited. Here's our concoction of this function. The table microtype.ligs will be populated in \MT@noligatures@.

```
3217 〈*luafile〉
3218 microtype.ligs = microtype.ligs or { }
3219
3220 local function noligatures(fontcs,liga)
3221 local fontcs = match(fontcs,"(\lceil^{\wedge} \rceil +)")
3222 microtype.ligs[fontcs] = microtype.ligs[fontcs] or { }
3223 table.insert(microtype.ligs[fontcs],liga)
3224 end
3225 microtype.noligatures = noligatures
3226
3227 local function keepligature(c)
3228 local nodedirect = node.direct
3229 local getfield = nodedirect.getfield
3230 local getfont = nodedirect.getfont
3231 local f,ch
3232 if type(c) == "userdata" then -- in older luaotfload versions, c was a node
3233 f = c.font
3234 ch = c.components.char
                                    -- since 2.6, c is a (direct node) number
3236 f = getfont(c)
3237 ch = getfield(getfield(c,"components"),"char")
```

```
3238 end
3239 -- if ch then -- should always be true
3240 local ligs = microtype.ligs[match(tex.fontidentifier(f),"\\([^ ]+)")]<br>3241 if ligs then
       if ligs then
3242 for \overline{\phantom{0}}, lig in pairs(ligs) do<br>3243 if lig == "\overline{\phantom{0}} all =" or tonucle
             if lig == "_all_" or tonumber(lig) == ch then
3244 return false
3245 end
3246 end
3247 end<br>3248 ret
       return true
3249 - - end
3250 end
3251
3252 if luaotfload and luaotfload.letterspace then
3253 if luaotfload.letterspace.keepligature then<br>3254 microtype.info("overwriting function `keep
         microtype.info("overwriting function `keepligature'")
3255 end<br>3256 lua
       luaotfload.letterspace.keepligature = keepligature
3257 end
3258
3259 〈/luafile〉
```
# 1.2.8 Loading the configuration

\MT@load@list Recurse through the lists to be loaded.

```
3260 〈*package|show〉
3261 〈package〉\def\MT@load@list#1%
3262 〈show〉\def\MTS@load@list#1%
        {\def\{\theta}{\edef\@tempa{#1}%
3264 \MT@let@cn\@tempb{MT@\MT@feat @c@\@tempa @load}%
3265 \MT@ifstreq\@tempa\@tempb{%
           3266 \MT@error{\@nameuse{MT@abbr@\MT@feat} list `\@tempa' cannot load itself}{}%
3267 } {%<br>3268 \
           \ifx\@tempb\relax
3269 (show) :\par\medskip\leavevmode<br>3270 \else
3270 \else<br>3271 \MT
              3271 \MT@ifdefined@n@TF{MT@\MT@feat @c@\@tempb}{%
3272 (show) \MTS@printtext{, loading \texttt{\@tempb}}%<br>3273 \MT@vinfo{... : First loading \@nameuse{MT@abbr@\
3273 \MT@vinfo{... : First loading \@nameuse{MT@abbr@\MT@feat} list `\@tempb'}%<br>3274 \begingroup
                 \begingroup
3275 \MT@load@list\@tempb<br>3276 \endqroup
                 \endgroup
3277 \edef\MT@curr@list@name{%
3278 (package)<br>3279 \\dtemph'}%<br>3279 \\dtemph'}%
                              `\@tempb'}%
3280 \MT@let@cn\@tempc{MT@\MT@feat @c@\@tempb}%<br>3281 \expandafter\MT@set@codes\@tempc.\relax.%
3281 \expandafter\MT@set@codes\@tempc,\relax,%<br>3282 (show) \vrule width 4cm height .5pt \\
3282 (show) \\timed\timed\timed\timed\timed\timed\timed\timed\timed\timed\timed\timed\timed\timed\timed\timed\timed\timed\timed\timed\timed\timed\timed\timed\timed\timed\timed\timed\timed\timed\timed\timed\timed\timed\ti
3283 (show) \MTS@printtext{End of list \texttt{\MT@curr@list@name}}%<br>3284 (show) \par\medskip\leavevmode
3284 (show) \par\medskip\leavevmode<br>3285    \{%
              3285 }{%
-----<br>3286 \MT@error{\@nameuse{MT@abbr@\MT@feat} list `\@tempb' undefined.\MessageBreak<br>3287 \monderload it from list `\@tempa'}{}%
                                 Cannot load it from list `\@tempa'}{}%
3288 }
3289 \fi<br>3290 }%
3290
3291 }
3292 〈/package|show〉
```

```
\MT@find@file Micro-typographic settings may be written into a file mt-\{font family\}. cfg.<br>\MT@file@list We must also record whether we've already loaded the file.
                        We must also record whether we've already loaded the file.
```

```
3293 〈*package〉
```

```
3294 \let\MT@file@list\@empty
3295 \def\MT@find@file#1{%
```
Check for existence of the file only once.

```
3296 \MT@in@clist{#1}\MT@file@list
```
\ifMT@inlist@ \else

Don't forget that because reading the files takes place inside a group, all commands that may be used there have to be defined globally.

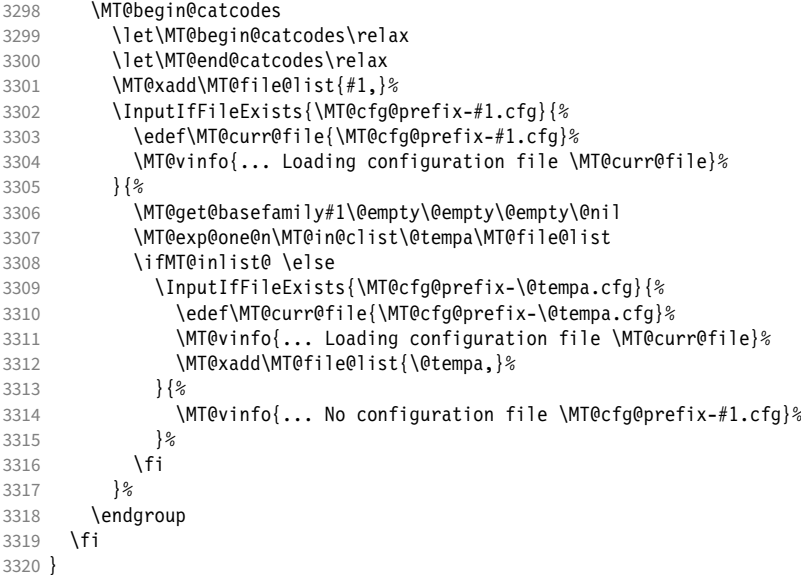

\MT@cfg@catcodes We have to make sure that all characters have the correct category code. Especially, new lines and spaces should be ignored, since files might be loaded in the middle of the document. This is basically \nfss@catcodes (from the LATEX kernel). I've added: & (in tabulars), !, ?, ;, : (french), ,, \$, \_, ~, and = (Turkish babel).

> OK, now all printable characters up to 127 are 'other'. We hope that letters are always letters and numbers other. (listings makes them active, see section [1.1.6.](#page-26-0)) We leave  $\hat{}$  at catcode 7, so that stuff like  $\hat{}$  \*ff' remains possible.

```
3321 \def\MT@cfg@catcodes{%
3322 \makeatletter
3323 \catcode`\^7%
3324 \catcode \ 9%<br>3325 \catcode \^^I
     \catcode`\^^I9%
3326 \catcode`\^^M9%
3327 \catcode`\\\z@
3328 \catcode`\{\@ne
3329 \catcode`\}\tw@
3330 \catcode`\#6%
3331 \catcode`\%14%
3332 \MT@map@tlist@n<br>3333 {\!\"\$\&\'\('
3333 {\{!\{!\{!\{!\gamma\}\}\}\{!\} \}}\@makeother
3335 }
```
\MT@begin@catcodes This will be used before reading the files as well as in all configuration commands, so that catcodes are also harmless when these commands are used outside the configuration files.

\def\MT@begin@catcodes{%

\begingroup

\MT@cfg@catcodes

<span id="page-78-0"></span>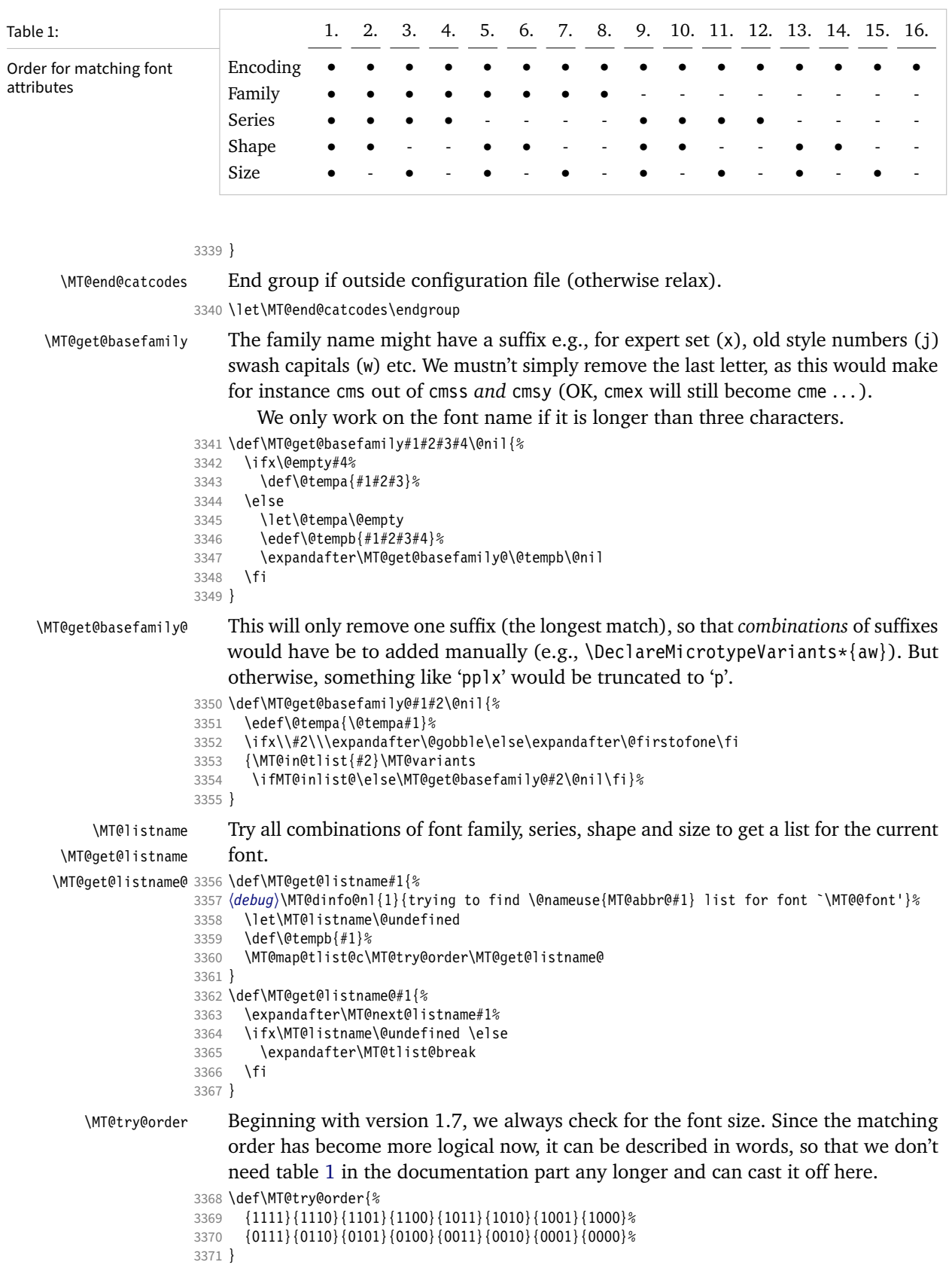

```
\MT@next@listname The current context is added to the font attributes. That is, the context must match.
                     3372 \def\MT@next@listname#1#2#3#4{%
                     3373 \ifnum#1=\z@\MT@nofamilytrue\fi<br>3374 \edef\@tempa{\MT@encoding
                             \edef\@tempa{\MT@encoding
                     3375 /\ifnum#1=\@ne \MT@family \fi
                     3376 /\ifnum#2=\@ne \MT@series \fi
                     3377 /\ifnum#3=\@ne \MT@shape \fi
                     3378 \sqrt{\text{ifnum}}4=\text{One } \star \text{fi}<br>3379 \MT@
                                            3379 \MT@context}%
                     3380 (debug)\MT@dinfo@nl{1}{trying \@tempa}%<br>3381 \MT@ifdefined@n@TF{MT@\@tempb @\@temp
                     3381 \MT@ifdefined@n@TF{MT@\@tempb @\@tempa}{%<br>3382 \MT@next@listname@#4%
                               \MT@next@listname@#4%
                     3383 }{%
                          Also try with an alias family.
                     3384 \ifnum#1=\@ne<br>3384 \ifx\MT@fam
                     3385 \ifx\MT@familyalias\@empty \else<br>3386 \edef\@tempa{\MT@encoding
                                    \edef\@tempa{\MT@encoding
                     3387 /\MT@familyalias
                     3388 /\ifnum#2=\@ne \MT@series\fi
                                  .<br>/\ifnum#3=\@ne \MT@shape\fi
                     3390 \sqrt{\text{ifnum}}4=\text{One }*\text{fi}<br>3391 \MT@
                                                    \MT@context}%
                     3392 (debug)\MT@dinfo@nl{1}{(alias) \@tempa}%<br>3393 \MT@ifdefined@n@T{MT@\@tempb @\@
                      3393 \MT@ifdefined@n@T{MT@\@tempb @\@tempa}{%<br>3394 \MT@next@listname@#4%
                                      \MT@next@listname@#4%
                     3395 }%
                     3396 \fi<br>3397 \fi
                     3397<br>3398 }%
                     3398 }%
                     3399 }
\MT@next@listname@ If size is to be evaluated, do that, otherwise use the current list.
                     3400 \def\MT@next@listname@#1{%
                     3401 \ifnum#1=\@ne<br>3402 \MT@exp@cs\
                               3402 \MT@exp@cs\MT@in@rlist{MT@\@tempb @\@tempa @sizes}%
                     3403 \ifMT@inlist@
                     3404 \let\MT@listname\MT@size@name
                     3405<br>3406
                             \else
                     3407 \MT@let@cn\MT@listname{MT@\@tempb @\@tempa}%
                     34083409 }
\MT@if@list@exists
        \MT@context 3410 \def\MT@if@list@exists{%
                             \MT@let@cn\MT@context{MT@\MT@feat @context}%
                     3412 \MT@ifstreq{@}\MT@context{\let\MT@context\@empty}\relax
                     3413 \MT@get@listname{\MT@feat @c}%<br>3414 \MT@ifdefined@c@TF\MT@listname
                             3414 \MT@ifdefined@c@TF\MT@listname{%
                     3415 \MT@edef@n{MT@\MT@feat @c@name}{\MT@listname}%
                     3416 \ifMT@nonselected
                     3417 \MT@vinfo{... Applying non-selected expansion (list `\MT@listname')}%
                     3418 \else<br>3419 \MT
                               3419 \MT@vinfo{... Loading \@nameuse{MT@abbr@\MT@feat} list `\MT@listname'}%
                     3420
                     3421 \@firstoftwo
                     3422 }{%
                           Since the name cannot be \emptysetempty, this is a sound proof that no matching list
                           exists.
```
3423 \MT@let@nc{MT@\MT@feat @c@name}\@empty

Don't warn if selected=false.

```
3424 \ifMT@nonselected
                 3425 \MT@vinfo{... Applying non-selected expansion (no list)}%
                 3426 \else
                     Tracking doesn't require a list, either.
                 3427 \MT@ifstreq\MT@feat{tr}\relax{%
                 3428 \MT@warning{I cannot find a \@nameuse{MT@abbr@\MT@feat} list<br>3429 for font\MessageRreak`\MT@@font'%
                 3429 for font\MessageBreak`\MT@@font'%
                                  \ifx\MT@context\@empty\else\space(context: `\MT@context')\fi.
                 3431 Switching off\MessageBreak\@nameuse{MT@abbr@\MT@feat} for this font}%
                 3432 }<br>3433 \{f\}34333434 \@secondoftwo<br>3435 }%
                 3435
                 3436 }
\MT@get@inh@list
     \MT@context
3437 \def\MT@get@inh@list{%
                      The inheritance lists are global (no context).
                 3438 \let\MT@context\@empty
                 3439 \MT@get@listname{\MT@feat @inh}%
                 3440 \MT@ifdefined@c@TF\MT@listname{%
                 3441 \MT@edef@n{MT@\MT@feat @inh@name}{\MT@listname}%
                 3442 〈debug〉\MT@dinfo@nl{1}{... Using \@nameuse{MT@abbr@\MT@feat} inheritance list
                 3443                             \debug)<br>3444         \MT@let@cn\@tempc{MT@\MT@feat @inh@\MT@listname}%
                     If the list is \@empty, it has already been parsed.
                 3445 \ifx\@tempc\@empty \else
                 3446 \debug\\MT@dinfo@nl{1}{parsing inheritance list ...}%
                     The group is only required in case an input encoding is given.
                 3447 \begingroup<br>3448 \edef\MT@cu
                 3448 \edef\MT@curr@list@name{inheritance list\noexpand\MessageBreak`\MT@listname'}%
                            3449 \MT@set@inputenc{inh}%
                 3450 \expandafter\MT@inh@do\@tempc,\relax,%
                            \MT@glet@nc{MT@\MT@feat @inh@\MT@listname}\@empty
                 3452 \endgroup
                 3453 \fi<br>3454 }{%
                 3454
                 3455 \MT@let@nc{MT@\MT@feat @inh@name}\@undefined
                 3456
                 3457 }
```
# 1.2.9 Translating characters into slots

Get the slot number of the character in the current encoding.

\MT@get@slot There are lots of possibilities how a character may be specified in the configuration files, which makes translating them into slot numbers quite expensive. Also, we want to have this as robust as possible, so that the user does not have to solve a sphinx's riddle if anything goes wrong.

#### \MT@char The character is in \@tempa, we want its slot number in \MT@char.

\MT@char@ 3458 \def\MT@get@slot{%

- 3459 \escapechar`\\<br>3460 \let\MT@char@\
- \let\MT@char@\m@ne
- 3461 \MT@noresttrue

Save unexpanded string in case we need to issue a warning message.

3462 \MT@toks=\expandafter{\@tempa}%

It might be an active character, i.e., an 8-bit character defined by inputenc. If so, we will expand it here to its LICR form.

```
3463 \MT@exp@two@c\MT@is@active\string\@tempa\@nil
```
Now, let's walk through (hopefully) all possible cases.

• It's a letter, a character or a number.

```
3464 \expandafter\MT@is@letter\@tempa\relax\relax
3465 \ifnum\MT@char@ < \z@
```
• OK, so it must be a macro. We do not allow random commands but only those defined in LATFX's idiosyncratic font encoding scheme:

If  $\langle \langle \text{encoding} \rangle \langle \langle \text{command} \rangle \rangle$  (that's *one* command) is defined, we try to extract the slot number.

We must be cautious not to stumble over accented characters consisting of two commands, like \'\i or \U\CYRI, hence, \string wouldn't be safe enough.

```
3466 \MT@ifdefined@n@TF{\MT@encoding\MT@detokenize@c\@tempa}%
3467 \MT@is@symbol
```
• Now, we'll catch the rest, which hopefully is an accented character (e.g.  $\langle$ "a).

```
3468 {\expandafter\MT@is@composite\@tempa\relax\relax}%
3469 \ifnum\MT@char@ < \z@
```
• It could also be a \chardefed command  $(e.g., the percent character)$ . This seems the least likely case, so it's last.

```
3470 \expandafter\MT@exp@two@c\expandafter\MT@is@char\expandafter
```
- 3471 \meaning\expandafter\@tempa\MT@charstring\relax\relax\relax
- $3472$  \fi 3473
- 3474 \let\MT@char\MT@char@
- 3475 \MT@get@slot@
- 3476 \escapechar\m@ne
- 3477 }
- <sup>3478</sup> 〈*/package*〉

# \MT@get@slot@

- <sup>3479</sup> 〈*\*pdf-|lua-|xe-*〉
- 3480 \def\MT@get@slot@{%

If it's a legacy (i.e., TFM) font, proceed as usual.

- <sup>3481</sup> 〈*xe-*〉 \ifnum\XeTeXfonttype\MT@font=\z@
- \ifnum\MT@char > \m@ne

In LuaT<sub>F</sub>X, it may also be a glyph name, prefixed with  $\frac{1}{2}$ .

<sup>3483</sup> 〈*\*lua-*〉

```
3484 \ifnum\MT@char=47\relax<br>3485 \ifMT@norest \else
          \ifMT@norest \else
3486 \@tempcnta=\MT@lua{
3487 local glyph = microtype.name_to_slot([[\expandafter\@gobble\@tempa]],true)
               if glyph then tex.write(glyph)
3489 else tex.write(-1)
3490 end
3491 }\relax
3492 \ifnum\@tempcnta<\z@<br>3493 \MT@warn@unknown
              3493 \MT@warn@unknown
3494 \let\MT@char\m@ne
3495 \else<br>3496 \ed
              \edef\MT@char{\the\@tempcnta}%
```

```
3497 〈debug〉\MT@dinfo@nl{3}{> `\the\MT@toks' is a glyph name (\the\@tempcnta)}%
            1f∤<br>1fi
3499<br>3500
         \else
3501 〈/lua-〉
```
If the user has specified something like 'fi', or wanted to define a number but forgot to use three digits, we'll have something left of the string. In this case, we issue a warning and forget the complete string.

```
3502 \ifMT@norest \else<br>3503 \MT@warn@rest
                  \MT@warn@rest
3504 \left\{pdf-\left|\text{let}\M\n\right|\right\}<br>3505 \left\{xe-\right\} \let\MT@char\@empty
              3505 〈xe-〉 \let\MT@char\@empty
35063507 〈lua-〉 \fi
          \else
3509 \MT@warn@unknown<br>3510 (xe-) \let\MT@char
                      3510 〈xe-〉 \let\MT@char\@empty
3511 \overline{\ } \overline{\ }3512 〈*xe-〉
          \else
```
There are more possibilities for X<sub>T</sub>T<sub>F</sub>X: It may be a Unicode codepoint (prefixed with 'U') or a glyph name (prefixed with  $\gamma$ '). T We indicate glyph names to \MT@get@charwd by reversing the sign of \MT@char@.

```
3514 \ifnum\MT@char=47\relax
3515 \ifMT@norest \edef\MT@char{U47}%
         \else
3517 \@tempcnta=\XeTeXglyphindex"\expandafter\@gobble\@tempa"\relax
3518 \ifnum\@tempcnta=\z@<br>3519 \MT@warn@unknown
             3519 \MT@warn@unknown
3520 \let\MT@char\@empty
3521 \else
3522 \edef\MT@char{\@tempa\space}%
3523 \edef\MT@char@{-\the\@tempcnta}%
3524 〈debug〉\MT@dinfo@nl{3}{> `\the\MT@toks' is a glyph name (\the\@tempcnta)}%
3525 \fi
3526 \fi<br>3527 \else
       \else
3528 \ifnum\MT@char > \m@ne
3529 \ifMT@norest
```
Or, it's a Unicode number, which we mustn't translate into a glyph number, since the latter is font-specific. But we add the 'U' prefix.

```
3530 \@tempcnta=\XeTeXcharglyph\MT@char\relax
3531 \ifnum\@tempcnta=\z@<br>3532 \MT@info@missing@c
              3532 \MT@info@missing@char
3533 \let\MT@char\@empty
3534 \else
3535 〈debug〉\MT@dinfo@nl{3}{> (glyph number: \the\@tempcnta,
3536 〈debug〉 glyph name: \XeTeXglyphname\MT@font\@tempcnta)}%
              3537 \edef\MT@char{U\MT@char}%
3538 \fi
3539 \else<br>3540 \MT
            \MT@warn@rest
3541 \let\MT@char\@empty
3542 \fi
3543 \else
3544 \MT@warn@unknown
3545 \let\MT@char\@empty
3546 \fi
```
7 This doesn't seem to be documented anywhere, but it has been announced here: [https://tug.org/](https://tug.org/pipermail/xetex/2010-May/016531.html) [pipermail/xetex/2010-May/016531.html](https://tug.org/pipermail/xetex/2010-May/016531.html)

 \fi \fi 〈*/xe-*〉 }

〈*\*luafile*〉

〈*/pdf-|lua-|xe-*〉

This is the lua function to translate glyph name into slot number. Beginning with v2.2, luaotfload provides this function in its API, which we use if available, but (for now, at least) keep the old code for backward compatibility. With HarfBuzz, the return value is not guaranteed to be inside the Unicode range, so we have to guard against this case as well (same as in do\_font). Also, older versions of luaotfload (until v3.18) returned the numbers as floats.

```
3553 if luaotfload and luaotfload.aux and luaotfload.aux.slot_of_name then
              3554 local slot_of_name = luaotfload.aux.slot_of_name
              3555 microtype.name_to_slot = function(name, unsafe)<br>3556 local n = slot_of_name(font.current().name.
                       local n = slot_of_name(font.current(), name, unsafe)
              3557 if not n then return -1 end<br>3558 if n > 1114111 then return.
              3558 if n > 1114111 then return -1 end<br>3559 return math.tointeger(n)
                       return math.tointeger(n)
              3560 end
              3561 else
              3562 -- we dig into internal structure (should be avoided)
              3563 local function name_to_slot(name, unsafe)
                       if fonts then
              3565 local unicodes<br>3566 if fonts.ids then
                                                   -- legacy luaotfload
              3567 local tfmdata = fonts.ids[font.current()]
              3568 if not tfmdata then return end
              3569 unicodes = tfmdata.shared.otfdata.luatex.unicodes
              3570 else - new location
              3571 local tfmdata = fonts.hashes.identifiers[font.current()]<br>3572 if not tfmdata then return end
                           if not tfmdata then return end
              3573 unicodes = tfmdata.resources.unicodes
              3574 end
              3575 local unicode = unicodes[name]
              3576 if unicode then -- does the 'or' branch actually exist?
              3577 return type(unicode) == "number" and unicode or unicode[1]
              3578 end
              3579 end<br>3580 end
              3580
              3581 microtype.name_to_slot = name_to_slot
              3582 end
              3583
              3584 〈/luafile〉
\MT@is@letter Input is a letter, a character or a number.
\MT@max@char
 \MT@max@slot
3585 〈*pdf-|lua-|xe-〉
                   Warning if resulting character or slot number is too large.
              3586 \def\MT@max@char
              3587 〈pdf-〉 {127 }
              3588 〈lua-|xe-〉 {1114111 }
              3589 \def\MT@max@slot
              3590 〈pdf-〉 {255 }
              3591 〈lua-|xe-〉 {1114111 }
              3592 〈/pdf-|lua-|xe-〉
 \ifMT@norest Test whether all of the string has been used up.
              3593 〈*package〉
              3594 \newif\ifMT@norest
              3595 \def\MT@is@letter#1#2\relax{%
              3596 \ifcat a\noexpand#1\relax<br>3597 \edef\MT@char@{\number`
                       3597 \edef\MT@char@{\number`#1}%
```

```
3598 \ifx\\#2\\%
3599 〈debug〉\MT@dinfo@nl{3}{> `\the\MT@toks' is a letter (\MT@char@)}%
         \else
3601 \MT@norestfalse
3602 \fi<br>3603 \else
       \else
3604 \ifcat !\noexpand#1\relax
3605 \edef\MT@char@{\number`#1}%
3606 (debug)\MT@dinfo@nl{3}{> `\the\MT@toks' is a character (\MT@char@)}%<br>3607 \ifx\\#2\\%
           \ifx\\#2\\%
3608 \ifnum\MT@char@ > \MT@max@char \MT@warn@ascii \fi
3609 \else
3610 \MT@norestfalse<br>3611 \expandafter\MT
           \expandafter\MT@is@number#1#2\relax\relax<br>\fi
3612
3613 \fi<br>3614 \fi
3614 \fi
3615 }
```
\MT@is@number Numbers may be specified as a three-digit decimal number (029), as a hexadecimal number (prefixed with ": "1D) or as a octal number (prefixed with ': '35). They must consist of at least three characters (including the prefix), that is, "F is not permitted.

```
3616 \def\MT@is@number#1#2#3\relax{%
3617 \ifx\relax#3\relax \else
3618 \ifx\relax#2\relax \else<br>3619 \MT@noresttrue
          \MT@noresttrue
3620 \if#1"\relax
3621 \def\x{\uppercase{\edef\MT@char@{\number#1#2#3}}}\x
3622 〈debug〉\MT@dinfo@nl{3}{> ... a hexadecimal number: \MT@char@}%
          \else
3624 \if#1'\relax
3625 \def\MT@char@{\number#1#2#3}%
3626 〈debug〉\MT@dinfo@nl{3}{> ... an octal number: \MT@char@}%
            \else
3628 \MT@ifint{#1#2#3}{%
3629 \def\MT@char@{\number#1#2#3}%
3630 (debug)\MT@dinfo@nl{3}{> ... a decimal number: \MT@char@}%<br>3631       }\MT@norestfalse
              }\MT@norestfalse
3632 \fi
3633 \fi
3634 \ifnum\MT@char@ > \MT@max@slot
            \MT@warn@number@too@large{\noexpand#1\noexpand#2\noexpand#3}%
3636 \let\MT@char@\m@ne<br>3637 \fi
3637 \fi
3638
3639 \fi
3640 }
```
\MT@is@active Expand an active character. (This was completely broken in v1.7, and only worked by chance before.) We \set@display@protect to translate, e.g., Ä into \"A, that is to whatever it is defined in the inputenc encoding file.

> Unfortunately, the (older) inputenc definitions prefer the protected/generic variants (e.g., \copyright instead of \textcopyright), which our parser won't be able to understand. (I'm fed up now, so you have to complain if you really, really want to be able to write '©' instead of \textcopyright, thus rendering your configuration files unportable.)

Unicode characters (inputenc/utf8,utf8x) are also supported.

```
3641 \def\MT@is@active#1#2\@nil{%
```
3642 \ifnum\catcode`#1 = \active

```
3643 \begingroup
```

```
3644 \set@display@protect
                  3645 \let\IeC\@firstofone<br>3646 \let\@inpenc@undefin
                            3646 \let\@inpenc@undefined@\MT@undefined@char
                      Unicode handling has changed again with LATFX 2019/10/01.
                  3647 \let\UTF@two@octets@noexpand\@empty<br>3648 \let\UTF@three@octets@noexpand\@emp
                            3648 \let\UTF@three@octets@noexpand\@empty
                  3649 \let\UTF@four@octets@noexpand\@empty
                      We refrain from checking whether there is a sufficient number of octets.
                  3650 \def\UTFviii@defined##1{\ifx ##1\relax<br>3651 \MT@undefined@char{utf8}\else\expand
                              \MT@undefined@char{utf8}\else\expandafter ##1\fi}%
                      For ucs (utf8x). Let's call it experimental ...
                  3652 \MT@ifdefined@c@T\PrerenderUnicode
                  3653 {\PrerenderUnicode{\@tempa}\let\unicode@charfilter\@firstofone}%
                            3654 \MT@is@active@hook{#1}%
                      The \expandafter hocus-pocus should please newunicodechar.
                  3655 \edef\x{\endgroup<br>3655 \def\noexpand\0
                              \def\noexpand\@tempa{\expandafter\expandafter\expandafter\@empty\@tempa}%
                      Append what we think the translation is to the token register we use for the log.
                  3657 \MT@toks={\the\MT@toks\space(=
                  3658 \expandafter\expandafter\expandafter\@empty\@tempa)}%
                  3659 }%
                  3660 \times 13661 \fi
                  3662 }
\MT@is@active@hook Test for these packages only once (requires etoolbox).
                  3663 \let\MT@is@active@hook\@gobble
                  3664 ^^Q\@gobble
                  3665 {\catcode`\#=12
                  3666 \MT@addto@setup{%
                      If a char has been made active by listings's \lstMakeShortInline, we need to
                      retrieve the original meaning, or else make sure that we're seeing a non-active char.
                  3667 \MT@with@package@T{listings}{%
                          3668 \apptocmd\MT@is@active@hook{%
                  3669 \MT@ifdefined@n@T{lst@ShortInlineOldCatcode\string#1}{%
                  3670 \catcode`#1=\csname lst@ShortInlineOldCatcode\string#1\endcsname\relax
                  3671 \ifnum\catcode`#1=\active
                  3672 \begingroup
                  3673 \catcode`\~\active \lccode`\~`#1%
                  3674 \lowercase{\endgroup
                  3675 \MT@let@cn~{lst@ShortInlineOldMeaning\string#1}}%
                              \else
                  3677 \def\@tempa{#1}%
                  3678 \fi<br>3679 }%
                  3679
                  3680 } { } { } %
                  3681
                      Same for \MakeShortVerb of doc/shortvrb (and implicitly memoir).
                  3682 \MT@if@false
                  3683 \MT@with@package@T{doc}\MT@if@true
                  3684 \MT@with@package@T{shortvrb}\MT@if@true
                  3685 \ifMT@if@\expandafter\@firstofone\else\expandafter\@gobble\fi{%
                  3686 \apptocmd\MT@is@active@hook{%
                  3687 \MT@ifdefined@n@T{cc\string#1}{%
                  3688 \catcode`#1=\csname cc\string#1\endcsname\relax
                  3689 \ifnum\catcode`#1=\active
```

```
3691 \catcode`\~\active \lccode`\~`#1%
```

```
3692 \lowercase{\endgroup
                   3693 \MT@let@cn~{ac\string#1}}%
                   3694 \else
                   3695 \def\@tempa{#1}%
                   3696 \fi<br>3697 }%
                   3697
                   3698 }{}{}%
                   3699 }%
                   3700 }}
\MT@undefined@char For characters not defined in the current input encoding.
                   3701 \def\MT@undefined@char#1{undefined in input encoding ``#1''}
     \MT@is@symbol The symbol commands might expand to funny stuff, depending on context. Instead
                       of simply expanding \langle \langle \text{command} \rangle \rangle, we construct the command \langle \langle \text{encoding} \rangle \langle \langle \text{command} \rangle \rangleand see whether its meaning is \char" \langle hex number \, which is the case for every-
                       thing that has been defined with \DeclareTextSymbol in the encoding definition
                       files.
                   3702 \def\MT@is@symbol{%
                   3703 \expandafter\def\expandafter\MT@char\expandafter
                   3704 {\csname\MT@encoding\MT@detokenize@c\@tempa\endcsname}%
                       Since recently, some glyphs are defined optionally in ETFX by checking if the glyph
                       actually exists in the font (e.g., \textasteriskcentered).
                   3705 \expandafter\expandafter\expandafter
                   3706 \MT@is@opt@char\MT@char\iffontchar\char\else\fi\relax<br>3707 \expandafter\MT@exp@two@c\expandafter\MT@is@char\expand
                         \expandafter\MT@exp@two@c\expandafter\MT@is@char\expandafter
                   3708 \meaning\expandafter\MT@char\MT@charstring\relax\relax\relax
                   3709 \ifnum\MT@char@ < \z@
                       In TU encoding, some commands (currently, \textquotesingle, \textasciigrave
                       and \text{u}{\text{u}{\text{u}} are defined by means of the auxiliary macro \remo\which we take care of here.
                   3710 \expandafter\expandafter\expandafter\MT@is@tlig\MT@char\relax\relax
                   3711 \ifnum\MT@char@ < \z@
                       Finally, if it hasn't been defined by \DeclareTextSymbol, it could be a letter (e.g.,
                       \i, when using frenchpro).
                   3712 \expandafter\expandafter\expandafter\MT@is@letter\MT@char\relax\relax<br>3713 \fi
                   3713 \fi
                   3714 \fi
                   3715 }
   \MT@is@opt@char This seems adventurous, but we're only redefining the text command within the
                       scope of our setup.
                   3716 \def\MT@is@opt@char#1\iffontchar#2\char#3\else#4\fi\relax{%<br>3717 \MT@ifemnty{#1}{%
                         3717 \MT@ifempty{#1}{%
                   3718 \iffontchar#2%
                   3719 \MT@exp@cs\chardef{\MT@encoding\MT@detokenize@c\@tempa}=#3\relax<br>3720 \fi
                   3720<br>3721
                         }\relax
                   3722 }
       \MT@is@char
    \MT@charstring
3723 \begingroup
                       A helper macro that inspects the \meaning of its argument.
                  3724 \catcode`\/=\z@
                   3725 /MT@map@tlist@n{/\CHARLEX}/@makeother
                   3726 /lowercase{%
                   3727 /def/x{/endgroup
                   3728 /def/MT@charstring{\CHAR"}%
                   3729 /def/MT@is@char##1\CHAR"##2##3##4/relax{%<br>3730 /ifx/relax##4/relax
                               /ifx/relax##4/relax
```

```
3731 /ifMT@xunicode
                3732 /expandafter/MT@is@charx/MT@strip@prefix##1>/relax\CHAR "%
                3733 /relax/relax/relax/relax/relax
                37343735 /else<br>3736 /if
                              /ifx/relax##1/relax
                3737 /if##3\/relax
                3738 /edef/MT@char@{/number"##2}%
                3739 /MT@ifstreq/MT@charstring{##3##4}/relax/MT@norestfalse
                3740 /else<br>3741 /ed
                                  3741 /edef/MT@char@{/number"##2##3}%
                3742 /MT@ifstreq/MT@charstring{##4}/relax
                3743 {/MT@is@xchar##2##3|##4\CHAR"/relax}%
                3744
                3745 〈debug〉 /MT@dinfo@nl{3}{> `/the/MT@toks' is a \char (/MT@char@)}%
                3746<br>3747
                            /fi3748 }%
   \MT@is@xchar With fontspec's TU encoding, glyph numbers may be up to four digits.
                3749 /def/MT@is@xchar##1|##2\CHAR"##3##4/relax{%
                3750 /MT@ifstreq/MT@charstring{##3##4}%
                3751 \{/\text{edef}/\text{MTechar@}\{\text{/number}^{\text{II}}\#1\#2\}\}\/\text{MTeoverstfalse}3752
\MT@charxstring
\MT@strip@prefix
   \MT@is@charx
                    For xunicode, which doesn't \countdef, but rather \defs the chars.
                          3753 /def/MT@charxstring{\CHAR "}%
                          3754 /def/MT@strip@prefix##1>##2/relax{##2}%
                3755 /def/MT@is@charx##1\CHAR "##2##3##4##5##6/relax{%
                3756 /ifx/relax##1/relax<br>3757 /ifx/relax##6/rel
                              3757 /ifx/relax##6/relax/else
                3758 /edef/MT@char@{/number"##2##3##4##5}%
                                3759 /MT@ifstreq{\RELAX >\CHAR "}{##6}/relax/MT@norestfalse
                3760 〈debug〉 /MT@dinfo@nl{3}{> `/the/MT@toks' is a xunicode \char (/MT@char@)}%
                3761<br>3762
                            /fi3763 }%
                3764 }%<br>3765 }
                3765 }
                3766 /x
    \text{MTeis} This might have to change again with the next LATEX release, ... or so I feared, but
                    it still seems to be fine.
                3767 \def\MT@is@tlig#1#2\relax{%
                3768 \ifx\remove@tlig#1%
                3769 (debug) \MT@dinfo@nl{3}{> `\the\MT@toks' (removing remove@tlig)}%<br>3770 \MT@remove@tliq
                        \MT@remove@tliq
                3771 \fi
                3772 }
\MT@remove@tlig We remove the \remove@tlig command and only pass on the number.
                3773 \def\MT@remove@tlig{%
                3774 \expandafter\MT@exp@two@c\expandafter\MT@is@number
                      \expandafter\@secondoftwo\MT@char\relax\relax
                3776 }
\MT@is@composite Here, we are dealing with accented characters, specified as two tokens.
                3777 \def\MT@is@composite#1#2\relax{%
                3778 \ifx\\#2\\\else
                    Again, we construct a control sequence, this time of the form: \{\langle encoding \rangle\}\(\check{accent}) - \langle character \rangle, e.g., \(\T1\}' - a, which we then expand once to see if it is aletter (if it has been defined by \DeclareTextComposite). This should be robust,
```
finally, especially, since we also \detokenize the input instead of only \stringifying it. Thus, we will die gracefully even on wrong Unicode input without utf8.

```
3779 \expandafter\def\expandafter\MT@char\expandafter{\csname\expandafter
3780 \string\csname\MT@encoding\endcsname<br>3781 \MT@detokenize@n{#1}-\MT@detokenize@
                           \MT@detokenize@n{#1}-\MT@detokenize@n{#2}\endcsname}%
```
In 2017, LATEX introduced a new way of declaring accented Unicode commands (\DeclareUnicodeComposite), which we take care of here (\UnicodeEncodingName has been introduced at the same time):

```
3782 \ifx\UnicodeEncodingName\@undefined\else
3783 \expandafter\expandafter\expandafter\expandafter\expandafter\expandafter\expandafter
             \MT@is@uni@comp\MT@char\iffontchar\else\fi\relax
3785 \fi
3786 \expandafter\expandafter\expandafter\MT@is@letter\MT@char\relax\relax
    Again, xunicode.
3787 \ifnum\MT@char@ < \z@
3788 \ifMT@xunicode
3789 \edef\MT@char{\MT@exp@two@c\MT@strip@prefix\meaning\MT@char>\relax}%
3790 \expandafter\MT@exp@two@c\expandafter\MT@is@charx\expandafter
3791 \MT@char\MT@charxstring\relax\relax\relax\relax\relax\relax\relax\relax\relax<br>3792 \fi
3792 \fi
3793 \fi
```

```
3794
3795 }
```
\MT@is@uni@comp Helper for \DeclareUnicodeComposite.

```
3796 \def\MT@is@uni@comp#1\iffontchar#2\else#3\fi\relax{%
3797 \ifx\\#1\\\edef\MT@char{\iffontchar#2\fi}\fi
3798 }
```
[What about math? Well, for a moment the following looked like a solution, with \mt@is@mathchar defined accordingly, analogous to \MT@is@char above, to pick up the last two tokens (the \meaning of a \mathchardef'ed command expands to its hexadecimal notation):

```
\def\MT@is@mathchar#1{%
   \if\relax\noexpand#1% it's a macro
     \let\x#1%
   \else % it's a character
     \mathchardef\x=\mathcode`#1\relax
   \fi
   \expandafter\MT@exp@two@c\expandafter\mt@is@mathchar\expandafter
     \meaning\expandafter\x\mt@mathcharstring\relax\relax\relax
}
```
However, the problem is that \mathcodes and \mathchardefs have global scope. Therefore, if they are changed by a package that loads different math fonts, there is no guarantee whatsoever that things will still be correct (e.g., the minus in cmsy when the euler package is loaded). So, no way to go, unfortunately.]

Some warning messages, for performance reasons separated here.

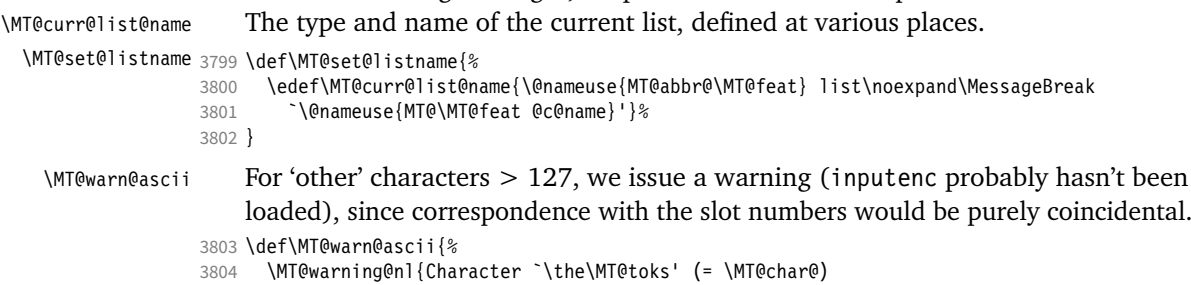

- 3805 is outside of ASCII range.\MessageBreak
- 3806 You must load the `inputenc' package before using\MessageBreak
- 8-bit characters in \MT@curr@list@name}%
- 

3808 }

\MT@warn@number@too@large Number too large.

3809 \def\MT@warn@number@too@large#1{%

- 3810 \MT@warning@nl{%<br>3811 Number #1 in example
- Number #1 in encoding `\MT@encoding' too large!\MessageBreak
- 3812 Ignoring it in \MT@curr@list@name}%
- 3813 }

# \MT@warn@rest Not all of the string has been parsed.

- 3814 \def\MT@warn@rest{%
- 3815 \MT@warning@nl{%<br>3816 Unknown slot n
- Unknown slot number of character\MessageBreak`\the\MT@toks'%
- 3817 \MT@warn@maybe@inputenc\MessageBreak
- 3818 in font encoding `\MT@encoding'.\MessageBreak
- 3819 Make sure it's a single character\MessageBreak
- 3820 (or a number) in \MT@curr@list@name}%

#### \MT@warn@unknown No idea what went wrong.

- 3822 \def\MT@warn@unknown{%
- 3823 \MT@warning@nl{%
- Unknown slot number of character\MessageBreak`\the\MT@toks'%
- 3825 \MT@warn@maybe@inputenc\MessageBreak
- 3826 in font encoding `\MT@encoding' in \MT@curr@list@name}%
- 3827 }

3821 }

### \MT@warn@maybe@inputenc In case an input encoding had been requested.

- 3828 \def\MT@warn@maybe@inputenc{%
	- \MT@ifdefined@n@T
- 3830 {MT@\MT@feat @\MT@cat @\csname MT@\MT@feat @\MT@cat @name\endcsname @inputenc}%
- 3831 { (input encoding `\@nameuse
- 3832 {MT@\MT@feat @\MT@cat @\csname MT@\MT@feat @\MT@cat @name\endcsname @inputenc}')}%
- 3833 }

# 1.2.10 Hook into LATEX's font selection

We append \MT@setupfont to \pickup@font, which is called by LATFX every time a font is selected. We then check whether we've already seen this font, and if not, set it up for micro-typography. This ensures that we will catch all fonts, and that we will not set up fonts more than once. The whole package really hangs on this command.

In contrast to the pdfcprot package, it is not necessary to declare in advance which fonts should benefit from micro-typographic treatment. Also, only those fonts that are actually being used will be set up.

For my reference:

- \pickup@font is called by \selectfont, \wrong@fontshape, or \getanddefine@fonts (for math).
- \pickup@font calls \define@newfont.
- \define@newfont may call (inside a group!)
	- **–** \wrong@fontshape, which in turn will call \pickup@font, and thus \define@newfont again, or
	- **–** \extract@font.

• \get@external@font is called by \extract@font, by itself, and by the substitution macros.

Up to version 1.3 of this package, we were using \define@newfont as the hook, which is only called for *new* fonts, and therefore seemed the natural choice. However, this meant that we had to take special care to catch all fonts: we additionally had to set up the default font, the error font (if it wasn't the default font), we had to check for some packages that might have been loaded before microtype and were loading fonts, e.g., jurabib, ledmac, pifont (loaded by hyperref), tipa, and probably many more. Furthermore, we had to include a hack for the IEEEtran class which loads all fonts in the class file itself (to fine tune inter-word spacing), and the memoir class, too. To cut this short: it seemed to get out of hand, and I decided that it would be better to use \pickup@font and decide for ourselves whether we've already seen that font. I hope the overhead isn't too large.

#### \MT@font@list

```
\MT@font
3834 \let\MT@font@list\@empty
```
3835 \let\MT@font\@empty

All this is done at the beginning of the document. It doesn't work for plain, of course, which doesn't have \pickup@font.

```
3836 〈/package〉
```

```
3837 〈*package|letterspace〉
```
<sup>3838</sup> 〈*plain*〉\MT@requires@latex2{

We use a comma separated list.

```
3839 \MT@addto@setup{%
```
\MT@orig@pickupfont The luatexja package redefines \char, which will upset our parsing of text symbols and commands; instead of fixing this, we won't bother, at least for the moment, but simply issue a warning and disable all further warnings. The fix is left to the user by not specifying any text commands but only (Unicode) letters. The xeCJK package, or rather its xunicode-addon, also modifies the way text symbols are defined (like luatexja but in a different way). Again, we only issue a warning.

```
3840 (package) \MT@with@package@T{luatexja}{\MT@warn@unknown@once{luatexja}}%<br>3841 (package) \MT@with@package@T{xeCJK} {\MT@warn@unknown@once{xeCJK}}%
                                                                                        3841 〈package〉 \MT@with@package@T{xeCJK} {\MT@warn@unknown@once{xeCJK}}%
```
microtype also works with CJK in the sense that nothing will break when both packages are used at the same time. However, since CJK has its own way of encoding, it is currently not possible to create character-specific settings. That is, the only feature available with CJK fonts is (non-selected) expansion. (Tracking doesn't really work for other reasons.) Like us, CJK redefines \pickup@font.

```
3842 \@ifpackageloaded{CJK}{%
```
The xeCJK package in turn pretends that CJK was loaded, but does not change the definition of \pickup@font. With xeCJK, protrusion should be possible also for C/J/K characters; I haven't tried it, though.

```
3843 \@ifpackageloaded{xeCJK}{\@firstofone}{%
3844 \@ifpackagelater{CJK}{2006/10/17}% 4.7.0
3845 {\def\MT@orig@pickupfont{\CJK@ifundefined\CJK@plane}}%
3846 {\def\MT@orig@pickupfont{\@ifundefined{CJK@plane}}}%<br>3847 \g@addto@macro\MT@orig@pickupfont
           3847 \g@addto@macro\MT@orig@pickupfont
3848 {{\expandafter\ifx\font@name\relax\define@newfont\fi}}%
```
CJKutf8 redefines \pickup@font once more (recent versions, in PDF mode, as determined by ifpdf, which CJKutf8 loads).

```
3849 \@ifpackageloaded{CJKutf8}%
```

```
3850 {\@ifpackagelater{CJKutf8}{2008/05/22}% 4.8.0
              3851 {\ifpdf\expandafter\@secondoftwo\else\expandafter\@firstoftwo\fi}%
```
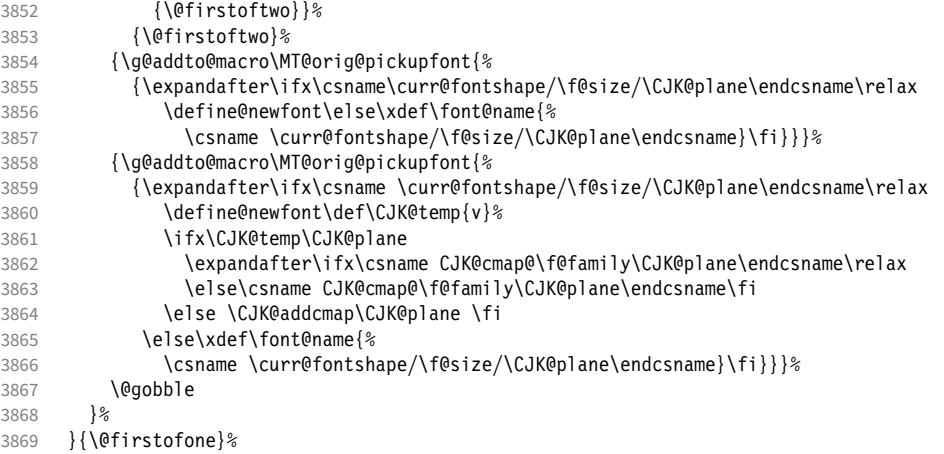

This is the normal LATFX definition.

3870 {\def\MT@orig@pickupfont{\expandafter\ifx\font@name\relax\define@newfont\fi}}%

Check whether \pickup@font is defined as expected. The warning issued by \CheckCommand\* would be a bit too generic.

```
3871 \ifx\pickup@font\MT@orig@pickupfont \else
3872 \MT@warning@nl{%
```

```
3873 Command \string\pickup@font\space is not defined as expected.%
3874 \MessageBreak Patching it anyway. Some things may break%
3875 〈*package〉
         3876 .\MessageBreak Double-check whether micro-typography is indeed%
3877 \MessageBreak applied to the document.%
3878 \MessageBreak (Hint: Turn on `verbose' mode)%
3879 (/package)<br>3880 }%
3880 }<br>3881 \fi
3881
```
\pickup@font Then we append our stuff. Everything is done inside a group.

3882 \g@addto@macro\pickup@font{\begingroup}%

If the trace package is loaded, we turn off tracing of microtype's setup, which is extremely noisy.

```
3883 \MT@with@package@T{trace}{\g@addto@macro\pickup@font{\conditionally@traceoff}}%
```

```
3884 \g@addto@macro\pickup@font{%
```
If we're inside an \edef (or \write . . . ), we don't want to execute our code. This will still leave '\begingroup \let \relax \relax \endgroup' in the input stream, which is not nothing but should be harmless enough. \pickup@font should never be executed in these contexts anyway, but obviously this may, under rare circumstances, still happen (e.g., with hyperref). 8

```
3885 \langle package \rangle \MT@if@expanding@F{%<br>3886 \escapechar\m@ne
                \escapechar\m@ne
3887 〈*package〉
3888 (debug) \global\MT@inannottrue<br>3889 (debug) \MT@glet\MT@pdf@annot\
3889 (debug) \MT@glet\MT@pdf@annot\@empty<br>3890 (debug) \MT@addto@annot{(line \numbe
                           \MT@addto@annot{(line \number\inputlineno)}%
```
If \MT@font is empty, no substitution has taken place, hence \font@name is correct. Otherwise, if they are different, \font@name does not describe the font actually used. This test will catch first order substitutions, like bx to b, but it will still fail if the substituting font is itself substituted.

8 Cf. <https://tex.stackexchange.com/q/687763/7674>

```
3891 \MT@let@cn\MT@font{MT@subst@\expandafter\string\font@name}%
                       3892 \ifx\MT@font\relax
                        3893 \let\MT@font\font@name
                       3894 \sqrt{935}3895 \ifx\MT@font\font@name \else<br>3896 (debua) \MT@addto@annot{= substitute
                       3896 (debug) \MT@addto@annot{= substituted with \MT@@font}%<br>3897 \MT@register@subst@font
                                      \MT@register@subst@font
                        3898 \fi
                       3899
                       3900 \MT@setupfont}%
                        3901 〈/package〉
                       3902 (letterspace) \MT@tracking<br>3903 \endaroun
                              \endgroup<br>}%
                       3904
                       3905 〈*package〉
         \MT@pickupfont
     \MT@MT@pickupfont
     \MT@ltx@pickupfont
                            Remember the patched command, because we may have to disable ourselves in
                            certain situations.
                              3906 \let\MT@pickupfont\pickup@font
                       3907 \def\MT@MT@pickupfont {\let\pickup@font\MT@pickupfont}%
                       3908 \def\MT@ltx@pickupfont{\let\pickup@font\MT@orig@pickupfont}%
   \do@subst@correction Additionally, we hook into \do@subst@correction, which is called if a substitution
                            has taken place, to record the name of the ersatz font. Unfortunately, this will only
                            work for one-level substitutions. We have to remember the substitute for the rest of
                            the document, not just for the first time it is called, since we need it every time a
                            font is letterspaced.
                        3909 \g@addto@macro\do@subst@correction
                       3910 {\edef\MT@font{\csname\curr@fontshape/\f@size\endcsname}%<br>3911 \MT@alet@nc{MT@subst@\exnandafter\string\font@name}\MT@fo
                                 \MT@glet@nc{MT@subst@\expandafter\string\font@name}\MT@font}%
            \add@accent
    \MT@orig@add@accent
                            Inside \add@accent, we have to disable microtype's setup, since the grouping in
                            the patched \pickup@font would break the accent if different fonts are used for
                            the base character and the accent. Fortunately, LATFX takes care that the fonts used
                            for the \accent are already set up, so that we cannot be overlooking them.
                       3912 \let\MT@orig@add@accent\add@accent
                        3913 \def\add@accent#1#2{%
                       3914 \MT@ltx@pickupfont
                       3915 \MT@orig@add@accent{#1}{#2}%<br>3916 \MT@MT@pickupfont
                              \MT@MT@pickupfont<br>}%
                       3917 }%
                        3918 〈/package〉
                       3919 }
                       3920 〈plain〉}\relax
                        3921 〈/package|letterspace〉
                       3922 〈*package〉
                            Consequently (if all goes well), we are the last ones to change these commands,
                            therefore there is no need to check whether our definition has survived.
         \MT@check@font Check whether we've already seen the current font.
                       3923 \def\MT@check@font{\MT@exp@one@n\MT@in@clist\MT@font\MT@font@list}
      \MT@register@font Register the current font.
                       3924 \def\MT@register@font{\xdef\MT@font@list{\MT@font@list\MT@font,}}
\MT@register@subst@font Register the substituted font (only if it isn't registered already). Additionally, we
                            have to remove the substitute font from the list of fonts, so that we set it up again.
                       3925 \def\MT@register@subst@font{%
                       3926 \MT@exp@one@n\MT@in@clist\font@name\MT@font@list
                       3927 \ifMT@inlist@\else
                       3928 \xdef\MT@font@list{\MT@font@list\font@name,}%
```

```
3929 \expandafter\MT@rem@from@clist\MT@font\MT@font@list
3930 \fi
3931 }
3932 〈/package〉
```
# 1.2.11 Context-sensitive setup

Here are the variants for context-sensitive setup.

\MT@active@features The activated features are stored in a command. We always allow contexts for tracking, because \textls may be used without activating the feature.

```
3933 〈*pdf-|lua-|xe-〉
3934 〈pdf-〉\MT@requires@pdftex6
3935 〈lua-〉\MT@requires@luatex3
3936 〈pdf-|lua-〉 {\def\MT@active@features{,tr}}{%
3937 \let\MT@active@features\@empty
3938 〈pdf-|lua-〉 }
3939 〈/pdf-|lua-|xe-〉
```
\MT@check@font@cx Every feature has its own list of fonts that have already been dealt with. If the font needn't be set up for a feature, we temporarily disable the corresponding setup command. This should be more efficient than book-keeping the fonts in lists associated with the combination of contexts, as we've done it before.

```
3940 〈*package〉
```

```
3941 \def\MT@check@font@cx{%
3942 \MT@if@true
3943 \MT@map@clist@c\MT@active@features{%
3944 \expandafter\MT@exp@one@n\expandafter\MT@in@clist\expandafter\MT@font
          \csname MT@##1@\csname MT@##1@context\endcsname font@list\endcsname
3946 \ifMT@inlist@
3947 \MT@let@nc{MT@\@nameuse{MT@abbr@##1}}\relax
3948 \else<br>3949 \MT
        \MT@if@false<br>\fi
39503951 }%
3952 \ifMT@if@ \MT@inlist@true \else \MT@inlist@false \fi
3953 }
```
\MT@register@subst@font@cx Add the substituted font to each feature list and possibly remove substitute font.

```
3954 \def\MT@register@subst@font@cx{%
                    3955 \MT@map@clist@c\MT@active@features{%
                    3956 \expandafter\MT@exp@one@n\expandafter\MT@in@clist\expandafter\font@name
                    3957 \csname MT@##1@\csname MT@##1@context\endcsname font@list\endcsname
                            \ifMT@inlist@ \else
                    3959 \MT@exp@cs\MT@xadd
                    3960 {MT@##1@\csname MT@##1@context\endcsname font@list}%
                    3961 {\font@name,}%<br>3962 \expandafter\MT@
                              3962 \expandafter\MT@exp@one@n\expandafter\MT@rem@from@clist\expandafter\MT@font
                    3963 \csname MT@##1@\csname MT@##1@context\endcsname font@list\endcsname
                    3964 \fi
                    3965
                    3966 }
\MT@register@font@cx For each feature, add the current font to the list, unless we didn't set it up.
```

```
3967 \def\MT@register@font@cx{%
3968 \MT@map@clist@c\MT@active@features{%
3969 \MT@exp@cs\ifx{MT@\@nameuse{MT@abbr@##1}}\relax\else
3970 \MT@exp@cs\MT@xadd<br>3971 {MT@##1@\csname
            3971 {MT@##1@\csname MT@##1@context\endcsname font@list}%
3972 {\MT@font,}%
3973 \def\@tempa{##1}%
3974 \MT@exp@cs\MT@map@tlist@c{MT@##1@doc@contexts}\MT@maybe@rem@from@list
3975 \fi
```
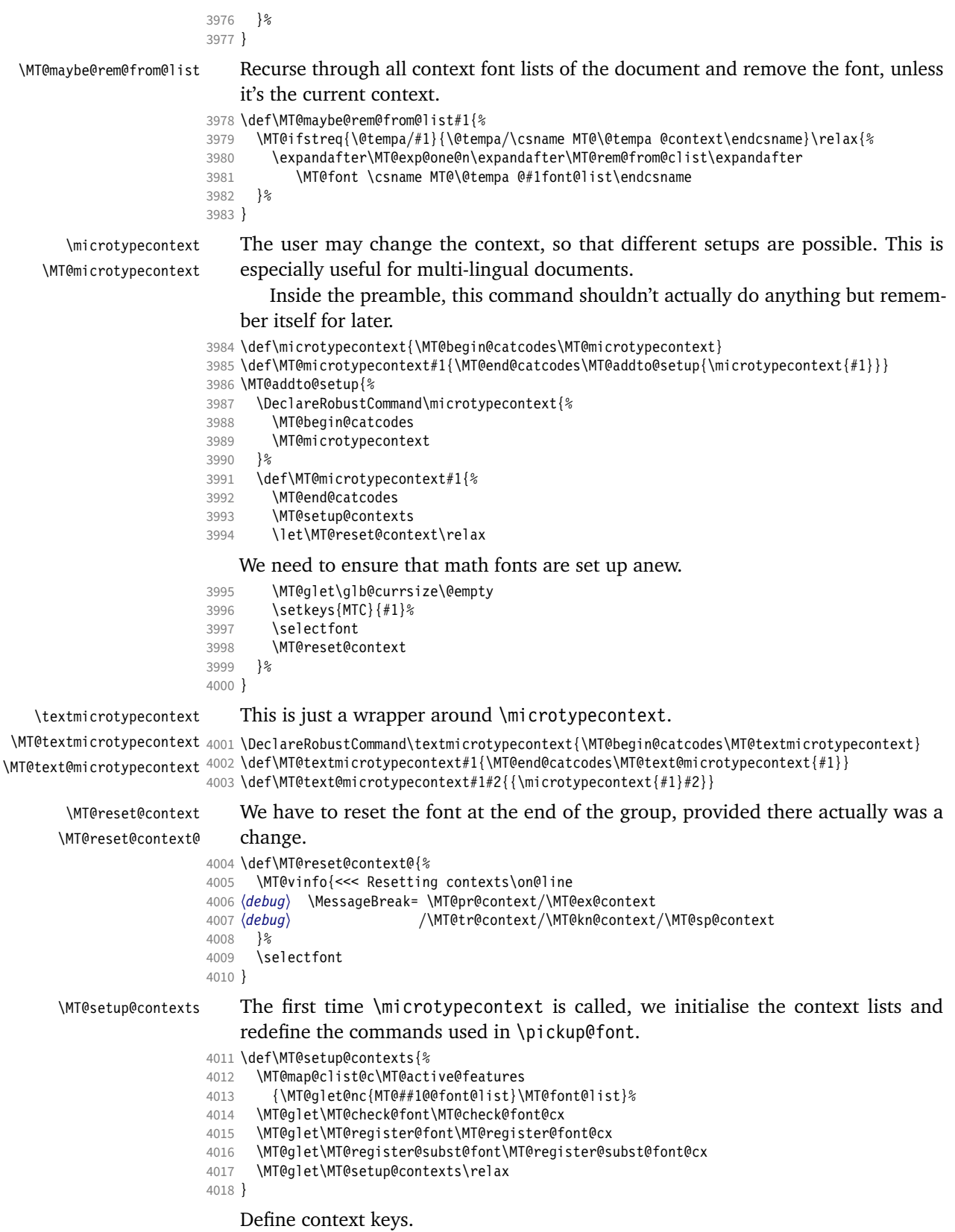

```
4019 \MT@map@clist@c\MT@features@long{%
```

```
4020 \define@key{MTC}{#1}[]{%
```
4021 \edef\@tempb{\@nameuse{MT@rbba@#1}}%

```
4022 \MT@exp@one@n\MT@in@clist\@tempb\MT@active@features
```
4023 \ifMT@inlist@

Using an empty context is only asking for trouble, therefore we choose the '@' instead (hoping for the L<sup>AT</sup>EX users' natural awe of this character).

```
4024 \MT@ifempty{##1}{\def\MT@val{@}}{\def\MT@val{##1}}%<br>4025 \MT@exp@cs\ifx{MT@\@tempb_@context}\MT@val
             \MT@exp@cs\ifx{MT@\@tempb @context}\MT@val
4026 〈debug〉\MT@dinfo{1}{>>> no change of #1 context: `\MT@val'}%
             \else
4028 \MT@vinfo{>>> Changing #1 context to `\MT@val'\MessageBreak\on@line<br>4029 (debua) \space(previous: `\@nameuse{MT@\@tempb @context}')%
                           \space(previous: `\@nameuse{MT@\@tempb @context}')%<br>}%
4030
4031 \def\MT@reset@context{\aftergroup\MT@reset@context@}%
```
The next time we see the font, we have to reset *all* factors.

4032 \MT@glet@nn{MT@reset@\@tempb @codes}{MT@reset@\@tempb @codes@}%

We must also keep track of all contexts in the document.

```
4033 \expandafter\MT@exp@one@n\expandafter\MT@in@tlist\expandafter
4034 \MT@val \csname MT@\@tempb @doc@contexts\endcsname<br>4035 \ifMT@inlist@ \else
4035 \ifMT@inlist@ \else<br>4036 \MT@exp@cs\MT@xad
               \MT@exp@cs\MT@xadd{MT@\@tempb @doc@contexts}{{\MT@val}}%
4037 〈debug〉 \MT@dinfo{1}{||| added #1 context: \@nameuse{MT@\@tempb @doc@contexts}}%
4038
4039 \MT@edef@n{MT@\@tempb @context}{\MT@val}%
4040 \fi<br>4041 \fi
4041 \fi
4042 }%
4043 }
```
We also allow the activate shortcut.

```
4044 \define@key{MTC}{activate}[]{%
4045 \setkeys{MTC}{protrusion={#1}}%
4046 \setkeys{MTC}{expansion={#1}}%
4047 }
```
Initialise the contexts.

\MT@pr@context

```
\MT@ex@context
4048 \MT@exp@one@n\MT@map@clist@n{\MT@features,nl}{%
\MT@tr@context
\MT@sp@context
4051 }
\MT@kn@context
4052 \let\MT@extra@context\@empty
                     4049 \MT@def@n{MT@#1@context}{@}%
                      4050 \MT@def@n{MT@#1@doc@contexts}{{@}}%
```
\MT@pr@doc@contexts

\MT@kn@doc@contexts \DeclareMicrotypeSet \MT@extra@context \DeclareMicrotypeSet\*

```
\MT@ex@doc@contexts
\MT@tr@doc@contexts
```
# **Configuration**

\MT@sp@doc@contekt3.1 **Font sets** 

> Calling this macro will create a comma list for every font attribute of the form:  $\M$  (feature) list@(attribute)@(set name). If the optional argument is empty, lists for all available features will be created.

> The third argument must be a list of key=value pairs. If a font attribute is not specified, we define the corresponding list to \relax, so that it does not constitute a constraint.

```
4053 \def\DeclareMicrotypeSet{%
```

```
4054 \MT@begin@catcodes
```
4055 **\@ifstar**<br>4056 **\MT@De** \MT@DeclareSetAndUseIt

```
4057 \MT@DeclareSet
```

```
4058 }
```
#### \MT@DeclareSet

```
4059 \newcommand\MT@DeclareSet[3][]{%
                       4060 \MT@ifempty{#1}{%<br>4061 \MT@map@clist@c
                                \MT@map@clist@c\MT@features{\begingroup\MT@declare@sets{##1}{#2}{#3}\endgroup}%
                       4062 }{%
                       4063 \MT@map@clist@n{#1}{\begingroup
                       4064 \MT@ifempty{##1}\relax{%
                       4065 \MT@is@feature{##1}{set declaration `#2'}{%<br>4066 \MT@exp@one@n\MT@declare@sets
                                      \MT@exp@one@n\MT@declare@sets
                       4067 {\csname MT@rbba@##1\endcsname}{#2}{#3}%<br>4068 }%
                       4068<br>4069 }%
                       4069
                       4070 \endgroup}%
                       4071 }%
                       4072 \MT@end@catcodes
                       4073 }
\MT@DeclareSetAndUseIt
                       4074 \newcommand\MT@DeclareSetAndUseIt[3][]{%
                       4075 \MT@DeclareSet[#1]{#2}{#3}%
                       4076 \UseMicrotypeSet[#1]{#2}%
                       4077 }
     \MT@curr@set@name We need to remember the name of the set currently being declared.
                       4078 \let\MT@curr@set@name\@empty
      \MT@declare@sets Define the current set name and parse the keys.
                       4079 \def\MT@declare@sets#1#2#3{%
                       4080 \def\MT@curr@set@name{#2}%
                       4081 \MT@ifdefined@n@T{MT@#1@set@@\MT@curr@set@name}{%
                       4082 \MT@warning{Redefining \@nameuse{MT@abbr@#1} set `\MT@curr@set@name'}%
                       4083 \MT@map@clist@n{font,encoding,family,series,shape,size}{%
                                  \MT@glet@nc{MT@#1list@##1@\MT@curr@set@name}\@undefined
                       4085 } % 4086 } % 4086 } % 40864086
                       4087 \MT@glet@nc{MT@#1@set@@\MT@curr@set@name}\@empty
                       4088 〈debug〉\MT@dinfo{1}{declaring \@nameuse{MT@abbr@#1} set `\MT@curr@set@name'}%
                              \setkeys{MT@#1@set}{#3}%
                       4090 }
   \langle M\n{\text{Ddefine\}}\langle #1 \rangle = \text{font axis}, \langle #2 \rangle = \text{feature}.4091 \def\MT@define@set@key@#1#2{%
                       4092 \define@key{MT@#2@set}{#1}[]{%
                       4093 \MT@glet@nc{MT@#2list@#1@\MT@curr@set@name}\@empty<br>4094 \MT@map@clist@n{##1}{%
                                4094 \MT@map@clist@n{##1}{%
                       4095 \KV@@sp@def\MT@val{####1}%
                       4096 \MT@get@highlevel{#1}%
                            We do not add the expanded value to the list ...
                       4097 \MT@exp@two@n\g@addto@macro<br>4098 {\csname MT@#2list@#1@\MTO
                                    4098 {\csname MT@#2list@#1@\MT@curr@set@name\expandafter\endcsname}%
                       4099 {\MT@val,}%
                       4100
                            ... but keep in mind that the list has to be expanded at the end of the preamble.
                       4101 \expandafter\g@addto@macro\expandafter\MT@font@sets
                       4102 \csname MT@#2list@#1@\MT@curr@set@name\endcsname
                       4103 〈debug〉\MT@dinfo@nl{1}{-- #1: \@nameuse{MT@#2list@#1@\MT@curr@set@name}}%
                       4104
                       4105 }
     \MT@get@highlevel Saying, for instance, 'family=rm*' or 'shape=bf*' will expand to \rmdefault resp.
                           \bfdefault.
                       4106 \def\MT@get@highlevel#1{%
```

```
4107 \expandafter\MT@test@ast\MT@val*\@nil\relax{%
                            And 'family = \star' will become \familydefault.
                        4108 \MT@ifempty\@tempa{\def\@tempa{#1}}\relax
                            Test whether the command is actually defined.
                        4109 \MT@ifdefined@n@TF{\@tempa default}%<br>4110 {\edef\MT@val{\MT@exp@cs\noexpand{
                                   4110 {\edef\MT@val{\MT@exp@cs\noexpand{\@tempa default}}}%
                        4111 {\MT@warning{`\@backslashchar\@tempa default' is not a defined command.\MessageBreak
                        4112 Ignoring ^*1 = {\@tempa*}' in font set\MessageBreak \MT@curr@set@name'}%
                                   \let\MT@val\@empty}%
                            In contrast to earlier versions, these values will not be expanded immediately, but
                            at the end of the preamble.
                        4114 }%
                        4115 }
           \MT@test@ast It the last character is an asterisk, execute the second argument, otherwise the first
                            one.
                        4116 \def\MT@test@ast#1*#2\@nil{%<br>4117 \def\@tempa{#1}%
                              \def\@tempa{#1}%
                        4118 \MT@ifempty{#2}%
                        4119 }
          \MT@font@sets
       \MT@fix@font@set
                            Fully expand the font specification and fix catcodes for all font sets. Also remove
                            fontspec's counters.
                        4120 \let\MT@font@sets\@empty
                        4121 \def\MT@fix@font@set#1{%<br>4122 \MT@ifdefined@c@T{#1}{
                              4122 \MT@ifdefined@c@T{#1}{%
                        4123 \xdef#1{#1}%
                        4124 \ifMT@fontspec
                        4125 \xdef#1{\expandafter\MT@scrubfeatures#1()\relax}%<br>4126 \fi
                        4126<br>4127
                              \global\@onelevel@sanitize#1%<br>}%
                        4128
                        4129 }
\MT@define@set@key@size size requires special treatment.
                        4130 \def\MT@define@set@key@size#1{%
                        4131 \define@key{MT@#1@set}{size}[]{%
                        4132 \MT@map@clist@n{##1}{%
                        4133 \def\MT@val{####1}%
                        4134 \expandafter\MT@get@range\MT@val--\@nil
                                   \ifx\MT@val\relax \else
                        4136 \MT@exp@cs\MT@xadd
                        4137 {MT@#1list@size@\MT@curr@set@name}%
                        4138 {{{\MT@lower}{\MT@upper}\relax}}%
                        4139<br>4140 }%
                        4140
                        4141 〈debug〉\MT@dinfo@nl{1}{-- size: \@nameuse{MT@#1list@size@\MT@curr@set@name}}%
                        4142 }%
                        4143 }
                            Font sizes may also be specified as ranges. This has been requested by Andreas
                            Bühmann, who has also offered valuable help in implementing this. Now, it is for
                            instance possible to set up different lists for fonts with optical sizes. (The MinionPro
                            project does this for the OpenType version of Adobe's Minion. (Available from CTAN
                            at pkg/minionpro))
          \MT@get@range
              \MT@upper
                            Ranges will be stored as triplets of \{ \langle lower\ bound \rangle \} \{ \langle upper\ bound \rangle \} \{ \langle list\ name \rangle \}.
                            For simple sizes, the upper boundary is -1.
```

```
\MT@lower
4144 \def\MT@get@range#1-#2-#3\@nil{%
         4145 \MT@ifempty{#1}{%
```
4146 \MT@ifempty{#2}{% 4147 \let\MT@val\relax<br>4148 }{%  $4148$ <br> $4149$ \def\MT@lower{0}%  $4150$  \def\MT@val{#2}%<br> $4151$  \MT@qet@size \MT@get@size 4152 \edef\MT@upper{\MT@val}%<br>4153 }% 4153 }<sup>9</sup><br>4154 }{% 4154 4155 \def\MT@val{#1}%<br>4156 \MT@qet@size \MT@get@size 4157 \ifx\MT@val\relax \else 4158 \edef\MT@lower{\MT@val}%<br>4159 \MT@ifempty{#2}{% \MT@ifempty{#2}{% 4160 \MT@ifempty{#3}% 4161 {\def\MT@upper{-1}}%

# 2048 pt is TEX's maximum font size.

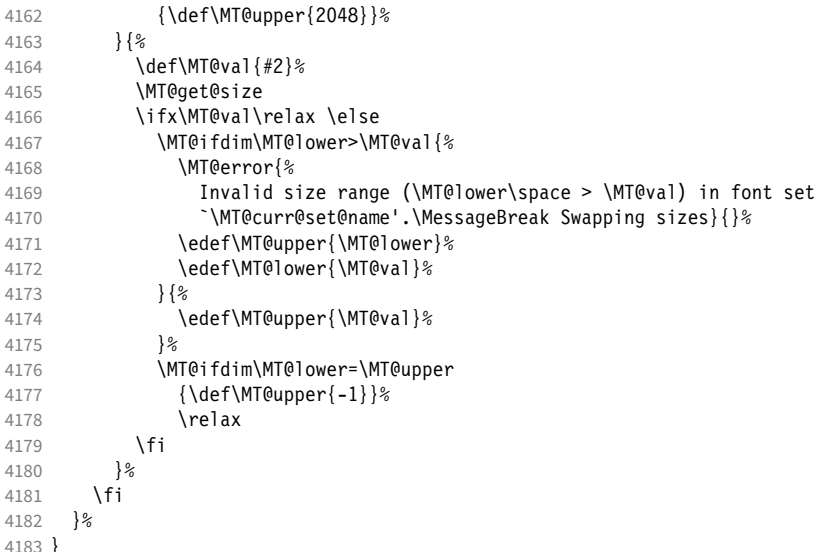

\MT@get@size Translate a size selection command and normalise it.

# 4184 \def\MT@get@size{%

A single star would mean \sizedefault, which doesn't exist, so we define it to be \normalsize.

```
4185 \if*\MT@val\relax<br>4186 \def\@tempa{\no
            \def\@tempa{\normalsize}%
4187 \else<br>4188 \MT
         \MT@let@cn\@tempa{\MT@val}%<br>\fi
4189
4190 \ifx\@tempa\relax\else<br>4191 \MT@qet@size@
         \MT@get@size@<br>\fi
4192
```
Test whether we finally got a number or dimension so that we can strip the 'pt' (\@defaultunits and \strip@pt are kernel macros).

```
4193 \MT@ifdimen\MT@val{%
4194 \@defaultunits\@tempdima\MT@val pt\relax\@nnil<br>4195 \edef\MT@val{\strip@pt\@tempdima}%
          \edef\MT@val{\strip@pt\@tempdima}%
4196 }{%
4197 \MT@warning{Could not parse font size `\MT@val'\MessageBreak<br>4198 	in font set `\MT@curr@set@name'}%
4198 in font set `\MT@curr@set@name'}%
       \let\MT@val\relax}%
4200
```
4201 }

\MT@get@size@

- \MT@get@size@@ The relsize solution of parsing \@setfontsize does not work with the AMS classes, among others. I hope my hijacking doesn't do any harm. We redefine \set@fontsize instead of \@setfontsize because some classes might define the size selection commands by simply using \fontsize (e.g., the a0poster class). 4202 \def\MT@get@size@@{%
	- 4203 \begingroup

```
4204 \def\set@fontsize##1##2##3##4\@nil{\endgroup\def\MT@val{##2}}%<br>4205 \@tempa\@nil
```
4205 \@tempa\@nil

4206 }

The svjour3 class defines the size commands using conditionals; using e-TeX primitives, we close any leftovers here.

```
4207 ^^X\@ifclassloaded{svjour3}{%
4208 ^^X \def\MT@get@size@{%<br>4209 ^^X \@tempcnta=\curre
4209 ^^X \@tempcnta=\currentiflevel<br>4210 ^^X \MT@qet@size@@
                \MT@get@size@@
4211 \n^4 \MT@loop
4212 ^{\prime\prime} \ifnum\numexpr\currentiflevel-1>\@tempcnta<br>4213 ^{\prime\prime} \csname fi\endcsname
4213 ^^X \csname fi\endcsname<br>4214 ^^X \MT@repeat
                \MT@repeat
4215 \simX }%
4216 ^^X}{%
4217 \let\MT@get@size@\MT@get@size@@
4218 ~~ X}
```
#### \MT@define@set@key@font

4219 \def\MT@define@set@key@font#1{%

```
4220 \define@key{MT@#1@set}{font}[]{%
4221 \MT@glet@nc{MT@#1list@font@\MT@curr@set@name}\@empty
4222 \MT@map@clist@n{##1}{%
4223 \def\MT@val{####1}%
4224 \MT@ifstreq\MT@val*{\def\MT@val{*/*/*/*/*}}\relax<br>4225 \expandafter\MT@qet@font\MT@val////\@nil
           4225 \expandafter\MT@get@font\MT@val/////\@nil
4226 \MT@exp@two@n\g@addto@macro
4227 {\csname MT@#1list@font@\MT@curr@set@name\expandafter\endcsname}%<br>4228 {\MT@val,}%
             \{MTQval,\}4229 }
4230 \expandafter\g@addto@macro\expandafter\MT@font@sets
4231 \csname MT@#1list@font@\MT@curr@set@name\endcsname
4232 〈debug〉\MT@dinfo@nl{1}{-- font: \@nameuse{MT@#1list@font@\MT@curr@set@name}}%
4233
4234 }
```
\MT@get@font Translate any asterisks.

- 
- $4235 \text{ def}\M \text{Cget}\theta \text{f}$ <br> $4236 \text{ M} \text{Cget}\theta \text{f}$   $421 \text{ H} \text{C} \text{Cg}$   $4236 \text{ M} \text{Cget}\theta \text{f}$   $41 \text{ H} \text{Cg} \text{Cg} \text{Cg} \text{Cg} \text{Cg} \text{Cg} \text{Cg} \text{Cg} \text{Cg} \text{Cg} \text{Cg} \text{Cg} \text{Cg} \text{Cg} \text{Cg} \text{Cg} \text{Cg} \text{Cg} \text{Cg} \$ 4236 \MT@get@font@{#1}{#2}{#3}{#4}{#5}{0}%
- 
- 4237 \ifx\MT@val\relax\def\MT@val{0}\fi<br>4238 \expandafter\q@addto@macro\expanda
- \expandafter\g@addto@macro\expandafter\@tempb\expandafter{\MT@val}%
- 4239 \let\MT@val\@tempb

```
4240 }
```
\MT@get@font@ Helper macro, also used by \MT@get@font@and@size.

```
4241 \def\MT@get@font@#1#2#3#4#5#6{%
```

```
4242 \let\@tempb\@empty<br>4243 \def\MT@temp{#1/#2
```

```
4243 \def\MT@temp{#1/#2/#3/#4/#5}%
```

```
4244 \MT@get@axis{encoding}{#1}%
```
- 4245 \MT@get@axis{family} {#2}%
- 4246 \MT@get@axis{series} {#3}%
- 4247 \MT@get@axis{shape} {#4}%
- 4248 \ifnum#6>\z@\edef\@tempb{\@tempb\*}\fi<br>4249 \MT@ifemptv{#5}{%
- 4249 \MT@ifempty{#5}{%

```
4250 \MT@warn@axis@empty{size}{\string\normalsize}%
```
4251 \def\MT@val{\*}%<br>4252 }{%

```
4252<br>4253
```

```
\def\MT@val{#5}%
```

```
4254 }%<br>4255 \M
         \MT@get@size
```

```
4256 }
```
#### \MT@get@axis

4257 \def\MT@get@axis#1#2{%

- 4258 \def\MT@val{#2}%
- 4259 \MT@get@highlevel{#1}%<br>4260 \MT@ifemptv\MT@val{%
- \MT@ifempty\MT@val{%
- 4261 \MT@warn@axis@empty{#1}{\csname #1default\endcsname}%
- 4262 \expandafter\def\expandafter\MT@val\expandafter{\csname #1default\endcsname}%
- 4263 }\relax<br>4264 \expand
- \expandafter\g@addto@macro\expandafter\@tempb\expandafter{\MT@val/}%
- 4265 }

#### \MT@warn@axis@empty

4266 \def\MT@warn@axis@empty#1#2{%

- 4267 \MT@warning{#1 axis is empty in font specification\MessageBreak 4268 `\MT@temp'. Using `#2' instead}%
- 4269 }

We can finally assemble all pieces to define \DeclareMicrotypeSet's keys. They are also used for \DisableLigatures.

```
4270 \MT@exp@one@n\MT@map@clist@n{\MT@features,nl}{%
```

```
4271 \MT@define@set@key@{encoding}{#1}%<br>4272 \MT@define@set@key@{family} {#1}%
```
- \MT@define@set@key@{family}
- 4273 \MT@define@set@key@{series} {#1}%<br>4274 \MT@define@set@key@{shape} {#1}%
- \MT@define@set@key@{shape} {#1}%<br>\MT@define@set@key@size {#1}%
- 4275 \MT@define@set@key@size {#1}%
- 4276 \MT@define@set@key@font {#1}%

```
4277 }
```
\UseMicrotypeSet To use a particular set we simply redefine MT@ (feature)@setname. If the optional argument is empty, set names for all features will be redefined.

- 4278 \def\UseMicrotypeSet{%
- 4279 \MT@begin@catcodes<br>4280 \MT@UseMicrotypeSe
- \MT@UseMicrotypeSet
- 4281 }

#### \MT@UseMicrotypeSet

\MT@pr@setname

```
4282 \newcommand*\MT@UseMicrotypeSet[2][]{%<br>4283 \MT@ifemnty{#1}{%
4283 \MT@ifempty{#1}{%<br>4284 \MT@map@clist@c
4284 \MT@map@clist@c\MT@features{\begingroup\MT@use@set{##1}{#2}\endgroup}%<br>4285 \{&
        \{8\}4286 \MT@map@clist@n{#1}{\begingroup<br>4287 \MT@ifemptv{##1}\relax{%
             4287 \MT@ifempty{##1}\relax{%
4288 \MT@is@feature{##1}{activation of set `#2'}{%<br>4289 \MT@exp@one@n\MT@use@set
                  \MT@exp@one@n\MT@use@set
4290 {\csname MT@rbba@##1\endcsname}{#2}%
4291 }%<br>4292 }%
4292
4293 \endgroup}%
4294 }%<br>4295 \M
        4295 \MT@end@catcodes
4296 }
```
Only use sets that have been declared.

```
\MT@ex@setname
4297 \def\MT@use@set#1#2{%
\MT@tr@setname
\MT@sp@setname
\MT@kn@setname
   \MT@use@set
                     4298 \MT@ifdefined@n@TF{MT@#1@set@@#2}{%
              4299 \MT@xdef@n{MT@#1@setname}{#2}%
```

```
4300 }{%
                                   4301 \MT@ifdefined@n@TF{MT@#1@setname}\relax{%<br>4302 \MT@xdef@n{MT@#1@setname}{\@nameuse{MT@
                                             4302 \MT@xdef@n{MT@#1@setname}{\@nameuse{MT@default@#1@set}}%
                                   4303
                                   4304 \MT@error{%<br>4305 The \@nam
                                               The \@nameuse{MT@abbr@#1} set `#2' is undeclared.\MessageBreak
                                   4306 Using set `\@nameuse{MT@#1@setname}' instead}{}%
                                   4307 }%
                                   4308 }
   \DeclareMicrotypeSetDefault This command can be used in the main configuration file to declare the default
                                        font set, in case no set is specified in the package options.
                                   4309 \def\DeclareMicrotypeSetDefault{%<br>4310 \MT@begin@catcodes
                                          \MT@begin@catcodes
                                   4311 \MT@DeclareMicrotypeSetDefault
                                   4312 }
\MT@DeclareMicrotypeSetDefault
                                   4313 \newcommand*\MT@DeclareMicrotypeSetDefault[2][]{%<br>4314 \MT@ifemptv{#1}{%
                                          4314 \MT@ifempty{#1}{%
                                   4315 \MT@map@clist@c\MT@features{\begingroup\MT@set@default@set{##1}{#2}\endgroup}%
                                   4316 }{%
                                   4317 \MT@map@clist@n{#1}{\begingroup
                                   4318 \MT@ifempty{##1}\relax{%<br>4319 \MT@is@feature{##1}{de
                                   4319 \MT@is@feature{##1}{declaration of default set `#2'}{%<br>4320 \MT@exp@one@n\MT@set@default@set
                                                    \MT@exp@one@n\MT@set@default@set
                                   4321 {\cosh\theta\#41\end{csname} {#2}%<br>4322 }%
                                   4322
                                   4323 }%
                                   4324 \endgroup}%
                                   4325 }%<br>4326 \M
                                          4326 \MT@end@catcodes
                                   4327 }
             \MT@default@pr@set
              \MT@default@ex@set
4328 \def\MT@set@default@set#1#2{%
              \MT@default@tr@set
              \MT@default@sp@set
4330 〈debug〉\MT@dinfo{1}{declaring default \@nameuse{MT@abbr@#1} set `#2'}%
4331 \MT@xdef@n{MT@default@#1@set}{#2}%
              \MT@default@kn@set
4332 }{%
            \MT@set@default@set
             \MT@default@tr@set 4329 \MT@ifdefined@n@TF{MT@#1@set@@#2}{%
                                             4333 \MT@error{%
                                   4334 The \@nameuse{MT@abbr@#1} set *2' is not declared.\MessageBreak<br>4335 Cannot make it the default set. Using set\MessageBreak `all' ins
                                               Cannot make it the default set. Using set\MessageBreak `all' instead}{}%
                                   4336 \MT@xdef@n{MT@default@#1@set}{all}%
                                   4337 }%
                                   4338 }
                              1.3.2 Variants and aliases
     \DeclareMicrotypeVariants
                    \MT@variants
                                        Specify suffixes for variants (see fontname/variants.map). The starred version
                                        appends to the list.
                                   4339 \let\MT@variants\@empty
                                   4340 \def\DeclareMicrotypeVariants{%
                                   4341 \MT@begin@catcodes
                                   4342 \@ifstar
                                   4343 \MT@DeclareVariants<br>4344 {\let\MT@variants\@
                                             4344 {\let\MT@variants\@empty\MT@DeclareVariants}%
                                   4345 }
```
4346 \def\MT@DeclareVariants#1{%<br>4347 \MT@map@clist@n{#1}{%

\MT@DeclareVariants

4347 \MT@map@clist@n{#1}{%

4348 \def\@tempa{##1}%

- 4349 \@onelevel@sanitize\@tempa
- 4350 \xdef\MT@variants{\MT@variants{\@tempa}}%<br>4351 }%
- $4351$ <br> $4352$
- 4352 \MT@end@catcodes

4353 }

\DeclareMicrotypeAlias This can be used to set an alias name for a font, so that the file and the settings for the aliased font will be loaded.

- 4354 \def\DeclareMicrotypeAlias{%<br>4355 \MT@begin@catcodes
- \MT@begin@catcodes
- 4356 \MT@DeclareMicrotypeAlias 4357 }

### \MT@DeclareMicrotypeAlias

4358 \newcommand\*\MT@DeclareMicrotypeAlias[2]{%<br>4359 \def\@tempb{#2}%

- 4359 \def\@tempb{#2}%<br>4360 \@onelevel@sanit
- \@onelevel@sanitize\@tempb
- 4361 \MT@ifdefined@n@T{MT@#1@alias}{% 4362 \MT@warning{Alias font family `\@tempb' will override 4363 alias `\@nameuse{MT@#1@alias}'\MessageBreak 4364 for font family `#1'}}% 4365 \MT@xdef@n{MT@#1@alias}{\@tempb}%

If we encounter this command while a font is being set up, we also set the alias for the current font so that if \DeclareMicrotypeAlias has been issued inside a configuration file, the configuration file for the alias font will be loaded, too.

```
4366 \MT@ifdefined@c@T\MT@family{%
4367 〈debug〉\MT@dinfo{1}{Activating alias font `\@tempb' for `\MT@family'}%
        \MT@glet\MT@familyalias\@tempb
4369
4370 \MT@end@catcodes
4371 }
```
# 1.3.3 Configuration file management

\LoadMicrotypeFile May be used to load a configuration file manually.

```
4372 \def\LoadMicrotypeFile#1{%
4373 \edef\@tempa{\zap@space#1 \@empty}%
4374 \@onelevel@sanitize\@tempa<br>4375 \MT@exp@one@n\MT@in@clist\
       \MT@exp@one@n\MT@in@clist\@tempa\MT@file@list
4376 \ifMT@inlist@
4377 \MT@vinfo{... Configuration file \MT@cfg@prefix-\@tempa.cfg already loaded}%
4378 \else<br>4379 \MT
          4379 \MT@xadd\MT@file@list{\@tempa,}%
4380 \MT@begin@catcodes
4381 \InputIfFileExists{\MT@cfg@prefix-\@tempa.cfg}{%<br>4382 \edef\MT@curr@file{\MT@cfg@prefix-\@tempa.cfg}
4382 \edef\MT@curr@file{\MT@cfg@prefix-\@tempa.cfg}%<br>4383 \MT@vinfo{ | loading configuration file \MT@cu
            \MT@vinfo{... Loading configuration file \MT@curr@file}%
4384 }{%
4385 \MT@warning{Configuration file \MT@cfg@prefix-\@tempa.cfg\MessageBreak
4386 does not exist}%
4387
4388 \MT@end@catcodes
4389 \fi
4390 }
```
\MT@cfg@prefix The configuration files' prefix may be customised.

\DeclareMicrotypeFilePrefix 4391 \def\MT@cfg@prefix{mt}

4392 \def\DeclareMicrotypeFilePrefix#1{%

```
4393 \def\MT@cfg@prefix{#1}%
4394 }
4395 〈/package〉
```
### 1.3.4 Disabling ligatures

```
\DisableLigatures
\MT@DisableLigatures
      \MT@nl@setname
    \MT@nl@ligatures
4396 〈*pdf-|lua-〉
                            This is really simple now: we can re-use the set definitions of \DeclareMicrotypeSet;
                            there can only be one set, which we'll call 'no ligatures'.
                                The optional argument may be used to disable selected ligatures only.
                       4397 〈pdf-〉\MT@requires@pdftex5{
                       4398 \def\DisableLigatures{%
                       4399 \MT@begin@catcodes
                       4400 \MT@DisableLigatures
                       4401 }
                       4402 \newcommand*\MT@DisableLigatures[2][]{%<br>4403 \MT@ifemnty{#1}\relax{\adef\MT@nl@liga
                              \MT@ifempty{#1}\relax{\gdef\MT@nl@ligatures{#1}}%
                       4404 \xdef\MT@active@features{\MT@active@features,nl}%
                       4405 \global\MT@noligaturestrue
                       4406 \MT@declare@sets{nl}{no ligatures}{#2}%
                       4407 \gdef\MT@nl@setname{no ligatures}%
                       4408 \MT@end@catcodes
                       4409 }
                       4410 〈pdf-〉}{
                       4411 〈/pdf-|lua-〉
                            If pdfTeX is too old, we throw an error.
                       4412 〈*pdf-|xe-〉
                       4413 \renewcommand*\DisableLigatures[2][]{%<br>4414 \MT@error{Disabling ligatures of a f
                              \MT@error{Disabling ligatures of a font is only possible\MessageBreak
                       4415 with pdftex version 1.30 or newer.\MessageBreak<br>4416 Ignoring \@backslashchar DisableLigatures}{%
                                4416 Ignoring \@backslashchar DisableLigatures}{%
                       4417 〈pdf-〉 Upgrade
                       4418 (xe-)<br>4419 r
                                pdftex.}%
                       4420 }
                       4421 〈pdf-〉}
                       4422 〈/pdf-|xe-〉
```
1.3.5 Interaction with **babel**

\DeclareMicrotypeBabelHook Declare the context that should be loaded when a babel language is selected. The command will not check whether a previous declaration will be overwritten.

```
4423 〈*package〉
4424 \def\DeclareMicrotypeBabelHook#1#2{%
4425 \MT@map@clist@n{#1}{%
4426 \KV@@sp@def\@tempa{##1}%
4427 \MT@gdef@n{MT@babel@\@tempa}{#2}%
4428
4429 }
```
# 1.3.6 Fine tuning

The commands \SetExpansion and \SetProtrusion provide an interface for setting the character protrusion resp. expansion factors for a set of fonts.

\SetProtrusion This macro accepts three arguments: [options,] set of font attributes and list of character protrusion factors.

> A new macro called \MT@pr@c@(*name*) will be defined to be  $\langle \#3 \rangle$  (i.e., the list of characters, not expanded).

```
4430 \def\SetProtrusion{%
```

```
4431 \MT@begin@catcodes<br>4432 \MT@SetProtrusion
```

```
\MT@SetProtrusion
```

```
4433 }
```
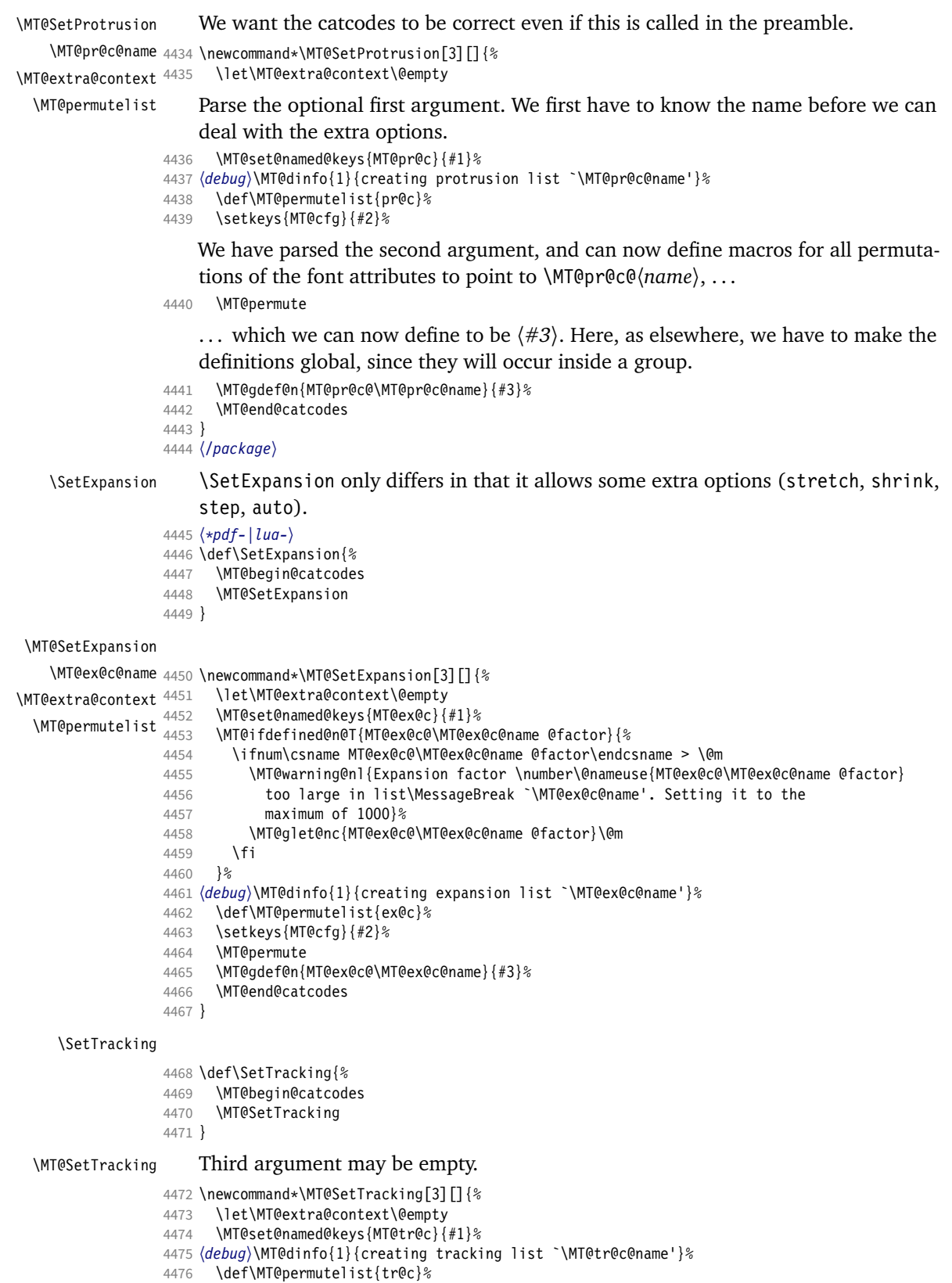

speak).

4478 \MT@permute 4479 \KV@@sp@def\@tempa{#3}%<br>4480 \MT@ifempty\@tempa\rela \MT@ifempty\@tempa\relax{% 4481 \MT@ifint\@tempa 4482 {\MT@xdef@n{MT@tr@c@\MT@tr@c@name}{\@tempa}}%<br>4483 {\MT@warning{Value `\@tempa' is not a number 4483 {\MT@warning{Value `\@tempa' is not a number in\MessageBreak 4484 tracking set `\MT@curr@set@name'}}}% \MT@end@catcodes 4486 } <sup>4487</sup> 〈*/pdf-|lua-*〉 \SetExtraSpacing <sup>4488</sup> 〈*\*pdf-*〉 4489 \def\SetExtraSpacing{%<br>4490 \MT@begin@catcodes 4490 \MT@begin@catcodes<br>4491 \MT@SetExtraSpacin \MT@SetExtraSpacing 4492 } \MT@SetExtraSpacing \MT@sp@c@name 4493 \newcommand\*\MT@SetExtraSpacing[3][]{% \MT@extra@context \MT@permutelist 4495 \MT@set@named@keys{MT@sp@c}{#1}% 4494 \let\MT@extra@context\@empty<br>4495 \MT@set@named@keys{MT@sp@c}{#1}% <sup>4496</sup> 〈*debug*〉\MT@dinfo{1}{creating spacing list `\MT@sp@c@name'}% 4497 \def\MT@permutelist{sp@c}%<br>4498 \setkeys{MT@cfa}{#2}% 4498 \setkeys{MT@cfg}{#2}% 4499 \MT@permute 4500 \MT@gdef@n{MT@sp@c@\MT@sp@c@name}{#3}% \MT@end@catcodes 4502 } \SetExtraKerning 4503 \def\SetExtraKerning{% 4504 \MT@begin@catcodes 4505 \MT@SetExtraKerning 4506 } \MT@SetExtraKerning \MT@kn@c@name 4507 \newcommand\*\MT@SetExtraKerning[3][]{% \MT@extra@context \MT@permutelist 4509 \MT@set@named@keys{MT@kn@c}{#1}% \let\MT@extra@context\@empty<br>\MT@set@named@keys{MT@kn@c}{#1}% <sup>4510</sup> 〈*debug*〉\MT@dinfo{1}{creating kerning list `\MT@kn@c@name'}% 4511 \def\MT@permutelist{kn@c}% 4512 \setkeys{MT@cfg}{#2}% 4513 \MT@permute 4514 \MT@gdef@n{MT@kn@c@\MT@kn@c@name}{#3}% 4515 \MT@end@catcodes 4516 } <sup>4517</sup> 〈*/pdf-*〉 \MT@set@named@keys \MT@options We first set the name (if specified), then remove it from the list, and set the remaining keys. <sup>4518</sup> 〈*\*package*〉 4519 \def\MT@set@named@keys#1#2{%<br>4520 \def\x##1name=##2,##3\@nil \def\x##1name=##2,##3\@nil{% 4521 \setkeys{#1}{name=##2}% 4522 \gdef\MT@options{##1##3}%<br>4523 \MT@rem@from@clist{name=} \MT@rem@from@clist{name=}\MT@options 4524 }% 4525 \x#2,name=,\@nil 4526 \@expandtwoargs\setkeys{#1}\MT@options 4527 } \MT@define@code@key Define the keys for the configuration lists (which are setting the codes, in pdfTeX

```
4528 \def\MT@define@code@key#1#2{%
                             4529 \define@key{MT@#2}{#1}[]{%
                             4530 \@tempcnta=\@ne
                             4531 \MT@map@clist@n{##1}{%
                             4532 \KV@@sp@def\MT@val{####1}%
                                  Here, too, we allow for something like 'bf*'. It will be expanded immediately.
                             4533 \MT@get@highlevel{#1}%
                             4534 \MT@edef@n{MT@temp#1\the\@tempcnta}{\MT@val}%
                             4535 \advance\@tempcnta \@ne<br>4536 }%
                             4536
                             4537 }%
                             4538 }
\MT@define@code@key@family Remove fontspec's internal feature counter.
                             4539 \def\MT@define@code@key@family#1{%
                             4540 \define@key{MT@#1}{family}[]{%
                             4541 \@tempcnta=\@ne
                             4542 \MT@map@clist@n{##1}{%
                             4543 \KV@@sp@def\MT@val{####1}%<br>4544 \MT@qet@highlevel{family}%
                                         4544 \MT@get@highlevel{family}%
                             4545 \ifMT@fontspec<br>4546 \edef\x{\ede
                                         \edef\x{\edef\noexpand\MT@val{\noexpand\MT@scrubfeature\MT@val()\relax}}\x<br>\fi
                             4547 \fi
                             4548 \MT@edef@n{MT@tempfamily\the\@tempcnta}{\MT@val}%
                                         \advance\@tempcnta \@ne
                             4550 }%<br>4551 }%
                             45514552 }
  \MT@define@code@key@size \MT@tempsize must be in a \csname, so that it is at least \relax, not undefined.
                             4553 \def\MT@define@code@key@size#1{%
                             4554 \define@key{MT@#1}{size}[]{%
                             4555 \MT@map@clist@n{##1}{%
                             4556 \KV@@sp@def\MT@val{####1}%<br>4557 \expandafter\MT@qet@range\
                                         \expandafter\MT@get@range\MT@val--\@nil
                             4558 \ifx\MT@val\relax \else<br>4559               \MT@exn@cs\MT@xadd{MT
                                           \MT@exp@cs\MT@xadd{MT@tempsize}%
                             4560 {{{\MT@lower}{\MT@upper}{\MT@curr@set@name}}}%
                             4561 \fi
                             4562<br>4563    }%
                             4563
                             4564 }
  \MT@define@code@key@font
                             4565 \def\MT@define@code@key@font#1{%
                             4566 \define@key{MT@#1}{font}[]{%<br>4567 \MT@map@clist@n{##1}{%
                                       4567 \MT@map@clist@n{##1}{%
                             4568 \KV@@sp@def\MT@val{####1}%
                             4569 \MT@ifstreq\MT@val*{\def\MT@val{*/*/*/*/*}}\relax<br>4570 \expandafter\MT@qet@font@and@size\MT@val/////\@ni
                                         \expandafter\MT@get@font@and@size\MT@val/////\@nil
                             4571 \ifMT@fontspec
                             4572 \edef\@tempb{\expandafter\MT@scrubfeatures\@tempb()\relax}%<br>4573 \fi
                             4573 \fi
                             4574 \MT@xdef@n{MT@\MT@permutelist @\@tempb\MT@extra@context}%
                             4575 {\csname MT@\MT@permutelist @name\endcsname}%
                             4576 (debug)\MT@dinfo@nl{1}{initialising: use list for font \@tempb=\MT@val<br>4577 (debug) \ifx\MT@extra@context\@empty\else\MessageBreak
                             4577 (debug) \ifx\MT@extra@context\@empty\else\MessageBreak<br>4578 (debug) (context:\MT@extra@context)\fi}%
                             4578 〈debug〉 (context: \MT@extra@context)\fi}%
                                         \MT@exp@cs\MT@xaddb
                             4580 {MT@\MT@permutelist @\@tempb\MT@extra@context @sizes}%
                                           4581 {{{\MT@val}{\m@ne}{\MT@curr@set@name}}}%
                             4582 }%
                             4583 }%
                             4584 }
```
\MT@get@font@and@size Translate any asterisks and split off the size.

```
4585 \def\MT@get@font@and@size#1/#2/#3/#4/#5/#6\@nil{%
                   4586 \MT@get@font@{#1}{#2}{#3}{#4}{#5}{1}%
                   4587 }
                   4588 \MT@define@code@key{encoding}{cfg}
                   4589 \MT@define@code@key@family {cfg}<br>4590 \MT@define@code@key{series} {cfg}
                   4590 \MT@define@code@key{series}
                   4591 \MT@define@code@key{shape} {cfg}
                   4592 \MT@define@code@key@size {cfg}
                   4593 \MT@define@code@key@font {cfg}
\MT@define@opt@key
                   4594 \def\MT@define@opt@key#1#2{%
                   4595 \define@key{MT@#1@c}{#2}[]{\MT@ifempty{##1}\relax{%
                   4596 \MT@xdef@n{MT@#1@c@\MT@curr@set@name @#2}{##1}}}%
                   4597 }
\MT@listname@count The options in the optional first argument.
```

```
4598 \newcount\MT@listname@count
4599 \MT@map@clist@c\MT@features{%
```
Use file name and line number as the list name if the user didn't bother to invent one – also check whether the name already exists (in case more than one unnamed list is loaded in the same line, for example \AtBeginDocument).

```
4600 \define@key{MT@#1@c}{name}[]{%<br>4601 \MT@ifemntv{##1}{%
         4601 \MT@ifempty{##1}{%
4602 \MT@ifdefined@n@TF{MT@#1@c@\MT@curr@file/\the\inputlineno}{%
4603 \global\advance\MT@listname@count\@ne<br>4604 \MT@edef@n{MT@#1@c@name}{\MT@curr@file
             \MT@edef@n{MT@#1@c@name}{\MT@curr@file/\the\inputlineno
4605 (\number\MT@listname@count)}%
4606 }{%
4607 \MT@edef@n{MT@#1@c@name}{\MT@curr@file/\the\inputlineno}%<br>4608 }%
4608 }<br>4609 }{%
4609
4610 \MT@edef@n{MT@#1@c@name}{##1}%
4611 \MT@ifdefined@n@T{MT@#1@c@\csname MT@#1@c@name\endcsname}{%
             4612 \MT@warning{Redefining \@nameuse{MT@abbr@#1} list `\@nameuse{MT@#1@c@name}'}%
4613 }%<br>4614 }
4614
4615 \MT@let@cn\MT@curr@set@name{MT@#1@c@name}%
4616<br>4617
       4617 \MT@define@opt@key{#1}{load}%
4618 \MT@define@opt@key{#1}{factor}%
4619 \MT@define@opt@key{#1}{preset}%<br>4620 \MT@define@opt@key{#1}{inputenc
       4620 \MT@define@opt@key{#1}{inputenc}%
```
Only one context is allowed. This might change in the future.

```
4621 \define@key{MT@#1@c}{context}[]{\MT@ifempty{##1}\relax{\def\MT@extra@context{##1}}}%
4622 }
```
<sup>4623</sup> 〈*/package*〉

Automatically enable font copying if we find a protrusion or expansion context. After the preamble, check whether font copying is enabled. For older pdfTeX versions, disallow. It also works with LuaTEX 0.30 or newer.

```
4624 〈*pdf-|lua-〉
4625 \pdf-\\MT@requires@pdftex7{<br>4626 \define@kev{MT@ex@c}{cont
       4626 \define@key{MT@ex@c}{context}[]{%
4627 \MT@ifempty{#1}\relax{%
4628 \MT@glet\MT@copy@font\MT@copy@font@
4629 \def\MT@extra@context{#1}%<br>4630 }%
4630
4631 }
4632 \MT@addto@setup{%
```
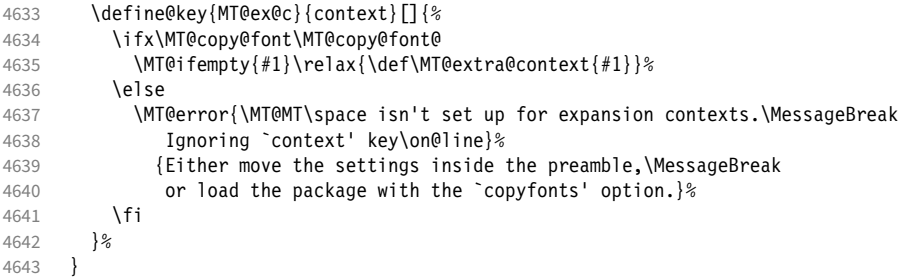

Protrusion contexts *might* also work without copying the font, so we don't issue an error but only a warning. The problem is that pdfTeX only allows one set of protrusion factors for a given font within one paragraph (those that are in effect at the end of the paragraph will be in effect for the whole paragraph). When different fonts are loaded – like in the example with the footnote markers – we don't need to copy the fonts.

```
4644 \define@key{MT@pr@c}{context}[]{%<br>4645 \MT@ifemptv{#1}\relax{%
             4645 \MT@ifempty{#1}\relax{%
4646 \MT@glet\MT@copy@font\MT@copy@font@<br>4647 \def\MT@extra@context{#1}%
            \def\MT@extra@context{#1}%
4648
4649 }
          4650 \MT@addto@setup{%
4651 \define@key{MT@pr@c}{context}[]{%<br>4652 \MT@ifemnty{#1}\relax{\def\MT@e
                4652 \MT@ifempty{#1}\relax{\def\MT@extra@context{#1}}%
4653 \ifx\MT@copy@font\MT@copy@font@\else
4654 \MT@warning@nl{If protrusion contexts don't work as expected,<br>4655 \MessaqeBreak load the packaqe with the `copyfonts' option}
                \MessageBreak load the package with the `copyfonts' option}%<br>\fi
4656
4657 }%<br>4658 }
4658 }
4659 〈/pdf-|lua-〉
4660 〈*pdf-〉
4661 }{
4662 \define@key{MT@ex@c}{context}[]{%<br>4663 \MT@error{Expansion contexts on
             \MT@error{Expansion contexts only work with pdftex 1.40.4\MessageBreak
4664 or later. Ignoring `context' key\on@line}%
4665 {Upgrade pdftex.}%<br>4666 }
4666 }
4667 〈/pdf-〉
4668 〈*pdf-|xe-〉
         4669 \define@key{MT@pr@c}{context}[]{%
4670 \MT@error{Protrusion contexts only work with pdftex<br>4671 (pdf-) 1.40.4\MessageBreak or later.
4671 (pdf-) 1.40.4\MessageBreak or later.<br>4672 (xe-) \MessageBreak or luatex.
4672 \langle xe-\rangle \MessageBreak or luatex.<br>A673 Ignoring Context' key\on@lip
4673 Ignoring `context' key\on@line}%<br>4674 (pdf-) {Upgrade pdftex.}%
4674 \langled pdftex.} \text{\bar}$4675 \langled \text{\bar}$4675 \langled \text{\bar}$1} \text{\bar}$1 \text{\bar}$1 \text{\bar}$1 \text{\bar}$1 \text{\bar}$1 \text{\bar}$1 \text{\bar}$1 \text{\bar}$1 \text{\bar}$1 \text{
         e-〉    {Use pdftex or luatex.}%<br>}
4676 }
4677 〈/pdf-|xe-〉
4678 〈pdf-〉}
```
### \MT@warn@nodim

```
4679 〈*package〉
4680 \def\MT@warn@nodim#1{%
4681 \MT@warning{`\@tempa' is not a dimension.\MessageBreak
4682 Ignoring it and setting values relative to\MessageBreak #1}%
4683 }
```
Protrusion codes may be relative to character width, or to any dimension.

\define@key{MT@pr@c}{unit}[character]{%

\MT@glet@nc{MT@pr@c@\MT@curr@set@name @unit}\@empty

```
4686 \def\@tempa{#1}%
4687 \MT@ifstreq\@tempa{character}\relax{%
```
Test whether it's a dimension, but do not translate it into its final form here, since it may be font-specific.

```
4688 \MT@ifdimen\@tempa
```

```
4689 {\MT@glet@nc{MT@pr@c@\MT@curr@set@name @unit}\@tempa}%
4690 {\MT@warn@nodim{character widths}}%<br>4691 }%
4691
4692 }
```
〈*/package*〉

Tracking may only be relative to a dimension.

```
4694 〈*pdf-|lua-〉
```

```
4695 \define@key{MT@tr@c}{unit}[1em]{%
```
\MT@glet@nc{MT@tr@c@\MT@curr@set@name @unit}\@empty

```
4697 \def\@tempa{#1}%
```
- \MT@ifdimen\@tempa
- {\MT@glet@nc{MT@tr@c@\MT@curr@set@name @unit}\@tempa}%
- {\MT@warn@nodim{1em}%
- \MT@gdef@n{MT@tr@c@\MT@curr@set@name @unit}{1em}}%

```
4702 }
```
〈*/pdf-|lua-*〉

Spacing and kerning codes may additionally be relative to space dimensions.

 〈*\*pdf-*〉 \MT@map@clist@n{sp,kn}{% \define@key{MT@#1@c}{unit}[space]{% 4707 \MT@glet@nc{MT@#1@c@\MT@curr@set@name @unit}\@empty<br>4708 \def\@tempa{##1}% \def\@tempa{##1}% 4709 \MT@ifstreq\@tempa{character}\relax{%<br>4710 \MT@glet@nc{MT@#1@c@\MT@curr@set@na 4710 \MT@glet@nc{MT@#1@c@\MT@curr@set@name @unit}\m@ne<br>4711 \MT@ifstreq\@tempa{space}\relax{% \MT@ifstreq\@tempa{space}\relax{% 4712 \MT@ifdimen\@tempa<br>4713 {\MT@glet@nc{MT@ {\MT@glet@nc{MT@#1@c@\MT@curr@set@name @unit}\@tempa}% {\MT@warn@nodim{width of space}}% }%<br>4716 }% }% } 〈*/pdf-*〉

The first argument to \SetExpansion accepts some more options.

```
4720 〈*pdf-|lua-〉
```

```
4721 \MT@map@clist@n{stretch,shrink,step}{%
4722 \define@key{MT@ex@c}{#1}[]{%<br>4723 \MT@ifemnty{##1}\relax{%
          4723 \MT@ifempty{##1}\relax{%
4724 \MT@ifint{##1}{%
```
A space terminates the number.

```
4725 \MT@gdef@n{MT@ex@c@\MT@curr@set@name @#1}{##1 }%<br>4726 }{%
4726
4727 \MT@warning{%
4728 Value * \# 1' for option * \# 1' is not a number.\MessageBreak<br>4729 Ignoring it}%
                Ignoring it}%
4730 }%<br>4731 }%
4731<br>4732 }%
4732 }%
4733 }
4734 \define@key{MT@ex@c}{auto}[true]{%
4735 \def\@tempa{#1}%
4736 \csname if\@tempa\endcsname
```
Don't use autoexpand for pdfTeX version older than 1.20.

〈*pdf-*〉 \MT@requires@pdftex4%

```
4738 (lua-) \MT@requires@luatex3\relax<br>4739 {\MT@adef@n{MT@ex@c@\MT@curr@s
4739 {\MT@gdef@n{MT@ex@c@\MT@curr@set@name @auto}{autoexpand}}%<br>4740 (pdf-) {\MT@warning{pdftex too old for automatic font expans
4740 (pdf-) {\MT@warning{pdftex too old for automatic font expansion}}%
       \left| \right|4742 〈pdf-〉 \MT@requires@pdftex4%
4743 〈*lua-〉
          4744 \MT@requires@luatex3{%
4745 \MT@warning{Non-automatic font expansion doesn't work with\MessageBreak
4746 luatex}}%
4747 〈/lua-〉
             4748 {\MT@glet@nc{MT@ex@c@\MT@curr@set@name @auto}\@empty}%
4749 \langle pdf-\rangle \relax \tipsquare\)
4750
4751 }
```
Tracking: Interword spacing and outer kerning. The variant with space just in case \SetTracking is called inside an argument (e.g., to \IfFileExists).

```
4752 \MT@define@opt@key{tr}{spacing}
```

```
4753 \MT@define@opt@key{tr}{outerspacing}
```

```
4754 \MT@define@opt@key{tr}{outerkerning}
```
## Which ligatures should be disabled?

```
4755 \define@key{MT@tr@c}{noligatures}[]%
4756 {\MT@xdef@n{MT@tr@c@\MT@curr@set@name @noligatures}{#1}}
4757 \define@key{MT@tr@c}{outer spacing}[]{\setkeys{MT@tr@c}{outerspacing={#1}}}
4758 \define@key{MT@tr@c}{outer kerning}[]{\setkeys{MT@tr@c}{outerkerning={#1}}}
4759 \define@key{MT@tr@c}{no ligatures}[]{\setkeys{MT@tr@c}{noligatures={#1}}}
```

```
4760 〈/pdf-|lua-〉
```
# 1.3.7 Character inheritance

\DeclareCharacterInheritance This macro may be used in the configuration files to declare characters that should inherit protrusion resp. expansion values from other characters. Thus, there is no need to define all accented characters (e.g.,  $\ a \ a \ \a$ ,  $\ a$ ,  $\ \a$ ,  $\ a$ ,  $\ a$ ,  $\ a$ ,  $\ f$  $\u{a}$ , which will make the configuration files look much nicer and easier to maintain. If a single character of an inheritance list should have a different value, one can simply override it.

\MT@inh@feat The optional argument may be used to restrict the list to some features,

```
\MT@extra@inputenc and to specify an input encoding.
                 4761 〈*package〉
```
4762\renewcommand\*\DeclareCharacterInheritance[1][]{%<br>4763\\let\MT@extra@context\@empty

```
4763 \let\MT@extra@context\@empty<br>4764 \let\MT@extra@inputenc\@unde
```
- \let\MT@extra@inputenc\@undefined
- \let\MT@inh@feat\@empty
- \setkeys{MT@inh@}{#1}%
- \MT@begin@catcodes

```
4768 \MT@set@inh@list
```

```
4769 }
```

```
\MT@set@inh@list No need to create an inheritance list for tracking.
```
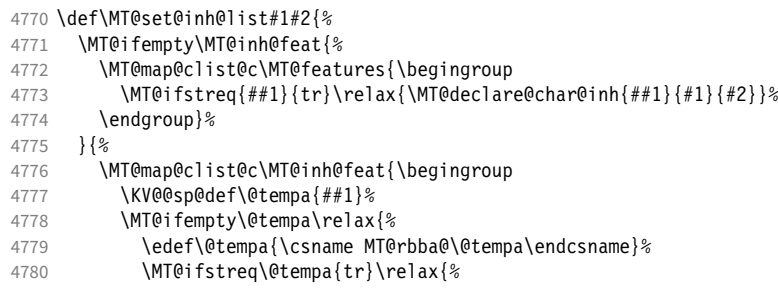

- 4781 \MT@exp@one@n\MT@declare@char@inh{\@tempa}{#1}{#2}}}%
- 4782 \endgroup}%
- 4783
- 4784 \MT@end@catcodes
- 4785 }

### The keys for the optional argument.

- 4786 \MT@map@clist@c\MT@features@long{%
- 4787 \define@key{MT@inh@}{#1}[]{\edef\MT@inh@feat{\MT@inh@feat#1,}}}
- 4788 \define@key{MT@inh@}{inputenc}{\def\MT@extra@inputenc{#1}}

### \MT@declare@char@inh The lists cannot be given a name by the user.

```
4789 \def\MT@declare@char@inh#1#2#3{%<br>4790 \MT@edef@n{MT@#1@inh@name}%
```

```
\MT@edef@n{MT@#1@inh@name}%
```
- 4791 {\MT@curr@file/\the\inputlineno (\@nameuse{MT@abbr@#1})}%
- 4792 \MT@let@cn\MT@curr@set@name{MT@#1@inh@name}%
- 
- 4793 \MT@ifdefined@c@T\MT@extra@inputenc{%<br>4794 \MT@xdef@n{MT@#1@inh@\MT@curr@set@n 4794 \MT@xdef@n{MT@#1@inh@\MT@curr@set@name @inputenc}{\MT@extra@inputenc}}%
- <sup>4795</sup> 〈*debug*〉\MT@dinfo{1}{creating inheritance list `\@nameuse{MT@#1@inh@name}'}%
- 4796 \MT@gdef@n{MT@#1@inh@\csname MT@#1@inh@name\endcsname}{#3}%
- 4797 \def\MT@permutelist{#1@inh}%<br>4798 \setkeys{MT@inh}{#2}%
- 4798 \setkeys{MT@inh}{#2}%
- 4799 \MT@permute
- 4800 }

Parse the second argument. \DeclareCharacterInheritance may also be set up for various combinations. We can reuse the key setup from the configuration lists  $(\Set...).$ 

```
4801 \MT@define@code@key{encoding}{inh}
```
- 4802 \MT@define@code@key@family {inh}
- 
- 4803 \MT@define@code@key{series} {inh}<br>4804 \MT@define@code@key{shape} {inh} 4804 \MT@define@code@key{shape}
- 4805 \MT@define@code@key@size {inh}
- 4806 \MT@define@code@key@font {inh}

\MT@inh@do Now parse the third argument, the inheritance lists. We define the commands  $\M$ T@inh@ $\langle name \rangle$ @ $\langle slot \rangle$ @, containing the inheriting characters. They will also be translated to slot numbers here, to save some time. The following will be executed only once, namely the first time this inheritance list is encountered (in \MT@set@\feature\@codes).

```
4807 \def\MT@inh@do#1,{%
```
- 4808 \ifx\relax#1\@empty \else
- 4809 \MT@inh@split #1==\relax
- 4810 \expandafter\MT@inh@do<br>4811 \fi
	- $\int f$
- 4812 }

## \MT@inh@split Only gather the inheriting characters here. Their codes will actually be set in \MT@set@\feature\@codes.

```
4813 〈/package〉
4814 〈*pdf-|lua-|xe-〉
4815 \def\MT@inh@split#1=#2=#3\relax{%
4816 \def\@tempa{#1}%
4817 \ifx\@tempa\@empty \else
4818 \expandafter\MT@has@inh@prefix\@tempa()\relax\@nil
         \MT@get@slot
4820 \left-|lua-\\\ifnum\MT@char > \m@ne<br>4821 \left-\\ifx\MT@char\@empty\else
4821 (xe-) \ifx\MT@char\@empty\else<br>4822 \let\MT@val\MT@char
            \let\MT@val\MT@char
4823 \MT@map@clist@n{#2}{%<br>4824 \def\@tempa{##1}%
              \def\@tempa{##1}%
4825 \ifx\@tempa\@empty \else
4826 \MT@get@slot
```

```
4827 (pdf-|lua-) \ifnum\MT@char > \m@ne<br>4828 (xe-) \ifx\MT@char\@empty\else
                     4828 (xe-) \ifx\MT@char\@empty\else<br>4829 \ifx\MT@inh@prefix\@empty
                                        \ifx\MT@inh@prefix\@empty
                     4830 \MT@exp@cs\MT@xadd{MT@inh@\MT@listname @\MT@val @}{{\MT@char}}%
                     4831 \else<br>4832 \MT
                                          4832 \MT@exp@cs\MT@xadd{MT@inh@\MT@listname @prefixes}%
                     4833 {{{\MT@val}{\MT@char}\MT@inh@prefix@}}%
                     4834 \fi
                     4835 \fi
                     4836 \fi
                     4837
                     4838 (debug)\MT@dinfo@nl{2}{children of #1 (\MT@val):<br>4839 (debug) \@nameuse{MT@inh@\MT@listname @\ifx\M
                               ug)     \@nameuse{MT@inh@\MT@listname @\ifx\MT@inh@prefix\@empty\MT@val @\else prefixes\fi}}%<br> \fi
                     4840
                     4841 \fi
                     4842 }
                     4843 〈/pdf-|lua-|xe-〉
    \MT@inh@prefix
\MT@has@inh@prefix
                          If the inheriting character is preceded by (\langle prefix \rangle), where \langle prefix \rangle is one of l, r
                          or lr, this has a special meaning for protrusion. For the other features, we ignore
                          these settings.
                     4844 〈*package〉
                     4845 \def\MT@has@inh@prefix#1(#2)#3#4\@nil{%
                             \let\MT@temp\relax
                     4847 \ifx\relax#3%
                     4848 \def\@tempa{#1#2}%<br>4849 \let\MT@inh@prefix
                               4849 \let\MT@inh@prefix\@empty
                     4850 \else
                     4851 \MT@ifstreq{\MT@feat}{pr}{%
                     4852 \MT@ifstreq{#2}{l}{\def\MT@inh@prefix@{{1000}{0}}\@firstoftwo}{%
                     4853 \MT@ifstreq{#2}{r}{\def\MT@inh@prefix@{{0}{1000}}\@firstoftwo}{%<br>4854 \MT@ifstreq{#2}{1r}{\def\MT@inh@prefix@{{500}{500}}\@firstoftw
                                      4854 \MT@ifstreq{#2}{lr}{\def\MT@inh@prefix@{{500}{500}}\@firstoftwo}{%
                     4855 \MT@warning@nl{`#2' is not a valid prefix in inheritance list%<br>4856 \MessageBreak\MT@listname. Ignoring it)%
                                          4856 \MessageBreak\MT@listname. Ignoring it}%
                     4857 \@secondoftwo}}}%
                     4858 {\def\@tempa{#3}%
                     4859 \def\MT@inh@prefix{#2}%
                     4860 \@gobble}%
                     4861 {\@firstofone}%<br>4862 }{\@firstofone}%
                               4862 }{\@firstofone}%
                     4863 {\let\MT@char\m@ne<br>4864 \let\MT@temn\@gob
                               \let\MT@temp\@gobble
                     4865 }%
                     4866 \fi
                     4867 \MT@temp
                     4868 }
```
## 1.3.8 Permutation

```
\MT@permute
   \MT@permute@
  \MT@permute@@
\MT@permute@@@
\MT@permute@@@@
```
Calling \MT@permute will define commands for all permutations of the specified font attributes of the form \MT@(list type)@/(encoding)/(family)/(series)/(shape)/(|\*) to be the expansion of  $\M{Q}(list type)$  (name, i.e., the name of the currently defined list. Size ranges are held in a separate macro called \MT@(list type)@/(font axes)@sizes, which in turn contains the respective  $\langle$  *list name*  $\rangle$ s attached to the ranges. So that,

```
\SetProtrusion
   \{ encoding = \cup,
      family = {euroitc,euroitcs} }
   {E = {100, 50}}\SetProtrusion
   \{ encoding = U,
     family = {euroitc, euroitcs},
     shape = it* }
```
## $\{ E = \{100, \} \}$

## would yield the following assignments:

 \MT@gdef@n{MT@pr@c@U/euroitc///}{euroitc} \MT@gdef@n{MT@pr@c@U/euroitcs///}{euroitc} \MT@gdef@n{MT@pr@c@U/euroitc//it/}{euroitci} \MT@gdef@n{MT@pr@c@U/euroitcs//it/}{euroitci} \MT@gdef@n{MT@pr@c@euroitc}{E={100,50}} \MT@gdef@n{MT@pr@c@euroitci}{E={100,}} \def\MT@permute{% \let\MT@cnt@encoding\@ne \MT@permute@ Undefine commands for the next round. \MT@map@tlist@n{{encoding}{family}{series}{shape}}\MT@permute@reset \MT@glet\MT@tempsize\@undefined } \def\MT@permute@{% 4882 \let\MT@cnt@family\@ne<br>4883 \MT@permute@@ \MT@permute@@ \MT@increment\MT@cnt@encoding \MT@ifdefined@n@T{MT@tempencoding\MT@cnt@encoding}% \MT@permute@ } \def\MT@permute@@{% \let\MT@cnt@series\@ne 4890 \MT@permute@@@<br>4891 \MT@increment\ \MT@increment\MT@cnt@family \MT@ifdefined@n@T{MT@tempfamily\MT@cnt@family}% \MT@permute@@ } \def\MT@permute@@@{% \let\MT@cnt@shape\@ne \MT@permute@@@@ 4898 \MT@increment\MT@cnt@series<br>4899 \MT@ifdefined@n@T{MT@tempse \MT@ifdefined@n@T{MT@tempseries\MT@cnt@series}% \MT@permute@@@ } 4902 \def\MT@permute@@@@{%<br>4903 \MT@permute@@@@@ \MT@permute@@@@@ \MT@increment\MT@cnt@shape \MT@ifdefined@n@T{MT@tempshape\MT@cnt@shape}% \MT@permute@@@@ } \MT@permute@@@@@ In order to save some memory, we can ignore unused encodings (inside the document).

- 4908 \def\MT@permute@@@@@{%<br>4909 \MT@permute@define{e
- \MT@permute@define{encoding}%
- 
- 4910 \ifMT@document<br>4911 \ifx\MT@temp \ifx\MT@tempencoding\@empty \else
- \MT@ifdefined@n@TF{T@\MT@tempencoding}\relax
- {\expandafter\expandafter\expandafter\@gobble}%
- 4914 \
- 4915<br>4916
- \MT@permute@@@@@@
- }

### \MT@permute@@@@@@

- 4918 \def\MT@permute@@@@@@{%<br>4919 \MT@permute@define{fa
- \MT@permute@define{family}%
- 4920 \MT@permute@define{series}%<br>4921 \MT@permute@define{shape}%
- \MT@permute@define{shape}%
- \edef\@tempa{\MT@tempencoding
- /\MT@tempfamily

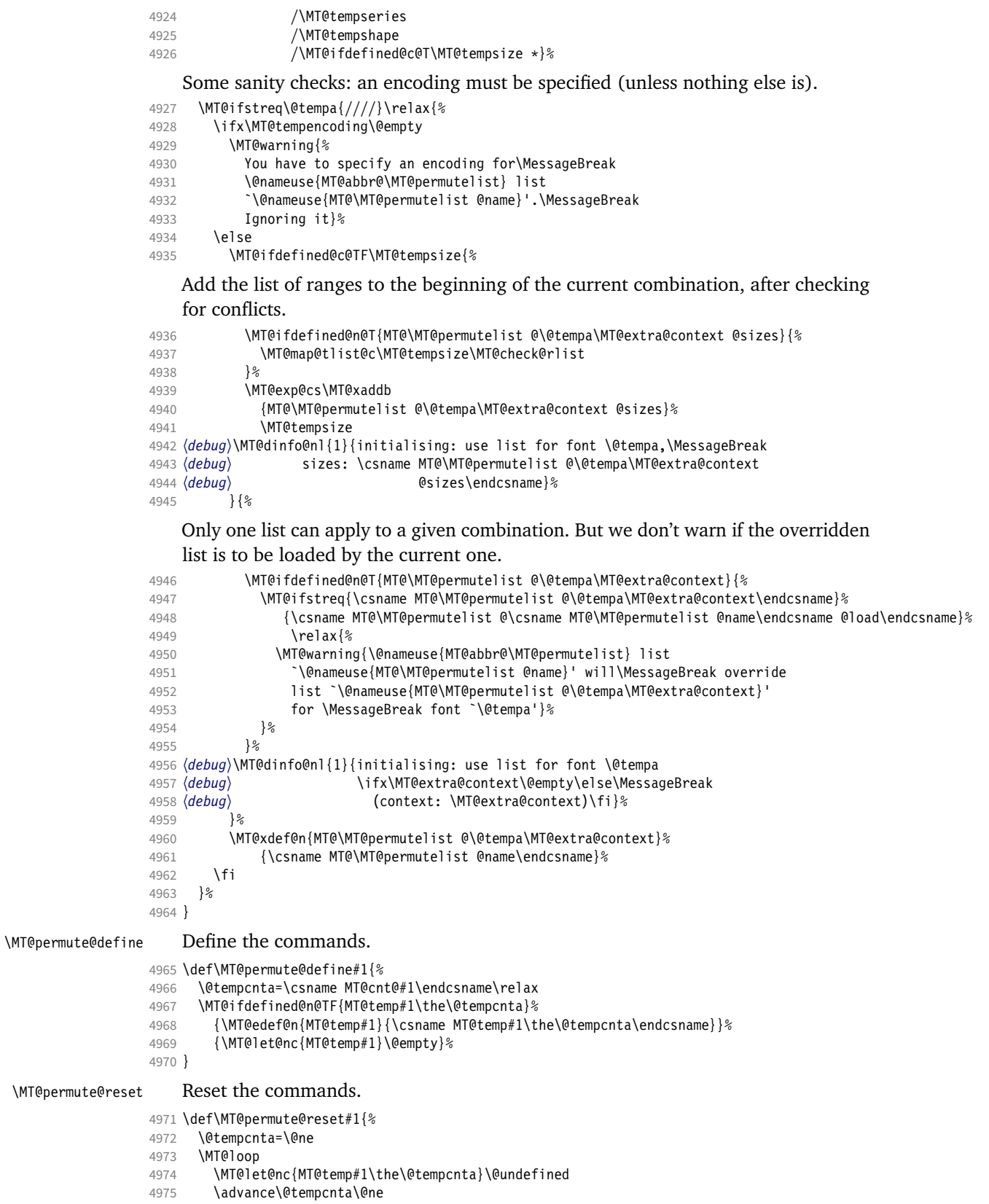

```
4976 \MT@ifdefined@n@TF{MT@temp#1\the\@tempcnta}%
                 4977 \iftrue<br>4978 \iffals
                            \iffalse
                 4979 \MT@repeat
                 4980 }
\MT@check@rlist For every new range item in \MT@tempsize, check whether it overlaps with ranges
                     in the existing list.
                 4981 \def\MT@check@rlist#1{\expandafter\MT@check@rlist@ #1}
\MT@check@rlist@ Define the current new range and . . .
                 4982 \def\MT@check@rlist@#1#2#3{%
                 4983 \def\@tempb{#1}%
                 4984 \def\@tempc{#2}%
                 4985 \MT@if@false
                 4986 \MT@exp@cs\MT@map@tlist@c<br>4987 {MT@\MT@permutelist @\@
                         4987 {MT@\MT@permutelist @\@tempa\MT@extra@context @sizes}%
                 4988 \MT@check@range
                 4989 }
\MT@check@range . . . recurse through the list of existing ranges.
                 4990 \def\MT@check@range#1{\expandafter\MT@check@range@ #1}
\MT@check@range@ \@tempb and \@tempc are lower resp. upper bound of the new range, \#1 and \#2those of the existing range. \langle \#3 \rangle is the list name.
                 4991 \def\MT@check@range@#1#2#3{%<br>4992 \MT@ifdim{#2}=\m@ne{%
                       \MT@ifdim{#2} = \m{mod{%}4993 \MT@ifdim\@tempc=\m@ne{%
                   • Both items are simple sizes.
                 4994 \MT@ifdim\@tempb={#1}\MT@if@true\relax
                 4995 }{%
                   • Item in list is a simple size, new item is a range.
                 4996 \MT@ifdim\@tempb>{#1}\relax{%
                 4997 \MT@ifdim\@tempc>{#1}{%
                 4998 \MT@if@true<br>4999 \edef\@temp
                                \edef\@tempb{#1 (with range: \@tempb\space to \@tempc)}%
                 5000 }\relax
                 5001 }%<br>5002 }%
                 5002
                 5003 } {\frac{2}{3}\MT@ifdim\@tempc=\m@ne{%
                   • Item in list is a range, new item is a simple size.
                 5005 \MT@ifdim\@tempb<{#2}{%
                 5006 \MT@ifdim\@tempb<{#1}\relax\MT@if@true
                            }\relax
                 5008 }{%
                   • Both items are ranges.
                 5009 \MT@ifdim\@tempb<{#2}{%<br>5010 \MT@ifdim\@tempc>{#1}
                              5010 \MT@ifdim\@tempc>{#1}{%
                 5011 \MT@if@true
                 5012 \edef\@tempb{#1 to #2 (with range: \@tempb\space to \@tempc)}%<br>5013 }\relax
                              }\relax
                 5014 }\relax<br>5015 }%
                 5015<br>5016 }%
                 5016
                 5017 \ifMT@if@
                 5018 \MT@ifstreq{#3}%
```
 {\csname MT@\MT@permutelist @\csname MT@\MT@permutelist @name\endcsname @load\endcsname}% 5020 \relax{%<br>5021 \MT@warnin \MT@warning{\@nameuse{MT@abbr@\MT@permutelist} list `\@nameuse{MT@\MT@permutelist @name}' will override\MessageBreak 5023 list `#3' for font \@tempa,\MessageBreak size \@tempb}%<br>5024 }% 

If we've already found a conflict with this item, we can skip the rest of the list.

```
5025 \expandafter\MT@tlist@break
5026 \fi
5027 }
```
## 1.4 Package options

1.4.1 Declaring the options

```
\ifMT@opt@expansion
     \ifMT@opt@auto
5028 \newif\ifMT@opt@expansion
      \ifMT@opt@DVI
5029 \newif\ifMT@opt@auto
                        Keep track of whether the user explicitly set these options.
                   5030 \newif\ifMT@opt@DVI
```
\MT@optwarn@admissible Some warnings.

```
5031 \def\MT@optwarn@admissible#1#2{%
5032 \MT@warning@nl{^*1' is not an admissible value for option\MessageBreak<br>5033 \{\times} \{\times} \} Assuming ^* false!}&
                               5033 `#2'. Assuming `false'}%
5034 }
```
### \MT@optwarn@nan

```
5035 〈/package〉
5036 〈*package|letterspace〉
5037 〈plain〉\MT@requires@latex1{
5038 \def\MT@optwarn@nan#1#2{%
      \MT@warning@nl{Value `#1' for option `#2' is not a\MessageBreak number.
5040 Using default value of \number\@nameuse{MT@#2@default}}%
5041 }
5042 〈plain〉}\relax
5043 〈/package|letterspace〉
5044 〈*package〉
```
### \MT@opt@def@set

```
5045 \def\MT@opt@def@set#1{%
5046 \MT@ifdefined@n@TF{MT@\@tempb @set@@\MT@val}{%
        5047 \MT@xdef@n{MT@\@tempb @setname}{\MT@val}%
5048 } {%<br>5049 \
        \MT@xdef@n{MT@\@tempb @setname}{\@nameuse{MT@default@\@tempb @set}}%
5050 \MT@warning@nl{The #1 set `\MT@val' is undeclared.\MessageBreak
5051 Using set `\@nameuse{MT@\@tempb @setname}' instead}%
5052 }%
5053 }
```
expansion and protrusion may be true, false, compatibility, nocompatibility and/or a  $\langle set \ name \rangle$ .

```
5054 \MT@map@clist@n{protrusion,expansion}{%
5055 \define@key{MT}{#1}[true]{%
5056 \csname MT@opt@#1true\endcsname<br>5057 \MT@map@clist@n{##1}{%
        5057 \MT@map@clist@n{##1}{%
5058 \KV@@sp@def\MT@val{####1}%
5059 \MT@ifempty\MT@val\relax{%
5060 \csname MT@#1true\endcsname
5061 \edef\@tempb{\csname MT@rbba@#1\endcsname}%
5062 \MT@ifstreq\MT@val{true}\relax
5063 {%
```
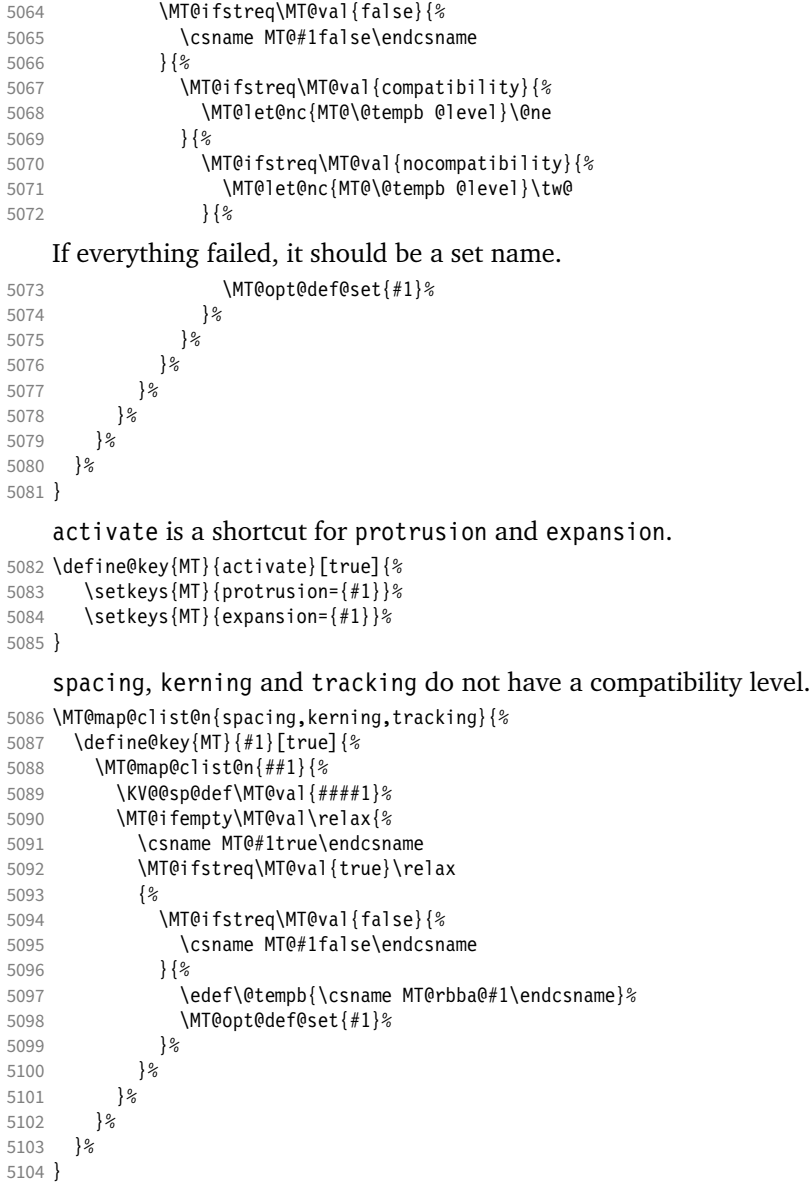

\MT@def@bool@opt The true/false options: draft (may be inherited from the class options), auto, selected, babel, DVIoutput, defersetup, copyfonts.

```
5105 \def\MT@def@bool@opt#1#2{%<br>5106 \define@key{MT}{#1}[true
5106 \define@key{MT}{#1}[true]{%<br>5107 \def\@tempa{##1}%
5107 \def\@tempa{##1}%
5108 \MT@ifstreq\@tempa{true}\relax{%<br>5109 \MT@ifstreq\@tempa{false}\relax
              5109 \MT@ifstreq\@tempa{false}\relax{%
5110 \MT@optwarn@admissible{##1}{#1}%
5111 \text{def}\text{tempa}\{\text{false}\}\5112
5113 }%<br>5114 #2%
5114 #2%
5115
5116}
```
Boolean options that only set the switch.

\MT@map@clist@n{draft,selected,babel}{%

- 5118 \MT@def@bool@opt{#1}{\csname MT@#1\@tempa\endcsname}}
- 5119 \MT@def@bool@opt{auto}{\csname MT@auto\@tempa\endcsname \MT@opt@autotrue}

The DVIoutput option will change \pdfoutput immediately to minimise the risk of confusing other packages.

- <sup>5120</sup> 〈*/package*〉
- <sup>5121</sup> 〈*\*pdf-|lua-|xe-*〉
- <sup>5122</sup> 〈*lua-*〉\MT@requires@luatex4{\let\pdfoutput\outputmode}\relax
- 5123 \MT@def@bool@opt{DVIoutput}{%
- \csname if\@tempa\endcsname
- <sup>5125</sup> 〈*\*pdf-|lua-*〉
- 5126 \ifnum\pdfoutput>\z@ \MT@opt@DVItrue \fi<br>5127 \pdfoutput\z@ \pdfoutput\z@<br>\else 5128
- 5129 \ifnum\pdfoutput<\@ne \MT@opt@DVItrue \fi 5130 \pdfoutput\@ne <sup>5131</sup> 〈*/pdf-|lua-*〉 <sup>5132</sup> 〈*xe-*〉 \MT@warning@nl{Ignoring `DVIoutput' option}% 5133 \fi
- 5134 }
- <sup>5135</sup> 〈*/pdf-|lua-|xe-*〉

Setting the defersetup option to false will restore the old behaviour, where the setup took place at the time when the package was loaded. This is *undocumented*, since I would like to learn about the cases where this is necessary.

The only problem with the new deferred setup I can think of is when a box is being constructed inside the preamble and this box contains a font that is not loaded before the box is being used.

```
5136 〈*package〉
5137 \MT@def@bool@opt{defersetup}{%
5138 \csname if\@tempa\endcsname \else
5139 \AtEndOfPackage{%<br>5140 \MT@setup@
           5140 \MT@setup@
5141 \let\MT@setup@\@empty
5142 \let\MT@addto@setup\@firstofone<br>5143 }%
5143
5144 \fi
5145 }
5146 〈/package〉
```
copyfonts will copy all fonts before setting them up. This allows protrusion and expansion with different parameters. This options is also *undocumented* in the hope that we can always find out automatically whether it's required. It also works with LuaTEX 0.30 or newer.

```
5147 〈*pdf-|lua-〉
5148 〈pdf-〉\MT@requires@pdftex7{
         5149 \MT@def@bool@opt{copyfonts}{%
5150 \csname if\@tempa\endcsname
5151 \MT@glet\MT@copy@font\MT@copy@font@<br>5152 \else
           \else
5153 \MT@glet\MT@copy@font\relax
5154 \fi
5155 }
5156 〈pdf-〉}{
5157 〈/pdf-|lua-〉
5158 〈*pdf-|xe-〉
5159 \MT@def@bool@opt{copyfonts}{%<br>5160 \csname if\@tempa\endcsname
           \csname if\@tempa\endcsname
5161 \MT@error
5162 (pdf-) {The pdftex version you are using is too old\MessageBreak<br>5163 (pdf-) to use the `copyfonts' option}{Upgrade pdftex.}%
5163 \langle pdf-\rangle to use the `copyfonts' option}{Upgrade pdftex.}%<br>5164 \langle xe-\rangle {The `copyfonts' option does not work with xetex}
                       5164 〈xe-〉 {The `copyfonts' option does not work with xetex}
```

```
5165 \langle xe-\rangle {Use pdftex or luatex instead.}%<br>5166 \fi
5166<br>5167 }
5167 }
5168 〈pdf-〉}
5169 〈/pdf-|xe-〉
```
final is the opposite to draft. It's only kept for backwards compatibility.

- <sup>5170</sup> 〈*\*package*〉
- 5171 \MT@def@bool@opt{final}{}

The disable option replaces the draft option, which could be inherited from the class options. The third value ifdraft mimicks this behaviour.

```
5172 \define@key{MT}{disable}[true]{%<br>5173 \def\@tempa{#1}%
        5173 \def\@tempa{#1}%
5174 \MT@ifstreq\@tempa{true}\MT@disabletrue{%
5175 \MT@ifstreq\@tempa{ifdraft}{\ifMT@draft\MT@disabletrue\fi}{%<br>5176 \MT@ifstreq\@tempa{false}\relax{%
             5176 \MT@ifstreq\@tempa{false}\relax{%
5177 \MT@optwarn@admissible{#1}{disable}%<br>5178 }%
5178
5179 }%
5180 }%
5181 }
```
## For verbose output, we redefine \MT@vinfo.

- 5182 \define@key{MT}{verbose}[true]{%
- 5183 \let\MT@vinfo\MT@info@nl
- 5184 \def\@tempa{#1}%
- 5185 \MT@ifstreq\@tempa{true}\relax{%

### Take problems seriously.

- 5186 \MT@ifstreq\@tempa{errors}{%<br>5187 \let\MT@warning \MT@warn \let\MT@warning \MT@warn@err 5188 \let\MT@warning@nl\MT@warn@err
- $5189$  } {%<br>5190 \ \let\MT@vinfo\@gobble

## Cast warnings to the winds.

```
5191 \MT@ifstreq\@tempa{silent}{%
5192 \let\MT@warning \MT@info<br>5193 \let\MT@warning@nl\MT@info
              \let\MT@warning@nl\MT@info@nl
5194 }{%
5195 \MT@ifstreq\@tempa{false}\relax{\MT@optwarn@admissible{#1}{verbose}}%<br>5196 }%
5196<br>5197 }%
5197<br>5198 }%
5198 }%
5199 }
5200 〈/package〉
```
## Options with numerical keys: factor, stretch, shrink, step, letterspace.

```
5201 〈*package|letterspace〉
5202 〈plain〉\MT@requires@latex1{
5203 \MT@map@clist@n{%
5204 \langle package \rangle stretch,shrink,step,%<br>5205 letterspace}{%
5205 letterspace}{%<br>5206 \define@kev{MT}{
        \define@key{MT}{#1}[\csname MT@#1@default\endcsname]{%
5207 \def\@tempa{##1 }%
```
## No nonsense in \MT@factor et al.? A space terminates the number.

```
5208 \MT@ifint\@tempa<br>5209 {\MT@edef@n{MTO
            {\rm NTCedef@n{MT@#1}{\@tempa}{}\5210 {\MT@optwarn@nan{##1}{#1}}%
5211
5212 }
5213 〈plain〉}\relax
```

```
5214 〈/package|letterspace〉
```
factor will define the protrusion factor only.

```
5215 〈*package〉
5216 \define@key{MT}{factor}[\MT@factor@default]{%
5217 \def\@tempa{#1 }%
5218 \MT@ifint\@tempa<br>5219 {\edef\MT@nr@f
         5219 {\edef\MT@pr@factor{\@tempa}}
5220 {\MT@optwarn@nan{#1}{factor}}%
5221 }
    Unit for protrusion codes.
5222 \define@key{MT}{unit}[character]{%
5223 \def\@tempa{#1}%
5224 \MT@ifstreq\@tempa{character}\relax{%<br>5225 \MT@ifdimen\@tempa
         5225 \MT@ifdimen\@tempa
5226 {\let\MT@pr@unit\@tempa}%<br>5227 {\MT@warning@nl{`\@tempa'
5227 {\MT@warning@nl{`\@tempa' is not a dimension.\MessageBreak
                   Ignoring it and setting values relative to\MessageBreak
5229 character widths}}%
5230 }%
5231 }
    The patch and nopatch options. Remember chosen option for later (\relax means
```
\MT@patches@list \MT@nopatches@list

'all', \@empty means 'none').

```
5232 \let\MT@patches@list\relax
5233 \let\MT@nopatches@list\@empty
5234 \define@key{MT}{patch}[all]{%
5235 \def\@tempa{#1}%<br>5236 \MT@ifstreq\@tem
        \MT@ifstreq\@tempa{all}
5237 \relax
5238 {\MT@ifstreq\@tempa{none}<br>5239 {\let\MT@patches@list\@
             5239 {\let\MT@patches@list\@empty}
5240 {\def\MT@patches@list{#1}}}%
5241 }
5242 \define@key{MT}{nopatch}[all]{%
5243 \def\@tempa{#1}%<br>5244 \MT@ifstreq\@tem
5244 \MT@ifstreq\@tempa{all}<br>5245 {\let\MT@nopatches@li
          5245 {\let\MT@nopatches@list\relax}
5246 {\MT@ifstreq\@tempa{none}<br>5247 \relax
             \relax
5248 {\def\MT@nopatches@list{#1}}}%
5249 }
```
We can only apply the patches AtBeginDocument.

```
5250 \MT@addto@setup{%<br>5251 \ifx\MT@patches
5251 \ifx\MT@patches@list\relax<br>5252 \let\MT@patches@list\MT@
           \let\MT@patches@list\MT@patches@def
5253 \fi<br>5254 \if
        \ifx\MT@nopatches@list\@empty\else
5255 \ifx\MT@nopatches@list\relax
5256 \let\MT@nopatches@list\MT@patches@def<br>5257 \fi
5257 \fi
5258 \MT@map@clist@c\MT@nopatches@list{%
        5259 \MT@rem@from@clist{#1}\MT@patches@list}%
5260
5261 \ifx\MT@patches@list\@empty\else<br>5262 ^^X \MT@map@clist@c\MT@patches@
5262 ^^X \MT@map@clist@c\MT@patches@list{\MT@apply@patch{#1}}%<br>5263 ^^O \MT@warning@nl{Patches require the etex extensions. Io
               \MT@warning@nl{Patches require the etex extensions. Ignoring them}%
5264 \fi
5265 }
```
## 1.4.2 Loading the definition file

Load the engine-specific code (as strewn across this file).

```
\MT@get@MT@version
         \MT@version
5266 \def\MT@get@MT@version#1 #2 #3\@nil{#1 #2}
\MT@check@MT@version
5267 \edef\MT@version{\expandafter\expandafter\expandafter\MT@get@MT@version
                          We also check whether versions are the same.
                     5268 \csname ver@\MT@MT.sty\endcsname\@nil}
                     5269 \def\MT@check@MT@version#1#2{%
                     5270 \MT@ifstreq\MT@version{#1}{}{%
                     5271 \MT@warning@nl{Mismatching file versions:\MessageBreak
                     5272 \MT@MT.sty provides:\MessageBreak`\MT@version',\MessageBreak<br>5273 whereas #2 provides:\MessageBreak`#1'.\MessageBreak
                                 whereas #2 provides:\MessageBreak`#1'.\MessageBreak
                     5274 Please fix your installation}}}
                     5275 \input{\MT@MT-\MT@engine tex.def}
                     5276 \edef\@tempa{\expandafter\expandafter\expandafter\MT@get@MT@version
                     5277 \csname ver@\MT@MT-\MT@engine tex.def\endcsname\@nil}
                     5278 \MT@check@MT@version\@tempa{\MT@MT-\MT@engine tex.def}
```
1.4.3 Reading the configuration file

The package should just work if called without any options. Therefore, expansion will be switched off by default if output is DVI, since it isn't likely that expanded fonts are available. (This grows more important as modern TeX systems have switched to the pdfTeX engine even for DVI output, so that the user might not even be aware of the fact that she's running pdfTEX.)

- \MT@protrusiontrue
- 〈*/package*〉
- 〈*\*pdf-|lua-*〉
- \ifnum\pdfoutput<\@ne \else

Also, we only enable expansion by default if pdfTeX can expand the fonts automatically.

- 〈*pdf-*〉 \MT@requires@pdftex4{
- 5284 \MT@expansiontrue<br>5285 (pdf-) \MT@autotrue
- 〈*pdf-*〉 \MT@autotrue 〈*pdf-*〉 }\relax
- \fi
- 〈*lua-*〉\MT@autotrue
- 〈*/pdf-|lua-*〉

The main configuration file will be loaded before processing the package options. \MT@config@file However, the config option must of course be evaluated beforehand. We also have to define a no-op for the regular option processing later.

# 〈*\*package*〉

- \define@key{MT}{config}[]{\relax} \def\MT@temp#1config=#2,#3\@nil{%
- \MT@ifempty{#2}%
- {\def\MT@config@file{\MT@MT.cfg}}%
- {\def\MT@config@file{#2.cfg}}%
- }
- \expandafter\expandafter\expandafter\MT@temp
- \csname opt@\@currname.\@currext\endcsname,config=,\@nil

## Load the file.

- \IfFileExists{\MT@config@file}{%
- \MT@info@nl{Loading configuration file \MT@config@file}%
- \MT@begin@catcodes
- \let\MT@begin@catcodes\relax
- \let\MT@end@catcodes\relax
- 5304 \let\MT@curr@file\MT@config@file<br>5305 \input{\MT@config@file}%
- \input{\MT@config@file}%
- \endgroup
- }{\MT@warning@nl{%
- Could not find configuration file `\MT@config@file'!\MessageBreak

```
5309 This will almost certainly cause undesired results.\MessageBreak
                   5310 Please fix your installation}%
                   5311 }
\MT@check@active@set We have to make sure that font sets are active. If the user didn't activate any, we
                       use those sets declared by \DeclareMicrotypeSetDefault (this is done at the end
                       of the preamble).
                   5312 \def\MT@check@active@set#1{%
                   5313 \MT@ifdefined@n@TF{MT@#1@setname}{%
                   5314 \MT@info@nl{Using \@nameuse{MT@abbr@#1} set `\@nameuse{MT@#1@setname}'}%
                   5315 }{%
                   5316 \MT@ifdefined@n@TF{MT@default@#1@set}{%
                            \MT@glet@nn{MT@#1@setname}{MT@default@#1@set}%
                   5318 \MT@info@nl{Using default \@nameuse{MT@abbr@#1} set `\@nameuse{MT@#1@setname}'}%
                   5319 }{%
                       If no default font set has been declared in the main configuration file, we use the
                       (empty, non-existent) set '@', and issue a warning.
                   5320 \MT@gdef@n{MT@#1@setname}{@}%
                            5321 \MT@warning@nl{No \@nameuse{MT@abbr@#1} set chosen, no default set declared.
                   5322 \MessageBreak Using empty set}%
```

```
1.4.4 Hook for other packages
```
5323 }% 5324 }% 5325 }

\Microtype@Hook This hook may be used by font package authors, e.g., to declare alias fonts. If it is defined, it will be executed here, i.e., after the main configuration file has been loaded, and before the package options are evaluated.

> This hook was needed in versions prior to 1.9a to overcome the situation that (1) the microtype package should be loaded after all font defaults have been set up (hence, using \@ifpackageloaded in the font package was not viable), and (2) checking \AtBeginDocument could be too late, since fonts might already have been loaded, and consequently set up, in the preamble. With the new deferred setup, one could live without this command, however, it remains here since it's simpler than testing whether the package was loaded both in the preamble as well as at the beginning of the document (which is what one would have to do).

> Package authors should check whether the command is already defined so that existing definitions by other packages aren't overwritten. Example:

```
\def\MinionPro@MT@Hook{\DeclareMicrotypeAlias{MinionPro-LF}{MinionPro}}
\@ifpackageloaded{microtype}
   \MinionPro@MT@Hook
   {\@ifundefined{Microtype@Hook}
      {\let\Microtype@Hook\MinionPro@MT@Hook}
     {\g@addto@macro\Microtype@Hook{\MinionPro@MT@Hook}}}
```
\MicroType@Hook with a capital T (which only existed in version 1.7) is now officially deprecated.

- 5328 Use \@backslashchar Microtype@Hook instead}
- 5329 {You might want to inform the font package authors.}\MicroType@Hook}
- 5330 \MT@ifdefined@c@T\Microtype@Hook\Microtype@Hook

<sup>5326</sup> \MT@ifdefined@c@T\MicroType@Hook{\MT@error{%

<sup>5327</sup> Command \@backslashchar MicroType@Hook is deprecated.\MessageBreak

## 1.4.5 Changing options later

\microtypesetup \MT@define@optionX Inside the preamble, \microtypesetup accepts the same options as the package (unless defersetup=false). In the document body, it accepts the options: protrusion, expansion, activate, tracking, spacing and kerning (but specifying font sets is not allowed), and patch and nopatch.

```
5331 \def\microtypesetup{\setkeys{MT}}
```
\MT@addto@setup{\def\microtypesetup#1{\setkeys{MTX}{#1}\selectfont}}

```
5333 〈/package〉
```

```
5334 〈*pdf-|lua-|xe-〉
```
 \def\MT@define@optionX#1#2{% \define@key{MTX}{#1}[true]{%

```
5337 \edef\@tempb{\csname MT@rbba@#1\endcsname}%<br>5338 \MT@map@clist@n{##1}{%
             5338 \MT@map@clist@n{##1}{%
5339 \KV@@sp@def\MT@val{####1}%<br>5340 \MT@ifemptv\MT@val\relax{%
5340 \MT@ifempty\MT@val\relax{%<br>5341 \@tempcnta=\m@ne
5341 \@tempcnta=\m@ne<br>5342 \MT@ifstreg\MT@v
```
\MT@ifstreq\MT@val{true}{%

Enabling micro-typography in the middle of the document is not allowed if it has been disabled in the package options since fonts might already have been loaded and hence wouldn't be set up.

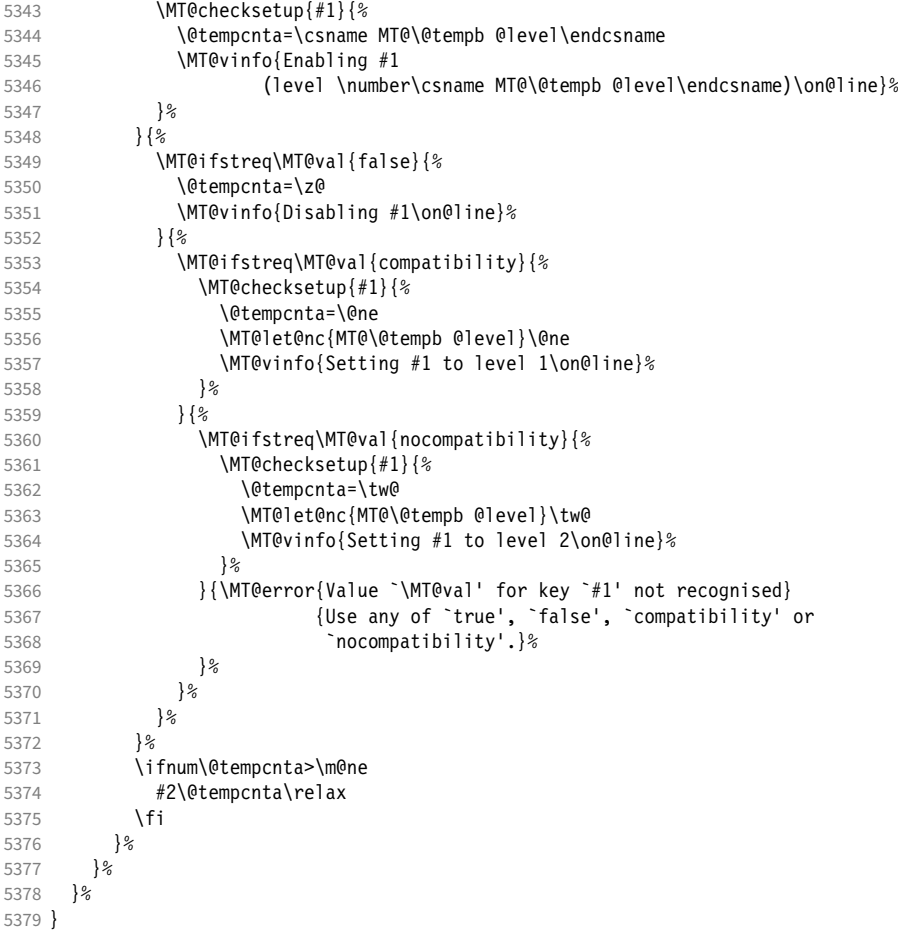

\MT@checksetup Test whether the feature wasn't disabled in the package options.

\def\MT@checksetup#1{%

\csname ifMT@#1\endcsname

```
5382 \expandafter\@firstofone
                     5383 \else<br>5384 \MT
                               \MT@error{You cannot enable #1 if it was disabled\MessageBreak
                     5385 in the package options}{Load microtype with #1 enabled.}%
                     5386 \expandafter\@gobble<br>5387 \fi
                     5387
                     5388 }
                     5389 \MT@define@optionX{protrusion}\MT@protrudechars
                     5390 〈/pdf-|lua-|xe-〉
                     5391 〈*pdf-|lua-〉
                     5392 \MT@define@optionX{expansion}\MT@adjustspacing
  \MT@protrudechars
  \MT@adjustspacing 5393 〈*lua-〉
                     5394 \MT@requires@luatex4{
                     5395 \let\pdfprotrudechars\protrudechars<br>5396 \let\pdfadiustspacing\adiustspacing
                            \let\pdfadjustspacing\adjustspacing
                     5397 }\relax
                     5398 〈/lua-〉
                     5399 \let\MT@protrudechars\pdfprotrudechars
                     5400 \let\MT@adjustspacing\pdfadjustspacing
                     5401 〈/pdf-|lua-〉
                     5402 〈*xe-〉
                     5403 \let\MT@protrudechars\XeTeXprotrudechars
                     5404 \define@key{MTX}{expansion}[true]{\MT@warning{Ignoring expansion setup}}
                     5405 〈/xe-〉
\MT@define@optionX@ The same for tracking, spacing and kerning, which do not have a compatibility
                          level.
                     5406 〈*pdf-|lua-〉
                     5407 〈pdf-〉\MT@requires@pdftex6{
                     5408 (lua-)\MT@requires@luatex3{<br>5409 \def\MT@define@optionX@#
                            5409 \def\MT@define@optionX@#1#2{%
                     5410 \define@key{MTX}{#1}[true]{%<br>5411 \MT@map@clist@n{##1}{%
                     5411 \MT@map@clist@n{##1}{%<br>5412 \KV@@sp@def\MT@val{#
                                   5412 \KV@@sp@def\MT@val{####1}%
                     5413 \MT@ifempty\MT@val\relax{%<br>5414 \@tempcnta=\m@ne
                                     \@tempcnta=\m@ne
                     5415 \MT@ifstreq\MT@val{true}{%
                     5416 \MT@checksetup{#1}{%<br>5417 \@tempcnta=\@ne
                                          \@tempcnta=\@ne
                     5418 \MT@vinfo{Enabling #1\on@line}%
                     5419
                     5420 }{%
                     5421 \MT@ifstreq\MT@val{false}{%<br>5422 \@tempcnta=\z@
                                          \@tempcnta=\z@
                     5423 \MT@vinfo{Disabling #1\on@line}%
                     5424 }{\MT@error{Value `\MT@val' for key `#1' not recognised}<br>5425 {Use either `true' or `false'} {
                                                    5425 {Use either `true' or `false'}%
                     5426 }%<br>5427 }
                     5427
                     5428 \ifnum\@tempcnta>\m@ne
                     5429 #2\relax
                     5430 \setminus fi<br>5431 }%
                     5431 }%
                     5432 }%<br>5433 }%
                     5433
                     5434 }
                          We cannot simply let \MT@tracking relax, since this may select the already letter-
                          spaced font instance.
```

```
5435 \MT@define@optionX@{tracking}{\ifnum\@tempcnta=\z@ \let\MT@tracking\MT@set@tr@zero
5436 \else \let\MT@tracking\MT@tracking@ \fi}
5437 〈pdf-〉 \MT@define@optionX@{spacing}{\pdfadjustinterwordglue\@tempcnta}
```

```
5438 \pdf-\\MT@define@optionX@{kerning}{\pdfprependkern\@tempcnta 5439 \pdf-\\pdfappendkern\@tempcnta}
                                                                     \pdfappendkern\@tempcnta}
                      5440 }{
                      5441 〈/pdf-|lua-〉
                      5442 〈*pdf-|lua-|xe-〉
                           Disable for older pdfTEX versions and for XETEX and LuaTEX.
                      5443 \define@key{MTX}{tracking}[true]{\MT@warning{Ignoring tracking setup}}
                      5444 〈lua-〉}
                      5445 \define@key{MTX}{kerning}[true]{\MT@warning{Ignoring kerning setup}}
                      5446 \define@key{MTX}{spacing}[true]{\MT@warning{Ignoring spacing setup}}
                      5447 〈pdf-〉}
                      5448 \define@key{MTX}{activate}[true]{%
                      5449 \setkeys{MTX}{protrusion={#1}}%
                      5450 〈pdf-|lua-〉 \setkeys{MTX}{expansion={#1}}%
                      5451 }
                      5452 〈/pdf-|lua-|xe-〉
\MT@saved@setupfont Disable everything – may be used as a temporary work-around in case setting up
                           fonts doesn't work under certain circumstances, but only until that specific problem
                           is fixed. These options are undocumented, as they completely deprive us of the
                           possibility to act – we're blind and paralysed.
                      5453 〈*package〉
                      5454 \let\MT@saved@setupfont\MT@setupfont
                      5455 \define@key{MTX}{deactivate}[]{%<br>5456 \MT@info{Deactivate `\MT@MT' na
                      5456 \MT@info{Deactivate `\MT@MT' package}%<br>5457 \let\MT@setupfont\relax
                             \let\MT@setupfont\relax
                      5458 }
                      5459 \define@key{MTX}{reactivate}[]{%
                      5460 \MT@info{Reactivate `\MT@MT' package}%
                      5461 \let\MT@setupfont\MT@saved@setupfont
                      5462 }
                           Apply or revert patches.
                      5463 \define@key{MTX}{patch}[all]{%
                             \def\@tempa{#1}%
                      5465 \MT@ifstreq\@tempa{all}<br>5466 {\let\@tempa\MT@patch
                                5466 {\let\@tempa\MT@patches@def}
                      5467 {\MT@ifstreq\@tempa{none}
                      5468 {\let\@tempa\@empty}<br>5469 \relax}%
                                  \relax}%
                      5470 \ifx\@tempa\@empty\else<br>5471 ^^X \MT@map@clist@c\@to
                      5471 ^^X \MT@map@clist@c\@tempa{\MT@apply@patch{##1}}%<br>5472 ^^O \MT@warninq@nl{Patches require the etex exten
                                   \MT@warning@nl{Patches require the etex extensions. Ignoring them}%
                      5473 \fi
                      5474 }
                      5475 \define@key{MTX}{nopatch}[all]{%
                      5476 \def\@tempa{#1}%<br>5477 \MT@ifstreq\@tem
```

```
5486 〈/package〉
1.4.6 Processing the options
```
5482 \ifx\@tempa\@empty\else<br>5483 ^^X \MT@map@clist@c\@to

\MT@ifstreq\@tempa{all} 5478 {\let\@tempa\MT@patches@def} 5479 {\MT@ifstreq\@tempa{none}<br>5480 {\let\@tempa\@empty} 5480 {\let\@tempa\@empty}

^X \MT@map@clist@c\@tempa{\MT@undo@patch{##1}}%<br>\fi

\MT@ProcessOptionsWithKV Parse options.

5481 \relax}%<br>5482 \ifx\@tempa\

 $5484$ 5485 }

```
5487 〈*package|letterspace〉
5488 〈plain〉\MT@requires@latex1{
5489 \def\MT@ProcessOptionsWithKV#1{%
5490 \let\@tempc\relax
5491 \let\MT@temp\@empty
5492 〈plain〉 \MT@requires@latex2{
         5493 \MT@map@clist@c\@classoptionslist{%
5494 \def\CurrentOption{##1}%<br>5495 \MT@ifdefined@n@T{KV@#1@
            \MT@ifdefined@n@T{KV@#1@\expandafter\MT@getkey\CurrentOption=\@nil}{%
5496 \edef\MT@temp{\MT@temp,\CurrentOption,}%<br>5497 \@expandtwoargs\@removeelement\CurrentOp
5497 \@expandtwoargs\@removeelement\CurrentOption<br>5498 \@unusedontionlist\@unusedontionlist
                 \@unusedoptionlist\@unusedoptionlist
5499 }%<br>5500 }%
5500
5501 \edef\MT@temp{\noexpand\setkeys{#1}%
5502 {\MT@temp\@ptionlist{\@currname.\@currext}}}%
```
## eplain can handle package options.

```
5503 〈*plain〉
```
- $\{\delta\}$ {\edef\MT@temp{\noexpand\setkeys{#1}% {\csname usepkg@options@\usepkg@pkg\endcsname}}}
- 
- 〈*/plain*〉 \MT@temp
- \MT@clear@options
- }

### \MT@getkey For key=val in class options.

- \def\MT@getkey#1=#2\@nil{#1}
- \MT@ProcessOptionsWithKV{MT}
- 〈*plain*〉}\relax
- 〈*/package|letterspace*〉
- 〈*\*package*〉

Now we can take the appropriate actions. We also tell the log file which options the user has chosen (in case it's interested).

- \MT@addto@setup{%
- \ifMT@disable

We disable most of what we've just defined in the 5516 lines above if we are running in disable (aka. draft) mode.

```
5517 \MT@warning@nl{The `disable' option is in effect.\MessageBreak
```
- Disabling all micro-typographic extensions.\MessageBreak
- This might lead to different line and page breaks}%
- 5520 \let\MT@setupfont\relax<br>5521 \renewcommand\*\LoadMicr
- 5521 \renewcommand\*\LoadMicrotypeFile[1]{}%<br>5522 \renewcommand\*\microtypesetup[1]{}%
- 5522 \renewcommand\*\microtypesetup[1]{}%<br>5523 \renewcommand\*\microtypecontext[1]{
- 5523 \renewcommand\*\microtypecontext[1]{}%<br>5524 \renewcommand\*\lsstvle{}%
- \renewcommand\*\lsstyle{}% \else
- \MT@setup@PDF
- \MT@setup@copies

## Fix the font sets.

- \MT@map@tlist@c\MT@font@sets\MT@fix@font@set
- \MT@setup@protrusion
- \MT@setup@expansion
- \MT@setup@tracking
- 5532 \MT@setup@warntracking<br>5533 \MT@setup@spacing
- 5533 \MT@setup@spacing<br>5534 \MT@setup@kerning
- \MT@setup@kerning
- \MT@setup@noligatures
- } 〈*/package*〉

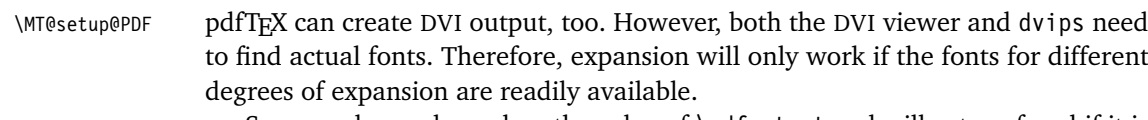

Some packages depend on the value of \pdfoutput and will get confused if it is changed after they have been loaded. These packages are, among others: color, graphics, hyperref, crop, contour, pstricks and, as a matter of course, ifpdf. Instead of testing for each package (that's not our job), we only say that it was microtype that changed it. This must be sufficient!

```
5538 〈*pdf-|lua-〉
```

```
5539 \def\MT@setup@PDF{%
     5540 \MT@info@nl{Generating \ifnum\pdfoutput<\@ne DVI \else PDF \fi output%
5541 \ifMT@opt@DVI\space (changed by \MT@MT)\fi}%
5542 }
```
### \MT@setup@copies Working on font copies?

```
5543 \def\MT@setup@copies{%
```
- \ifx\MT@copy@font\relax\else \MT@info@nl{Using font copies for contexts}\fi
- }
- 〈*/pdf-|lua-*〉 〈*\*xe-*〉
- \let\MT@setup@PDF\relax
- \let\MT@setup@copies\relax
- 〈*/xe-*〉
- 

# \MT@setup@protrusion Protrusion.

〈*\*pdf-|lua-|xe-*〉

```
5552 \def\MT@setup@protrusion{%
5553 \ifMT@protrusion
5554 \edef\MT@active@features{\MT@active@features,pr}%
5555 \MT@protrudechars\MT@pr@level
5556 \MT@info@nl{Character protrusion enabled (level \number\MT@pr@level)%
          \ifnum\MT@pr@factor=\MT@factor@default \else,\MessageBreak
5558 factor: \number\MT@pr@factor\fi
          5559 \ifx\MT@pr@unit\@empty \else,\MessageBreak unit: \MT@pr@unit\fi}%
5560 \MT@check@active@set{pr}%
5561 \else
5562 \let\MT@protrusion\relax
5563 \MT@info@nl{No character protrusion}%
5564 \fi
5565 }
5566 〈/pdf-|lua-|xe-〉
```
\MT@setup@expansion For DVI output, the user must have explicitly passed the expansion option to the package. Under LuaTEX, expansion works quite differently: the glyphs will be positioned as if they were transformed, without actually being transformed. Since this could still be considered a viable option, we don't disable the feature completely, but issue a warning.

> 〈*\*pdf-|lua-*〉 \def\MT@setup@expansion{% 5569 \ifnum\pdfoutput<\@ne<br>5570 \ifMT@ont@exnansion \ifMT@opt@expansion 〈*\*lua-*〉 \ifMT@expansion \MT@requires@luatex3{% \MT@warning@nl{Font expansion doesn't work properly with luatex in\MessageBreak 5575 **DVI mode: the glyphs won't be actually transformed, \MessageBreak**<br>5576 **but will only be shifted. You might want to use\MessageBreak** but will only be shifted. You might want to use\MessageBreak pdflatex instead. I'll continue anyway ..}% %\MT@expansionfalse }\relax \fi

<sup>5581</sup> 〈*/lua-*〉

```
5582 \else<br>5583 \MT
```
\MT@expansionfalse<br>\fi

5584 \fi

5585 \fi \ifMT@expansion

> Set up the values for font expansion: if stretch has not been specified, we take the default value of 20.

```
5587 \ifnum\MT@stretch=\m@ne
5588 \let\MT@stretch\MT@stretch@default<br>5589 \fi
5589
```
If shrink has not been specified, it will inherit the value from stretch.

5590 \ifnum\MT@shrink=\m@ne 5591 \let\MT@shrink\MT@stretch<br>5592 \fi

5592

If step has not been specified, we will just set it to 1 for recent pdfT $FX$  versions. My tests did not show much difference neither in compilation time (within the margin of error) nor in file size (less than 1% difference for microtype.pdf with step=1 compared to step=5). With older versions, we set it to min(stretch,shrink)/5, rounded off, minimum value 1.

```
5593 \ifnum\MT@step=\m@ne<br>5594 (pdf-) \MT@requires@po
5594 \langle pdf-\rangle \MT@requires@pdftex6{%
             \def\MT@step{1 }%
5596 〈*pdf-〉
5597 }{%
5598 \ifnum\MT@stretch>\MT@shrink
5599 \ifnum\MT@shrink=\z@<br>5600 \@tempcnta=\MT@str
                  \@tempcnta=\MT@stretch
5601 \else
5602 \@tempcnta=\MT@shrink<br>5603 \fi
5603
5604 \else
5605 \ifnum\MT@stretch=\z@
5606 \@tempcnta=\MT@shrink
5607 \else<br>5608 \else
                \@tempcnta=\MT@stretch<br>\fi
5609 \code \code \code \code \code \code \fill \fill \fill \fill \fill \fill \fill \fill \fill \fill \fill \fill \fill \fill \fill \fill \fill \fill \fill \fill \fill \fill \fill \fill \fill \fill \fill \fill \fill \fil
5610
5611 \divide\@tempcnta 5\relax
5612 \ifnum\@tempcnta=\z@ \@tempcnta=\@ne \fi
5613 \edef\MT@step{\number\@tempcnta\space}%<br>5614 }%
5614
5615 〈/pdf-〉
5616
5617 \ifnum\MT@step=\z@
5618 \MT@warning@nl{The expansion step cannot be set to zero.\MessageBreak
5619 Setting it to one}%
5620 \def\MT@step{1 }%
5621 \fi
```
\MT@auto Automatic expansion of the font? This new feature of pdfTeX 1.20 makes the *hz* programme really usable. It must be either 'autoexpand' or empty (or '1000' for older versions of pdfTEX). With LuaTEX, we just leave it empty, as there's actually no difference – non-automatic font expansion doesn't work anymore. In LuaTeX 1.0.6, the 'autoexpand' option seems to have been removed altogether and would trigger a warning.

```
5622 \let\MT@auto\@empty
```

```
5623 \ifMT@auto
```
We turn off automatic expansion if output mode is DVI.

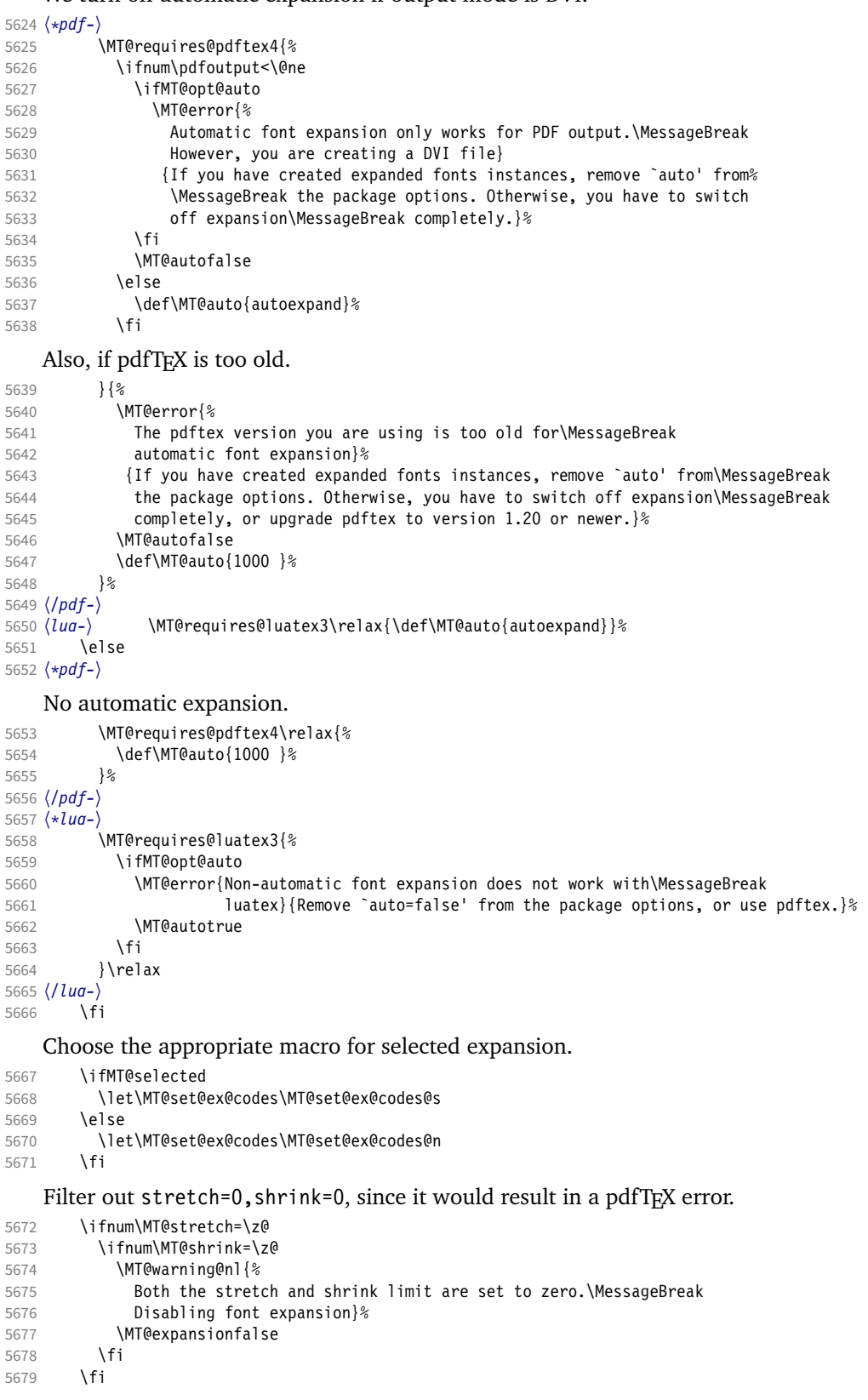

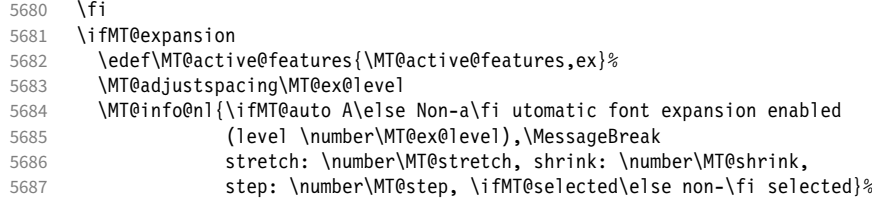

```
\MT@check@step Check whether stretch and shrink are multiples of step.
                 5688 \def\MT@check@step##1{%
                 5689 \@tempcnta=\csname MT@##1\endcsname<br>5690 \divide\@tempcnta \MT@step
                              \divide\@tempcnta \MT@step
                 5691 \multiply\@tempcnta \MT@step
                 5692 \ifnum\@tempcnta=\csname MT@##1\endcsname\else<br>5693 \MT@warninq@nl{The ##1 amount is not a multip
                 5693 \MT@warning@nl{The ##1 amount is not a multiple of step.\MessageBreak<br>5694 The effective maximum ##1 is \the\@tempcnta\space
                 5694<br>
The effective maximum ##1 is \the\@tempcnta\space<br>
5695 (step \number\MT@step)}%
                                                   5695 (step \number\MT@step)}%
                 5696 \fi
                 5697<br>5698
                            \MT@check@step{stretch}%
                 5699 \MT@check@step{shrink}%
                 5700 \MT@check@active@set{ex}%
```
\showhyphens Inside \showhyphens, font expansion should be disabled. (Since 2017/01/10, the LATEX format contains a different version for XETEX, but since expansion doesn't work with XATEX, we don't have to bother.) Since 2019/10/01, the command is

# robust.

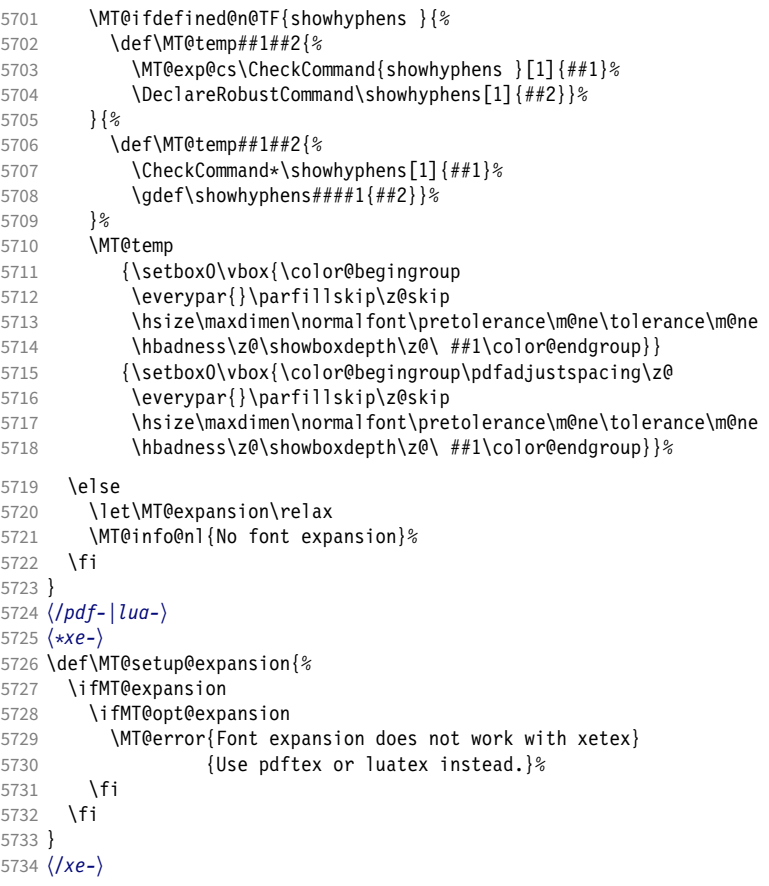

\MT@setup@tracking Tracking, spacing and kerning.

 〈*\*pdf-|lua-*〉 〈*pdf-*〉\MT@requires@pdftex6{% 〈*lua-*〉\MT@requires@luatex3{% \def\MT@setup@tracking{% \ifMT@tracking 5740 \MT@info@nl{Tracking enabled}%<br>5741 \MT@check@active@set{tr}%

\MT@check@active@set{tr}%

Enable protrusion for compensation at the line edges.

```
5742 \ifMT@protrusion\else\MT@protrudechars\@ne\fi
```

```
5743 \else<br>5744 \le
          \let\MT@tracking\relax
5745 \MT@info@nl{No adjustment of tracking}%
5746 \fi
5747 }
5748 〈/pdf-|lua-〉
```
### \MT@setup@spacing

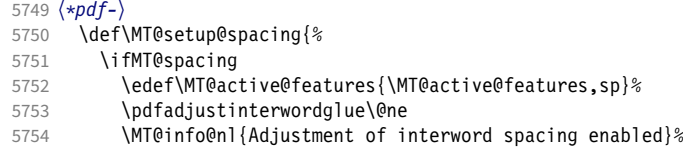

## The ragged2e package sets interword spaces to a fixed value without glue. microtype's modifications can therefore have undesired effects. Therefore, we issue a warning.

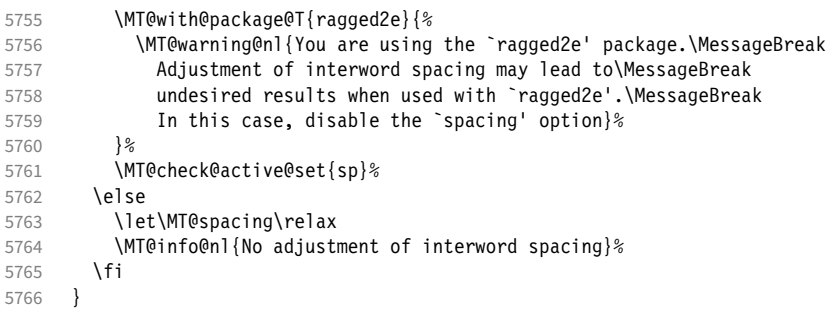

\MT@setup@spacing@check Warning if \nonfrenchspacing is active, since space factors will be ignored with \pdfadjustinterwordglue > 0. Why 1500? Because some packages redefine \frenchspacing. 9

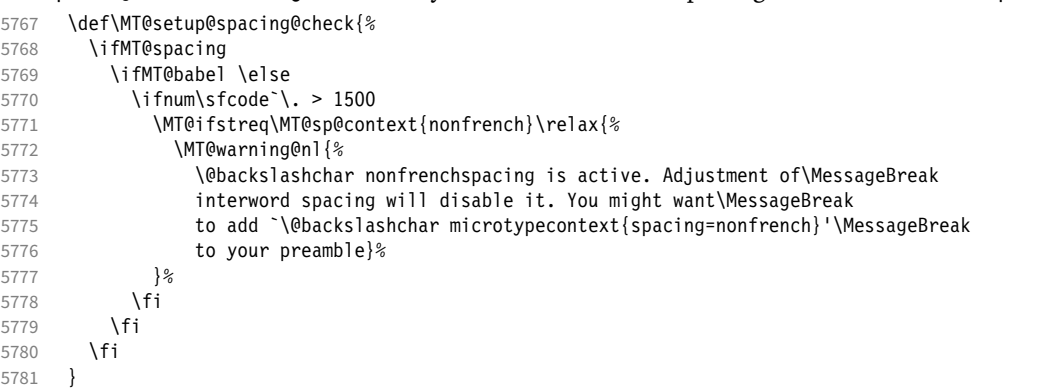

## \MT@setup@kerning

\def\MT@setup@kerning{%

9 Cf. the c.t.t. thread '\frenchspacing with AMS packages and babel', started by Philipp Lehman on 16 August 2005, MID: ddtbaj\$rob\$1@online.de

```
5783 \ifMT@kerning
5784 \edef\MT@active@features{\MT@active@features,kn}%
5785 \pdfprependkern\@ne
5786 \pdfappendkern\@ne
5787 \MT@info@nl{Adjustment of character kerning enabled}%<br>5788 \MT@check@active@set{kn}%
          5788 \MT@check@active@set{kn}%
5789 \else
5790 \let\MT@kerning\relax
5791 \MT@info@nl{No adjustment of character kerning}%
5792    \fi
5793 }
5794 〈/pdf-〉
```
\MT@error@doesnt@work If pdfTeX is too old, we disable tracking, spacing and kerning, and throw an error message. We also switch the features off for LuaTEX and XETEX.

```
5795 〈pdf-|lua-〉}{
5796 〈*lua-〉
        \def\MT@setup@tracking{%
5798 \ifMT@tracking
5799 \MT@error{The tracking feature only works with luatex 0.62\MessageBreak<br>5800 or newer. Switching it off}{Upgrade luatex.}%
5800 or newer. Switching it off}{Upgrade luatex.}%<br>5801 \MT@trackingfalse
              \MT@trackingfalse
5802 \MT@let@nc{MT@tracking}\relax
5803 \else<br>5804 \MT
              \MT@info@nl{No adjustment of tracking (luatex too old)}%
5805 \fi
5806 }
5807 }
5808 〈/lua-〉
5809 〈*pdf-|lua-|xe-〉
        \def\MT@error@doesnt@work#1{%
5811 \csname ifMT@#1\endcsname<br>5812 \MT@error{The #1 featur
              \MT@error{The #1 feature only works with pdftex 1.40\MessageBreak
5813 or newer. Switching it off}
5814 \langle pdf-\rangle {Upgrade pdftex.}%<br>5815 \langle l u q-|xe-\rangle {Use pdftex in:
5815 \langle lua-|xe-\rangle {Use pdftex instead.}%<br>5816    \csname MT@#1false\endcsname
5816 \csname MT@#1false\endcsname<br>5817 \MT@let@nc{MT@#1}\relax
              \MT@let@nc{MT@#1}\relax
5818 \else
5819 \MT@info@nl{No adjustment of #1%<br>5820 \left\{\rho f - \sigma \right\} \space(pdftex too old)%
             5820 〈pdf-〉 \space(pdftex too old)%
5821
5822 \fi
5823 }
5824 (pdf-|xe-) \def\MT@setup@tracking{\MT@error@doesnt@work{tracking}}<br>5825 \def\MT@setup@kerning {\MT@error@doesnt@work{kerning}}
       \def\MT@setup@kerning {\MT@error@doesnt@work{kerning}}
5826 \def\MT@setup@spacing {\MT@error@doesnt@work{spacing}}
5827 〈pdf-〉}
5828 〈/pdf-|lua-|xe-〉
```
<sup>5829</sup> 〈*letterspace*〉\MT@addto@setup <sup>5830</sup> 〈*pdf-|lua-*〉\def\MT@setup@warntracking

\MT@setup@warntracking

\MT@warn@tracking@DVI With pdfTEX, we issue a warning, when letterspacing in DVI mode, since it will probably not work. We also switch on protrusion if it isn't already, to compensate for the letterspacing kerns.

> <sup>5831</sup> 〈*\*pdf-|lua-|letterspace*〉 5832 {% <sup>5833</sup> 〈*\*pdf-|letterspace*〉 \ifnum\pdfoutput<\@ne 5835 \def\MT@warn@tracking@DVI{%<br>5836 (letterspace) \MT@pdf@or@lua{% 5836 (*letterspace*)<br>5837 **\MT@war** 5837 \MT@warning@nl{%

```
5838 You are using tracking/letterspacing in DVI mode.\MessageBreak
                      5839 This will probably not work, unless the post-\MessageBreak
                      5840 processing program (dvips, dvipdfm(x), ...) is\MessageBreak<br>5841 able to create the virtual fonts on the fly)%
                                      able to create the virtual fonts on the fly}%
                      5842 〈letterspace〉 }\relax
                                \MT@glet\MT@warn@tracking@DVI\relax
                      5844
                      5845 \else
                      5846 〈/pdf-|letterspace〉
                      5847 \def\MT@warn@tracking@DVI{%<br>5848 \ifnum\pdfprotrudechars<\
                      5848 \ifnum\pdfprotrudechars<\@ne \global\pdfprotrudechars\@ne \fi
                                  \MT@glet\MT@warn@tracking@DVI\relax
                      5850 }%
                      5851 〈pdf-|letterspace〉 \fi
                      5852 \ifnum\MT@letterspace=\m@ne
                      5853 \let\MT@letterspace\MT@letterspace@default
                      5854 \else<br>5855 \MT
                      5855 \MT@ls@too@large\MT@letterspace
                             \frac{1}{2}5857 }
                      5858 〈/pdf-|lua-|letterspace〉
                      5859 〈xe-〉\let\MT@setup@warntracking\relax
\MT@setup@noligatures \DisableLigatures is only admissible in the preamble, therefore we can now
                           disable the corresponding macro, if it was never called.
                      5860 〈*pdf-|lua-〉
                      5861 \def\MT@setup@noligatures{%
                      5862 〈pdf-〉 \MT@requires@pdftex5{%
                                \ifMT@noligatures \else
                      5864 \let\MT@noligatures\relax
                      5865 \fi
                      5866 〈pdf-〉 }\relax
                      5867 }
                      5868 〈/pdf-|lua-〉
                      5869 〈xe-〉\let\MT@setup@noligatures\relax
                           Remove the leading comma in \MT@active@features, and set the document switch
                           to true.
                      5870 〈*package〉
                      5871 \MT@addto@setup{%<br>5872 \ifx\MT@active@
                             \ifx\MT@active@features\@empty \else
                      5873 \edef\MT@active@features{\expandafter\@gobble\MT@active@features}%<br>5874 \fi
                      5874 \fi
                      5875 \MT@documenttrue
                      5876 }
\MT@set@babel@context Interaction with babel.
                      5877 \def\MT@set@babel@context#1{%
                      5878 \MT@ifdefined@n@TF{MT@babel@#1}{%
                      5879 \MT@vinfo{*** Changing to language context `#1'\MessageBreak\on@line}%<br>5880 \expandafter\MT@exp@one@n\expandafter\microtypecontext
                                \expandafter\MT@exp@one@n\expandafter\microtypecontext
                      5881 \csname MT@babel@#1\endcsname
                             5882 }{%
                      5883 \microtypecontext{protrusion=,expansion=,spacing=,kerning=}%<br>5884 }%
                      5884 }%
                      5885 }
     \MT@shorthandoff Active characters can only be switched off if babel isn't loaded after microtype.
```

```
5886 \@ifpackageloaded{babel}{<br>5887 \def\MT@shorthandoff#1#
       \def\MT@shorthandoff#1#2{%
5888 \MT@info@nl{Switching off #1 babel's active characters (#2)}%
5889 \shorthandoff{#2}}
5890 }{
5891 \def\MT@shorthandoff#1#2{%
```

```
5892 \MT@error{You must load `babel' before `\MT@MT'}
5893 {Otherwise, `\MT@MT' cannot switch off #1 babel's\MessageBreak
                active characters.}}
5895 }
```
We patch babel's language switching commands to enable language-dependent setup.

```
5896 \MT@addto@setup{%
5897 \ifMT@babel<br>5898 \@ifpacka
         5898 \@ifpackageloaded{babel}{%
5899 \MT@info@nl{Redefining babel's language switching commands}%
5900 \let\MT@orig@select@language\select@language<br>5901 \def\select@lanquage#1{%
5901 \def\select@language#1{%<br>5902 \MT@orig@select@langua
              5902 \MT@orig@select@language{#1}%
5903 \MT@set@babel@context{#1}%
5904 }%
5905 \let\MT@orig@foreign@language\foreign@language<br>5906 \def\foreign@language#1{%
            \def\foreign@language#1{%
5907 \MT@orig@foreign@language{#1}%
5908 \MT@set@babel@context{#1}%
5909 }%
            \ifMT@kerning
```
Disable French babel's active characters.

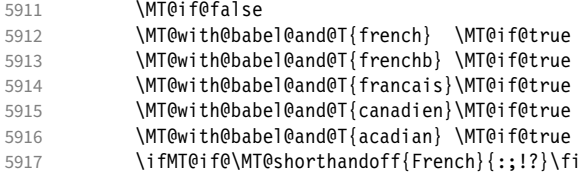

Disable Turkish babel's active characters.

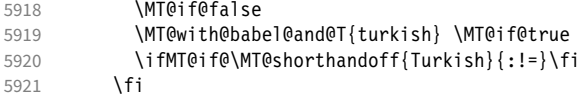

In case babel was loaded before microtype:

\MT@set@babel@context\languagename

The polyglossia package has a useful hook. Unfortunately, compatibility with polyglossia is less useful in itself, as only LuaT<sub>F</sub>X allows working on font copies, and currently doesn't provide the kerning or spacing feature. But who knows, maybe somebody would want more protrusion in French. . .

```
5923 }{%
5924 \@ifpackageloaded{polyglossia}{%
5925 \MT@info@nl{Registering with polyglossia's language switching hook}%
5926 \gappto\polyglossia@language@switched{%<br>5927 \MT@set@babel@context{\languagename}%
              \MT@set@babel@context{\languagename}%
5928
5929 \MT@set@babel@context\languagename<br>5930 }{%
5930 }{%
5931 \MT@warning@nl{%
5932 You did not load the babel or the polyglossia package.\MessageBreak<br>5933 The `babel' option won't have any effect}%
                The `babel' option won't have any effect}%
5934 }%<br>5935 }%
5935 }<br>5936 \fi
5936
5937 }
    Now we close the \fi from \ifMT@disable.
5938 \MT@addto@setup{\fi
```
Set up the current font, most likely the normal font. This has to come after all of the setup (including anything from the preamble) has been dealt with.

5939 \selectfont}

- \MT@curr@file This is the current file (hopefully with the correct extension).
	- 5940 \edef\MT@curr@file{\jobname.tex}

<sup>5941</sup> 〈*/package*〉

Finally, execute the setup macro at the end of the preamble, and empty it (the combine class calls it repeatedly).

- <sup>5942</sup> 〈*\*package|letterspace*〉
- <sup>5943</sup> 〈*plain*〉\MT@requires@latex1{
- 5944 \AtBeginDocument{\MT@setup@ \MT@glet\MT@setup@\@empty}
- <sup>5945</sup> 〈*plain*〉}\relax
- <sup>5946</sup> 〈*/package|letterspace*〉

Must come at the very, very end.

- <sup>5947</sup> 〈*package*〉\MT@ifdefined@c@T\MT@setup@spacing@check
- <sup>5948</sup> 〈*package*〉 {\AtBeginDocument{\MT@setup@spacing@check}}

Restore catcodes.

<sup>5949</sup> 〈*package|letterspace*〉\MT@restore@catcodes

That was that.

# 2 Configuration files

Let's now write the font configuration files.

```
5950 〈*config〉
5951
```
## 2.1 Font sets

We first declare some sets in the main configuration file.

```
5952 〈*m-t〉
5953 %%% --
5954 %%% FONT SETS
5955
5956 \DeclareMicrotypeSet{all}<br>5957 { }
         \{ }
5958
5959 \DeclareMicrotypeSet{allmath}<br>5960 { encoding = {0T1.T1.T2A.L
         \{ encoding = \{0T1, T1, T2A, LY1, 0T4, QX, T5, EU1, EU2, TU, TS1, OML, OMS, U\}5961
5962 \DeclareMicrotypeSet{alltext}<br>5963 { encoding = {0T1.T1.T2A.L
         \{ encoding = \{0T1, T1, T2A, LY1, 0T4, 0X, T5, TS1, EU1, EU2, TU\} }
5964
5965 \DeclaréMicrotypeSet{allmath-nott}<br>5966 \{encoding = \{0T1, T1, T2A, LY1, 0T\}5966 { encoding = {0T1,T1,T2A,LY1,0T4,QX,T5,EU1,EU2,TU,TS1,OML,OMS,U},<br>5967 family = {rm*,sf*}
         {\sf family} = {\sf rms}, {\sf sf*}5968 }
5969
5970 \DeclareMicrotypeSet{alltext-nott}
5971 { encoding = {0T1,T1,T2A,LY1,0T4,QX,T5,TS1,EU1,EU2,TU},<br>5972 family = {rm*.sf*}
         {\small\label{eq:22} \left\{\begin{aligned} \text{family} \quad & = \{r \text{m} \star, \text{s} \text{f} \star \} \\ \end{aligned} \right.}5973 }
5974
5975 \DeclareMicrotypeSet{basicmath}
5976 { encoding = {OT1,T1,T2A,LY1,OT4,QX,T5,EU1,EU2,TU,OML,OMS},
5977 family = {rm*,sf*},
5978 series = {md*},
5979 size = {normalsize,footnotesize,small,large}<br>5980 }
5980 }
5981
5982 \DeclareMicrotypeSet{basictext}
5983 { encoding = {OT1,T1,T2A,LY1,OT4,QX,T5,EU1,EU2,TU},
5984 family = {rm*,sf*},
5985 series = {md*},
5986 size = {normalsize,footnotesize,small,large}<br>5987 }
5987 }
5988
5989 \DeclareMicrotypeSet{smallcaps}
5990 { encoding = {0T1,T1,T2A,LY1,0T4,QX,T5,TS1,EU1,EU2,TU},<br>5991 shape = {sc*.si.scit}
         shape = {sc*,si,scit}
5992 }
5993
5994 \DeclareMicrotypeSet{footnotesize}<br>5995 { encoding = {0T1,T1,T2A,LY1,0T
         \{ encoding = \{0T1, T1, T2A, LY1, 0T4, 0X, T5, TS1, EU1, EU2, TU\},
5996 size = {-small}<br>5997 }
5997 }
5998
5999 \DeclareMicrotypeSet{scriptsize}
6000 { encoding = {OT1,T1,T2A,LY1,OT4,QX,T5,TS1,EU1,EU2,TU},
```

```
6001 size = {-footnotesize}
6002 }
6003
6004 \DeclareMicrotypeSet{normalfont}
6005 { font = \star/\star/\star/\star }
6006
```
## The default sets.

```
6007 %%% -----------------------------------------------------------------------
6008 %%% DEFAULT SETS
6009
6010 \DeclareMicrotypeSetDefault[protrusion]{alltext}
6011 \DeclareMicrotypeSetDefault[expansion] {alltext-nott}
6012 \DeclareMicrotypeSetDefault[spacing] {alltext-nott}<br>6013 \DeclareMicrotypeSetDefault[kerning] {alltext}
6013 \DeclareMicrotypeSetDefault[kerning]
6014 \DeclareMicrotypeSetDefault[tracking] {smallcaps}
6015
```
## 2.2 Font variants and aliases

These are the variants I happen to be using (expert encoding, oldstyle numerals, swashes, alternative, display, inferior and superior numerals): Additionally, we add the now common variants for Lining, Tabular, Oldstyle, and Tabular Oldstyle numbers.

```
6016 %%% -----------------------------------------------------------------------
6017 %%% FONT VARIANTS AND ALIASES
6018
```
6019 \DeclareMicrotypeVariants{x,j,w,a,d,0,1,-LF,-TLF,-OsF,-TOsF}

Other candidates: 2 (proportional digits), e (engraved), f (Fraktur), g (small text), h (shadow), l (outline), n (informal), p (ornaments), r (roman), s (sans serif), t (typewriter). I've omitted them since they seem hardly be used and/or they are actually more than just a variant, i.e., they shouldn't share a file.

Fonts that are 'the same': The fontspec package will set lmr as the default font, whose declarations for EU1/EU2/TU encoding are in mt-LatinModernRoman.cfg. Since 2016/12/03, the default encoding with  $X \nabla T_F X$  and LuaT<sub>F</sub>X in the L<sup>AT</sup>F<sub>K</sub> format is TU, even if fontspec is not loaded.

6020

6021 \MT@if@false

```
6022 \ifx\UnicodeEncodingName\@undefined\else
```
\MT@ifstreq{\encodingdefault}{\UnicodeEncodingName}\MT@if@true\relax

 $6024$  \fi

```
6025 \ifMT@fontspec\MT@if@true\fi
```
6026 \ifMT@if@

```
6027 %% -- Computer/Latin Modern Roman
```

```
6028 \DeclareMicrotypeAlias{lmr}{Latin Modern Roman}
```

```
6029 \else
```
6030 \DeclareMicrotypeAlias{lmr}{cmr} % lmodern

6031 \fi

The Latin Modern fonts, the virtual fonts from the ae and zefonts and the eco and hfoldsty packages (oldstyle numerals), as well as mlmodern, all inherit the (basic) settings from Computer Modern Roman. Some of them are in part overwritten later. We mustn't forget the Latin Modern math fonts.

```
6032 \DeclareMicrotypeAlias{lmsy}{cmsy} % "
6033 \DeclareMicrotypeAlias{lmm} {cmm} % "<br>6034 \DeclareMicrotypeAlias{aer} {cmr} % ae
6034 \DeclareMicrotypeAlias{aer} {cmr}
6035 \DeclareMicrotypeAlias{zer} {cmr} % zefonts
```
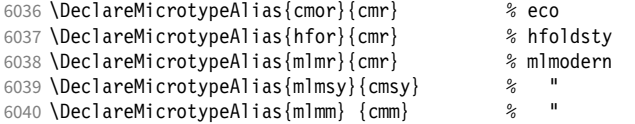

Another, new Computer Modern extension. The newcomputermodern package loads it by file name.

 \DeclareMicrotypeAlias{NewCM10-Book.otf} {New Computer Modern} \DeclareMicrotypeAlias{NewCM10-Regular.otf}{New Computer Modern}

CMU Serif can use the settings from New Computer Modern too.

\DeclareMicrotypeAlias{CMU Serif} {New Computer Modern}

The packages pxfonts and txfonts fonts inherit Palatino and Times settings respectively, also the TFX Gyre fonts Pagella and Termes (formerly: qfonts).

%% -- Palatino

 \DeclareMicrotypeAlias{pxr} {ppl} % pxfonts % TeX Gyre Pagella (formerly: qfonts/QuasiPalatino)

The 'FPL Neu' fonts, a 're-implementation' of Palatino.

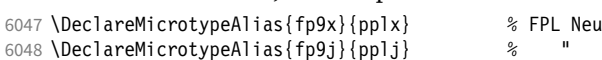

## The newpx package, a replacement for pxfonts.

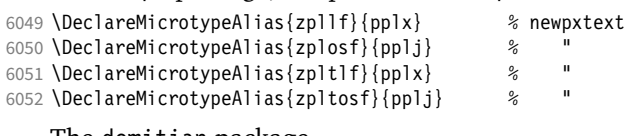

The domitian package.

\DeclareMicrotypeAlias{Domitian-TLF} {pplx}% domitian

\DeclareMicrotypeAlias{Domitian-TOsF}{pplj}% "

The OpenType versions:

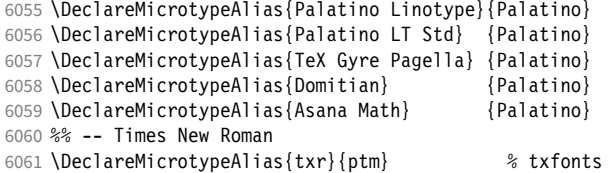

## The newtx package, a replacement for txfonts.

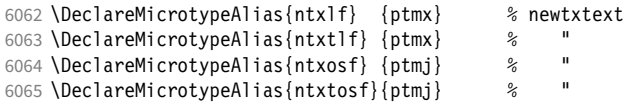

### The tempora package.

\DeclareMicrotypeAlias{Tempora-TLF} {ptmx} % tempora

6067 \DeclareMicrotypeAlias{Tempora-TOsF}{ptmj} % 6068 \DeclareMicrotypeAlias{qtm}{ptm} } %

% TeX Gyre Termes (formerly: qfonts/QuasiTimes)

The step package.

 \DeclareMicrotypeAlias{STEP-TLF} {ptmx} % step \DeclareMicrotypeAlias{STEP-TOsF}{ptmj} % "

The stix, stix2 and stickstoo packages (the latter two have departed a bit from being a Times clone, but still seem close enough).

\DeclareMicrotypeAlias{stix} {ptm} % stix

\DeclareMicrotypeAlias{stix2}{ptm} % stix2

\DeclareMicrotypeAlias{SticksTooText-LF} {ptmx}

\DeclareMicrotypeAlias{SticksTooText-TLF} {ptmx}

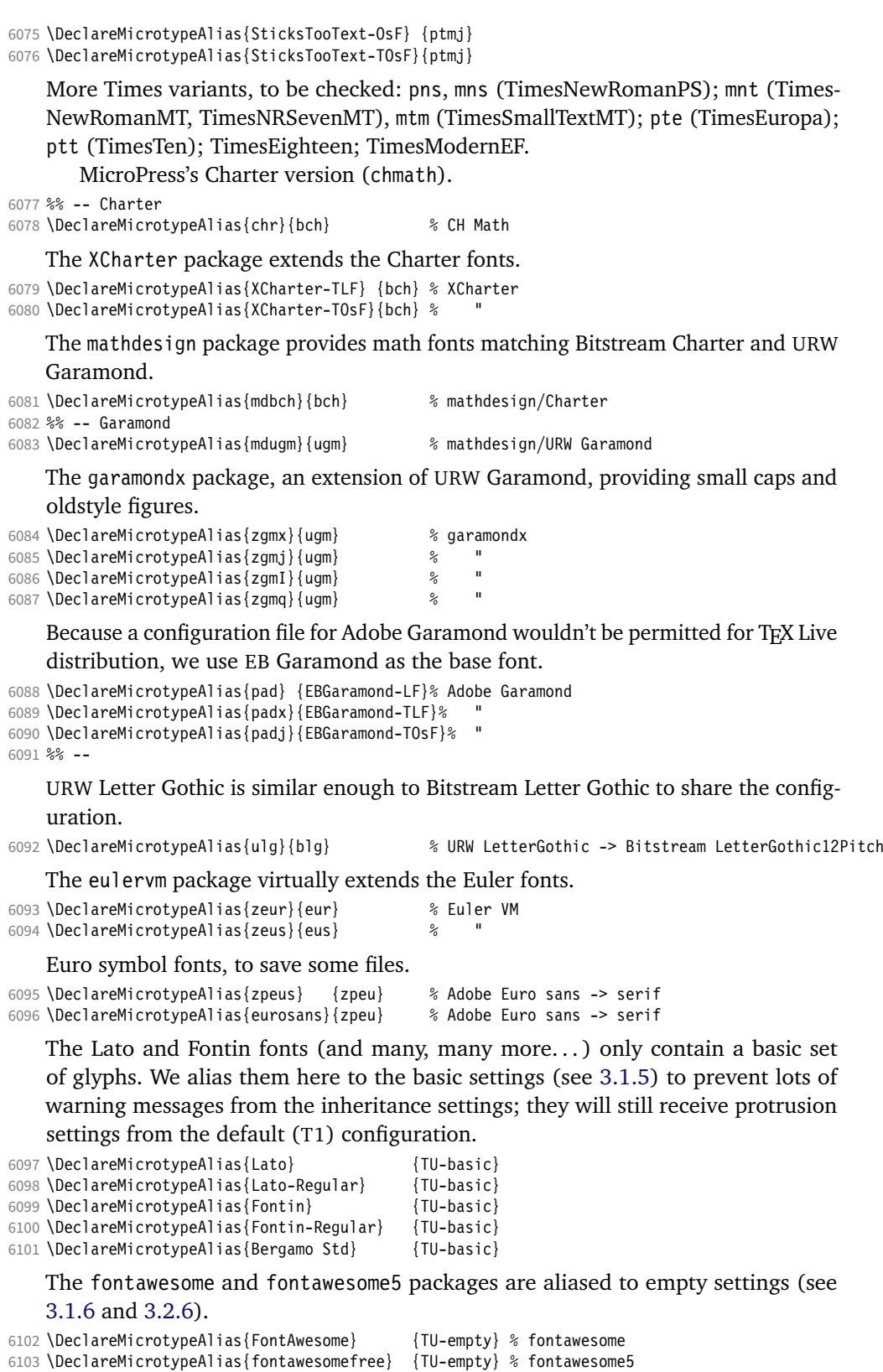

6105 \DeclareMicrotypeAlias{fontawesomebrands}{TU-empty}

<sup>6104</sup> \DeclareMicrotypeAlias{fontawesomepro} {TU-empty}

6106

# 2.3 Interaction with **babel**

Contexts that are to be set when switching to a language.

```
6107 %%% -----------------------------------------------------------------------
6108 %%% INTERACTION WITH THE `babel' PACKAGE
6109
6110 \DeclareMicrotypeBabelHook<br>6111 {english.UKenglish.brit
        6111 {english,UKenglish,british,USenglish,american}
6112 {kerning=, spacing=nonfrench}
6113
6114 \DeclareMicrotypeBabelHook
6115 {french,francais,acadian,canadien}
6116 {kerning=french, spacing=}
6117
6118 \DeclareMicrotypeBabelHook<br>6119 {turkish}
       \{turkish\}6120 {kerning=turkish, spacing=}
6121
```
# 2.4 Note on admissible characters

All printable ASCII characters are allowed in the settings, with the following exceptions (on the left hand side, the replacements on the right):

```
\ : \textbackslash
{ : \textbraceleft
} : \textbraceright
^ : \textasciicircum
\% : \sqrt{2}# : \lambda#
```
Comma and equal sign must be guarded with braces  $({,}, {',\n-})$  to keep keyval happy.

Character commands are allowed as far as they have been defined in the proper  $L^{\text{ATF}}$ X way, that is, when they have been assigned a slot in the font encoding with \DeclareTextSymbol or \DeclareTextComposite. Characters defined via \chardef are also possible.

Ligatures and \mathchardef'ed symbols have to be specified numerically. Of course, numerical identification is possible in any other case, too.

8-bit characters are also admissible, provided they have been declared in the input encoding file. They should, however, only be used in private configuration files, where the proper input encoding is guaranteed, or else in combination with the 'inputenc' key.

With X<sub>T</sub>T<sub>F</sub>X or LuaT<sub>F</sub>X, in contrast, it is advisable to use the proper Unicode characters, or the font-specific glyph names prefixed with '/' (cf. section [3\)](#page-201-0).

## 2.5 Character inheritance

First the lists of inheriting characters. We only declare those characters that are the same on *both* sides, i.e., not Œ for O.

```
6122 〈/m-t〉
6123 〈*m-t|ebg|zpeu|mvs〉
```

```
6124 %%% ----------
6125 %%% CHARACTER INHERITANCE
6126
6127 〈/m-t|ebg|zpeu|mvs〉
6128 〈*m-t〉
```
### 2.5.1 OT1

Glyphs that should possibly inherit settings on one side only: 012 ('fi' ligature), 013 ('fl'), 014 ('ffi'), 015 ('ffl'), Æ, æ, Œ, œ.

```
6129 \DeclareCharacterInheritance<br>6130 { encoding = 0T1 }
         \{ encoding = 0T1 \}6131 { f = {011}, % ff
6132 i = {\i},<br>6133 j = {\j},
             j = \{\lambda j\},\6134 0 = \{\{0\},\<br>6135 0 = \{\{0\}0 = {\{\{0\}}6136 }
6137
```
## 2.5.2 T1

Candidates here: 028 ('fi'), 029 ('fl'), 030 ('ffi'), 031 ('ffl'), 156 ('IJ' ligature, since LAT<sub>F</sub>X 2005/12/01 accessible as \IJ), 188 ('ij', \ij),  $E$ ,  $x$ ,  $E$ ,  $x$ ,  $E$ ,  $x$ 

```
6138 \DeclareCharacterInheritance<br>6139 { encoding = T1 }
                   \{ encoding = T1 \}6140 { A = {\`A,\'A,\^A,\~A,\"A,\r A,\k A,\u A},
6141 a = {\`a,\'a,\^a,\~a,\"a,\r a,\k a,\u a},
                        C = \{ \langle C, \langle C, \langle V, C \rangle \rangle \}6143 c = \{\ \c, \ \c, \ \vee \nc, \ \vee \nc6144 D = \{ \vee D, \triangle D\},<br>6145 d = \{ \vee d, \triangle d\},
                        d = {\forall v d, \forall d;}6146 E = {\`E,\'E,\^E,\"E,\k E,\v E},
6147 e = {\^e,\'e,\^e,\"e,\k e,\v e},<br>6148 f = {027}, % ff
                        f = {027}, % ff
6149 G = {\uG},<br>6150 G = {\uG}.6150 g = {\u g},<br>6151 I = {\Upsilon T}I = {\{\1,1,\1,\1,\1,\1,\1,\ldots\}}6152 i = \{\iota_i, \iota_j, \iota_j, \iota_k, \iota_k\},6153 j = \{ \iota \},
6154 L = {\L, \UL, \VL, \VL},<br>6155 I = {\L, \U1, \V1, \V1},6155 I = {\lceil \lceil \cdot \rceil, \lceil \cdot \rceil, \lceil \cdot \rceil \rceil}<br>6156 N = {\lceil \lceil \cdot \rceil, \lceil - \rceil, \lceil \cdot \rceil \rceil}N = \{ \langle N, \{-N, \forall N\} \rangle6157 n = {\n \cdot n, \cdot n, \cdot n},<br>6158 0 = {\n \cdot 0, \cdot 0, \cdot 0, \cdot \cdot 0}0 = {\langle \0, \rangle^0, \langle \0, \rangle^0, \langle \0, \rangle^0, \langle \]6159 o = {\{0, \{0, \{0, \{0, \{0, \{0, \{0, \{0, \} \} \} \}.\}6160 R = {\V R, \V R},<br>6161 r = {\V r, \V r},r = {\{\langle r, \rangle \} \cdot r},6162 S = \{\{S, \c S, \w S, \SS\},\<br>6163 S = \{\{S, \c s, \w s\},\}6163 s = \{\{s, \c s, \forall s\},\}<br>6164 T = \{\{c, \forall x, \forall x\}.T = \{ \begin{bmatrix} 0 & \text{if } \\ \text{if } \\ \text{6165 t = {\c t,\v t},
6166 U = \{\Upsilon, \UU, \UU, \UU, \UU, \H U, \H U, \UU\}6167 u = {\\Upsilon_u, \Uu, \Uu, \Uu, \Uu, \H u, \r u},6168 Y = {\{\Y\}'}, {\{Y\}'},<br>6169 Y = {\{\Y\}'}, {\{Y\}'},y = {\lambda' y, \lambda'' y},
6170 Z = \{\\Upsilon, \ldots, \Upsilon\},
6171 z = \{\ \zeta \, z, \ \zeta \, z, \ \zeta \, z \}
```
The 'soft hyphen' often has reduced right side bearing so that it may already be protruded, hence no inheritance.

6172 %  $- = \{127\}$ ,

6173 } 6174

2.5.3 LY1

More characters: 008 ('fl'), 012 ('fi'), 014 ('ffi'), 015 ('ffl'), Æ, æ, Œ, œ.

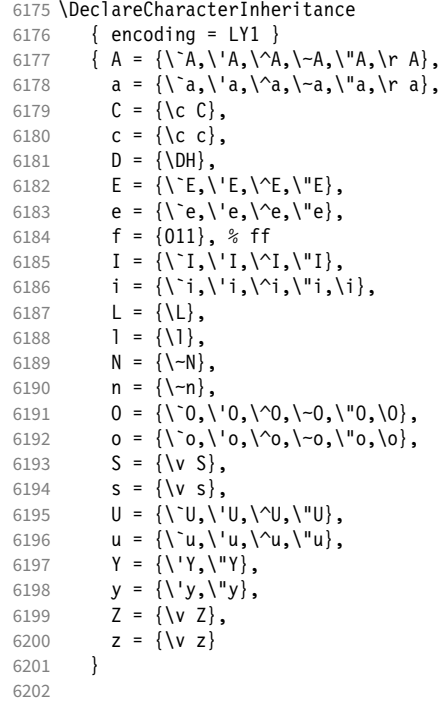

### 2.5.4 OT4

The Polish OT1 extension. More interesting characters here: 009 ('fk'), 012 ('fi'), 013 ('fl'), 014 ('ffi'), 015 ('ffl'), Æ, æ, Œ, œ.

```
6203 \DeclareCharacterInheritance<br>6204 { encoding = 0T4 }
6204 { encoding = 0T4 }<br>6205 { A = {\k A},
          { A = {\mathcal{R} A } }6206 a = {\k a},<br>6207 C = {\'C},
6207 C = {\'C},<br>6208 c = {\'c},
6208 c = {\'c},
6209 E = \{k E\},6210 e = \{k e\},
6211 f = \{011\}, % ff<br>6212 i = \{\{i\}\},
6212 i = {\i},<br>6213 j = {\j},
             j = \{\setminus j\},6214 L = \{\{L\},\}6215 l = \{ \1\},
6216 N = \{ \{ N \} \},6217 n = \{\setminus \{n\},\}6218 0 = \{0, 0\},
6219 o = {\o,\'o},
6220 S = \{\ \ \ \ S\},<br>6221 S = \{\ \ \ \ \ \ S\},s = \{ \langle s \rangle,6222 Z = {\{\{1, 2, 1, 2\}},<br>6223 Z = {\{\{1, 2, 1, 2\}},6223 z = \{\{z, \z}, \}<br>6224 \textauotedbll
          \text{t} = "FF6225 }
6226
```
## 2.5.5 QX

The Central European QX encoding. 10 Ligatures: 009 ('fk'), 012 ('fi'), 013 ('fl'), 014 ('ffi'), 015 ('ffl'), Æ, æ, Œ, œ.

6227 \DeclareCharacterInheritance

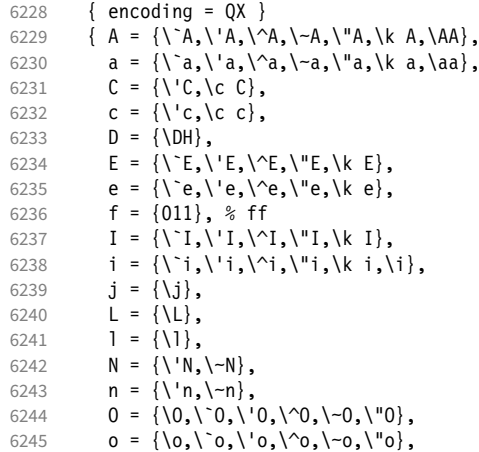

The Romanian \textcommabelow accents are actually replacements for the \c variants, which had previously (and erroneously 11) been included in QX encoding. They are still kept for backwards compatibility.

```
6246 S = \{ \S \}, \c S, \text{textcommand} \s N, \V S \},
6247 s = \{\{'s,\c s,\text{textcommand}} \}, s
6248 T = \{ \c T, \text{commandelow T} \},6249 t = {\c t,\textcommabelow t},<br>6250 U = {\`U,\'U,\'U,\"U,\k U},
                \mathsf{U} \ = \ \{ \mathsf{\texttt{\textbackslash}}' \mathsf{U}, \mathsf{\textbackslash} \mathsf{U}, \mathsf{\textbackslash} \mathsf{U}, \mathsf{\textbackslash} \mathsf{K} \ \mathsf{U} \} \, ,6251 u = \{\u, \u, \w, \u, \w, \w, \k, u\},6252 Y = {\V_Y, \V_Y},<br>6253 y = {\V_y, \V_y},y = {\{\{y',y'\},\}6254 Z = \{\\ \ \ Z, \ \ \ \ Z, \ \ \ \ \ \ \ \ Z\},6255 z = \{\{x, x, y, z\},\}6256 . = \textellipsis<br>6257 }
6257
6258
```
## 2.5.6 T5

The Vietnamese encoding T5. It is so crowded with accented and double-accented characters that there is no room for any ligatures.

6259 \DeclareCharacterInheritance 6260 { encoding = T5 } 6261 { A = {\`A,\'A,\~A,\h A,\d A,\^A,\u A, \`\Acircumflex,\'\Acircumflex,\~\Acircumflex,\h\Acircumflex,\d\Acircumflex, 6263 \`\Abreve,\'\Abreve,\~\Abreve,\h\Abreve,\d\Abreve}, 6264 a =  $\{\a{a}, \a\}, \a, \hbar$  a,  $\ddot{a}, \ddot{a}, \ddot$ 6265 \\acircumflex,\'\acircumflex,\~\acircumflex,\h\acircumflex,\d\acircumflex, 6266 \\frac\\\abreve,\'\abreve,\~\abreve,\h\abreve,\d\abreve}, 6267  $D = {\Upsilon}$ 6268 **d** =  $\{\dagger\}$ , 6269 E = {\`E,\'E,\~E,\h E,\d E,\^E, 6270 \`\Ecircumflex,\'\Ecircumflex,\~\Ecircumflex,\h\Ecircumflex,\d\Ecircumflex},<br>6271 e = {\`e,\'e,\~e,\h e,\d e,\^e,  $e = {\\ C e, \C e, \c, \ch e, \hd e, \dc, \cdots}$ 6272 \`\ecircumflex,\'\ecircumflex,\~\ecircumflex,\h\ecircumflex,\d\ecircumflex},

10 Contributed by *Maciej Eder*.

11 Cf. <https://tug.org/pipermail/tex-live/2008-August/017204.html>
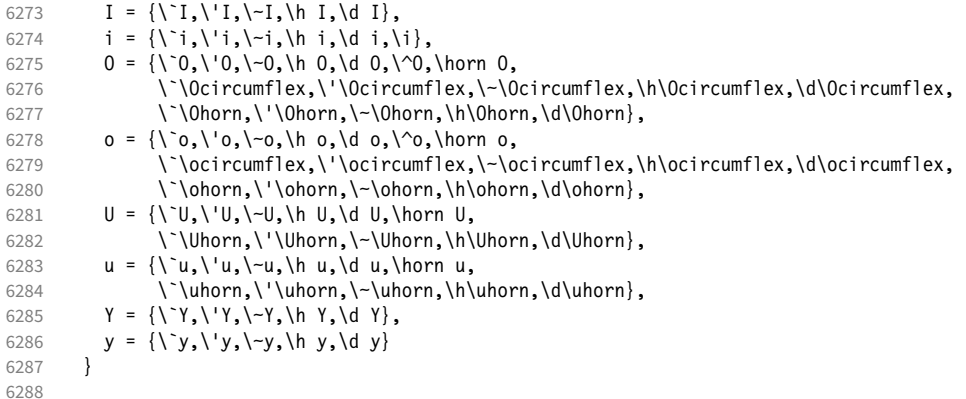

### 2.5.7 EU1, EU2, TU

The EU1 (X<sub>T</sub>T<sub>F</sub>X), EU2 (LuaT<sub>F</sub>X), and, since fontspec version 2.5, TU encodings are not well-defined in the sense that they don't contain a fixed number of glyphs, all of which must be present. OpenType fonts may contain thousands of glyphs, but we only define those that should be present in every font (basically T1). This inheritance list should be overridden by font-specific ones.

```
6289 \DeclareCharacterInheritance<br>6290 { encoding = {TU_FU1_FU2}
6290 { encoding = {TU, EU1, EU2} }<br>6291 { A = {\`A, \'A, \^A, \~A, \"A,
                A = {\nightharpoonup A, \nightharpoonup A, \n6292 a = {\ \a, \a, \a, \a, \a, \r, a, \r, a, \k, a, \u, a \},<br>6293 C = {\ \C, \c, \c, \vee \c}C = \{\ \ \ C, \ \ C, \ \ \ C, \ \ \ \ \ \ \ C \},6294 c = \{\ \c, \c, \forall c, \forall c\},
6295 D = {\vee D, \triangle D, \triangle D, \angle G}<br>6296 d = {\vee d, \Delta i}.d = {\nu d, \overline{d}}.6297 E = \{\\E, \\E, \right\}^E, \exists k, k \in \mathcal{V} E\},6298 e = {\ne,\'e,\'e,\'e,\k e,\v e},<br>6299 % f = {/f_f}, % sometimes /f_f, 9
                     f = \{ / f_f \}, % sometimes  / f_f, sometimes  / f_f6300 G = {\uG},<br>6301 G = {\uG},6301 g = {\u g},<br>6302 I = {\Upsilon, \Upsilon}I = {\{\1,1,\{1\},\{1\},\{1\},\{1\},\}6303 i = {\`i,\'i,\^i,\"i,\i},<br>6304 % j = {\j},
                     j = \{\{j\},\}6305 L = \{\L, \UL, \VL, \forall L\},6306 l = \{\1, \1, \1, \nu\},
6307 N = \{\langle Y, \rangle, \neg N, \forall N\},\6308 n = {\binom{n}{n}, \neg n, \forall n},<br>6309 0 = {\binom{n}{0}, \neg 0, \neg 0}6309 0 = {\{0, \{0, \{0, \{0, \{0, \{0, \{0, \{0, \{0, 0, 0, 0, 0, 0, 0, 0, 0}\}\}\}}\}\0 = {\{0, \{0, \{0, \{0, \}0, \}0, \{0, \{0, \}0\}}\}6311 R = {\'R,\v R},<br>6312 r = {\'r,\v r},
                    r = \{\langle r, \rangle \lor r\},\6313 S = {\{\{S, \{c, S, \}v, S\}, \{d, S\}}6314 s = \{\{s\}, \{c \ s\}, \<br>6315 T = \{\{c \ T\}, \{v \ T\}, \}T = \{\{c \mid T, \forall T\},\}6316 t = {\c t,\v t},<br>6317 U = {\`U,\'U,\^U
6317 U = {\`U,\'U,\^U,\"U,\H U,\r U},
                    u = {\{\u, \u, \wedge u, \wedge u, \wedge u, \forall u, \forall u, \forall v, \forall v\},\}6319 Y = {\{\Y\}'}, \{''Y\},<br>6320 y = {\{\Y\}'}, \{''y\},y = {\{\{y',y'\},\},
6321 Z = \{\\Z, \ldots, \forall Z\},\6322 z = {\'z,\.z,\v z}
6323 }
6324
6325 〈/m-t〉
```
#### 2.5.8 LGR

The Greek LGR encoding. EB Garamond contains some more glyphs.

```
6326 〈*m-t|ebg〉
6327 \DeclareCharacterInheritance
6328 { encoding = LGR,<br>6329 \langle ebg \rangle family = {|
                  family = {EBGaramond-OsF,EBGaramond-TOsF,EBGaramond-LF,EBGaramond-TLF}
6330 }
6331 {<br>6332 (m-t)6332 \langle m-t \rangle A = \{012\},<br>6333 \langle ebg \rangle A = \{009,0A = {009,012,253},
6334 \langle ebg \rangle (1)E = {199},<br>6335 \langle ebg \rangle H = {010},
6335 〈ebg〉 H = {010},
6336 〈ebg〉 (l)H = {159},
6337 I = \{219\},
6338 \langle ebg \rangle (1) I = {155},<br>6339 0 = J,
           0 = J,6340 \langle ebg \rangle (1)0 = {151},<br>6341 11 = {013, 223}
           U = \{013,223\},
6342 W = \{011\},
6343 a = {014,128,129,130,131,132,133,134,135,136,137,138,139,140,141,142,143,
6344 144,145,146,148,149,150,248},<br>6345 e = {224,225,226,227,232,233,234,2
           e = \{224, 225, 226, 227, 232, 233, 234, 235\}6346 h = {152,153,154,156,157,158,160,161,162,163,164,165,166,167,168,169,170,
6347 171,172,173,174,175,249},<br>6348 \langle m-t \rangle i = {200,201,202,203,208,2
6348 〈m-t〉 i = {200,201,202,203,208,209,210,211,216,217,218,240,241,242,243},
6349 〈ebg〉 i = {008,200,201,202,203,208,209,210,211,216,217,218,240,241,242,243},
6350 o = {228,229,230,231,236,237,238,239},<br>6351 r = {251,252},
           r = \{251,252\},
6352 u = {015,204,205,206,207,212,213,214,215,220,221,222,244,245,246,247},<br>6353 w = {176,177,178,179,180,181,182,183,184,185,186,187,188,189,190,191,1}6353 w = \{176, 177, 178, 179, 180, 181, 182, 183, 184, 185, 186, 187, 188, 189, 190, 191, 192, 6354\}6354 193,194,196,197,198,250},
6355 \langle ebg \rangle \textstigma = \textvarstigma,<br>6356 \{ebg\} = {059} % ano teleja
           . = \{059\} % ano teleia
6357 }
6358
6359 〈/m-t|ebg〉
```
#### 2.5.9 Euro symbols

Make Euro symbols settings simpler.

```
6360 〈*zpeu〉
6361 \DeclareCharacterInheritance
6362 { encoding = U,
6363 family = {zpeu,zpeus,eurosans} }
6364 { E = 128 }
6365
6366 〈/zpeu〉
6367 〈*mvs〉
```
Since 2006/05/11 (that is, one week after I've added these settings, after the package had been dormant for six years!), marvosym's encoding is (correctly) U instead of OT1.

```
6368 \DeclareCharacterInheritance
6369 { encoding = \{0T1, U\},<br>6370 family = mys }
6370 family
6371 { 164 = {099,100,101} } % \EURhv,\EURcr,\EURtm
6372
6373 〈/mvs〉
```
# 2.6 Tracking

By default, we only disable the 'f\*' ligatures, for those fonts that have any. Thus, ligatures and especially kerning for all other characters will be retained.

```
6374 \langle m-t \rangle<br>6375 %%% --
6375 %%% -----------------------------------------------------------------------
6376 %%% TRACKING/LETTERSPACING
6377
6378 \SetTracking
6379 [ name = default,
6380 no ligatures = \{f\}]<br>6381 \{ \text{encoding } = \{0 \text{T1}, \}6381 { encoding = {0T1, T1, T2A, LY1, 0T4, QX, EU2, TU} }<br>6382 { }
       \{ \}6383
```
### 2.7 Font expansion

These are Hàn Thê´ Thành's original expansion settings. They are used for all fonts (until somebody shows mercy and creates font-specific settings).

```
6384 %%% -----------------------------------------------------------------------
6385 %%% EXPANSION
```

```
6386
6387 \SetExpansion<br>6388 [ name
6388 [ name = default ]<br>6389 { encoding = {0T1,0T4,0X,T1
           \{ encoding = \{0T1, 0T4, 0X, T1, LY1\} }
6390 {
          A = 500, a = 700,<br>\Delta E = 500, \Delta e = 700,
6392 \AE = 500, \ae = 700,<br>6393 B = 700, b = 700,
6393 B = 700,<br>6394 C = 700,c = 700,<br>d = 700,
6395 D = 500, d = 700,<br>6396 E = 700, e = 700,
6396 E = 700,<br>6397 F = 700.F = 700,
6398 G = 500, g = 700,<br>6399 H = 700, h = 700,
             H = 700, h = 700,<br>K = 700, k = 700,
6400 K = 700,<br>6401 M = 700,6401 M = 700, m = 700,<br>6402 N = 700, n = 700,
             N = 700,
6403 0 = 500, 0 = 700,<br>6404 \OE = 500, \oe = 700,
6404 \begin{array}{r} \wedge 0E = 500, \\ 6405 \hspace{1.5cm} P = 700, \end{array}P = 700, p = 700,<br>Q = 500, q = 700,6406 Q = 500, q = 700,<br>6407 R = 700,
             R = 700,
6408 S = 700, S = 700,<br>6409 U = 700, u = 700,
6409 U = 700, u = 700,<br>6410 W = 700, w = 700,
             W = 700,<br>Z = 700,
6411 Z = 700, z = 700,<br>6412 2 = 700,
6412 2 = 700,<br>6413 3 = 700,3 = 7006414 6 = 700,<br>6415 8 = 700,
             8 = 700,6416 9 = 700<br>6417 }
6417 }
6418
      Settings for Cyrillic T2A encoding. 12
6419 \SetExpansion
6420 [ name = T2A ]
6421 { encoding = T2A }
6422 {
6423 A = 500, a = 700,
```
<sup>12</sup> Contributed by *Karl Karlsson*.

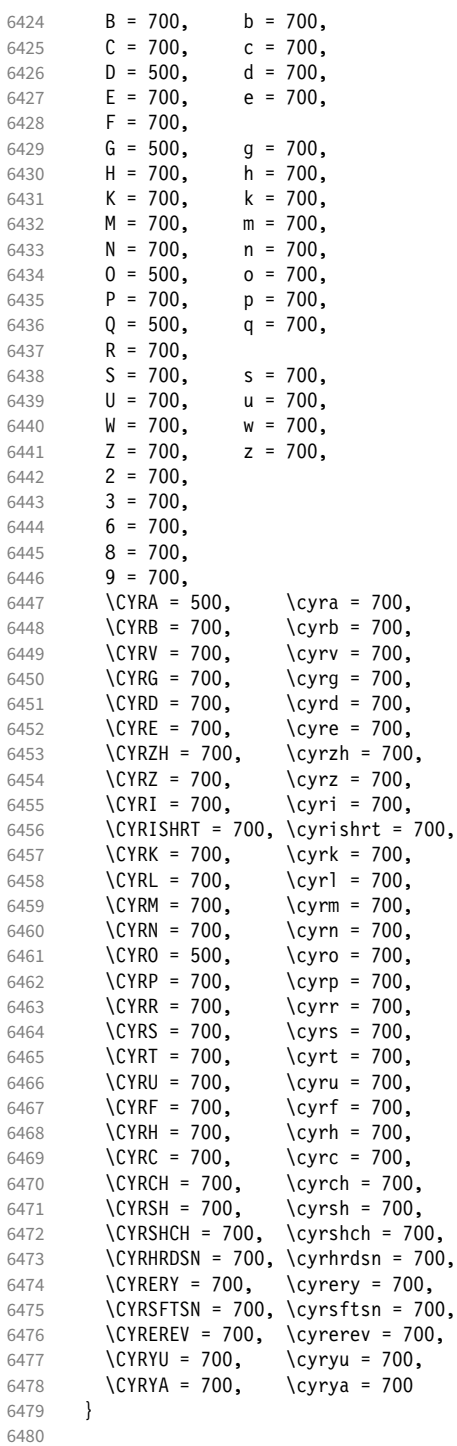

T5 encoding does not contain \AE, \ae, \0E and \oe.

\SetExpansion

 [ name = T5 ] { encoding = T5 }  $\overline{\{}$ <br>6485 A = 500, a = 700, **B** = 700, **b** = 700,

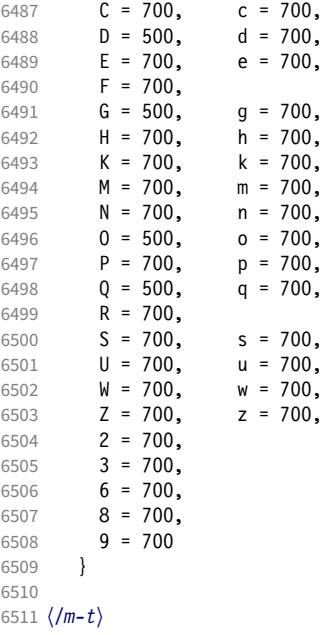

## 2.8 Character protrusion

```
6512 %%% -----------------------------------------------------------------------
6513 %%% PROTRUSION
6514
```
For future historians, Hàn Thế Thành's original settings (from protcode.tex, converted to microtype notation).

```
\SetProtrusion
     [namew = thanh]\{ encoding = 0T1 }
      \{A = \{50, 50\},
        F = \{ , 50 \},J = \{50, \},
K = \{, 50},
L = \{, 50},
        T = \{50, 50\},
        V = \{50, 50\},
        W = \{50, 50\},
        X = \{50, 50\},
        Y = \{50, 50\},
        k = \{ , 50 \},r = \{ , 50},
t = \{, 50},
v = \{50, 50\},
        w = \{50, 50\},
        x = \{50, 50\},
        y = \{50, 50\},<br>\cdot = \{ ,700 \},. = { ,700}, \{ , \} = \{ , 700 \}, \{ , \} = \{ , 500 \}, \{ , \} = \{ , 500 \}, \{ , \} = \{ , 500 \}, \{ , \} = \{ , 500 \}, \{ , \} = \{ , 500 \}, \{ , \} = \{ , 500 \}, \{ , \} = \{ , 500 \}, \{ , \} = \{ , 500 \}, \{ , \} = \{ , 500 \}, \{ , \} = \{ , 500 \},
\;\; : \; = \{ \; , 500\} \,, \; \; \; \; : \; = \{ \; , 500\} \,,!=\{,200}, ?=\{,200},
( = \{50, \}, ) = \{ , 50 \},
        - = \{,700\},<br>\textendash
                                         = { 300}, \textemdash = { 300},<br>= {700, }, \textquoteright = { ,700},
        \textendash = { ,300}, \textendash = {700, }, \textquoteright = { ,700}<br>\textquoteleft = {700, }, \textquoteright = { ,700}<br>\textquotedblleft = {500, }, \textquotedblright = { ,500}
        \text{textquotedblleft} = \{500, \},
      }
```
#### 2.8.1 Normal

The default settings always use the most moderate value.

```
6515 〈*cfg-t〉
6516 \SetProtrusion
6517 \langle m-t \rangle [ name = default ]
      We also create configuration files for the fonts
  • Bitstream Charter (NFSS code bch)
6518 \langle bch \rangle [ name = bch-default ]
  • Bitstream Letter Gothic (blg)
6519 \langle blg \rangle [ name = blg-default ]
  • Computer Modern Roman (cmr)
6520 \text{ (cmr)} [ name = cmr-default ]
  • EB Garamond
6521 (ebg) [ name = EBGaramond-default ]
  • Minion 13 (pmnx, pmn,j)
6522 \langle pmn \rangle [ name = pmnj-default ]
  • Palatino (ppl, pplx, pplj)
6523 \langle ppl\rangle [ name = ppl-default ]
  • Times (ptm, ptmx, ptmj)
6524 \; \langle p \, tm \rangle [ name = ptm-default ]
  • URW Garamond (ugm)
6525 \langle ugm \rangle [ name = ugm-default ]
6526 〈m-t|cmr|pmn|ebg〉 { }
6527 〈bch|blg|ugm〉 { encoding = OT1,
6528 \langle ppl|ptm \rangle { encoding = {0T1,0T4},<br>6529 \langle bch \rangle family = bch }
6529 \langle bch \rangle family = bch }<br>6530 \langle blg \rangle family = blg }
6530 〈blg〉 family = blg }
6531 (pp1) family = {ppl,pplx,pplj} }<br>6532 (ptm) family = {ptm,ptmx,ptmj} }
                    family = {ptm,ptmx,ptmj} \}<br>family = ugm6533 (ugm)<br>6534 {
6534 {
6535 \langle m-t|bch|blg|cm|ebg|pm|ppl|ptm\rangle   A = \{50,50\}, 6536 \langle ugm \rangle   A = \{50,100\},
                  A = \{50, 100\},
6537 \langle ebg|ptm\rangle \AE = {50, },<br>6538 \langle uqm\rangle \AE = {150,50},
6538 \langle ugm \rangle \begin{cases} \Delta E = \{150, 50\}, \\ 6539 \langle ugm \rangle \end{cases} B = \{ 150, 50 \},6539 \langle ugm \rangle B = { ,50},
6540 〈bch|ebg|pmn|ugm〉 C = {50, },
6541 〈bch|ebg|pmn〉 D = { ,50},
6542 \langle ugm \rangle D = { ,70},
6543 \langle ugm \rangle E = { ,50},
6544 \langle m-t|bch|cmr|ebg|pmn|ptm\rangle   F = \{, 50\}, 6545 \langle ugm \rangle   F = \{, 70\},
                   F = \{ ,70 \},<br>pmn\rangle G = \{ 50, \},
6546 \langle bch|ebg|pmn\rangle<br>6547 \langle ugm\rangle G = {
6547 \langle ugm \rangle G = {50,50},<br>6548 \langle blq \rangle I = {150,150}
                   I = \{150, 150\}6549 〈m-t|cmr|ebg|pmn|ppl|ptm|ugm〉 J = {50, },
                        J = \{100, \},
```
13 Contributed by *Harald Harders* and *Karl Karlsson*.

```
6551 〈!blg〉 K = { ,50},
6552 \langle blg \rangle K = \{50, \},
6553 \langle m-t| bch | cmr | ebg | pmn | ppl \} L = { ,50},
6554 \langle blg \rangle L = { ,150},
6555 \langle p \, \text{t} \, \text{m} \rangle L = { ,80},
6556 \langle ugm \rangle L = { ,120},
6557 〈bch|ebg|pmn|ugm〉 O = {50,50},
6558 〈ebg〉 \OE = {50, },
6559 〈ugm〉 \OE = {50,50},
6560 \langle b l g \rangle P = { ,100},
6561 〈ugm〉 P = { ,50},
6562 〈bch|ebg|pmn〉 Q = {50,70},
6563 \langle ugm \rangle  Q = {50,50},<br>6564 \langle bch \rangle  R = { ,50},
                 R = \{ , 50 \},6565 \langle ugm|ebg \rangle R = { ,70},
6566 〈m-t|bch|cmr|pmn|ppl|ptm〉 T = {50,50},
6567 〈blg〉 T = {100,100},
6568 〈ebg|ugm〉 T = {70,70},
6569 〈m-t|bch|cmr|ebg|pmn|ppl|ptm〉 V = {50,50},
6570 〈blg|ugm〉 V = {70,70},
6571 〈m-t|bch|cmr|ebg|pmn|ppl|ptm〉 W = {50,50},
6572 〈ugm〉 W = {70,70},
6573 〈m-t|bch|cmr|ebg|pmn|ppl|ptm〉 X = {50,50},
6574 \langle ugm \rangle X = \{50, 70\},
6575 〈m-t|bch|cmr|ebg|pmn|ppl〉 Y = {50,50},
6576 〈blg|ptm|ugm〉 Y = {80,80},
6577 \langle ugm \rangle Z = \{50, 50\},<br>6578 \langle bla \rangle f = \{150, 100\}6578 \langle blg \rangle f = {150,100},<br>6579 \langle blg \rangle i = {150,150},
6579 \langle blg \rangle i = \{150, 150\},
6580 〈blg〉 j = {100,100},
6581 〈m-t|bch|cmr|ebg|pmn|ppl|ptm〉 k = { ,50},
6582 \langle ugm \rangle k = { ,70},<br>6583 \langle blg \rangle 1 = {150,150},
6583 \langle blg \rangle 1 = \{150, 150\},
6584 \langle pmn \rangle 1 = { ,-50},
6585 〈ppl〉 p = {50,50},
6586 〈ebg|ugm〉 p = { ,50},
6587 〈ebg|ppl〉 q = {50, },
6588 〈!blg〉 r = { ,50},
6589 〈blg〉 r = {100, 80},
6590 〈cmr|ebg|pmn〉 t = { ,70},
6591 〈bch〉 t = { ,50},
6592 \langle blg \rangle t = {150, 80},<br>6593 \langle ugm \rangle t = {,100},
6593 \langle ugm \rangle t = { ,100},
6594 〈m-t|bch|cmr|ebg|pmn|ppl|ptm〉 v = {50,50},
6595 \langle blg \rangle v = \{100, 100\},<br>6596 \langle ugm \rangle v = \{50, 70\},
                  v = \{50, 70\},
6597 \langle m-t|bch|cmr|ebg|pmn|ppl|ptm\rangle w = {50,50},<br>6598 \langle ugm \rangle w = {50,70},
6598 \langle ugm \rangle w = {50,70},<br>6599 \langle lblg \rangle x = {50,50}
6599 \langle Iblg \rangle x = \{50, 50\},<br>6600 \langle blg \rangle x = \{100, 100\}x = \{100, 100\},
6601 〈m-t|bch|ebg|pmn〉 y = { ,50},
6602 〈blg〉 y = { 50,100},
6603 〈cmr|ppl|ptm〉 y = {50,70},
6604 〈ugm〉 y = { ,70},
6605 \langle cmr \rangle 0 = { ,50},<br>6606 \langle m-t \rangle 1 = {50,50},
                1 = \{50, 50\},
6607 〈bch|blg|ptm|ugm〉 1 = {150,150},
6608 \langle cmr \rangle 1 = {100,200},<br>6609 \langle pmn \rangle 1 = {,50},
6609 \langle pmn \rangle 1 = { ,50},<br>6610 \langle ppl \rangle 1 = {100,100}
                1 = \{100, 100\},
6611 〈bch|cmr|ugm〉 2 = {50,50},
6612 〈blg〉 2 = { ,100},
6613 〈bch|pmn〉 3 = {50, },
6614 〈cmr|ugm〉 3 = {50,50},
6615 〈blg〉 3 = {100, },
```

```
6616 \langle m-t \rangle 4 = {50,50},
6617 〈bch〉 4 = {100,50},
6618 〈blg〉 4 = {100, },
6619 \langle cmr | ugm \rangle 4 = {70,70},<br>6620 \langle pmn \rangle 4 = {50, },
6620 〈pmn〉 4 = {50, },
6621 \langle p \, \text{t} \, \text{m} \rangle 4 = {70, },
6622 \langle cmr \rangle 5 = { ,50},<br>6623 \langle bch \rangle 6 = {50, },
6623 \langle bch \rangle 6 = {50, },<br>6624 \langle cmr \rangle 6 = {,50},
                6 = \{ , 50 \}6625 \langle m-t \rangle 7 = {50,50},
6626 〈bch|pmn|ugm〉 7 = {50,80},
6627 \langle blg \rangle 7 = {100,100},
6628 〈cmr|ptm〉 7 = {50,100},
6629 〈ppl〉 7 = { ,50},
6630 \langle cmr \rangle 8 = { ,50},
6631 〈bch〉 9 = {50,50},
6632 \langle cmr \rangle 9 = { ,50},
6633 〈m-t|cmr|pmn|ppl|ptm|ugm〉 . = { ,700},
6634 〈bch|ebg〉 . = { ,600},
6635 〈blg〉 . = {400,500},
6636 〈!blg〉 {,}= { ,500},
6637 〈blg〉 {,}= {300,400},
6638 〈m-t|cmr|pmn|ppl|ptm|ugm〉 : = { ,500},
6639 〈bch|ebg〉 : = { ,400},
6640 〈blg〉 : = {300,400},
6641 〈m-t|bch|ebg|pmn|ptm〉 ; = { ,300},
6642 〈blg〉 ; = {200,300},
6643 〈cmr|ppl〉 ; = { ,500},
6644 \langle ugm \rangle ; = { ,400},<br>6645 \langle lblg \rangle ! = { ,100}
6645 \langle Iblg \rangle \qquad \qquad \qquad \qquad \qquad \qquad \qquad \qquad \qquad \qquad \qquad \qquad \qquad \qquad \qquad \qquad \qquad \qquad \qquad \qquad \qquad \qquad \qquad \qquad \qquad \qquad \qquad \qquad \qquad \qquad \qquad \qquad \qquad \qquad \\ell = \{200, 200\},
6647 〈m-t|ebg|pmn|ptm〉 ? = { ,100},
6648 〈bch|cmr|ppl|ugm〉 ? = { ,200},
6649 〈blg〉 ? = {150,150},
6650 〈pmn〉 " = {300,300},
6651 〈m-t|bch|cmr|ebg|pmn|ppl〉 @ = {50,50},
6652 〈ptm〉 @ = {100,100},
6653 〈m-t|bch|blg|cmr|ebg|pmn|ppl|ptm〉 ~ = {200,250},
6654 \langle ugm \rangle ~ = {300,350},
6655 〈ebg|ppl|ptm〉 & = {50,100},
6656 〈ugm〉 & = { ,100},
6657 \langle m-t | cmr | ebg | pmn \rangle \\sigma_{60,50},
6658 \langle bch \rangle \% = { ,50},
6659 \langle ppl|ptm\rangle \% = {100,100},
6660 〈ugm〉 \% = {50,100},
6661 〈blg〉 \# = {100,100},
6662 〈m-t|ppl|ptm|ugm〉 * = {200,200},
6663 \langle bch | pmn \rangle * = {200,300},
6664 〈blg〉 * = {150,200},
6665 〈cmr|ebg〉 * = {300,300},
6666 \langle m-t|cmr|ebg|ppl|ptm\rangle + = {250,250},<br>6667 \langle bch \rangle + = {150,250},
6667 〈bch〉 + = {150,250},
6668 〈blg|pmn〉 + = {150,200},
6669 〈ugm〉 + = {250,300},
6670 〈blg|ugm〉 {=}= {200,200},
6671 〈m-t|ebg|pmn|ptm〉 ( = {100, }, ) = { ,200},
6672 〈bch|ugm〉 ( = {200, }, ) = { ,200},
6673 〈cmr|blg〉 ( = {300, }, ) = { ,300},
6674 〈ppl〉 ( = {100, }, ) = { ,300},
6675 〈bch|pmn〉 [ = {100, }, ] = { ,100},
6676 〈blg〉 [ = {300,100}, ] = { ,300},
6677 〈m-t|ebg|pmn|ptm〉 / = {100,200},
6678 \langle bch \rangle / = { ,200},
6679 〈blg〉 / = {300,300},
6680 〈cmr|ppl〉 / = {200,300},
```

```
6681 〈ugm〉 / = {100,300},
6682 〈m-t|ptm〉 - = {500,500},
6683 〈bch|cmr|ppl〉 - = {400,500},
6684 \langle blg \rangle - = {300,400},<br>6685 \langle ebg \rangle - = {300,500},
6685 \langle ebg \rangle - = {300,500},<br>6686 (pmn) - = {200,400}
6686 \langle pmn \rangle - = {200,400},<br>6687 \langle uqm \rangle - = {500,600}.
6687 \langle ugm \rangle - = {500,600},<br>6688 \langle blg \rangle < = {200,100},
                     \langle = {200,100}, \rangle = {100,200},
6689 〈blg〉
                      = {150, 250},
6690 \langle blg \rangle | = \{250, 250\},<br>6691 \langle m-t | \text{pmn} \rangle \textendash
6691 (m-t|pmn) \textendash = {200,200}, \textemdash = {150,150}, 6692 (bch) \textendash = {200,300}, \textemdash = {150,250},
6692 〈bch〉 \textendash = {200,300}, \textemdash = {150,250},
                                                         6693 〈cmr〉 \textendash = {400,300}, \textemdash = {300,200},
6694 (ebg|ppl|ptm) \textendash = {300,300}, \textendash = {200,300}, \textendash = {200,250},
                                           6695 〈ugm〉 \textendash = {250,300}, \textemdash = {250,250},
```
Why settings for left *and* right quotes? Because in some languages they might be used like that (see the csquotes package for examples).

```
6696 (m-t|bch|pmn) \textquoteleft = {300,400}, \textquoteright = {300,400}, 6697 (b1g) \textquoteleft = {400,600}, \textquoteright = {400,600},
6697 (b1g) \textquoteleft = {400,600}, \textquoteright = {400,600}, 6698 \langle cmr \rangle \textquoteleft = {500,700}, \textquoteright = {500,600},
6698 \langle cmr \rangle \textquoteleft = \{500,700\}, \textquoteright = \{500,600\}, 6699 \{ebg\} \textquoteleft = \{300,500\}, \textquoteright = \{400,400\},
6699 \text{quotient} = \{300,500\}, \text{quoteright} = \{400,400\}, 6700 \ (ppl) \text{quotient} = \{500,700\}, \text{quoteright} = \{500,500\}, \text{quoteright} = \{300,500\}, \text{quoteright} = \{300,500\}6700 〈ppl〉 \textquoteleft = {500,700}, \textquoteright = {500,700},
6701 \langle \downarrow \downarrow 6702 〈ugm〉 \textquoteleft = {300,600}, \textquoteright = {300,600},
6703 (m-t|ebg|bch|pmn) \textquotedblleft = {300,300}, \textquotedblright = {300,300}<br>6704 (blg) \textquotedblright = {300,400}
6704 (blg) \textquotedblright = {300,400}<br>6705 \langle cmr \rangle \textquotedblleft = {500,300},
6705 \ (cm') \textquotedblleft = {500,300}, \textquotedblright = {200,600}<br>6706 \ (ppl|ptm) \textquotedblleft = {300,400}, \textquotedblright = {300,
6706 (pp1|ptm) \textquotedblleft = {300,400}, \textquotedblright = {300,400}<br>6707 \gamma \textquotedblleft = {400,400}, \textquotedblright = {400,400}
                           \textquotedblleft = {400,400}, \textquotedblright = {400,400}
6708 }
6709
```
Greek uppercase letters are in OT1 encoding only.

```
6710 〈*m-t|cmr|ebg|pmn〉
6711 \SetProtrusion
6712 \langle m-t \rangle [ name = 0T1-default,<br>6713 \langle cmr \rangle [ name = cmr-0T1,
6713 \langle cmr \rangle [ name = cmr-OT1,<br>6714 \langle ebg \rangle [ name = EBGaramo
6714 \overline{\pmb{\langle} ebg\rangle} [ name = EBGaramond-OT1,<br>6715 \overline{\pmb{\langle} pmn\rangle} [ name = pmnj-OT1,
6715 \langle pmn \rangle [ name = pmnj-OT1,<br>6716 \langle m-t \rangle load = default ]
6716 \langle m-t \rangle load = default ]<br>6717 \langle cmr \rangle load = cmr-defau
6717 \langle cmr \rangle load = cmr-default ]<br>6718 \langle ebg \rangle load = EBGaramond-de
6718 \left(\frac{e}{e}\right) and = EBGaramond-default ]<br>6719 \left(\frac{p}{p} \right) load = pmnj-default ]
6719 \langle ppm \rangle load = pmnj-default ]<br>6720 \langle m-t \rangle { encoding = 0T1 }
6720 \langle m-t \rangle { encoding = 0T1 }<br>6721 \langle cmr \rangle { encoding = {0T1,
6721 \langle cmr \rangle { encoding = \{0T1, 0T4\}, 6722 \langle pmn \rangle { encoding = 0T1,
6722 \langle pmn \rangle { encoding = 0T1,<br>6723 \langle cmr \rangle family = cmr
6723 〈cmr〉 family = cmr }
6724 〈pmn〉 family = pmnj }
6725 〈ebg〉 { }
6726 {
6727 〈m-t|cmr〉 \AE = {50, },
6728 〈pmn〉 \OE = {50, }
6729 〈*cmr|ebg〉
                                     ,150}, % \Gamma
6731 "01 = {100,100}, % \Delta
6732 "02 = { 50, 50}, % \Theta
6733 "03 = {100,100}, % \Lambda
6734 〈ebg〉 "04 = { 50, 50}, % \Xi
6735 〈cmr〉 "06 = { 50, 50}, % \Sigma
6736 \begin{array}{c} \n\end{array} \begin{array}{c} \n\begin{array}{c} \n07 = \{100, 100\}, \quad \text{\&} \text{ Vpsilon} \n\end{array}<br>
6737 \begin{array}{c} \n\begin{array}{c} \n08 = \{50, 50\}, \quad \text{\&} \text{ Vchi} \n\end{array}"08 = {50, 50}, %6738 "09 = { 50, 50}, % \Psi
6739 \langle ebg \rangle "0A = \{ 50, 50 \}, % \Omega<br>6740 \langle ebg \rangle 138 = \{ , 50}, % \L
                        138 = \{ , 50 \}, %
```
Remaining slots can be found in the source file.

```
6741 〈/cmr|ebg〉
6742 }
6743
     Settings for figure variants.
6744 〈*ebg〉
6745 \SetProtrusion<br>6746 [ name
                     = EBGaramond-OT1-LF,
6747 1 Oad = EBGaramond-OT1 ]<br>6748 { encoding = OT1,
         \{ encoding = 0T1,
6749 family = {EBGaramond-LF,EBGaramond-TLF,EBGaramond-OsF} }
6750 {
           1 = \{50, 50\},
6752 2 = \{50, 50\},<br>6753 4 = \{50, 50\},
6753 4 = \{50, 50\},<br>6754 7 = \{50, 50\},
           7 = \{50, 50\},
6755 }
6756
6757 \SetProtrusion
6758 [ name = EBGaramond-OT1-TOsF,
                       = EBGaramond-OT1 ]
6760 { encoding = 0T1,<br>6761 family = {EBG
           family = {EBGaramond-TOsF} }
6762 {
6763 1 = \{150, 150\},<br>6764 2 = \{50, 50\},
           2 = \{50, 50\},6765 3 = \{50, 50\},
6766 4 = \{50, 50\},<br>6767 5 = \{50, 50\},
           5 = \{50, 50\},
6768 6 = {50,50},<br>6769 7 = {50,80}.
6769 7 = {50,80},<br>6770 8 = {50,50},
           8 = \{50, 50\},
6771 9 = {50,50},<br>6772 }
6772 }
6773
6774 〈/ebg〉
6775 〈/m-t|cmr|ebg|pmn〉
```
T1 and LY1 encodings contain some more characters. The default list will be loaded first. For  $X \notin T \notin X$  (EU1) and LuaT $\sharp X$  (EU2) we simply use the T1 list as default (for now).

```
6776 \SetProtrusion<br>6777 (m-t) [ name
                         [name = T1-default, ]<br>[name = bch-T1, ]6778 \langle bch \rangle [ name = bch-T1,<br>6779 \langle blg \rangle [ name = blg-T1,
6779 \langle blg \rangle [ name 6780 \langle cmr \rangle [ name
6780 \text{ (cmr)} [ name = cmr-T1,<br>6781 \text{ (}ebg\text{)} [ name = EBGaram
6781 \text{ (}ebg\text{)} [ name = EBGaramond-T1, 6782 \text{ (pmn)} [ name = pmnj-T1,
6782 \langle pmn \rangle [ name = pmnj-T1, 6783 \langle ppl \rangle [ name = ppl-T1,
6783 \langle ppl \rangle [ name = ppl-T1,<br>6784 \langle ptm \rangle [ name = ptm-T1,
6784 \langle p \, \text{t} \, m \rangle [ name = ptm-T1, 6785 \langle u \, \text{g} \, m \rangle [ name = ugm-T1,
6785 \langle ugm \rangle [ name = ugm-T1,<br>6786 \langle m-t \rangle load = default
6786 \langle m-t \rangle load = default ]<br>6787 \langle bch \rangle load = bch-default ]
6787 \langle bch \rangle load = bch-default \overline{a}<br>6788 \langle blg \rangle load = blg-default ]
6788 \left\langle blg\right\rangle load = blg-default ]<br>6789 \left\langle cmr\right\rangle load = cmr-default ]
6789 \text{ (cmr)} load = cmr-default \overline{)}<br>6790 \text{ (}ebg\text{)} load = EBGaramond-de
6790 \langle ebg \rangle load = EBGaramond-default ]<br>6791 (pmn) load = pmnj-default ]
6791 \langle pmn \rangle load = pmnj-default ]<br>6792 \langle ppl \rangle load = ppl-default ]
(6792 \ (ppl) load = ppl-default ]<br>(6793 \ (ptm) load = ptm-default ]
6793 \; \langle ptm \rangle load = ptm-default ]<br>6794 \; \langle ugm \rangle load = ugm-default ]
6794 \langle ugm \rangle load = ugm-default ]<br>6795 \langle m-t \rangle { encoding = {T1.LY1.EU1.E
                           \{ encoding = \{T1, LY1, EU1, EU2, TU\} \}6796 〈bch|cmr|pmn|ppl〉 { encoding = {T1,LY1},
6797 〈blg|ptm|ugm〉 { encoding = {T1},
```

```
6798 \langle ebg \rangle { encoding = {LY1},<br>6799 \langle bch \rangle family = bch }
                        family = bch<br>family = blq6800 \left\langle blg \right\rangle family = blg }<br>6801 \left\langle cmr \right\rangle family = cmr }
6801 (cmr) family<br>6802 (ebg) family
6802 (ebg) family = {EBGaramond-LF,EBGaramond-TLF,EBGaramond-OsF,EBGaramond-TOsF} }<br>6803 (pmn) family = pmni }
6803 \langle pmn \rangle family = pmnj }<br>6804 \langle pp1 \rangle family = \{pp1,p\}6804 \langle pp1 \rangle family = {ppl,pplx,pplj} }<br>6805 \langle ptm \rangle family = {ptm,ptmx,ptmj} }
                        family = {ptm,ptmx,ptmj} \}<br>family = uqm \}6806 (ugm)
6807 {
6808 \langle m-t | cmr \rangle \AE = {50, },<br>6809 \langle bch | pmn \rangle \OE = {50, },
6809 \langle bch | pmn \rangle \OE = {50, },<br>6810 \langle pmn \rangle \TH = { ,50},
6810 \langle pmn \rangle \TH = { ,50},<br>6811 \langle blg \rangle \v L = { ,25
                        (181, <sup>1</sup> = { ,250}<br>(183, <sup>1</sup> = { ,250}
6812 \langle b \, \overline{\,} \, g \rangle   \vee d = {<br>6813 \langle b \, \overline{\,} \, g \rangle   \vee 1 = {
6813 〈blg〉 \v l = { ,250},
6814 \langle blg \rangle \v t = { ,250},
6815 \langle blg \rangle 127 = \{300, 400\},<br>6816 \langle blg \rangle 156 = \{100, \dots\},
6816 \langle blg \rangle 156 = {100, }, % IJ<br>6817 \langle bla \rangle 188 = {80, 80}, % ij
                       188 = { 80, 80}, % ij
6818 〈m-t|bch|ebg|pmn|ppl|ptm〉
                                                             = \{100, 100\},\6819 〈cmr〉
                         = \{200, 200\},
6820 〈ugm〉
                           = {100, 200},
6821 \{m-t|ebg|pmn|ptm\} \textbackslash = {100,200},<br>6822 \{bch\} \textbackslash = {150,200},
6822 (bch) \textbackslash = {150,200},<br>6823 (blg) \textbackslash = {250,300},
6823 (blg) \textbackslash = {250,300},<br>6824 (cmr | ppl) \textbackslash = {200,300},
6824 〈cmr|ppl〉 \textbackslash = {200,300},
6825 〈ugm〉 \textbackslash = {100,300},
6826 \ (ugm) \textbar = {200,200},<br>6827 \ (b1g) \textendash = {300,300},
6827 (blg) \textendash = {300,300}, \textemdash = {150,150},
6828 〈blg〉 \textquotedbl = {300,400}, \textquotedblleft = {300,400},
6829 \langle cmr \rangle \textquotedbl = {300,300}, \textquotedblleft = {200,600},
```
The EC fonts do something weird: they insert an implicit kern between quote and boundary character. Therefore, we must override the settings from OT1.

```
6830 (m-t|cm|ebg|ppl|ptm|ugm \quotesinglbase = {400,400}, \quotedblbase = {400,400}, \and = {400,400}, \end{bld{bld{bld{bld{d}}} \end{bld{bld{d}}} \end{bld{bld{d}}} \end{bld{d}} \end{bld{bld{d}}} \end{bld{bld{d}}} \end{bld{bld
6831 (blg) \quotesinglbase = {400,400}, \quotedblbase = {300,400}, 6832 (bch|pmn) \quotesinglbase = {400,400}, \quotedblbase = {300,300}.
6832 〈bch|pmn〉 \quotesinglbase = {400,400}, \quotedblbase = {300,300},
6833 〈m-t|bch|pmn〉 \guilsinglleft = {400,300}, \guilsinglright = {300,400},
6834 (blg) \guilsinglleft = {300,500}, \guilsinglright = {300,500},<br>6835 \langle cmr | ebg |ppl |ptm \rangle \guilsinglleft = {400,400}, \guilsinglright = {300,500},
6835 \langle cmr|ebg|ppl|ptm\rangle \guilsinglleft = {400,400}, \guilsinglright = {300,600}, \guilsinglright = {300,600},
6836 \langle ugm \rangle \guilsinglleft = \{400,400\}, \guilsinglright = \{300,600\}, 6837 \langle m-t \rangle \guillemotleft = \{200,200\}, \guillemotright = \{200,200\},
6837 \langle m-t \rangle \guillemotleft = {200,200}, \guillemotright = {200,200}, \6838 \langle cmr \rangle \guillemotleft = {300,200}, \guillemotright = {100,400}
6838 〈cmr〉 \guillemotleft = {300,200}, \guillemotright = {100,400},
6839 〈bch|pmn〉 \guillemotleft = {200,200}, \guillemotright = {150,300},
6840 (blg |ppl|ptm) \guillemotleft = {300,300}, \guillemotright = {200,400}, 6841 (eba) \quillemotleft = {300,300}, \quillemotright = {200,300},
6841 \langle ebg \rangle \guillemotleft = {300,300}, \guillemotright = {200,300}, 6842 \langle ugm \rangle \guillemotleft = {300,400}, \guillemotright = {300,400},
6842 〈ugm〉 \guillemotleft = {300,400}, \guillemotright = {300,400},
6843 〈m-t|bch|cmr|ebg|pmn|ppl|ugm〉 \textexclamdown = {100, }, \textquestiondown = {100, },
6844 〈blg〉 \textexclamdown = {200, }, \textquestiondown = {100, },
6845 〈ptm〉 \textexclamdown = {200, }, \textquestiondown = {200, },
6846 \langle m-t|cm|ebg|ppl|ptm|ugm \textbraceleft = {400,200}, \textbraceright = {200,400}, 6847 (bch|blg|pmn) \textbraceleft = {200, }, \textbraceright = { 300},
6847 (bch|blg|pmn) \textbraceleft = {200, }, \textbraceright = { ,300}, \6848 (m-t|bch|cm|ebg|ppl|ptm|uqm) \textless = {200,100}, \textgreater
6848 \m-t|bch|cmr|ebg|ppl|ptm|ugm\<br>
6848 \m-t|bch|cmr|ebg|ppl|ptm|ugm\<br>
6849 \textless = {100, }, \textgreater = { ,100},
6849 \langle pmn \textless = {100, }, \textgreater 6850 \langle pmn \textvisiblespace = {100,100} % not in LY1
                   \textvisiblespace = {100,100} % not in LY1
6851 }
6852
```
The lmodern fonts used to restore the original settings from OT1 fonts. Now, they require even other settings, though.

```
6853 〈*cmr〉
6854 \SetProtrusion<br>6855 \overline{} name = 1mr-T1.
6855 \sqrt{} name
```

```
6856 load = cmr-T1 ]
6857 { encoding = \{T1, LY1\},<br>6858 family = 1mr
            family = 1mr6859 {
6860 \textquotedblleft = {300,400}, \textquotedblright = {300,400}<br>6861 }
6861 }
6862
6863 〈/cmr〉
6864 〈*ebg〉
6865 \SetProtrusion<br>6866 [ name =
                      = EBGaramond-T1-LF,
6867 load = EBGaramond-T1 ]
6868 { encoding = T1,<br>6869 family = {EB
            family = {EBGaramond-LF,EBGaramond-TLF,EBGaramond-OsF} }
6870 {
6871 1 = \{50, 50\},<br>6872 2 = \{50, 50\},
            2 = \{50, 50\},
6873 4 = \{50, 50\},<br>6874 7 = \{50, 50\},
         7 = \{50, 50\},
6875 }
6876
6877 \SetProtrusion
6878 [ name = EBGaramond-T1-TOsF,
6879 load = EBGaramond-T1 ]
6880 { encoding = T1,
6881 family = {EBGaramond-TOsF} }
6882 {
6883 1 = \{150, 150\}6884 2 = {50,50},<br>6885 3 = {50,50},
            3 = \{50, 50\},6886 4 = \{50, 50\},6887 5 = \{50, 50\},<br>6888 6 = \{50, 50\},
            6 = \{50, 50\},
6889 7 = {50,80},<br>6890 8 = {50,50},
6890 8 = \{50, 50\},<br>6891 9 = \{50, 50\},
            9 = \{50, 50\},
6892 }
6893
6894 〈/ebg〉
     Settings for the T2A encoding (generic, Computer Modern Roman, and Minion). 14
6895 〈*m-t|cmr|pmn〉
6896 \SetProtrusion
6897 \langle m-t \rangle [ name = T2A-default, 6898 \langle cmr \rangle [ name = cmr-T2A,
6898 \langle cmr \rangle [ name = cmr-T2A, 6899 \langle pmn \rangle [ name = pmnj-T2A
6899 \langle pmn\rangle [ name = pmnj-T2A,<br>6900 \langle m-t\rangle load = default
6900 \langle m-t \rangle load = default<br>6901 \langle cmr \rangle load = cmr-defa
6901 \text{ (cmr)} load = cmr-default ]<br>6902 \text{ (pmn)} load = pmnj-default
6902 \langle pmn \rangle load = pmnj-default ]
        \{ encoding = T2A,
6904 〈m-t〉 }
6905 〈cmr〉 family = cmr }
6906 〈pmn〉 family = pmnj }
6907 {
6908 \CYRA = {50, 50},
6909 \CYRG = \{,50},
6910 \CYRK = { ,50},
6911 \CYRT = {50,50},<br>6912 \CYRH = {50,50},
             \C{YRH} = \{50, 50\},
6913 \CYRU = \{50, 50\},
6914 \langle pmn \rangle \CYRS = {50, },<br>6915 \langle pmn \rangle \CYRO = {50,50},
6915 \langle pmn \rangle \CYRO = {50,50},<br>6916 \cyrk = {50}.
            \cyrk = { ,50},
```
6917 \cyrg = {  $,50$ }, 14 Contributed by *Karl Karlsson*.

```
6918 \cyrh = \{50, 50\},<br>6919 \langle m-t|pmn\rangle \cyru =6919 \langle m-t | pmn \rangle \cyru = {50,50},<br>6920 \langle cmr \rangle \cyru = {50.70}.
                          \cyru = {50,70},
6921 〈m-t〉
                            - = {100,100},
6922 〈cmr〉
                                 _ = {200<mark>,200},</mark><br>xtbackslash = {100.200}.
6923 (m-t) \textbackslash = {100,200}, \quotedblbase = {400,400},<br>6924 \langle cmr \rangle \textbackslash = {200,300}, \quotedblbase = {400,400},
6924 \langle cmr \rangle \textbackslash = {200,300}, \quotedblbase = {400,400},<br>6925 \langle pmn \rangle \textbackslash = {100,200}, \quotedblbase = {300,300},
6925 \langle pmn \rangle \textbackslash = {100,200},<br>6926 \langle cmr \rangle \textquotedbl = {300,300},
6926 \text{cm} \textquotedbl = {300,300}, \textquotedblleft = {200,600}, 6927 \{m-t\} \guillemotleft = {200,200}, \guillemotright = {200,200},
6927 (m-t) \guillemotleft = {200,200}, \guillemotright = {200,200}, <br>6928 (cmr) \guillemotleft = {300,200}, \guillemotright = {100,400},
6928 \langle cmr \rangle \guillemotleft = {300,200}, \guillemotright = {100,400},<br>6929 \langle pmn \rangle \guillemotleft = {200,200}, \guillemotright = {150,300},
6929 \langle pmn \rangle \guillemotleft = {200,200}, \guillemotright = {150,300},<br>6930 \langle m-t | cmr \rangle \textbraceleft = {400,200}, \textbraceright = {200,400},
6930 (m-t|cmr) \textbraceleft = {400,200}, \textbraceright = {200,4<br>6931 \{pmn \textbraceleft = {200, }, \textbraceright = { ,300},
6931 \langle pmn \rangle \textbraceleft = {200, }, \textbraceright = { ,300}, <br>6932 \langle m-t|cmr \rangle \textless = {200,100}, \textgreater = {100,200}
6932 (m-t|cmr) \textless = {200,100}, \textgreater = {100,<br>6933 \langle pmn \rangle \textless = {100, }, \textgreater = { ,100}
             \langle m \rangle \textless = {100, }, \textgreater }
6934 }
6935
```
<sup>6936</sup> 〈*/m-t|cmr|pmn*〉

Settings for the QX encoding (generic and Times). 15 It also includes some glyphs otherwise in TS1.

```
6937 〈*m-t|ptm〉
6938 \SetProtrusion<br>6939 \langle m-t \rangle [ name
6939 \langle m-t \rangle [ name = QX-default,<br>6940 \langle ptm \rangle [ name = ptm-QX,
6940 \langle ptm \rangle [ name = ptm-QX, 6941 \langle m-t \rangle load = default
6941 \langle m-t \rangle load = default ]<br>6942 \langle o \text{ }tm \rangle load = ptm-default
6942 \langle ptm \rangle load = ptm-default ]<br>6943 \langle m-t \rangle { encoding = QX }
6943 \langle m-t \rangle { encoding = QX }<br>6944 \langle ptm \rangle { encoding = 0X,
6944 \langle ptm \rangle { encoding = QX, 6945 \langle ptm \rangle family = {pt
             \begin{cases} m \rightarrow \text{family} = \{\text{ptm},\text{ptmx},\text{ptmj}\} \end{cases}6946<br>6947
6947 \AE = \{50, \},
6948 \langle p \, \text{tm} \rangle * = \{200, 200\},
6949 \{=\} = \{100, 100\},
6950 \text{textunderscore} = \{100,100\},\<br>6951 \text{textbackslash} = \{100,200\},6951 \textbackslash = {100,200},<br>6952 \quotedblbase = {400,400}.
                 6952 \quotedblbase = {400,400},
6953 (m-t) \guillemotleft = {200,200}, \guillemotright = {200,200}, \sp:4 (ptm) \guillemotleft = {300,300}, \guillemotright = {200,400},
6954 〈ptm〉 \guillemotleft = {300,300}, \guillemotright = {200,400},
6955 \textexclamdown = {100, }, \textquestiondown = {100, },
6956 (m-t) \textbraceleft = {400,200}, \textbraceright = {200,400},<br>6957 \phi \textbraceleft = {200,200}, \textbraceright = {200,300},
6957 (\text{ptm}) \textbraceleft = 200,200}, \textbraceright = 200,200}, \textgreater = {100,200}= {200,100}, \dots6959 \textminus = {200,200}, \textdegree = {300,300},<br>6960 (m-t) \copyright = {100,100}, \textregistered = {100,100}
6960 (m-t) \copyright = {100,100}, \textregistered = {100,100}<br>6961 (ptm) \copyright = {100,150}, \textregistered = {100,150},
6961 \phi \copyright = {100,150}, \textregistered = {100,150},<br>6962 \phi \textxgeq = { ,100}, \textxleq = {100, },
6962 \phi \text{gen} \text{gen} \text{gen} \text{gen} \text{gen} \text{gen} \text{gen} \text{gen} \text{gen} \text{gen} \text{gen} \text{gen} \text{gen} \text{gen} \text{gen} \text{gen} \text{gen} \text{gen} \text{gen} \text{gen} \text{gen} \text{gen} \text{gen} \text{gen} \text{gen} \text{gen} \text6963 (ptm) \textalpha = { , 50}, \textDelta = { 70, 70},
6964 \phi \text{form} \text{term} = \{ 50, 80 \}, \text{textsigma} = \{ 50, 50 \}, \text{texteuro} = \{ 50, 50 \}, \text{texteuro} = \{ 50, 50 \}, \text{texteuro} = \{ 50, 50 \}.6965 \langle ptm \rangle \textmu = { , 80}, \texteuro = { 50, 50},
6966 (ptm) \textellipsis = {150,200}, \textasciitilde = { 80, 80},
6967 (ptm) \textapprox = { 50, 50}, \textinfty = {100,100},<br>6968 (ptm) \textdagger = {150,150}, \textdaggerdbl = {100,100},
6968 \phi \text{degree} = {150,150}, \textdaggerdbl = {100,100}, \6969 \phi \textdiv = {50,150}, \textsection = {80, 80},
6969 〈ptm〉 \textdiv = { 50,150}, \textsection = { 80, 80},
6970 \begin{align*} (6970 \text{ (ptm)} \text{ } \text{ } = \{100,150\}, \text{ } \text{ } = \{50, 80\}, \text{ } \text{ } = \{150,150\}, \text{ } \text{ } = \{300,300\} \end{align*}6971 \langle ) textbullet = {150,150}, \textperiodcentered = {300,300}, 6972 \langleptm} \textquotesingle = {500,500}, \textquotedbl = {300,300},
6972 (ptm) \textquotesingle = {500,500},<br>6973 (ptm) \textperthousand = {30}
            tm) \textperthousand = {
6974
6975
6976 〈/m-t|ptm〉
```
T5 is based on OT1; it shares some but not all extra characters of T1. All accented

15 Contributed by *Maciej Eder*.

characters are already taken care of by the inheritance list.

```
6977 〈*cmr|bch〉
6978 \SetProtrusion
6979 \langle cmr \rangle [ name = cmr-T5,<br>6980 \langle cmr \rangle load = cmr-def
6980 \text{ (cmr)} load = cmr-default ]<br>6981 \text{ (bch)} [ name = bch-T5,
6981 \langle bch \rangle [ name = bch-T5,<br>6982 \langle bch \rangle load = bch-def
6982 \langle bch \rangle load = bch-default ]<br>6983 \{ encoding = T5,6983 { encoding = T5,<br>6984 \langle cmr \rangle family =
                      family = cmr }<br>family = bch }
6985 (bch)<br>6986 {
6986 {
6987 〈bch〉
                       = \{100, 100\},6988 (bch) \textbackslash = {150,200},<br>6989 (cmr) \textbackslash = {200,300},
6989 〈cmr〉 \textbackslash = {200,300},
6990 〈cmr〉 \textquotedblleft = {200,600},
6991 \langle cmr \rangle \textquotedb1 = {300,300},<br>6992 \langle bch \rangle \quotesinglbase = {400,400},
6992 \langle bch \rangle \quotesinglbase = {400,400}, \quotedblbase = {300,300},<br>6993 \langle cmr \rangle \quotesinglbase = {400,400}, \quotedblbase = {400,400},
6993 \langle cmr \rangle \quotesinglbase = \{400,400\}, \quotedblbase = \{400,400\}, \6994 \langle bch \rangle \quilsinglleft = \{400,300\}, \quilsinglright = \{300,400\}6994 \langle bch \rangle \guilsinglleft = \{400,300\}, \guilsinglright = \{300,400\}, <br>6995 \langle cmr \rangle \guilsinglleft = \{400,400\}, \guilsinglright = \{300,500\},
6995 \langle cmr \rangle \guilsinglleft = \{400,400\}, \guilsinglright = \{300,500\}, <br>6996 \langle bch \rangle \guillemotleft = \{200,200\}, \guillemotright = \{150,300\},
6996 \langle bch \rangle \guillemotleft = \{200,200\}, \guillemotright = \{150,300\}, <br>6997 \langle cmr \rangle \guillemotleft = \{300,200\}, \guillemotright = \{100,400\},
6997 \langle cmr \rangle \guillemotleft = {300,200}, \guillemotright = {100,400},<br>6998 \langle bch \rangle \textbraceleft = {200, }, \textbraceright = { ,300},
6998 (bch) \textbraceleft = {200, } \textbraceright = {, 300},<br>6999 \langle cmr \rangle \textbraceleft = {400, 200}, \textbraceright = {200, 400},
6999 \langle cmr \rangle \textbraceleft = {400,200}, \textbraceright = {200,<br>7000 \textless = {200,100}, \textqreater = {100,200}
                                           = {200,100}, \textgreater
7001 }
7002
7003 〈/cmr|bch〉
       Minion with lining numbers.
7004 〈*pmn〉
7005 \SetProtrusion<br>7006 | Thame
            [ name = pmnx-OT1,
7007 load = pmnj-default ]<br>7008 { encoding = 0T1,
            \{ encoding = OT1,
7009 family = pmnx }
7010 {
              1 = \{230,180\}7012 }
7013
7014 \SetProtrusion
7015 [name = pmnx-T1,<br>7016 load = pmnj-T1= pmnj-T1 ]
7017 { encoding = {T1,LY1},
7018 family = pmnx }
7019 {
7020 1 = {230,180}
7021 }
7022
7023 \SetProtrusion<br>7024 | [ name =
            [name = pmnx-T2A,7025 load = pmnj-T2A ]
7026 { encoding = {T2A},
                            = pmnx \}7028 {
7029 1 = \{230,180\}<br>7030 }
7030 }
7031
7032 〈/pmn〉
```
Times is the default font for LY1, therefore we provide settings for the additional characters in this encoding, too.

<sup>7033</sup> 〈*\*ptm*〉 7034 \SetProtrusion<br>7035 | name = ptm-LY1, 7035 [ name

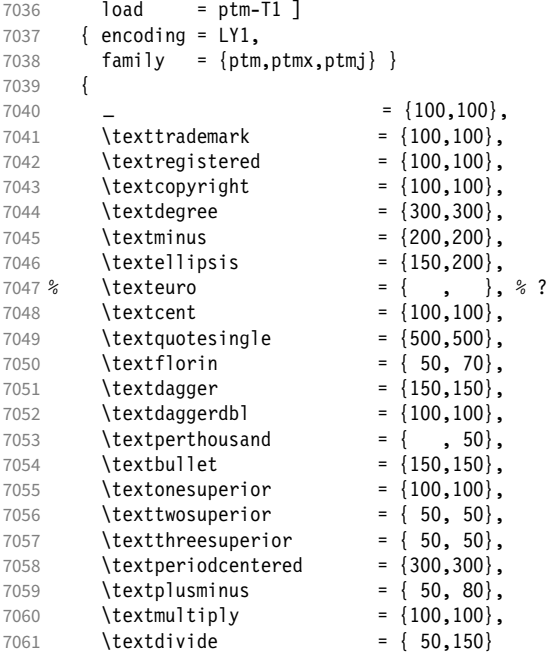

Remaining slots in the source file.

```
7062 }
7063
7064 〈/ptm〉
```
For the Greek LGR encoding.

```
7065 〈*ebg〉
7066 \SetProtrusion<br>7067   [ name = EBGa
7067 [name = EBGaramond-LGR]<br>7068 \{ \}\{~~\}7069 {
              A = \{50, 50\},7071 D = \{100, 100\},
7072 F = \{50, 50\},<br>7073 G = \{150\}7073 G = { ,150},
7074 K = { ,50},
7075 L = \{100, 100\},<br>7076 0 = \{50, 50\}.\overline{0} = \{50, 50\},
7077 U = \{100, 100\},<br>7078 T = \{50, 50\},
              T = \{50, 50\},
7079 W = \{ , 50 \},<br>7080 Y = \{ 50, 50 \},7080 Y = \{50, 50\},<br>7081 = \{600\}.
7081 . = { ,600},<br>
7082 {,}= { ,500},
7082 \{ , \} = \{ , 500 \},<br>7083 : = \{ , 400 \},7083 : = { ,400},
7084 ; = {,300},
7085 ! = \{ ,100 \},<br>7086 ! = \{ ,100 \},
             ? = \{ ,100 \}7087 \sim = {200,250},<br>7088 \% = {50,50},
7088 \frac{1}{6} = \{50, 50\},<br>7089 \star = \{300, 300\}7089 * = \{300, 300\},<br>7090 + = \{250, 250\},
7090 + = \{250, 250\},<br>7091 \{=\} = \{50, 50\},\{=\} = { 50, 50},<br>( = {100, },
7092 ( = {100,  },7093 / = \{100, 200\},<br>7094 - = \{300, 500\},
              \left( -\frac{1}{2} \right) = {300,500},
7095 \texteuro = { 50,100},<br>7096 \textendash = {3}
                                         = {300,300}, \textemdash = {200,200},
```

```
7097 \textquoteleft = {300,500}, \textquoteright = {400,400},
7098 \guillemotleft = {300,300}, \guillemotright = {200,400},<br>7099 }
7099 }
7100
7101 \SetProtrusion<br>7102 | T name
           name = EBGaramond-LGR-LF,<br>load = EBGaramond-LGR l
7103 load = EBGaramond-LGR ]
7104 { encoding = LGR,
7105 family = {EBGaramond-LF,EBGaramond-TLF,EBGaramond-OsF} }
7106 {<br>71071 = \{50, 50\},7108 2 = {50,50},
7109 4 = \{50, 50\},<br>7110 7 = \{50, 50\},
        7 = \{50, 50\},\}7111 }
7112
7113 \SetProtrusion
7114 [ name = EBGaramond-LGR-TOSF,<br>7115 10ad = EBGaramond-LGR 1
                     = EBGaramond-LGR ]
7116 { encoding = LGR,
7117 family = {EBGaramond-TOsF} }
7118 {
7119 1 = \{150, 150\},
7120 2 = \{50, 50\},
7121 3 = \{50, 50\},
7122 4 = \{50, 50\},<br>7123 5 = \{50, 50\},
7123 5 = \{50, 50\},<br>7124 6 = \{50, 50\},
          6 = \{50, 50\},
7125 7 = \{50, 80\},<br>7126 8 = \{50, 50\},
          8 = \{50, 50\},\7127 9 = {50,50},
7128 }
7129
7130 〈/ebg〉
```
### 2.8.2 Italics

To find default settings for italic is difficult, since the character shapes and their behaviour at the beginning or end of line may be wildly different for different fonts. In the generic settings we therefore omit the letters, and only set up the punctuation characters.

The italic glyphs of Computer Modern Roman feature a lot of side bearing, therefore almost all of them have to protrude. 16

```
7131 \SetProtrusion
7132 \langle m-t \rangle [ name = 0T1-it ]<br>7133 \langle bch \rangle [ name = bch-it ]
7133 \langle bch \rangle [ name = bch-it<br>7134 \langle blg \rangle [ name = blg-it,
7134 \left\langle blg \right\rangle [ name = blg-it,<br>7135 \left\langle blg \right\rangle load = blg-def
7135 \langle blg \rangle load = blg-default ]<br>7136 \langle cmr \rangle [ name = cmr-it ]
7136 \langle cmr \rangle [ name = cmr-it ]<br>7137 \langle ebg \rangle [ name = EBGaramond
7137 \text{ (}ebg\text{)} [ name = EBGaramond-it ]<br>7138 \text{ (pmn)} [ name = pmnj-it ]
7138 \overline{\pmb{\langle} \text{pmn} \rangle} [ name = pmnj-it ]<br>7139 \overline{\pmb{\langle} \text{ppl} \rangle} [ name = ppl-it ]
7139 \langle ppl \rangle [ name = ppl-it ]<br>7140 \langle ptm \rangle [ name = ptm-it ]
7140 \text{ (ptm)} [ name = ptm-it ]<br>7141 \text{ (ugm)} [ name = uqm-it ]
                                                         <sup>=</sup> ugm-it ]<br>{ encoding = 0T1,
7142 \langle m-t|bch|blg|ugm\rangle<br>7143 \langle ppl|ptm\rangle \{ \text{enc}\{ encoding = \{0T1, 0T4\},<br>family = bch.
7144 \langle bch \rangle family = bch,<br>7145 \langle blg \rangle family = blg,
7145 〈blg〉 family = blg,
7146 \langle ppl\rangle family = \{ppl, pplx, pplj\},<br>7147 \langle ptm\rangle family = \{ptm,ptmx,ptmj\},
                                                         = {ptm,ptmx,ptmj},
```
16 Settings contributed by *Hendrik Vogt*.

```
7148 〈ugm〉 family = ugm,
7149 〈m-t|bch|ppl|ptm〉 shape = {it,sl} }
7150 〈blg|ugm〉 shape = it }
7151 〈cmr|ebg|pmn〉 { }
7152 {<br>7153 (cmr)
7153 \langle cmr \rangle A = {100,100},<br>7154 \langle ptm \rangle A = {100,50},
                   A = \{100, 50\},
7155 〈ebg|pmn〉 A = {50, },
7156 \langle ugm \rangle A = { ,150},<br>7157 \langle ppl \rangle A = {50,50},
7157 \langle ppl \rangle A = {50,50},<br>7158 \langle ptm \rangle \AE = {100, },
7158 〈ptm〉 \AE = {100, },
7159 〈ebg|ppl〉 \AE = {50, },
7160 \langle cmr \rangle B = {83,-40},
7161 〈ebg|ppl|ptm〉 B = {50, },
7162 \text{ (pmm)} B = {20,-50},
7163 〈bch|ppl|ptm|ugm〉 C = {50, },
7164 \langle cmr \rangle C = \{165, -75\},
7165 〈ebg〉 C = {100, },
7166 〈pmn〉 C = {50,-50},
                     D = \{75, -28\}7168 〈ebg|ppl|ptm〉 D = {50,50},
7169 \langle pmn \rangle D = \{20, \},<br>7170 \langle cmr \rangle E = \{80, -55\},
                     E = \{80, -55\}7171 〈ebg|ppl|ptm〉 E = {50, },
7172 \langle pmn \rangle E = \{20, -50\},<br>7173 \langle cmr \rangle F = \{85, -80\},
                     F = {85,-80},
7174 \langle ebg|ptm\rangle F = {100, },
7175 \langle pmn \rangle F = {10, },
7176 〈ppl〉 F = {50, },
7177 〈bch|ppl|ptm|ugm〉 G = {50, },
7178 \langle cmr \rangle G = {153,-15},<br>7179 \langle ebg \rangle G = {100, },
7179 〈ebg〉 G = {100, },
7180 \; \langle \textit{pmn} \rangle G = \{50, -50\},
7181 \langle cmr \rangle H = {73,-60},
7182 〈ebg|ppl|ptm〉 H = {50, },
7183 \langle cmr \rangle I = \{140, -120\},
7184 \langle ebg|ptm\rangle I = {50, },<br>7185 \langle pmn\rangle I = {20,-50},
7185 \langle pmn \rangle I = {20,-50},<br>7186 \langle cmr \rangle J = {135,-80}
7186 \langle cmr \rangle J = {135,-80},<br>7187 \langle ebg \rangle J = {50, },
7187 \langle ebg \rangle J = \{50, \},<br>7188 \langle pmn \rangle J = \{20, \},
7188 \langle pmn \rangle J = \{20, \},<br>7189 \langle ptm \rangle J = \{100, \},
7189 〈ptm〉 J = {100, },
7190 \text{ } \langle cmr \rangle K = \{70, -30\},
7191 \langle ebg|ppl|ptm\rangle K = {50, },<br>7192 \langle pmn\rangle K = {20, },
7192 \langle pmn \rangle K = {20, },<br>
7193 \langle cmr \rangle L = {87, 40},
                      L = \{87, 40\},
7194 \langle ebg|ppl|ptm\rangle L = {50, },<br>7195 \langle pmn\rangle L = {20,50},
7195 \langle pmn \rangle L = {20,50},<br>7196 \langle ugm \rangle L = {,100},
7196 \langle ugm \rangle L = { ,100},
7197 \langle cmr \rangle M = \{67, -45\},
7198 \langle pmn \rangle M = { ,-30},<br>7199 \langle ptm \rangle M = {50, },
7199 \langle ptm \rangle M = {50, },<br>7200 \langle cmr \rangle N = {75,-55}
7200 \langle cmr \rangle N = {75,-55},<br>7201 \langle pmn \rangle N = {,-30},
7201 \; \langle \textit{pmn} \rangle N = \{ , -30 \},
7202 〈ptm〉 N = {50, },
7203 〈bch|pmn|ppl|ptm〉 O = {50, },
7204 \langle cmr \rangle 0 = {150,-30},<br>7205 \langle ebg \rangle 0 = {100, },
7205 〈ebg〉 O = {100, },
7206 〈ugm〉 O = {70,50},
7207 \langle pp1|ptm \rangle \OE = {50, },
7208 〈ebg〉 \OE = {100, },
7209 \langle cmr \rangle P = \{82, -50\},
7210 〈ebg|ppl|ptm〉 P = {50, },
7211 〈pmn〉 P = {20,-50},
7212 〈bch|pmn|ppl|ptm〉 Q = {50, },
```
 〈*cmr*〉 Q = {150,-30}, 〈*ebg*〉 Q = {100, }, 〈*ugm*〉 Q = {70,50},  $7216 \text{ (cmr)} \qquad R = \{75, 15\},$  〈*ebg|ppl|ptm*〉 R = {50, }, 〈*pmn*〉 R = {20, }, 〈*bch|ebg|ppl|ptm*〉 S = {50, },  $7220 \langle cmr \rangle$   $S = \{90, -65\},$ <br>  $7221 \langle pmr \rangle$   $S = \{20, -30\},$  $S = \{20, -30\}$ ,  $\langle bch|ebg|ppl|ptm\rangle$   $$ = \{50, \}$ ,<br>7223  $\langle cmr \rangle$   $$ = \{100, -20\},$  $7223 \langle cmr \rangle$   $\$ = \{100, -20\},$ <br> $7224 \langle nmn \rangle$   $\$ = \{20, -30\}.$  $\oint = \{20, -30\}$ ,  $\langle$ *bch* | *pmn* | *ugm* $\rangle$  T = {70, },  $7226 \text{ (cmr)} \qquad T = \{220, -85\},$  〈*ebg|ppl|ptm*〉 T = {100, },  $7228 \text{ (cmr)}$   $U = \{230, -55\}$ ,  $\langle ebg|ppl|ptm\rangle$  U = {50, },<br>7230  $\langle pmn\rangle$  U = {50,-50},  $\langle pmn \rangle$  U = {50,-50},<br>7231  $\langle cmr \rangle$  V = {260,-60},  $7231 \text{ (cmr)}$   $V = \{260, -60\},$  〈*ebg|pmn|ugm*〉 V = {100, }, 〈*ppl|ptm*〉 V = {100,50},  $7234 \text{ (cmr)}$  W =  $\{185, -55\}$ ,  $\langle ebg|pmn|ugm\rangle$  W = {100, },<br>7236  $\langle pp1 \rangle$  W = {50, },  $\langle ppl\rangle$  W = {50, },<br>7237  $\langle ptm\rangle$  W = {100,50}, 〈*ptm*〉 W = {100,50},  $7238 \text{ (cmr)} \qquad X = \{70, -30\}$ , 〈*ppl|ptm*〉 X = {50, },  $\langle cmr \rangle$   $Y = \{250, -60\}$ ,<br>7241  $\langle pmn \rangle$   $Y = \{50, \}$ ,  $\langle pmn \rangle$  Y = {50, },<br>7242  $\langle ppl \rangle$  Y = {100,50}  $7242 \langle ppl \rangle$  Y = {100,50},<br>  $7243 \langle ptm \rangle$  Y = {100, }, 〈*ptm*〉 Y = {100, },  $7244 \langle cmr \rangle$   $Z = \{90, -60\},$ <br>  $7245 \langle pmr \rangle$   $Z = \{ , -50 \},$  $7245 \langle pmn \rangle$   $Z = \{ , -50 \}$ ,<br>  $7246 \langle cmr \rangle$   $a = \{150, -10\}$  $7246 \langle cmr \rangle$  a = {150,-10},<br>  $7247 \langle cmr \rangle$  b = {170, },  $7247 \langle cmr \rangle$  **b** = {170, },<br>  $7248 \langle cmr \rangle$  **c** = {173,-10},  $\langle cmr \rangle$  c = {173,-10},<br>7249  $\langle cmr \rangle$  d = {150,-55},  $\langle cmr \rangle$  d = {150,-55},<br>7250  $\langle pmn \rangle$  d = {,-50},  $\langle pmn \rangle$  d = { ,-50},<br>7251  $\langle cmr \rangle$  e = {180, },  $7251 \text{ (cmr)}$  e = {180, },<br>  $7252 \text{ (cmr)}$  f = {,-250}  $f = \{ , -250 \}$  $\langle ebg|pmn\rangle$  f = { ,-100},<br>7254  $\langle cmr\rangle$  g = {150,-10},  $\langle cmr \rangle$  g = {150,-10},<br>7255  $\langle cmr \rangle$  h = {100, },  $\langle cmr \rangle$  h = {100, },<br>7256  $\langle cmr \rangle$  i = {210, },  $\langle cmr \rangle$  **i** = {210, },<br>7257  $\langle pmn \rangle$  **i** = {,-30}  $7257 \langle pmn \rangle$  i = { ,-30},<br>  $7258 \langle cmr \rangle$  j = { ,-40},  $\langle cmr \rangle$  **j** = { ,-40},  $7259 \; \langle \textit{pmn} \rangle$   $j = \{ , -30 \}$ ,  $\langle cmr \rangle$  k = {110,-50}<br>7261  $\langle cmr \rangle$  1 = {240,-110}  $\langle cmr \rangle$   $1 = \{240, -110\}$ ,<br>7262  $\langle mm \rangle$   $1 = \{$   $-100\}$ .  $7262 \langle pmn \rangle$   $1 = \{ , -100 \}$ ,<br>  $7263 \langle cmr \rangle$   $m = \{80, \}$ ,  $7263 \langle cmr \rangle$  m = {80, },<br>  $7264 \langle cmr \rangle$  n = {115, }  $\langle cmr \rangle$  n = {115, },<br>7265  $\langle bch \rangle$  o = {50,50},  $\langle bch \rangle$  o = {50,50},<br>7266  $\langle cmr \rangle$  o = {155, },  $\langle cmr \rangle$  **o** = {155, },<br>7267  $\langle bch \rangle$  **p** = {,50}, 〈*bch*〉 p = { ,50}, 〈*pmn*〉 p = {-50, },  $\langle bch \rangle$  q = {50, },<br>7270  $\langle cmr \rangle$  q = {170,-40}  $\langle cmr \rangle$  q = {170,-40},<br>7271  $\langle cmr \rangle$  r = {155,-40},  $\langle cmr \rangle$  r = {155,-40},<br>7272  $\langle pmn \rangle$  r = { ,50},  $\langle pmn \rangle$  **r** = { ,50},<br>7273  $\langle cmr \rangle$  **s** = {130, },  $\langle cmr \rangle$  s = {130, },<br>7274  $\langle bch \rangle$  t = {,50},  $\langle bch \rangle$  **t** = { ,50},<br>7275  $\langle cmr \rangle$  **t** = {230,-10}  $\langle cmr \rangle$  t = {230,-10},<br>7276  $\langle cmr \rangle$  u = {120, },  $\langle cmr \rangle$  u = {120, },<br>7277  $\langle cmr \rangle$  v = {140,-25}  $v = \{140, -25\}$ 

```
7278 〈pmn|ugm〉 v = {50, },
7279 \langle bch \rangle w = { ,50},<br>7280 \langle cmr \rangle w = {98,-20},
7280 \text{ (cmr)} w = {98,-20},
7281 〈pmn|ugm〉 w = {50, },
7282 \langle cmr \rangle x = \{65, -40\},<br>
7283 \langle bch \rangle y = \{-.50\}.7283 〈bch〉 y = { ,50},
7284 \langle cmr \rangle y = \{130, -20\},
7285 \langle cmr \rangle z = \{110, -80\},
7286 〈cmr〉 0 = {170,-85},
7287 \langle bch|ptm\rangle 1 = {150,100},
7288 \langle cmr \rangle 1 = \{230, 110\},
7289 〈ebg〉 1 = {150, },
7290 \langle pmn \rangle 1 = {50, },<br>
7291 \langle ppl \rangle 1 = {100, },
7291 \langle ppl \rangle 1 = {100, },<br>
7292 \langle ugm \rangle 1 = {150,150}
7292 \langle ugm \rangle 1 = {150,150},<br>
7293 \langle cmr \rangle 2 = {130,-70},
                      2 = {130,-70},
7294 \langle ebg|ppl|ptm\rangle 2 = {50, },<br>7295 \langle pmn\rangle 2 = {-50, },
7295 \langle pmn \rangle 2 = {-50, },<br>7296 \langle bch \rangle 3 = {50, },
7296 \langle bch \rangle 3 = {50, },<br>
7297 \langle cmr \rangle 3 = {140,-70}
7297 \langle cmr \rangle 3 = {140,-70},<br>
7298 \langle pmn \rangle 3 = {-100, },
7298 \langle pmn \rangle 3 = \{-100, \},<br>
7299 \langle ptm \rangle 3 = \{100, 50\},
7299 \langle p \, \text{tm} \rangle 3 = \{100, 50\},<br>7300 \langle \text{bch} \rangle 4 = \{100, \},
7300 \langle bch \rangle 4 = {100, },<br>7301 \langle cmr \rangle 4 = {130,80}
7301 \langle cmr \rangle 4 = {130,80},<br>7302 \langle ebg \rangle 4 = {150, },
7302 〈ebg〉 4 = {150, },
7303 〈ppl|ptm〉 4 = {50, },
7304 \langle cmr \rangle 5 = {160, },
7305 \langle p \, \text{tm} \rangle 5 = {50, },<br>
7306 \langle \text{bch} \rangle 6 = {50, },
7306 〈bch〉 6 = {50, },
7307 \langle cmr \rangle 6 = \{175, -30\},
7308 〈bch|ebg|ptm〉 7 = {100, },
7309 \langle cmr \rangle 7 = \{250, -150\},<br>7310 \langle pmn \rangle 7 = \{20, \},
7310 \langle pmn \rangle 7 = {20, },<br>
7311 \langle ppl \rangle 7 = {50, },
7311 \langle pp1 \rangle 7 = {50, },<br>
7312 \langle cmr \rangle 8 = {130,-40}
7312 \text{ (cmr)} \qquad 8 = \{130, -40\},7313 〈cmr〉 9 = {155,-80},
7314 〈m-t|cmr|ebg|pmn|ppl〉 . = { ,500},
7315 〈blg〉 . = {400,600},
7316 〈bch|ptm|ugm〉 . = { ,700},
7317 〈blg〉 {,}= {300,500},
7318 〈m-t|ebg|pmn|ppl〉 {,}= { ,500},
7319 〈cmr〉 {,}= { ,450},
7320 〈bch|ugm〉 {,}= { ,600},
7321 〈ptm〉 {,}= { ,700},
7322 〈m-t|cmr|ebg|ppl〉 : = { ,300},
7323 〈bch|ugm〉 : = { ,400},
7324 〈pmn〉 : = { ,200},
7325 〈ptm〉 : = { ,500},
7326 〈m-t|cmr|ebg|ppl〉 ; = { ,300},
7327 〈bch|ugm〉 ; = { ,400},
7328 〈pmn〉 ; = { ,200},
7329 〈ptm〉 ; = { ,500},
7330 〈ptm〉 ! = { ,100},
7331 \langle bch \rangle ? = { ,200},<br>7332 \langle ptm \rangle ? = { ,100},
7332 〈ptm〉 ? = { ,100},
7333 〈ppl〉 ? = { ,300},
7334 〈pmn〉 " = {400,200},
7335 〈m-t|ebg|pmn|ppl|ptm〉 & = {50,50},
7336 \langle bch \rangle & = { ,80},<br>7337 \langle cmr \rangle & = {130,30}
7337 \langle cmr \rangle & = {130,30},<br>7338 \langle ugm \rangle & = {50,100},
                   \& = \{50, 100\},
7339 \langle m-t|ebg|pmn\rangle \% = {100, },
7340 \langle cmr \rangle \% = {180,50},
7341 〈bch〉 \% = {50,50},
7342 \langle ppl|ptm\rangle \% = {100,100},
```

```
7343 〈ugm〉 \% = {100,50},
7344 〈m-t|pmn|ppl〉 * = {200,200},
7345 \langle bch \rangle * = {300,200},<br>7346 \langle cmr \rangle * = {380,20},
7346 \langle cmr \rangle * = \{380, 20\},
7347 〈ebg〉 * = {500,100},
7348 〈ptm|ugm〉 * = {400,200},
7349 〈m-t|pmn|ppl〉 + = {150,200},
7350 \langle cmr \rangle + = {180,200},
7351 〈bch|ugm〉 + = {250,250},
7352 〈ebg|ptm〉 + = {250,200},
7353 〈m-t|ebg|pmn|ppl〉 @ = {50,50},
7354 \langle bch \rangle e = {80,50},<br>7355 \langle cmr \rangle e = {180,10}
7355 〈cmr〉 @ = {180,10},
                   \theta = \{150, 150\},
7357 \langle m-t|bch|ugm\rangle   \sim = {150,150},<br>7358 \langle cmr|ebg|pmn|ppl|ptm\rangle   \sim = {200,150},
7358 〈cmr|ebg|pmn|ppl|ptm〉 ~ = {200,150},
7359 〈ugm〉 {=}= {200,200},
7360 〈m-t|bch|ebg|pmn|ppl|ptm|ugm〉 ( = {200, }, ) = { ,200},
7361 〈cmr〉 ( = {300, }, ) = { ,70},
7362 〈m-t|ebg|ppl|ptm|ugm〉 / = {100,200},
7363 \langle cmr \rangle / = {100,100},<br>7364 \langle bch \rangle / = {150}.
7364 \langle bch \rangle / = { ,150},<br>7365 \langle pmn \rangle / = {100,150}
                 / = \{100, 150\},
7366 \langle m-t \rangle - = \{300,300\},
7367 〈bch|ebg〉 - = {300,400},
7368 〈pmn〉 - = {200,300},
7369 〈cmr〉 - = {500,300},
7370 \langle ppl \rangle - = {300,500},<br>
7371 \langle ptm \rangle - = {500,500},
7371 \langle ptm \rangle - = {500,500},<br>7372 \langle ugm \rangle - = {400,700},
                   - = {400,700},
7373 \langle blg \rangle = {0,300},<br>7374 \langle m-t | pmn \rangle \textendash
                   = {0,300}.
7374 〈m-t|pmn〉 \textendash = {200,200}, \textemdash = {150,150},
7375 〈bch〉 \textendash = {200,300}, \textemdash = {150,200},
7376 〈cmr〉 \textendash = {500,300}, \textemdash = {400,170},
7377 〈ebg|ppl|ptm|ugm〉 \textendash = {300,300}, \textemdash = {200,200},
7378 〈m-t|bch|pmn|ugm〉 \textquoteleft = {400,200}, \textquoteright = {400,200},
7379 \lextquoteleft = {400,400}, \textquoteright = {400,400}, <br>7380 \cmr> \textquoteleft = {800,200}, \textquoteright = {800,-20},
7380 \langle cmr \rangle \textquoteleft = {800,200}, \textquoteright = {800,-20},<br>7381 \langle ebg \rangle \textquoteleft = {800,200}, \textquoteright = {800,200},
7381 〈ebg〉 \textquoteleft = {800,200}, \textquoteright = {800,200},
7382 〈ppl〉 \textquoteleft = {700,400}, \textquoteright = {700,400},
7383 〈ptm〉 \textquoteleft = {800,500}, \textquoteright = {800,500},
7384 \langle m-t|bch|pmn) \textquotedblleft = {400,200}, \textquotedblright = {400,200}<br>7385 \langle b1q \rangle \textquotedblright = {300,300}
7385 (blg)<br>7386 (cm)<br>7386 (cm)<br>1886 (cm)<br>1286 (cm)7386 (cmr)<br>
7387 (ebg) \textquotedblleft = {540,100}, \textquotedblright = {500,200}
7387 (ebg) \textquotedblleft = {700,200}, \textquotedblright = {700,200}<br>7388 (ppl) \textquotedblleft = {500,300}, \textquotedblright = {500,300}
7388 (pp) \textquotedblleft = {500,300}, \textquotedblright = {500,300}<br>7389 (ptm) \textquotedblleft = {700,400}, \textquotedblright = {700,400}
7389 \langleptm\rangle \textquotedblleft = {700,400},<br>7390 \langleugm} \textquotedblleft = {600,200},
         gm) \textquotedblleft = {600,200}, \textquotedblright = {600,200}<br>}
7391 }
7392
7393 〈*cmr|ebg|pmn〉
7394 \SetProtrusion
7395 \langle cmr \rangle [ name = cmr-it-OT1,<br>7396 \langle ebg \rangle [ name = EBGaramond-
7396 \langle ebg \rangle [ name = EBGaramond-it-OT1,<br>7397 \langle pmn \rangle [ name = pmnj-it-OT1,
\frac{7397}{7398} \frac{\text{(pmn)}}{\text{cmn}} [ name = pmnj-it-0T1,
7398 \text{ (cmr)} load = cmr-it ]<br>7399 \text{ (ebq)} load = EBGaramond.
7399 \stackrel{\text{(}ebg)}{\text{(}mm)} load = EBGaramond-it ]<br>7400 \stackrel{\text{(}mm)}{\text{(}mm)} load = pmn.i-it ]
7400 \; \langle \textit{pmn} \rangle load = pmnj-it ]<br>7401 \; \langle \textit{cmr} \rangle { encoding = {0T1,0T4},
7401 \langle cmr \rangle { encoding = {0T1,0T4},<br>7402 \langle pmn \rangle { encoding = 0T1,
7402 \langle pmn \rangle { encoding = 0T1,<br>7403 \langle cmr \rangle family = cmr,
7403 〈cmr〉 family = cmr,
7404 \langle pmn \rangle family = pmnj,<br>7405 \langle cmr \rangle shape = it
7405 〈cmr〉 shape = it }
7406 〈pmn〉 shape = {it,sl} }
7407 〈ebg〉 { }
```

```
7408 {
7409 \langle cmr \rangle \AE = {100, },<br>7410 \langle pmn \rangle \AE = { ,-50},
7410 \langle pmn \rangle \AE = { ,-50},<br>7411 \langle cmr \rangle \OE = {100, },
 7411 \text{ (cmr)} \qquad \text{NE} = \{100, \},
 7412 \; \langle \textit{pmn} \rangle \OE = {50, }
7413 〈*cmr|ebg〉
7414 \langle cmr \rangle 100 = \{200, 150\}, \% \langle Gamma \rangle<br>
7415 \langle ebg \rangle 100 = \{ \quad ,150\}, \% \langle Gamma \rangle7415 \langle ebg \rangle 00 = \{ ,150 \}, \ \Gamma<br>7416 \langle cmr \rangle 01 = \{150, 100 \}, \ \Delta
7416 \langle cmr \rangle "01 = {150,100}, % \Delta<br>7417 \langle ebg \rangle "01 = {100,100}, % \Delta
7417 \langle ebg \rangle "01 = {100,100}, % \Delta<br>7418 \langle cmr \rangle "02 = {150, 50}, % \Theta
7418 \langle cmr \rangle "02 = {150, 50}, % \Theta<br>7419 \langle eba \rangle "02 = { 50, 50}, % \Theta
7419 \text{ (ebg)} 92 = \{ 50, 50 \}, \frac{100}{100} \times \frac{100}{100} \}, \frac{100}{100} \times \lambda \lambda \lambda7420 \ (cmr) 103 = \{150, 50\}, \frac{8}{Lambda}<br>7421 \ (ebg) 103 = \{100, 100\}, \frac{8}{Lambda}7421 \left\langle ebg \right\rangle "03 = {100,100}, % \Lambda<br>7422 \left\langle cmr \right\rangle "04 = {100,100}, % \Xi
7422 \langle cmr \rangle "04 = \{100, 100\}, % \forall X \in 7423 \langle ebg \rangle "04 = \{50, 50\}, % \forall X \in \mathbb{Z}\}7423 \langle ebg \rangle "04 = \{ 50, 50\}, \% \exists<br>7424 \langle cmr \rangle "05 = \{100, 100\}, \% \existsPi
7424 \langle cmr \rangle "05 = {100,100}, % \Pi<br>7425 \langle cmr \rangle "06 = {100, 50}, % \Si
7425 \langle cmr \rangle "06 = {100, 50}, % \Sigma<br>7426 \langle cmr \rangle "07 = {200,150}, % \Upsile
7426 \text{ (cmr)} 97 = \{200, 150\}, \frac{1005}{100}<br>7427 \text{ (ebq)} 97 = \{100, 100\}, \frac{1005}{100}7427 \text{ (ebg)} 97 = \{100, 100\}, \frac{100}{25} \Upsilon 7428 \text{ (cmr)} 98 = \{150, 50\}, \frac{100}{25}7428 \langle cmr \rangle "08 = {150, 50}, % \Phi<br>7429 \langle ebg \rangle "08 = { 50, 50}, % \Phi
7429 \text{ (}ebg\text{)} 98 = \{50, 50\}, % \Phi 7430 \text{ (cmr)} 99 = \{150, 100\}, % \Psi
7430 \langle cmr \rangle "09 = {150,100}, % \Psi<br>7431 \langle ebg \rangle "09 = {50, 50}, % \Psi
7431 \; \langle ebg \rangle "09 = { 50, 50}, % \Psi<br>7432 "0A = { 50, 50}, % \Omega
                 "0A = { 50, 50 }, %7433 〈ebg〉 138 = { , 50}, % \L
7434 〈/cmr|ebg〉
7435 }
7436
7437 〈/cmr|ebg|pmn〉
7438 〈*ebg〉
7439 \SetProtrusion<br>7440 | name :
           [ name = EBGaramond-it-OT1-LF,
7441 load = EBGaramond-it-OT1 ]<br>7442 { encoding = OT1,
7442 { encoding = 0T1,<br>7443 family = {EBG_i}7443 family = {EBGaramond-LF,EBGaramond-TLF},
 7444 shape = it }
7445 {
7446 1 = {50,50},
7447 2 = {50,50},<br>7448 3 = {80,50},
                 3 = \{80, 50\},
7449 4 = \{50, 50\},<br>7450 5 = \{50, 50\}.7450 5 = \{50, 50\},<br>7451 6 = \{50, 50\},
                  6 = \{50, 50\},
7452 7 = {50,50},<br>7453 8 = {50,50},
                  8 = \{50, 50\},
7454 9 = {50, },<br>7455 }
7455 }
7456
7457 \SetProtrusion<br>7458 | name =
7458 [ name = EBGaramond-it-OT1-OsF,<br>7459 load = EBGaramond-it-OT1 ]
                                = EBGaramond-it-OT1 ]
7460 { encoding = 0T1,<br>7461 family = {EBG<sub>i</sub>
 7461 family = {EBGaramond-OsF},
 7462 shape = it }
7463 {
                 1 = \{50, 50\},
7465 2 = {50,50},<br>7466 3 = { ,80},
7466 3 = \{,80},<br>7467 4 = \{50,50\},
                  4 = \{50, 50\},
7468 7 = {50,50},<br>7469 }
7469 }
7470
7471 \SetProtrusion
7472 [ name = EBGaramond-it-OT1-TOsF,
```

```
7473 load = EBGaramond-it-OT1 ]
7474 { encoding = \frac{0}{1},<br>7475 family = {EBG<sub>i</sub>
 7475 family = {EBGaramond-TOsF},
 7476 shape = it }
7477 {
7478 0 = \{150, 150\},<br>7479 1 = \{150, 150\}.7479 1 = \{150, 150\},<br>7480 2 = \{80, 80\},
                2 = \{80, 80\},7481 3 = {50,80},
7482 4 = \{50, 80\},<br>7483 5 = \{50, 80\},
7483 5 = \{50, 80\},<br>7484 6 = \{50, 50\}6 = \{50, 50\},
7485 7 = {50,100},<br>7486 8 = {50,50},
7486 8 = \{50, 50\},<br>7487 9 = \{50, 80\},
                9 = \{50, 80\},
7488 }
7489
7490 〈/ebg〉
7491 \SetProtrusion
7492 \langle m-t \rangle [ name = T1-it-default,<br>7493 \langle bch \rangle [ name = bch-it-T1,
7493 \left\langle bch \right\rangle [ name = bch-it-T1,<br>7494 \left\langle blg \right\rangle [ name = blg-it-T1,
7494 \overline{\smash{\langle blg \rangle}} [ name = blg-it-T1,<br>7495 \overline{\smash{\langle cmr \rangle}} [ name = cmr-it-T1,
7495 \langle cmr \rangle [ name = cmr-it-T1,<br>7496 \langle ebg \rangle [ name = EBGaramond
7496 \text{ (}ebg\text{)} [ name = EBGaramond-it-T1, 7497 \text{ (}pmn\text{)} [ name = pmnj-it-T1,
\langle 7497 \langle pmn \rangle [ name = pmnj-it-T1,<br>\langle 7498 \langle ppl \rangle [ name = ppl-it-T1,
7498 \langle ppl \rangle [ name = ppl-it-T1,<br>7499 \langle ptm \rangle [ name = ptm-it-T1,
7499 \overline{\pmb{\langle} ptm\rangle} [ name = ptm-it-T1,<br>7500 \overline{\pmb{\langle} ugm\rangle} [ name = ugm-it-T1,
7500 \langle ugm \rangle [ name = ugm-it-T1,<br>7501 \langle m-t \rangle load = 0T1-it ]
7501 \langle m-t \rangle load = OT1-it ]<br>7502 \langle bch \rangle load = bch-it ]
7502 \langle bch \rangle load = bch-it ]<br>7503 \langle blg \rangle load = blg-T1 ]
7503 \overline{\langle blg \rangle} load = blg-T1 ]<br>7504 \overline{\langle cmr \rangle} load = cmr-it ]
7504 \langle cmr \rangle load = cmr-it<br>7505 \langle pmn \rangle load = pmnj-it
7505 \overline{\langle pmn\rangle} load = pmnj-it ]<br>7506 \overline{\langle ebg\rangle} load = EBGaramond
7506 \text{ (}ebg\text{)} load = EBGaramond-it ]<br>7507 \text{ (}pp1\text{)} load = ppl-it ]
7507 \langle ppl \rangle load = ppl-it ]<br>7508 \langle ptm \rangle load = ptm-it ]
 7508 〈ptm〉 load = ptm-it ]
 7509 〈ugm〉 load = ugm-it ]
7510 〈m-t|bch|cmr|pmn|ppl〉 { encoding = {T1,LY1},
7511 〈ebg〉 { encoding = {LY1},
7512 \langle blg|ptm|ugm\rangle { encoding = T1,<br>7513 \langle bch \rangle family = bch,
7513 \langle bch \rangle family = bch,<br>7514 \langle blg \rangle family = blg,
7514 \langle blg \rangle family = blg,<br>7515 \langle cmr \rangle family = cmr,
 7515 \langle cmr \rangle family = cmr,
 7516 \langle \rho mn \rangle family = pmnj,
 7517 〈ebg〉 family = {EBGaramond-LF,EBGaramond-TLF,EBGaramond-OsF,EBGaramond-TOsF},
 7518 〈ppl〉 family = {ppl,pplx,pplj},
 7519 〈ptm〉 family = {ptm,ptmx,ptmj},
 7520 〈ugm〉 family = ugm,
 7521 〈m-t|bch|pmn|ppl|ptm〉 shape = {it,sl} }
7522 〈blg|cmr|ebg|ugm〉 shape = it }
7523 {
7524 〈m-t|bch|pmn〉
                                     = \{ ,100},
 7525 \langle blg \rangle = {0,300},
 7526 \langle cmr | ugm \rangle = {100,200},
 7527 〈ebg|ppl|ptm〉
_ = {100,100},
7528 \langle blg \rangle . = {400,600},<br>7529 \langle blg \rangle {, } = {300,500},
7529 \langle b l g \rangle {,}= {300,500},<br>7530 \langle cm r \rangle \AE = {100,
7530 \langle cmr \rangle \AE = {100, },<br>7531 \langle pmn \rangle \AE = {,-50},
 7531 〈pmn〉 \AE = { ,-50},
 7532 〈bch|pmn〉 \OE = { 50, },
7533 \langle cmr \rangle \OE = {100, },<br>7534 \langle pmn \rangle 031 = {,-100}, $
                       031 = \{,-100}, % ffl
7535 \langle cmr|ptm \rangle 156 = {100, }, % IJ<br>7536 \langle ebg \rangle 156 = {50, }, % IJ
 7536 〈ebg〉 156 = {50, }, % IJ
 7537 〈pmn〉 156 = {20, }, % IJ
```

```
7538 〈pmn〉 188 = { ,-30}, % ij
7539 〈pmn〉 \v t = { ,100},
7540 〈m-t|ebg|ppl|ptm〉 \textbackslash = {100,200},
7541 (cmr | ugm) \textbackslash = {300,300},<br>7542 (bch) \textbackslash = {150,150},
7542 〈bch〉 \textbackslash = {150,150},
7543 〈pmn〉 \textbackslash = {100,150},
7544 \langle ugm \rangle \textbar = \{200, 200\},<br>7545 \langle cmr \rangle \textquotedblleft = \{500, 300\},
7545 \langle cmr \rangle \textquotedblleft = {500,300},<br>7546 \langle b \rangle \textquoteleft = {400,400},
7546 (blg) \textquoteleft = {400,400}, \textquoteright = {400,400},<br>7547 (blg) \textquotedbl = {300,300}, \textquotedblleft = {300,300},
7547 〈blg〉 \textquotedbl = {300,300}, \textquotedblleft = {300,300},
7548 〈blg〉 \textquotedblright = {300,300}, \quotedblbase = {200,600},
7549 〈m-t|ptm〉 \quotesinglbase = {300,700}, \quotedblbase = {400,500},
7550 \langle cmr \rangle \quotesinglbase = {300,700}, \quotedblbase = {200,600},<br>7551 \langle bch | pmn \rangle \quotesinglbase = {200,500}, \quotedblbase = {150,5
7551 〈bch|pmn〉 \quotesinglbase = {200,500}, \quotedblbase = {150,500},
7552 〈ebg|ppl〉 \quotesinglbase = {500,500}, \quotedblbase = {400,400},
7553 〈ugm〉 \quotesinglbase = {300,700}, \quotedblbase = {300,500},
7554 〈m-t|ppl|ptm〉 \guilsinglleft = {400,400}, \guilsinglright = {300,500},
7555 〈bch|pmn〉 \guilsinglleft = {300,400}, \guilsinglright = {200,500},
7556 〈cmr〉 \guilsinglleft = {500,300}, \guilsinglright = {400,400},
7557 〈ebg〉 \guilsinglleft = {500,400}, \guilsinglright = {300,500},
7558 〈ugm〉 \guilsinglleft = {400,400}, \guilsinglright = {300,600},
7559 〈m-t|ppl〉 \guillemotleft = {300,300}, \guillemotright = {300,300},
7560 〈bch|pmn〉 \guillemotleft = {200,300}, \guillemotright = {150,400},
7561 〈cmr〉 \guillemotleft = {400,100}, \guillemotright = {200,300},
7562 〈ebg〉 \guillemotleft = {300,300}, \guillemotright = {200,400},
7563 〈ptm〉 \guillemotleft = {300,400}, \guillemotright = {200,400},
7564 〈ugm〉 \guillemotleft = {300,400}, \guillemotright = {300,400},
7565 \langle m-t|ebg|ppl|ugm} \textexclamdown = {100, }, \textquestiondown = {200, },
7566 〈cmr|ptm〉 \textexclamdown = {200, }, \textquestiondown = {200, },
7567 〈pmn〉 \textexclamdown = {-50, }, \textquestiondown = {-50, },
7568 〈m-t|ppl|ugm〉 \textbraceleft = {200,100}, \textbraceright = {200,200},
7569 〈bch|pmn〉 \textbraceleft = {200, }, \textbraceright = { ,200},
7570 〈cmr|ebg|ptm〉 \textbraceleft = {400,100}, \textbraceright = {200,200},
7571 〈bch|pmn〉 \textless = {100, }, \textgreater = { ,100},
7572 〈cmr|ebg|ppl|ptm〉 \textless = {300,100}, \textgreater = {200,100}
7573 〈pmn〉 \textvisiblespace = {100,100}
7574 }
7575
7576 〈*ebg〉
7577 \SetProtrusion
7578 [ name = EBGaramond-it-T1-LF,
7579 load = EBGaramond-it-T1 ]<br>7580 { encoding = T1.
7580 { encoding = T1,<br>7581 family = {EB
         family = {EBGaramond-LF, EBGaramond-TLF},
7582 shape = it }
7583 {
7584 1 = \{50, 50\}7585 2 = {50,50},<br>7586 3 = {80,50}3 = \{80, 50\},
7587 4 = \{50, 50\},<br>7588 5 = \{50, 50\}.
7588 5 = \{50, 50\},<br>7589 6 = \{50, 50\},
         6 = \{50, 50\},
7590 7 = \{50, 50\},
7591 8 = \{50, 50\},<br>7592 9 = \{50, \dots\}9 = \{50, \quad \},
7593 }
7594
7595 \Set{Portrusion} 7596 \Set{name} =7596 \left[\begin{array}{ccc} \text{name} & = \text{EBGaramond-it-II-OsF,} \\ \text{load} & = \text{EBGaramond-it-II} \end{array}\right]= EBGaramond-it-T1 ]
7598 { encoding = T1,
7599 family = {EBGaramond-OsF},
7600 shape = it }
7601 {
         1 = \{50, 50\},
```

```
7603 2 = {50,50},
7604 3 = { ,80},<br>7605 4 = {50,50},
7605 4 = \{50, 50\},<br>7606 7 = \{50, 50\},
                  7 = \{50, 50\},
7607 }
7608
7609 \SetProtrusion<br>7610 [ name =
              [name = EBGaramond-it-T1-TOSF,<br>load = EBGaramond-it-T1 ]
7611 load = EBGaramond-it-T1 ]
7612 { encoding = T1,<br>7613 family = {EB
 7613 family = {EBGaramond-TOsF},
 7614 shape = it }
7615 {
                  0 = \{150, 150\},7617 1 = \{150, 150\},
7618 2 = \{80, 80\},<br>7619 3 = \{50, 80\},
                   3 = \{50, 80\},
7620 4 = \{50, 80\},<br>7621 5 = \{50, 80\},
7621 5 = \{50, 80\},<br>7622 6 = \{50, 50\}.
                   6 = \{50, 50\}7623 7 = {50,100},<br>7624 8 = {50,50},
7624 8 = \{50, 50\},<br>7625 9 = \{50, 80\}9 = \{50, 80\},
7626 }
7627
7628 〈/ebg〉
7629 〈*m-t|cmr|pmn〉
7630 \SetProtrusion
7631 \langle m-t \rangle [ name = T2A-it-default,<br>7632 \langle cmr \rangle [ name = cmr-it-T2A,
7632 \langle cmr \rangle [ name = cmr-it-T2A,<br>7633 \langle pmn \rangle [ name = pmnj-it-T2A
\begin{array}{rcl} 7633 \langle pmn \rangle & \text{[ name } = pmn \text{j-it-T2A,} \\ 7634 \langle m-t \rangle & \text{load } = 0 \text{T1-it } \end{array}7634 \, \overline{\langle m-t \rangle} load = 0T1-it ]<br>7635 \, \overline{\langle cmr \rangle} load = cmr-it ]
7635 \langle cmr \rangle load = cmr-it<br>7636 \langle pmn \rangle load = pmnj-it
                                              = pmnj-it \quad \bar{j}7637 { encoding = T2A,<br>7638 \langle cmr \rangle family = \langle7638 〈cmr〉 family = cmr,
 7639 〈pmn〉 family = pmnj,
7640 \langle m-t | pmn \rangle shape = {it,sl} }<br>7641 \langle cmr \rangle shape = it }
           \langle cmr \rangle shape = it
7642 {<br>7643 (cmr)
7643 \langle cmr \rangle \CYRA = {100,50},<br>7644 \langle pmn \rangle \CYRA = {50, },
7644 \overline{\smash{\langle \text{pmn} \rangle}} \CYRA = {50, },<br>7645 \langle \text{cmr} \rangle \CYRB = {50, },
7645 \langle cmr \rangle \CYRB = {50,<br>7646 \langle cmr \rangle \CYRV = {50,
7646 \langle cmr \rangle \CYRV = {50, },<br>7647 \langle pmn \rangle \CYRV = {20,-50}
7647 \langle pmn \rangle \CYRV = {20,-50},<br>7648 \langle cmr \rangle \CYRG = {100, },
7648 \langle cmr \rangle \CYRG = {100, },<br>7649 \langle cmr \rangle \CYRG = {10, },
7649 \langle pmn \rangle \CYRG = {10, },<br>7650 \langle cmr \rangle \CYRD = {50, },
7650 \langle cmr \rangle \CYRD = {50, },<br>7651 \langle cmr \rangle \CYRE = {50, },
7651 \langle cmr \rangle \CYRE = {50, },<br>7652 \langle cmm \rangle \CYRE = {20.-50}
7652 \langle pmn \rangle<br>
7653 \langle cmr \rangle<br>
7653 \langle cmr \rangle<br>
\langle CYRZH = \{50, \}7653 \langle cmr \rangle \CYRZH = {50, },<br>7654 \langle cmr \rangle \CYRZ = {50, },
7654 \langle cmr \rangle \CYRZ = {50, },<br>7655 \langle pmn \rangle \CYRZ = {20,-50}
7655 \langle pmn \rangle \CYRZ = {20,-50},<br>7656 \langle cmr \rangle \CYRI = {50, },
7656 \langle cmr \rangle \CYRI = {50, },<br>7657 \langle pmn \rangle \CYRI = {,-30}
 7657 〈pmn〉 \CYRI = { ,-30},
 7658 〈cmr〉 \CYRISHRT = {50, },
7659 (cmr) \CYRK = {50, },<br>7660 (pmn) \CYRK = {20, },
 7660 〈pmn〉 \CYRK = {20, },
 7661 〈cmr〉 \CYRL = {50, },
7662 \cmr \cyrM = {50, },<br>7663 \cyrM = { ,-30}
7663 \ (pmn) \CYRM = { ,-30},<br>7664 (cmr) \CYRN = {50, },
7664 \langle cmr \rangle \CYRN = {50, },<br>7665 \langle cmr \rangle \CYRO = {100, },
7665 \langle cmr \rangle \CYRO = {100, },<br>7666 \langle pmn \rangle \CYRO = {50, },
7666 \langle pmn \rangle \CYRO = {50, },<br>7667 \langle cmr \rangle \CYRP = {50, },
                            \text{CYRP} = \{50, \},
```

```
7668 \langle cmr \rangle \CYRR = {50, },<br>7669 \langle pmn \rangle \CYRR = {20,-50}
7669 〈pmn〉 \CYRR = {20,-50},
7670 \langle cmr \rangle \CYRS = {100, },<br>7671 \langle cmr \rangle \CYRS = {50
7671 \langle pmn \rangle \CYRS = {50, },<br>7672 \langle cmr \rangle \CYRT = {100, },
7672 \langle cmr \rangle \CYRT = {100, },<br>7673 \langle pmn \rangle \CYRT = {70, },
7673 \langle pmn \rangle \CYRT = {70, },<br>7674 \langle cmr \rangle \CYRU = {100, },
7674 \langle cmr \rangle \CYRU = {100, },<br>7675 \langle pmn \rangle \CYRU = {50, },
7675 \langle pmn \rangle \CYRU = {50,<br>7676 \langle cmn \rangle \CYRF = {100,
7676 (cmr) \CYRF = {100, },<br>7677 (cmr) \CYRH = {50, },
7677 \langle cmr \rangle \CYRH = {50, },<br>7678 \langle cmr \rangle \CYRC = {50, },
7678 \langle cmr \rangle \CYRC = {50,<br>7679 \langle cmr \rangle \CYRCH = {100}
7679 \langle cmr \rangle \CYRCH = {100, },<br>7680 \langle cmr \rangle \CYRSH = {50, },
7680 \langle cmr \rangle \CYRSH = {50, },<br>7681 \langle cmr \rangle \CYRSHCH = {50,
7681 \langle cmr \rangle \CYRSHCH = {50, },<br>7682 \langle cmr \rangle \CYRHRDSN = {100, }
7682 \langle cmr \rangle \CYRHRDSN = {100, },<br>7683 \langle cmr \rangle \CYRERY = {50, },
7683 \langle cmr \rangle \CYRERY = {50, },<br>7684 \langle cmr \rangle \CYRSFTSN = {50, },
7684 \langle cmr \rangle \CYRSFTSN = {50,<br>7685 \langle cmr \rangle \CYREREV = {50,
7685 (cmr) \CYREREV = {50, },<br>7686 (cmr) \CYRYU = {50, },
7686 \text{ (cmr)} \qquad \text{CYRYU} = \{50, \}7687 \langle cmr \rangle \CYRYA = {50, },<br>7688 \langle pmn \rangle \CYRYA = { ,20},
7688 \pmn \CYRYA = { ,20},<br>7689 \pmn \cyrr = {-50, },
                            \text{Cyrr} = \{-50, \},
7690 〈m-t|pmn〉
                                   = \{ ,100},
7691 〈cmr〉
                                = \{100, 200\},
7692 \langle pmn \rangle 031 = {,-100}, % ffl<br>7693 \langle pmn \rangle \v t = {,100},
7693 〈pmn〉 \v t = { ,100},
7694 \frac{m-t}{m-t} \textbackslash = {100,200}, \quotedblbase = {400,500},<br>7695 \frac{(cmr)}{200.600}7695 \ (cmr) \textbackslash = {300,300}, \quotedblbase = {200,600},<br>7696 \ (pmr) \textbackslash = {100,150}, \quotedblbase = {150,500},
7696 (pmn) \textbackslash = {100,150}, \quotedblbase = {150,500},<br>7697 (m-t) \quillemotleft = {300,300}, \quillemotright = {300,300},
7697 \ (m-t) \guillemotleft = {300,300}, \guillemotright = {300,300}, 7698 \ (cmr) \guillemotleft = {400,100}, \guillemotright = {200,300},
7698 \langle cmr \rangle<br>7698 \langle cmr \rangle \guillemotleft = {400,100}, \guillemotright = {150,400},<br>7699 \langle pmn \rangle \guillemotleft = {200,300}, \guillemotright = {150,400},
7699 (pmn) \guillemotleft = {200,300}, \guillemotright = {150,400},<br>7700 (m-t) \textbraceleft = {200,100}, \textbraceright = {200,200},
7700 (m-t) \textbraceleft = {200,100}, \textbraceright = {200,200},<br>7701 \{cm\} \textbraceleft = {400,100}, \textbraceright = {200,200},
7701 \(cmr) \textbraceleft = {400,100}, \textbraceright = {200,200},<br>7702 \(pmn) \textbraceleft = {200, }, \textbraceright = { ,200},
7702 〈pmn〉 \textbraceleft = {200, }, \textbraceright = { ,200},
7703 〈cmr〉 \textquotedblleft = {500,300},
7704 \{cmr\} \textless = {300,100}, \textgreater = {200,100}<br>7705 \{pmr\} \textless = {100, }, \textgreater = { ,100}
                                                                                              \textgreater
7706 }
7707
7708 〈/m-t|cmr|pmn〉
7709 〈*m-t|ptm〉
7710 \SetProtrusion
7711 \langle m-t \rangle [ name = QX-it-default,<br>7712 \langle ptm \rangle [ name = ptm-it-QX,
7712 \langle ptm \rangle [ name = ptm-it-QX,<br>7713 \langle m-t \rangle load = OT1-it ]
\langle m-t \rangle load = 0T1-it ]<br>\langle m-t \rangle load = ptm-it ]
7714 \langle ptm \rangle load = ptm-it ]<br>7715 \{ encoding = \{0X\}7715 { encoding = \{QX\},<br>7716 \langle p \, \text{tm} \rangle family = {
7716 \langle ptm \rangle family = {ptm,ptmx,ptmj},<br>7717 shape = {it.s]} }
              \begin{bmatrix} 1 & 0 \\ 0 & 1 \end{bmatrix} shape = {it,sl} }
7718 {<br>7719 (ptm)
7719 \langle p \, \text{Im} \rangle 009 = { , 50}, % fk<br>7720 \{=\} = {100,100},
7720 \{-\} = \{100, 100\},\7721 \langle m-t \rangle \textunderso
7721 \langle m-t \rangle \textunderscore = {100,100},<br>7722 \langle ptm \rangle \textunderscore = {100,150},
7722 \langle ptm \rangle \textunderscore
7723 \textbackslash = {100,200},<br>7724 \quotedblbase = {300,400},
                                                      = \{300,400\},
7725 (m-t) \guillemotleft = {300,300}, \guillemotright = {300,300},<br>7726 (ptm) \guillemotleft = {200,400}, \guillemotright = {200,400},
7726 〈ptm〉 \guillemotleft = {200,400}, \guillemotright = {200,400},
7727 \textexclamdown = {200, }, \textquestiondown = {200, },
7728 \textbraceleft = {200,100}, \textbraceright = {200,200},<br>7729 \textless = {100,100}, \textgreater = {100,100},
                   \text{3} \text{100, 100} = \{100, 100\}, \quad \text{300, 100}, \quad \text{400, 100}, \quad \text{400, 100}, \quad \text{400, 100}, \quad \text{400, 100}, \quad \text{500, 100}, \quad \text{600, 100}, \quad \text{600, 100}, \quad \text{600, 100}, \quad \text{700, 100}, \quad \text{800, 100}, \quad \text{800, 100}, \quad \text{900, 100}, \quad \text{1007730 \textminus = {200,200}, \textdegree = {300,150},<br>7731 \langle m-t \rangle \copyright = {100,100}, \textregistered = {100,1
7731 (m-t) \copyright = {100,100}, \textregistered = {100,100}<br>7732 (ptm) \textregistered = {100,150}, \copyright = {100,150},
                           \text{textregistered} = \{100, 150\},\
```
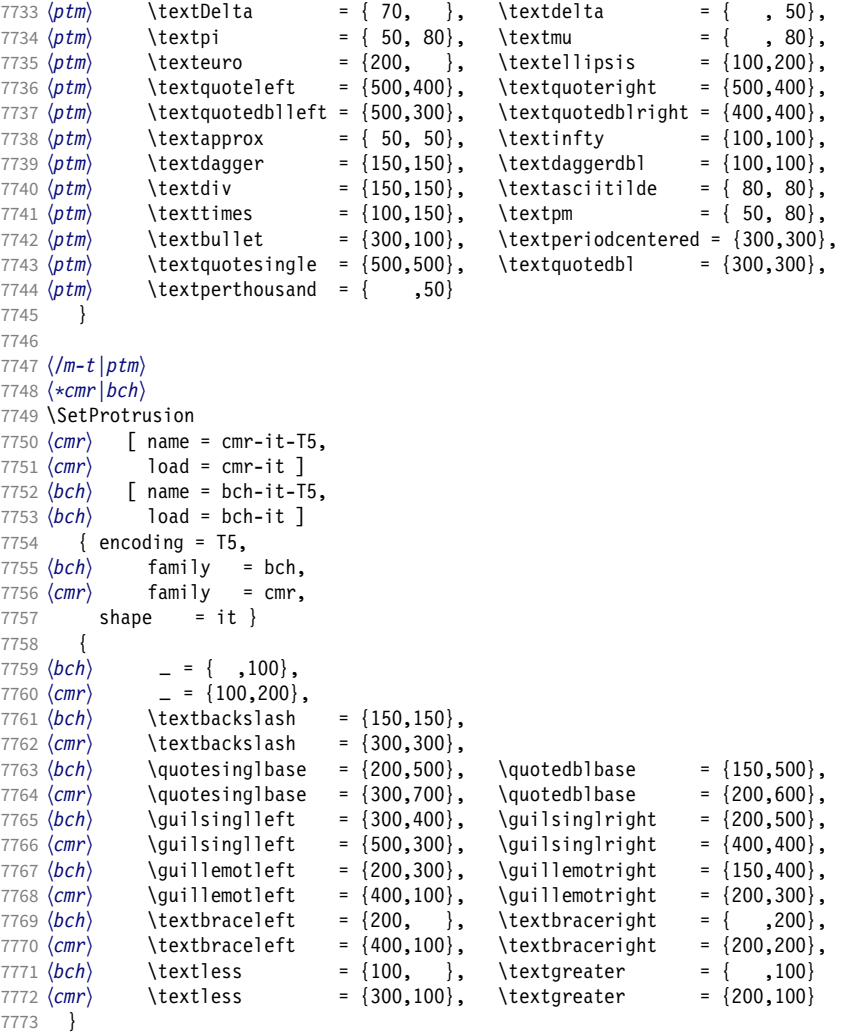

 〈*/cmr|bch*〉

Slanted is very similar to italic.

```
7776 〈*cmr〉
7777 \SetProtrusion
7778 [ name = cmr-sl,
7779 load = cmr-it-OT1 ]
7780 { encoding = {OT1,OT4},
7781 family = cmr,
7782 shape = sl }
7783 {
7784 L = \{ , 50 \},7785 f = { , -50},
7786 - = \{300, \},
7787 \textendash = {400, } \textendash = {300, }<br>7788 }
7788 }
7789
7790 \SetProtrusion
7791 [ name = cmr-sl-T1,
7792 load = cmr-it-T1 ]
7793 { encoding = {T1,LY1},
7794 family = cmr,
7795 shape = sl }
```

```
7796 {
7797 L = \{ , 50 \},7798 f = { , -50},
7799 - = \{300, \},
7800 \textendash = \{400, \}, \textendash = \{300, \}<br>7801 }
7801 }
7802
7803 \SetProtrusion
7804 [ name = cmr-s1-T2A,
7805 load = cmr-it-T2A ]<br>7806 { encoding = T2A.
7806 { encoding = T2A,<br>7807 family = cmr.
7807 family = cmr,
7808 shape = sl }
7809 {
7810 L = \{ , 50 \},7811 f = \{ , -50 \},<br>7812 - = \{300, \},
          - = \{300, \},
7813 \textendash = \{400, \}, \textendash = \{300, \}<br>7814 }
7814 }
7815
7816 \SetProtrusion<br>7817 [ name =
7817 [ name = cmr-s1-T5,
7818 load = cmr-it-T5 ]
7819 { encoding = T5,<br>7820 family = cmr
7820 family = cmr,
7821 shape = sl }
7822 {
          L = \{ , 50 \},7824 f = { , -50},<br>7825 - = {300, },
7825 - = {300, },<br>7826 \textendash =
       \textendash = {400, } \textemdash = {300, }7827 }
7828
7829 \SetProtrusion<br>7830 | Trame =
7830 [ name = 1mr-it-T1,
7831 load = cmr-it-T1 ]
7832 { encoding = {T1,LY1},<br>7833 family = lmr,
7833 family = lmr,
7834 shape = {it,sl} }
7835 {
7836 \textquotedblleft = { ,200}, \textquotedblright = { ,200},
7837 \quotesinglbase = { ,400}, \quotedblbase = { ,500}
7838 }
7839
```
Oldstyle numerals are slightly different.

```
7840 \SetProtrusion
7841 [name = cmr(oldstyle)-it, 7842] load = cmr-it-T1]load = cmr-i t-T1]
7843 { encoding = T1,<br>7844 family = {hfc
7844 family = {hfor,cmor},
7845 shape = {it,sl} }
7846 {
         1 = \{250, 50\},7848 2 = \{150, -100\},
7849 3 = \{100, -50\},
7850 4 = \{150, 150\},
7851 6 = {200, },<br>7852 7 = {200, 50},
7852 7 = {200, 50},<br>7853 8 = {150,-50},
          8 = \{150, -50\},
7854 9 = {100, 50}<br>7855 }
7855 }
7856
7857 〈/cmr〉
7858 〈*pmn〉
```

```
7859 \SetProtrusion
7860 [ name = pmnx-it,
7861 \begin{bmatrix} 1 & 1 & 1 \\ 1 & 1 & 1 \\ 0 & 1 & 1 \end{bmatrix} and \begin{bmatrix} 1 & 1 \\ 1 & 1 \end{bmatrix} = pmnj-it \begin{bmatrix} 1 & 1 \\ 1 & 1 \end{bmatrix}\{ encoding = 0T1,
7863 family = pmnx,
7864 shape = {it,sl} }
7865 {
        1 = \{100, 150\}7867 }
7868
7869 \SetProtrusion
7870 [ name = pmnx-it-T1,
7871 load = pmnj-it-T1 ]
         { encoding = \{T1, LY1\},
7873 family = pmnx,
7874 shape = {it,sl} }
7875 {
7876 1 = \{100, 150\}<br>7877 }
7877 }
7878
7879 \SetProtrusion<br>7880 [ name =
7880 [ name = pmnx-it-T2A,
7881 load = pmnj-it-T2A ]
7882 { encoding = {T2A},<br>7883 family = pmnx,
7883 family = pmnx,
7884 shape = {it,sl} }
7885 {
        \left\{\n \begin{array}{l}\n 1 = \{100, 150\} \\
 \end{array}\n\right\}7887 }
7888
7889 〈/pmn〉
7890 〈*ptm〉
7891 \SetProtrusion
7892 [ name = ptm-it-LY1,
7893 load = ptm-it-T1 ]<br>7894 { encoding = {LY1},
         \{ encoding = \{LY1\},
7895 family = {ptm,ptmx,ptmj},
7896 shape = {it,sl} }
7897 {
7898 -<br>7899 \text{textrademark} = {100,100},
           \texttrademark
7900 \textregistered = {100,100},
7901 \textcopyright<br>7902 \textdegree
                                          = \{300,100\},
7903 \textminus = {200,200},
7904 \textellipsis<br>7905 % \texteuro
                                           = { , , , }, % ?
7906 \textcent = {100,100},<br>7907 \textquotesingle = {500, }\textquotesingle
7908 \textflorin = {100, 70},<br>7909 \textdagger = {150, 150},
7909 \textdagger = {150,150},
           \textdaggerdbl
7911 \textbullet = {150,150},
           \text{text} \ = {150,100},<br>
\text{text} \<br>
\text{text} \ = {150, 50},<br>
\text{text} \ = {150, 50},
7913 \texttwosuperior
7914 \textthreesuperior = \{150, 50\},<br>7915 \textparagraph = \{100, \},
           \text{textparagnh} = \{100, \},<br>\text{textperiodicentered} = \{500, 300\},7916 \textperiodcentered = {500,300},<br>7917 \textonequarter = {50, 300},
7917 \textonequarter = { 50,<br>7918 \textonehalf = { 50,
           \text{textonend}<br>
\text{textplusminus} = { 50, },<br>
\text{textplusminus} = {100,100},
7919 \textplusminus = {100,100},
            \text{textmultiply} = {150,150}<br>\text{textdivide} = {150,150}7921 \textdivide 7922 }
7922
7923
```
#### <sup>7924</sup> 〈*/ptm*〉

#### 2.8.3 Small caps

Small caps should inherit the values from their big brothers. Since values are relative to character width, we don't need to adjust them any further (but we have to reset some characters).

```
7925 〈*!(blg|ugm)〉
7926 \SetProtrusion
7927 \langle m-t \rangle [ name = 0T1-sc,<br>7928 \langle bch \rangle [ name = bch-sc,
7928 \langle bch \rangle [ name = bch-sc,<br>7929 \langle cmr \rangle [ name = cmr-sc-
7929 \langle cmr \rangle [ name = cmr-sc-OT1,<br>7930 \langle eba \rangle [ name = EBGaramond-
7930 \text{ (}ebg\text{)} [ name = EBGaramond-sc-OT1-Prop, 7931 \text{ (pmn)} [ name = pmnj-sc,
7931 \overline{\pmb{\langle} \text{pmn} \rangle} [ name = pmnj-sc,<br>7932 \overline{\pmb{\langle} \text{ppl} \rangle} [ name = ppl-sc,
7932 \langle ppl \rangle [ name = ppl-sc,<br>7933 \langle ptm \rangle [ name = ptm-sc,
7933 \langle ptm \rangle [ name = ptm-sc,<br>7934 \langle m-t \rangle load = default
7934 \overline{\langle m-t \rangle} load = default ]<br>7935 \overline{\langle bch \rangle} load = bch-defau
7935 \langle bch \rangle load = bch-default ]<br>7936 \langle cmr \rangle load = cmr-0T1 ]
7936 \langle cmr \rangle load = cmr-OT1 ]<br>7937 \langle ebg \rangle load = EBGaramon
7937 \left(\frac{e}{g}\right) load = EBGaramond-OT1-LF ]<br>7938 \left(\frac{m}{g}\right) load = pmni-default ]
7938 \langle pmn \rangle load = pmnj-default ]<br>7939 \langle ppl \rangle load = ppl-default ]
\langle ppl \rangle load = ppl-default ]<br>\langle \frac{ppl}{dt} \rangle load = ptm-default ]
                                        = ptm-default ]
7941 〈m-t|bch|ebg|pmn〉 { encoding = OT1,
7942 〈cmr|ppl|ptm〉 { encoding = {OT1,OT4},
                        family = bch,<br>family = cmr,
7944 (cmr) family<br>7945 (ebq) family
7945 \left(\frac{ebg}{fam1}\right) family = \{EBGaramond-LF, EBGaramond-OsF\},<br>7946 \left(\frac{pmn}{fam1}\right) family = pmn.j,
\begin{array}{lll} \n\text{7946 (pmh)} & \text{family} & = \text{pmnj}, \\ \n\text{7947 (ppl)} & \text{family} & = \text{ \{ppl,} \n\end{array}7947 〈ppl〉 family = {ppl,pplx,pplj},
7948 \overline{\langle ptm \rangle} family = {ptm,ptmx,ptmj},<br>7949 shape = sc }
                shape
7950 {
7951 a = \{50, 50\},
7952 〈cmr|ebg|ppl|ptm〉 \ae = {50, },
7953 〈bch|pmn〉 c = {50, },
7954 〈bch|ebg|pmn〉 d = { ,50},
7955 〈m-t|bch|cmr|ebg|pmn|ptm〉 f = { ,50},
7956 (bch|ebg|pmn) g = {50, },<br>7957 (m-t|cm|ebg|pmn|ppt|ptm) j = {50, },
7957 \langle m-t | cm | ebg | pmn | ppl | ptm \rangle<br>7958 \langle bch \rangle j = {100, },
7958 〈bch〉 j = {100, },
7959 〈m-t|bch|cmr|ebg|pmn|ppl〉 l = { ,50},
7960 \langle p \, t \, m \rangle 1 = \{ , 80 \},
7961 〈m-t|bch|cmr|pmn|ppl〉 013 = { ,50}, % fl
7962 〈ptm〉 013 = { ,80}, % fl
7963 〈bch|ebg|pmn〉 o = {50,50},
7964 \langle ebg|pmn\rangle \oe = {50, },<br>7965 \langle pp1\rangle p = {0, 0},
                    p = \{ 0, 0 \},<br>g |pmn\rangle q = {50,70}.
7966 〈bch|ebg|pmn〉 q = {50,70},
                       q = \{ 0, \},
7968 \langle m-t | cm | ebg | pmn | ppl | ptm \rangle r = \{ , 0 \},<br>7969 t = \{50, 50 \}.t = \{50, 50\},7970 \langle m-t | bch | cmr | ebg | pmn | ppl \rangle y = {50,50}<br>7971 \langle ptm \rangle y = {80,80}
            \{tm\} y = {80,80}
7972 }
7973
7974 〈*ebg〉
7975 \SetProtrusion<br>7976 [ name
                            = EBGaramond-sc-OT1-Tab,
7977 load = EBGaramond-OT1-TOsF ]
7978 { encoding = OT1,
7979 family = {EBGaramond-TLF,EBGaramond-TOsF},
7980 shape = sc }
```

```
7981 {
7982 a = \{50, 50\},<br>7983 \ae = \{50, 50\},
7983 \ae = {50, },<br>7984 d = { 50}
7984 d = { ,50},
7985 f = { \,,50},
7986 g = \{50, \},<br>7987 i = \{50, \}.
7987 j = {50, },<br>7988 1 = {,50},
                1 = \{ , 50 \},7989 o = \{50, 50\},
7990 \{oe = {50, },<br>7991 q = {50, 70},
7991 q = \{50, 70\},<br>7992 r = \{0, 0\}r = \{ , 0 \},7993 t = \{50, 50\},<br>7994 y = \{50, 50\}y = \{50, 50\}7995 }
7996
7997 〈/ebg〉
7998 \SetProtrusion
7999 \langle m-t \rangle [ name = T1-sc,<br>8000 \langle bch \rangle [ name = bch-sc
8000 \overline{\langle bch \rangle} [ name = bch-sc-T1,<br>8001 \overline{\langle cmr \rangle} [ name = cmr-sc-T1,
8001 \text{ (cmr)} [ name = cmr-sc-T1,<br>8002 \text{ (}ebg\text{)} [ name = EBGaramond
8002 \text{ (}ebg\text{)} [ name = EBGaramond-sc-T1, 8003 \text{ (pm)} [ name = pmnj-sc-T1,
8003 \langle pmn \rangle [ name = pmnj-sc-T1,<br>8004 \langle ppl \rangle [ name = ppl-sc-T1,
8004 \langle ppl \rangle [ name = ppl-sc-T1,<br>8005 \langle ptm \rangle [ name = ptm-sc-T1,
8005 \overline{\langle ptm \rangle} [ name = ptm-sc-T1,<br>8006 \overline{\langle m-t \rangle} load = T1-default
8006 \langle m-t \rangle load = T1-default ]<br>8007 \langle bch \rangle load = bch-T1 ]
8007 \langle bch \rangle load = bch-T1 ]<br>8008 \langle cmr \rangle load = cmr-T1 ]
8008 \langle cmr \rangle load = cmr-T1<br>8009 \langle ebg \rangle load = EBGaram
8009 \langle ebg \rangle load = EBGaramond-T1 ]<br>8010 \langle pmn \rangle load = pmnj-T1 ]
8010 \overline{\pmb{\langle \rho mn \rangle}} load = pmnj-T1 ]<br>8011 \overline{\pmb{\langle \rho p l \rangle}} load = ppl-T1 ]
8011 \overline{\langle pp1\rangle} load = ppl-T1 ]<br>8012 \overline{\langle pm\rangle} load = ptm-T1 ]
8012 〈ptm〉 load = ptm-T1 ]
8013 〈!ebg〉 { encoding = {T1,LY1},
8014 \langle ebg \rangle { encoding = {LY1},<br>8015 \langle bch \rangle family = bch,
                     family = bch,<br>family = cmr,
\begin{array}{lll} 8016 & \langle cmr \rangle & \text{family} \ 8017 & \langle ebg \rangle & \text{family} \end{array}8017 \langle ebg \rangle family = {EBGaramond-LF,EBGaramond-TLF,EBGaramond-OsF,EBGaramond-TOsF},<br>8018 (pmn) family = pmnj,
8018 \langle pmn \rangle family = pmnj,<br>8019 \langle ppl \rangle family = {pp].
8019 \langle ppl \rangle family = {ppl,pplx,pplj},<br>8020 \langle ptm \rangle family = {ptm,ptmx,ptmj},
                     . ramily - <sub>۱۲۲</sub>۰۰۰, ۲۵۰۰, ۲۵۰۰, ۲۵۰۰, ۲۵۰۰, ۲۵۰۰, ۲۵۰۰, ۲۵۰۰, ۲۵۰۰, ۲۵۰۰, ۲۵۰۰, ۲۵۰۰, ۲۵۰۰, ۲۵۰۰, ۲۵۰۰, ۲۵۰۰, ۲
8021 shape = sc }
8022 {
               a = \{50, 50\},
8024 〈cmr|ebg|ppl|ptm〉 \ae = {50, },
8025 〈bch|pmn〉 c = {50, },
8026 〈bch|ebg|pmn〉 d = { ,50},
8027 〈m-t|bch|cmr|ebg|pmn|ptm〉 f = { ,50},
8028 〈bch|ebg|pmn〉 g = {50, },
8029 \langle m-t | cm r | ebg | pmn | ppl | ptm \rangle j = \{50, \},
8030 \langle bch \rangle j = {100, },<br>8031 \langle m-t | bch | cmr | ebg | pmn | ppl \rangle8031 〈m-t|bch|cmr|ebg|pmn|ppl〉 l = { ,50},
8032 (ptm) 1 = { ,80},
8033 〈m-t|bch|cmr|pmn|ppl〉 029 = { ,50}, % fl
8034 〈ptm〉 029 = { ,80}, % fl
8035 〈bch|ebg|pmn〉 o = {50,50},
8036 〈bch|ebg|pmn〉 \oe = {50, },
8037 \langle ppl \rangle  p = \{ 0, 0 \},8038 〈bch|ebg|pmn〉 q = {50,70},
8039 〈ppl〉 q = { 0, },
8040 \langle m-t | cm | ebg | pmm | pp1 | ptm \rangle r = \{ , 0 \},<br>8041 t = \{50, 50 \}.t = \{50, 50\},
8042 〈m-t|bch|cmr|ebg|pmn|ppl〉 y = {50,50}
8043 \langle p \, \textit{tm} \rangle <br>8044 } <br>8044 }
ROA48045
```

```
8046 〈/!(blg|ugm)〉
8047 〈*m-t|cmr〉
8048 \SetProtrusion
8049 \frac{m-t}{m-t} [ name = T2A-sc,<br>8050 \frac{cm}{m} [ name = cmr-sc-T2A,
8050 \langle cmr \rangle [ name = cmr-sc-T2A,
8051 \langle m-t \rangle load = T2A-default ]
8052 (cmr)    load = cmr-T2A    <u>]</u>
8053 \int encoding = T2A,
8054 〈cmr〉 family = cmr,
8055 shape = sc }<br>8056 {
8056<br>8057
       \{50, 50\},
8058 \cyrg = { ,50},<br>8059 \cyrt = {50,50},
8059 \text{Cyrt} = \{50, 50\},<br>8060 \text{Cyry} = \{50, 50\}\c{cycy} = \{ , 50 \}8061 }
8062
8063 〈/m-t|cmr〉
8064 〈*m-t〉
8065 \SetProtrusion
8066 [ name = QX-sc,
8067 load = QX-default ]
8068 { encoding = QX,
8069 shape = sc }
8070 {
8071 a = \{50, 50\},
8072 f = { \,,50},
8073 j = \{50, \},
8074 \vert = { ,50},
8075 013 = { ,50}, % fl
8076 r = \{ , 0 \},8077 t = \{50, 50\},
8078 y = \{50, 50\}8079 }
8080
8081 〈/m-t〉
8082 〈*cmr|bch〉
8083 \SetProtrusion
8084 (bch) [ name = bch-sc-T5,
8085 〈bch〉 load = bch-T5 ]
8086 \langle cmr \rangle [ name = cmr-sc-T5,
8087 \langle cmr \rangle load = cmr-T5 ]
8088 { encoding = T5,
8089 〈bch〉 family = bch,
8090 (cmr) family = cmr,
8091 shape = sc }
8092 {<br>8093 a
         a = \{50, 50\},
8094 (bch) c = {50, },
8095 \langle bch \rangle d = { ,50},<br>8096 f = { ,50},
8097 〈bch〉 g = {50, },
8098 (bch) j = {100, },
8099 〈cmr〉 j = {50, },
8100 \qquad 1 = \{ \, , 50 \},8101 \langle bch \rangle o = {50,50},
8102 \langle bch \rangle q = { 0, },
8103 \langle cmr \rangle r = \{ , 0 \},8104 t = \{50, 50\},
8105 y = \{50, 50\}8106 }
8107
8108 〈/cmr|bch〉
8109 〈*ebg〉
8110 \SetProtrusion
```

```
8111 [ name = EBGaramond-sc-T1-Prop,
8112 load = EBGaramond-T1-LF ]
8113 { encoding = TI,<br>8114 family = {FREE
8114 family = {EBGaramond-LF,EBGaramond-OsF},
8115 shape = sc }
8116 {<br>81178117 a = {50,50},<br>8118 \ae = {50, },
         \{ae = \{50, \},
8119 d = \{ , 50 \},8120 f = { ,50},<br>8121 g = {50, },
8121 g = {50, },
8122 j = \{50, \},
8123 l = \{ , 50 \},<br>8124 o = \{ 50, 50 \},
8124 o = {50,50},<br>8125 \oe = {50. }
         \{50, \},
8126 q = \{50, 70\},<br>8127 r = \{0, 0\},
          r = \{ , 0 \},8128 t = {50,50},<br>8129 y = {50,50}y = \{50, 50\}8130 }
8131
8132 \Set{Portrusion}<br>8133 \Set{name} =
8133 [ name = EBGaramond-sc-T1-Tab,
8134 load = EBGaramond-T1-TOsF ]
8135 { encoding = T1,
8136 family = {EBGaramond-TLF,EBGaramond-TOsF},
8137 shape = sc }
8138 {
8139 a = \{50, 50\},<br>8140 \ae = \{50, 50\},
8140 \ae = {50, },<br>8141 d = { .50}
8141 d = { ,50},
8142 f = { ,50},
8143 g = \{50, \},
8144 j = \{50, \},
8145 l = { ,50},<br>8146 o = {50,50},
          0 = \{50, 50\},
8147 \oe = \{50, \},<br>8148 q = \{50, 70\},
8148 q = \{50, 70\},<br>8149 r = \{0, 0\}r = \{ , 0 \},8150 t = \{50, 50\},<br>8151 y = \{50, 50\}y = \{50, 50\}8152 }
8153
8154 〈/ebg〉
8155 〈*pmn〉
8156 \SetProtrusion
8157 [ name = pmnx-sc,
8158 load = pmnj-sc ]
8159 { encoding = OT1,
8160 family = pmnx,
8161 shape = sc }
8162 {
8163 1 = \{230,180\}<br>8164 }
8164 }
8165
8166 \SetProtrusion<br>8167 [ name =
         [ name = pmnx-sc-T1,
8168 load = pmnj-sc-T1]<br>8169 { encoding = \{T1, LY1\},
8169 { encoding = \{T1, LY1\},<br>8170 family = pmnx.
8170 family = pmnx,
8171 shape = sc }
8172 {
8173 1 = \{230,180\}<br>8174 }
8174 }
8175
```
#### 2.8.4 Italic small caps

Minion provides real small caps in italics. The slantsc package calls them scit, Philipp Lehman's fontinstallationguide suggests si.

8176 \SetProtrusion<br>8177 [ name : = pmnj-scit, 8178 load = pmnj-it ] 8179 { encoding = 0T1,<br>8180 family = pmn.j 8180 family = pmnj, 8181 shape = {scit,si} } 8182 { 8183  $a = \{50, \}$ ,<br>8184  $\{ae = \{ .50 \}$  $\{$   $\}$  = { ,-50}, 8185 **b** =  $\{20, -50\}$ , 8186 c =  ${50, -50}$ , 8187 **d = {20, 0},**<br>8188 **e = {20,-50}**  $e = \{20, -50\}$ , 8189  $f = \{10, 0\},\$ 8190 012 =  $\{10, -50\}$ , % fi<br>8191 013 =  $\{10, -50\}$ , % fl 8191 013 =  $\{10, -50\}$ , % fl<br>8192 014 =  $\{10, -50\}$ , % ff  $014 = \{10, -50\}$ , % ffi 8193 015 =  $\{10, -50\}$ , % ffl 8194  $g = \{50, -50\}$ , 8195  $i = \{20, -50\}$ ,<br>8196  $j = \{20, 0\}$ ,  $j = \{20, 0\},$ 8197  $k = \{20, \}$ , 8198  $l = \{20, 50\}$ ,<br>8199  $m = \{$ ,-30}  $8199 \qquad m = \{ , -30 \},$ 8200  $n = \{ , -30 \}$ , 8201 **o** =  $\{50, \}$ , 8202 \oe =  ${50, -50}$ , 8203  $p = \{20, -50\}$ ,<br>8204  $q = \{50, \dots\}$ , 8204  $q = \{50, \}$ ,<br>8205  $r = \{20, 0\}$ ,  $r = \{20, 0\},\$ 8206  $s = \{20, -30\}$ , 8207 t =  $\{70, \}$ ,<br>8208 u =  $\{50, -50\}$  $u = \{50, -50\}$ , 8209  $v = \{100, \}$ , 8210  $w = \{100, \}$ ,<br>8211  $v = \{50, \}$ 8211  $y = \{50, \}$ ,<br>8212  $z = \{ , -50 \}$  $Z = \{$  ,-50} 8213 } 8214 8215 \SetProtrusion  $8216$  [ name = pmnj-scit-T1, 8217  $load = pmnj-it-T1$  ]<br>8218 { encoding = {T1, LY1},  $\{$  encoding =  $\{T1,LY1\}$ , 8219 family = pmnj, 8220 shape = {scit,si} } 8221 {  $8222$  a = {50, }, 8223 \ae = { ,-50}, 8224 **b** =  $\{20, -50\}$ , 8225 **c** =  $\{50, -50\}$ , 8226 **d = {20, 0},**<br>8227 **e = {20, -50}** 8227 **e** =  $\{20, -50\}$ ,<br>8228 **f** =  $\{10, 0\}$ , 8228 **f** = {10, 0},<br>8229 **028** = {10, -50} 028 =  $\{10, -50\}$ , % fi 8230 029 =  $\{10, -50\}$ , % fl 8231 030 =  $\{10, -50\}$ , % ffi<br>8232 031 =  $\{10, -50\}$ , % ffl  $031 = \{10, -50\}$ , % ffl 8233 g = {50,-50},<br>8234 i = {20,-50}, 8234 **i** =  $\{20, -50\}$ ,<br>8235 **188** =  $\{20, 0\}$ . 8235 188 =  $\{20, 0\}$ , % ij<br>8236 j =  $\{20, 0\}$ ,  $j = \{20, 0\},$ 

```
8237 k = \{20, \}8238 l = \{20, 50\},<br>8239 m = \{,-30}
8239 m = { ,-30},<br>8240 n = { ,-30},
            n = \{ , -30 \}8241 o = {50, },<br>8242 \oe = {50,-50}
8242 \oe = {50,-50},<br>8243 n = {20,-50},
8243 p = \{20, -50\},<br>8244 q = \{50, \},
8244 q = \{50, \},<br>8245 r = \{20, 0\},
            r = \{20, 0\},\8246 s = \{20, -30\},<br>8247 t = \{70, \dots\}.8247 t = {70, },<br>8248 u = {50, -50}
            u = \{50, -50\},
8249 v = \{100, \},<br>8250 w = \{100, \},
8250 w = \{100, \},
            y = \{50, \},
8252 z = { , -50}<br>8253 }
8253 }
8254
8255 \SetProtrusion<br>8256 [ name
         [ name = pmnx-scit,
8257 load = pmnj-scit ]<br>8258 { encoding = 0T1,
8258 { encoding = \overline{011},<br>8259 family = nmnx
            family = pmnx,
8260 shape = {scit,si} }<br>8261 {
8261 {
8262 1 = {100,150}<br>8263 }
8263 }
8264
8265 \SetProtrusion<br>8266 [ name =
8266 [ name = pmnx-scit-T1,
8267 load = pmnj-scit-T1 ]
8268 { encoding = \{T1, LY1\},<br>8269 family = pmnx,
8269 family = pmnx,
8270 shape = {scit,si} }
8271 {
            1 = \{100, 150\}8273 }
8274
8275 〈/pmn〉
8276 〈*ebg〉
```
For small caps italics, we copy the definitions from the small caps settings, except that we first load the italics settings.

```
8277 \SetProtrusion
8278 [ name = EBGaramond-scit-OT1-Prop,<br>8279 10ad = EBGaramond-it-OT1-LF ]
8279 load = EBGaramond-it-OT1-LF ]
        \{ encoding = OT1,
8281 family = {EBGaramond-LF,EBGaramond-OsF},
8282 shape = scit }
8283 {
          a = \{50, 50\},
8285 \ae = \{50, \},
8286 d = { \,,50},
8287 f = { \,,50},
8288 g = \{50, \},
8289 j = \{50, \},<br>8290 l = \{50, \},
          1 = \{ , 50 \},8291 o = \{50, 50\},
8292 \oe = {50, },
          q = \{50, 70\},
8294 r = \{ , 0 \},<br>8295 t = \{50, 50 \},8295 t = \{50, 50\},<br>8296 v = \{50, 50\}y = \{50, 50\}8297 }
8298
```

```
8299 \SetProtrusion
8300 [ name = EBGaramond-scit-OT1-Tab,<br>8301 10ad = EBGaramond-it-OT1-TOsF ]
8301 load = EBGaramond-it-0T1-TOSF]<br>8302 \{encoding = 0T1\{ encoding = 0T1,
8303 family = {EBGaramond-TLF,EBGaramond-TOsF},
8304 shape = scit }
8305 {
          a = \{50, 50\},
8307 \ae = \{50, \},
8308 d = { ,50},
8309 f = { \,,50},
8310 g = \{50, \},
8311 j = \{50, \},<br>8312 l = \{50\},
          1 = \{ , 50 \}8313 o = \{50, 50\},
8314 \oe = \{50, \},<br>8315 q = \{50, 70\},
          q = \{50, 70\},
8316 r = \{ , 0 \},<br>8317 t = \{50.50\},
8317 t = {50,50},<br>8318 v = {50,50}
        \{50, 50\}8319 }
8320
8321 \SetProtrusion
8322 [ name = EBGaramond-scit-T1-Prop,
8323 load = EBGaramond-it-T1-LF ]
8324 { encoding = TI,<br>8325 family = {EB(8325 family = {EBGaramond-LF,EBGaramond-OsF},
8326 shape = scit }
8327 {
8328 a = \{50, 50\},<br>8329 \ae = \{50, 50\},
        \{ae = \{50, \},
8330 d = { ,50},
8331 f = { ,50},
8332 g = \{50, \},
8333 j = \{50, \},
8334 \overline{1} = \{ , 50 \},8335 o = \{50, 50\},<br>8336 \oe = \{50, 50\},
        \{50, \},
8337 q = {50,70},
8338 r = { , 0},<br>8339 t = {50,50},
          t = \{50, 50\},
8340 y = \{50, 50\}<br>8341 }
8341 }
8342
8343 \SetProtrusion<br>8344 [ name =
8344 [ name = EBGaramond-scit-T1-Tab,
8345 load = EBGaramond-it-T1-TOsF ]
8346 { encoding = T1,<br>8347 family = {EB
8347 family = {EBGaramond-TLF,EBGaramond-TOsF},
8348 shape = scit }
8349 {<br>8350
          a = \{50, 50\},
8351 \ae = \{50, \},<br>8352 d = \{50\},
          d = \{ , 50 \},8353 f = { ,50},
8354 g = {50, },<br>8355 j = {50, },
          j = \{50, \},
8356 l = { ,50},<br>8357 o = {50,50},
8357 o = \{50, 50\},<br>8358 \oe = \{50, 50\},
        \{50, \},
8359 q = \{50, 70\},<br>8360 r = \{ , 0 \},
          r = \{ , 0 \},8361 t = \{50, 50\},
8362 y = \{50, 50\}<br>8363 }
8363 }
```
 〈*/ebg*〉

# 2.8.5 Text companion

Finally the TS1 encoding. Still quite incomplete for Times and especially Palatino. Anybody?

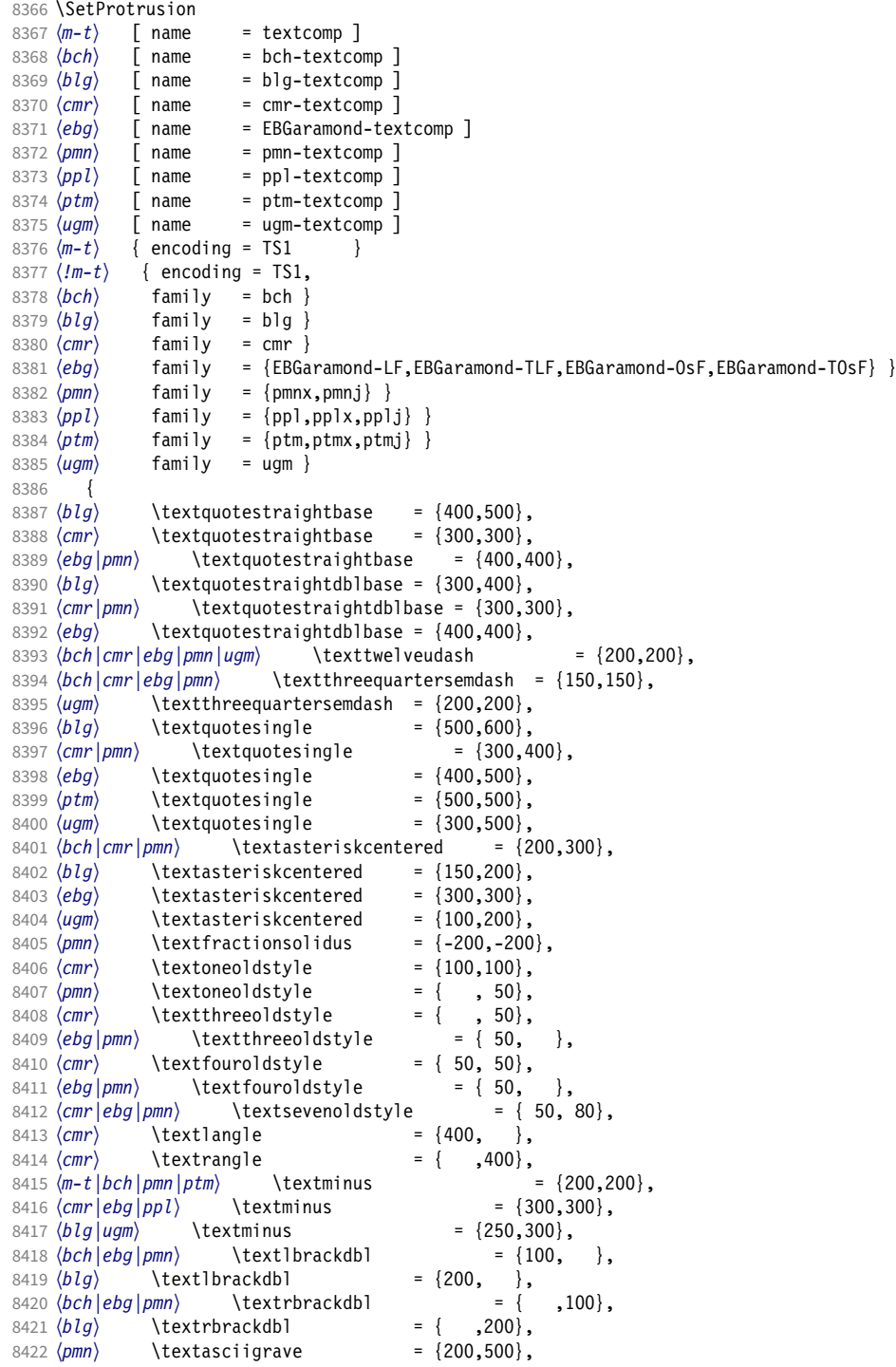
8423  $\{bch|blg|cm|pmn\}$  \texttildelow = {200,250},<br>8424  $\{pmn\}$  \textasciibreve = {300,400}, 8424 \lextasciibreve = {300,400},<br>8425 \lextasciicaron = {300,400}, 8425  $\langle pmn \rangle$  \textasciicaron = {300,400},  $8426 \; \langle \text{pmn} \rangle$  \textacutedbl =  $\{200,300\}$ , 8427  $\langle pmn \rangle$  \textgravedbl = {150,300},<br>8428  $\langle bch | pmn | ugm \rangle$  \textdagger = {80.80}.  $8428$  (*bch* | *pmn* | *ugm*) \textdagger = {<br> $8429$  (*blg*) \textdagger = {200,200}, 8429  $(blg)$  \textdagger = {200,200},<br>
8430  $\langle cmr | ebg \rangle$  \textdagger = {100,100}, 8430  $\langle cmr|ebg \rangle$  \textdagger = {100,10}<br>8431 (*ptm*) \textdagger = {150,150}, 8431  $\langle p \, \text{tm} \rangle$  \textdagger = {150,150}, 8432 *(blg)* \textdaggerdbl = {150,150}, 8433  $\langle cmr|ebg|pmn \rangle$  \textdaggerdbl = { 80, 80},<br>8434  $\langle ptm \rangle$  \textdaggerdbl = {100,100}, 8434  $\langle$  ptm  $\setminus$  textdaggerdbl = {100,100},<br>8435  $\langle$  bch  $\setminus$  textbardbl = {100,100}, 8435 \lextbardbl = {100,100},<br>
8436 \lextbardbl = {150,150},<br>
= {150,150}, <sup>8436</sup> 〈*blg|ugm*〉 \textbardbl = {150,150}, 8437 (*bch*) \textbullet = {200,200}, 8438  $(blg)$  \textbullet = {400,500}, <sup>8439</sup> 〈*cmr|ebg|pmn*〉 \textbullet = { ,100}, 8440 \*ptm*<sup>1</sup> \textbullet = {150,150},<br>8441 \textbullet = {50,100},<br>8441 \textbullet = {50,100}, 8441 (*ugm*) \textbullet = { 50,100}, 8442  $\langle \text{both} | \text{cm} | \text{pmn} \rangle$  \textcelsius = { 50, }, 8443 (*ebg*) \textcelsius = { 80, },<br>8444 (*bch*) \textflorin = { 50, 50},  $\begin{array}{ccc} 8444 & \langle bch \rangle \\ 8445 & \langle blg \rangle \end{array}$  \textflorin  $= \{100, 100\},\n= \{$ , 100},  $8446 \left\langle \text{ebg} \right| \text{lorin} = \{ ,10 \} \left\langle \text{form} \right| = \{ 50,100 \},\$ <sup>8447</sup> 〈*pmn*〉 \textflorin = { 50,100}, 8448  $\langle$ *ptm* \textflorin = { 50, 70},<br>
8449  $\langle$ *cmr* \textcolonmonetary = { , 50},<br>
8450  $\langle$ *ebg*  $|*pmn*$  \textcolonmonetary = { 50, 8449 (*cmr*) \textcolonmonetary<br>8450 (ebg | pmn) \textcolonmonet 8450  $\langle ebg|pmn\rangle$  \textcolonmonetary = { 50, },<br>8451  $\langle pmn\rangle$  \textinterrobang = { ,100}, 8451  $\langle pmn \rangle$  \textinterrobang = { ,100}, 8452  $\langle pmn \rangle$  \textinterrobangdown =  $\{100, \}$ , 8452 (pmn) \textinterrobangdown = {100, },<br>
8453 (m-t|ebg|ptm) \texttrademark = {100,100},<br>
8454 (bch) \texttrademark = {150,150}, \texttrademark = {150,150},<br> *bpl*} \texttrademark = {200,200}, 8455  $\big\{ blg | cmr | ppl \}$  \texttrademark = {200}, 50},  $\set{blg | cmr}$  \texttrademark = {50, 50}, \texttrademark = {50, 50}, \texttrademark = {50, 50}, \texttrademark = {50}, 50}, \texttrademark = {50}, 50}, \texttrademark = {50} 8456  $(pmn)$  \texttrademark = { 50, 50},<br>8457  $(uqm)$  \texttrademark = {100,150}, 8457 (*ugm*) \texttrademark = {100,150}, 8458 \*bch*|ugm\ \textcent = { 50, }, 8459 (*ptm*) \textcent = {100,100},<br>8460 (*bch*) \textsterling = {50, }, 8460  $\{bch\}$  \textsterling = { 50, },<br>8461  $\{ugm\}$  \textsterling = { , 50},  $8461 \text{ *ugm*}$  \textsterling = { , 50},<br>8462 (*bch*) \textbrokenbar = {200,200}.  $8462 (bch)$  \textbrokenbar = {200,200},<br> $8463 (blq)$  \textbrokenbar = {250,250},  $8463 \left\langle blg \right\rangle$  \textbrokenbar  $8464 \left\langle ugm \right\rangle$  \textbrokenbar  $8464 \left(\frac{ugm}{v}\right) \text{text} \text{arrows} = \{200,300\},\ 8465 \left(\frac{p}{v}\right) \text{text} \text{arrows} = \{300,400\},\$ <sup>8465</sup> 〈*pmn*〉 \textasciidieresis = {300,400}, 8466  $\langle m-t|bch|cm|ebg|ptm|ugm\rangle$  \textcopyright = {100,100}, 8467  $\langle pmn \rangle$  \textcopyright = {100,150}, 8468  $\langle ppl \rangle$  \textcopyright =  $\{200, 200\}$ , <sup>8469</sup> 〈*bch|cmr|ugm*〉 \textordfeminine = {100,200}, 8470  $\langle ebg|pmn\rangle$  \textordfeminine = {200,200}, 8471  $\langle bch|cmr|ebg|pmn|ugm\rangle$  \textlnot = {200,100}, <br>8472  $\langle blg \rangle$  \textlnot = {200,100}, |<br>| apply = {200,100},<br>| distance = {\textregistered}} 8473  $\langle m-t|bch|cm|ebg|ptm|ugm\rangle$  \textregistered = {100,100},<br>8474  $\langle pnn\rangle$  \textregistered = {50,150}, 8474 (pmn) \textregistered = { 50,150},<br>8475 (ppl) \textregistered = {200,200},  $8475 \ (ppl)$  \textregistered = {200,200},<br> $8476 \ (pm)$  \textasciimacron = {150,200},  $\text{textasci} \text{macro} = \{150,200\},\ \text{ptm} \quad \text{textdegree} = \{300,300\}.$  $8477$   $\langle m-t|ppl|ptm\rangle$  \textdegree = {3<br>8478 (*bch*) \textdegree = {150,200}, 8478 (*bch*) \textdegree = {150,200}, 8479  $\langle blg|ugm\rangle$  \textdegree = {200,200}, 8479  $\langle blg|ugm \rangle$  \textdegree  $= \{200,200\},$ <br>
8480  $\langle cmr|ebg \rangle$  \textdegree  $= \{400,400\},$ <br>
8481  $\langle pmn \rangle$  \textdegree  $= \{150,400\},$ \textdegree<br>ebalpmnluam\ \textpm <sup>8482</sup> 〈*bch|cmr|ebg|pmn|ugm*〉 \textpm = {150,200}, 8483  $(blg)$  \textpm = {100,100},<br>8484  $(ptm)$  \textpm = {50,80}, 8484 (*ptm*) \textpm = { 50, 80}, 8485  $\langle \text{bch} | \text{blg} | \text{ugm} \rangle$  \texttwosuperior = {100,200}, 8486  $\langle cmr \rangle$  \texttwosuperior = { 50,100},<br>8487  $\langle ebg | pmr \rangle$  \texttwosuperior = {200,200}, 8487 (ebg |pmn) \texttwosuperior

```
8488 \langle htexttwosuperior = { 50, 50},<br>8489 \langle bch | blg | ugm} \textthreesuperior = {100,200},
8489 \langle bch|blg|ugm\rangle \textthreesuperior = {100}, \textthreesuperior = {50,100},
8490 \langle cmr \rangle \textthreesuperior = { 50,100},<br>8491 \langle ebg | pmr \rangle \textthreesuperior = {200,200},
8491 〈ebg|pmn〉 \textthreesuperior = {200,200},
8492 (ptm) \textthreesuperior = { 50, 50},<br>8493 (pmn) \textasciiacute = {300,400}.
                      \text{text} = \{300, 400\},\newline \text{text} = \{ \quad , 100\},\newline \text{num} = \{ \quad , 100\},\newline8494 \langle bch|ugm\rangle \textmu = { ,100},<br>8495 \langle bch|ebg|pmm\rangle \textparagraph = { ,100},<br>8496 \langle bch|cm|ebg|pmn\rangle \textperiodcentered = {300,400},
8495 (bch ebg | pmn) \textparagraph
8496 (bch|cmr|ebg|pmn) \textperiodcentered <br>8497 (blg) \textperiodcentered = {400,5
8497 (blg) \textperiodcentered = {400,500},<br>8498 (ptm) \textperiodcentered = {300,300},
8498 (ptm) \textperiodcentered = {300,300},
8499 (ugm) \textperiodcentered = {200,500},
8500 \langle bch|blg|ugm\rangle \textonesuperior = \{200,300\},
8501 \langle cmr|ebg|pmn\rangle \textonesuperior = \{200, 200\},
8502 \langle p \, \text{tm} \rangle \textonesuperior = {100,100},
8503 (bch | ebg | pmn | ugm \textordmasculine = {200,200},
8504 \langle blg|cmr\rangle \textordmasculine = {100,200},
8505 〈bch|cmr|pmn〉 \texteuro = {100, },
8506 \text{ (ebg)} \texteuro = { 50,100},<br>8507 (bch) \texttimes = {200,200}.
8507 \langle bch \rangle \texttimes = {200,200},<br>8508 \langle blg|ptm \rangle \texttimes = {100,100},
8508 \langle blg|ptm \rangle \texttimes = {100,1}<br>8509 \langle cmr \rangle \texttimes = {150,250},
8509 (cmr) \texttimes<br>8510 (ebg) \texttimes
8510 \langle ebg \rangle \texttimes = {100,150},<br>8511 (pmn) \texttimes = {70,100},
8511 \langle pmn \rangle \texttimes = { 70,100},<br>8512 \langle uqm \rangle \texttimes = {200,300},
                                                               = \{200,300\},\n= \{150,200\}8513 \langle bch|ebg|pmn\rangle \textdiv = {<br>8514 \langle blg\rangle \textdiv = {100,100}
8514 (blg) \textdiv<br>8515 (cmr) \textdiv
8515 \cmr \textdiv = {150,250}<br>8516 \ptm \textdiv = { 50,100}
8516 \langle ptm \rangle \textdiv = { 50,100},<br>8517 \langle ugm \rangle \textdiv = {200,300},
8517 \text{ (ugm)} \text{textdiv} = \{200,300\},<br>8518 \text{ (ptm)} \text{texthousand} = \{ .50\}8518 \phim \textperthousand = { ,50}<br>8519 \phi \textsection = { ,100},
8519 \langle ugm \rangle \textsection = { ,100},<br>8520 \langle ugm \rangle \textonehalf = { 50,100},
8520 (ugm) \textonehalf = { 50,100},<br>8521 (ugm) \textonequarter = { 50,100},
8521 \text{ (ugm)} \text{textonequarter} = \{ 50,100 \},\ 8522 \text{ (ugm)} \text{textthreequatters} = \{ 50,100 \},\8522 (ugm) \textthreequarters<br>8523 (ugm) \textsurd
                                                               = { 1,100}Remaining slots in the source file.
8524 }
8525
8526 〈*cmr|ebg|pmn|ugm〉
8527 \SetProtrusion<br>8528 (cmr) [ name
8528 \text{ (cmr)} [ name = cmr-textcomp-it ]<br>8529 \text{ (}ebg) [ name = EBGaramond-textcom
8529 \text{ (}ebg\text{)} [ name = EBGaramond-textcomp-it ]<br>8530 \text{ (mm)} [ name = pmn-textcomp-it ]
8530 \langle pmn \rangle [ name = pmn-textcomp-it ]<br>8531 \langle ugm \rangle [ name = ugm-textcomp-it ]
                                  = ugm-textcomp-it ]
8532 { encoding = TS1,
8533 \langle cmr \rangle family = cmr,<br>8534 \langle ebg \rangle family = {EBG
8534 \langle ebg \rangle family = \{EBGaramond-LF, EBGaramond-TLF, EBGaramond-OsF, EBGaramond-TOsF\},<br>8535 (pmn) family = {pmnx,pmn,j},
8535 \langle pmn \rangle family = \{pmnx, pmnj\},<br>8536 \langle ugm \rangle family = ugm,
8536 〈ugm〉 family = ugm,
8537 〈cmr|pmn〉 shape = {it,sl} }
8538 〈ebg|ugm〉 shape = it }
8539 {
8540 \text{ (cm)} \text{textquotestraightbase} = \{300,600\}<br>8541 \text{ (ebg | pmn)} \text{textquotestraightbase} = \{400,400\}8541 (ebg|pmn) \textquotestraightbase = {400,400}, 8542 (cmr) \textquotestraightdblbase = {300,600},
8542 \ (cm)<br>8542 /cm \textquotestraightdblbase = {300,400},<br>8543 (ebg) \textquotestraightdblbase = {300,400},
8543 \text{ebg} \textquotestraightdblbase = {300,400},<br>8544 (pmn) \textquotestraightdblbase = {300,300},
8544 \ (pmm) \textquotestraightdblbase = \{300,300\},<br>8545 \texttwelveudash = \{200,200\},
              \text{textwell} = \{200, 200\},\8546 \text{cm} |ebg| \text{pmn} \textthreequartersemdash = {150,150}, 8547 \text{cm} \textthreequartersemdash = {200,200},
8547 \ (ugm) \textthreequartersemdash = 200,200,<br>8548 \ (cm) \textauotesingle = {600,300}.
8548 \langle cmr \rangle \textquotesingle = \{600,300\},
8549 \langle ebg \rangle \textquotesingle = \{800, 100\},
8550 (pmn) \textquotesingle = {300,200},
```
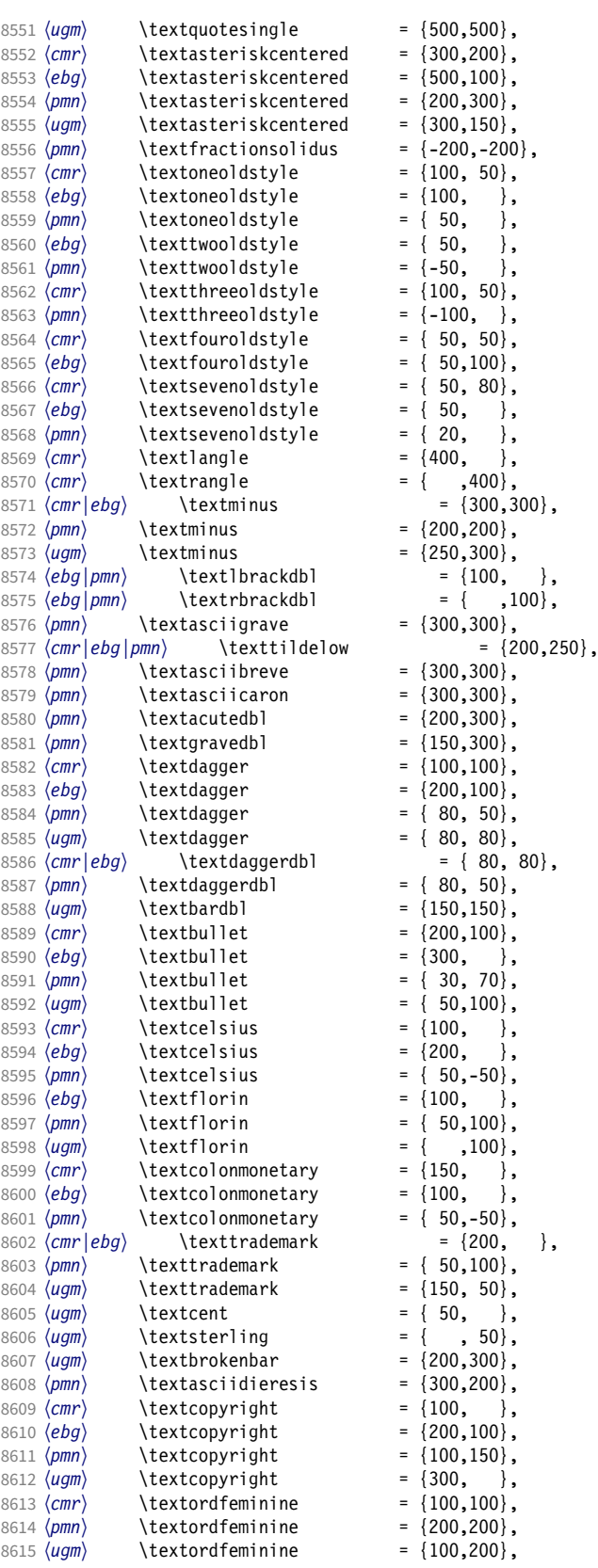

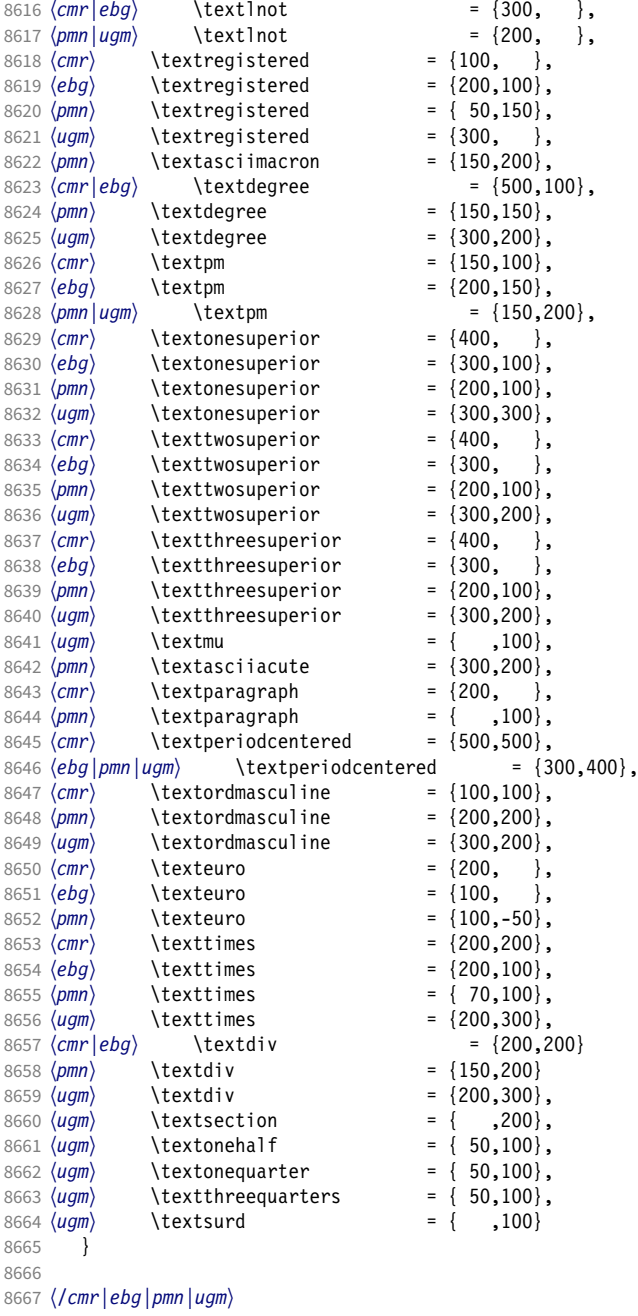

### 2.8.6 Computer Modern math

Now to the math symbols for Computer Modern Roman. Definitions have been extracted from fontmath.ltx. I did not spend too much time fiddling with these settings, so they can surely be improved.

The math font 'operators' (also used for the \mathrm and \mathbf alphabets) is OT1/cmr, which we've already set up above. It's declared as:

```
\DeclareSymbolFont{operators} {OT1}{cmr}{m} {n}
\SetSymbolFont{operators}{bold}{OT1}{cmr}{bx}{n}
```
\mathit (OT1/cmr/m/it) is also already set up. There are (for the moment) no settings for \mathsf and \mathtt. Math font 'letters' (also used as \mathnormal) is declared as:

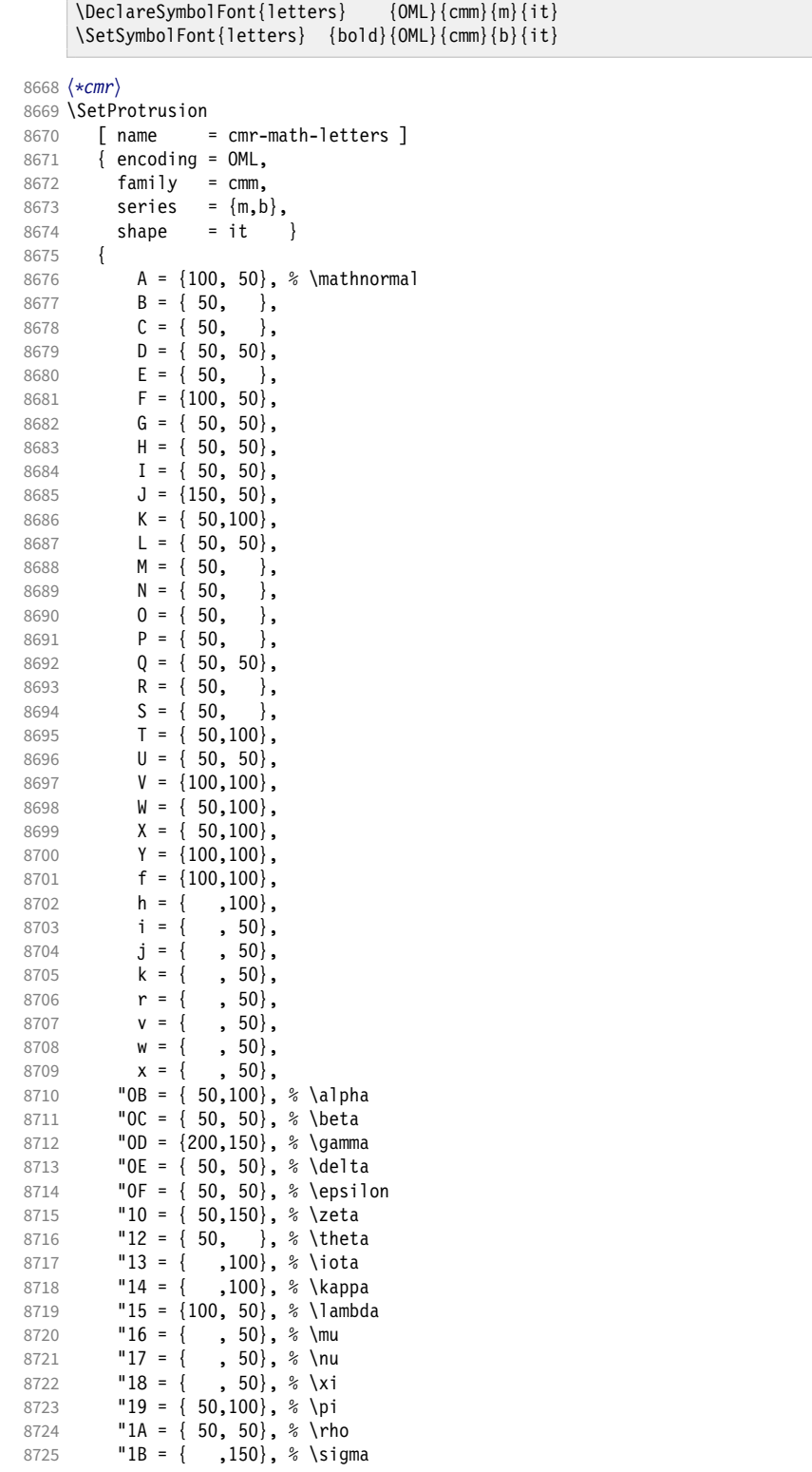

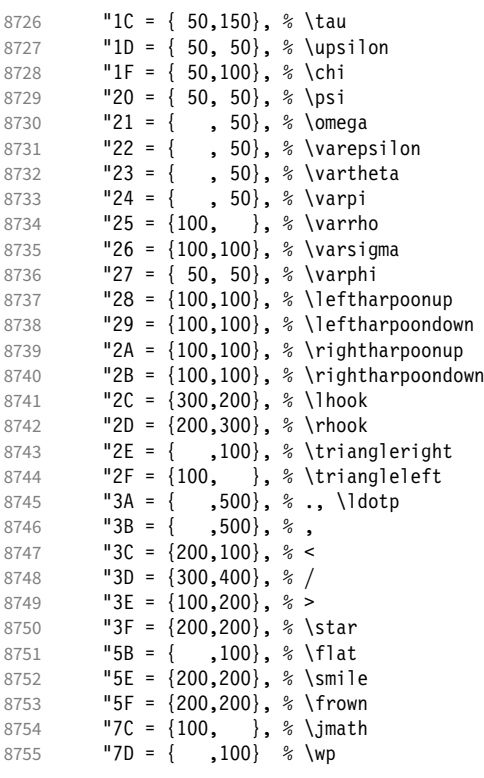

8756 } 8757

Math font 'symbols' (also used for the \mathcal alphabet) is declared as:

```
\DeclareSymbolFont{symbols} {OMS}{cmsy}{m}{n}
      \SetSymbolFont{symbols} {bold}{OMS}{cmsy}{b}{n}
8758 \SetProtrusion<br>8759 [ name =
8759 [name = cmr-math-symbols]<br>8760 [encoding = 0MS,8760 { encoding = OMS,<br>8761 family = cmsv
8761 family = cmsy,
8762 series = \{m, b\},
8763 shape = n }
8764 {
             A = \{150, 50\}, % \mathcal{A} = \{150, 50\}8766 C = \{ , 100},<br>8767 D = \{ , 50},
8767 D = \{ , 50 \},<br>8768 F = \{ 50, 150 \},F = \{ 50, 150 \},8769 I = \{, 100, 150, 10769 J = \{100, 150\},
             J = \{100, 150\},8771 K = { ,100},
8772 L = \{100, \},
8773 M = \{50, 50\},\8774 N = \{ 50, 100 \},\ 8775 P = \{ 50, 60 \}.8775 P = \{ , 50 \},<br>8776 Q = \{ 50, \}8776 Q = \{50, \},
8777 R = \{ , 50 \},8778 T = \{ 50, 150 \},8779 V = \{ 50, 50 \},8780 W = \{ , 50 \},<br>8781 X = \{100, 100 \},X = \{100, 100\},8782 Y = \{100, \},<br>8783 Z = \{100, 150\},
             Z = \{100, 150\},
```
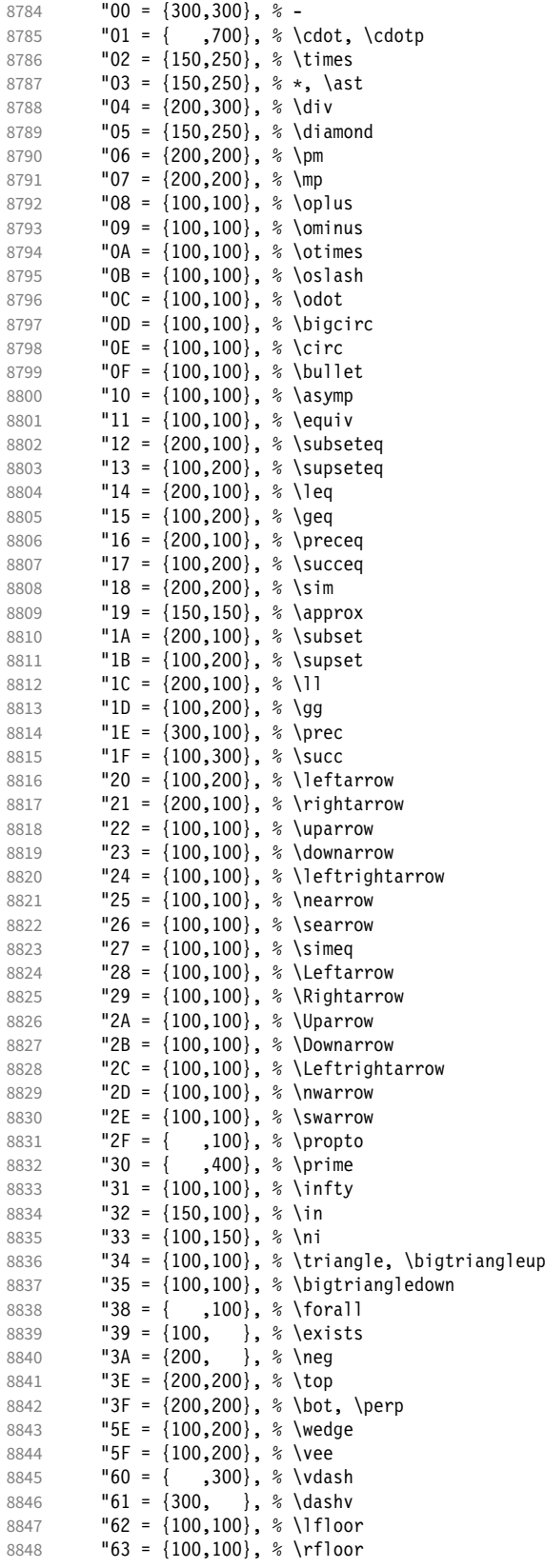

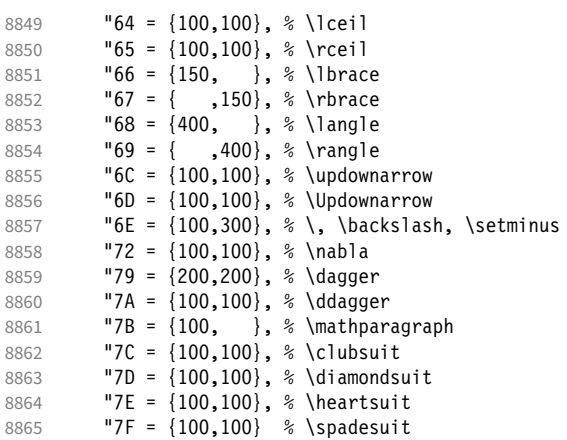

```
8866 }
8867
```
We don't bother about 'largesymbols', since it will only be used in display math, where protrusion doesn't work anyway. It's declared as:

\DeclareSymbolFont{largesymbols}{OMX}{cmex}{m}{n}

 〈*/cmr*〉 〈*/cfg-t*〉

### 2.8.7 AMS symbols

Settings for the AMS math fonts (amssymb).

```
8870 〈*cfg-u〉
```

```
Symbol font 'a'.
8871 〈*msa〉
8872 \SetProtrusion<br>8873 [ name
8873 [ name = AMS-a ]<br>8874 [ encoding = \mathsf{U},
          { encoding = \mathbb{U},
8875 family = msa }
8876 {
             "05 = \{150,250\}, % \centering "06 = \{100,100\}, % \centering \label{b6}8878 "06 = {100,100}, % \lozenge
8879 "07 = { 50, 50}, % \blacklozenge
8880 8880 8881 8881 8881 8881 8881 8881 881 881 881 881 881 881 881 881 881 881 881 881 881 881 881 881 881 881 881 881 881 881 881 881 881 881 881 888881 "09 = \{ 50, 50 \}, % \circlearrowleft<br>8882 "0A = \{ 100, 100 \}, % \rightleftharpoor
                       {100, 100}, % \rightleftharpoons
8883 "0B = \{100, 100\}, % \left( \frac{100}{100} \right)<br>8884 "0D = \{-50, 200\}. % \left( \frac{100}{100} \right)8884 "OD = \{-50,200\}, % \Vdash<br>8885 "OE = \{-50,200\}, % \Vvdash
             "0E = \{-50,200\}, % \Vvdash<br>"OF = \{-70,150\}, % \vDash
8886 "0F = {-70,150}, % \vDash
8887 "10 = {100,150}, % \twoheadrightarrow
8888 "11 = {100,150}, % \twoheadleftarrow
                       \{50,100\}, % \leftleftarrows
8890 "13 = { 50, 80}, % \rightrightarrows
8891 14 = \{120, 120\}, \quad \text{upuparrowows}<br>8892 15 = \{120, 120\}, \quad \text{downdownarm}8892 "15 = {120,120}, % \downdownarrows
             "16 = {200,200}, % \uparrow \text{subgroup}<br>"17 = {200,200}, % \uparrow \text{subgroup}8894 "17 = {200,200}, % \downharpoonright
8895 "18 = {200,200}, % \upharpoonleft
8896 "19 = {200,200}, % \downharpoonleft
8897 "1A = { 80,100}, % \rightarrowtail
8898 "1B = { 80,100}, % \leftarrowtail
```
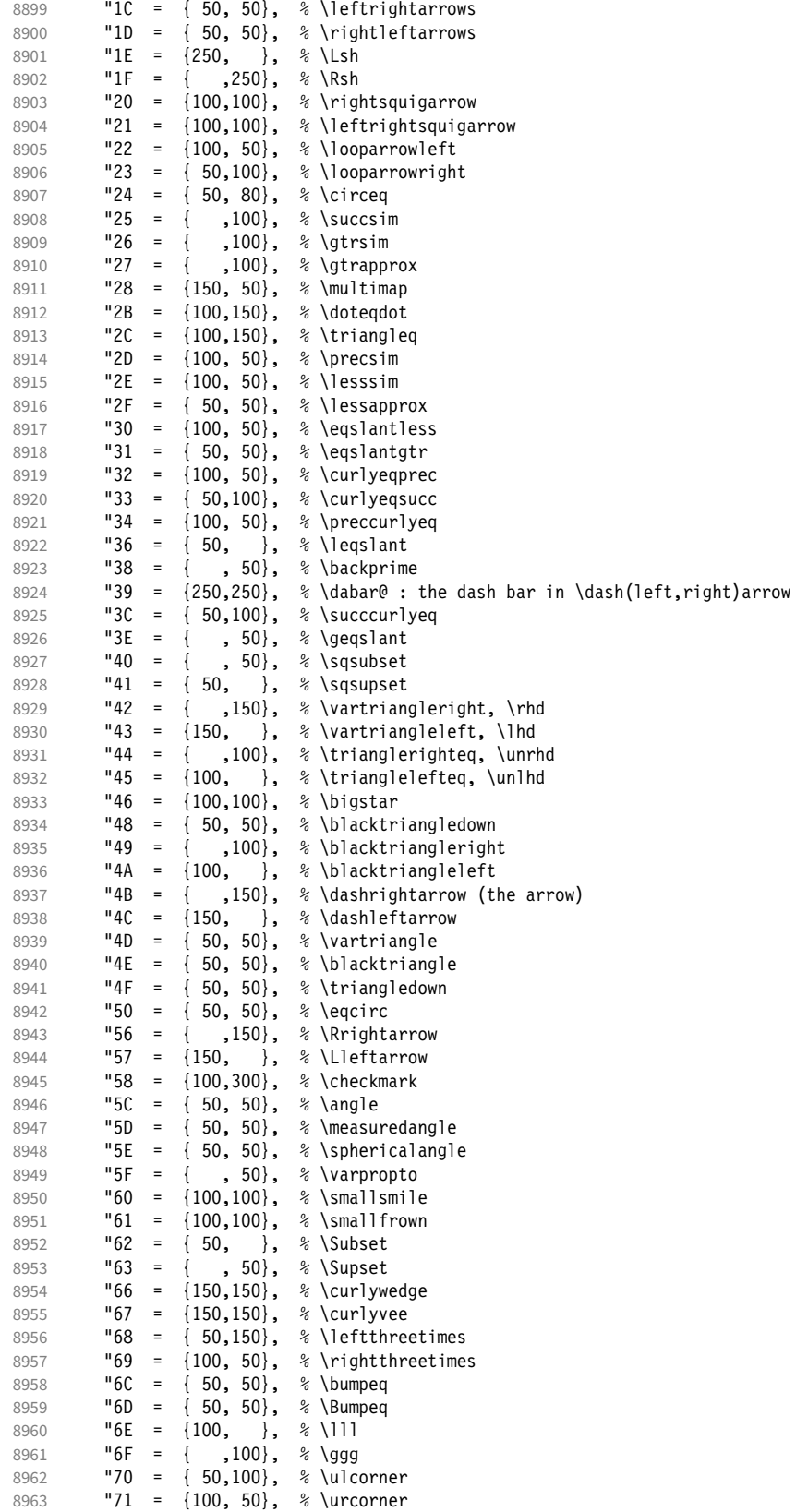

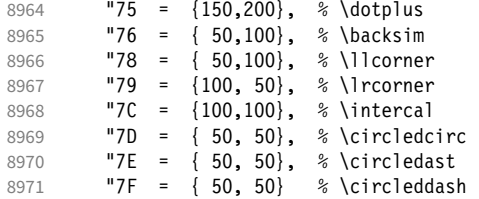

```
8972 }
8973
```
〈*/msa*〉

Symbol font 'b'.

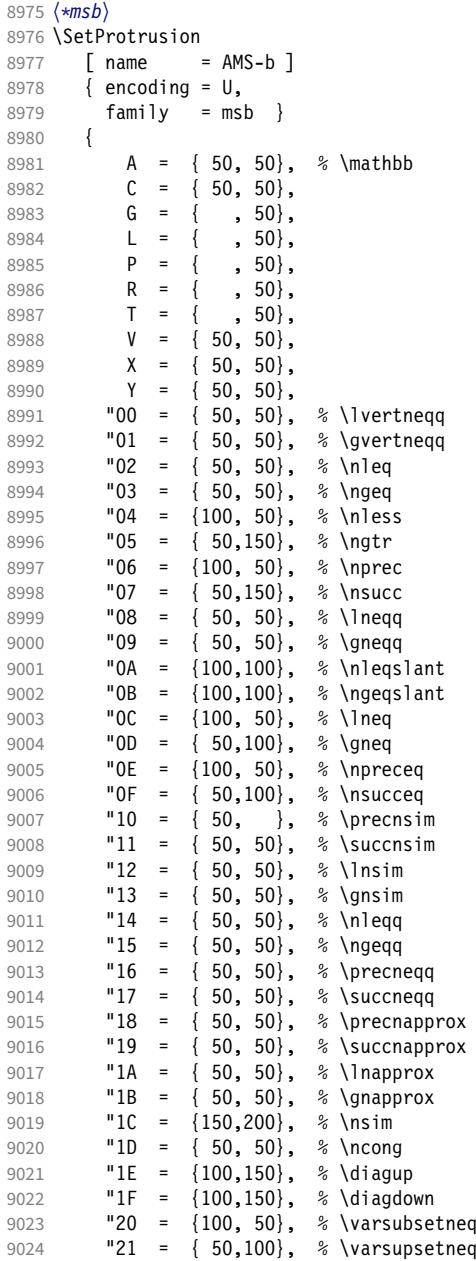

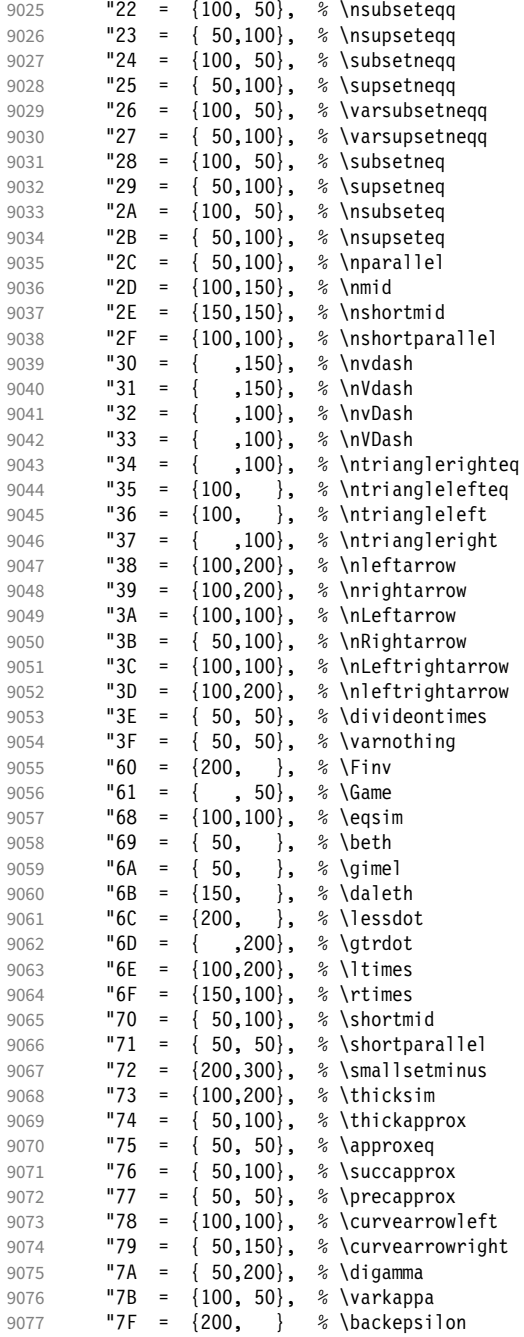

- }
- 
- 〈*/msb*〉

## 2.8.8 Euler

Euler Roman font (package euler).

〈*\*eur*〉 9082 \SetProtrusion

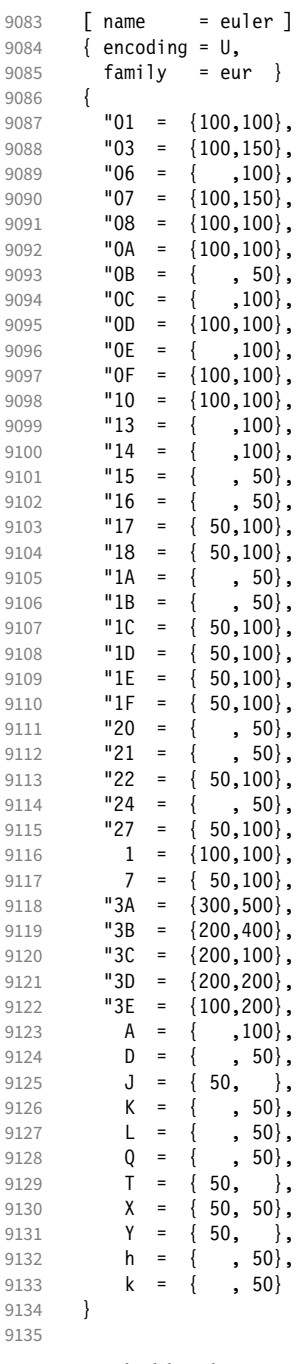

Extended by the eulervm package.

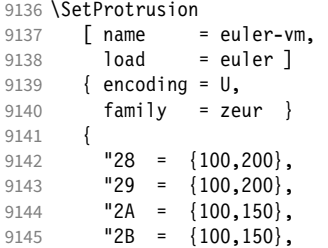

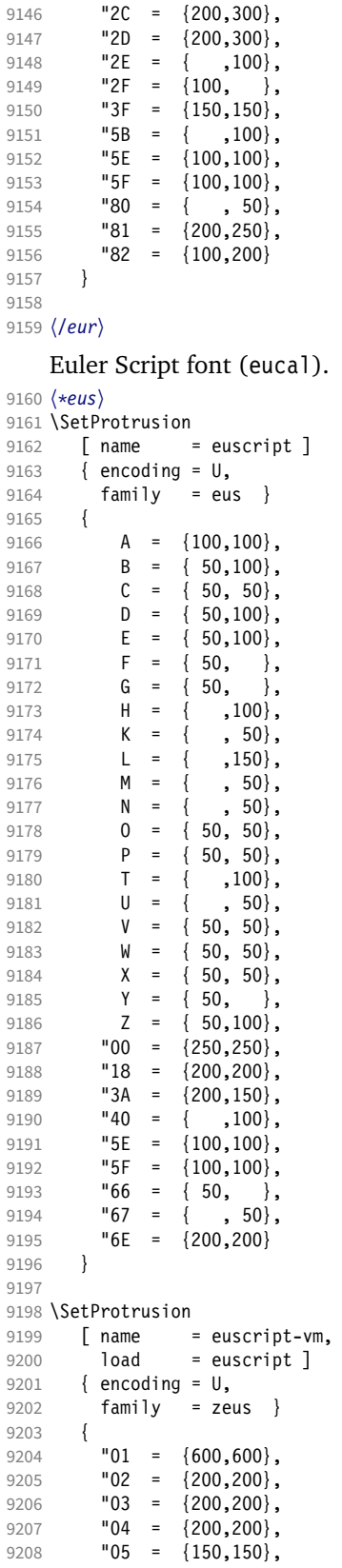

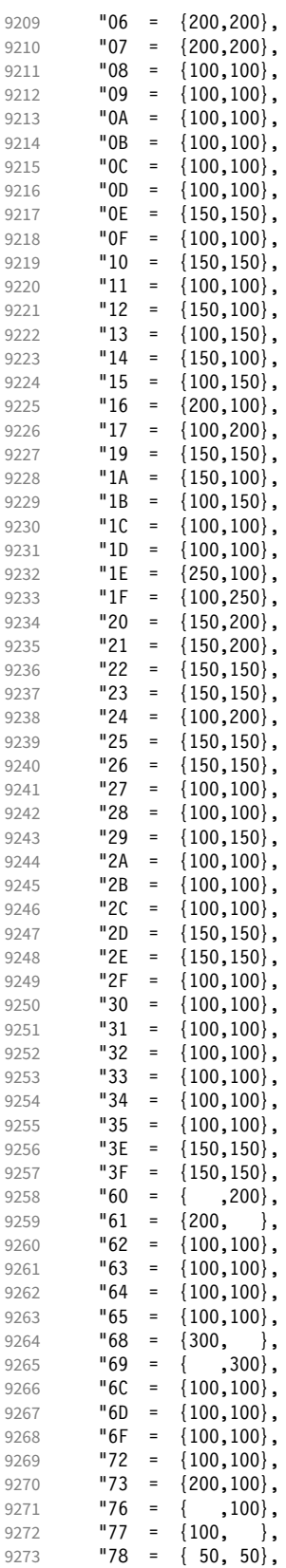

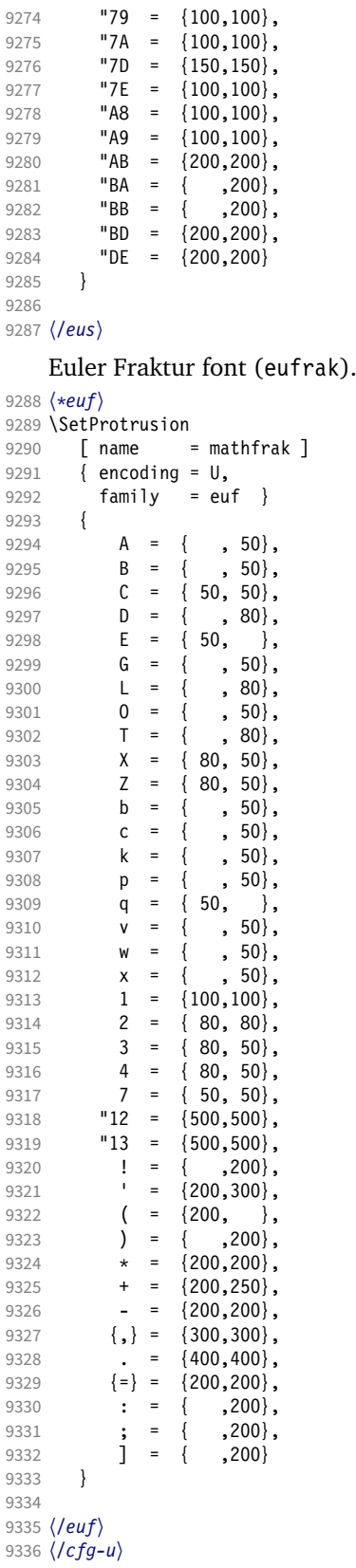

### 2.8.9 Euro symbols

Settings for various Euro symbols (Adobe Euro fonts (packages eurosans, europs), ITC Euro fonts (package euroitc) and marvosym 17). The euroitc settings are hidden in the package itself [\(1.3.8\)](#page-112-0) for 'free software' compliance reasons. (Not quite sure whether this is what Karl really had in mind . . . )

```
9337 〈*cfg-e〉
9338 \SetProtrusion
9339 \langle zpeu \rangle { encoding = U, 9340 \langle mvs \rangle { encoding = \{0T\}9340 \langle mvs \rangle { encoding = {0T1,U},<br>9341 \langle zpeu \rangle family = zpeu }
9341 \langle zpeu \rangle family = zpeu }<br>9342 \langle mvs \rangle family = mys }
          vs〉 family = mvs }<br>{
9343 \{9344 \ (zpeu)9344 \langle zpeu \rangle E = {50, }<br>9345 \langle mvs \rangle 164 = {50,5}
9345 \langle mvs \rangle 164 = {50,50}, % \EUR<br>9346 \langle mvs \rangle 068 = {50,-100} % \EUR
          vs\   068 = {50,-100} % \EURdig<br><sup>\</sup>
9347 }
9348
9349 〈*zpeu〉
9350 \SetProtrusion
9351 { encoding = U,<br>9352 family = zp9352 family = zpeu,
9353 shape = it* }
9354 {
          E = \{100, -50\}9356 }
9357
9358 \SetProtrusion
9359 { encoding = U,<br>9360 family = \{z\}family = {zpeus, eurosans}9361 {
          E = \{100, 50\}9363 }
9364
9365 \SetProtrusion
9366 { encoding = U,
9367 family = {zpeus,eurosans},
9368 shape = it* }
9369 {
             E = \{200, \}9371 }
9372
9373 〈/zpeu〉
9374 〈/cfg-e〉
```
## 2.9 Interword spacing

Default unit is space.

```
9375 〈*m-t|cmr〉
9376 %%% -----------------------------------------------------------------------
9377 %%% INTERWORD SPACING
9378
9379 〈/m-t|cmr〉
9380 〈*m-t〉
9381 \SetExtraSpacing
9382 [name = default ]<br>9383 [encoding = {011}]\{ encoding = \{0T1, T1, LY1, 0T4, 0X, T5\} }
9384 {
    These settings are only a first approximation. The following reasoning is from a
```
17 Of course, there are many more symbols in this font. Feel free to contribute protrusion settings!

<span id="page-196-0"></span>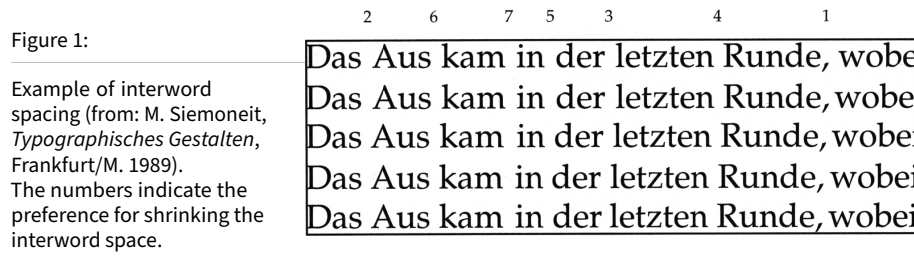

mail from *Ulrich Dirr*, who also provided the sample in figure [1.](#page-196-0) I do not claim to have coped with the task.

'The idea is – analog to the tables for expansion and protrusion – to have tables for optical reduction/expansion of spaces in dependence of the actual character so that the distance between words is optically equal.

When reducing distances the (weighting) order is:

• after commas

9385  $\{,\} = \{,-500,500\}$ ,

- $\bullet$  in front of capitals which have optical more room on their left side, e.g., 'A',  $J', T', V', W',$  and 'Y' [this is not yet possible – RS]
- in front of capitals which have circle/oval shapes on their left side, e.g., 'C',  $'G'$ ,  $'O'$ , and  $'Q'$  [ditto – RS]
- after 'r' (because of the bigger optical room on the righthand side)

- 9386  $r = \{ , -300, 300 \}$ ,
	- [before or] after lowercase characters with ascenders

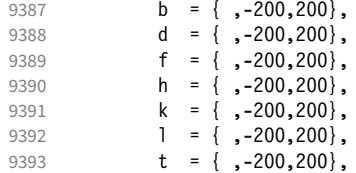

• [before or] after lowercase characters with x-height plus descender with additional optical space, e.g., 'v', or 'w'

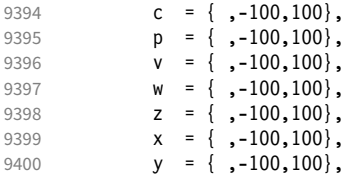

• [before or] after lowercase characters with x-height plus descender without additional optical space

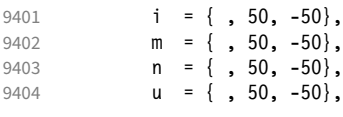

• after colon and semicolon

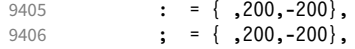

• after punctuation which ends a sentence, e.g., period, exclamation mark, question mark

9407 . =  $\{$ , 250, -250},<br>9408 . =  $\{$ , 250, -250}  $\left\{\right.$  = { ,250,-250}, 9409 ? = { ,250,-250}

The order has to be reversed when enlarging is needed.'

```
9410 }
9411
9412 〈/m-t〉
```
Questions are:

- Is the result really better?
- Is it overdone? (Try with a factor < 1000.)
- Should the first parameter also be used? (Probably.)
- What about quotation marks, parentheses etc.?

Furthermore, there seems to be a pdfTeX bug with spacing in combination with a non-zero \spaceskip (reported by *Axel Berger*):

```
\parfillskip0pt
\rightskip0pt plus 1em
\spaceskip\fontdimen2\font
test test\par
\pdfadjustinterwordglue2
\stbscode\font`t=-50
test test
\bye
```
Some more characters in T2A. 18

```
9413 〈*cmr〉
9414 \SetExtraSpacing<br>9415 [ name = T2A,
9415 [ name
9416 load = default ]
9417 { encoding = T2A,<br>9418 family = cmr
                     family = cmr}
9419 {<br>9420
9420 \qquad \qquad \qquad \qquad 5.300,300,<br>9421 \qquad \qquad \qquad \qquad 6.200,200\begin{bmatrix} \cosh 99 & 0 & 0 \\ 0 & -200 & 0 & 0 \\ 0 & 0 & 0 & 0 \\ 0 & 0 & 0 & 0 \\ 0 & 0 & 0 & 0 \\ 0 & 0 & 0 & 0 \\ 0 & 0 & 0 & 0 \\ 0 & 0 & 0 & 0 \\ 0 & 0 & 0 & 0 \\ 0 & 0 & 0 & 0 \\ 0 & 0 & 0 & 0 \\ 0 & 0 & 0 & 0 \\ 0 & 0 & 0 & 0 \\ 0 & 0 & 0 & 0 & 0 \\ 0 & 0 & 0 & 0 & 0 \\ 0 & 0 & 0 & 0 & 0 \\ 0 & 0 & 0 & 9422 \cyrk = { ,-200,200},
9423 \cyrs = { ,-100,100},
9424 \qquad \qquad \begin{array}{c} \text{S424} \\ \text{Cyrr} \\ \text{S424} \end{array}9425 \cyrh = { ,-100,100},<br>9426 \cyru = { ,-100,100},
                       \qquad \qquad = \{ , -100, 100 \},9427 \cyrt = { , 50, -50},<br>9428 \cyrp = { , 50, -50},
9428 \qquad \qquad \begin{array}{cc} 9428 & \text{Cyrp} = \{ , 50, -50 \}, \\ 9429 & \text{Cvri} = \{ , 50, -50 \}. \end{array}\text{Cyri} = \{ , 50, -50 \},9430 \cyrishrt = { , 50, -50},<br>9431 }
9431 }
9432
```
### 2.9.1 Nonfrenchspacing

The following settings simulate \nonfrenchspacing (since space factors will be ignored when spacing adjustment is in effect). They may be used for English contexts.

From the TFXbook:

18 Contributed by *Karl Karlsson*.

'If the space factor *f* is different from 1000, the interword glue is computed as follows: Take the normal space glue for the current font, and add the extra space if  $f > 2000$ . [ $\dots$ ] Then the stretch component is multiplied by *f /*1000, while the shrink component is multiplied by 1000*/f* .'

The 'extra space' (\fontdimen 7) for Computer Modern Roman is a third of \fontdimen 2, i.e., 333.

```
9433 \SetExtraSpacing
9434 [name = nonfrench-cmr, 9435 load = default,9435 load = default,<br>9436 context = nonfrenc
            context = nonfrench]
9437 { encoding = \{0T1, T1, LY1, 0T4, QX, T5\},<br>9438 family = cmr }
            family = cmr }
9439 {
```
latex.ltx has:

```
\def\nonfrenchspacing{
        \sfcode`\. 3000
        \sfcode`\? 3000
        \sfcode`\! 3000
9440 . = \{333,2000,-667\}9441 ? = \{333,2000,-667\},
9442 \vert = {333,2000,-667},
        \sfcode`\: 2000
9443 : = \{333, 1000, -500\} \sfcode`\; 1500
9444 ; = { , 500,-333},
        \sfcode`\, 1250
9445 \{ , \} = \{ , 250, -200 \}}
9446 }
9447
9448 〈/cmr〉
```
fontinst, however, which is also used to create the psnfss font metrics, sets \fontdimen 7 to 240 by default. Therefore, the fallback settings use this value for the first component.

```
9449 〈*m-t〉
9450 \SetExtraSpacing
9451 [ name = nonfrench-default,<br>9452 ]load = default.
                      = default,
9453 context = nonfrench ]
9454 { encoding = {OT1,T1,LY1,OT4,QX,T5} }
9455 {
9456 . = \{240, 2000, -667\},
9457 ? = {240,2000, -667},<br>9458 ! = {240,2000, -667},
           ! = \{240, 2000, -667\}9459 : = \{240,1000,-500\},<br>9460 : = \{, 500,-333}
9460 ; = { , 500,-333},<br>9461 {,}= { , 250,-200}
                    , 250, -2009462 }
9463
```
Empty settings to prevent spurious warnings.

```
9464 \SetExtraSpacing<br>9465 F name = empt
        [ name = empty ]9466 { encoding = {TS1} }
9467 { }
9468
```
# 2.10 Additional kerning

Default unit is 1em.

```
9469 %%% ----------
9470 %%% ADDITIONAL KERNING
9471
```
A dummy list to be loaded when no context is active.

```
9472 \SetExtraKerning
9473 [ name = empty ]<br>9474 { encoding = {0T
          \{ encoding = \{0T1, T1, T2A, LY1, 0T4, 0X, T5, TS1\} }
9475 { }
9476
```
### 2.10.1 French

The ratio of \fontdimen 2 to \fontdimen 6 varies for different fonts, so that either the kerning of the colon (which should be a space, i.e., \fontdimen 2) or that of the other punctuation characters (T<sub>E</sub>X's \thinspace, i.e., one sixth of \fontdimen 6) may be inaccurate, depending on which unit we choose (space or 1em). For Times, for example, a thin space would be 665. I don't know whether French typography really wants a thin space, or rather (as it happens to turn out with CMR) half a space. (Wikipedia 19 claims it should be a quarter of an em, which seems too much

to me; then again, it also says that this *was* a thin space in French typography.) 9477 \SetExtraKerning

```
9478 [ name = french-default,
9479 context = french,
9480 unit = space ]
9481 { encoding = {OT1,T1,LY1} }
9482 {
9483 : = {1000,}, \frac{2}{1000} = \fontdimen2
9484 ; = \{500, \}, % ~ \thinspace<br>9485 ! = \{500, \}.
          \frac{1}{1} = {500, },
9486 ? = {500, }9487 }
9488
```
These settings have the disadvantage that a word following a left guillemet will not be hyphenated. This might be fixed in pdfTFX.

```
9489 \SetExtraKerning<br>9490 F name = 1
9490 \left[\begin{array}{ccc} \text{name} & = \text{french-guillements,} \\ \text{content} & = \text{french-guillements.} \end{array}\right]context = french-guillemets,
9492 load = french-default,
9493 unit = space ]<br>9494 { encoding = \{T1, LY1\}encoding = \{T1, LY1\} }
9495 {
9496 \guillemotleft = { ,800}, % = 0.8\fontdimen2
9497 \guillemotright = {800, }<br>9498 }
9498
9499
```

```
9500 \SetExtraKerning
9501 [ name = french-guillemets-OT1,
9502 context = french-guillemets,
9503 load = french-default,
9504 unit = space ]
9505 { encoding = 0T1 }<br>9506 { }
     \{ \}9507
```
## 2.10.2 Turkish

```
9508 \SetExtraKerning
9509 [ name = turkish,
9510 context = turkish ]
9511 { encoding = {OT1,T1,LY1} }
9512 {
9513 : = {167, }, % = \thinspace
9514 ! = \{167, \},
9515 \{=\} = \{167, \}9516 }
9517
9518 〈/m-t〉
9519 〈/config〉
```
# 3 OpenType configuration files

These are the configuration files for the following OpenType fonts: 20

- Latin Modern Roman
- New Computer Modern21
- Charis SIL
- EB Garamond
- Palatino22

The settings are typeset in the respective font.

## 3.1 Character inheritance

OpenType fonts may differ considerably in how complete their arsenal of glyphs is. Therefore, each font family should have their own inheritance settings.

```
9520
9521 %%% --
9522 %%% INHERITANCE
9523
9524 %% for xetex (EU1) and luatex (EU2), resp. both (TU)
```
## 3.1.1 Latin Modern Roman/New Computer Modern

```
9525 〈*LatinModernRoman|NewComputerModern〉
9526 \DeclareCharacterInheritance
9527 { encoding = {TU,EU1,EU2},<br>9528 (LatinModernRoman) family
9528 (LatinModernRoman) family = Latin Modern Roman }<br>9529 (NewComputerModern) family = {New Computer Moder
                                        family = {New Computer Modern} }
9530 {
9531 A = {À,Á,Â,Ã,Ä,Å,Ā,Ă,Ą,Ǻ,Ȁ,Ạ,Ả,Ấ,Ầ,Ẩ,Ẫ,Ậ,Ắ,Ằ,Ẳ,Ặ,
9532 (LatinModernRoman)<br>9533 (NewComputerModern)
               mputerModern) A,A,A,A,Ä,Ā % Ά,A,Ά,Ä,Ä,Ä,Ä,Ä,Ἀ,Ä,¾,¾,¾,¾,¾,¾,Ä,,<br>},
9534
9535 \mathbf{E} = {\hat{\mathbf{A}}},9536 B = \{B,9537 Β}, % Greek
9538 C = \{Q, \acute{C}, \acute{C}, \acute{C}, \acute{C}, \acute{C}\}\},9539 D = \{D, D, D, D, D\},\9540 E = {È,É,Ê,Ë,Ē,Ĕ,Ė,Ę,Ě,Ȅ,Ẹ,Ẻ,Ẽ,Ề,Ế,Ễ,Ể,Ệ,
9541 Ε}, % Greek
9542 (NewComputerModern) (l)E = {E, E, E, E, E, E, E, E, E}, % Greek accents fully protruded left<br>9543 G = {\hat{G}, \check{G}, \check{G}, G, \check{G}, \check{G}}.
           G = \{\hat{G}, \check{G}, \check{G}, \check{G}, \check{G}, \check{G}\},\9544 H = {\hat{H}, H, H, \ddot{H}, H,9545 〈LatinModernRoman〉 Η % Greek
9546 (NewComputerModern)<br>9547 },
9547 },
9548 〈NewComputerModern〉 (l)H = {Ἠ,Ἡ,Ἢ,Ἣ,Ἤ,Ἥ,Ἦ,Ἧ,ᾘ,ᾙ,ᾚ,ᾛ,ᾜ,ᾝ,ᾞ,ᾟ}, % Greek ac-
      cents fully protruded left
9549 (NewComputerModern) %(1)/uni1FCC.alt = {/uni1F98.alt},<br>9550 I = \hat{I} \hat{I} \hat{I} \hat{I} \tilde{I} \tilde{I} \tilde{I} \tilde{I} \tilde{I} \tilde{I}I = {\hat{I}, \hat{I}, \hat{I}, \hat{I}, \tilde{I}, \tilde{I}, \tilde{I}, \hat{I}, \hat{I}, \hat{I}, \hat{I}, \hat{I}, \hat{I}},<br>
I \ \% Greek
9551 (LatinModernRoman) 1 % Greek<br>9552 (NewComputerModern) I, I, I % Greek
9552 (NewComputerModern)
```
20 This is file microtype-utf.dtx.

<sup>21</sup> These settings have been contributed by *Antonis Tsolomitis*.

<sup>22</sup> These settings have been contributed by *Loren B. Davis*.

9553 },  $\langle\text{NewComputerModern}\rangle$  (1)**I** = {<sup>T</sup>, T, T, T, T, T, T, T, T, I, I}, % Greek<br>9555 **J** = { $\hat{\mathbf{J}}$ },  $J = \{\hat{J}\},\$ 9556  $K = \{K,$ 9557 K}, % Greek  $L = \{L, L, L, L\},\% L, L, \bar{L}\}$  $M = \{M\}, \%$  Greek<br>9560  $N = \{\tilde{N}, \tilde{N}, N, \tilde{N}, N\}$  $N = \{ \tilde{N}, \tilde{N}, N, N, N, N, N, \}$ 9561 N), % Greek O = {Ò,Ó,Ô,Õ,Ö,Ø,Ō,Ŏ,Ő,Ọ,Ơ,Ǫ,Ǿ,Ȍ,Ỏ,Ố,Ồ,Ổ,Ỗ,Ộ,Ớ,Ờ,Ỡ,Ở,Ợ, Ο}, % Greek 9564 (*NewComputerModern*) (1) O = {O, O, O, O, O, O, O, O, B, % Greek accents except O that has indep. protrusion numbers (below)  $P = {P}$ , % Greek 9566 (*NewComputerModern*) (1) $P = {P}$ , % Greek accents fully protruded left<br>9567  $R = {f \hat{R} \cdot R \cdot \hat{R} \cdot \hat{R} \cdot R \cdot \hat{R}}$  $\mathbf{R} = \{\mathbf{\acute{R}}, \mathbf{\acute{R}}, \mathbf{\acute{R}}, \mathbf{\acute{R}}, \mathbf{\acute{R}}, \mathbf{\acute{R}}, \mathbf{\bar{R}}\},$  $S = \{\hat{S}, \hat{S}, \hat{S}, \hat{S}, \hat{S}, \hat{S}\}$  $T = \{T, \check{T}, T, T, T, T, \}$  Τ}, % Greek U = {Ù,Ú,Û,Ü,Ũ,Ū,Ŭ,Ů,Ű,Ų,Ư,Ȕ,Ụ,Ủ,Ứ,Ừ,Ử,Ữ,Ự},  $W = {\hat{W}, \hat{W}, \hat{W}, \hat{W}}$  $X = \{X\}$ , % Greek  $Y = {\{\hat{Y}, \hat{Y}, \ddot{Y}, \ddot{Y}, \dot{Y}, \ddot{Y}\}},$  $\langle\textit{NewComputerModern}\rangle \qquad \Upsilon = \{\Upsilon, \Upsilon, \overline{\Upsilon}\},$ 9576 (*NewComputerModern*) (l)**Υ** = {Υ,Υ,Υ,Υ,Ύ,~Ύ,~Ύ},<br>9577 **Ζ** = {Ζ΄,Ζ΄,Ζ΄,Ζ΄, Z = {Ź,Ż,Ž,Ẓ, Ζ}, % Greek a = {à,á,â,ã,ä,å,ā,ă,ą,ǻ,ȁ,ạ,ả,ấ,ầ,ẩ,ẫ,ậ,ắ,ằ,ẳ,ẵ},  $\mathbf{a} = {\hat{\mathbf{a}}},$ <br>9581  $\mathbf{c} = {\hat{\mathbf{c}}}, \hat{\mathbf{c}}, \hat{\mathbf{c}}$  $c = \{ \zeta, \dot{c}, \hat{c}, \dot{c}, \dot{c} \},$  $d = \{d, d, \underline{d}\},$  e = {è,é,ê,ë,ē,ĕ,ė,ę,ě,ȅ,ẹ,ẻ,ẽ,ế,ề,ể,ễ,ệ},  $f = \{ff\}$ , % Unicode 64256, glyph name in Latin Modern Roman:  $/f_f$  ; in New Computer Modern: /ff  $g = {\hat{g}, \breve{g}, \breve{g}, \breve{g}, \breve{g}, \breve{g}}$  $h = \{h, h, h, h, h, h\},\$  $i = \{\hat{i}, \hat{i}, \hat{i}, \hat{i}, \hat{j}, \hat{k}, \hat{k}, \hat{i}, \hat{k}, \hat{i}, \hat{j}\},$  $j = \{j\},$  $k = \{k\},\$  l = {ĺ,ļ,ł,ḷ,ḹ}, % ľ,l·  $n = {\{\tilde{n},\!tilde{n},\tilde{n},\tilde{n},\tilde{n},\tilde{n}\},$  o = {ò,ó,ô,õ,ö,ø,ō,ŏ,ő,ọ,ơ,ǫ,ǿ,ȍ,ỏ,ố,ồ,ổ,ỗ,ộ,ớ,ờ,ỡ,ở,ợ mputerModern〉 ,o,ό,ὀ,ὃ,ὃ,ὂ,ὄ,ὄ,ὀ,<del></del>ő Greek<br>}, 9594  $r = \{\hat{r}, \hat{r}, \hat{r}, \hat{r}, \hat{r}, \hat{r}\},$ <br>9596  $s = \{\hat{s}, \hat{s}, \hat{s}, \hat{s}, \hat{s}, \hat{s}\},$  $s = \{\dot{s}, \dot{\hat{s}}, g, \dot{s}, \dot{s}, s\},\$  $t = {\{\,\xi, \xi, \xi, \xi, \ddot{\xi}\}}$ , %  $t$ <br>9598  $u = {\hat{u}, \hat{u}, \hat{u}, \ddot{u}, \ddot{u}, \ddot{u}, \ddot{u}, \ddot{u}, \ddot{u}, \ddot{u}, \ddot{u}, \ddot{u}, \ddot{u}, \ddot{u}, \ddot{u}, \ddot{u}, \ddot{u}, \ddot{u}, \ddot{u}, \ddot{u}, \ddot{u}, \ddot{u}, \ddot{u}, \ddot{u}, \ddot{u}, \ddot{u}, \ddot{u}, \ddot{u}, \ddot{u}, \ddot{$  $u = {\hat{u},\hat{u},\hat{u},\hat{u},\tilde{u},\bar{u},\tilde{u},\tilde{u},\$  $\mathbf{w} = \{\hat{\mathbf{w}}, \hat{\mathbf{w}}, \hat{\mathbf{w}}, \hat{\mathbf{w}}\}$  $y = \{ \hat{y}, \hat{y}, \hat{y}, \hat{y}, y, \hat{y}, \tilde{y} \},$  $z = {\{\hat{z}, \dot{z}, \ddot{z}, \ddot{z}, z\}},$  $\langle *NewComputerModern\rangle$ <br>9603  $\alpha = \{\delta, \delta, \delta, \delta, \delta, \delta, \delta\}$  α = {ἁ,ἂ,ἃ,ἄ,ἅ,ἆ,ἇ,ᾀ,ᾁ,ᾂ,ᾃ,ᾄ,ᾅ,ᾆ,ᾇ,ὰ},  $\epsilon = \{\epsilon, \epsilon, \epsilon, \epsilon, \epsilon, \epsilon, \epsilon, \epsilon, \epsilon\},$  η = {ἠ,ἡ,ἢ,ἣ,ἤ,ἥ,ἦ,ἧ,ᾐ,ᾑ,ᾒ,ᾓ,ᾔ,ᾕ,ᾖ},  $\iota = {\hat{i}, \hat{i}, \hat{l}, \hat{l}, \hat{\iota}, \bar{\iota}, \bar{\iota}, \hat{\iota}}$ ,  $\mathbf{i} = \{ \hat{\mathbf{i}}, \hat{\mathbf{i}}, \hat{\mathbf{i}}, \hat{\mathbf{i}}, \hat{\mathbf{i}}, \hat{\mathbf{i}}, \hat{\mathbf{i}}, \hat{\mathbf{i}} \}$  υ = {ύ,ὺ,ύ,ὑ,ὓ,ὕ,ὗ,ϋ,ῠ,ῡ,ϋ,ΰ}, ω = {ώ,ὠ,ὡ,ὢ,ὣ,ὤ,ὥ,ὦ,ὧ,ᾠ,ᾡ,ᾢ,ᾣ,ᾤ,ᾥ,ᾦ}, 〈*/NewComputerModern*〉 9611 } 〈*/LatinModernRoman|NewComputerModern*〉

## 3.1.2 Charis SIL

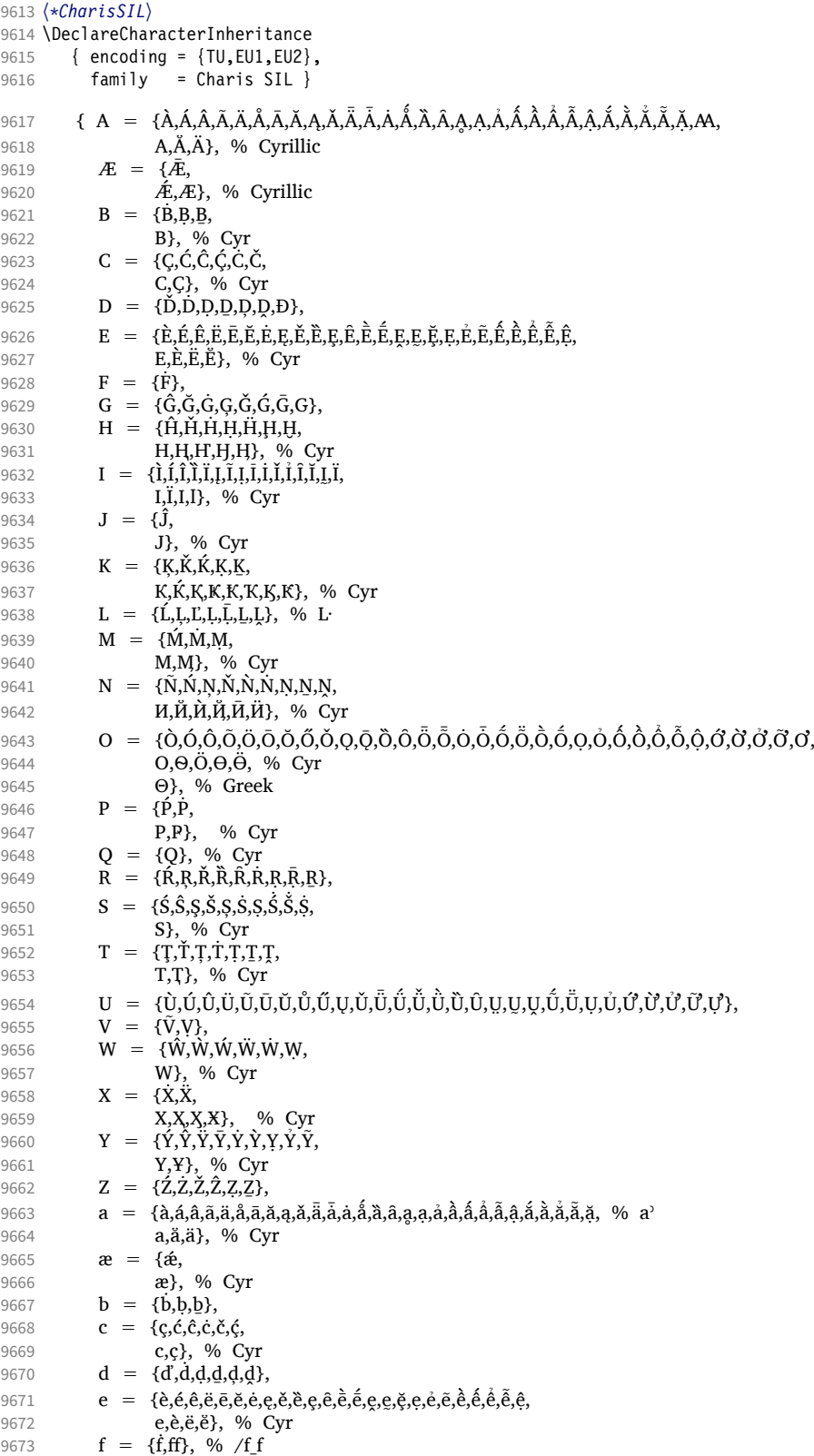

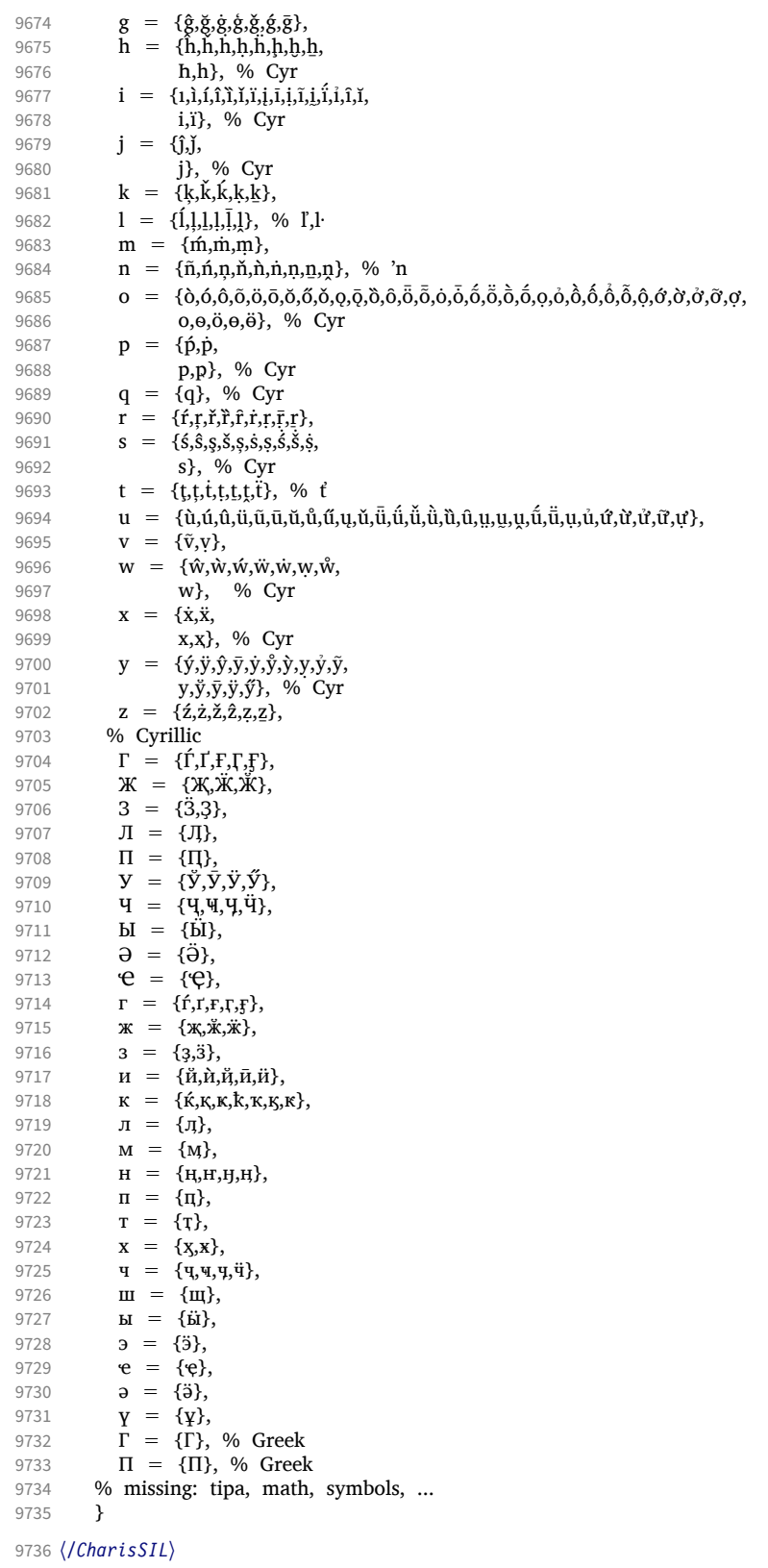

#### 3.1.3 EB Garamond

```
9737 〈*EBGaramond〉
9738 \DeclareCharacterInheritance
9739 \{encoding = \{TU, EU1, EU2\},\ 9740 family = EBGaramond \}family = EBGaramond \}9741 \{9742\}9742 A = {À,Á,Â,Ã,Ä,Å,Ā,Ă,Ą,Ǎ,Ǟ,Ǡ,Ǻ,Ȁ,Ȃ,Ȧ,Ạ,Ả,Ấ,Ầ,Ẩ,Ẫ,Ậ,Ắ,Ằ,Ẳ,Ẵ,Ặ,Å,/Adieresis.deu,
                                    % Cyrillic
9744 Α,Ά,Ἀ,Ἁ,Ἂ,Ἃ,Ἄ,Ἅ,Ἆ,Ἇ,ᾈ,ᾉ,ᾊ,ᾋ,ᾌ,ᾍ,ᾎ,ᾏ,Ᾰ,Ᾱ,Ὰ,Ά,ᾼ}, % Greek
9745 % (l)Α {Ά,Ἀ,Ἁ,Ἂ,Ἃ,Ἄ,Ἅ,Ἆ,Ἇ,ᾈ,ᾉ,ᾊ,ᾋ,ᾌ,ᾍ,ᾎ,ᾏ,Ᾰ,Ᾱ,Ὰ,Ά,ᾼ}, % (accents not protruded)
9746 B = {B, B, B}9747 B, % Cyrillic<br>9748 B}, % Greek
                                   % Greek
9749 C = {Ç,Ć,Ĉ,̀Č,Č,Č,
<b>Č,<br>
9750 C,C,Ç,
              C,C,Ç, % Cyrillic<br>C}, % Roman
9751 C}, % Roman numeral
9752 D = {\tilde{D}, D, D, D, D, D, D, D, D, D}<br>9753 D, D,% Cyrillic
9754 D}, % Roman numeral
9755 E = {È,É,Ê,Ë,Ē,Ĕ,Ė,Ę,Ě,Ḕ,Ḗ,Ȩ,Ḙ,Ḛ,Ḝ,Ẹ,Ẻ,Ẽ,Ế,Ề,Ể,Ễ,Ệ,Ȅ,Ȇ,
                                   % Cyrillic
9757 E}, % Greek<br>9758 (I)E = {'E,'E,'E,'E,''E,''E,''E,'E,E,E,E}, % Gr
9758 (l)E = \{E, E, E, E, E, E, E, E, E, E\}, % Greek (accents protruded)<br>9759 F = \{F\},
         F = {F},9760 G = \{G, G, G, G, G, G, G, G\},<br>9761 H = \{H, H, H, H, H, H, H, H\}9761 H = {Ĥ,Ħ,Ȟ,Ḣ,Ḥ,Ḧ,Ḩ,Ḫ,ῌ,Ⱨ,
9762 Н, Ң, Ң, Ӊ, Ӊ, Ӊ, М Н % Cyrillic
9763 Η}, % Greek
      9764 (l)Η = {Ή,Ἠ,Ἡ,Ἢ,Ἣ,Ἤ,Ἥ,Ἦ,Ἧ,Ὴ,Ή,ᾘ,ᾙ,ᾚ,ᾛ,ᾜ,ᾝ,ᾞ,ᾟ},
9765 I = {Ì,Í,Î,Ï,Ĩ,Ī,Ĭ,Į,İ,Ǐ,Ȉ,Ȋ,Ḭ,Ḯ,Ỉ,Ị,
                                 % Cyrillic
9767 I, % Greek<br>9768 I.II.III}, % Rom
9768 I,II,III}, % Roman numeral<br>9769 (I)I = {T,I,T,T,T,T,T,T,T,T,T,T,I,I,I,T,R, % Greek
      (1)I = \{I, I, I, I, I, \Pi, \Pi, I, I, I, \Pi, \Pi, \Pi, \Pi, \Pi, \Pi, \Pi, \Pi\}, % Greek
9770 J = \{ \hat{J}, \}9771 J}, % Cyrillic 9772 K = {K, K, K, K, K, K}K = \{K, \check{K}, \check{K}, K, K, K, \}9773 Κ,K}, % Greek
         9774 L = {Ĺ,Ļ,Ľ,Ŀ,Ł,Ḷ,Ḹ,Ḻ,Ḽ,Ⱡ,Ɫ,
9775 L}, % Roman numeral
9776 M = \{\hat{M}, \hat{M}, M, M, M\},
                                    % Cyrillic
9778 M, % Greek
9779 M}, % Roman numeral<br>9780 N = {N, N, N, N, N, N, N, N, N, N, N,
         9780 N = {Ñ,Ń,Ņ,Ň,Ŋ,Ǹ,Ṅ,Ṇ,Ṉ,Ṋ,
9781 N}, % Greek
9782 O = {Ò,Ó,Ô,Õ,Ö,Ø,Ō,Ŏ,Ŏ,Ŏ,Ŏ,Q,Q,Ø,Ò,Ò,Ô,Ō,Ō,Ŏ,Ŏ,Ô,Ô,Ô,Ô,Ô,Ô,Ô,Ô,Ô,Ó,Ò,Ò,Ò,Ò,Ò,<br>
9782 O = {Ò,Ó,Ô,Õ,Ö,Ø,Ō,Ŏ,Ŏ,Ŏ,Q,Q,Ø,Ò,Ò,Ò,Ō,Ō,Ō,Ŏ,Ô,Ô,Ô,Ô,Ô,Ô,Ô,Ô,Ô,Ô,Ô,Ô,Ò,Ò,Ò,
9783 О,<del>Ӧ,Ѳ,Ӫ,</del> % Cyrillic
9784 Ο, Ό, Ό, Ό, Ό, Ό, Ό, Ό, Ό, Ό, Ό, διεεκ
9785 % (l)O = {'O,'O,'O,'O,'O,'O,'O,'O,'O,'O}, % (accents not protruded)
9786 P = {P, P, P, P}9787 Р, Р, Р, У Сугіllic<br>9788 Р}, У У Стеек
                                   % Greek
9789 (l)P = {P}, % Greek
9790 Q = \{Q\},\ % Cyrillic
9791 R = \{\hat{R}, R, \check{R}, \hat{R}, \hat{R}, R, R, \bar{R}, R, R, \}9792 S = {Ś,Ŝ,Ş,Š,Ș,Ṡ,Ṣ,Ṥ,Ṧ,Ṩ,
                                   % Cyrillic
9794 T = {Ţ,Ť,Ŧ,Ț,Ṫ,Ṭ,Ṯ,Ṱ,
9795 T, T, % Cyrillic<br>9796 T}, % Greek
9796 T}, % Greek
9797 U = {Ù,Ú,Û,Ü,Ũ,Ū,Ŭ,Ů,Ű,Ų,Ǔ,Ǖ,Ǘ,Ǚ,Ǜ,Ȕ,Ȗ,Ṳ,Ṵ,Ṷ,Ṹ,Ṻ,Ụ,Ủ,Ứ,Ừ,Ử,Ữ,Ự}, % /Udieresis.deu ?
9798 V = \{\bar{V}, V, / U. LAT,9799 V}, % Roman numeral
```
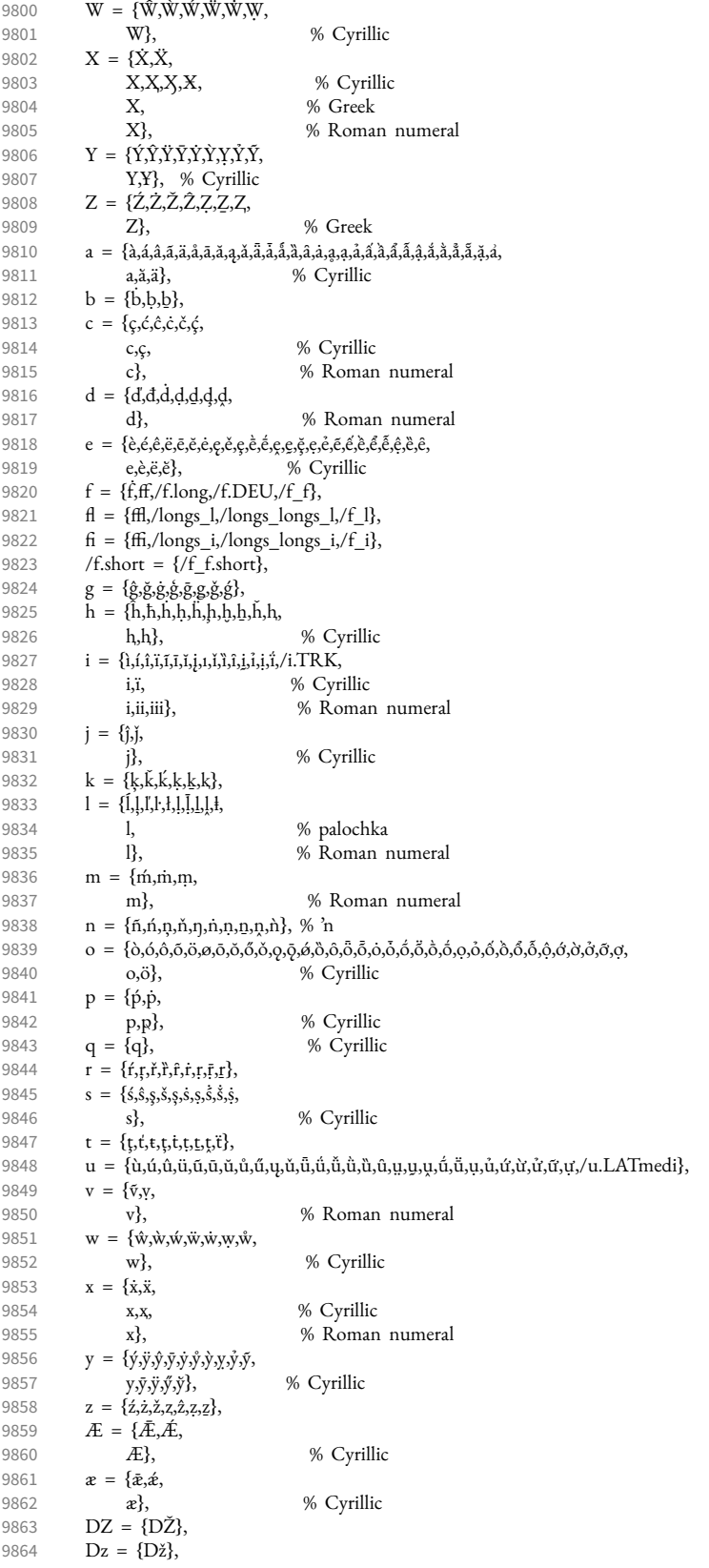

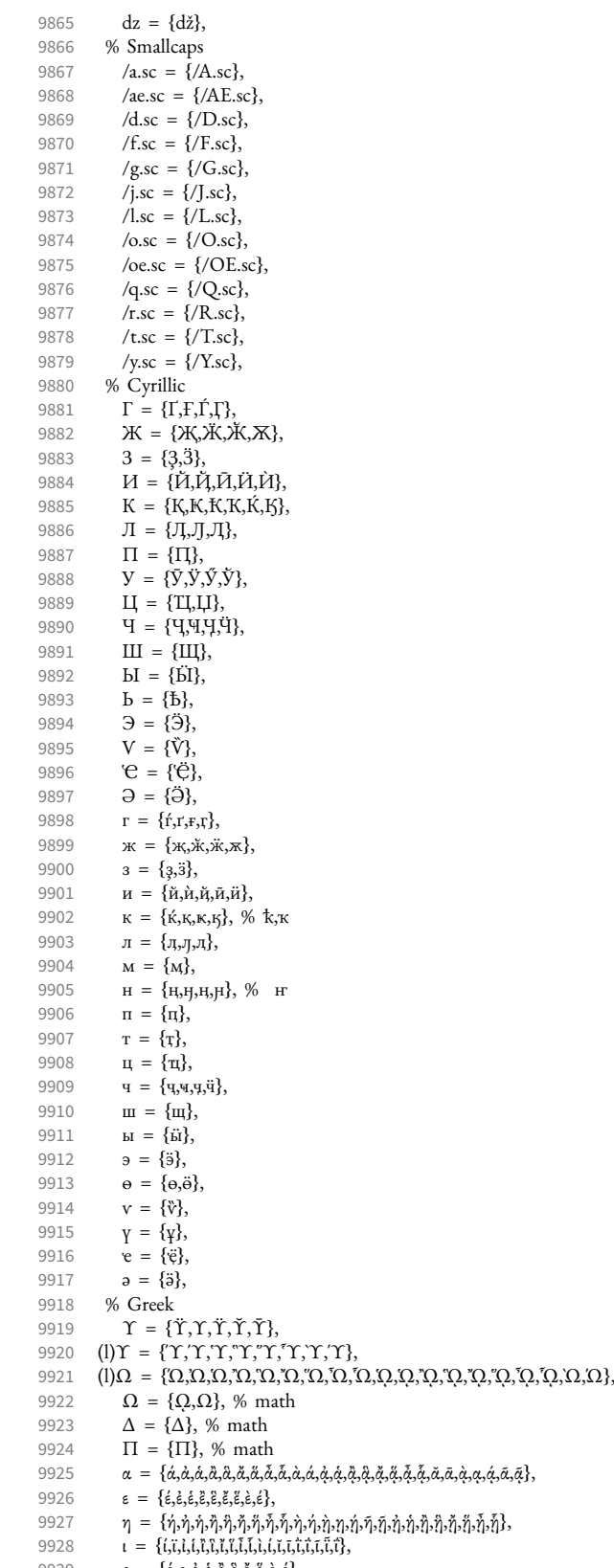

9930 ρ = {ῤ,ῥ},

```
9931 υ = {ΰ,ϋ,ύ,ὐ,ὑ,ὒ,ὓ,ὔ,ὕ,ὖ,ὗ,ὺ,ύ,ῠ,ῡ,ῢ,ΰ,ῦ,ῧ},
```

```
9932 ω = {ώ,ὠ,ὡ,ὢ,ὣ,ὤ,ὥ,ὦ,ὧ,ὼ,ώ,ᾠ,ᾡ,ᾢ,ᾣ,ᾤ,ᾥ,ᾦ,ᾧ,ῲ,ῳ,ῴ,ῶ,ῷ},
```
9933 % other

9934  $\text{(i)} = \{(\text{2}), (\text{3}), (\text{4}), (\text{5}), (\text{6}), (\text{7}), (\text{8}), (\text{9}), (\text{10}), (\text{11}), (\text{12}), (\text{13}), (\text{14}), (\text{15}), (\text{16}), (\text{17}), (\text{18}), (\text{19}), (\text{19}), (\text{10}, \text{10}), (\text{10}), (\text{11}), (\text{11}), (\text{12}), (\text{13}), (\text{15}), (\text{16}), (\text{17}), (\text{18}), (\text{19}), (\text{19}), (\text{10}), (\text{10}), (\text{10}), (\text{11$ 

- $(a) = \{(b), (c), (d), (e), (f), (g), (h), (i), (j), (k), (l), (n), (n), (o), (p), (q), (r), (s), (t), (u), (v), (w), (x), (y), (z)\},$
- 9936  $\mathbf{A} = \{[\mathbf{B}], [\mathbf{C}], [\mathbf{D}], [\mathbf{E}], [\mathbf{T}], [\mathbf{D}], [\mathbf{L}], [\mathbf{L}], [\mathbf{M}], [\mathbf{D}], [\mathbf{D}], [\mathbf{D}], [\mathbf{S}], [\mathbf{T}], [\mathbf{U}], [\mathbf{V}], [\mathbf{W}], [\mathbf{X}], [\mathbf{T}], [\mathbf{Z}]\},$ 9937  $\mathbf{I} = \{ \mathbf{I} \}$ .
- $\overline{!} = {\{!!\}},$
- 9938  $? = \{??\},$
- 9939 . =  $\{/one doten leader\}$ ,<br>9940 /endash =  $\{/figures$
- /endash =  $\{$ /figuredash},  $9941$

```
9942 〈/EBGaramond〉
```
### 3.1.4 Palatino

```
9943 〈*Palatino〉
9944 \DeclareCharacterInheritance
       \{ encoding = \{TU, EU1, EU2\},
9946 family = {Palatino} }
```
Unfortunately, I don't have a Palatino variant containing all of the following glyphs. The settings are typeset in TeX Gyre Pagella; missing glyphs, printed in red, are taken from Charis SIL; glyphs missing even in Charis SIL appear as '�'. To see the real settings, consult mt-Palatino.cfg.

```
9947 { A = {À,Á,Â,Ã,Ä,Ā,Ă,Ą,Ǎ,Ǟ,Ǡ,Ȧ,Ǻ,Ȁ,Ȃ,Ḁ,Ạ,Ả,Ấ,Ầ,Ẩ,Ẫ,Ậ,Ắ,Ằ,Ẳ,Ẵ,Ặ,Ꜳ},
9948 B = \{B,B,B\},\,9949 C = \{\zeta, C, C, C, C, C\}9950 D = {\vec{D}, \vec{D}, \vec{D}, \vec{D}, \vec{D}, \vec{D}}9951 E = {È,É,Ê,Ë,Ē,Ĕ,Ė,Ę,Ě,Ȅ,Ȩ,Ȇ,Ḕ,Ḗ,Ḙ,Ḛ,Ḝ,Ẹ,Ẻ,Ẽ,Ế,Ề,Ể,Ễ,Ệ},
9952 F = {F},
9953 G = \{G, G, G, G, G, G\},
9954 H = {\hat{H}, \hat{H}, \hat{H}, \hat{H}, \hat{H}, \hat{H}, \hat{H}}9955 I = {Ì,Í,Î,Ȉ,Ï,Į,Ĩ,Ị,Ī,İ,Ǐ,Ỉ,Ȋ,Ĭ,Ḭ,Ï},
9956 J = {\hat{J}},9957 K = {K, K, K, K, K}9958 L = \{L, L, L, L, \bar{L}, L, \bar{L}, L, L, L\}, % L·
9959 M = {\hat{M}, M, M}9960 N = \{ \tilde{N}, \tilde{N}, \tilde{N}, \tilde{N}, \tilde{N}, \tilde{N}, N, N, N, N, N \}9961 O = {Ò,Ó,Ô,Õ,Ö,Ō,Ŏ,Ő,Ǒ,Ǫ,Ǭ,Ȍ,Ȏ,Ȫ,Ȭ,Ȯ,Ȱ,Ṍ,Ṏ,Ṑ,Ṓ,Ọ,Ỏ,Ố,Ồ,Ổ,Ỗ,Ộ,Ớ,Ờ,Ở,Ỡ,Ơ},
9962 P = {\{\hat{P}, \dot{P}\}},<br>9963 R = {\{\hat{R}, \vec{R}, \hat{I}\}}R = \{\hat{R}, \hat{R}, \hat{R}, \hat{R}, \hat{R}, \hat{R}, \hat{R}, \hat{R}\},9964 S = {\hat{S},\hat{S},\hat{S},\hat{S},\hat{S},\hat{S},\hat{S},\hat{S},\hat{S}},
9965 T = \{T, \dot{T}, T, \dot{T}, T, T, T\},9966 U = \{\tilde{U}, \tilde{U}, \tilV = \{ \tilde{V}, V \},9968 W = {Ŵ,Ẁ,Ẃ,Ẅ,Ẇ,Ẉ},
                  X = {\tilde{X}, \tilde{X}}9970 Y = {\{\hat{Y}, \hat{Y}, \ddot{Y}, \ddot{Y}, \dot{Y}, \dot{Y}, \dot{Y}, \ddot{Y}\}}9971 Z = \{Z, Z, Z, Z, Z, Z\},\9972 a = {à,á,â,ã,ä,å,ā,ă,ą,ǎ,ǟ,ǡ,ȧ,ǻ,ȁ,ȃ,ḁ,ạ,ả,ầ,ấ,ẩ,ẫ,ậ,ắ,ằ,ẳ,ẵ,ặ}, % aʾ
9973 b = {b,b,b},
9974 c = {ç,\hat{c},\hat{c},\hat{c},\hat{c},\hat{c},\hat{c},\hat{c},\hat{c},\hat{c},\hat{c},\hat{c},\hat{c},\hat{c},\hat{c},\hat{c},\hat{c},\hat{c},\hat{c},\hat{c},\hat{c},\hat{c},\hat{c},\hat{c},\hat{c},\hat{c},\hat{c},d = \{d, d, d, d, d, d\},\9976 e = {è,é,ê,ë,ē,ĕ,ė,ę,ě,ȅ,ȩ,ȇ,ḕ,ḗ,ḙ,ḛ,ḝ,ẹ,ẻ,ẽ,ề,ế,ể,ễ,ệ},
9977 f = {\hat{f}, ff},<br>9978 g = {\hat{g}, \check{g}}.g = {\hat{g}, \check{g}, \dot{g}, \acute{g}, \check{g}, \check{g}, \overline{g}}9979 h = {\hat{h}, \hat{h}, \hat{h}, \hat{h}, \hat{h}, \hat{h}, \hat{h}, \hat{h}}9980 i = \{1,1,1,1,1,1,1,1,1,1,1,1,1,1,1\}9981 j = \{\hat{j},\hat{j}\},\9982 k = {k,\vec{k},\vec{k},\vec{k},\vec{k}},
```

```
9984 m = {\hat{m}, \hat{m}, m},
9985 n = {ñ,ń,ņ,ň,ǹ,ṅ,ṇ,ṉ,ṋ}, % 'n
9986 o = {ò,ó,ô,õ,ö,ō,ŏ,ő,ǒ,ǫ,ǭ,ȍ,ȏ,ȫ,ȭ,ȯ,ȱ,ṍ,ṏ,ṑ,ṓ,ọ,ỏ,ồ,ố,ổ,ỗ,ộ,ớ,ờ,ở,ỡ,ợ},
9987 p = {\{\hat{p}, \dot{p}\},\}<br>9988 r = {\{\hat{r}, r, \hat{r}\} \}\overline{r} = {\overline{f,r,r,r,r,r,r}},9989 s = \{ \hat{s}, \hat{s}, \hat{s}, \hat{s}, \hat{s}, \hat{s}, \hat{s}, \hat{s}, \hat{s}, \hat{s} \}, 9990 t = \{ t.t.t.t.t.t. \hat{i} \}, % t't = \{t, t, t, t, t, t, t\}, % t
9991 u = {ù,ú,û,ü,ũ,ū,ŭ,ů,ű,ų,ǔ,ǖ,ǘ,ǚ,ǜ,ȕ,ȗ,ṳ,ṵ,ṷ,ṹ,ṻ,ụ,ủ,ứ,ừ,ử,ữ,ự},
                   v = {\tilde{v}, v},9993 w = {\hat{w}, \hat{w}, \hat{w}, \hat{w}, \hat{w}, \hat{w}, \hat{w}}9994 x = {\{\dot{x}, \ddot{x}\}},<br>9995 y = {\{\dot{y}, \ddot{y}, \dot{\theta}\}}y = {\{\dot{y}, \ddot{y}, \dot{\hat{y}}, \dot{y}, \dot{y}, \dot{y}, \dot{y}, \dot{y}, \ddot{y}\},9996 z = \{ \hat{z}, \hat{z}, \hat{z}, \hat{z}, z, z \},<br>9997 }
9997 }
9998 〈/Palatino〉
```

```
3.1.5 Basic glyph set
```
There are quite a few fonts out there that don't even fill the T1 glyph set. To prevent a plethora of warnings, they may be aliased to the surrogate font TU-basic. Examples of such fonts are: Lato, Fontin and Bergamo.

```
9999 〈*TU-basic〉
10000 \DeclareCharacterInheritance
10001 { encoding = \{TU, EU1, EU2\},<br>10002 family = \{TU\} = \{JU2, EU2\}10002 family = {TU-basic} }<br>10003 { A = {\tilde{A}, \tilde{A}, \tilde{A}, \tilde{A}, \tilde{A}, \tilde{A} \},
                     {A = {\tilde{A}, \tilde{A}, \tilde{A}, \tilde{A}, \tilde{A}, \tilde{A}, \tilde{A}, \tilde{A}, \tilde{A}, \tilde{A}, \tilde{A}}10004 a = {\{\tilde{a}, \tilde{a}, \tilde{a}, \tilde{a}, \tilde{a}, \tilde{a}\},<br>10005 C = {\{C\}},C = \{C\},
10006 c = \{c\},
10007 D = {D},<br>10008 E = {E, E}E = {\{\tilde{E}, \tilde{E}, \tilde{E}, \tilde{E}\}}10009 e = {\hat{e}, \hat{e}, \hat{e}, \hat{e}},<br>10010 I = {\hat{I}, \hat{I}, \hat{I}, \hat{I}},
10010 I = {\tilde{i}, \tilde{i}, \tilde{i}, \tilde{j}, \tilde{j}, \tilde{j}}<br>10011 i = {\tilde{i}, \tilde{i}, \tilde{j}, \tilde{j}, \tilde{j}, \tilde{j}}i = \{i, i, i, i, i, i\},10012 L = {\L_1},<br>10013 l = {\{\}},1 = {t},10014 N = {\bar N},10015 n = {\bar{n}},<br>10016 0 = {\bar{g}}, \bar{0}0 = \{0, 0, 0, 0, 0, 0\},
10017 o = {ø,õ,õ,ô,õ,õ},<br>10018 S = {Š},
10018 S = {\{\check{S}\}},<br>10019 S = {\{\check{S}\}},s = {\{\S\}},
10020 U = {\tilde{U}, \tilde{U}, \tilde{U}, \tilde{U}},<br>10021 u = {\tilde{u}, \tilde{u}, \tilde{u}, \tilde{u}}u = {\hat{u}, \hat{u}, \hat{u}, \hat{u}}10022 Y = {\hat{Y}, \ddot{Y}},
```
For some reason, the ÿ in the next line comes out as ß. Don't worry, there's really a y diaeresis in the source.

```
10023 y = {\bar{y}, B},<br>10024 Z = {\bar{Z}},
                  Z = {\tilde{Z}},
10025 z = \{\check{z}\}<br>10026 }
10026 }
10027 〈/TU-basic〉
```
## 3.1.6 Empty glyph set

Other fonts, e.g., the self-professedly awesone Font Awesome font, have no meaningful glyph arsenal at all, and should therefore be aliased so that empty settings are applied.

```
10028 〈*TU-empty〉
```
10029 \DeclareCharacterInheritance

```
10030 { encoding = {TU,EU1,EU2},
10031 family = {TU-empty} }<br>10032 { }
10032
10033 〈/TU-empty〉
```
# 3.2 Character protrusion

```
10034<br>10035 %% -------
                                                10035 %%% -----------------------------------------------------------------------
10036 %%% PROTRUSION
10037
```
3.2.1 Latin Modern Roman/New Computer Modern

```
10038 〈*LatinModernRoman|NewComputerModern〉
10039 \SetProtrusion
10040 〈LatinModernRoman〉 [ name = LMR-default ]
10041 (NewComputerModern)<br>10042 (LatinModernRoman)
10042 (LatinModernRoman) { encoding = {TU, EU1, EU2},<br>10043 (LatinModernRoman) family = Latin Modern |
                                      family = Latin Modern Roman }<br>{ }
10044 〈NewComputerModern〉 { }
10045 {
10046 A = \{50, 50\},\10047 \mathbf{E} = \{50, \},<br>10048 \mathbf{F} = \{50\},
            F = \{ , 50 \},\10049 J = \{50, \},<br>10050 K = \{50, \}10050 K = \{, 50\},<br>10051 L = \{, 50\},L = \{ , 50 \},\10052 T = \{50, 50\}<br>10053 V = \{50, 50\}10053 V = \{50,50\},<br>10054 W = \{50,50\}W = \{50, 50\},\,10055 X = \{50, 50\},<br>10056 Y = \{50, 50\},Y = \{50, 50\},
10057 k = \{,50},
10058 r = \{,50},
10059 t = \begin{cases} 70 \\ 70 \end{cases}10060 v = \{50,50\},<br>10061 w = \{50,50\}10061 \mathbf{w} = \{50,50\},<br>10062 \mathbf{x} = \{50,50\}x = \{50, 50\},\10063 y = \{50, 70\},<br>10064 0 = \{50\}.0 = \{, 50\},10065 1 = \{100, 200\},<br>10066 2 = \{50, 50\},10066 2 = \{50,50\},<br>10067 3 = \{50,50\},3 = \{50, 50\},\10068 4 = \{70,70\},<br>10069 5 = \{50\},10069 5 = \{, 50\},<br>10070 6 = \{, 50\}6 = \{ ,50\},\10071 7 = \{50,100\},<br>10072 8 = \{50\}.8 = \{ 0,50\},\10073 9 = \{ ,50 \},10074 \qquad = \{ \, ,700 \},10075 \{,\}=\{,500\},\10076 := \{ 0,500 \},\10077 ; = \{ 0.500 \},10078 \qquad = \{ 100 \},\10079 ? = {,200},
10080 \mathbb{Q} = \{50, 50\},\,10081 \sim = \{200, 250\},\,10082 \% = {50,50},
             * = {\dot{300,300}},
10084 += {250,250},<br>10085 - = {400,500},
10085 - \{400,500\}, % /hyphen
10086 = {400,300}, % /endash
10087 = \{300,200\}, % /emdash
10088 = {200,200}, % /underscore
```

```
10089 / = \{200, 300\},\10090 /backslash = {200,300},<br>10091 ' = {300,400}, % /quotesi
              = \{300, 400\}, \, \frac{6}{7} /quotesingle
10092 ' = \{300,400\}, \quad = \{300,400\},10093 " = {300,300}, " = {300,300},
10094 , = \{400, 400\}, \quad = \{400, 400\},\10095 \langle = \{400, 400\}, \rangle = \{300, 500\},<br>10096 \langle = \{300, 200\}, \rangle = \{100, 400\}\alpha = \{300, 200\}, \ \nu = \{100, 400\},10097 i = \{100, \dots\}, i = \{100, \dots\},10098 ( = \{300, \},) = \{ , 300 \},\10099 \langle = \{200, 100\}, \rangle = \{100, 200\},\10100 /braceleft = {400,200}, /braceright = {200,400},
10101 /angleleft = {400, }, /angleright = { ,400},<br>10102 \dagger = {100,100},
             \dagger = \{100, 100\},\,10103 \qquad \qquad \ddagger = \{ 80, 80 \}10104 • = {200,200},<br>10105 · = {400,450},
              \cdot = {400,450}, % / periodcentered
10106 ^{\circ}C = \{80, 50\},\,10107 \mathbb{C} = \{ , 50 \},\10108 \degree = {\{400,400\}},10109 T^M = \{100, 200\},<br>10110 \mathbb{O} = \{100, 100\},\mathbb{O} = \{100, 100\},\10111 \mathbb{D} = \{100, 100\},\10112 a = \{100, 200\},\10113 \qquad \alpha = \{100, 200\},\,10114 1 = \{200, 250\},<br>10115 2 = \{50, 100\}.x^2 = \{50,100\},\10116 3 = \{50,100\},\10117 \rightarrow = {200, },<br>10118 \rightarrow = {300,300}
             - = \{300,300\},\,10119 \pm = \{150,200\},\,10120 \times = \{150,250\},<br>10121 \div = \{150,250\},\dot{ } = {150,250},
10122 \epsilon = \{100, \ldots \},\10123 〈*LatinModernRoman〉
            \label{eq:one} \begin{array}{ll} \mbox{/one.} \mbox{oldstyle &= \{100, 100\},} \end{array}10125 /two.oldstyle = { 50, 50},<br>
10126 /three.oldstyle = { 30, 80},
            /three.oldstyle = \{ 30, 80 \},\10127 /four.oldstyle = { 50, 50},
10128 /seven.oldstyle = { 50, 80},
10129 〈/LatinModernRoman〉
10130 \*NewComputerModern\<br>10131 A = {50.50}, %
10131 A = \{50,50\}, \quad % / Alphatonos<br>10132 A = \{120,50\}, \%A = \{120, 50\}, \%10133 A = \{120, 50\}, \%10134 A = \{80,50\},\%10135 A = \{220, 50\}, \%10136 A = \{220, 50\}, \, \%10137 \mathbb{A} = \{170, 50\}, \, \%10138 A = \{170,50\}, \%<br>10139 A = \{190,50\}, \%10139 \text{A} = \{190,50\}, \, \%<br>10140 \text{A} = \{190,50\}, \, \%A = \{190, 50\}, \%10141 A = \{150, 50\}, \%10142 A = \{80, 50\}, \%10143 \mathbf{A} = \{220, 50\}, \, \%10144 A = \{220,50\}, \%<br>10145 A = \{170,50\}, \%A = \{170,50\}, %
10146 A = \{170,50\}, \%<br>10147 A = \{210,50\}, \%10147 \mathbf{\tilde{A}} = \{210,50\}, \%<br>10148 \mathbf{\tilde{A}} = \{210,50\}, \%A = \{210, 50\}, \%10149 /uni1FBC.alt = {,}205, % Alpha prosgegrammeni
10150 /uni1F88.alt = \{50,190\}, %Alpha psili prosgegrammeni
10151 /uni1F89.alt = {,200}, %Alpha dasia prosgegrammeni
10152 /uni1F8A.alt = \{130,180\}, %Alpha psili baria prosgegrammeni<br>10153 /uni1F8B.alt = \{130,190\}, %Alpha dasia baria prosgegrammen
             \muuni1F8B.alt = {130,190}, %Alpha dasia baria prosgegrammeni
```

```
10154 /uni1F8C.alt = \{100, 190\}, %Alpha psili oxia prosgegrammeni
10155 /uni1F8D.alt = \{70,190\}, %Alpha dasia oxia prosgegrammeni
10156 /uni1F8E.alt = \{120, 190\}, %Alpha psili perispomeni prosgegrammeni
10157 /uni1F8F.alt = \{120,190\}, %Alpha dasia perispomeni prosgegrammeni
10158 %<br>10159
              /uni1FCC.alt = \{0.205\}, % Eta prosgegrammeni
10160 /uni1F98.alt = \{185,170\}, %Eta psili prosgegrammeni<br>10161 /uni1F99.alt = \{185,170\}, %Eta dasia prosgegrammen
              /uni1F99.alt = \{185,170\}, %Eta dasia prosgegrammeni
10162 /uni1F9A.alt = {220,170}, %Eta psili baria prosgegrammeni
10163 /uni1F9B.alt = \{220,170\}, %Eta dasia baria prosgegrammeni
10164 /uni1F9C.alt = \{220,170\}, %Eta psili oxia prosgegrammeni
10165 /uni1F9D.alt = \{220,170\}, %Eta dasia oxia prosgegrammeni
10166 /uni1F9E.alt = {255,170}, %Eta psili perispomeni prosgegrammeni<br>10167 /uni1F9F.alt = {255,170}, %Eta dasia perispomeni prosgegrammen
           /uni1F9F.alt = {255,170}, %Eta dasia perispomeni prosgegrammeni %
10168 %
10169 O = \{95,50\}, \%10170 \langle /NewComputerModern \rangle<br>10171 \Gamma = \{ 180 \}. %
10171 \Gamma = \{, 180\}, % /Gamma<br>10172 (LatinModernRoman) \Delta = \{1\}10172 \langle LatinModernRoman \rangle \Delta = \{100,100\}, % /Delta<br>10173 (NewComputerModern) \Delta = \{50,50\} % /Delta
10173 (NewComputerModern) \Delta = \{50, 50\}, % /Delta<br>10174 \Theta = \{50, 50\}, % /Theta
10174 \Theta = \{50, 50\}, % /Theta<br>10175 \langle LatinModernRoman \rangle \qquad \Lambda = \{1, 1, 2, \ldots, N\}10175 \langle LatinModernRoman \rangle \Lambda = \{100, 100\}, \% /Lambda<br>10176 (NewComputerModern) \Lambda = \{50, 50\}, \% /Lambda
10176 (NewComputerModern) \Lambda = \{50, 50\}, % /Lambda<br>10177 % \Xi = \{\},\ % /Xi
10177 % \Xi = \{,\}, % /Xi<br>10178 % \Pi = \{,\}, % /Pi
              \Pi = \{,\},10179 \Sigma = \{50, 50\}, \% /Sigma
10180 \langle LatinModernRoman \rangle \Upsilon = \{100, 100\}, % /Upsilon<br>10181 \langle NewComputerModern \rangle \Upsilon = \{80, 80\}, % /Upsilon
10181 (NewComputerModern) \Upsilon = \{80, 80\}, % /Upsilon 10182 \Phi = \{50, 50\}, % /Phi
10182 \Phi = \{50, 50\}, \frac{\%}{\%} /Phi<br>10183 \Psi = \{50, 50\}, \frac{\%}{\%} /Psi
              \Psi = \{50, 50\}, % /Psi
10184 \langle *NewComputerModern \rangle<br>10185 \Omega = \{20, 30\} %
10185 \Omega = \{ 20, 30 \}, \% /Omega<br>10186 \Omega = \{150, 30 \},\Omega = \{150, 30\},\,10187 \Omega = \{220, 30\},\,10188 \Omega = \{205, 30\},<br>10189 {}^{\circ}\Omega = \{285, 30\}^{\circ} \Omega = \{285, 30\},\10190 {}^{\circ} \Omega = \{285, 30\},<br>10191 {}^{\circ} \Omega = \{270, 30\}.\Omega = \{270, 30\},\10192 \Omega = \{270, 30\},\,10193 \Omega = \{310,30\},<br>10194 \Omega = \{310,30\},\Omega = \{310, 30\},\,10195 \Omega = \{205, 30\},<br>10196 \Omega = \{205, 30\}.10196 \Omega = \{205, 30\},<br>10197 \Omega = \{285, 30\}^{\ast} \Omega = \{285, 30\},\,10198 \Omega = \{285, 30\},\10199 \degree \Omega = \{270, 30\},\10200 \degree Q = \{270,30\},\10201 \Omega = \{310,30\},<br>10202 \Omega = \{310,30\},\Omega = \{310, 30\},\,10203 /uni1FFC.alt = \{230\}, % Omega prosgegrammeni<br>10204 /uni1FA8.alt = \{185,190\}, %Omega psili prosgegra
10204 /uni1FA8.alt = {185,190}, %Omega psili prosgegrammeni<br>10205 /uni1FA9.alt = {185.190}, %Omega dasia prosgegrammen
              /uni1FA9.alt = \{185,190\}, %Omega dasia prosgegrammeni
10206 /uni1FAA.alt = \{220,190\}, %Omega psili baria prosgegrammeni
10207 /uni1FAB.alt = \{220,190\}, %Omega dasia baria prosgegrammeni
10208 /uni1FAC.alt = {220,190}, %Omega psili oxia prosgegrammeni
10209 /uni1FAD.alt = \{220,190\}, %Omega dasia oxia prosgegrammeni<br>10210 /uni1FAE.alt = \{255,190\}, %Omega psili perispomeni prosgegra
              \muuni1FAE.alt = {255,190}, %Omega psili perispomeni prosgegrammeni
10211 /uni1FAF.alt = {255,190}, %Omega dasia perispomeni prosgegrammeni 10212 %
10212<br>10213
             \alpha = \{,50\},\10214 \gamma = \{50, 50\},\,10215 \zeta = \{,50\},\10216 \theta = \{30, 40\},\10217 \mathfrak{t} = \{50\},<br>10218 \mathfrak{t} = \{-20, -1\}\ddot{\iota} = \{-20, -30\}.
```

```
10219 x = \{50, 50\},\,10220 \lambda = \{50,50\},<br>10221 \nu = \{50,25\},10221 v = \{50,25\},<br>10222 \pi = \{50,50\}\pi = \{50, 50\},\,10223 \sigma = \{50\},<br>10224 \epsilon = \{50\},10224 \varsigma = \{,50\},<br>10225 \tau = \{50.50\}10225 \tau = \{50, 50\},<br>10226 \gamma = \{50, 50\}.10226 \chi = \{50,50\},<br>10227 \psi = \{50,50\},
                 \psi = \{50, 50\},\10228 % /uni1F98.alt = \{,\},\
```
CMU Serif doesn't include  $\star$ .end glyphs, and the OldStyle numbers' names differ. 10229 }

```
10230
10231 \SetProtrusion
10232 [ name = NCM-TU,
10233 load = NCM-default ]<br>10234 { encoding = {TU, EU1, EU2},
           \{ encoding = \{TU,EU1,EU2\},
10235 family = {New Computer Modern} }<br>10236 {
10236<br>10237
              /a.end = {,330},
10238 /e.end = {,350},<br>10239 /k.alt = {,50},
10239 /k.alt = \{,50},
10240 /r.end = {,300},
10241 /m.end = \{,200\},<br>10242 /n.end = \{,300\},
              n.end = {,300},
10243 /one.oldstyle = {100,100},
10244 /two.oldstyle = \{50, 50\},
10245 /three.oldstyle = { 30, 80},
10246 /four.oldstyle = {50, 50},<br>10247 /seven.oldstyle = {50, 80},
           \frac{1}{2} /seven.oldstyle = { 50, 80},
10248 }
10249
10250 \SetProtrusion
10251 [ name = CMU-TU,
10252 load = NCM-default ]<br>10253 { encoding = {TU, EU1, EU2},
           \{ encoding = \{TU, EU1, EU2\},
10254 family = {CMU Serif} }<br>10255 {
10255 {
10256 /oneoldstyle = {100,100},
10257 /twooldstyle = {50, 50},<br>10258 /threeoldstyle = {30, 80},
              \left| \right\ranglethreeoldstyle = { 30, 80},
10259 /fouroldstyle = { 50, 50},<br>10260 /sevenoldstyle = { 50, 80},
              \emph{/sevenolds}tyle = { 50, 80},
10261 〈/NewComputerModern〉
10262 }
10263
10264 \SetProtrusion
10265 〈LatinModernRoman〉 [ name = LMR-it ]
10266 (NewComputerModern)<br>10267 (LatinModernRoman)
10267 〈LatinModernRoman〉 { encoding = {TU,EU1,EU2},
                                      family = Latin Modern Roman,<br>shape = {it,sl} }
10269 \langle LatinModernRoman \rangle sh<br>10270 \langle NewComputerModern \rangle {}
10270 〈NewComputerModern〉 { }
10271 {
10272 A = \{125, 100\},\10273 \mathbf{E} = \{125, -55\},<br>10274 \mathbf{B} = \{90, -40\},B = \{90, -40\},
10275 C = \{145, -75\},<br>10276 D = \{75, -28\},
10276 D = \{75, -28\},<br>10277 E = \{80, -55\}.
            E = \{80, -55\},\10278 \mathbf{F} = \{85, -80\},<br>10279 \mathbf{G} = \{153, -15\}G = \{153,-15\},\,10280 H = \{73, -60\},
10281 I = \{140, -120\},\
```
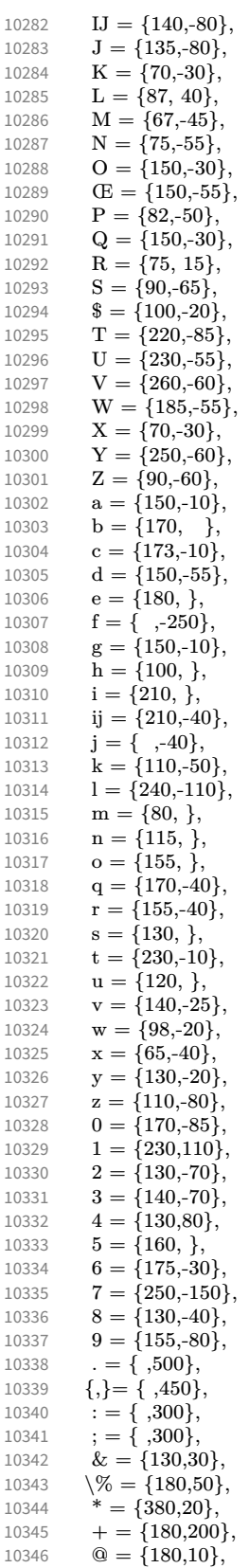

```
\sim = \{200{,}150\},10348 ( = \{300, \}, ) = \{ ,70 \},<br>10349 / = \{100, 100 \},10349 / = \{100, 100\},\<br>10350 = \{500, 300\}- = {500,300}, % /hyphen
10351 – =\{500,300\}, % /endash<br>10352 – =\{400,170\}, % /emdas
              - = {400,170}, % /emdash
10353 =\{100,200\}, \% /underscore<br>10354 ' = \{300,400\}, \% /quotesingle
              10351, 100,200, \% /quotesingle
10355 ' = \{500,300\},\10356 ' = \{800, 200\}, \quad = \{800, -20\},\10357 " = \{540,100\}, " = \{500,100\},10358 \qquad, = {300,700}, \qquad, = {200,600},
10359 \langle = \{500, 300\}, \rangle = \{400, 400\},<br>10360 \langle = \{400, 100\}, \rangle = \{200, 300\}\alpha = \{400, 100\}, \ \nu = \{200, 300\},\10361 i = \{200, \}, i = \{200, \},
10362 \langle = \{300, 100\}, \rangle = \{200, 100\}10363 /backslash = \{300,300\},
10364 /braceleft = {400,100}, /braceright = {200,200},<br>10365 t = {200, 80}.
              \dagger = \{200, 80\},\,10366 \dagger = \{120, 80\}10367 • = {220,100},<br>10368 · = {550,300}
               \cdot = {550,300}, % / periodcentered
10369 °C = {170, },
10370 \mathbb{C} = \{100, 50\},\,10371 \blacksquare = \{200, \},
10372 \degree = \{500,300\}<br>10373 \text{TM} = \{200, 70\}T^{\text{M}} = \{200, 70\},\10374 \mathbb{O} = \{50, 70\},\10375 \circledR = \{50, 70\},<br>10376 a = \{140, 100\}^{\circ} = {140,100},
10377 \degree = {140,100},
10378 1 = \{400, 150\},<br>10379 2 = \{250, 80\},x^2 = \{250, 80\},\,10380 3 = \{250, 80\}<br>10381 \rightarrow = \{250, 80\}10381 \rightarrow = {250, 80},<br>
10382 \rightarrow = {300.200}
              - = \{300,200\},\,10383 \pm = \{150,170\},<br>10384 \times = \{200,200\},x = \{200, 200\},\,10385 \div = \{200, 200\},\,10386 \epsilon = \{150, \},
10387 〈*LatinModernRoman〉
10388 /one.oldstyle = \{100, 100\},<br>10389 /two.oldstyle = \{100, 80\}.
10389 /two.oldstyle = {100, 80},<br>
10390 /three.oldstyle = {80, 50}.
             /three.oldstyle = \{80, 50\},
10391 /four.oldstyle = {80, 80},
10392 /five.oldstyle = {50, },
10393 /six.oldstyle = \begin{bmatrix} 50, 1 \end{bmatrix},
10394 /seven.oldstyle = { 80, 80},<br>
10395 /eight.oldstyle = { 50, },
             \ellight.oldstyle = { 50, },
10396 \langle/LatinModernRoman\rangle<br>10397 \Gamma = \{100, 120\},
10397 \Gamma = \{100, 120\}, \frac{\%}{\%} / \text{Gamma}<br>10398 \Delta = \{120, 100\}, \frac{\%}{\%} / \text{Delta}\Delta = \{120, 100\}, % /Delta
10399 \Theta = \{120, 50\}, % /Theta<br>10400 (LatinModernRoman) \Lambda = \{110400 \LatinModernRoman} \Lambda = \{130, 100\}, % /Lambda<br>10401 \NewComputerModern} \Lambda = \{160, 100\}, % /Lambda
10401 (NewComputerModern) \Lambda = \{160, 100\}, % /Lambda<br>10402 \Xi = \{100\}, % /Xi
10402 \Xi = \{100,\}, \% /Xi
10403 \Pi = \{100, \}, \quad \% / \text{Pi}10404 \Sigma = \{100, 50\}, % /Sigma<br>10405 \langle LatinModernRoman \rangle \qquad \Upsilon = \{110405 \langle LatinModernRoman \rangle \Upsilon = \{180, 100\}, % /Upsilon<br>10406 \langle NewComputerModern \rangle \Upsilon = \{260, 100\}, % /Upsilon
10406 (NewComputerModern) \Upsilon = \{260, 100\}, % /Upsilon 10407 Φ = {130, 70}, % /Phi
              \Phi = {130, 70}, % /Phi
10408 \Psi = \{130, 50\}, % /Psi
10409 \Omega = \{50\}, %/Omega
10410 \*NewComputerModern}<br>10411 A = {190.50}, %
              A = \{190, 50\}, \%</math>
```
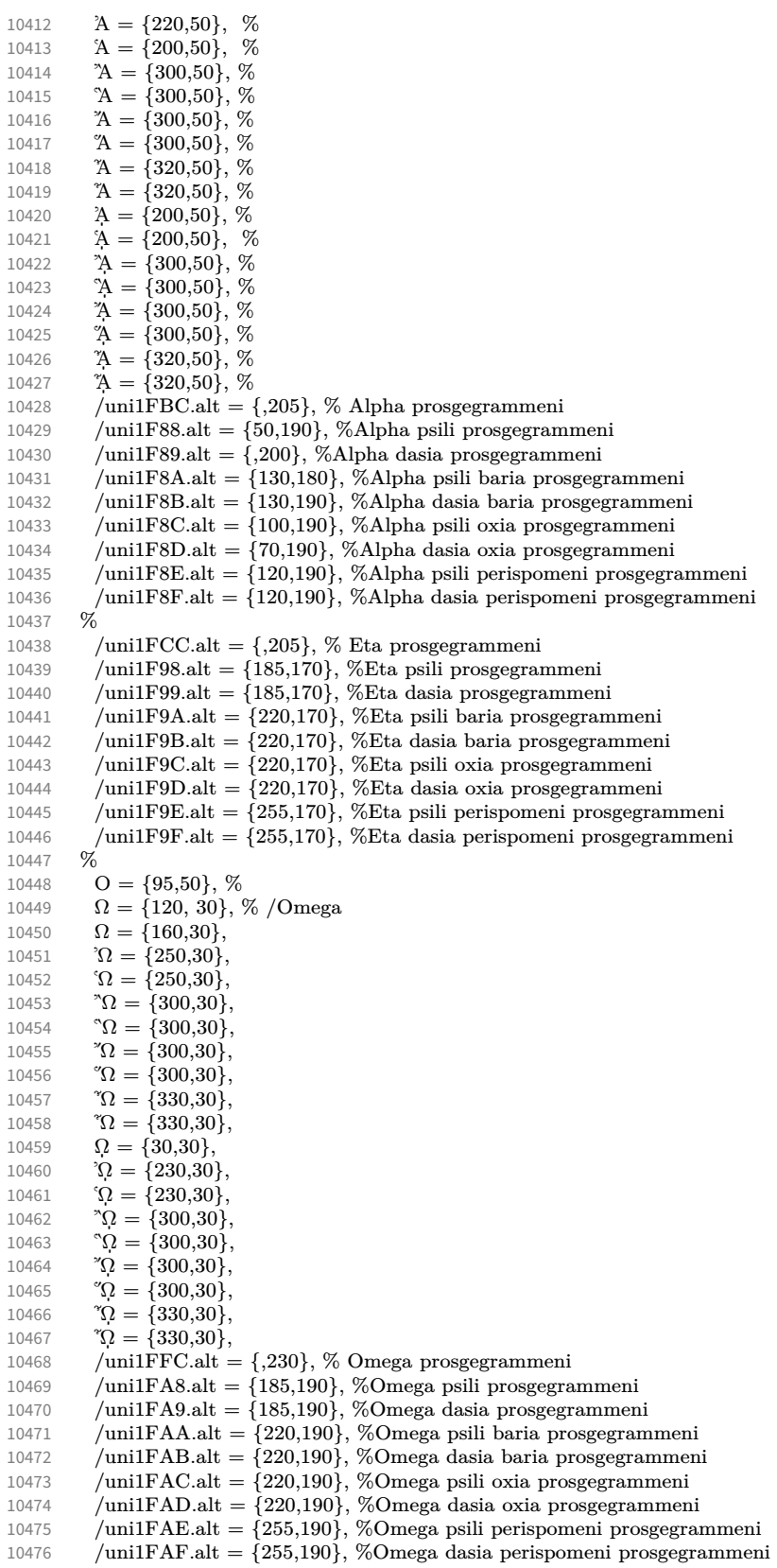

```
10477 %
10478 \alpha = \{50,50\}<br>10479 \gamma = \{100,50\}10479 \gamma = \{100, 50\},<br>10480 \delta = \{30, 50\}\delta = \{30, 50\},\,10481 \varepsilon = \{30, \},<br>10482 \zeta = \{20, 50, \}10482 \zeta = \{20,50\},<br>10483 \vartheta = \{30,40\}.10483 \vartheta = \{30,40\},<br>10484 \iota = \{,50\},10484 \mathfrak{t} = \{1,50\},<br>10485 \mathfrak{t} = \{-20,-\}\ddot{\mathfrak{r}} = \{-20, -30\},\,10486 \mathbf{x} = \{50,50\},<br>10487 \lambda = \{-20.50\}10487 \lambda = \{-20,50\},<br>10488 \lambda = \{50, 25\}\nu = \{50, 25\},\10489 o ={40,},<br>10490 \pi = {50,5}
10490 \pi = \{50, 50\},<br>10491 \sigma = \{40.50\}.\sigma = \{40, 50\},\,10492 \varsigma = \{20,50\},<br>10493 \tau = \{50,50\},\tau = \{50, 50\},\10494 v = \{80, \},<br>10495 \omega = \{80, \}.
10495 \varphi = \{80, \},<br>10496 \varphi = \{20, \}\chi = \{20,\},10497 \psi = \{80, \},10498 % /unilF98.alt = \{,\},\10499 }
10500
10501 \Set{Portrusion} 10502 I name =10502 [ name = NCM-it-TU,
10503 load = NCM-it ]
10504 { encoding = {TU,EU1,EU2},
10505 family = {New Computer Modern},
10506 shape = {it,sl} }
10507 {
10508 /a.end = {,330}, %Fix<br>10509 /e.end = {,350}, %Fix
10509 /e.end = \{350\}, %Fix<br>10510 /k.alt = \{50\}, %Fi
              /k.alt = { ,50}, %Fix
10511 / r.end = {,300}, %Fix
10512 /m.end = {,200}, %Fix
10513 /n.end = \{300\}, %Fix
10514 / one.oldstyle = {100,100},
10515 /two.oldstyle = \{100, 80\},
10516 /three.oldstyle = { 80, 50},<br>10517 /four.oldstyle = { 80, 80},
              \frac{1}{100} /four.oldstyle = { 80, 80},
10518 /five.oldstyle = \{50, \},
10519 /six.oldstyle = { 50, },
10520 /seven.oldstyle = { 80, 80},<br>10521 /eight oldstyle = { 50 }
           \left\{\n \begin{array}{ll}\n \end{array}\n \right\} /eight.oldstyle = { 50, },
10522 }
10523
10524 \SetProtrusion<br>10525 [ name =
              name = CMU-it-TU,<br>load = NCM-it,10526 load = NCM-it ]
10527 { encoding = {TU,EU1,EU2},
10528 family = \{CMU\,Serif},
10529 shape = {it,sl} }
\begin{array}{cc} 10530 & \{ \\ 10531 & \end{array}10531 /oneoldstyle = {100,100},
10532 /twooldstyle = {100, 80},
10533 /threeoldstyle = { 80, 50},
10534 /fouroldstyle = { 80, 80},
10535 /fiveoldstyle = { 50, },
10536 /sixoldstyle = { 50, },
10537 /sevenoldstyle = { 80, 80},<br>10538 /eightoldstyle = { 50, },
               /eightoldstyle = { 50, },
10539 〈/NewComputerModern〉
10540 }
10541 〈/LatinModernRoman|NewComputerModern〉
```
## 3.2.2 Charis SIL

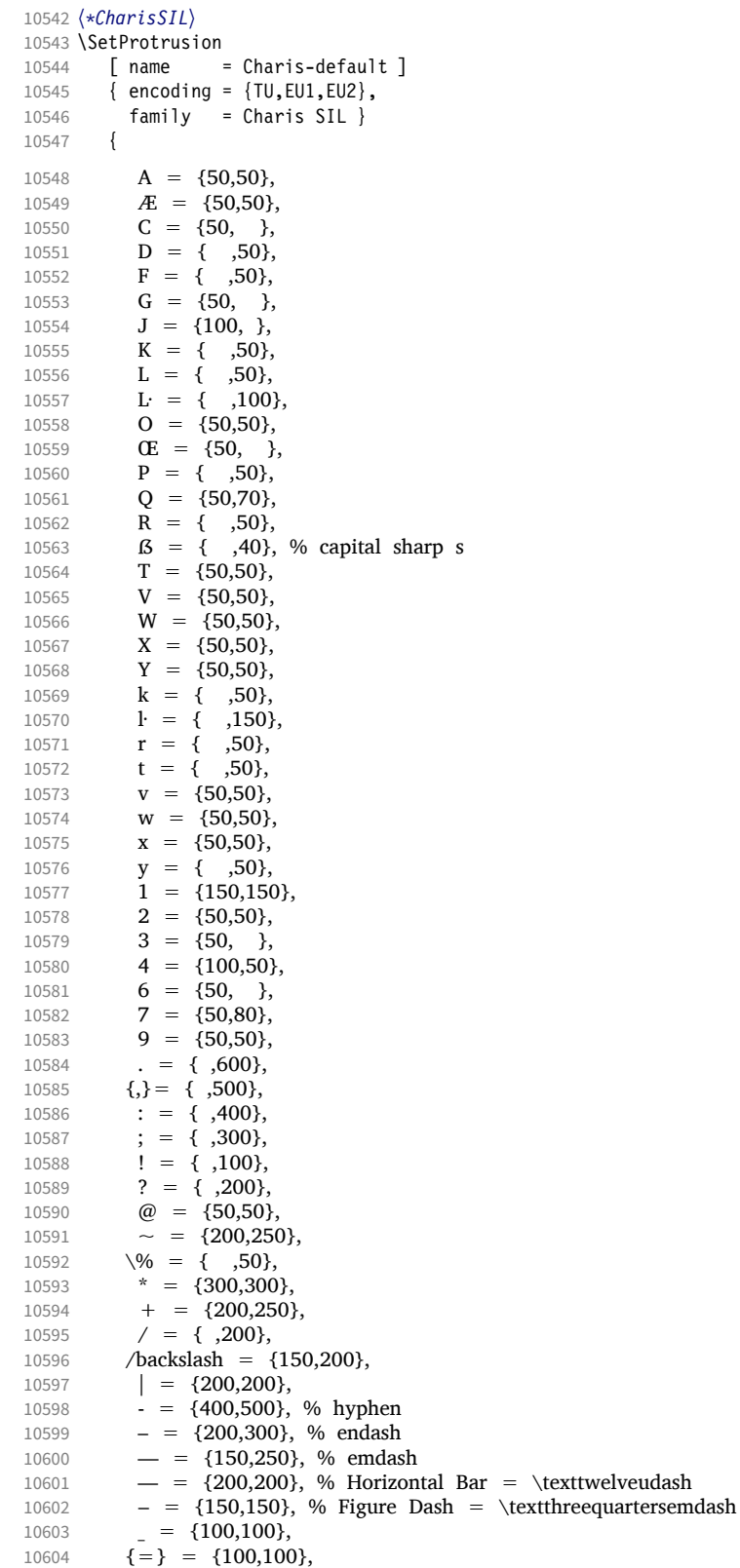

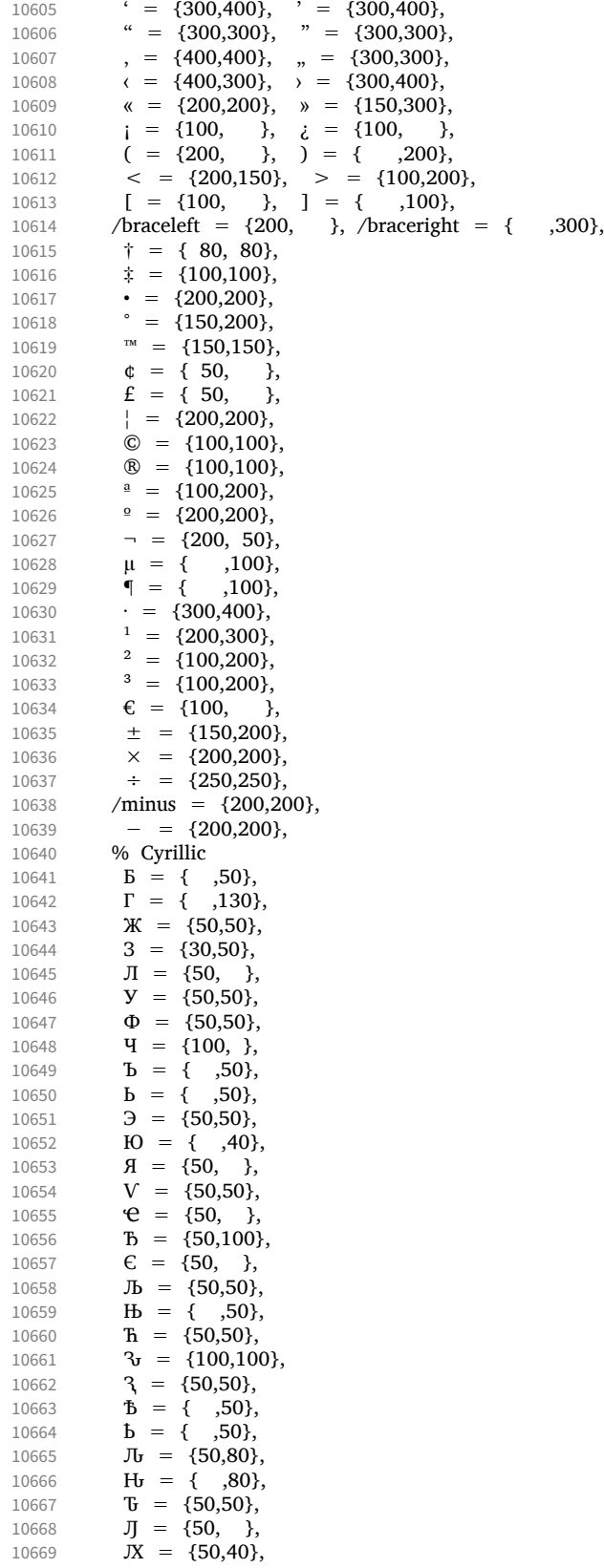

```
10670 \mathbf{K} = \{ ,50 \},\10671 E = {50, },<br>10672 J<sub>b</sub> = { ,50},
10672 J_1 = \{, 50},<br>10673 H_2 = \{, 50}
10673 H_2 = \{,50},
10674 d<sub>r</sub> = { ,100},
10675 6 = {50,50},<br>10676 r = {70}.
10676 r = \{,70},
10677 \kappa = \{,50},
10678 \pi = \{50, \ldots\}10679 \mathbf{r} = \{50, 50\},<br>10680 \mathbf{\Phi} = \{50, 50\}.10680 \Phi = \{50, 50\},<br>10681 \Phi = \{50, 50\}\bar{q} = \{50, \}10682 ъ = { ,50},
10683 ь = { ,50},
10684 3 = { ,50},
10685 \mathbf{a} = \{50, \dots\},\10686 љ = \{50, \},
10687 њ = { ,50},
10688 b = { ,50},
10689 v = \{50, 50\},
10690 e = \{50, \},<br>10691 b = \{50\},
10691 b = { ,50},<br>10692 v = {50,50}.
              y = \{50,50\},10693 ҕ = { ,50},
10694 \mathbf{r}_{\mathbf{b}} = \{ , 50 \},\10695 d<sub>r</sub> = { ,100},
10696 \mathbf{v} = \{100, 100\},<br>10697 \mathbf{v} = \{50.50\}.3 = \{50,50\},
10698 \mathbf{J}_\mathbf{U} = \{50,70\},<br>10699 \mathbf{H}_\mathbf{U} = \{70\},10699 \mathbf{H}_{\mathbf{t}} = \{ ,70 \},<br>10700 \mathbf{R}_{\mathbf{t}} = \{ 50.30 \}.\mathcal{R} = \{50,30\},\10701 \mathbf{J}_b = \{,50},
10702 H_2 = \{,50},
10703 % Д П Ц Ш Щ Ы Ҕ Ҧ Ҩ Ә Ҵ Џ Ӭ Ӡ Є d<br>10704 % в д ж з и м н п ц ш ы ю ђ є ћ џ ә є
10704 % в д ж з и м н п ц ш ы ю ђ є ћ џ ә є ҩ ҵ ӡ d с ъ л ж р<br>10705 % Greek
             % Greek
10706 \Delta = \{50, 50\},<br>10707 \Psi = \{50, 50\}\Psi = \{50, 50\},\10708 \gamma = \{70, 70\},\10709 \lambda = \{40,70\},<br>10710 \pi = \{40,50\},\pi = \{40,50\},\10711 \rho = \{,50},
10712 \sigma = \{,50},
10713 \chi = \{50,50\},\10714 }
10715
10716 \SetProtrusion<br>10717 | [ name =
        [name = Charis-it]10718 { encoding = {TU, EU1, EU2},<br>10719 family = Charis SIL,
10719 family = Charis SIL,
10720 shape = {it,sl} }
10721 {
10722 C = {50, },<br>10723 G = {50, },
              G = \{50, \}10724 J = \{50, \},
10725 L = \{50, 50\},<br>10726 O = \{50, \}10726 O = \{50, \}10727 Œ = \{50, \},
10728 Q = \{50, \}10729 S = \{50, \},
10730 \$ = \{50, \},<br>10731 T = \{70, \},10731 T = \{70, \},<br>10732 0 = \{50, 50\}0 = \{50,50\},\10733 p = { ,50},<br>10734 q = {50, },
              q = \{50, \},
```
**t** = { ,50}, **w** = { ,50},  $y = \{$ ,50}, 1 = {150,100},  $3 = \{50, \}$ ,<br>10740  $4 = \{100, \}$  $4 = \{100, \}$ ,<br>10741  $6 = \{50, \}$ **6 = {50, },**<br>10742 **7 = {100, }, 7** = {100, },<br>10743 **7** = {**700}**,  $= { 700}$ ,  ${},} = { , 600},$ <br>10745  $: = { , 400}$ 10745 : = { ,400},<br>10746 : = { 400}  $; = \{$ , 400}, 10747 ? = {,150},  $\& = \{ , 80 \},\$  $\% = \{50,50\},$  $* = \{300,200\}$ <br>10751  $+ = \{250,250\}$  $+$  = {250,250},  $\omega = \{80,50\},$ <br>10753  $\sim = \{150,150\}$  $\sim$  = {150,150},<br>10754  $\ell = \{150,150\}$  $/ = {\binom{150}{ }},$ 10755 /backslash = {150,150},<br>10756 - {300,400}, % hypl 10756 -  $=$  {300,400}, % hyphen<br>10757 -  $=$  {200,300}, % endash  $-$  = {200,300}, % endash 10758 — = {150,200}, % emdash<br>10759 = { ,100},  $=$  {  $,100$ },  $\overline{e} = \{200, 200\},$ <br>10761  $\overline{e} = \{150, 200\}.$  $\pm$  = {150,200},  $10762 \times = \{250,250\}$  ÷ = {250,250},  $\degree$  = {150,200},<br> $10765$   $\degree$  = {300,400}.  $\cdot$  = {300,400},  $\qquad \qquad = \{400, 200\}, \qquad \qquad = \{400, 200\},$  $" = \{300,200\}, " = \{400,200\},$  , =  $\{200,500\}$ , , =  $\{150,500\}$ ,  $\langle$  = {300,400},  $\rangle$  = {200,500},  $\kappa = \{200,300\}, \quad \kappa = \{150,400\},$  $( = \{200, \quad \}, \quad) = \{ \quad ,200\},\$  $\langle = \{200, 200\}, \rangle = \{200, 200\},\$ */*braceleft = {300, }, */braceright* = { ,200}, 10774 % Cyrillic<br>10775  $\mathcal{K} = \{5, 6, 6\}$  $\mathcal{K} = \{50,30\},\;$  $J = \{50, \}$ ,<br>10777  $J = \{50, 30\}$ ,  $Y = \{50, 30\},$ <br>10778  $\Phi = \{50, \dots\}$  $\Phi = \{50, \}$  $Y = \{100, \}$ ,<br>10780  $Y = \{-50\}$ , **b** = { ,50}, **b** = { ,50},  $\qquad \qquad \mathfrak{Z} = \{50, 50\},$ <br>10783  $\qquad \qquad \mathfrak{Z} = \{50, \quad \},$  $A = \{50, \}$  $V = \{50,50\},$ <br>10785  $Jb = \{50,50\},$ **Jb** = {**50,50}**,<br>10786 **3** = {**140,100}**  $3\sigma = \{140,100\},\$  $\sqrt{3} = \{70,50\},\$  $J_{\text{U}} = \{50, 80\},\$  $\mathbf{H}_{\mathbf{U}} = \{ \, ,80 \},\,$  $\mathbf{\ddot{b}} = \{50,50\},$ <br>10791  $\mathbf{r} = \{50,50\},$  $r = \{50,50\}$ ,  $\mu = \{50,30\}$ ,<br>10793  $\mu = \{50, 30\}$ **M** =  $\{50, \}$ ,  $\Phi = \{50, \}$ ,  $y = \{50, \}$ ,<br>10796  $x = \{50\}$ , **ъ** = { ,50}, **ь** = { ,50}, **3** = {  $,50$ },  $\pi = \{50, \ldots\}$ 

```
10800 љ = \{50,50\},
10801 њ = { ,50},<br>10802 v = {50,50},
10802 \mathbf{v} = \{50,50\},<br>10803 \mathbf{b} = \{50,50\}
10804 \mathbf{v} = \{140, 100\},<br>10805 \mathbf{v} = \{70, 50\},3 = \{70,50\},\10806 \pi = \{50,70\},<br>10807 \pi = \{70\}.H_{\sigma} = \{, 70},
10808 % Greek
10809 \Gamma = \{, 130},<br>10810 \Delta = \{50.50\}.\Delta = \{50, 50\},\10811 \Psi = \{50, 50\},\10812 \gamma = \{70,70\},<br>10813 \lambda = \{40,70\},\lambda = \{40,70\},\10814 \pi = \{40,50\},\10815 \rho = \{,50},
10816 \sigma = \{,50},
10817 \chi = \{50,50\},\
```
10818 }

The small caps glyph names in Charis SIL have changed with version 5.0 of the font. We try to get the names right both with LuaT<sub>F</sub>X (where we can simply query the font version) and with X<sub>T</sub>T<sub>E</sub>X (where we check for glyph name).

```
10819
10820 % quick and dirty -- maybe we'll promote this to a
10821 % regular key some time
10822 \define@key{MT@pr@c}{command}{\csname #1\endcsname}
10823
10824 % glyph names have changed with version 5.0 of Charis SIL:
10825 % before: /a.SC, /b.SC, ...
10826 % after: /a.sc, /b.sc, ...
10827 \ifx\MT@lua\@undefined
10828 \gdef\MT@get@CHARIS@SC{
10829 % test whether glyph "a.sc" exists
10830 \ifnum\numexpr\XeTeXglyphindex "a.sc"\relax > 0<br>10831 \gdef\MT@CHARIS@SC{sc}%
            \gdef\MT@CHARIS@SC{sc}%
10832 \else<br>10833 \ad
          \gdef\MT@CHARIS@SC{SC}%<br>\fi
\begin{array}{c} 10834 \\ 10835 \end{array}10835 }
10836 \else
10837 \gdef\MT@get@CHARIS@SC{
10838 \gdef\MT@CHARIS@SC{\MT@lua{<br>10839 % check font version
            % check font version
10840 % -- why doesn't this work?:
10841 % f = font.getfont(font.current());
10842 % i = fontloader.info(f.filename);
10843 % if (tonumber(i.version) < 5) then;<br>10844 if (tonumber(fontloader.info(font.
            if (tonumber(fontloader.info(font.getfont(font.current()).filename).version) < 5) then;
10845 tex.print("SC");
10846 else;<br>10847 tex
              tex.print("sc");
10848 end
10849 }}
10850 }
10851 \fi
10852
10853 \SetProtrusion
10854 [ name = Charis-sc,
                    = Charis-default,
10856 command = {MT@get@CHARIS@SC} ]
10857 { encoding = {TU,EU1,EU2},
10858 family = Charis SIL,
10859 shape = {sc} }
```
10860 {

```
10861 % A = \{100, 100\}, % etc., doesn't work with \textsc 10862 /a.\MT@CHARIS@SC = \{100, 100\},
10862 /2. \sqrt{ATQCHARISQSC} = \{100, 100\},<br>10863 /6. \sqrt{MTQCHARISQSC} = \{50, 100\}/c.\M{TOCHARIS@SC = {50, } }10864 /d.\MT@CHARIS@SC = \{,50},
10865 /f.\MT@CHARIS@SC = { ,50},
10866 /g.\M{TOCHARIS@SC = {50, }},<br>10867 /i. \MT@CHARIS@SC = {100. }
10867 /j. \MT@CHARIS@SC = {100, },<br>10868 /k. \MT@CHARIS@SC = { ,50},
               /k.\M{TOCHARIS@SC = { 0,50 },10869 /l.\MT@CHARIS@SC = { ,50},
10870 /f_l.\MT@CHARIS@SC = { ,50},
10871 /o.\MT@CHARIS@SC = {50,50},
10872 /oe.\MT@CHARIS@SC = {50, },<br>10873 /q.\MT@CHARIS@SC = {50,70},
               /q.\M{TOCHARIS@SC = {50,70},10874 /r.\MT@CHARIS@SC = { ,50},
10875 /t.\MT@CHARIS@SC = {50,100},<br>10876 /v.\MT@CHARIS@SC = {50,50},
               Vv.\MT@CHARIS@SC = {50,50},
10877 /w.\MT@CHARIS@SC = {50,50},<br>10878 /x.\MT@CHARIS@SC = {50,50}.
10878 /x.\MT@CHARIS@SC = {50,50},<br>10879 /v.\MT@CHARIS@SC = {50.50}
               /y.\MteCHARIS@SC = \{50,50\}10880 }
10881 〈/CharisSIL〉
```
## 3.2.3 EB Garamond

```
10882 〈*EBGaramond〉
10883 \SetProtrusion
10884 [ name = EBGaramond-TU,<br>10885 10ad = FRGaramond-T110885 load = EBGaramond-T1-LF ]<br>10886 { encoding = \{TU, EU1, EU2\},
10886 { encoding = {TU, EU1, EU2},<br>10887 family = EBGaramond }
             family = EBGaramond\begin{array}{cc} 10888 & \textbf{\{} \\ 10889 & \end{array}10889 /one.tosf = {150,150},
10890 /two.tosf = {50,50},
10891 /three.tosf = {50,50},
10892 /four.tosf = \{50, 50\},
10893 /five.tosf = \{50, 50\},<br>10894 /six.tosf = \{50, 50\},
10894 /six.tosf = {50,50},<br>10895 /seven.tosf = {50.80}.
            \frac{1}{50,80},
10896 /eight.tosf = {50,50},<br>10897 /nine.tosf = {50,50},
10897 /nine.tosf = \{50,50\},<br>10898 /one.lf = \{50,50\},
                             = {50,50},
10899 /two.lf = {50,50},<br>10900 /four.lf = {50,50},
10900 /four.lf = {50,50},<br>10901 /seven.lf = {50.50}.
10901 /seven.lf = \{50, 50\},<br>10902 /one.osf = \{50, 50\},
10902 /one.osf = \{50,50\},<br>10903 /two.osf = \{50,50\},
                             = {50,50},
10904 /four.osf = \{50, 50\},
10905 /seven.osf = {50,50},
10906 \text{IV} = \{ , 35 \},\10907 VI = \{ 35, \},<br>10908 VII = \{ 30, \}10908 VII = { 30, },<br>10909 VIII = { 25, }
            VIII = \{ 25, \}10910 IX = \{ , 35 \},\10911 XI = \{35, \}10912 XII = { 30, },
10913 iv = \{ , 25 \},<br>10914 vi = \{ 25, \}vi = \{25, \}10915 vi = \{20, \}10916 viii = { 20, },<br>10917 ix = { , 25},
            ix = \{ , 25 \},10918 xi = \{ 25, \},<br>10919 xi = \{ 20, \}xii = \{20, \}10920 % textcomp
10921 \textquotesingle = \{400,500\},<br>10922 = \{200,250\},
           ={200,250},
```
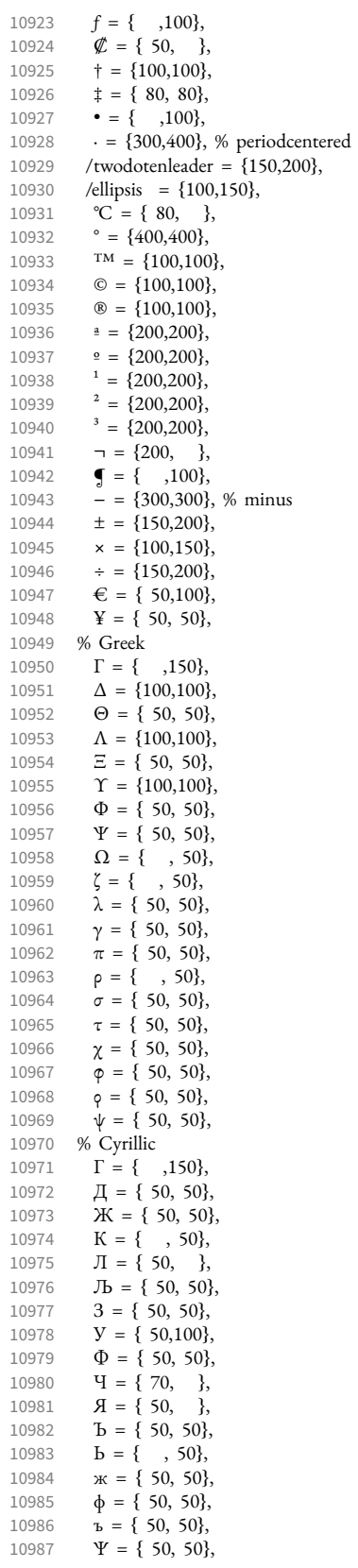

10988  $r = \{ , 50 \},\$ 10989  $V = \{50, 50\},$ <br>10990 % other 10990 % other<br>10991  $\mathbf{b} = \{$ 10991 Þ = { , 50}, 10992  $\qquad p = \{ , 50 \},$ <br>10993  $\qquad \Lambda = \{ 100, 100 \}$ 10993  $\Lambda = \{100, 100\}$ ,<br>10994  $\text{(t)} = \{35, 65\}$ 10994 (**i**) = { 35, 65},<br>10995 (**a**) = { 30, 60}  $(a) = \{ 30, 60 \}$ 10996 } 10997 10998 \SetProtrusion 10999 [ name = EBGaramond-it-TU,  $=$  EBGaramond-it-T1-LF ] 11001 { encoding =  $\{TU, EU1, EU2\}$ ,<br>11002 family = EBGaramond. 11002 family = EBGaramond, 11003 shape = it }  $11004$  {<br>11005 11005 /zero.tosf =  $\{150, 150\}$ ,<br>11006 /one tosf =  $\{150, 150\}$ 11006 /one.tosf =  ${150,150}$ , 11007 /two.tosf =  $\{80, 80\}$ ,  $11008$  /three.tosf = {50,80}, 11009 /four.tosf =  ${50,80}$ ,<br>11010 /five.tosf =  ${50.80}$ . 11010  $/$ five.tosf = {50,80},<br>11011 /six.tosf = {50.50}.  $\sqrt{\text{six.tosf}} = \{50, 50\},\$ 11012 /seven.tosf =  $\{50,100\}$ ,<br>11013 /eight.tosf =  $\{50,50\}$ ,  $/$ eight.tosf =  ${50,50}$ , 11014 /nine.tosf =  ${50,80}$ , 11015 /one.1f =  ${50,50}$ ,<br>11016 /two.1f =  ${50,50}$ ,  $= {50,50},$ 11017 /three.1f =  $\{80,50\}$ ,<br>11018 /four.1f =  $\{50.50\}$ , 11018 /four.1f =  ${50,50}$ ,<br>11019 /five.1f =  ${50,50}$ ,  $= {50,50}$ , 11020 /six.1f =  ${50,50}$ ,<br>11021 /seven.1f =  ${50,50}$ ,  $\text{/seven.1f} = \{50, 50\}$ , 11022 /eight.lf =  $\{50, 50\}$ , 11023 /nine.lf =  ${50, }$ ,<br>11024 /one.osf =  ${50,50}$ ,  $\begin{array}{rcl} \sqrt{\text{one.osf}} & = \{50, 50\}, \\ \sqrt{\text{two.osf}} & = \{50, 50\}, \end{array}$ 11025 /two.osf =  ${50,50}$ ,<br>11026 /three.osf =  ${80}$ , 11026 /three.osf = { ,80},<br>11027 /four.osf = {50,50},  $/$ four.osf = {50,50}, 11028 /seven.osf = {50,50}, 11029 % textcomp<br>11030 \textquote 11030 \textquotesingle =  $\{800,100\}$ ,<br>11031 - =  $\{300,300\}$ , % minus  $- = \{300,300\}$ , % minus 11032  $= {200,250}$ ,<br>11033  $\dot{\tau} = {200,100}$ , 11033  $\dagger = \{200,100\},$ <br>11034  $\dagger = \{80,80\}$  $\ddagger = \{ 80, 80 \},\$ 11035 • = {300, },<br>11036 °C = {200,  $^{\circ}C = \{200, \ldots \},\$ 11037  $f = \{100, \quad \},$ <br>11038  $\emptyset = \{100, \quad \}$ 11038  $\cancel{\mathcal{C}} = \{100, \}$ , 11039  $TM = \{200, \}$ , 11040  $\circledcirc = \{200, 100\},$ <br>11041  $\circledcirc = \{200, 100\}.$ 11041  $\textcircled{B} = \{200, 100\},$ <br>11042  $\textcircled{7} = \{300\}$  $\neg = \{300, \quad \},\n$ 11043  $\degree = \{500, 100\},$ <br>11044  $\pm = \{200, 150\}$  $\pm$  = {200,150}, 11045  $1 = \{300, 100\},\$ 11046  $\frac{2}{3} = \{300, \frac{1}{3}\}$ ,<br>11047  $\frac{3}{5} = \{300, \frac{1}{3}\}$  $3 = \{300, \ldots \},$ 11048  $\cdot = \{300,500\}$ , % periodcentered<br>11049 /twodotenleader =  $\{150,300\}$ , 11049 /twodotenleader = {150,300},<br>11050 /ellipsis = {100.200}. /ellipsis =  $\{100, 200\}$ , 11051  $\epsilon = \{100, \ldots \}$ ,<br>11052  $\times = \{200, 100\}$ ,  $x = \{200, 100\},\$ 

 $\div = \{200, 200\},\,$  $\mathbf{J} = \{ 100 \},$ <br>11055  $\mathbf{a} = \{ 200, 200 \},$  $\frac{a}{2} = \{200, 200\},$ <br>11056  $\frac{a}{2} = \{200, 200\}.$  $=$  {200,200},  $\mathbf{Y} = \{50, 50\},\$ 11058 % Greek<br>11059  $\Lambda = \{1$  $\Delta = \{150, \quad \},$ <br>11060  $\Theta = \{50, \quad \},$  $\Theta = \{ 50, 11061 \quad \Lambda = \{150, \ldots \}$  $\Lambda = \{150, \dots\}$  $\Upsilon = \{100, 50\},$ <br>11063  $\Phi = \{50, \}$  $\Phi = \{50, \}$ ,<br>11064  $X = \{50, \}$  $X = \{50, \}$  $\mathbf{Y} = \{100, \},$ <br>11066  $\Omega = \{50, \},$  $\Omega = \{50, \ldots\}$ ,<br>11067  $\gamma = \{50, \ldots\}$  $\gamma = \{ , 50 \}$  $\lambda = \{50, \}$ , % Cyrillic  $Y = \{ 50, \},$ <br>11071  $Y = \{ 100, \},$  $Y = \{100, \}$ ,<br>11072  $3 = \{100, \}$  $3 = \{100, \ldots \}$ 11073 % other<br>11074  $\mathbf{b} = \{$ **b** = { 50, 50},<br>11075 **b** = { , 50},  $p = \{ , 50\},\$ 11076 } 11077 **\SetProtrusion**<br>11079 **[** name = = EBGaramond-sc-TU, load = EBGaramond-TU ] 11081 { encoding =  $\{TU, EU1, EU2\}$ ,<br>11082 family = EBGaramond, family = EBGaramond, shape = sc } 11084 {  $a = \{50,50\},$ <br>11086 \ae =  $\{50, \}$ 11086 \ae = {50, },<br>11087 d = { .50},  $d = \{$ ,50},  $f = \{ 50 \}$  $g = \{50, \}$  $\tilde{j} = \{50, \}$ ,<br>11091  $l = \{50\}$ ,  $1 = \{$ ,50},  $o = \{50, 50\},\$  $\oe = \{50, \}$ ,<br>11094  $q = \{50, 70\}$  $q = \{50,70\},\$  $r = \{ , 0 \},$ <br>11096  $t = \{50,50 \},$  $t = \{50,50\},$ <br>11097  $y = \{50,50\}.$  $y = \{50,50\},\$ 11098 % Greek<br>11099  $\alpha = \{$  $\alpha = \{50, 50\},$ <br>11100  $\gamma = \{50\}.$  $\gamma = \{ , 50 \},\$  $\dot{\delta} = \{50, 50\},$ <br>11102  $\lambda = \{50, 50\},$  $\lambda = \{50,50\},\$  $o = \{50, 50\},$ <br>11104  $\tau = \{50, 50\},$  $\tau = \{50, 50\},$ <br>11105  $v = \{50, 50\},$  $v = \{50, 50\},\$  $\psi = \{50, 50\},$ <br>11107 % Cyrillic % Cyrillic  $T = \{50, 50\}$ 11109 } 11110 \SetProtrusion  $[name = EBGaramond-scit-TU,$ <br>
11113  $[load = EBGaramond-it-TU]$  $load = EBGaramond-it-TU$ ]<br>11114 { encoding = {TU, EU1, EU2},  $\{$  encoding =  $\{TU, EU1, EU2\}$ , family = EBGaramond, shape = scit }

```
11117 {
11118 a = \{50, 50\},\11119 \ae = \{50, \},<br>11120 d = \{50\}11120 d = \{ 50 \},<br>11121 f = \{ 50 \}.f = \{, 50\},
11122 g = \{50, \},<br>11123 j = \{50, \},
 11123 j = \{50, \}11124 l = \{, 50},
11125 o = \{50,50\},<br>11126 oe = \{50, \}\oe = \{50, \},
11127 q = \{50,70\},<br>11128 r = \{0, 0\},11128 r = \{ , 0 \},<br>11129 t = \{50.50\}.t = \{50,50\}11130 y = \{50, 50\},\11131 % Greek<br>11132 \alpha = \{11132 \alpha = \{50, 50\},<br>11133 \gamma = \{50\},11133 \gamma = \{ 50 \},<br>11134 \delta = \{50,50 \},11134 \delta = \{50, 50\},<br>11135 \lambda = \{50, 50\}.11135 \lambda = \{50, 50\},<br>11136 o = \{50, 50\},11136 o = {50,50},<br>11137 r = {50,50},
                \tau = \{50,50\}11138 v = \{50, 50\},<br>11139 \psi = \{50, 50\}\psi = \{50, 50\},\11140 % Cyrillic<br>11141 \tau = \{50T = \{50, 50\},\11142 }
11143 〈/EBGaramond〉
```
## 3.2.4 Palatino

```
11144 〈*Palatino〉
11145 \SetProtrusion
11146 [ name = palatino-default ]<br>11147 [ encoding = \{TU, EU2, EU2\},
           \{ encoding = \{TU, EU1, EU2\},
11148 family = {Palatino} }
11149 {
11150 A = \{50,50\},<br>11151 D = \{\end{matrix}, 50},
 11151 D = \{, 50},
 11152 J = \{50, \},
 11153 K = { ,50},
 11154 L = \{,50},
11155 O = \{25, \ldots\},<br>11156 T = \{50, 50\},
11156 T = \{50,50\},<br>11157 V = \{50,50\},
                V = \{50,50\},\11158 W = \{50,50\},<br>11159 X = \{50,50\},11159 X = \{50,50\},<br>11160 Y = \{50,50\}Y = \{50, 50\},\11161 b = { ,25},<br>11162 d = {25,30},
11162 d = \begin{cases} 25,30 \\ 11163 \end{cases}, f = \begin{cases} 50 \\ 1,50 \end{cases}11163 f = { ,50},
 11164 g = \{, 100},
 11165 k = \{,50},
11166 p = \{7, 50\},<br>11167 q = \{50, \}11167 q = \{50, \},<br>11168 r = \{50\}\vec{r} = {\hat{(-,50)}},
11169 t = \{ (50), \Phi = \{ 50 \}, \Phi = \{ 50 \}, \pi = \{ 75, 50 \}.11170 v = (75,50),<br>
11171 w = (50,50)w = \{50,50\}11172 x = \{50,50\},<br>11173 y = \{50,70\},y = \{50,70\},
11174 1 = \{100,50\},<br>11175 2 = \{25,50\},11175 2 = \{25,50\},<br>11176 4 = \{50, \dots\}4 = \{50, \},
11177 6 = \{50, \},<br>11178 9 = \{25, \},
               9 = \{25, \},
```
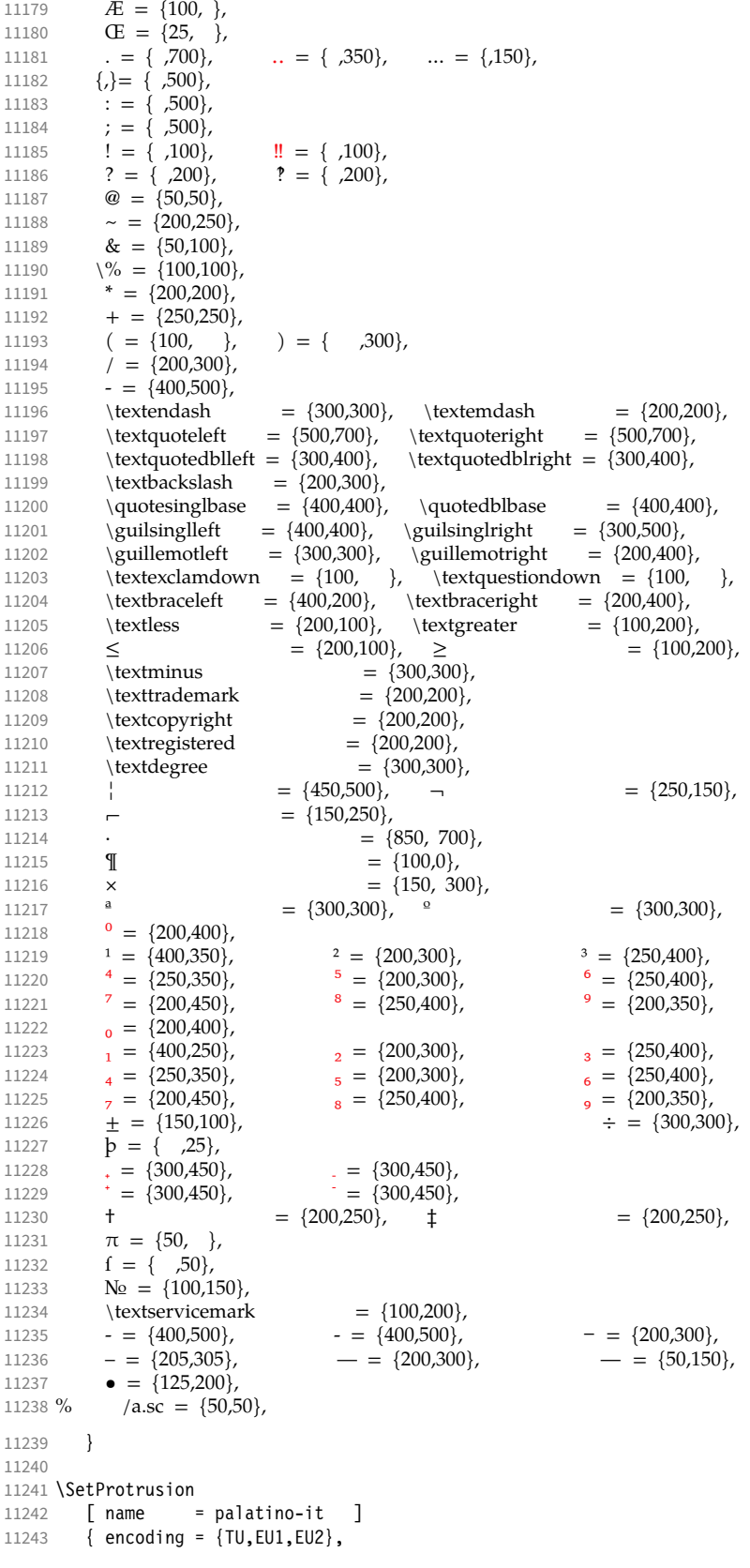

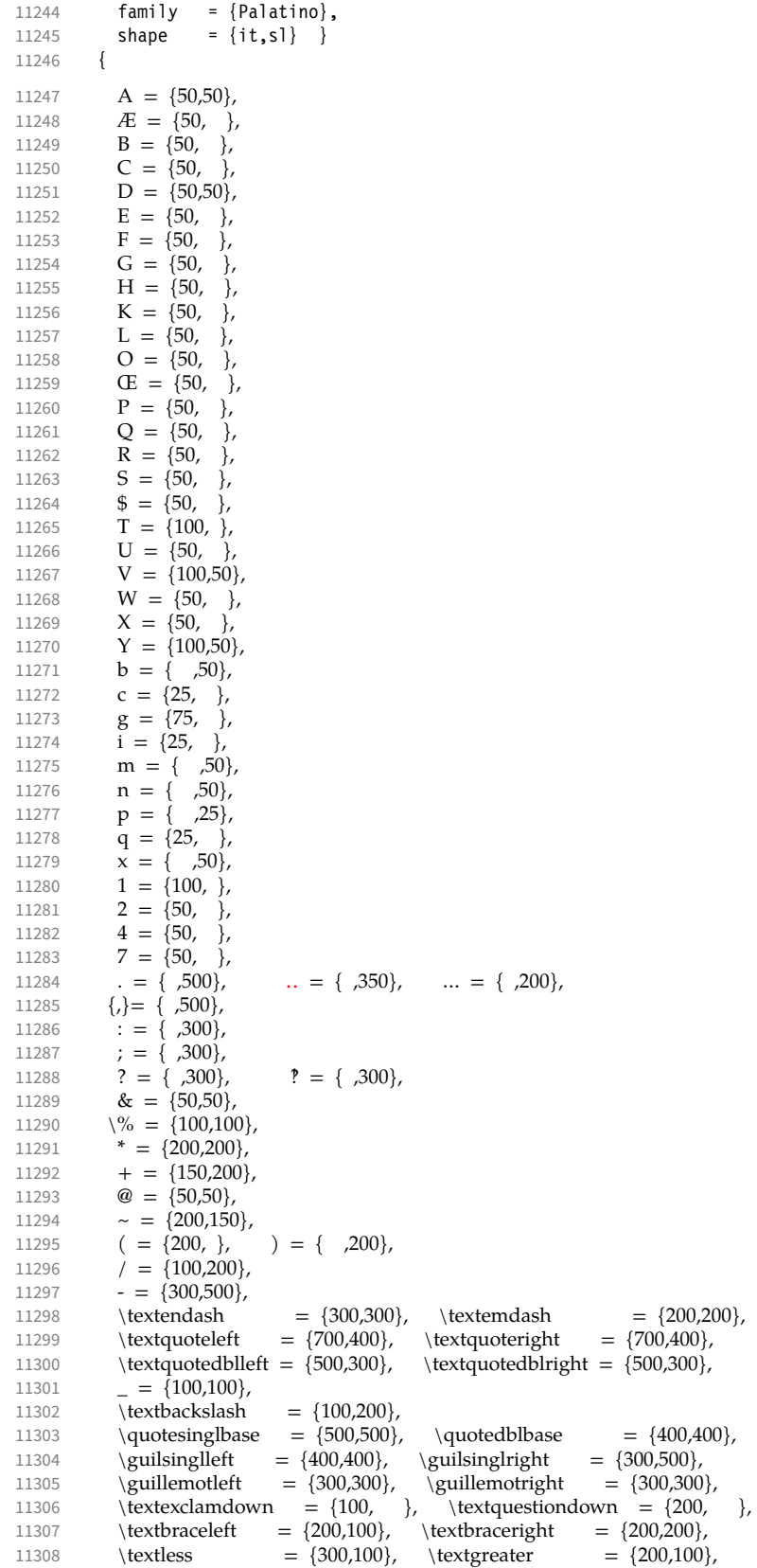

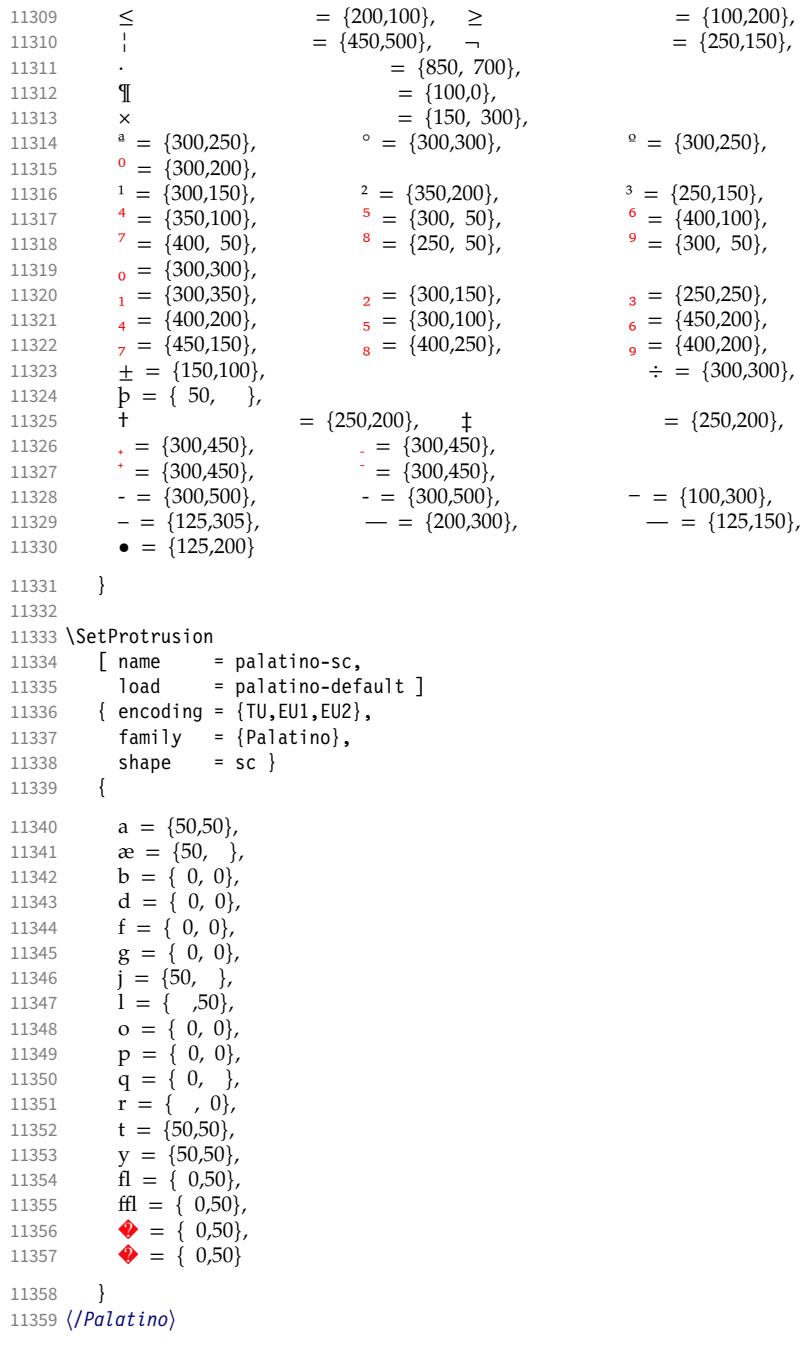

# 3.2.5 Basic glyph set

The protrusion settings will still be loaded from microtype.cfg. 〈*TU-basic*〉 %% No settings.

## 3.2.6 Empty glyph set

〈*\*TU-empty*〉

- 11362 \SetProtrusion
- [ name = empty ]

 family = {TU-empty} } { } 〈*/TU-empty*〉 

# 4 Auxiliary file for micro fine tuning

This file may be used to test protrusion and (less so) expansion settings.

 〈*\*test*〉 \documentclass{article} %% options are passed through to microtype \usepackage[stretch=50]{microtype-show} %% options for microtype-show 11375 \ShowGlyphIndextrue \ShowMissingGlyphstrue \def\GlyphScaleFactor{2} %% load any required font packages: \ifpdftex \usepackage[T1]{fontenc} \else \usepackage{fontspec} \fi \begin{document} \microtypesetup{expansion=false} 11389 %% load your font here: \ShowCharacterInheritance \newpage \ShowProtrusion \newpage 11397 %% show single glyphs %\ShowDummyLine %\ShowProtrusionLineGlyph{A} %\ShowProtrusionLineIndex{27} %% loop through all glyphs of the font; %% protrusion values are shown in 1000th of 1em \ShowProtrusionDefined %\ShowProtrusionMissing %\ShowProtrusionAll \newpage %% ------------------------------------------------------------------- 11411 This is the current font stretched by  $5\%$ , normal, and shrunk by  $5\%$ : \newlength{\MTln} \newcommand\*\teststring {ABCDEFGHIJKLMNOPQRSTUVWXYZabcdefghijklmnopqrstuvwxyz} 11416 \settowidth{\MTln}{\teststring} \microtypesetup{expansion=true} \bigskip\noindent\parbox{1.05\MTln}{\teststring\linebreak\\\teststring}\par \bigskip\noindent\parbox{0.95\MTln}{\teststring} \end{document} 〈*/test*〉

Needless to say that things may always be improved. For suggestions, mail to [w.m.l@gmx.net](mailto:Robert%20Schlicht%3cw.m.l@gmx.net%3e?subject=[microtype%20v3.1b]) or file an issue at <https://github.com/schlcht/microtype/issues>.

## <span id="page-233-0"></span>A The title logo

This is microtype-logo.dtx. You may treat this file in three different ways:

- compile it by itself
- \input it in the body of a dtx file
- \input it in the preamble: it then provides the command \printlogo, which will do just that

The first two cases require the style file microtype-doc.sty, which can be generated from microtype.ins with:

```
\makefile{microtype-doc.sty}{docsty}
```

```
11423 〈*logo〉
```
Here's how the logo on the title page was created. 23 It has nothing to do with microtype, actually, but uses fontinst. It is based on an experiment I posted to the <de.comp.text.tex> newsgroup. 24 It will show:

- the character
- the TeX box
- the bounding box
- kerns

## A.1 Macros

To run this file, TeX needs to find the afm file (either in the TEXINPUTS path, or in the current working directory). First input fontinst.

11424 \input fontinst.sty

bbox.sty is an addition to fontinst, which makes dimensions of the bounding boxes available (and was written by Hàn Thế Thành, by the way). These dimensions are specified in the afm file, but not used by TFX, which is why fontinst will discard them otherwise.

#### 11425 \input bbox.sty

#### \tempdim Allocate some dimen registers.

11426 \newdimen\tempdim

\fboxrulei Frame width of the box as TeX sees it.

11427 \newdimen\fboxrulei

- 11428 \fboxrulei=0.1pt
- \fboxruleii Frame width of the bounding box.

11429 \newdimen\fboxruleii

11430 \fboxruleii=0.1pt

## \kernboxheight Height of the box indicating the kern.

11431 \newdimen\kernboxheight

- 11432 \kernboxheight=5pt
- \scaletoem An auxiliary macro. Return a dimension relative to the em-width of the font. Requires e-TeX .

#### 11433 \setcommand\scaletoem#1{\dimexpr #1 sp\*\fontdimen6\font/1000\relax}

#### \showlogo A fontinst incantation whose sole purpose is to produce the logo. Its argument is a string (letters only).

#### 11434 \fontinstcc

11435 \def\showlogo#1{%

Some fonts do not specify the \fontdimen 6 (width of an em) in the afm file. In this case, use the font size, which is correct in most cases.

- 11436 \ifdim\fontdimen6\font = 0pt
- 11437 \typeout{\*\*\*~Warning:~no~fontdimen-6~specified~\*\*\*^^J%<br>11438 \*\*\*~setting~it~to-\ndffontsize\font \ifnum\nd
- 11438 \*\*\*~setting~it~to~\pdffontsize\font \ifnum\pdftexversion < 130 pt\fi~\*\*\*}<br>11439 \fontdimen6\font=\pdffontsize\font \ifnum\pdftexversion < 130 pt\fi\relax
	- 11439 \fontdimen6\font=\pdffontsize\font \ifnum\pdftexversion < 130 pt\fi\relax
- $11440$
- 11441 \installfonts

11442 \input\_metrics{}{\logofont,\metrics\printbbs{#1}\relax}

23 Note that the logo module will not be created when installing microtype. Instead, the source file microtype-logo.dtx is included as an attachment in the PDF file. If your PDF reader supports this, you can click here to extract it; alternatively, you may use the pdftk tool.

24 Message ID: 42aa3687\$0\$24366\$9b4e6d93@newsread2.arcor-online.net

```
11443 \endinstallfonts
                11444 }
                11445 \normalcc
                     Layers.
                11446 \makeatletter
                11447 \def\mtl@layer#1#2{\pdfliteral{/OC/#1 BDC}#2\pdfliteral{EMC}}
                11448 \ifx\mt@objects\@undefined\let\mt@objects\@empty\fi
                11449 \ifx\mt@order \@undefined\let\mt@order \@empty\fi
                11450 \xdef\mt@order{\mt@order[(Logo)}
                11451 \let\mtl@resources\@empty
                11452 \def\mtl@register#1{%
                11453 \immediate\pdfobj{<< /Type/OCG /Name(#1) >>}
                11454 \expandafter\xdef\csname mtl@#1\endcsname{\the\pdflastobj\space 0 R }
                11455 \xdef\mt@objects{\mt@objects\csname mtl@#1\endcsname}
                11456 \xdef\mt@order{\mt@order\csname mtl@#1\endcsname}
                11457 \xdef\mtl@resources{\mtl@resources/#1 \csname mtl@#1\endcsname}}
                11458 \mtl@register{canvas}
                11459 \mtl@register{characters}
                11460 \mtl@register{bounding-boxes}
                11461 \mtl@register{TeX-boxes}
                11462 \xdef\mt@order{\mt@order]}
                11463 \global\let\mtl@objects\mt@objects
                11464 \def\togglelayer#1#2{%
                11465 \pdfstartlink width \wd\logobox height \ht\logobox depth \dp\logobox
                11466 user{/Subtype/Link
                11467 /BS << /Type/Border/W 0 >> /H/O
                               /A \ll /S/Set0CGState11469 /State[/Toggle \csname mtl@#1\endcsname] >>
                11470 }#2\pdfendlink
                11471 }
        \printbbs Preparation.
                11472 \setcommand\printbbs#1{%
                11473 \setbox0\hbox{#1}%
                11474 \leavevmode<br>11475 \kern-\fbox
                       \kern-\fboxrulei
                     The canvas in the natural width of the text minus protrusion, in color bgcolor.
                11476 \mtl@layer{canvas}{%
                11477 \getboundarychars#1\relax
                11478 \tempdim=\dimexpr\wd0 - (\scaletoem{\lpcode\font\firstchar}+<br>11479 \scaletoem{\rpcode\font\lastchar})\
                                                    \scaletoem{\rpcode\font\lastchar})\relax
                11480 \kern\dimexpr\scaletoem{\lpcode\font\firstchar}\relax
                11481 \lower\dimexpr\dp0+0.05em \relax \vbox{\color{bgcolor}%<br>11482 \hrule width \tempdim
                                \hrule width \tempdim
                11483 height \dimexpr\dp0+\ht0+0.15em\relax}%
                11484 \kern-\tempdim
                     The baseline, in color blcolor.
                11485 \vbox{\color{blcolor}%
                11486 \hrule width \tempdim
                11487 height \fboxrulei}%
                11488 }%
                11489 \kern-\dimexpr\wd0 -\scaletoem{\rpcode\font\lastchar}\relax
                      The string.
                11490 \printbbss #1\relax\relax
                11491 }
\getboundarychars Get first ....
                11492 \def\getboundarychars#1#2\relax{%
                11493 \def\firstchar{`#1}%
                11494 \getlastchar#1#2\relax
                11495 }
    \getlastchar ... and last character.
                11496 \def\getlastchar#1#2{%
```

```
11497 \ifx\relax#2\relax
11498 \def\lastchar{`#1}%<br>11499 \else
11499 \else<br>11500 \e
             \expandafter\getlastchar
11501 \fi #2%
11502 }
```
\printbbss Loop over all characters of the string.

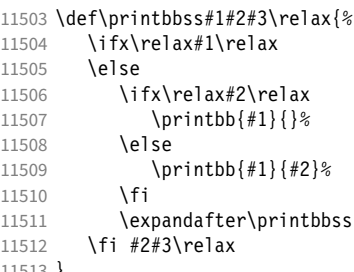

11513 }

\printbb Record the kern between the current and the following character, then print the character. \kerning is a fontinst command.

- 11514 \setcommand\printbb#1#2{%<br>11515 \setbox0\hbox{\kerning \setbox0\hbox{\kerning{#1}{#2}\xdef\thekern{\number\result}}%
- 11516 \showboxes{#1}%

This could be another application.

11517 % \quad<br>11518 % w: \the 11518 % w: \the\scaletoem{\width{#1}},<br>11519 % bb: \the\scaletoem{\bbleft{#1}} 11519 % bb: \the\scaletoem{\bbleft{#1}}/%<br>11520 % \the\scaletoem{\bbright{#1}}, \the\scaletoem{\bbright{#1}}, 11521 % \the\scaletoem{\number\numexpr\width{#1}-\bbright{#1}\relax}<br>11522 % h: \height{#1}/\bbtoo{#1}. \bbbottom{#1}/\denth{#1}\par h: \height{#1}/\bbtop{#1}, \bbbottom{#1}/\depth{#1}\par 11523 }

\showboxes Print the boxes for char  $(\#1)$ . This won't work if  $(\#1)$  isn't also the PostScript name of the glyph (e.g., 'comma'  $\neq$ '.').

```
11524 \setcommand\showboxes#1{%
```
- 11525 \leavevmode
- 11526 \color{texcolor}%

We have to record the width of the glyph.

- 11527 \setbox0\hbox{{\color{textcolor}#1}}%
- 11528 \global\tempdim=\wd0\relax
- 11529 \kern-\fboxrulei
	- 1. *The TeX box:* Print a frame in color texcolor. This frame shows the glyph as TeX sees it.

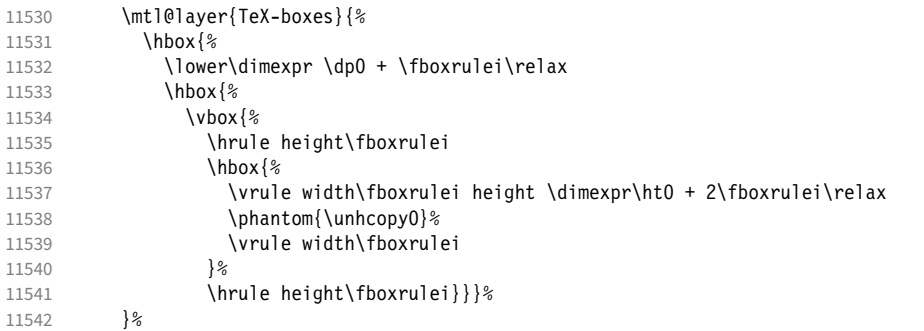

2. *The character:* Now we step back and print the actual glyph. We hold it back until now, so that it will be printed *on top* of its box.

```
11543 \kern-\wd0<br>11544 \mtl@layer
            \mtl@layer{characters}{\hbox{\box0}}%
         Step back by the amount that the character's bounding box differs from the TeX box on the left side.
11545 \kern\dimexpr\scaletoem{\bbleft{#1}}-\tempdim-\fboxruleii\relax
```
3. *The bounding box:* will be printed in color bbcolor.

```
11546 \mtl@layer{bounding-boxes}{%<br>11547 {\color{bbcolor}%
11547 {\color{bbcolor}%<br>11548 \hbox{%
             \hbox{%
11549 \lower\dimexpr-\scaletoem{\bbbottom{#1}}+\fboxruleii\relax<br>11550 \hbox{%
               \hbox{%
11551 \vbox{%
11552 \hrule height\fboxruleii<br>11553 \hbox to \dimexpr\scalet
11553 \hbox to \dimexpr\scaletoem{\numexpr<br>11554 \bbright{#1}-\bbleft{#1
11554 \bbright{#1}-\bbleft{#1}\relax}+2\fboxruleii\relax{%<br>11555 \vrule height \dimexpr\scaletoem{\numexpr
                      \vrule height \dimexpr\scaletoem{\numexpr
11556 \bbtop{#1}-\bbbottom{#1}\relax}%
11557 width\fboxruleii
                      \hbox{hfil}11559 \vrule width\fboxruleii}%
11560 \hrule height\fboxruleii}}} \
11561 }%<br>11562 \k
           \kern-\dimexpr\fboxruleii+\fboxrulei\relax<br>}%
11563
```

```
4. The kern: We also print a small box in color kerncolor indicating the kerning between the current and the next
   character; filled for negative kerns, empty for positive kerns.
```
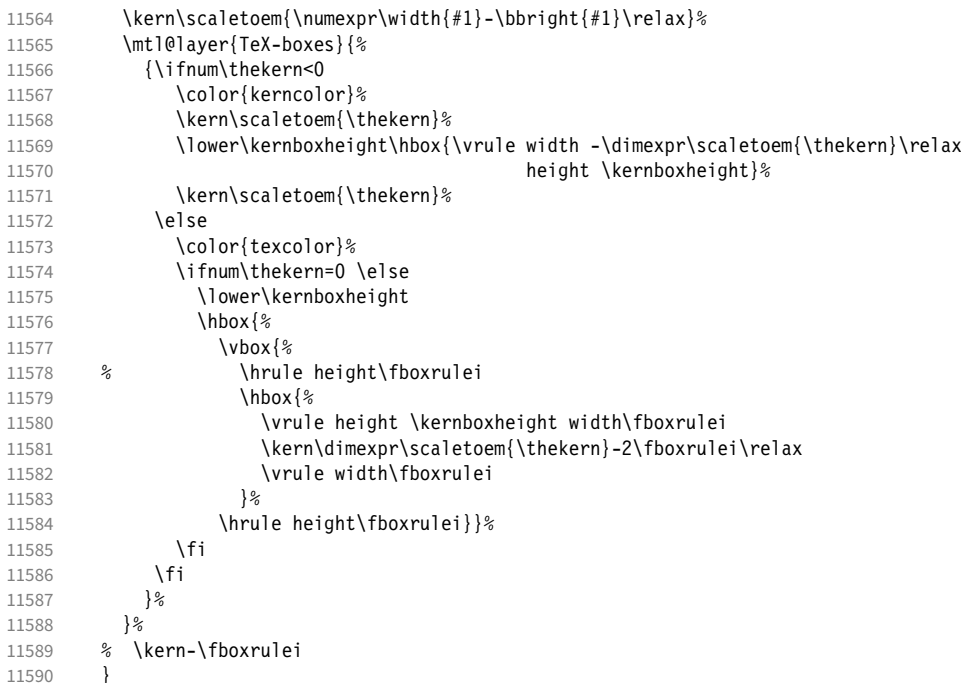

## \printlogo

- 11591 \newbox\logobox
- 11592 \def\printlogo{%<br>11593 \setbox\logoho
- 11593 \setbox\logobox=\hbox{\vbox{%<br>11594 \MakePercentComment

## \MakePercentComment

This is the Kepler MM font used in the logo.

- 11595 \def\logofont{pkpri9e10}<br>11596 \transformfont{\logofont
- \transformfont{\logofont}{\reencodefont{8r}{\fromafm{pkpmmri8a10}}} 11597 \font\thelogofont=\logofont\space at 82pt
	- This would load the italic Palatino font instead.

11598 %\def\logofont{pplri}

- 11599 %\transformfont{\logofont8r}{\reencodefont{8r}{\fromafm{\logofont8a}}}
- 11600 %\edef\logofont{\logofont8r}
- 11601 %\font\thelogofont=\logofont\space at 78pt

Load the font. 11602 \thelogofont Protrusion values (overdone for didactic reasons). 11603 \lpcode\font`M=96 11604 \rpcode\font<sup>-</sup>e=46 Now we can generate the logo. 11605 \pdfliteral direct{/SXS gs}%<br>11606 \showlogo{Microtype}% \showlogo{Microtype}% 11607 % \rlap{\normalfont\normalsize\raisebox{55pt}{\footnotemark[1]}}% 11608 % \kern5pt\\[3\baselineskip]<br>11609 % \long\def\@makefntext##1{% \long\def\@makefntext##1{% 11610 % \leftskip 0pt 11611 % \parindent 0pt 11612 % \everypar{\parindent 0pt}% 11613 % \leavevmode\hbox to 15pt{\@thefnmark\hss}##1} 11614 % \footnotetext[1]{This graphic displays on a 11615 % \togglelayer{canvas} {canvas} the \togglelayer{characters} {characters}, 11616 % their \togglelayer{bounding-boxes}{bounding boxes} 11617 % and \togglelayer{TeX-boxes}{\TeX\ boxes}.} 11618 }}% 11619 \edef\logodimens{width \the\wd\logobox height \the\ht\logobox depth \the\dp\logobox} 11620 \immediate\pdfobj{<</Type/ExtGState /CA 0.6 /ca 0.6 /BM/Normal >>}% 11621 \immediate\pdfxform<br>11622 attr {/Grow attr {/Group <</Type/Group /S/Transparency /I true /CS/DeviceRGB >>} 11623 resources {/Properties <<\mtl@resources>> 11624 /ExtGState << /SXS \the\pdflastobj\space 0 R >> }  $11625$  \logobox 11626 % \vskip-2.5\baselineskip 11627 % \leavevmode 11628 % \togglelayer{characters}{% 11629 % \pdfrefxform\pdflastxform<br>11630 %  $\frac{1630}{5}$  $11630%$ 11631 \pdfannot\logodimens{% 11632 /Subtype/Widget /FT/Btn /T(Logo) 11633 %/F 4 % why did I say this? 11634 /AP << /N \the\pdflastxform\space 0 R >> 11635 /AA << /E << /S/SetOCGState /State[/Toggle \mtl@characters] >> 11636 /X << /S/SetOCGState /State[/Toggle \mtl@characters] >> 11637 /D << /S/SetOCGState /State[/Toggle \csname mtl@bounding-boxes\endcsname] >>  $1/11$  <<  $1/5/Set0CGState / State [T70gg]e \cosh mtl@Text-boxes\end{math>$  $11639$   $\geq$   $\frac{1}{2}$ 11640 \vspace{3\baselineskip} 11641 } 11642 \IfFileExists{pkpmmri8a10.afm}\relax{\def\printlogo{\MT@warning{File pkpmmri8a10.afm not found. 11643 \MessageBreak Cannot create logo}}} Our font. <sup>11644</sup> \pdfmapline{+pkpmmri8r10 KeplMM-It\_385\_575\_10\_ " TeXBase1Encoding ReEncodeFont " <8r.enc <pkpmmri8a10.pfb} Define colours (thered and thegreen are copied from microtype.dtx). 11645 \def\mtdefinecolors{ 11646 \definecolor{thered}{rgb}{0.65,0.04,0.07} 11647 \definecolor{thegreen}{rgb}{0.06,0.44,0.08} 11648 \colorlet{texcolor}{thegreen!50} % TeX boxes<br>11649 \colorlet{kerncolor}{texcolor} % negative kerns 11649 \colorlet{kerncolor}{texcolor} % negative kern<br>11650 \colorlet{bbcolor}{thered!50} % bounding box 11650 \colorlet{bbcolor}{thered!50} 11651 \colorlet{bgcolor}{black!8} % canvas<br>11652 \colorlet{blcolor}{black!50} % baseline  $11652 \text{ Volorlet}{}_{\text{block}}{}_{\text{block}}$ 11653 \colorlet{textcolor}{black!40} % text 11654 } Use with microtype.dtx 11655 \ifx\documentclass\@twoclasseserror 11656 \usepackage[xcdraw]{xcolor}

11658 \else

## A.2 Document

Now we can start the document.

- 11659 \documentclass[10pt,a4paper]{ltxdoc}
- 11660 \providecommand\MakePercentComment{\relax}
- 11661 \expandafter\def\csname ver@microtype.dtx\endcsname{2999/99/99}
	- Re-use the preamble from microtype.dtx.

```
11662 \usepackage{microtype-doc}
11663 \usepackage{attachfile}
11664 \makeatletter
11665 \pdfcatalog{/OCProperties << /OCGs [\mt@objects] /D << /Order [\mt@order] >> >>}
11666 \makeatother
11667 \begin{document}
     You are currently reading this.
11668 \DocInput{microtype-logo.dtx}
11669 \newpage
11670 And here it is:\vspace{6\baselineskip}
11671 \begin{center}
11672 \printlogo
11673 \end{center}
11674 \expandafter\enddocument
11675 \fi
     That's it.
11676 〈/logo〉
```
This is microtype-lssample.dtx. You may treat this file in three different ways:

- compile it by itself
- \input it in the body of a dtx file
- \input it in the preamble: it then provides the commands
	- **–** \lssample: prints the letterspacing illustration

B The letterspacing illustration

- **–** \anchorarrow: anchors an arrow for layer 〈
- $-$  \showarrow: toggles layer  $\langle #1 \rangle$  or  $\langle #2 \rangle$ , and prints  $\langle #2 \rangle$

The first two cases require the style file microtype-doc.sty, which can be generated from microtype.ins with:

\makefile{microtype-doc.sty}{docsty}

```
11677 \ifx\lssample\undefined
```

```
11678 〈*lssample〉
```
Upon popular request, here's how I've created the letterspacing illustration. 25

## B.1 Macros

Rule width and image height and depth.

```
11679 \makeatletter
```
11680 \newdimen\lsamount

11681 \newdimen\lsrule

```
11682 \lsrule=0.2pt
```

```
11683 \def\lsheight{8pt}
```

```
11684 \def\lsdepth{12pt}
```
<sup>25</sup> Note that the lssample module will not be created when installing microtype. Instead, the source file microtype-lssample.dtx is included as an attachment in the PDF file. If your PDF reader supports this, you can click here to extract it; alternatively, you may use the pdftk tool.

```
Our font (Adobe Caslon).
11685 \def\lsfont{\fontfamily{paca}\selectfont}
     Loop over all letters in \langle \#2 \rangle, letterspacing them by \langle \#1 \rangle.
11686 \def\dols#1#2{\lsamount=#1\relax \dolss#2\enddols}
11687\def\dolss#1#2\enddols{%<br>11688\ifx\emptv#2\emptv\div
11688 \ifx\empty#2\empty\divide\lsamount 2\fi
        \iotals{#1}%
11690 \ifx\empty#2\empty\else \dolss#2\enddols \fi
11691 }
     One tikz picture for each letter.
11692 \def\ls#1{%
11693 \begin{tikzpicture}[remember picture,line width=\lsrule]
11694 \tikzstyle{every node}=[inner sep=0pt]
     The bounding box.
11695 \mts@layer{stuff}{%
11696 \node[draw=thegrey,
11697 fill=theshade,
11698 outer sep=\lsrule,
11699 anchor=base,<br>11700 font=\lsfont
                    font=\lceil\{\phi\}\rceil11701 }
     The letter.
11702 \node[anchor=base,font=\lsfont](#1){#1};
     Two auxiliary coordinates.
11703 \path (#1.south west) ++(+.5\lsrule,-.5\lsrule) coordinate (#1L);
11704 \path (#1.base east) ++(-.5\lsrule,-\lsdepth) coordinate (#1R);
11705 \mts@layer{stuff}{%
      Now draw the normal character width,
11706 \draw[color=thered!75,<br>11707 fill=thered!30,
                    fill=thered!30,
11708 outer sep=\lsrule]
11709 (\#1L) rectangle (\#1R);<br>11710 \ifdim\lsamount>Opt
             \ifdim\lsamount>0pt
11711 \path (#1.base east) ++(+.5\lsamount,-6pt) coordinate (#1_ls);<br>11712 \bath (#1R) ++(\lsamount+\lsrule.+\lsdepth) coordinate (#1E):
               \path (#1R) ++(\lsamount+\lsrule,+\lsdepth) coordinate (#1E);
     and the letter space.
11713 \draw[color=thered,<br>11714 fill=thered!5
                      fill=thered!50,
11715 outer sep=\lsrule]
11716 (\text{#1R}) ++(+\lsrule,+0pt) rectangle (#1E);<br>11717 \fi
11717
11718 }<br>11719 \en
        \end{tikzpicture}%
11720 \ignorespaces
11721 }
     Draw the interword space.
11722 \def\lssp#1#2#3#4{%
11723 \begin{tikzpicture}[remember picture,line width=\lsrule,inner sep=0pt]<br>11724 \mts@layer{stuff}{%
          \mts@layer{stuff}{%
11725 \tikzstyle{every draw}=[anchor=bottom]
11726 \coordinate(#1space) at (#2/2,\lsdepth/2);
11727 \coordinate(#1stretch) at ( #2+#3/2, +0pt);11728 \coordinate(#1shrink) at (#2-#4/2,+0pt);<br>11729 \draw[color=theqreen,fill=theqreen!50.us
             \draw[color=thegreen,fill=thegreen!50,use as bounding box]
11730 (0,0) rectangle ++(+#2,+\lsdepth);<br>11731 \draw[color=thegreen,fill=thegreen!30]
11731 \d{raw[color=thegreen,fill=thegreen.30]}<br>11732 ( + \frac{2}{3}) ( + \frac{2}{3}) rectangle + \frac{4}{3}.
                    (+42, -\lceillsrule) rectangle ++(+43, -4pt+\lceillsrule);
11733 \draw[color=thegreen,fill=thegreen!50]
11734 (+#2,-\lsrule) rectangle ++(-#4,-4pt+\lsrule);
11735 \draw[->,line width=0.3pt,shorten <=0.5\lsrule,color=thegreen!50]
```
11736  $(+\#2,-2pt-.5\lceil$ srule) --  $++(+\#3,+0pt);$ 11737 \draw[->,line width=0.3pt,shorten <=0.5\lsrule,color=thegreen!30] (+#2,-2pt-.5\lsrule) -- ++(-#4,+0pt); }% 11740 \end{tikzpicture}%<br>11741 \ignorespaces \ignorespaces } Layers. \def\mts@layer#1#2{\pdfliteral page{/OC/#1 BDC}#2\pdfliteral page{EMC}} \def\mtsx@layer#1#2{\pdfliteral page{/OC/stuff BDC /OC/#1 BDC}#2\pdfliteral page{EMC EMC}} \ifx\mt@objects\@undefined\let\mt@objects\@empty\fi \ifx\mt@order \@undefined\let\mt@order \@empty\fi \xdef\mt@order{\mt@order[(Sheep)} \let\mts@resources\@empty \def\mts@register#1{% 11750 \immediate\pdfobj{<< /Type/OCG /Name(#1) >>}<br>11751 \expandafter\xdef\csname mts@#1\endcsname{\t \expandafter\xdef\csname mts@#1\endcsname{\the\pdflastobj\space 0 R } 11752 \xdef\mt@objects{\mt@objects\csname mts@#1\endcsname}<br>11753 \xdef\mt@order{\mt@order\csname mts@#1\endcsname} \xdef\mt@order{\mt@order\csname mts@#1\endcsname} \xdef\mts@resources{\mts@resources/#1 \csname mts@#1\endcsname}} \mts@register{stuff} \mts@register{tracking} \mts@register{ispace} \mts@register{ospace} \mts@register{istretch} \mts@register{ishrink} \mts@register{ostretch} \mts@register{oshrink} \mts@register{okern} \mts@register{ligature} \mts@register{\_compatibility} \xdef\mt@order{\mt@order]} Anchor point for the arrow in the code. \newcommand\anchorarrow[1]{% 11768 \tikz[remember picture,overlay]\node(#1\_c){};} Add an arrow from code to image. \newcommand\add@arrow[5][left]{% \tikz[remember picture,overlay,bend angle=14,looseness=0.75,>=latex]{% 11771 \mtsx@layer{#3}{\draw[->,thick,color=the#2](#4) to[bend #1] (#5);}}% } Toggle layer. \def\toggle@layer#1#2#3{% 11774 \pdfstartlink<br>11775 user{/Subty 11775 user{/Subtype/Link<br>11776 /BS << /Type /BS << /Type/Border/W 0 >> /H/O 11777 % /BS << /Type/Border/W 1 /S/D /D[4 1] >><br>11778 % /C[0.7 0.7 0.7] /H/0  $/C[0.7 0.7 0.7] /H/0$  /Contents(Click to Toggle!) 11780 /A << /S/Set0CGState 11781 /State[/Toggle \csname mts@#1\endcsname] >> }% 11782 \rlap{#2}%<br>11783 {\fboxsep= {\fboxsep=0pt \fboxrule=0pt \mtsx@layer{stuff}{% 11785 \rlap{\fcolorbox{white}{white}{\vphantom{kg}\color{the#3}#2}}}% \mtsx@layer{#1}{% \fcolorbox{white}{the#3!50}{\vphantom{kg}\color{white}#2}}% }% \pdfendlink } \newcommand\showarrow[2][]{% \ifx\relax#1\relax\def\@tempa{#2}\else\def\@tempa{#1}\fi \toggle@layer{\@tempa}{{\itshape #2}}}

The environment for our illustration.

```
11794 \def\ls@sample#1{{%<br>11795 \parskip 4nt \pa
        \parskip 4pt \parindent 0pt
11796 \par
11797 \vskip4pt<br>11798 {\leftski
         11798 {\leftskip 15pt
11799 \mt@pseudo@marg{\color{theblue}Click on the image to show the kerns<br>11800 and spacings involved. Click on emphasised words in the text bele
11800 and spacings involved. Click on emphasised words in the text below<br>11801 to reveal the relation of image and code.\strut}
              to reveal the relation of image and code.\strut}
11802 \mt@layer{_compatibility}{%
11803 \mt@place{\rlap{\hskip-\marginparwidth \color{white}%
11804 \vrule width\dimexpr\hsize+\marginparwidth\relax height\mt@unvdimen}}
11805 \mt@pseudo@marg{\color{thered}%<br>11806 11806 15 you had a \acronym{PDF} yi
                If you had a \acronym{PDF} viewer that understands
11807 \acronym{PDF}\,{\smaller1.5}, you could hide the arrows selectively.}}<br>11808 \vskin-\mt@unvdimen}%
11808 \vskip-\mt@unvdimen}%<br>11809 \vskip-4pt
        \sqrt{x}11810 \setlength\fboxsep{4pt}%
11811 \leavevmode
11812 \pdfstartlink
11813 user{/Subtype/Link<br>11814 /BS << /Tyne
                 /BS \ll /Type/Border/W 0 \gg /H/011815 /A \lt \frac{18}{5}/SetOCGState<br>11816 /State[/Toggle
11816 /State[/Toggle \mts@stuff] >> }%<br>11817 /fcolorbox{theframe}{theshade}%
           \fcolorbox{theframe}{theshade}%
11818 {\fontsize{34}{38}\selectfont #1}%
11819 \pdfendlink
11820 \par\medskip
11821 }%<br>11822 \e
        \edef\x{\pdfpageresources{/Properties <<\mts@resources>>}}\x
11823 }
      Now define the illustration to be used in the document.
11824 \def\lssample{%
11825 \ls@sample{%<br>11826 \dols{0nt}
           \dot{0}15\{0pt\}\{Stop\}11827 \lssp{o}{0.45em}{0.25em}{0.15em}
11828 \dols{0.16em}{{st}ealing}\hskip-\dimexpr 0.08em+\lsrule\relax<br>11829 \lssp{i}{13.82pt}{4.65pt}{2.08pt}
              11829 \lssp{i}{13.82pt}{4.65pt}{2.08pt}
11830 \dols{0.16em}{sheep}<br>11831 \dols{0pt}{!}
        \dols{0pt}{!}
11832 }%
      Don't forget to add the arrows.
11833 \vspace{-\baselineskip}
11834 \add@arrow{red} {tracking}{lsamount_c.east}{a_ls}
11835 \add@arrow{red} {okern} {okernend_c.east}{p_ls}<br>11836 \add@arrow{green} {ospace} {ospace_c.east} {ospace
        \add@arrow{green} {ospace} {ospace_c.east} {ospace}
11837 \add@arrow{green} {ispace} {ispace_c.center}{ispace}
         \add@arrow{green!75} {istretch}{istretch_c.east}{istretch.north}
11839 \add@arrow{green!75} {ishrink} {ishrink_c.west} {ishrink.north}
11840 \add@arrow{green!75} {ostretch}{ostretch_c.east}{ostretch.north}<br>11841 \add@arrow{green!75} {oshrink} {oshrink_c.east} {oshrink.north}
         \add@arrow{green!75} {oshrink} {oshrink_c.east} {oshrink.north}
11842 \add@arrow[right]{grey}{ligature}{nolig_c.east} {st.center}
11843 }
11844 \fi
      This is for use with microtype.dtx
11845 \ifx\documentclass\@twoclasseserror
11846 \usepackage{tikz}
11847 \else
```
## B.2 Document

11848 \documentclass[10pt,a4paper]{ltxdoc}

11849 \expandafter\def\csname ver@microtype.dtx\endcsname{2999/99/99}

```
Re-use the preamble from microtype.dtx.
11850 \usepackage{microtype-doc}
11851 \usepackage{attachfile}
11852 \usepackage{tikz}
11853 \makeatletter
11854 \pdfcatalog{/OCProperties << /OCGs [\mt@objects]
11855 /D << /D << /Drder [\mt@order] /BaseState/OFF >> >> }
11856 \makeatother
11857 \begin{document}
     You are currently reading this.
11858 \DocInput{microtype-lssample.dtx}
     Now show what we are able to do.
11859 \noindent
11860 Since a picture is worth a thousand words, probably even more if, in our
11861 case, it depicts a couple of letterspaced words, let's bring one to sum up
11862 these somewhat confusing options. Suppose you had the following settings
11863 (which I would in no way recommend; they are only for illustrative purposes):
11864 \begin{verbatim}
11865 \SetTracking
11866 [ no ligatures = {"\anchorarrow{nolig}"f},
11867 spacing = \{60"\}anchorarrow\{ispace\}"0*,"%<br>11868 "-1"\anchorarrow\{istretch\}"0
11868 -1"\anchorarrow{istretch}"00*, "\anchorarrow{ishrink}"},
11869 outer spacing = {4"\anchorarrow{ospace}"50,"%
11870 "2"\anchorarrow{ostretch}"50,1"\anchorarrow{oshrink}"50},
11871 outer kerning = {"\anchorarrow{okernbegin}"*,"%<br>11872 \anchorarrow{okernend}"*} ]
11872 \anchorarrow{okernend}"*} ]<br>11873 { encoding = * }
11873 \{encoding = * \}<br>11874 \{1"\space \text{anchorarrow}\}11874 { 1"\anchorarrow{lsamount}"60 }
11875 \end{verbatim}
11876 and then write:
11877 \begin{verbatim}
11878 Stop \textls{stealing sheep}!
11879 \end{verbatim}
11880 this is the (typographically dubious) outcome:
11881
11882 \lssample
11883
11884 \noindent
11885 While the word `Stop' is not letterspaced, the space between the letters in
11886 the other two words is expanded by the \showarrow[tracking]{tracking~amount}{red}
11887 of 160/1000\,em\,=\allowbreak\,0.16\,em.
11888 The \showarrow[ispace]{inner~space}{green} within the letterspaced text is
11889 increased by 60\%, while its \showarrow[istretch]{stretch}{green} amount is
11890 decreased by 10\% and the \showarrow[ishrink]{shrink}{green} amount is left
11891 untouched.
11892 The \showarrow[ospace]{outer~space}{green} (of 0.45\,em) immediately before the
11893 piece of text may \showarrow[ostretch]{stretch}{green} by 0.25\,em and
11894 \showarrow[oshrink]{shrink}{green} by 0.15\, em.
11895 Note that there is no outer space after the text, since the exclamation mark
11896 immediately follows; instead, the default \showarrow[okern]{outer~kern}{red}
11897 of half the letterspace amount (0.08\text{), em}) is added.
11898 Furthermore, one \showarrow{ligature}{grey} wasn't broken up, because we
11899 neglected to specify the `|s|' in the |no ligatures| key.
11900
11901 \expandafter\enddocument
11902 \fi
```
〈*/lssample*〉

# <span id="page-243-1"></span><span id="page-243-0"></span>C Change history

<span id="page-243-4"></span><span id="page-243-3"></span><span id="page-243-2"></span>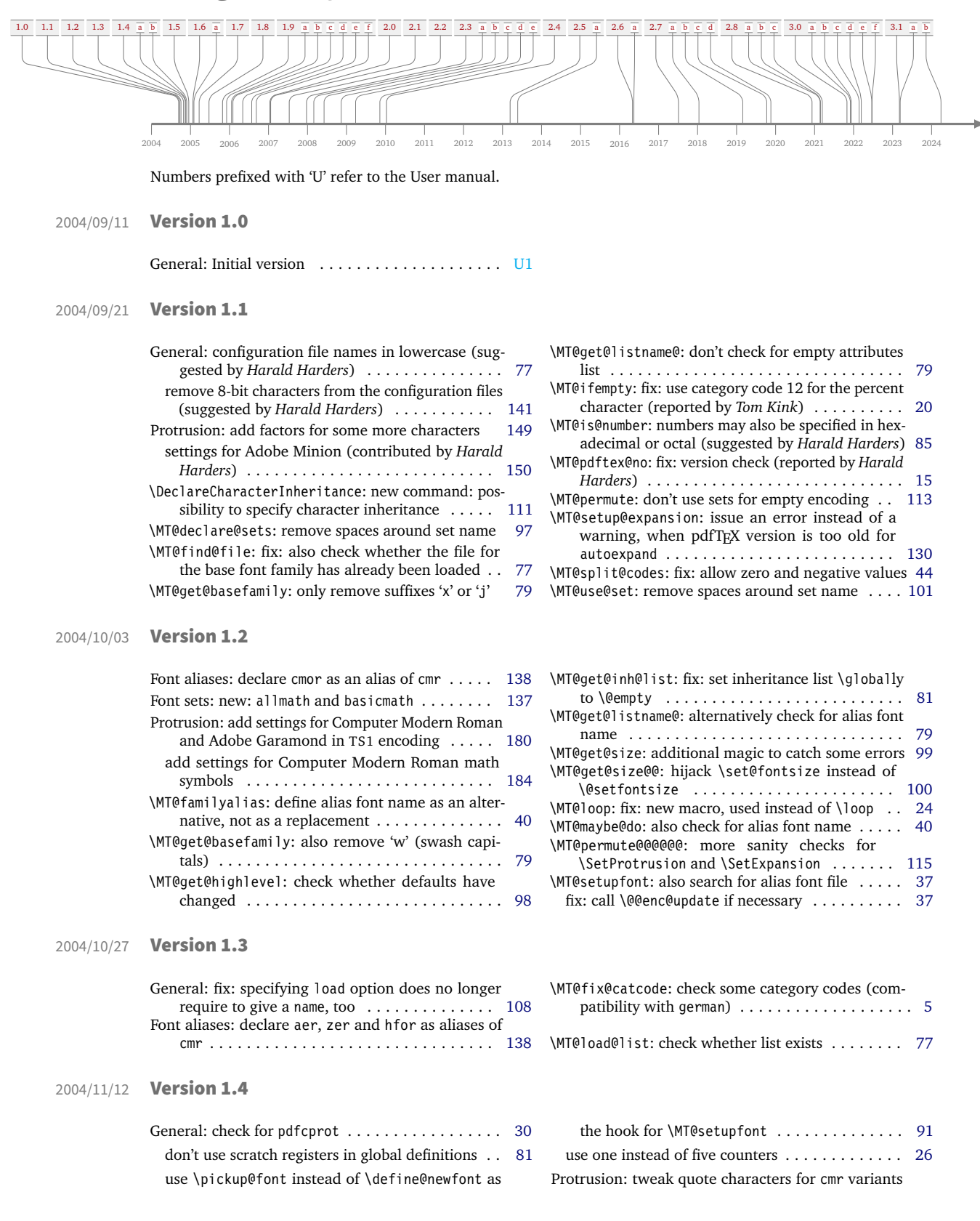

<span id="page-244-2"></span><span id="page-244-1"></span><span id="page-244-0"></span>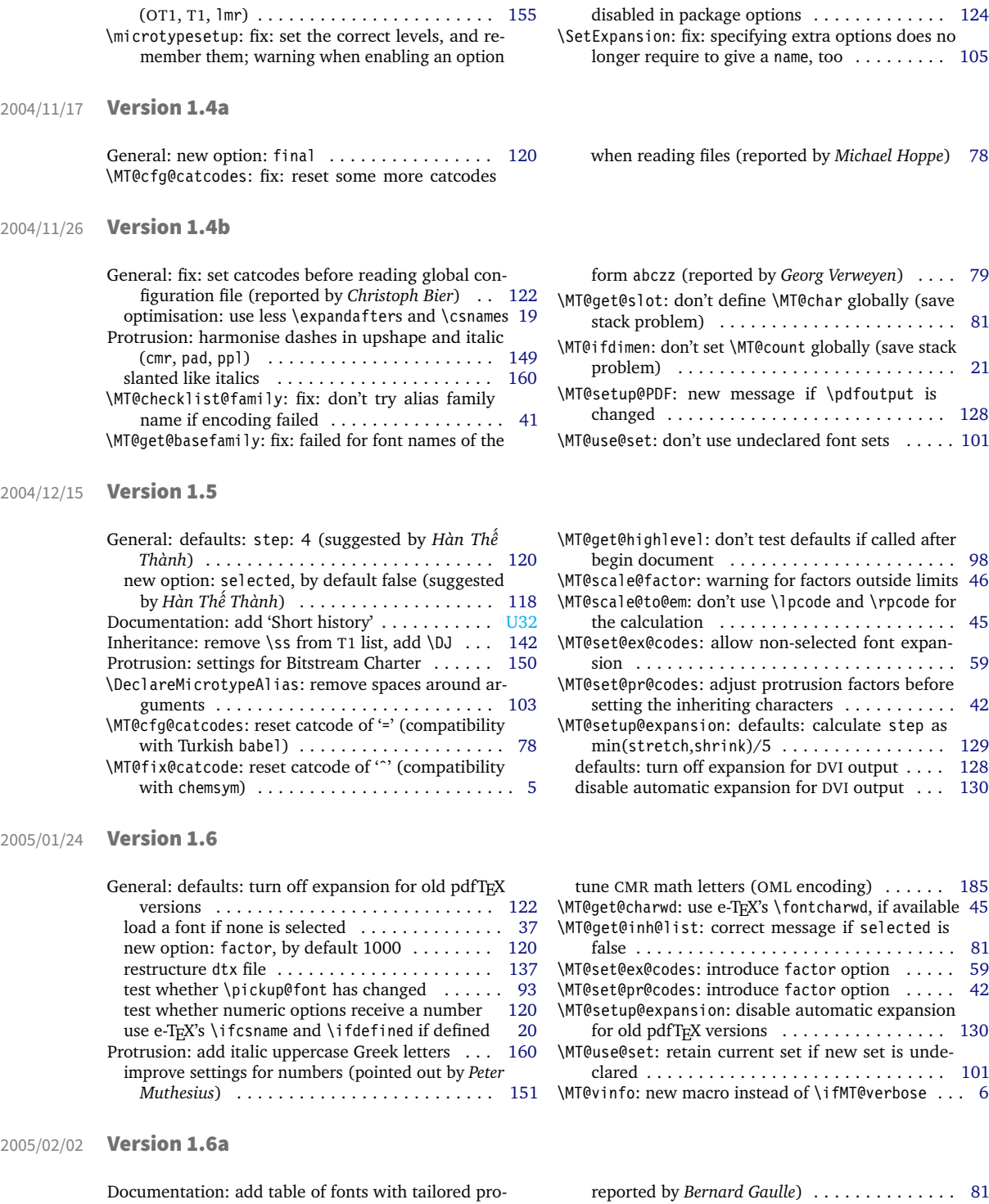

\MT@get@slot: completely redone, hopefully more robust (compatible with frenchpro; problem

<span id="page-244-4"></span><span id="page-244-3"></span>trusion settings . . . . . . . . . . . . . . . . . . . . . . [U21](#page-20-1) reported by *Bernard Gaulle*) . . . . . . . . . . . . . . [81](#page-80-0) \MT@pdftex@no: new macro . . . . . . . . . . . . . . . . . [14](#page-13-0) \MT@reset@ef@codes: only reset \efcodes for older pdfTeX versions . . . . . . . . . . . . . . . . . . . . . . . [60](#page-59-0)

## 2005/03/23 Version 1.7

<span id="page-245-0"></span>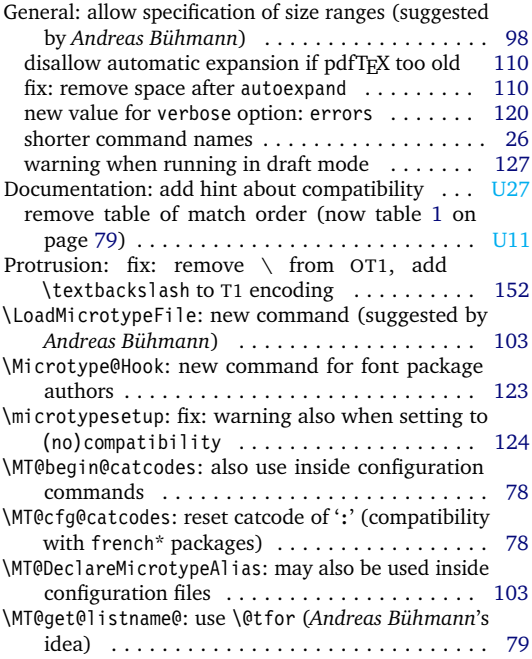

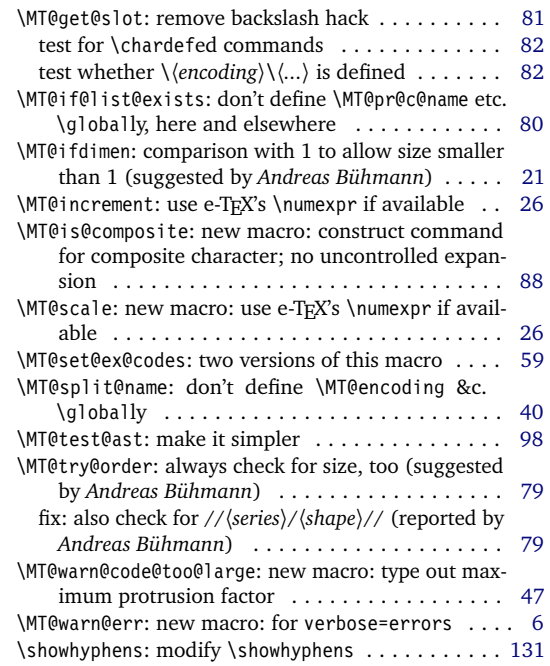

## 2005/06/23 Version 1.8

<span id="page-245-1"></span>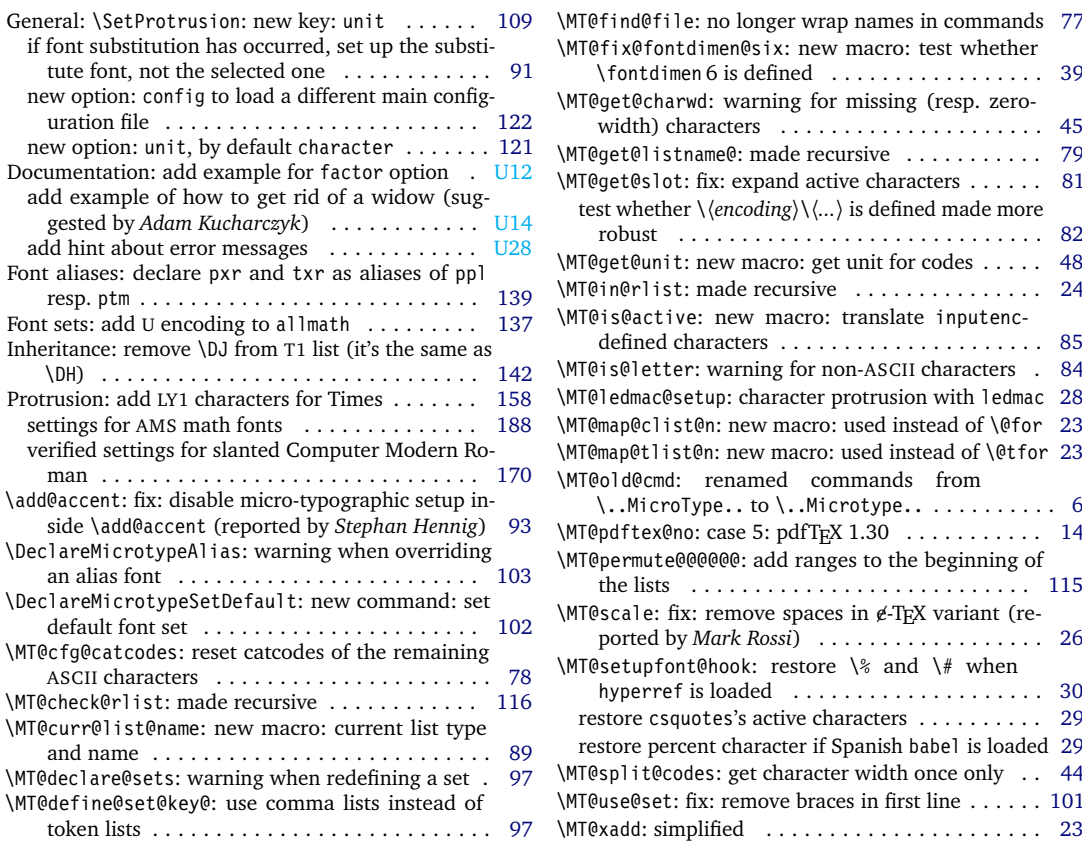

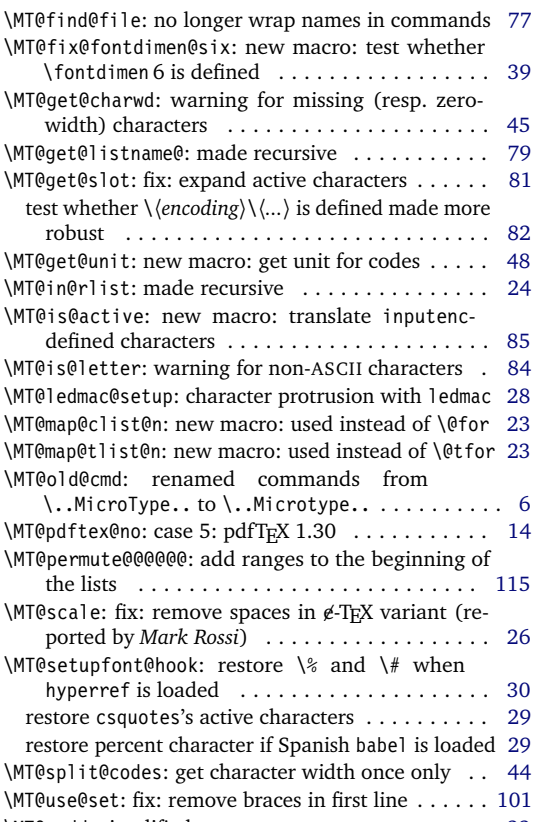

## 2005/10/28 Version 1.9

<span id="page-246-0"></span>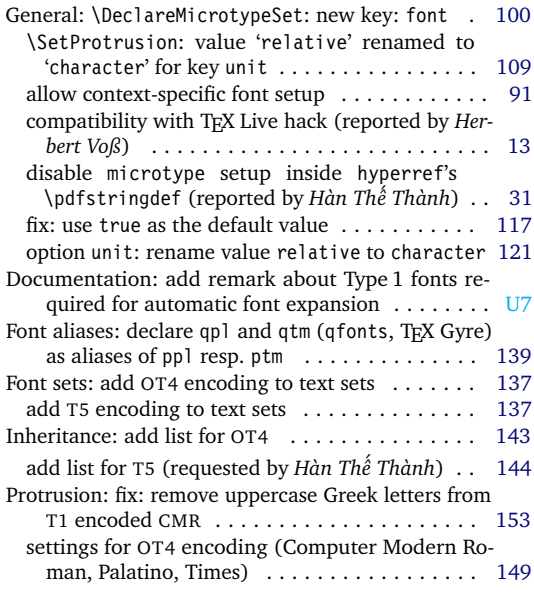

## 2005/12/05 Version 1.9a

<span id="page-246-1"></span>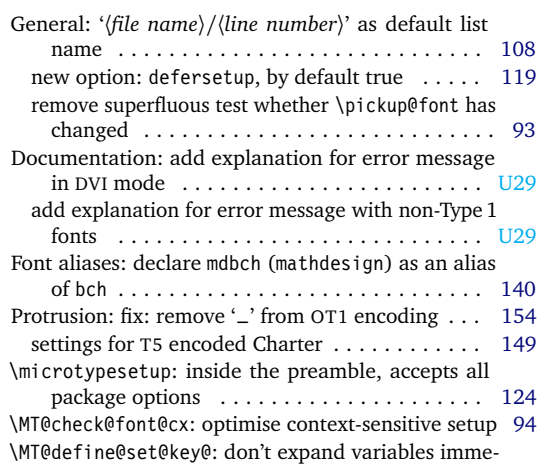

## 2006/01/20 Version 1.9b

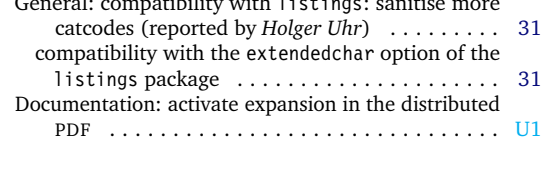

# 2006/02/02 Version 1.9c

<span id="page-246-3"></span>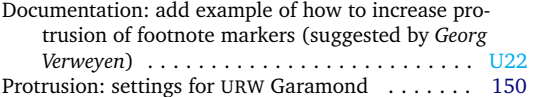

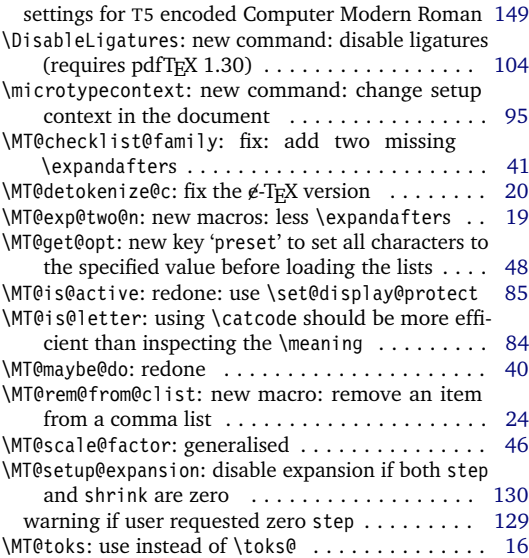

\SetProtrusion: (et al.) new key: font . . . . . . . . [104](#page-103-0)

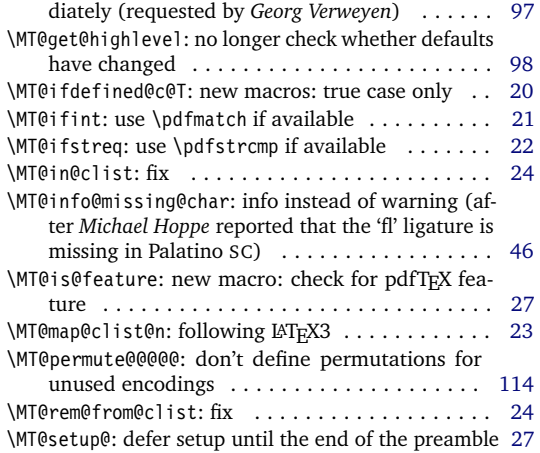

<span id="page-246-2"></span>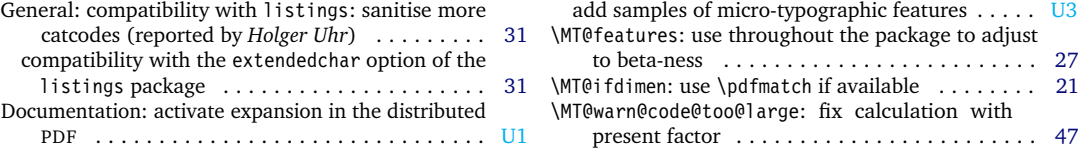

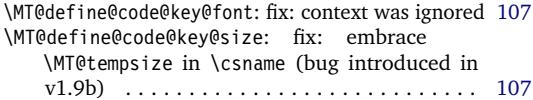

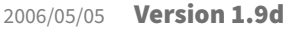

<span id="page-247-0"></span>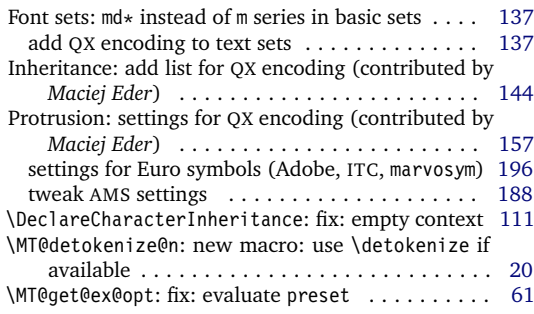

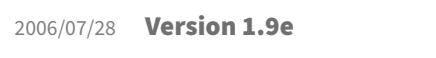

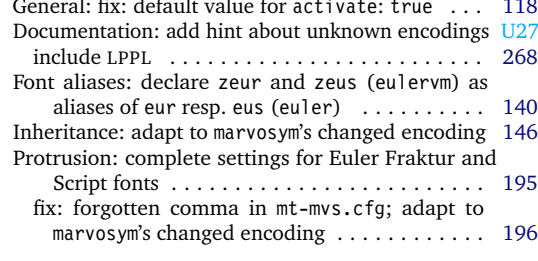

## 2006/09/09 Version 1.9f

<span id="page-247-2"></span>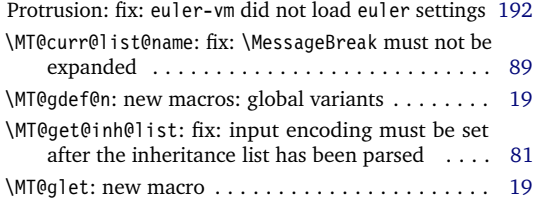

# 2007/01/14 Version 2.0

<span id="page-247-3"></span>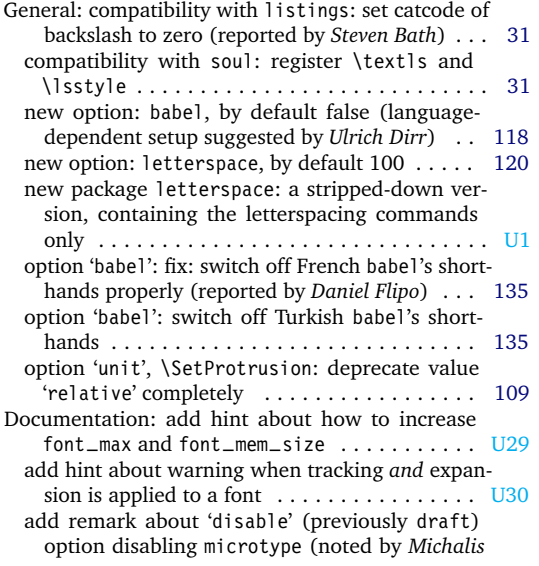

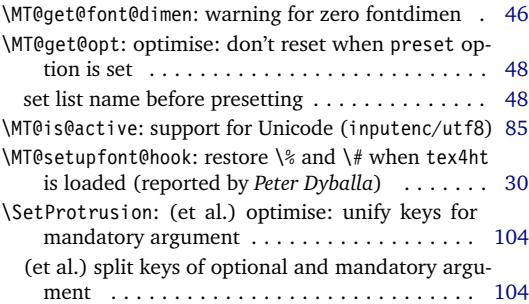

<span id="page-247-1"></span>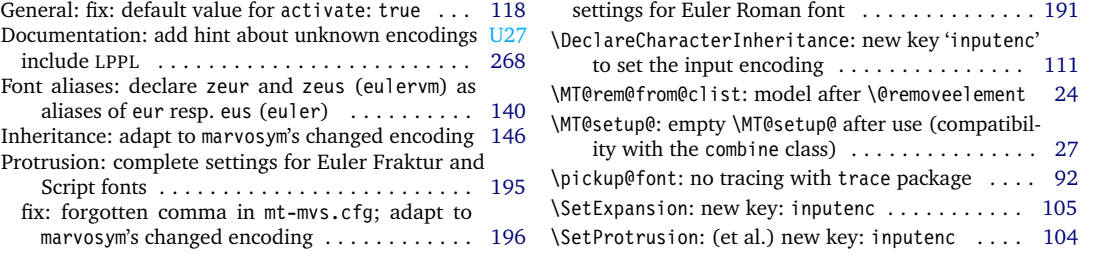

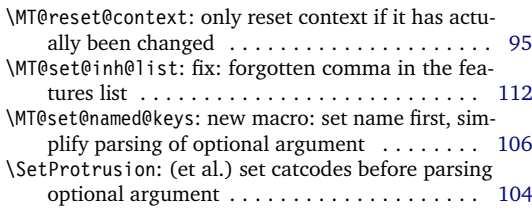

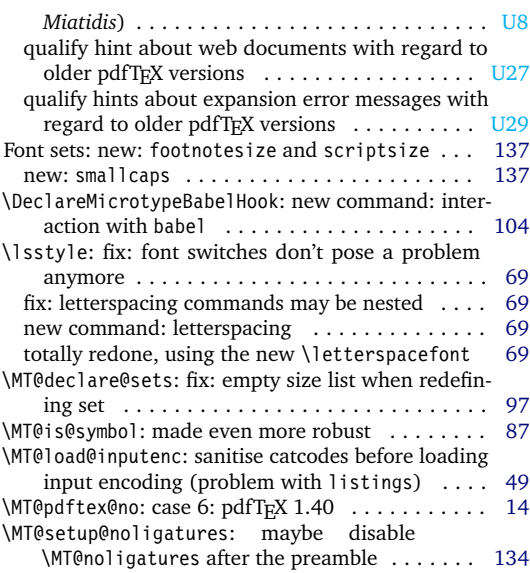

<span id="page-248-1"></span><span id="page-248-0"></span>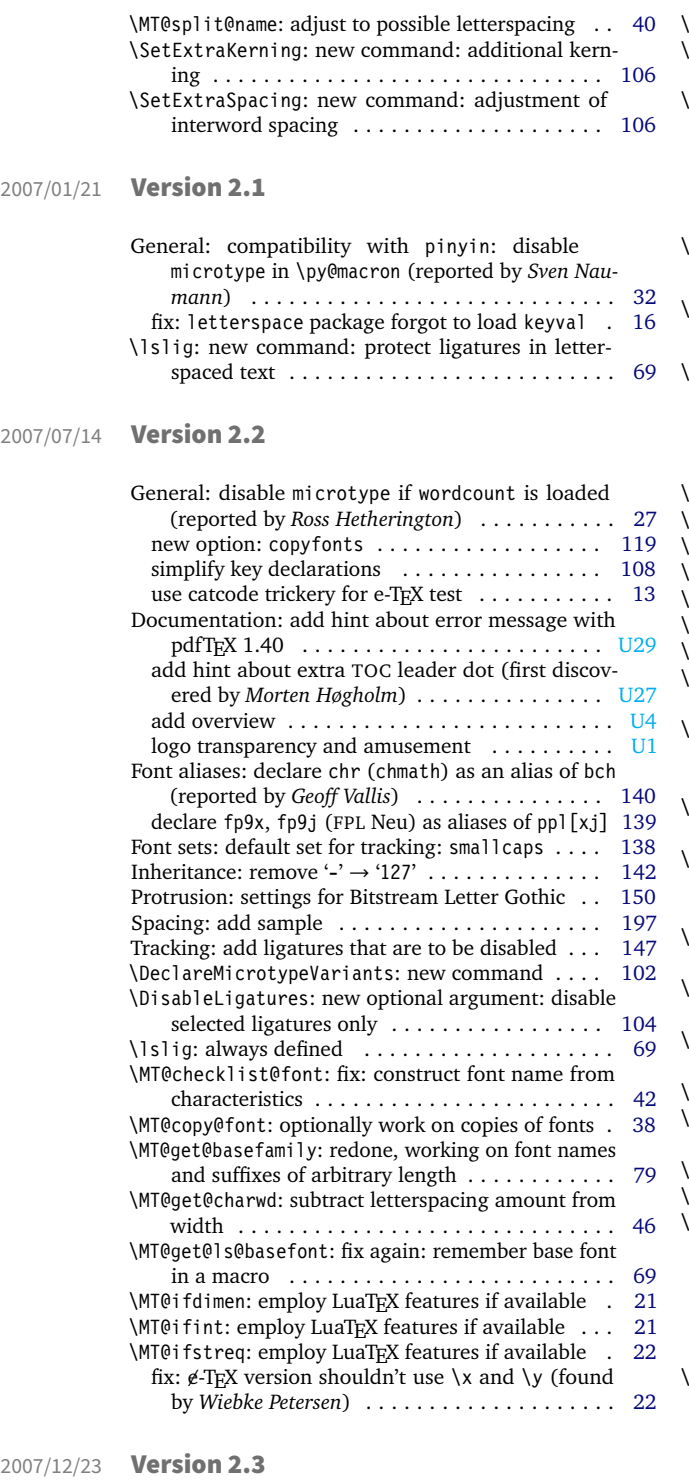

<span id="page-248-2"></span>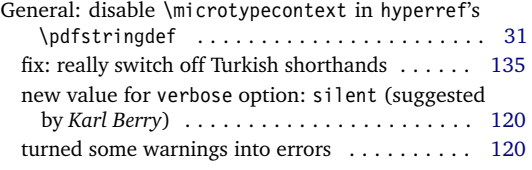

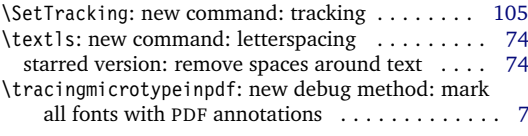

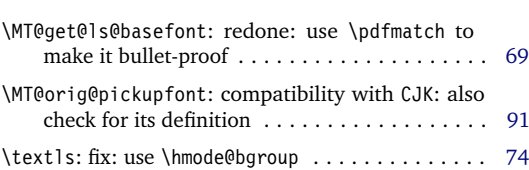

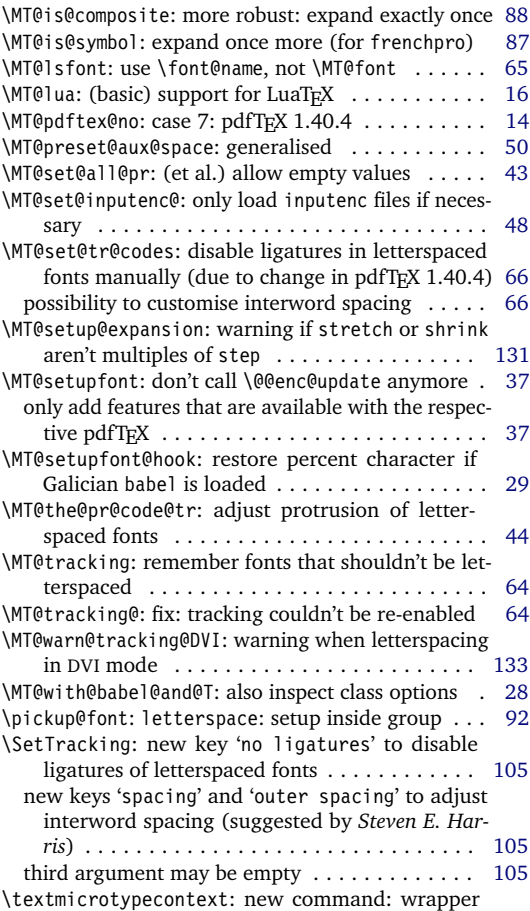

around \microtypecontext . . . . . . . . . . . . . . [95](#page-94-0)

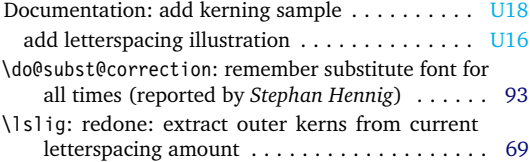

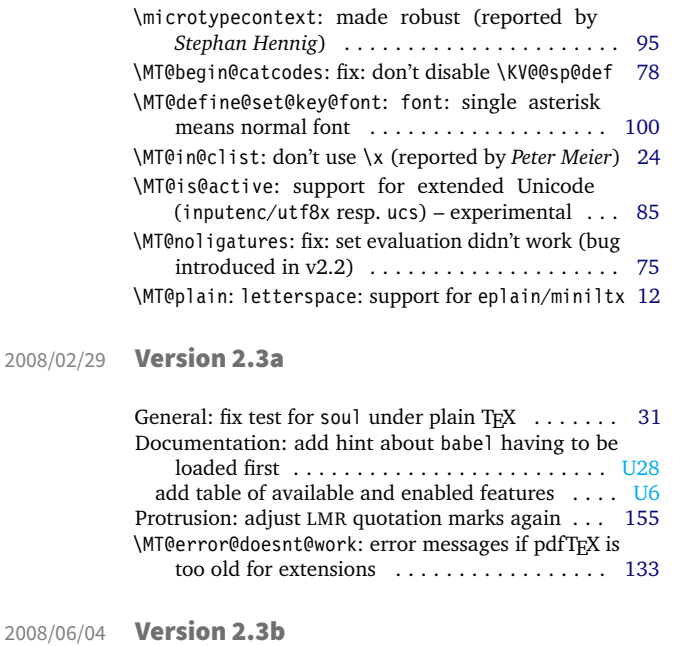

<span id="page-249-1"></span><span id="page-249-0"></span>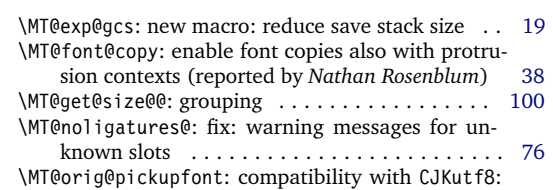

## 2008/11/11 Version 2.3c

<span id="page-249-2"></span>General: LuaTeX supported by default . . . . . . . . . . . [15](#page-14-0) Documentation: add hint about spacing being experimental . . . . . . . . . . . . . . . . . . . . . . . . . . . . [U27](#page-26-0) add hint about partial incompatibility with CJK [U28](#page-27-0) Inheritance: add \textcommabelow[STst] to QX en-

## 2009/03/27 Version 2.3d

<span id="page-249-3"></span>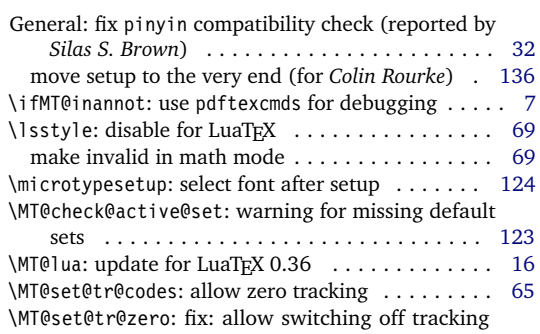

## 2009/11/09 Version 2.3e

<span id="page-249-4"></span>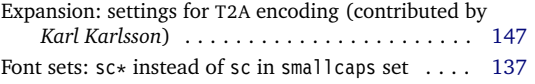

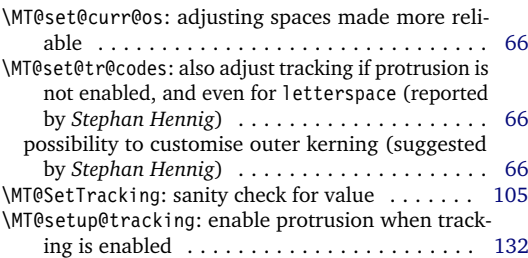

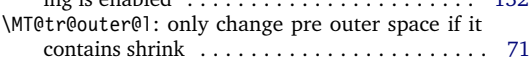

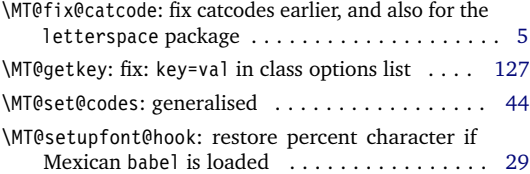

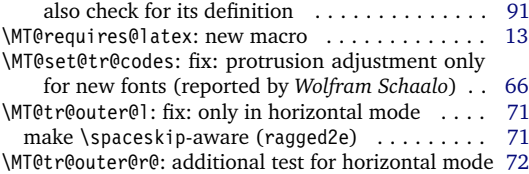

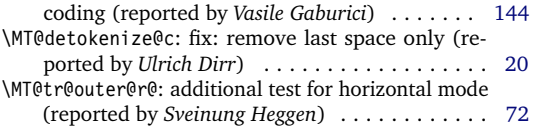

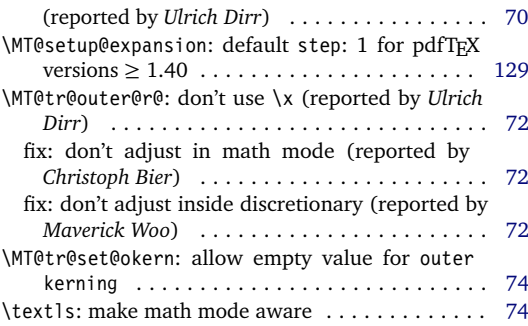

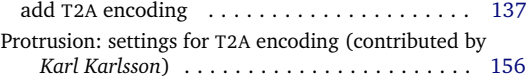

<span id="page-250-1"></span><span id="page-250-0"></span>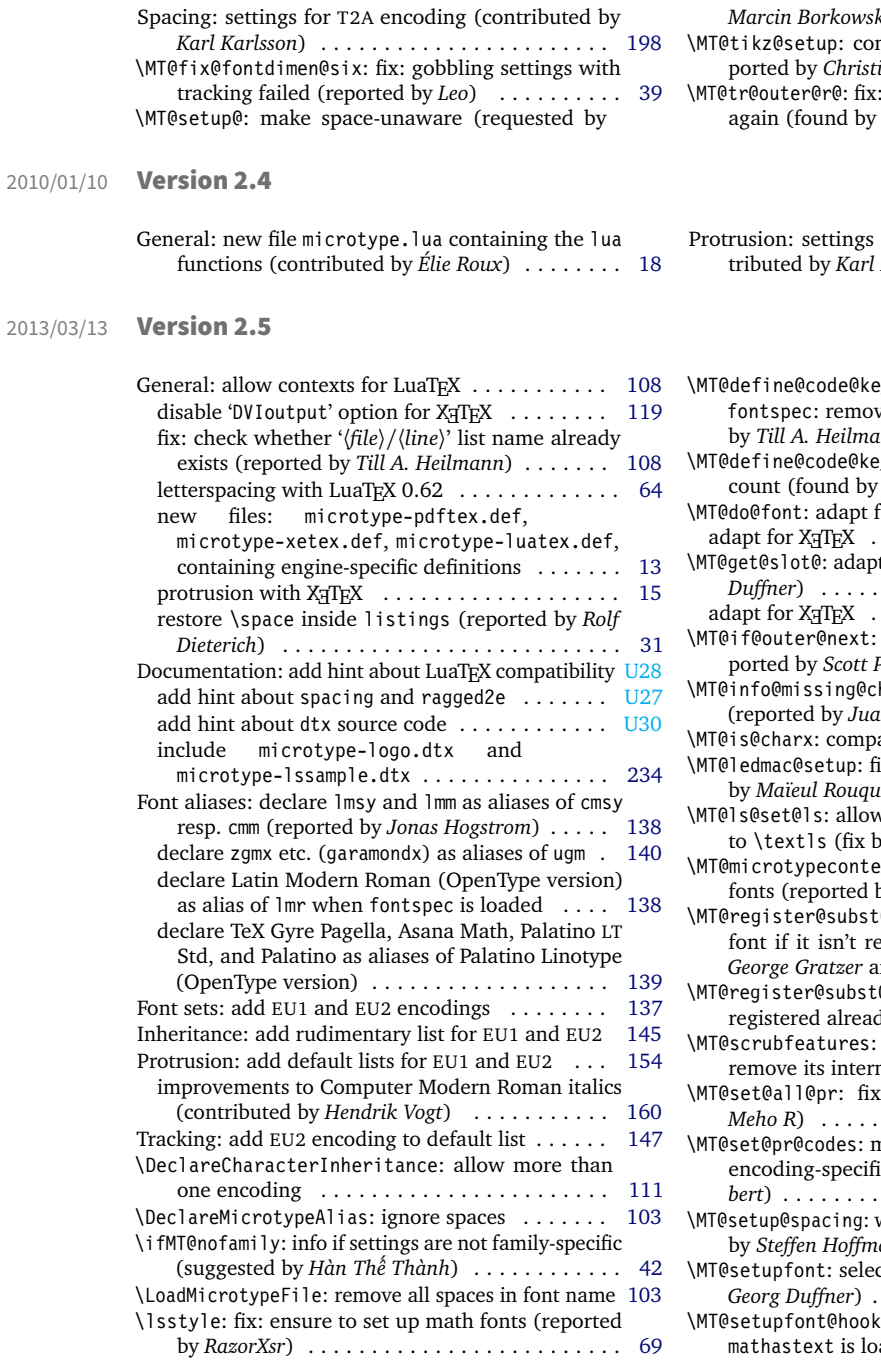

## 2013/05/23 Version 2.5a

<span id="page-250-2"></span>General: use luatexbase instead of luatextra (contributed by *Élie Roux*) . . . . . . . . . . . . . . . . . . [18](#page-17-1) Documentation: add notes on typesetting the documentation . . . . . . . . . . . . . . . . . . . . . . . . . . [U30](#page-29-1) include OpenType configuration files . . . . . . . . [202](#page-201-0) \MT@afteraftergroup: fix: get outer kerning and spacing of nested letterspacing right . . . . . . . . [67](#page-66-0) \MT@get@slot@: adapt to luaotfload v2.2 (con-

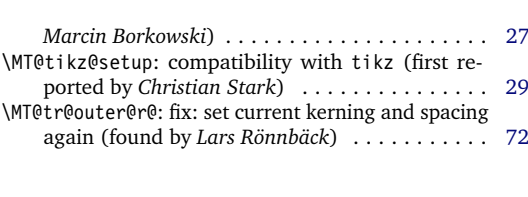

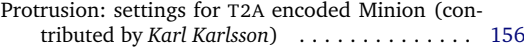

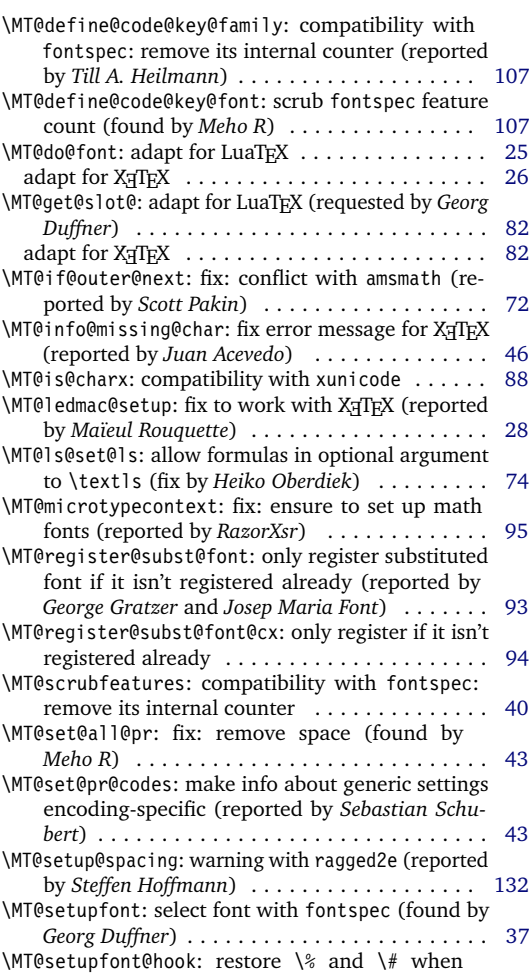

aded (found by *Seamus Bradley*) [30](#page-29-0)

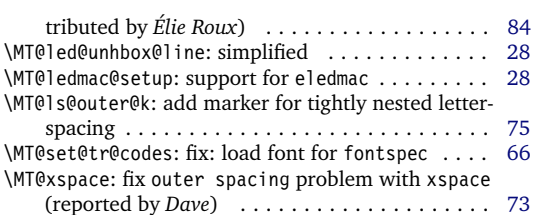

## 2016/05/01 Version 2.6

<span id="page-251-0"></span>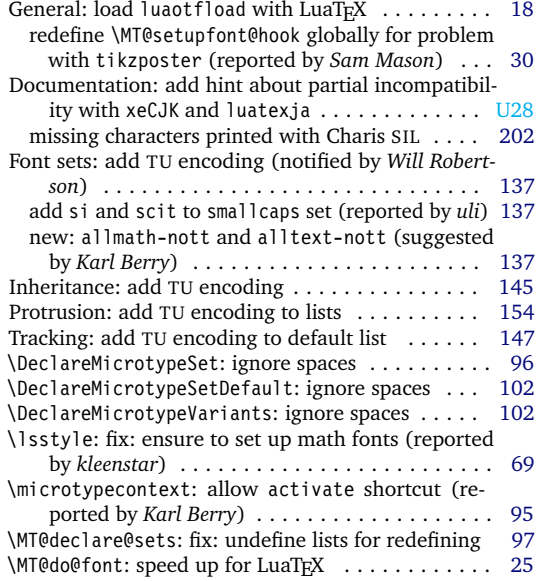

## 2016/05/14 Version 2.6a

<span id="page-251-1"></span>General: fixes for letterspace package with LuaTEX [25](#page-24-0) \MT@do@font: fix lua function (reported by *Herbert*

## 2017/07/07 Version 2.7

<span id="page-251-2"></span>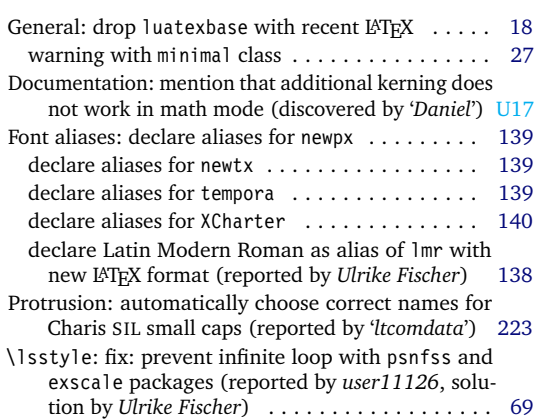

## 2018/01/14 Version 2.7a

<span id="page-251-3"></span>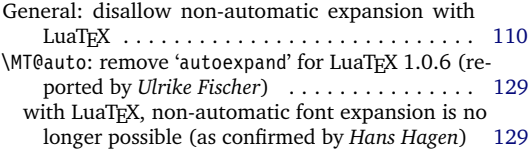

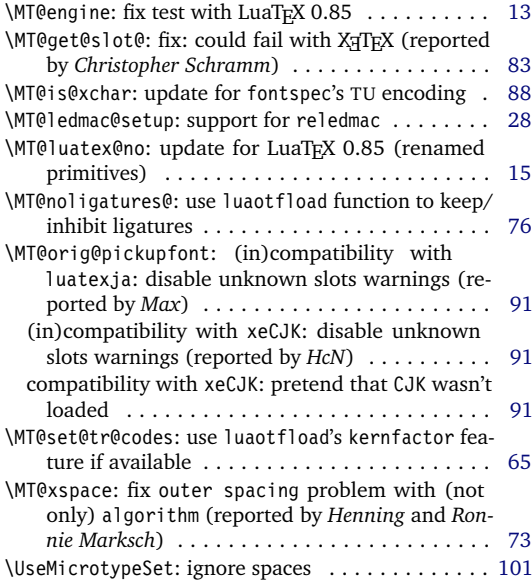

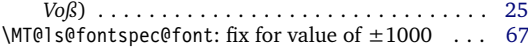

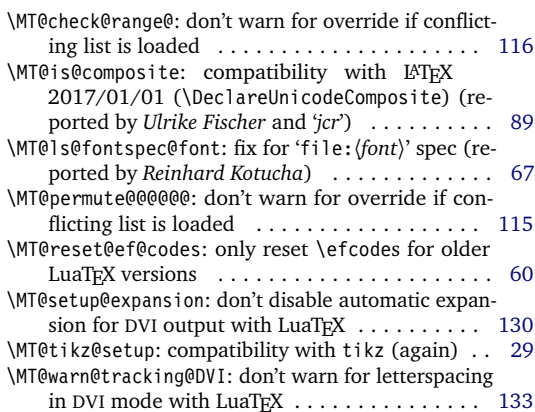

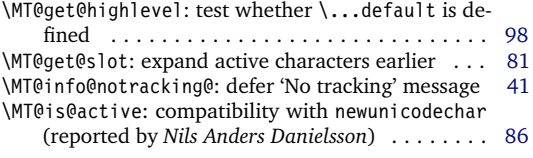
<span id="page-252-0"></span>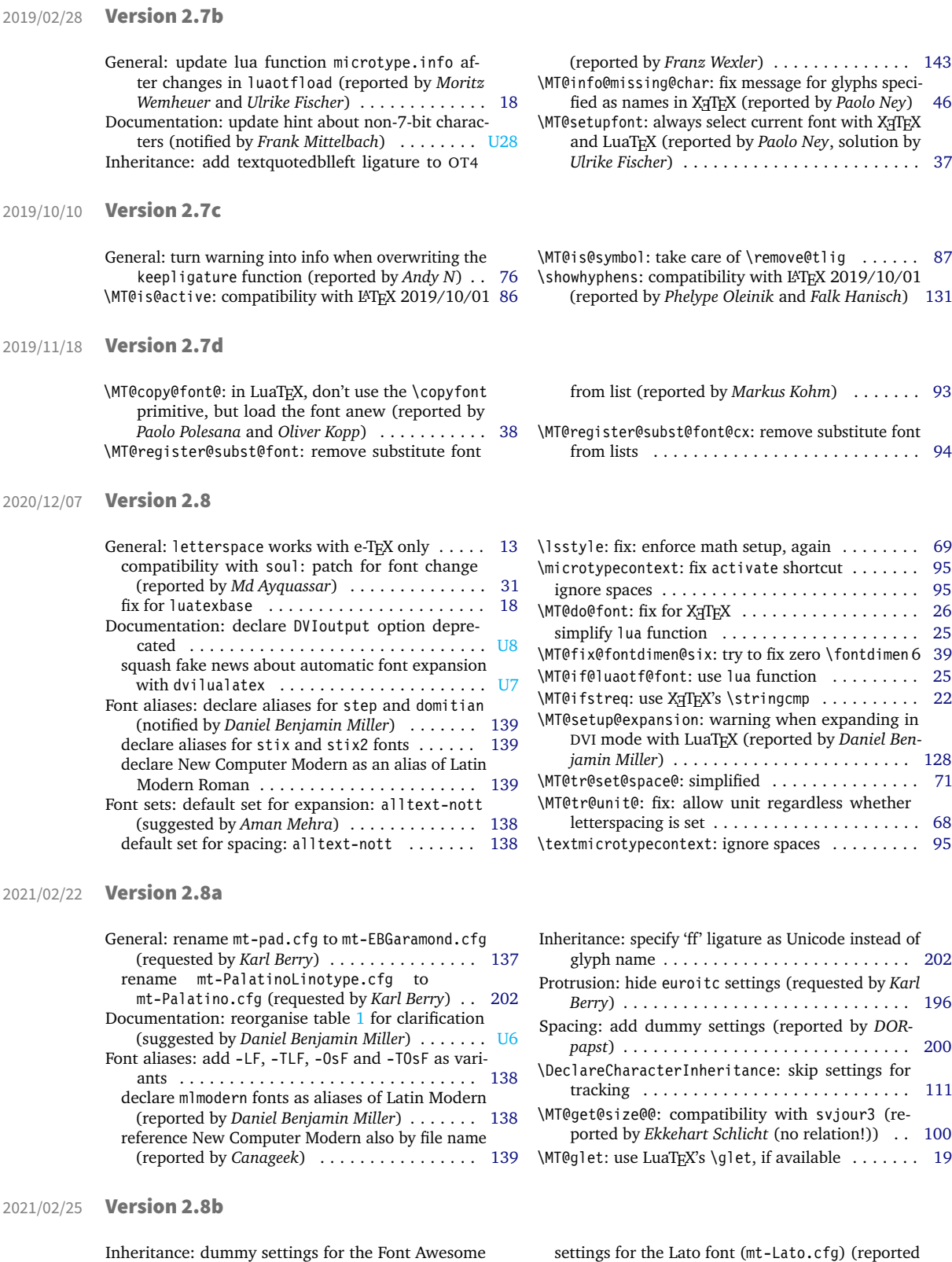

font (mt-FontAwesome.cfg) . . . . . . . . . . . . . [210](#page-209-0)

by *dsedivec*) . . . . . . . . . . . . . . . . . . . . . . . . [210](#page-209-0)

<span id="page-253-0"></span>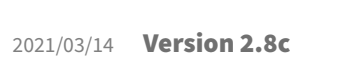

2021/12/02 Version 3.0a

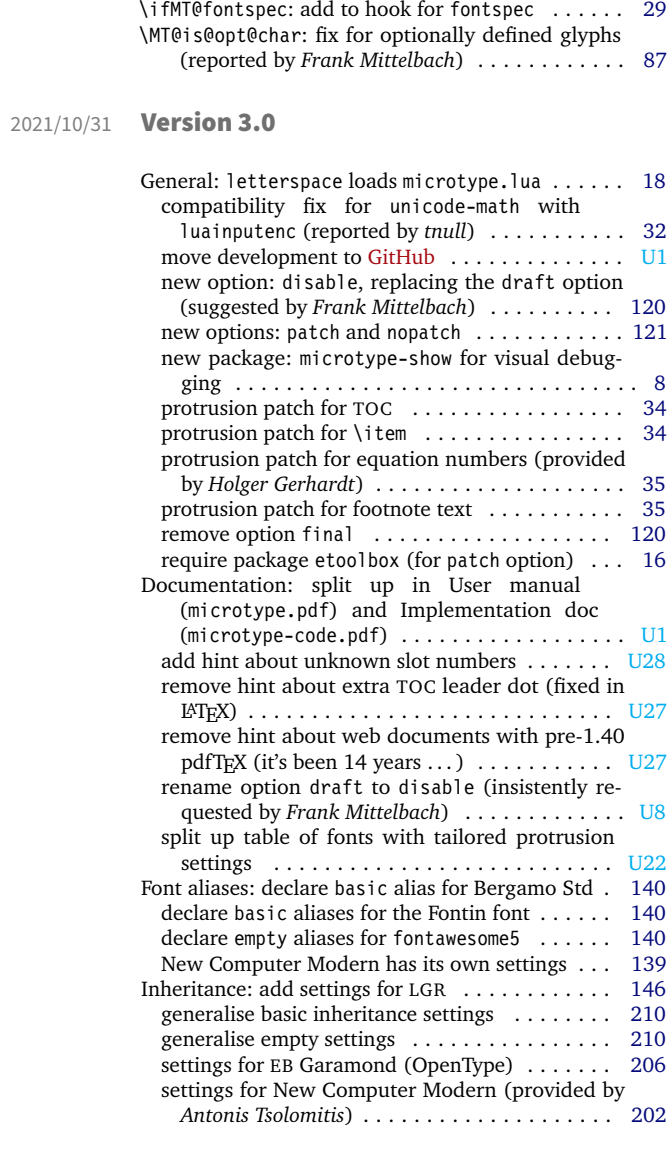

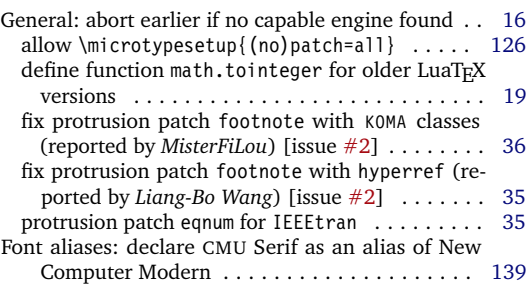

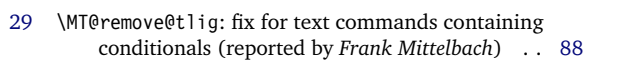

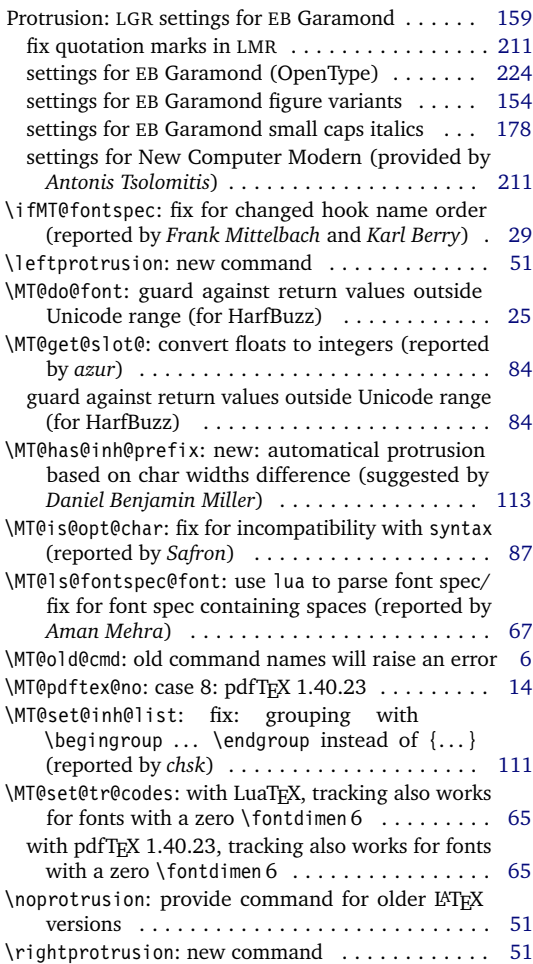

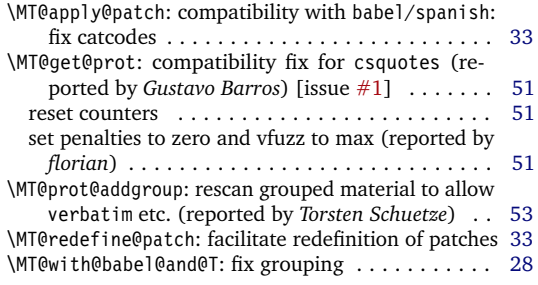

<span id="page-254-0"></span>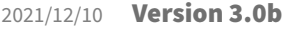

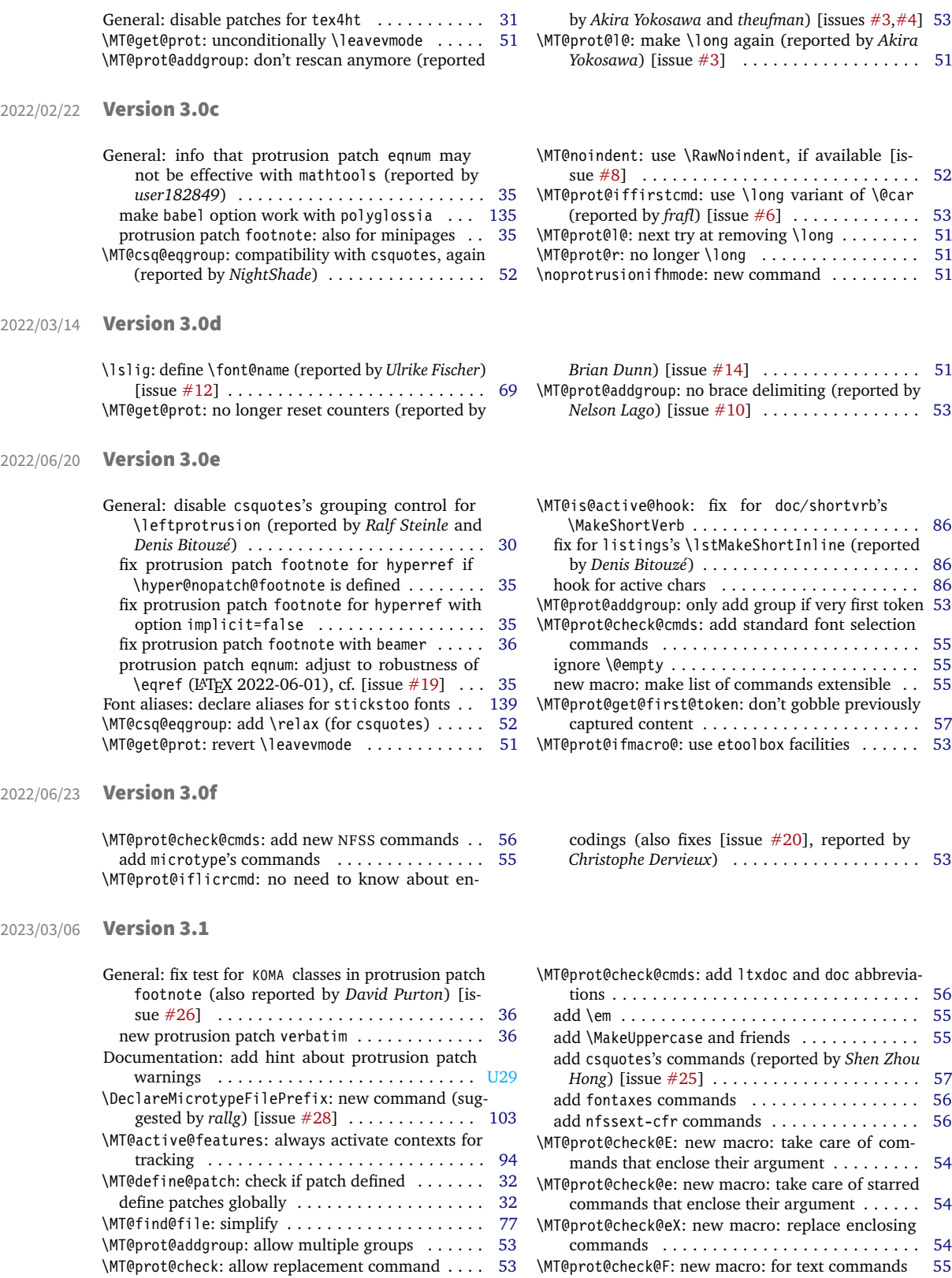

<span id="page-255-0"></span>\MT@prot@check@l: new macro: for commands that enclose their second argument . . . . . . . . . . . [54](#page-53-0) \MT@prot@check@lX: new macro: replace language-switching enclosing commands . . . . . . . . . . [55](#page-54-0) \MT@prot@get@first@token: expand toks once . . . . [57](#page-56-0) \MT@prot@l@tc: new macro: for text commands . . . [51](#page-50-0) 2023/03/13 Version 3.1a \MT@prot@check@F: fix: execute (and empty) \MT@toks (reported by *Artur A. Marczok* and *Uwe Siart*) . [55](#page-54-0) 2024/03/29 Version 3.1b General: add DEPENDS.txt (suggested by *Bruno Victal*) . . . . . . . . . . . . . . . . . . . . . . . . . . . . . . . [U1](#page-0-0) \MT@check@MT@version: check if .sty and .def (and . lua) file versions match . . . . . . . . . . . . . . [122](#page-121-0) \MT@fix@fontdimen@six: compatibility with LuaTeX in DVI mode (reported by *Linas Stonys*) . . . . . . [39](#page-38-0) \MT@if@expanding@F: new macro: check whether in-side expanding context . . . . . . . . . . . . . . . . [20](#page-19-0) \MT@prot@check@C: new macro: for text commands with an optional argument (after *scholnik* reported that \MakeUppercase and friends support one) [issue [#29\]](https://github.com/schlcht/microtype/issues/29) . . . . . . . . . . . . . . . . . . . . . . [55](#page-54-0) \MT@prot@check@F: fix: failed when group began with another command [issue [#31\]](https://github.com/schlcht/microtype/issues/31) .............. [55](#page-54-0) \MT@with@babel@and@T: don't use \@pkgextension (was \@onlypreambled in older LAT<sub>F</sub>X versions) [28](#page-27-1) \pickup@font: guard against expanding context . . [92](#page-91-0)

# D Index

Numbers in upright shape refer to the *page* where the corresponding entry is described (bold face) resp. occurs. Numbers in italic shape refer to the *code line* where the corresponding entry is defined (underlined) resp. used. Numbers prefixed with 'U' refer to the User manual.

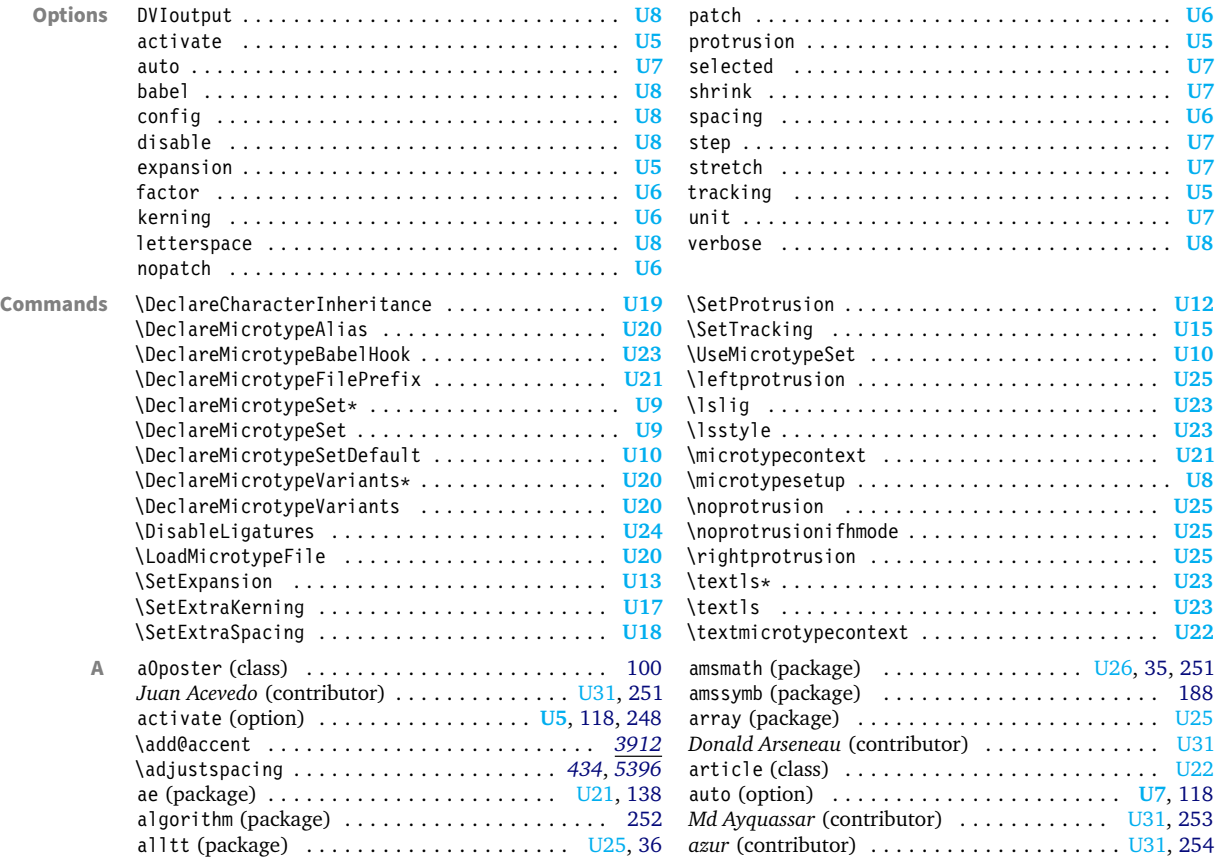

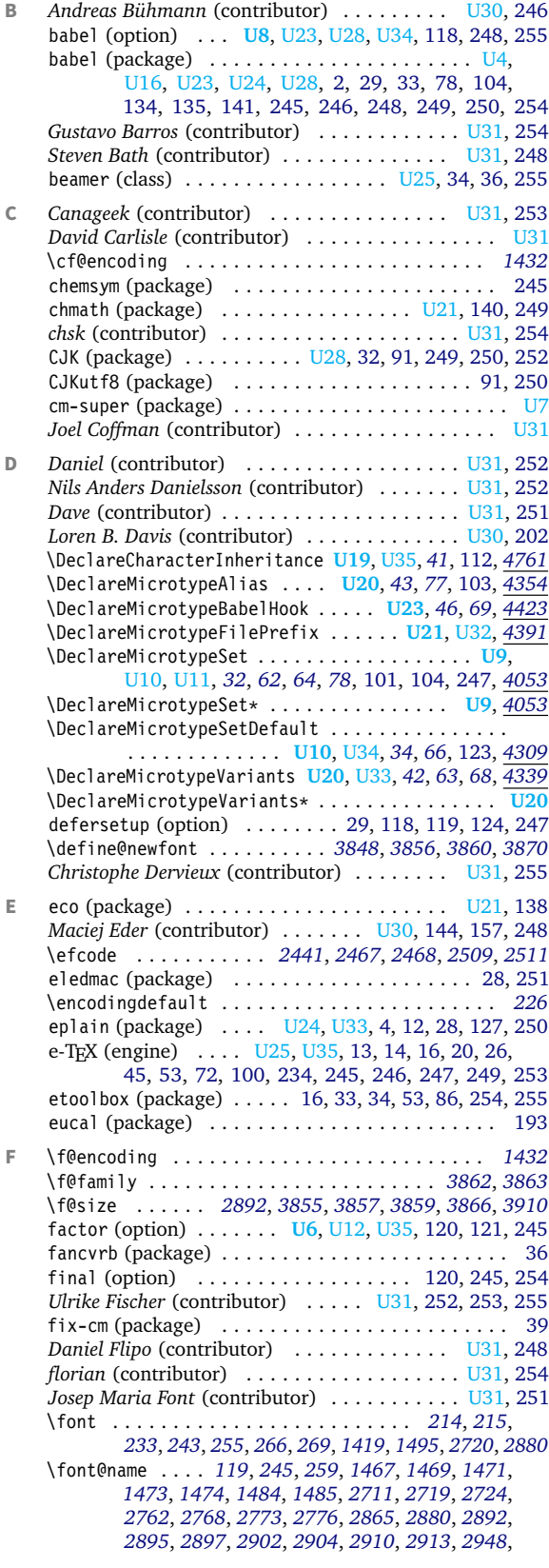

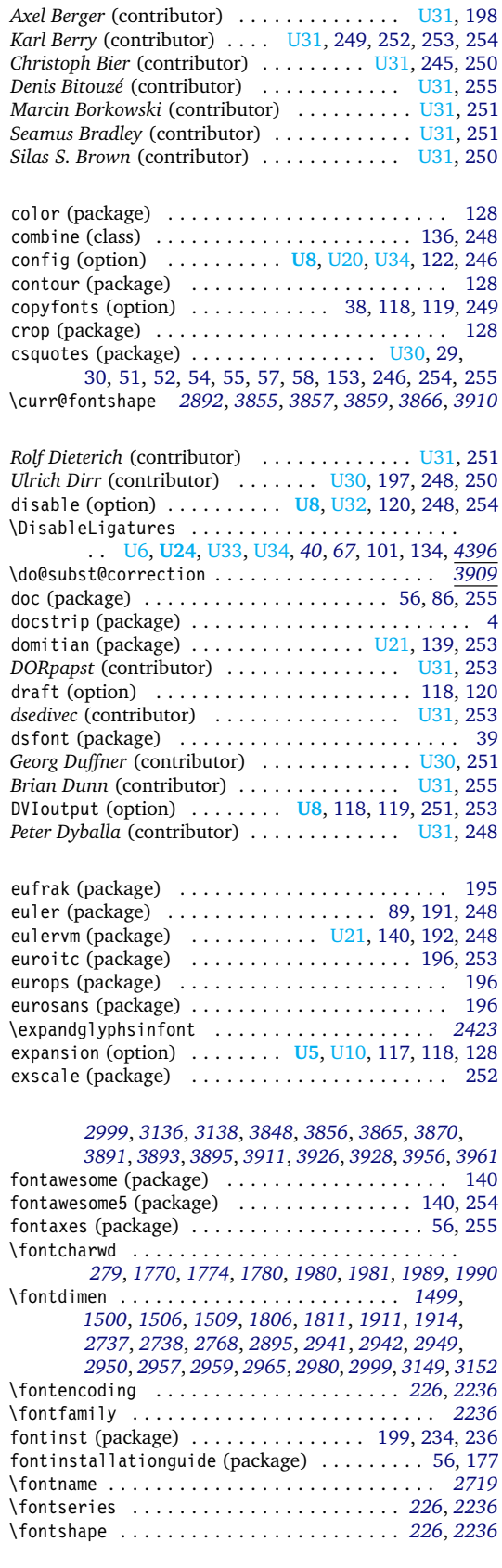

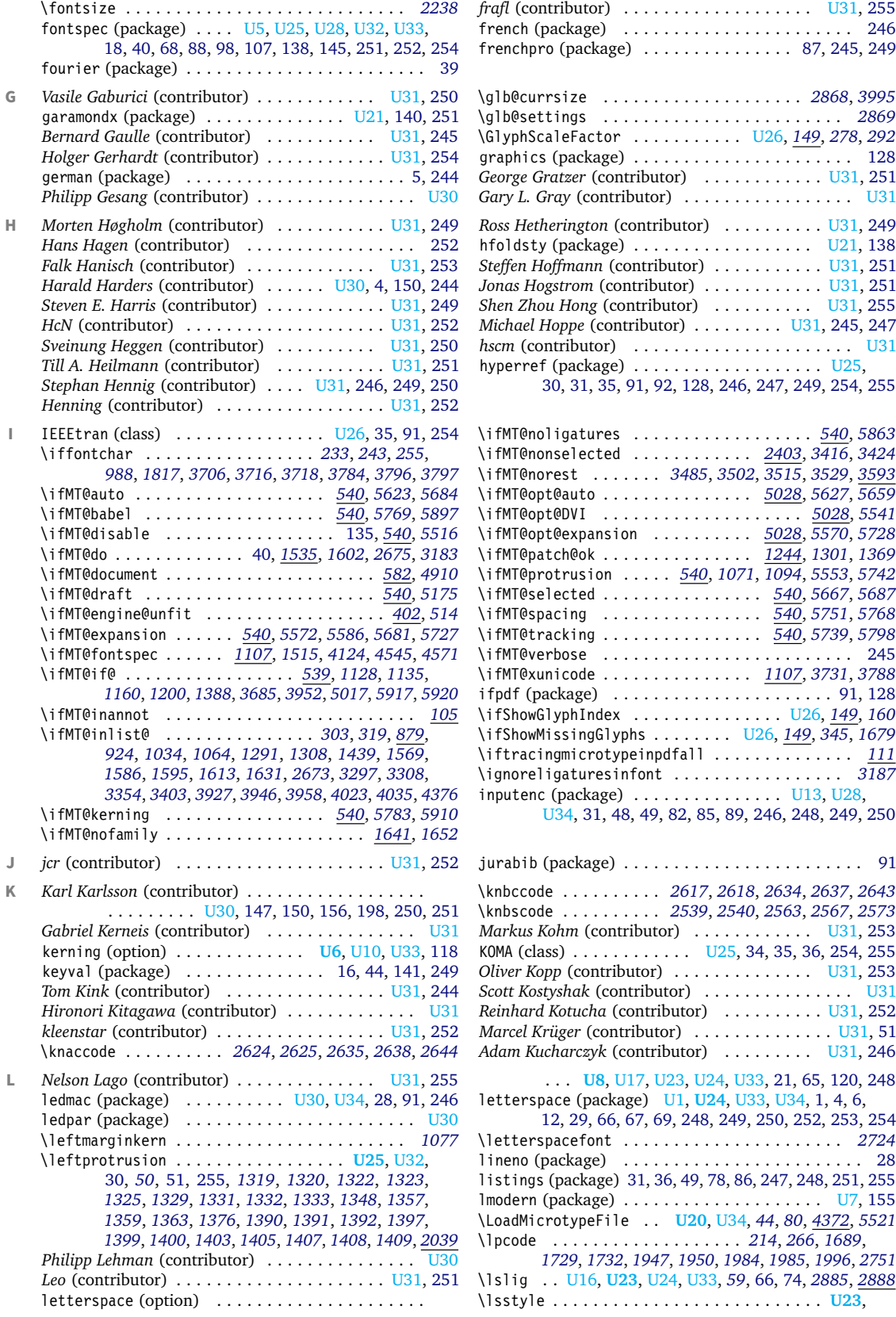

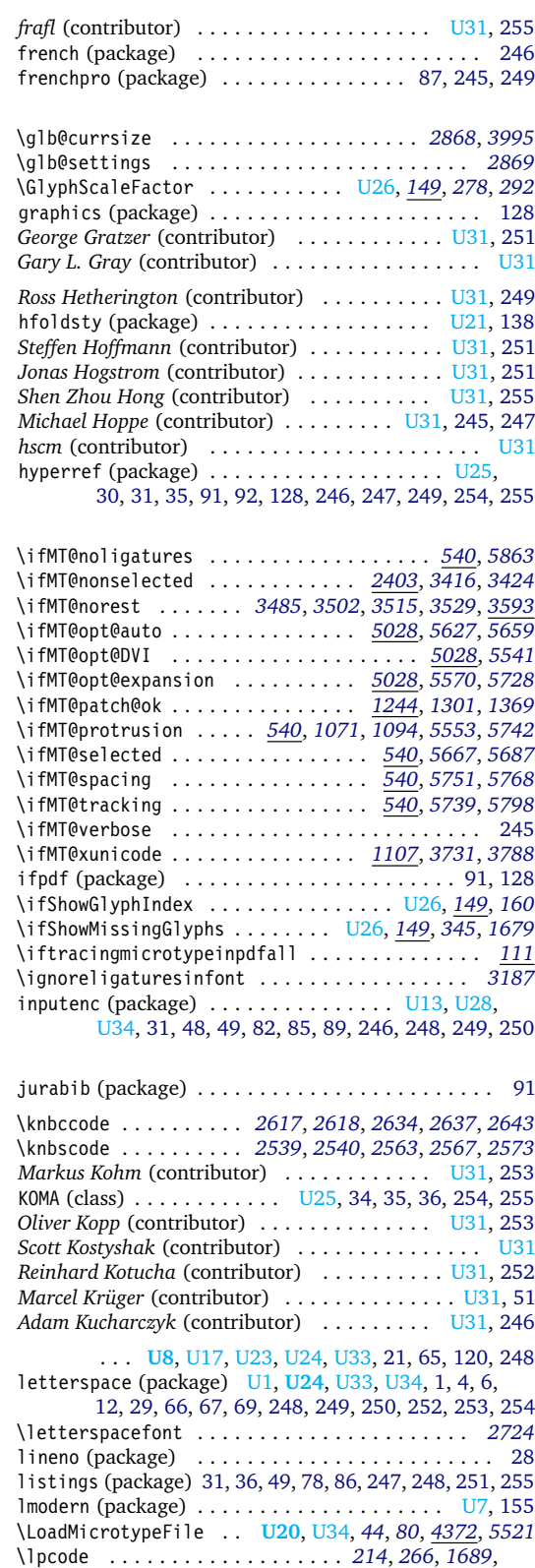

*[1729](#page-43-1)*, *[1732](#page-43-2)*, *[1947](#page-48-1)*, *[1950](#page-48-2)*, *[1984](#page-49-4)*, *[1985](#page-49-5)*, *[1996](#page-49-6)*, *[2751](#page-65-7)* \lslig . . [U16,](#page-15-1) **[U23](#page-22-0)**, [U24,](#page-23-0) [U33,](#page-32-1) *[59](#page-5-12)*, [66,](#page-65-6) [74,](#page-73-0) *[2885](#page-68-8)*, *[2888](#page-68-9)* \lsstyle . . . . . . . . . . . . . . . . . . . . . . . . . . . **[U23](#page-22-0)**,

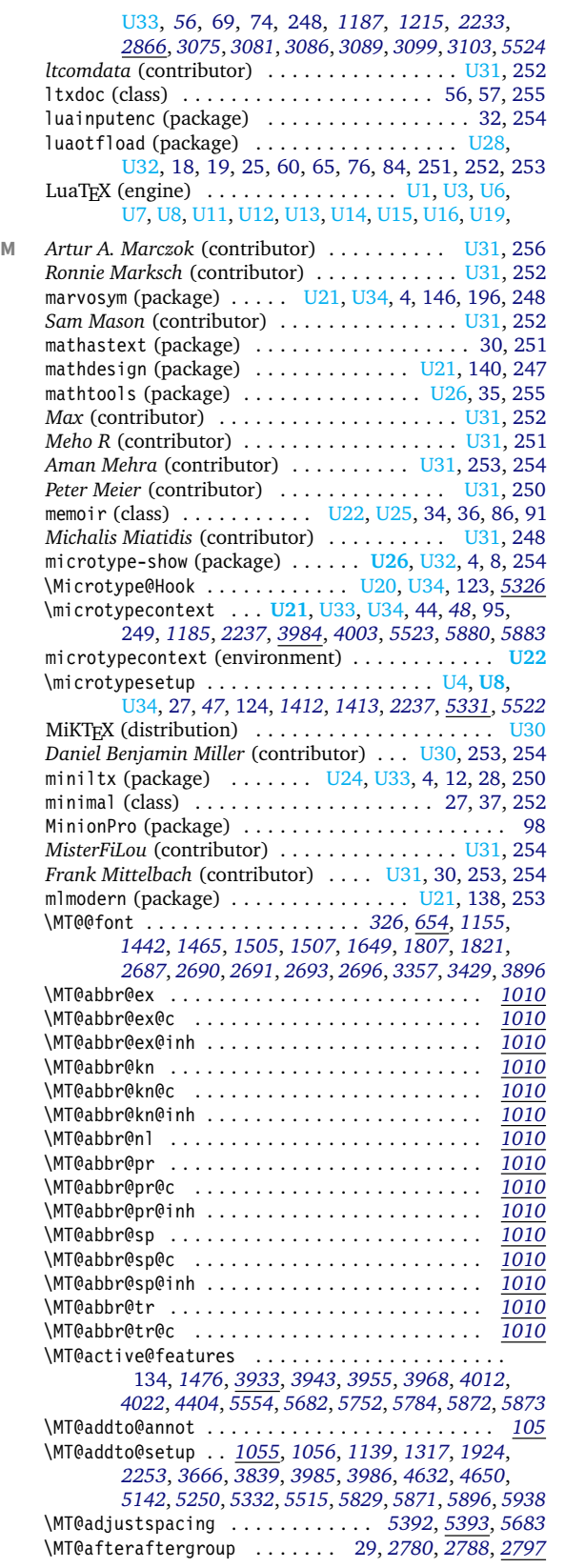

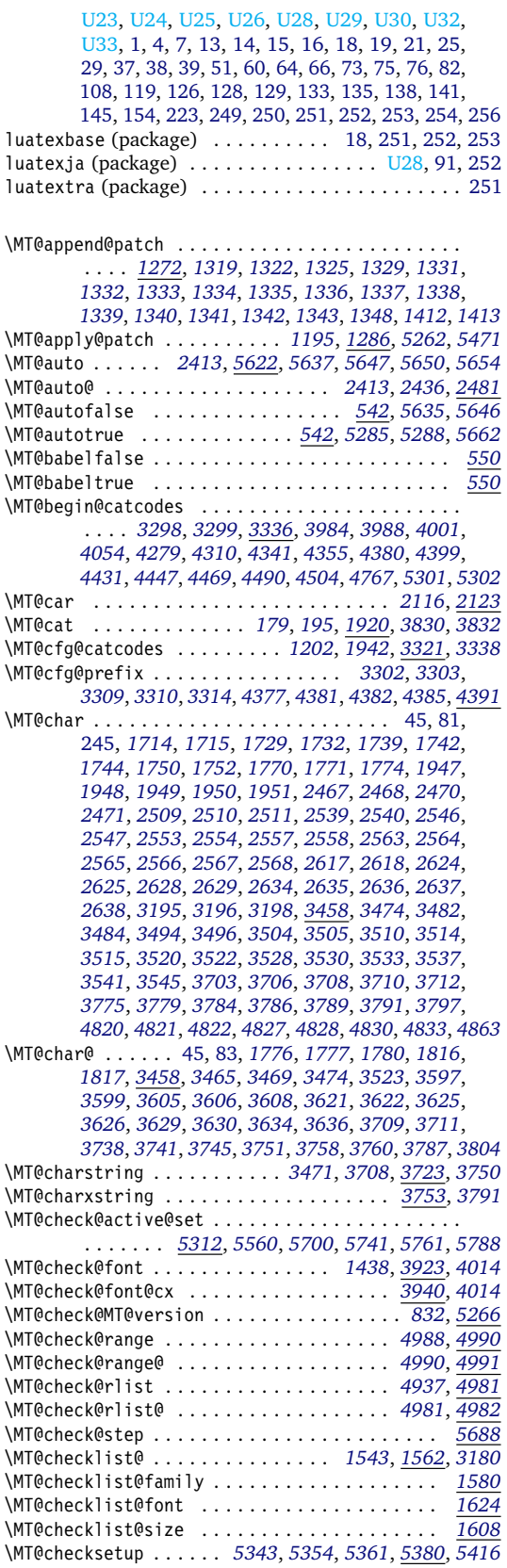

\MT@clear@options . . . . . . . . . *[391](#page-12-3)*, *[529](#page-15-4)*, *[1045](#page-26-4)*, *[5508](#page-126-7)* \MT@clist@break . . . . . . *[851](#page-22-3)*, *[1575](#page-40-5)*, *[1603](#page-41-6)*, *[1619](#page-41-7)*, *[1633](#page-41-8)* \MT@clist@function . . . . . . . . . . . . . . . . . . . . . *[851](#page-22-3)* \MT@cnt@encoding . . . . . . . . . . . . . *[4876](#page-113-1)*, *[4884](#page-113-2)*, *[4885](#page-113-3)* \MT@cnt@family . . . . . . . . . . . . . . . *[4882](#page-113-4)*, *[4891](#page-113-5)*, *[4892](#page-113-6)* \MT@cnt@series . . . . . . . . . . . . . . . *[4889](#page-113-7)*, *[4898](#page-113-8)*, *[4899](#page-113-9)* \MT@cnt@shape . . . . . . . . . . . . . . . *[4896](#page-113-10)*, *[4904](#page-113-11)*, *[4905](#page-113-12)* \MT@config@file *[5290](#page-121-5)*, *[5299](#page-121-6)*, *[5300](#page-121-7)*, *[5304](#page-121-8)*, *[5305](#page-121-9)*, *[5308](#page-121-10)* \MT@context . . . . . . . . . . . . . *[3379](#page-79-3)*, *[3391](#page-79-4)*, *[3410](#page-79-5)*, *[3437](#page-80-3)* \MT@copy@font . . . . . . . . . . . . . . . . . . . . . *[1425](#page-36-5)*, *[1461](#page-37-9)*, *[4628](#page-107-2)*, *[4634](#page-108-1)*, *[4646](#page-108-2)*, *[4653](#page-108-3)*, *[5151](#page-118-2)*, *[5153](#page-118-3)*, *[5544](#page-127-7)* \MT@copy@font@ . *[1461](#page-37-9)*, *[4628](#page-107-2)*, *[4634](#page-108-1)*, *[4646](#page-108-2)*, *[4653](#page-108-3)*, *[5151](#page-118-2)* \MT@count . . . . . . . . . . . . . . . . [45,](#page-44-0) [245,](#page-244-0) *[762](#page-20-2)*, *[763](#page-20-3)*, *[994](#page-25-4)*, *[1762](#page-44-10)*, *[1770](#page-44-1)*, *[1772](#page-44-11)*, *[1774](#page-44-2)*, *[1778](#page-44-12)*, *[1780](#page-44-3)*, *[1783](#page-45-7)*, *[1789](#page-45-8)*, *[1794](#page-45-9)*, *[1795](#page-45-10)*, *[1799](#page-45-11)*, *[1811](#page-45-2)*, *[1843](#page-46-0)*, *[1905](#page-47-5)* \MT@csq@eqgroup . . . . . . . . . . . . . . . . . . . *[1169](#page-29-6)*, *[2063](#page-50-2)* \MT@curr@file . . . . . . . *[3303](#page-77-9)*, *[3304](#page-77-13)*, *[3310](#page-77-11)*, *[3311](#page-77-14)*, *[4382](#page-102-10)*, *[4383](#page-102-12)*, *[4602](#page-107-3)*, *[4604](#page-107-4)*, *[4607](#page-107-5)*, *[4791](#page-111-5)*, *[5304](#page-121-8)*, *[5940](#page-135-1)* \MT@curr@list@name *[1809](#page-45-12)*, *[1846](#page-46-1)*, *[1936](#page-48-7)*, *[2477](#page-60-6)*, *[3192](#page-75-4)*, *[3277](#page-76-1)*, *[3283](#page-76-2)*, *[3448](#page-80-4)*, *[3799](#page-88-10)*, *[3807](#page-89-2)*, *[3812](#page-89-3)*, *[3820](#page-89-4)*, *[3826](#page-89-5)* \MT@curr@ls . . . . . . . . . . . . . . . . . *[2759](#page-65-8)*, *[2889](#page-68-11)*, *[2895](#page-68-4)* \MT@curr@set@name . . . . . . . . . *[4078](#page-96-0)*, *[4080](#page-96-1)*, *[4081](#page-96-2)*, *[4082](#page-96-3)*, *[4084](#page-96-4)*, *[4087](#page-96-5)*, *[4088](#page-96-6)*, *[4093](#page-96-7)*, *[4098](#page-96-8)*, *[4102](#page-96-9)*, *[4103](#page-96-10)*, *[4112](#page-97-2)*, *[4137](#page-97-3)*, *[4141](#page-97-4)*, *[4170](#page-98-0)*, *[4198](#page-98-1)*, *[4221](#page-99-1)*, *[4227](#page-99-2)*, *[4231](#page-99-3)*, *[4232](#page-99-4)*, *[4484](#page-105-2)*, *[4560](#page-106-3)*, *[4581](#page-106-4)*, *[4596](#page-107-6)*, *[4615](#page-107-7)*, *[4685](#page-108-4)*, *[4689](#page-109-0)*, *[4696](#page-109-1)*, *[4699](#page-109-2)*, *[4701](#page-109-3)*, *[4707](#page-109-4)*, *[4710](#page-109-5)*, *[4713](#page-109-6)*, *[4725](#page-109-7)*, *[4739](#page-110-3)*, *[4748](#page-110-4)*, *[4756](#page-110-5)*, *[4792](#page-111-6)*, *[4794](#page-111-7)* \MT@declare@char@inh . . . . . . . . . . *[4773](#page-110-6)*, *[4781](#page-110-7)*, *[4789](#page-111-8)* \MT@declare@sets . . . . . . . . . *[4061](#page-96-11)*, *[4066](#page-96-12)*, *[4079](#page-96-13)*, *[4406](#page-103-5)* \MT@DeclareMicrotypeAlias . . . . . . . . . . *[4356](#page-102-13)*, *[4358](#page-102-14)* \MT@DeclareMicrotypeSetDefault . . . . . . *[4311](#page-101-4)*, *[4313](#page-101-5)* \MT@DeclareSet . . . . . . . . . . . . . . . *[4057](#page-95-5)*, *[4059](#page-95-6)*, *[4075](#page-96-14)* \MT@DeclareSetAndUseIt . . . . . . . . . . . . . *[4056](#page-95-7)*, *[4074](#page-96-15)* \MT@DeclareVariants . . . . . . . . . . *[4343](#page-101-6)*, *[4344](#page-101-7)*, *[4346](#page-101-8)* \MT@def@bool@opt . . . . . . . . . . . . . . . . . . . *[5105](#page-117-1)*, *[5118](#page-117-2)*, *[5119](#page-118-4)*, *[5123](#page-118-5)*, *[5137](#page-118-6)*, *[5149](#page-118-7)*, *[5159](#page-118-8)*, *[5171](#page-119-2)* \MT@def@n . . . . . . . . . . . . . . . . . . . . *[641](#page-18-3)*, *[4049](#page-95-8)*, *[4050](#page-95-9)* \MT@default@ex@set . . . . . . . . . . . . . . . . . . . . *[4328](#page-101-9)* \MT@default@kn@set . . . . . . . . . . . . . . . . . . . . *[4328](#page-101-9)* \MT@default@pr@set . . . . . . . . . . . . . . . . . . . . *[4328](#page-101-9)* \MT@default@sp@set . . . . . . . . . . . . . . . . . . . . *[4328](#page-101-9)* \MT@default@tr@set . . . . . . . . . . . . . . . . . . . . *[4328](#page-101-9)* \MT@define@code@key . . . . . . . . . . . . . . . . . . . . . . . *[4528](#page-105-3)*, *[4588](#page-107-8)*, *[4590](#page-107-9)*, *[4591](#page-107-10)*, *[4801](#page-111-9)*, *[4803](#page-111-10)*, *[4804](#page-111-11)* \MT@define@code@key@family . . . . . *[4539](#page-106-5)*, *[4589](#page-107-11)*, *[4802](#page-111-12)* \MT@define@code@key@font . . . . . . *[4565](#page-106-6)*, *[4593](#page-107-12)*, *[4806](#page-111-13)* \MT@define@code@key@size . . . . . . *[4553](#page-106-7)*, *[4592](#page-107-13)*, *[4805](#page-111-14)* \MT@define@opt@key . . . . . . . . . . . . . . . . . *[4594](#page-107-14)*, *[4617](#page-107-15)*, *[4618](#page-107-16)*, *[4619](#page-107-17)*, *[4620](#page-107-18)*, *[4752](#page-110-8)*, *[4753](#page-110-9)*, *[4754](#page-110-10)* \MT@define@optionX . . . . . . . . . . . *[5331](#page-122-2)*, *[5389](#page-124-4)*, *[5392](#page-124-1)* \MT@define@optionX@ . . . . . . *[5406](#page-124-5)*, *[5435](#page-124-6)*, *[5437](#page-124-7)*, *[5438](#page-124-8)* \MT@define@patch . . . . . . . . . . . . . . . . . . . *[1249](#page-31-3)*, *[1270](#page-32-7)*, *[1318](#page-33-22)*, *[1328](#page-33-23)*, *[1347](#page-34-8)*, *[1355](#page-34-9)*, *[1379](#page-34-10)*, *[1411](#page-35-16)* \MT@define@set@key@ . *[4091](#page-96-16)*, *[4271](#page-100-2)*, *[4272](#page-100-3)*, *[4273](#page-100-4)*, *[4274](#page-100-5)* \MT@define@set@key@font . . . . . . . . . . . . *[4219](#page-99-5)*, *[4276](#page-100-6)* \MT@define@set@key@size . . . . . . . . . . . . *[4130](#page-97-5)*, *[4275](#page-100-7)* \MT@detokenize@c . . . . . . . . . . *[686](#page-19-2)*, *[3466](#page-81-10)*, *[3704](#page-86-12)*, *[3719](#page-86-13)* \MT@detokenize@n . . . . . . . . . . . . . . . . . . . *[686](#page-19-2)*, *[3781](#page-88-11)* \MT@dimen@six . . . . . . . . . . . . . . . . . . . . . *[1497](#page-38-5)*, *[1763](#page-44-13)*, *[1799](#page-45-11)*, *[1843](#page-46-0)*, *[1982](#page-49-7)*, *[1991](#page-49-8)*, *[2974](#page-70-5)*, *[2976](#page-70-6)*, *[3145](#page-74-8)* \MT@dinfo . . . . . . . . . . . . . . . . . . . . . . . . . . . . . . *[93](#page-5-14)* \MT@dinfo@list . . . . . . . . . . . . . . . . . . . . . . . . . . *[1560](#page-40-6)*, *[1570](#page-40-7)*, *[1573](#page-40-8)*, *[1578](#page-40-9)*, *[1587](#page-40-10)*, *[1590](#page-40-11)*, *[1596](#page-40-12)*, *[1598](#page-40-13)*, *[1606](#page-41-9)*, *[1614](#page-41-10)*, *[1617](#page-41-11)*, *[1622](#page-41-12)*, *[1632](#page-41-13)*, *[1635](#page-41-14)*, *[1639](#page-41-15)* \MT@dinfo@nl . . . . . . . . . . . . . . . . . . . . . . . . . . . *[93](#page-5-14)*

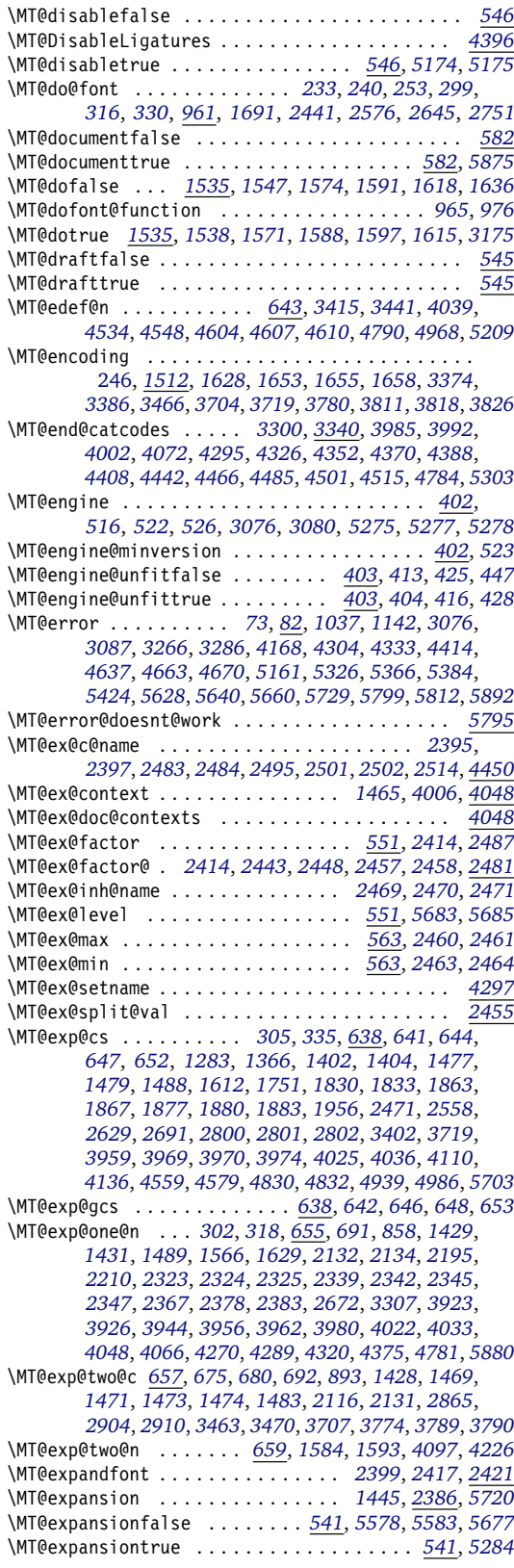

\MT@extra@context . . . . *[4048](#page-95-11)*, *[4434](#page-103-8)*, *[4450](#page-104-4)*, *[4473](#page-104-5)*, *[4493](#page-105-7)*, *[4507](#page-105-8)*, *[4574](#page-106-12)*, *[4577](#page-106-13)*, *[4578](#page-106-14)*, *[4580](#page-106-15)*, *[4621](#page-107-20)*, *[4629](#page-107-21)*, *[4635](#page-108-8)*, *[4647](#page-108-9)*, *[4652](#page-108-10)*, *[4763](#page-110-11)*, *[4936](#page-114-3)*, *[4940](#page-114-4)*, *[4943](#page-114-5)*, *[4946](#page-114-6)*, *[4947](#page-114-7)*, *[4952](#page-114-8)*, *[4957](#page-114-9)*, *[4958](#page-114-10)*, *[4960](#page-114-11)*, *[4987](#page-115-7)* \MT@extra@inputenc . . . . . . . *[4761](#page-110-1)*, *[4788](#page-111-17)*, *[4793](#page-111-18)*, *[4794](#page-111-7)* \MT@factor . . . . . . . . . . . . . . . . . . . . . . . . . . . . [120](#page-119-0) \MT@factor@default . . . . . . . . . . . . *[575](#page-16-9)*, *[5216](#page-120-4)*, *[5557](#page-127-9)* \MT@family . . . . . . . . . . . . . . . . . . . *[1429](#page-36-6)*, *[1512](#page-39-10)*, *[1585](#page-40-22)*, *[1628](#page-41-19)*, *[1653](#page-42-5)*, *[1655](#page-42-6)*, *[1658](#page-42-7)*, *[3375](#page-79-10)*, *[4366](#page-102-19)*, *[4367](#page-102-20)* \MT@familyalias . . . . . . . . . . . . . . . . . . . . *[1430](#page-36-10)*, *[1431](#page-36-7)*, *[1524](#page-39-11)*, *[1592](#page-40-23)*, *[1594](#page-40-24)*, *[3385](#page-79-11)*, *[3387](#page-79-12)*, *[4368](#page-102-21)* \MT@feat . [41,](#page-40-25) *[173](#page-7-4)*, *[1535](#page-39-3)*, *[1717](#page-43-7)*, *[1825](#page-45-14)*, *[1827](#page-45-15)*, *[1829](#page-45-16)*, *[1830](#page-45-13)*, *[1832](#page-46-5)*, *[1833](#page-46-2)*, *[1839](#page-46-6)*, *[1841](#page-46-7)*, *[1844](#page-46-8)*, *[1852](#page-46-9)*, *[1853](#page-46-10)*, *[1854](#page-46-11)*, *[1855](#page-46-12)*, *[1856](#page-46-13)*, *[1858](#page-46-14)*, *[1860](#page-46-15)*, *[1861](#page-46-16)*, *[1862](#page-46-17)*, *[1863](#page-46-3)*, *[1864](#page-46-18)*, *[1867](#page-46-4)*, *[1868](#page-46-19)*, *[1873](#page-46-20)*, *[1877](#page-47-6)*, *[1880](#page-47-7)*, *[1883](#page-47-8)*, *[1886](#page-47-9)*, *[1887](#page-47-10)*, *[1888](#page-47-11)*, *[1897](#page-47-12)*, *[1898](#page-47-13)*, *[1903](#page-47-14)*, *[1921](#page-47-15)*, *[2870](#page-68-12)*, *[3264](#page-76-5)*, *[3266](#page-76-3)*, *[3271](#page-76-6)*, *[3273](#page-76-7)*, *[3278](#page-76-8)*, *[3280](#page-76-9)*, *[3286](#page-76-4)*, *[3411](#page-79-13)*, *[3413](#page-79-14)*, *[3415](#page-79-6)*, *[3419](#page-79-15)*, *[3423](#page-79-16)*, *[3427](#page-80-7)*, *[3428](#page-80-8)*, *[3431](#page-80-9)*, *[3439](#page-80-10)*, *[3441](#page-80-5)*, *[3442](#page-80-11)*, *[3444](#page-80-12)*, *[3451](#page-80-13)*, *[3455](#page-80-14)*, *[3800](#page-88-14)*, *[3801](#page-88-15)*, *[3830](#page-89-0)*, *[3832](#page-89-1)*, *[4851](#page-112-6)* \MT@features . . . . . . . . . . . . . . . . . . . . . . *[1030](#page-26-6)*, *[4048](#page-95-11)*, *[4061](#page-96-11)*, *[4270](#page-100-10)*, *[4284](#page-100-12)*, *[4315](#page-101-14)*, *[4599](#page-107-22)*, *[4772](#page-110-12)* \MT@features@long . . . *[1030](#page-26-6)*, *[1033](#page-26-7)*, *[1038](#page-26-8)*, *[4019](#page-94-14)*, *[4786](#page-111-19)* \MT@file@list . . . . . . . . . . . . . . . . . . . . . . . . . . . . *[3293](#page-76-10)*, *[3296](#page-77-17)*, *[3301](#page-77-18)*, *[3307](#page-77-16)*, *[3312](#page-77-19)*, *[4375](#page-102-18)*, *[4379](#page-102-22)* \MT@find@file . . . . . . . . . . . . . . . *[1429](#page-36-6)*, *[1431](#page-36-7)*, *[3293](#page-76-10)* \MT@fix@catcode . . . . . . . . . . . . . . . . . *[5](#page-4-13)*, *[1296](#page-32-9)*, *[1297](#page-32-10)* \MT@fix@font@set . . . . . . . . . . . . . . . . . . *[4120](#page-97-8)*, *[5528](#page-126-8)* \MT@fix@fontdimen@six . . . . . . . . . . . . . . *[1497](#page-38-5)*, *[1523](#page-39-12)*  $\sqrt{MT@font..............................37}$ [42,](#page-41-22) [65,](#page-64-0) [92,](#page-91-0) [249,](#page-248-0) *[279](#page-10-1)*, *[654](#page-18-2)*, *[988](#page-25-2)*, *[990](#page-25-5)*, *[1422](#page-36-11)*, *[1428](#page-36-8)*, *[1483](#page-37-12)*, *[1490](#page-38-8)*, *[1499](#page-38-3)*, *[1500](#page-38-4)*, *[1501](#page-38-9)*, *[1504](#page-38-10)*, *[1506](#page-39-0)*, *[1509](#page-39-1)*, *[1689](#page-42-2)*, *[1690](#page-42-8)*, *[1729](#page-43-1)*, *[1732](#page-43-2)*, *[1739](#page-43-5)*, *[1742](#page-43-6)*, *[1770](#page-44-1)*, *[1771](#page-44-7)*, *[1774](#page-44-2)*, *[1777](#page-44-9)*, *[1780](#page-44-3)*, *[1806](#page-45-1)*, *[1811](#page-45-2)*, *[1817](#page-45-3)*, *[1911](#page-47-0)*, *[1914](#page-47-1)*, *[1947](#page-48-1)*, *[1948](#page-48-4)*, *[1950](#page-48-2)*, *[1951](#page-48-6)*, *[1980](#page-49-0)*, *[1981](#page-49-1)*, *[1984](#page-49-4)*, *[1985](#page-49-5)*, *[1989](#page-49-2)*, *[1990](#page-49-3)*, *[1993](#page-49-9)*, *[1994](#page-49-10)*, *[1996](#page-49-6)*, *[1997](#page-49-11)*, *[2426](#page-59-16)*, *[2430](#page-59-17)*, *[2436](#page-59-5)*, *[2441](#page-59-0)*, *[2467](#page-59-1)*, *[2468](#page-59-2)*, *[2509](#page-60-0)*, *[2511](#page-60-1)*, *[2539](#page-61-0)*, *[2540](#page-61-1)*, *[2546](#page-61-4)*, *[2547](#page-61-5)*, *[2553](#page-61-6)*, *[2554](#page-61-7)*, *[2563](#page-61-2)*, *[2564](#page-61-10)*, *[2565](#page-61-11)*, *[2567](#page-61-3)*, *[2568](#page-61-13)*, *[2573](#page-62-4)*, *[2574](#page-62-6)*, *[2575](#page-62-7)*, *[2617](#page-62-2)*, *[2618](#page-62-3)*, *[2624](#page-62-0)*, *[2625](#page-62-1)*, *[2634](#page-63-5)*, *[2635](#page-63-2)*, *[2637](#page-63-6)*, *[2638](#page-63-3)*, *[2643](#page-63-7)*, *[2644](#page-63-4)*, *[2672](#page-63-13)*, *[2676](#page-64-7)*, *[2757](#page-65-9)*, *[2758](#page-65-10)*, *[3184](#page-74-10)*, *[3481](#page-81-12)*, *[3536](#page-82-17)*, *[3834](#page-89-8)*, *[3891](#page-91-11)*, *[3892](#page-92-12)*, *[3893](#page-92-4)*, *[3895](#page-92-5)*, *[3910](#page-92-2)*, *[3911](#page-92-6)*, *[3923](#page-92-11)*, *[3924](#page-92-13)*, *[3929](#page-92-14)*, *[3944](#page-93-15)*, *[3962](#page-93-16)*, *[3972](#page-93-17)*, *[3981](#page-94-15)* \MT@font@copy ........................... . . *[1465](#page-37-7)*, *[1473](#page-37-4)*, *[1475](#page-37-13)*, *[1483](#page-37-12)*, *[1484](#page-37-6)*, *[1485](#page-38-2)*, *[1495](#page-38-1)* \MT@font@list ........................... . . *[3834](#page-89-8)*, *[3923](#page-92-11)*, *[3924](#page-92-13)*, *[3926](#page-92-7)*, *[3928](#page-92-8)*, *[3929](#page-92-14)*, *[4013](#page-94-16)* \MT@font@orig . . . . . . . . . . . . . . . . . . . . . . . . *[1467](#page-37-1)* \MT@font@sets . . . . . . . . . . . *[4101](#page-96-19)*, *[4120](#page-97-8)*, *[4230](#page-99-7)*, *[5528](#page-126-8)* \MT@fontspecfalse . . . . . . . . . . . . . . . . . . . . . *[1107](#page-28-2)* \MT@fontspectrue . . . . *[1107](#page-28-2)*, *[1108](#page-28-4)*, *[1113](#page-28-5)*, *[1114](#page-28-6)*, *[1152](#page-29-8)* \MT@gdef@n . . *[641](#page-18-3)*, *[1255](#page-31-4)*, *[1256](#page-31-5)*, *[1263](#page-32-11)*, *[1264](#page-32-12)*, *[4427](#page-103-9)*, *[4441](#page-104-6)*, *[4465](#page-104-7)*, *[4500](#page-105-9)*, *[4514](#page-105-10)*, *[4701](#page-109-3)*, *[4725](#page-109-7)*, *[4739](#page-110-3)*, *[4796](#page-111-20)*, *[4869](#page-112-7)*, *[4870](#page-113-13)*, *[4871](#page-113-14)*, *[4872](#page-113-15)*, *[4873](#page-113-16)*, *[4874](#page-113-17)*, *[5320](#page-122-4)* \MT@get@axis . . . . . . . *[4244](#page-99-8)*, *[4245](#page-99-9)*, *[4246](#page-99-10)*, *[4247](#page-99-11)*, *[4257](#page-100-13)* \MT@get@basefamily . . . . . . . . . . . . . . . . *[3306](#page-77-20)*, *[3341](#page-78-4)* \MT@get@basefamily@ . . . . . . . . . . . . . . . *[3347](#page-78-5)*, *[3350](#page-78-6)* \MT@get@char@unit . . . . . [44,](#page-43-0) *[1716](#page-43-8)*, *[1875](#page-46-21)*, *[1901](#page-47-16)*, *[2391](#page-58-10)* \MT@get@charwd . . . . . . . . [83,](#page-82-15) *[1768](#page-44-15)*, *[1799](#page-45-11)*, *[1878](#page-47-17)*, *[1901](#page-47-16)* \MT@get@ex@opt . . . . . . . . . . . . [47,](#page-46-22) *[2390](#page-58-11)*, *[2408](#page-58-12)*, *[2481](#page-60-2)* \MT@get@ex@opt@ . . . . . *[2489](#page-60-14)*, *[2490](#page-60-15)*, *[2491](#page-60-16)*, *[2493](#page-60-17)*, *[2500](#page-60-18)* \MT@get@font . . . . . . . . . . . . . . . . . . . . . *[4225](#page-99-12)*, *[4235](#page-99-13)* \MT@get@font@ . . . . . . . . . . . . . . . *[4236](#page-99-14)*, *[4241](#page-99-15)*, *[4586](#page-107-23)* \MT@get@font@and@size . . . . . . . . . . [100,](#page-99-0) *[4570](#page-106-16)*, *[4585](#page-106-17)*

\MT@get@font@dimen . . . . . . . . . . . . . . . . *[1804](#page-45-17)*, *[1881](#page-47-18)* \MT@get@highlevel . . . *[4096](#page-96-20)*, *[4106](#page-96-21)*, *[4259](#page-100-14)*, *[4533](#page-106-18)*, *[4544](#page-106-19)* \MT@get@inh@list *[325](#page-11-6)*, *[1665](#page-42-9)*, *[2393](#page-58-13)*, *[2526](#page-61-14)*, *[2604](#page-62-8)*, *[3437](#page-80-3)* \MT@get@listname . . . . . . . . . . . . . *[3356](#page-78-7)*, *[3413](#page-79-14)*, *[3439](#page-80-10)* \MT@get@listname@ . . . . . . . . . . . . . . . . . . . . . *[3356](#page-78-7)* \MT@get@ls@basefont . . . . . . . . . . *[2715](#page-64-8)*, *[2894](#page-68-13)*, *[2901](#page-68-14)* \MT@get@MT@version . . . . . . . . . . . . . . . . . . . . *[5266](#page-120-3)* \MT@get@opt . . . . . . . . . . . . . *[1663](#page-42-10)*, *[1850](#page-46-23)*, *[2524](#page-61-15)*, *[2602](#page-62-9)* \MT@get@prot *[2048](#page-50-3)*, *[2053](#page-50-4)*, *[2061](#page-50-5)*, *[2063](#page-50-2)*, *[2174](#page-53-1)*, *[2175](#page-53-2)*, *[2191](#page-54-3)* \MT@get@range . . . . . . . . . . . . . . . *[4134](#page-97-9)*, *[4144](#page-97-10)*, *[4557](#page-106-20)* \MT@get@size . . . . . . . *[4151](#page-98-3)*, *[4156](#page-98-4)*, *[4165](#page-98-5)*, *[4184](#page-98-6)*, *[4255](#page-100-15)* \MT@get@size@ . . . . . . . . . . . . . . . . . . . . *[4191](#page-98-7)*, *[4202](#page-99-16)* \MT@get@size@@ . . . . . . . . . . . . . . . . . . . . . . . . *[4202](#page-99-16)* \MT@get@slot . [31,](#page-30-0) [37,](#page-36-0) *[1713](#page-43-9)*, *[3194](#page-75-5)*, *[3458](#page-80-2)*, *[4819](#page-111-21)*, *[4826](#page-111-22)* \MT@get@slot@ . . . . . . . . . . . . . . . . . . . . *[3475](#page-81-13)*, *[3479](#page-81-14)* \MT@get@space@unit .................. [62,](#page-61-16) *[1875](#page-46-21)*, *[2025](#page-49-12)*, *[2537](#page-61-17)*, *[2544](#page-61-18)*, *[2551](#page-61-19)*, *[2615](#page-62-10)*, *[2622](#page-62-11)* \MT@get@tr@opt . . . . . . . . . . . . . . . . . [47,](#page-46-22) *[2702](#page-64-9)*, *[2833](#page-67-1)* \MT@get@tr@opt@ . . . . . *[2853](#page-67-2)*, *[2854](#page-67-3)*, *[2855](#page-67-4)*, *[2856](#page-67-5)*, *[2858](#page-67-6)* \MT@get@unit . . . . . . . . . . . . . . . . *[1883](#page-47-8)*, *[1891](#page-47-19)*, *[2842](#page-67-7)* \MT@get@unit@ . . . . . . . . . . . . . . . . . . . . . . . . *[1891](#page-47-19)* \MT@getkey . . . . . . . . . . . . . . . . . . . . . . . *[5495](#page-126-9)*, *[5510](#page-126-10)* \MT@getthird . . . . . . . . . . . . . . . . . . . . . *[2124](#page-52-6)*, *[2130](#page-52-7)* \MT@glet . . . . . . . . . . . . . . . . . . . . . . . *[635](#page-18-16)*, *[648](#page-18-11)*, *[1153](#page-29-9)*, *[1469](#page-37-2)*, *[2801](#page-66-8)*, *[2904](#page-69-1)*, *[2935](#page-69-9)*, *[3081](#page-72-1)*, *[3089](#page-73-1)*, *[3889](#page-91-12)*, *[3995](#page-94-1)*, *[4014](#page-94-9)*, *[4015](#page-94-17)*, *[4016](#page-94-18)*, *[4017](#page-94-19)*, *[4368](#page-102-21)*, *[4628](#page-107-2)*, *[4646](#page-108-2)*, *[4879](#page-113-18)*, *[5151](#page-118-2)*, *[5153](#page-118-3)*, *[5843](#page-133-9)*, *[5849](#page-133-10)*, *[5944](#page-135-2)* \MT@glet@nc . . . . . . . . . . . . . . . . . . . . . . . . . . . . *[647](#page-18-7)*, *[1507](#page-39-6)*, *[1658](#page-42-7)*, *[2696](#page-64-6)*, *[2948](#page-69-4)*, *[3136](#page-74-0)*, *[3451](#page-80-13)*, *[3911](#page-92-6)*, *[4013](#page-94-16)*, *[4084](#page-96-4)*, *[4087](#page-96-5)*, *[4093](#page-96-7)*, *[4221](#page-99-1)*, *[4458](#page-104-8)*, *[4685](#page-108-4)*, *[4689](#page-109-0)*, *[4696](#page-109-1)*, *[4699](#page-109-2)*, *[4707](#page-109-4)*, *[4710](#page-109-5)*, *[4713](#page-109-6)*, *[4748](#page-110-4)* \MT@glet@nn . . . . . . . . . . . . . . . . . . *[652](#page-18-8)*, *[4032](#page-95-15)*, *[5317](#page-122-5)* \MT@gobble@to@nil . . . . . . . . . . . . . . . . . *[2051](#page-50-6)*, *[2324](#page-56-2)* \MT@has@inh@prefix . . . . . . . . . . . . . . . . *[4818](#page-111-23)*, *[4844](#page-112-8)* \MT@if@expanding@F . . . . . . . . . . . . . . . . . *[683](#page-19-7)*, *[3885](#page-91-13)* \MT@if@expanding@F@ . . . . . . . . . . . . . . . . . . . . *[683](#page-19-7)* \MT@if@false . . . . . . . . . . . . . . *[539](#page-15-3)*, *[1124](#page-28-7)*, *[1131](#page-29-10)*, *[1156](#page-29-11)*, *[1177](#page-30-8)*, *[1381](#page-35-19)*, *[3682](#page-85-3)*, *[3949](#page-93-18)*, *[4985](#page-115-8)*, *[5911](#page-134-7)*, *[5918](#page-134-8)* \MT@if@list@exists . . . . . . . . . . . . . . . . . . . . . . [59,](#page-58-14) *[1650](#page-42-11)*, *[2389](#page-58-15)*, *[2407](#page-58-16)*, *[2523](#page-61-20)*, *[2601](#page-62-12)*, *[2701](#page-64-10)*, *[3410](#page-79-5)* \MT@if@luaotf@font ..................... . . . . *[942](#page-24-5)*, *[964](#page-24-6)*, *[2717](#page-65-11)*, *[2749](#page-65-12)*, *[2758](#page-65-10)*, *[3197](#page-75-6)*, *[3210](#page-75-7)* \MT@if@outer@next . . . . . . . . . . . . . . . . . . *[3015](#page-71-2)*, *[3030](#page-71-3)*, *[3034](#page-71-4)*, *[3037](#page-72-7)*, *[3042](#page-72-8)*, *[3047](#page-72-9)*, *[3048](#page-72-10)*, *[3049](#page-72-11)*, *[3050](#page-72-12)* \MT@if@true . . . . . . *[539](#page-15-3)*, *[1125](#page-28-8)*, *[1126](#page-28-9)*, *[1127](#page-28-10)*, *[1132](#page-29-12)*, *[1133](#page-29-13)*, *[1134](#page-29-14)*, *[1157](#page-29-15)*, *[1158](#page-29-16)*, *[1159](#page-29-17)*, *[1190](#page-30-9)*, *[1197](#page-30-10)*, *[1199](#page-30-11)*, *[1385](#page-35-20)*, *[3683](#page-85-4)*, *[3684](#page-85-5)*, *[3942](#page-93-19)*, *[4994](#page-115-9)*, *[4998](#page-115-10)*, *[5006](#page-115-11)*, *[5011](#page-115-12)*, *[5912](#page-134-9)*, *[5913](#page-134-10)*, *[5914](#page-134-11)*, *[5915](#page-134-12)*, *[5916](#page-134-13)*, *[5919](#page-134-14)* \MT@ifdefined@c@T ................... . . . . . . *[296](#page-10-11)*, *[663](#page-19-8)*, *[1128](#page-28-3)*, *[1162](#page-29-18)*, *[1673](#page-42-12)*, *[1749](#page-44-16)*, *[1788](#page-45-18)*, *[1954](#page-48-9)*, *[2469](#page-59-10)*, *[2556](#page-61-21)*, *[2627](#page-63-14)*, *[2743](#page-65-13)*, *[2847](#page-67-8)*, *[3652](#page-85-6)*, *[4122](#page-97-11)*, *[4366](#page-102-19)*, *[4793](#page-111-18)*, *[4926](#page-114-12)*, *[5326](#page-122-1)*, *[5330](#page-122-6)*, *[5947](#page-135-3)* \MT@ifdefined@c@TF . . . . . . . . . . *[327](#page-11-7)*, *[663](#page-19-8)*, *[1072](#page-27-7)*, *[1384](#page-35-21)*, *[1406](#page-35-22)*, *[2035](#page-49-13)*, *[2705](#page-64-11)*, *[2727](#page-65-14)*, *[2730](#page-65-15)*, *[2741](#page-65-16)*, *[2889](#page-68-11)*, *[2971](#page-70-7)*, *[3142](#page-74-11)*, *[3189](#page-75-8)*, *[3190](#page-75-9)*, *[3414](#page-79-17)*, *[3440](#page-80-15)*, *[4935](#page-114-13)* \MT@ifdefined@n@T ...................... . . . *[301](#page-10-12)*, *[331](#page-11-8)*, *[340](#page-11-9)*, *[663](#page-19-8)*, *[1061](#page-27-8)*, *[1563](#page-40-26)*, *[1581](#page-40-27)*, *[1609](#page-41-23)*, *[1625](#page-41-24)*, *[1674](#page-42-13)*, *[1750](#page-44-5)*, *[1886](#page-47-9)*, *[1922](#page-47-20)*, *[1955](#page-48-10)*, *[2470](#page-60-3)*, *[2495](#page-60-9)*, *[2557](#page-61-8)*, *[2628](#page-63-9)*, *[2837](#page-67-9)*, *[2845](#page-67-10)*, *[2859](#page-67-11)*, *[3393](#page-79-18)*, *[3669](#page-85-7)*, *[3687](#page-85-8)*, *[3829](#page-89-9)*, *[4081](#page-96-2)*, *[4361](#page-102-23)*, *[4453](#page-104-9)*, *[4611](#page-107-24)*, *[4885](#page-113-3)*, *[4892](#page-113-6)*, *[4899](#page-113-9)*, *[4905](#page-113-12)*, *[4936](#page-114-3)*, *[4946](#page-114-6)*, *[5495](#page-126-9)* \MT@ifdefined@n@TF ....................... *[663](#page-19-8)*, *[1251](#page-31-6)*, *[1262](#page-32-13)*, *[1281](#page-32-14)*, *[1289](#page-32-15)*, *[1365](#page-34-12)*, *[1524](#page-39-11)*, *[1541](#page-39-13)*, *[1564](#page-40-28)*, *[1582](#page-40-29)*, *[1610](#page-41-25)*, *[1626](#page-41-26)*, *[1653](#page-42-5)*, *[1852](#page-46-9)*, *[1860](#page-46-15)*, *[2483](#page-60-7)*, *[2501](#page-60-10)*, *[2690](#page-64-3)*, *[2799](#page-66-10)*, *[3178](#page-74-12)*, *[3271](#page-76-6)*,

*[3381](#page-79-19)*, *[3466](#page-81-10)*, *[4109](#page-97-12)*, *[4298](#page-100-16)*, *[4301](#page-101-15)*, *[4329](#page-101-16)*, *[4602](#page-107-3)*, *[4912](#page-113-19)*, *[4967](#page-114-14)*, *[4976](#page-114-15)*, *[5046](#page-116-2)*, *[5313](#page-122-7)*, *[5316](#page-122-8)*, *[5701](#page-130-14)*, *[5878](#page-133-11)* \MT@ifdim . . . . . . . . . . . . . . . . . . . . . . . . . . *[785](#page-21-2)*, *[913](#page-23-3)*, *[914](#page-23-4)*, *[918](#page-23-5)*, *[919](#page-23-6)*, *[4167](#page-98-8)*, *[4176](#page-98-9)*, *[4992](#page-115-13)*, *[4993](#page-115-14)*, *[4994](#page-115-9)*, *[4996](#page-115-15)*, *[4997](#page-115-16)*, *[5004](#page-115-17)*, *[5005](#page-115-18)*, *[5006](#page-115-11)*, *[5009](#page-115-19)*, *[5010](#page-115-20)* \MT@ifdimen . . . . *[747](#page-20-4)*, *[4193](#page-98-10)*, *[4688](#page-109-8)*, *[4698](#page-109-9)*, *[4712](#page-109-10)*, *[5225](#page-120-5)* \MT@ifempty . . . . . . . . . . . . . . . . . . . . . . . . *[260](#page-9-11)*, *[698](#page-19-9)*, *[1689](#page-42-2)*, *[1690](#page-42-8)*, *[1725](#page-43-10)*, *[1735](#page-43-11)*, *[1746](#page-44-17)*, *[1747](#page-44-18)*, *[2014](#page-49-14)*, *[2015](#page-49-15)*, *[2315](#page-56-4)*, *[2323](#page-56-1)*, *[2324](#page-56-2)*, *[2536](#page-61-22)*, *[2543](#page-61-23)*, *[2550](#page-61-24)*, *[2573](#page-62-4)*, *[2574](#page-62-6)*, *[2575](#page-62-7)*, *[2587](#page-62-13)*, *[2588](#page-62-14)*, *[2589](#page-62-15)*, *[2591](#page-62-16)*, *[2592](#page-62-17)*, *[2593](#page-62-18)*, *[2614](#page-62-19)*, *[2621](#page-62-20)*, *[2643](#page-63-7)*, *[2644](#page-63-4)*, *[2660](#page-63-15)*, *[2661](#page-63-16)*, *[2954](#page-70-8)*, *[2955](#page-70-9)*, *[2963](#page-70-10)*, *[2979](#page-70-11)*, *[3111](#page-73-4)*, *[3134](#page-73-5)*, *[3135](#page-74-13)*, *[3147](#page-74-14)*, *[3717](#page-86-15)*, *[4024](#page-95-16)*, *[4060](#page-96-22)*, *[4064](#page-96-23)*, *[4108](#page-97-13)*, *[4118](#page-97-14)*, *[4145](#page-97-15)*, *[4146](#page-97-16)*, *[4159](#page-98-11)*, *[4160](#page-98-12)*, *[4249](#page-99-17)*, *[4260](#page-100-17)*, *[4283](#page-100-18)*, *[4287](#page-100-19)*, *[4314](#page-101-17)*, *[4318](#page-101-18)*, *[4403](#page-103-10)*, *[4480](#page-105-11)*, *[4595](#page-107-25)*, *[4601](#page-107-26)*, *[4621](#page-107-20)*, *[4627](#page-107-27)*, *[4635](#page-108-8)*, *[4645](#page-108-11)*, *[4652](#page-108-10)*, *[4723](#page-109-11)*, *[4771](#page-110-13)*, *[4778](#page-110-14)*, *[5059](#page-116-3)*, *[5090](#page-117-3)*, *[5293](#page-121-16)*, *[5340](#page-123-7)*, *[5413](#page-124-11)* \MT@ifint . . . . . . *[711](#page-20-5)*, *[3628](#page-84-13)*, *[4481](#page-105-12)*, *[4724](#page-109-12)*, *[5208](#page-119-5)*, *[5218](#page-120-6)* \MT@ifstreq . . . . . . . . . . . . . . . *[794](#page-21-3)*, *[1553](#page-40-30)*, *[1928](#page-48-11)*, *[2099](#page-51-1)*, *[2101](#page-51-2)*, *[2493](#page-60-17)*, *[3265](#page-76-11)*, *[3412](#page-79-20)*, *[3427](#page-80-7)*, *[3739](#page-87-12)*, *[3742](#page-87-13)*, *[3750](#page-87-9)*, *[3759](#page-87-14)*, *[3979](#page-94-20)*, *[4224](#page-99-18)*, *[4569](#page-106-21)*, *[4687](#page-109-13)*, *[4709](#page-109-14)*, *[4711](#page-109-15)*, *[4773](#page-110-6)*, *[4780](#page-110-15)*, *[4851](#page-112-6)*, *[4852](#page-112-9)*, *[4853](#page-112-10)*, *[4854](#page-112-11)*, *[4927](#page-114-16)*, *[4947](#page-114-7)*, *[5018](#page-115-21)*, *[5062](#page-116-4)*, *[5064](#page-116-5)*, *[5067](#page-117-4)*, *[5070](#page-117-5)*, *[5092](#page-117-6)*, *[5094](#page-117-7)*, *[5108](#page-117-8)*, *[5109](#page-117-9)*, *[5174](#page-119-3)*, *[5175](#page-119-1)*, *[5176](#page-119-6)*, *[5185](#page-119-7)*, *[5186](#page-119-8)*, *[5191](#page-119-9)*, *[5195](#page-119-10)*, *[5224](#page-120-7)*, *[5236](#page-120-8)*, *[5238](#page-120-9)*, *[5244](#page-120-10)*, *[5246](#page-120-11)*, *[5270](#page-121-17)*, *[5342](#page-123-8)*, *[5349](#page-123-9)*, *[5353](#page-123-10)*, *[5360](#page-123-11)*, *[5415](#page-124-12)*, *[5421](#page-124-13)*, *[5465](#page-125-2)*, *[5467](#page-125-3)*, *[5477](#page-125-4)*, *[5479](#page-125-5)*, *[5771](#page-131-9)* \MT@in@clist . . . . . . *[302](#page-10-9)*, *[318](#page-10-10)*, *[879](#page-22-1)*, *[1033](#page-26-7)*, *[1062](#page-27-9)*, *[1290](#page-32-16)*, *[1307](#page-32-17)*, *[1566](#page-40-19)*, *[1584](#page-40-20)*, *[1593](#page-40-21)*, *[1629](#page-41-21)*, *[2672](#page-63-13)*, *[3296](#page-77-17)*, *[3307](#page-77-16)*, *[3923](#page-92-11)*, *[3926](#page-92-7)*, *[3944](#page-93-15)*, *[3956](#page-93-1)*, *[4022](#page-95-3)*, *[4375](#page-102-18)* \MT@in@rlist . . . . . . . . . . . . . . . . . *[907](#page-23-7)*, *[1612](#page-41-20)*, *[3402](#page-79-9)* \MT@in@rlist@ . . . . . . . . . . . . . . . . . . . . . . . . . *[907](#page-23-7)* \MT@in@rlist@@ . . . . . . . . . . . . . . . . . . . . . . . . . *[907](#page-23-7)* \MT@in@tlist . . . . . . . . . . . . . . . . . *[895](#page-23-8)*, *[3353](#page-78-8)*, *[4033](#page-95-14)* \MT@in@tlist@ . . . . . . . . . . . . . . . . . . . . . . . . . *[895](#page-23-8)* \MT@inannotfalse . . . . . . . . . . . . . . . . . . . . . . . *[106](#page-6-5)* \MT@inannottrue . . . . . . . . . . . . . . . . . . . . . . . . *[106](#page-6-5)* \MT@increment . . . . . . . *[994](#page-25-4)*, *[4884](#page-113-2)*, *[4891](#page-113-5)*, *[4898](#page-113-8)*, *[4904](#page-113-11)* \MT@info . . . . . . . . . . . . . . . . . *[82](#page-5-16)*, *[97](#page-6-6)*, *[102](#page-6-7)*, *[1155](#page-29-4)*, *[1195](#page-30-6)*, *[1196](#page-30-12)*, *[1245](#page-31-7)*, *[1248](#page-31-8)*, *[1505](#page-39-5)*, *[5192](#page-119-11)*, *[5456](#page-125-6)*, *[5460](#page-125-7)* \MT@info@missing@char . . . . . . . . . *[1783](#page-45-7)*, *[1814](#page-45-19)*, *[3532](#page-82-18)* \MT@info@nl . . . . . . . . . . . . . . . . . . . . . . . . . *[82](#page-5-16)*, *[98](#page-6-8)*, *[99](#page-6-9)*, *[103](#page-6-10)*, *[1073](#page-27-10)*, *[1370](#page-34-13)*, *[1654](#page-42-14)*, *[1815](#page-45-20)*, *[5183](#page-119-12)*, *[5193](#page-119-13)*, *[5300](#page-121-7)*, *[5314](#page-122-9)*, *[5318](#page-122-10)*, *[5540](#page-127-10)*, *[5544](#page-127-7)*, *[5556](#page-127-11)*, *[5563](#page-127-12)*, *[5684](#page-130-1)*, *[5721](#page-130-15)*, *[5740](#page-131-10)*, *[5745](#page-131-11)*, *[5754](#page-131-12)*, *[5764](#page-131-13)*, *[5787](#page-132-8)*, *[5791](#page-132-9)*, *[5804](#page-132-10)*, *[5819](#page-132-11)*, *[5888](#page-133-12)*, *[5899](#page-134-15)*, *[5925](#page-134-16)* \MT@info@notracking . . . . . . . . . . *[1443](#page-36-12)*, *[1554](#page-40-31)*, *[1558](#page-40-32)* \MT@info@notracking@ . . . . . . . . . . . . . . . *[1554](#page-40-31)*, *[1558](#page-40-32)* \MT@inh@do . . . . . . . . . . . . . . . . . . . . . . . *[3450](#page-80-16)*, *[4807](#page-111-24)* \MT@inh@feat . . . . . . . . . . . . *[4761](#page-110-1)*, *[4771](#page-110-13)*, *[4776](#page-110-16)*, *[4787](#page-111-25)* \MT@inh@prefix . . . . . . . . . . . . . . . *[4829](#page-112-12)*, *[4839](#page-112-13)*, *[4844](#page-112-8)* \MT@inh@prefix@ . . . . . . . . . . *[4833](#page-112-3)*, *[4852](#page-112-9)*, *[4853](#page-112-10)*, *[4854](#page-112-11)* \MT@inh@split . . . . . . . . . . . . . . . . . . . . *[4809](#page-111-26)*, *[4813](#page-111-27)* \MT@inlist@false . . . . . . . . *[879](#page-22-1)*, *[883](#page-23-9)*, *[896](#page-23-10)*, *[908](#page-23-11)*, *[3952](#page-93-3)* \MT@inlist@true . . . . . *[879](#page-22-1)*, *[885](#page-23-12)*, *[903](#page-23-13)*, *[915](#page-23-14)*, *[920](#page-23-15)*, *[3952](#page-93-3)* \MT@is@active . . . . . . . . . . . . . . . . . . . . *[3463](#page-80-6)*, *[3641](#page-84-14)* \MT@is@active@hook . . . . . . . . . . . . . . . . *[3654](#page-85-9)*, *[3663](#page-85-10)* \MT@is@char . . . . . . . . . . . . . . [89,](#page-88-0) *[3470](#page-81-11)*, *[3707](#page-86-14)*, *[3723](#page-86-11)* \MT@is@charx . . . . . . . . . . . . . . . . *[3732](#page-87-15)*, *[3753](#page-87-10)*, *[3790](#page-88-13)* \MT@is@composite . . . . . . . . . . . . . . . . . . *[3468](#page-81-15)*, *[3777](#page-87-16)* \MT@is@feature . . . . . . . . . . . *[1032](#page-26-9)*, *[4065](#page-96-24)*, *[4288](#page-100-20)*, *[4319](#page-101-19)* \MT@is@letter . . . . . . . . . . . *[3464](#page-81-16)*, *[3585](#page-83-3)*, *[3712](#page-86-8)*, *[3786](#page-88-5)* \MT@is@number . . . . . . . . . . . . . . . *[3611](#page-84-15)*, *[3616](#page-84-16)*, *[3774](#page-87-11)* \MT@is@opt@char . . . . . . . . . . . . . . . . . . . *[3706](#page-86-1)*, *[3716](#page-86-2)* \MT@is@symbol . . . . . . . . . . . . . . . . . . . . *[3467](#page-81-17)*, *[3702](#page-86-16)*

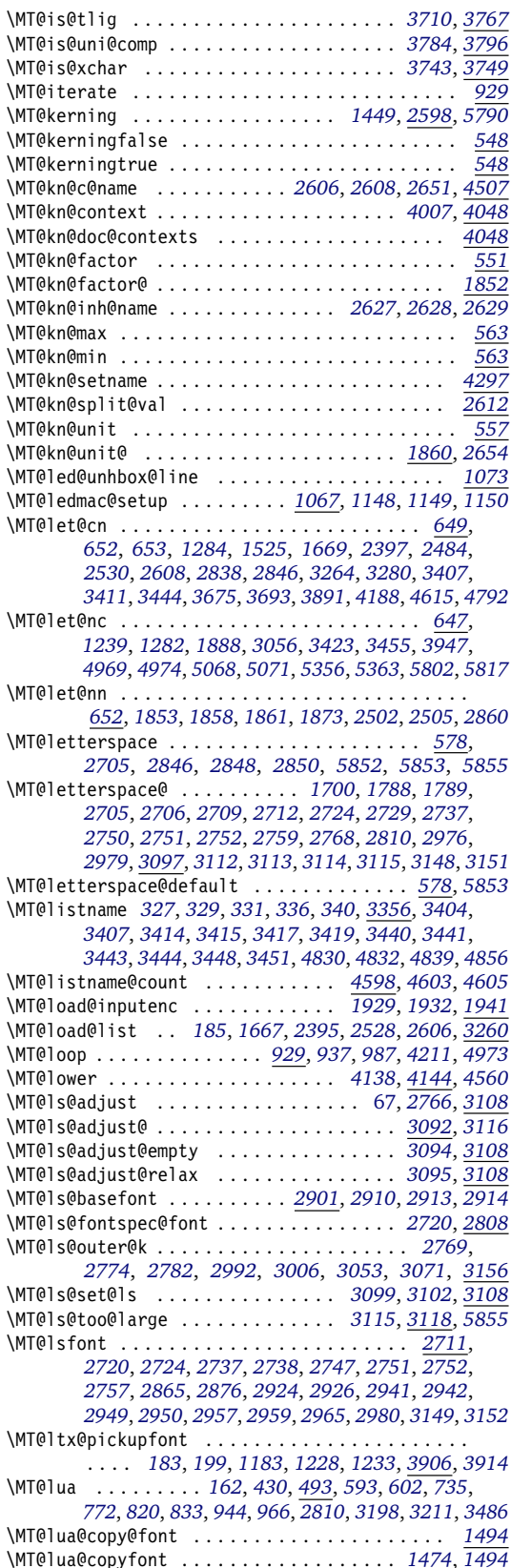

\MT@luatex@no . . . . . . . . . . . . . . . . . . . . . . *[491](#page-14-2)*, *[591](#page-17-5)* \MT@map@clist@ . . . . . . . . . . . . . . . . . . . . . . . . . *[851](#page-22-3)* \MT@map@clist@c . . . *[851](#page-22-3)*, *[1476](#page-37-8)*, *[3193](#page-75-11)*, *[3943](#page-93-7)*, *[3955](#page-93-8)*, *[3968](#page-93-9)*, *[4012](#page-94-4)*, *[4019](#page-94-14)*, *[4061](#page-96-11)*, *[4284](#page-100-12)*, *[4315](#page-101-14)*, *[4599](#page-107-22)*, *[4772](#page-110-12)*, *[4776](#page-110-16)*, *[4786](#page-111-19)*, *[5258](#page-120-12)*, *[5262](#page-120-2)*, *[5471](#page-125-1)*, *[5483](#page-125-8)*, *[5493](#page-126-11)* \MT@map@clist@n . . . . . . . . . . . . . . . . . . . . . *[851](#page-22-3)*, *[1540](#page-39-15)*, *[3177](#page-74-18)*, *[4048](#page-95-11)*, *[4063](#page-96-25)*, *[4083](#page-96-26)*, *[4094](#page-96-27)*, *[4132](#page-97-18)*, *[4222](#page-99-20)*, *[4270](#page-100-10)*, *[4286](#page-100-21)*, *[4317](#page-101-20)*, *[4347](#page-101-21)*, *[4425](#page-103-11)*, *[4531](#page-106-22)*, *[4542](#page-106-23)*, *[4555](#page-106-24)*, *[4567](#page-106-25)*, *[4705](#page-109-16)*, *[4721](#page-109-17)*, *[4823](#page-111-28)*, *[5054](#page-116-6)*, *[5057](#page-116-7)*, *[5086](#page-117-12)*, *[5088](#page-117-13)*, *[5117](#page-117-14)*, *[5203](#page-119-14)*, *[5338](#page-123-14)*, *[5411](#page-124-14)* \MT@map@tlist@ . . . . . . . . . . . . . . . . . . . . . . . . . *[869](#page-22-6)* \MT@map@tlist@c . . . . . . . . . . . . . . . . . . . . . *[305](#page-10-8)*, *[335](#page-11-5)*, *[869](#page-22-6)*, *[898](#page-23-17)*, *[909](#page-23-18)*, *[1479](#page-37-11)*, *[1751](#page-44-14)*, *[1956](#page-48-8)*, *[2336](#page-57-7)*, *[2471](#page-60-4)*, *[2558](#page-61-9)*, *[2629](#page-63-10)*, *[3360](#page-78-9)*, *[3974](#page-93-14)*, *[4937](#page-114-0)*, *[4986](#page-115-6)*, *[5528](#page-126-8)* \MT@map@tlist@n . . . . . . . . . . . *[869](#page-22-6)*, *[3332](#page-77-21)*, *[3725](#page-86-18)*, *[4878](#page-113-20)* \MT@max@char . . . . . . . . . . . . . . . . . . . . . *[3585](#page-83-3)*, *[3608](#page-84-4)* \MT@max@slot . . . . . . . . . . . . . . . . . . . . . *[3585](#page-83-3)*, *[3634](#page-84-11)* \MT@maybe@do . . *[1535](#page-39-3)*, *[1642](#page-41-27)*, *[2387](#page-58-17)*, *[2521](#page-61-27)*, *[2599](#page-62-25)*, *[2674](#page-63-19)* \MT@maybe@gobble@with@tikz . . . . . *[1115](#page-28-11)*, *[2798](#page-66-16)*, *[2869](#page-68-7)* \MT@maybe@rem@from@list . . . . . . . . . . . . *[3974](#page-93-14)*, *[3978](#page-94-22)* \MT@maybe@textcmd . . . *[2044](#page-50-7)*, *[2053](#page-50-4)*, *[2200](#page-54-4)*, *[2224](#page-54-5)*, *[2378](#page-57-6)* \MT@microtypecontext . . . . . . . . . . . . . . . . . . . *[3984](#page-94-2)* \MT@MT . . . . . . . . . . . . . . . . . . . . . . . . *[2](#page-3-2)*, *[82](#page-5-16)*, *[85](#page-5-17)*, *[88](#page-5-18)*, *[90](#page-5-19)*, *[92](#page-5-20)*, *[97](#page-6-6)*, *[98](#page-6-8)*, *[100](#page-6-11)*, *[101](#page-6-12)*, *[520](#page-15-10)*, *[525](#page-15-11)*, *[834](#page-22-7)*, *[1044](#page-26-10)*, *[1143](#page-29-22)*, *[1145](#page-29-23)*, *[4637](#page-108-5)*, *[5268](#page-121-18)*, *[5272](#page-121-19)*, *[5275](#page-121-12)*, *[5277](#page-121-13)*, *[5278](#page-121-14)*, *[5294](#page-121-20)*, *[5456](#page-125-6)*, *[5460](#page-125-7)*, *[5541](#page-127-2)*, *[5892](#page-133-8)*, *[5893](#page-134-17)* \MT@MT@pickupfont . . . . . . . . *[1230](#page-31-12)*, *[1235](#page-31-13)*, *[3906](#page-92-15)*, *[3916](#page-92-17)* \MT@next@listname . . . . . . . . . . . . . . [42,](#page-41-22) *[3363](#page-78-10)*, *[3372](#page-78-11)* \MT@next@listname@ . . . . . . . . . . . *[3382](#page-79-24)*, *[3394](#page-79-25)*, *[3400](#page-79-26)* \MT@nil . . . . . . . . . . . *[2057](#page-50-8)*, *[2204](#page-54-6)*, *[2226](#page-54-7)*, *[2315](#page-56-4)*, *[2316](#page-56-5)* \MT@nl@ligatures . . . . . . . . . . . . . . . . . . *[3184](#page-74-10)*, *[4396](#page-102-3)* \MT@nl@setname . . . . . . . . . . . . . . . . . . . . *[3176](#page-74-19)*, *[4396](#page-102-3)* \MT@nofamilyfalse . . . . . . . . . . . . . . . . . *[1641](#page-41-3)*, *[1648](#page-42-17)* \MT@nofamilytrue . . . . . . . . . . . . . . . . . . *[1641](#page-41-3)*, *[3373](#page-79-27)* \MT@noindent . . . . . . . . . . . . . . . . . . . . . . . . . *[2063](#page-50-2)* \MT@noligatures . . . . . . . . . . . [248,](#page-247-0) *[1453](#page-37-15)*, *[3172](#page-74-20)*, *[5864](#page-133-16)* \MT@noligatures@ . . . . . . . . . *[2924](#page-69-11)*, *[2926](#page-69-12)*, *[3184](#page-74-10)*, *[3187](#page-74-5)* \MT@noligaturesfalse . . . . . . . . . . . . . . . . . . . . *[544](#page-16-13)* \MT@noligaturestrue . . . . . . . . . . . . . . . . *[544](#page-16-13)*, *[4405](#page-103-12)* \MT@nonselectedfalse . . . . . . . . . . . . . . . *[2403](#page-58-0)*, *[2418](#page-58-18)* \MT@nonselectedtrue . . . . . . . . . . . . . . . *[2403](#page-58-0)*, *[2406](#page-58-19)* \MT@nopatches@list . . . . . . . . . . . . . . . . . . . . . . . . *[5232](#page-120-13)*, *[5245](#page-120-14)*, *[5248](#page-120-15)*, *[5254](#page-120-16)*, *[5255](#page-120-17)*, *[5256](#page-120-18)*, *[5258](#page-120-12)* \MT@norestfalse . . . . . . . . . . . . . . . . . . . . . . . . . . . *[3594](#page-83-4)*, *[3601](#page-84-17)*, *[3610](#page-84-18)*, *[3631](#page-84-19)*, *[3739](#page-87-12)*, *[3751](#page-87-6)*, *[3759](#page-87-14)* \MT@noresttrue . . . . . . . . . . . . . . . *[3461](#page-80-18)*, *[3594](#page-83-4)*, *[3619](#page-84-20)* \MT@old@cmd . . . . . . . . . . . . . . . . . *[72](#page-5-21)*, *[77](#page-5-2)*, *[78](#page-5-6)*, *[79](#page-5-22)*, *[80](#page-5-11)* \MT@opt@autofalse . . . . . . . . . . . . . . . . . . . . . *[5029](#page-116-8)* \MT@opt@autotrue . . . . . . . . . . . . . . . . . . *[5029](#page-116-8)*, *[5119](#page-118-4)* \MT@opt@def@set . . . . . . . . . . . . . . *[5045](#page-116-9)*, *[5073](#page-117-15)*, *[5098](#page-117-16)* \MT@opt@DVIfalse . . . . . . . . . . . . . . . . . . . . . . *[5030](#page-116-10)* \MT@opt@DVItrue . . . . . . . . . . . . . . *[5030](#page-116-10)*, *[5126](#page-118-10)*, *[5129](#page-118-11)* \MT@opt@expansionfalse . . . . . . . . . . . . . . . . . *[5028](#page-116-1)* \MT@opt@expansiontrue . . . . . . . . . . . . . . . . . . *[5028](#page-116-1)* \MT@options . . . . . . . . . . . . . . . . . . . . . . . . . . *[4518](#page-105-13)* \MT@optwarn@admissible . . . . *[5031](#page-116-11)*, *[5110](#page-117-17)*, *[5177](#page-119-15)*, *[5195](#page-119-10)* \MT@optwarn@nan . . . . . . . . . . . . . . *[5035](#page-116-12)*, *[5210](#page-119-16)*, *[5220](#page-120-19)* \MT@orig@add@accent . . . . . . . . . . . . . . . . . . . *[3912](#page-92-1)* \MT@orig@foreign@language . . . . . . . . . . *[5905](#page-134-18)*, *[5907](#page-134-19)* \MT@orig@pickupfont . . . . . . . . . . . . . . . *[3840](#page-90-3)*, *[3908](#page-92-18)* \MT@orig@py@macron . . . . . . . . . . . *[1225](#page-31-14)*, *[1229](#page-31-15)*, *[1234](#page-31-16)* \MT@orig@select@language . . . . . . . . . . . *[5900](#page-134-20)*, *[5902](#page-134-21)* \MT@outer@kern *[2768](#page-66-1)*, *[2772](#page-66-17)*, *[2774](#page-66-14)*, *[2775](#page-66-18)*, *[2779](#page-66-19)*, *[2787](#page-66-20)*, *[2895](#page-68-4)*, *[2896](#page-68-17)*, *[2898](#page-68-18)*, *[3053](#page-72-14)*, *[3054](#page-72-16)*, *[3071](#page-72-15)*, *[3129](#page-73-18)*, *[3168](#page-74-21)*

\MT@outer@space . . . . . . . . . . . . . . . . . . . . . . . . . *[2762](#page-65-3)*, *[2763](#page-66-21)*, *[2939](#page-69-13)*, *[2988](#page-70-13)*, *[2990](#page-70-14)*, *[2991](#page-70-15)*, *[3004](#page-71-6)*, *[3005](#page-71-7)*, *[3022](#page-71-8)*, *[3023](#page-71-9)*, *[3038](#page-72-17)*, *[3039](#page-72-18)*, *[3043](#page-72-19)*, *[3044](#page-72-20)*, *[3069](#page-72-21)* \MT@patch@info . . . . . . . . . . . . . . . . . . . . . . . . *[1244](#page-31-2)* \MT@patch@info@undo . . . . . . . . . . . . . . . *[1244](#page-31-2)*, *[1311](#page-33-24)* \MT@patch@name . . . . . . . . . . . . . . . . . . . . *[1283](#page-32-8)*, *[1298](#page-32-20)* \MT@patch@okfalse . . . . . . . . . . . . *[1244](#page-31-2)*, *[1274](#page-32-21)*, *[1278](#page-32-22)* \MT@patch@oktrue . . . . . . . . . . . . . *[1244](#page-31-2)*, *[1288](#page-32-23)*, *[1369](#page-34-2)* \MT@patch@patch . . . . . . . . . . . . . . . . . . . . *[1272](#page-32-5)*, *[1320](#page-33-3)*, *[1323](#page-33-5)*, *[1357](#page-34-4)*, *[1358](#page-34-14)*, *[1359](#page-34-5)*, *[1360](#page-34-15)*, *[1363](#page-34-6)*, *[1364](#page-34-16)*, *[1366](#page-34-11)*, *[1376](#page-34-7)*, *[1377](#page-34-17)*, *[1390](#page-35-3)*, *[1391](#page-35-4)*, *[1392](#page-35-5)*, *[1393](#page-35-23)*, *[1399](#page-35-7)*, *[1400](#page-35-8)*, *[1402](#page-35-17)*, *[1404](#page-35-18)*, *[1407](#page-35-11)*, *[1408](#page-35-12)*, *[1409](#page-35-13)* \MT@patch@undef . . . . . . . . . . . . . . . . . . . *[1244](#page-31-2)*, *[1304](#page-32-24)* \MT@patch@warn . . . . . . . . . . . . . . . . . . . . . . . . *[1244](#page-31-2)* \MT@patches@applied . . . . . . . . . . *[1286](#page-32-6)*, *[1307](#page-32-17)*, *[1309](#page-32-25)* \MT@patches@def . . . . . *[1249](#page-31-3)*, *[5252](#page-120-20)*, *[5256](#page-120-18)*, *[5466](#page-125-9)*, *[5478](#page-125-10)* \MT@patches@list . . . . . . . . . . . . . . . . . . . *[5232](#page-120-13)*, *[5239](#page-120-21)*, *[5240](#page-120-22)*, *[5251](#page-120-23)*, *[5252](#page-120-20)*, *[5259](#page-120-24)*, *[5261](#page-120-25)*, *[5262](#page-120-2)* \MT@pdf@annot . . . . . . . . . . . . . . . . . . . . . . . . [7,](#page-6-4) *[105](#page-6-2)* \MT@pdf@or@lua . . *[409](#page-12-8)*, *[427](#page-13-7)*, *[524](#page-15-12)*, *[600](#page-17-6)*, *[714](#page-20-7)*, *[942](#page-24-5)*, *[5836](#page-132-15)* \MT@pdftex@no . . . . . . . . . . . . . . . . . . . [14,](#page-13-0) *[454](#page-13-8)*, *[590](#page-17-7)* \MT@permute . . . . . . . . . . . . . . . . . . . . . . . . . . . . [113,](#page-112-0) *[4440](#page-104-10)*, *[4464](#page-104-11)*, *[4478](#page-104-12)*, *[4499](#page-105-14)*, *[4513](#page-105-15)*, *[4799](#page-111-29)*, *[4869](#page-112-7)* \MT@permute@ . . . . . . . . . . . . . . . . . . . . . . . . . *[4869](#page-112-7)* \MT@permute@@ . . . . . . . . . . . . . . . . . . . . . . . . *[4869](#page-112-7)* \MT@permute@@@ . . . . . . . . . . . . . . . . . . . . . . . . *[4869](#page-112-7)* \MT@permute@@@@ . . . . . . . . . . . . . . . . . . . . . . . *[4869](#page-112-7)* \MT@permute@@@@@ . . . . . . . . . . . . . . . . . . *[4903](#page-113-21)*, *[4908](#page-113-22)* \MT@permute@@@@@@ . . . . . . . . . . . . . . . . . *[4916](#page-113-23)*, *[4918](#page-113-24)* \MT@permute@define . . *[4909](#page-113-25)*, *[4919](#page-113-26)*, *[4920](#page-113-27)*, *[4921](#page-113-28)*, *[4965](#page-114-20)* \MT@permute@reset . . . . . . . . . . . . . . . . . *[4878](#page-113-20)*, *[4971](#page-114-21)* \MT@permutelist . . . . . . *[4434](#page-103-8)*, *[4450](#page-104-4)*, *[4476](#page-104-13)*, *[4493](#page-105-7)*, *[4507](#page-105-8)*, *[4574](#page-106-12)*, *[4575](#page-106-26)*, *[4580](#page-106-15)*, *[4797](#page-111-30)*, *[4931](#page-114-22)*, *[4932](#page-114-23)*, *[4936](#page-114-3)*, *[4940](#page-114-4)*, *[4943](#page-114-5)*, *[4946](#page-114-6)*, *[4947](#page-114-7)*, *[4948](#page-114-24)*, *[4950](#page-114-25)*, *[4951](#page-114-26)*, *[4952](#page-114-8)*, *[4960](#page-114-11)*, *[4961](#page-114-27)*, *[4987](#page-115-7)*, *[5019](#page-115-22)*, *[5021](#page-116-13)*, *[5022](#page-116-14)* \MT@pickupfont . . . . . . . . . . . . . . . . . . . . . . . . *[3906](#page-92-15)* \MT@plain . . . . . . . . . . . . . . . . . . . . . . . . . . *[352](#page-11-12)*, *[374](#page-12-9)* \MT@pr@c@name [246,](#page-245-0) *[1662](#page-42-18)*, *[1667](#page-42-16)*, *[1669](#page-42-15)*, *[1672](#page-42-19)*, *[2005](#page-49-16)*, *[4434](#page-103-8)* \MT@pr@context . . . . . . . . . . . . . . . *[1465](#page-37-7)*, *[4006](#page-94-12)*, *[4048](#page-95-11)* \MT@pr@doc@contexts . . . . . . . . . . . . . . . . . . . *[4048](#page-95-11)* \MT@pr@factor . . . . . . . . . . . . *[551](#page-16-6)*, *[5219](#page-120-26)*, *[5557](#page-127-9)*, *[5558](#page-127-13)* \MT@pr@factor@ . . . . . . . . . . . . . . . . . . . . . . . . *[1852](#page-46-9)* \MT@pr@inh@name . . . . . . . . . . . . . . *[296](#page-10-11)*, *[301](#page-10-12)*, *[306](#page-10-13)*, *[1673](#page-42-12)*, *[1674](#page-42-13)*, *[1749](#page-44-16)*, *[1750](#page-44-5)*, *[1752](#page-44-6)*, *[1954](#page-48-9)*, *[1955](#page-48-10)*, *[1957](#page-48-15)* \MT@pr@level . . . . . . . . . . . . . . . . . *[551](#page-16-6)*, *[5555](#page-127-14)*, *[5556](#page-127-11)* \MT@pr@max . . . . . . . . . . . . . . . . . . . . . . . . . . . . *[563](#page-16-7)* \MT@pr@min . . . . . . . . . . . . . . . . . . . . . . . . . . . . *[563](#page-16-7)* \MT@pr@setname . . . . . . . . . . . . . . . . . . . . . . . . *[4297](#page-100-9)* \MT@pr@split@val . . . . . . . . . . . . . . . . [66,](#page-65-6) *[184](#page-8-8)*, *[1721](#page-43-13)* \MT@pr@unit . . . . . . . . . . . . . . . . . . *[557](#page-16-11)*, *[5226](#page-120-27)*, *[5559](#page-127-15)* \MT@pr@unit@ . . . . . . . . . . . . . . . . . . . . . *[1860](#page-46-15)*, *[2008](#page-49-17)* \MT@preset@aux . . . . . . . . . . . . . . . . . . . . . *[2010](#page-49-18)*, *[2012](#page-49-19)*, *[2014](#page-49-14)*, *[2015](#page-49-15)*, *[2018](#page-49-20)*, *[2656](#page-63-20)*, *[2658](#page-63-21)*, *[2660](#page-63-15)*, *[2661](#page-63-16)* \MT@preset@aux@factor . . . . . . . . . . . . . . . . . . . . . . . . . . . *[2010](#page-49-18)*, *[2018](#page-49-20)*, *[2587](#page-62-13)*, *[2588](#page-62-14)*, *[2589](#page-62-15)*, *[2656](#page-63-20)* \MT@preset@aux@space . . . . . . . . . . . . . . . . . . . . . . . . . . . . *[2012](#page-49-19)*, *[2018](#page-49-20)*, *[2591](#page-62-16)*, *[2592](#page-62-17)*, *[2593](#page-62-18)*, *[2658](#page-63-21)* \MT@preset@ex . . . . . . . . . . . . . . . . . . . . *[2496](#page-60-20)*, *[2513](#page-60-21)* \MT@preset@kn . . . . . . . . . . . . . . . . . . . . . . . . *[2649](#page-63-22)* \MT@preset@kn@ . . . . . . . . . . . . . . . . . . . . . . . . *[2649](#page-63-22)* \MT@preset@pr . . . . . . . . . . . . . . . . . . . . . . . . *[2002](#page-49-21)* \MT@preset@pr@ . . . . . . . . . . . . . . . . . . . . . . . . *[2002](#page-49-21)* \MT@preset@sp . . . . . . . . . . . . . . . . . . . . . . . . *[2580](#page-62-26)* \MT@preset@sp@ . . . . . . . . . . . . . . . . . . . . . . . . *[2580](#page-62-26)* \MT@ProcessOptionsWithKV . . . . . . . . . . . *[5487](#page-125-11)*, *[5511](#page-126-12)*

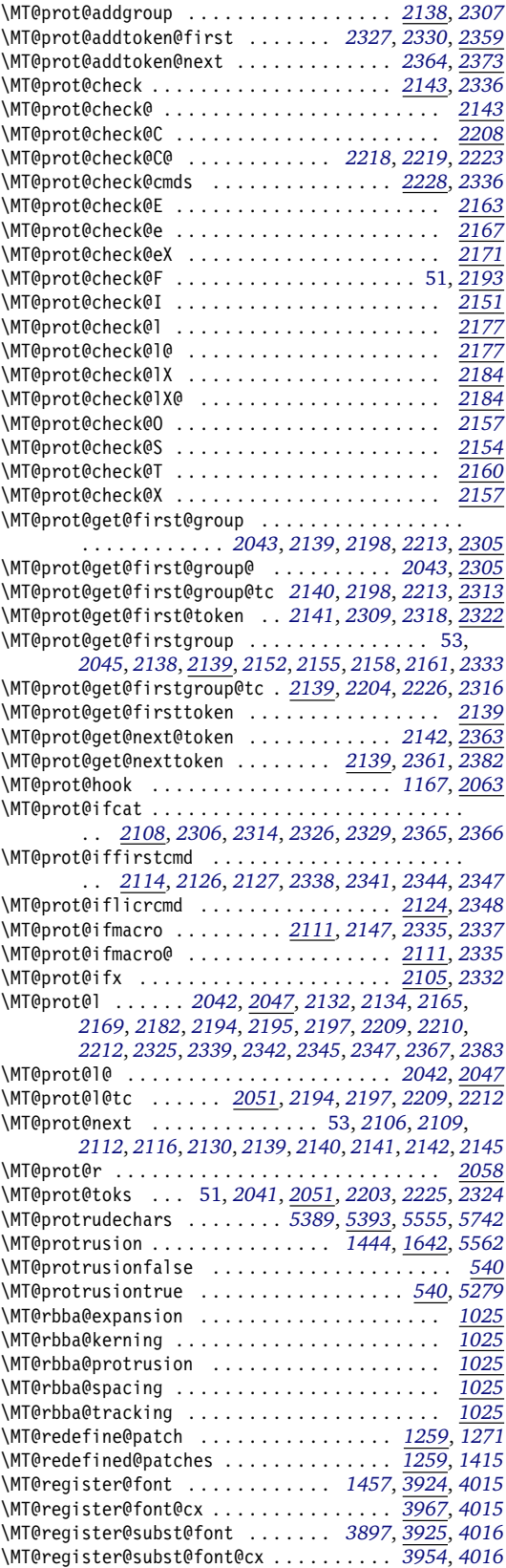

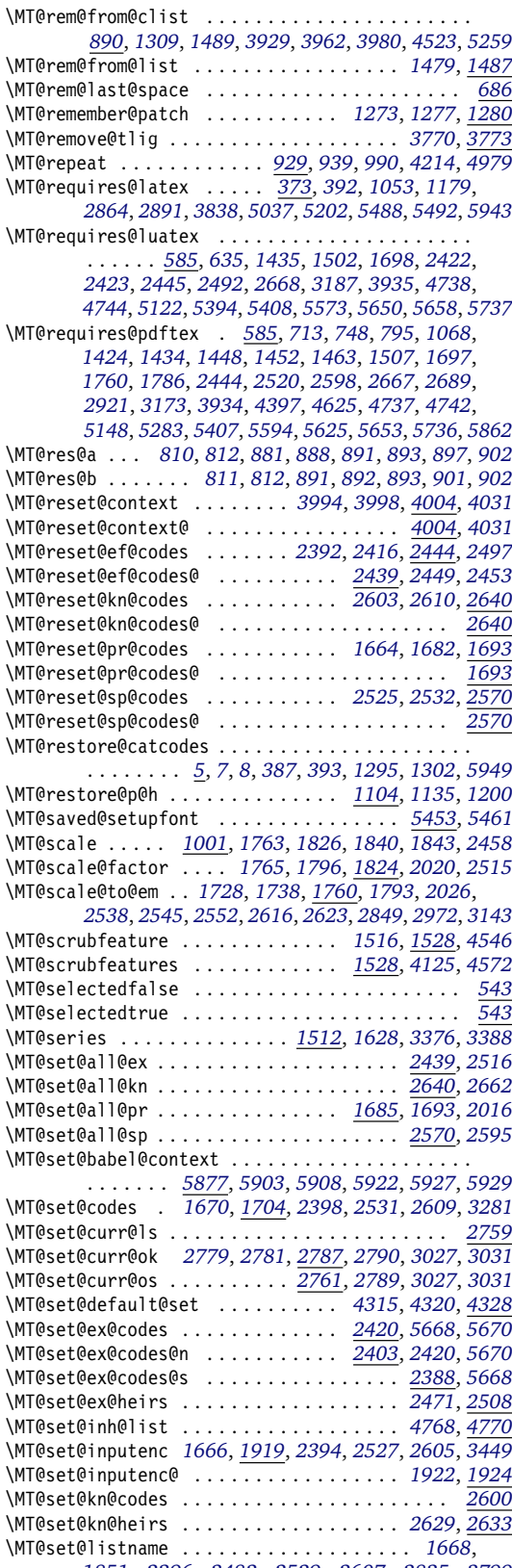

*[1851](#page-46-25)*, *[2396](#page-58-27)*, *[2482](#page-60-27)*, *[2529](#page-61-37)*, *[2607](#page-62-35)*, *[2835](#page-67-18)*, *[3799](#page-88-10)*

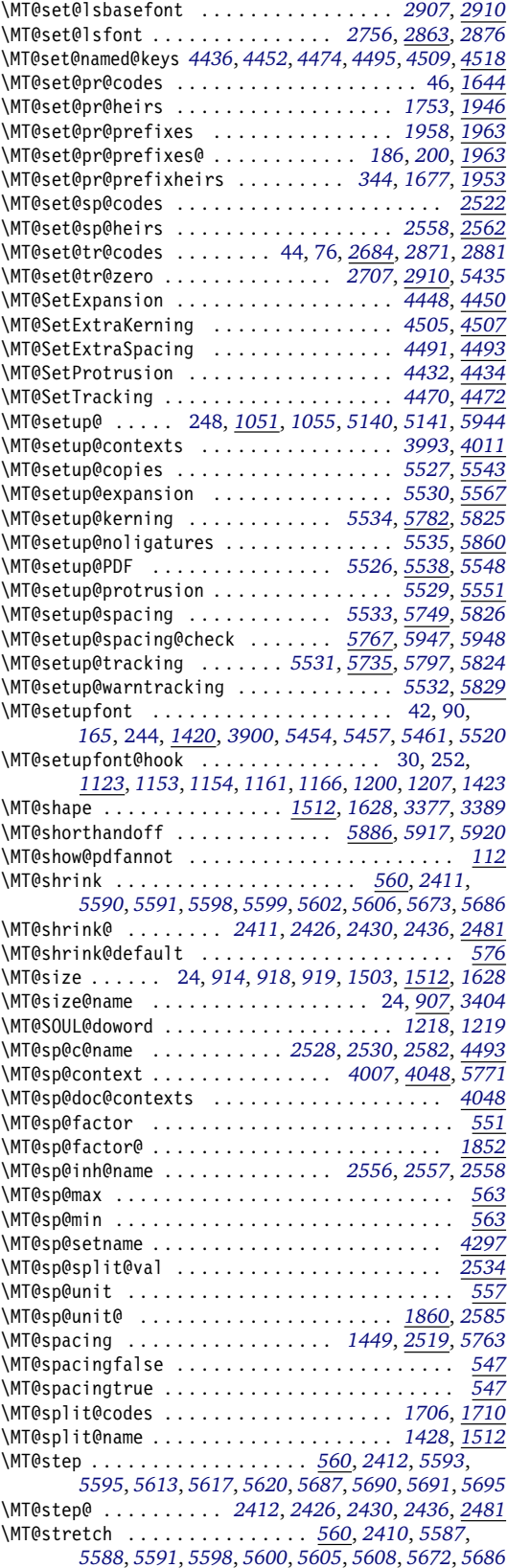

\MT@stretch@ . . . . . . . *[2410](#page-58-30)*, *[2426](#page-59-16)*, *[2430](#page-59-17)*, *[2436](#page-59-5)*, *[2481](#page-60-2)* \MT@stretch@default . . . . . . . . . . . . . . . . *[576](#page-16-16)*, *[5588](#page-128-18)* \MT@strip@prefix . . . . . . . . . . . . . *[3732](#page-87-15)*, *[3753](#page-87-10)*, *[3789](#page-88-6)* \MT@temp . . . . . . . . . *[300](#page-10-14)*, *[301](#page-10-12)*, *[302](#page-10-9)*, *[304](#page-10-15)*, *[317](#page-10-16)*, *[318](#page-10-10)*, *[320](#page-10-17)*, *[1688](#page-42-28)*, *[1689](#page-42-2)*, *[1690](#page-42-8)*, *[1691](#page-42-4)*, *[2132](#page-52-3)*, *[2134](#page-52-4)*, *[2138](#page-52-8)*, *[2152](#page-53-12)*, *[2155](#page-53-13)*, *[2158](#page-53-14)*, *[2161](#page-53-15)*, *[2165](#page-53-16)*, *[2169](#page-53-17)*, *[2173](#page-53-19)*, *[2178](#page-53-20)*, *[2185](#page-54-22)*, *[2186](#page-54-23)*, *[2187](#page-54-24)*, *[2191](#page-54-3)*, *[2195](#page-54-1)*, *[2199](#page-54-25)*, *[2210](#page-54-2)*, *[2214](#page-54-26)*, *[2307](#page-56-6)*, *[2309](#page-56-11)*, *[2311](#page-56-20)*, *[2315](#page-56-4)*, *[2318](#page-56-12)*, *[2320](#page-56-21)*, *[2323](#page-56-1)*, *[2327](#page-56-7)*, *[2330](#page-56-8)*, *[2333](#page-56-14)*, *[2339](#page-57-1)*, *[2342](#page-57-2)*, *[2345](#page-57-3)*, *[2347](#page-57-4)*, *[2357](#page-57-21)*, *[2364](#page-57-9)*, *[2367](#page-57-5)*, *[2370](#page-57-22)*, *[2572](#page-62-38)*, *[2573](#page-62-4)*, *[2574](#page-62-6)*, *[2575](#page-62-7)*, *[2576](#page-62-5)*, *[2642](#page-63-28)*, *[2643](#page-63-7)*, *[2644](#page-63-4)*, *[2645](#page-63-12)*, *[2944](#page-69-16)*, *[2948](#page-69-4)*, *[2951](#page-70-17)*, *[2959](#page-70-2)*, *[2962](#page-70-18)*, *[3019](#page-71-12)*, *[3022](#page-71-8)*, *[3028](#page-71-13)*, *[3032](#page-71-14)*, *[3035](#page-71-15)*, *[3038](#page-72-17)*, *[3043](#page-72-19)*, *[3051](#page-72-22)*, *[3053](#page-72-14)*, *[3059](#page-72-23)*, *[3133](#page-73-19)*, *[3136](#page-74-0)*, *[3153](#page-74-24)*, *[4243](#page-99-22)*, *[4268](#page-100-22)*, *[4846](#page-112-15)*, *[4864](#page-112-16)*, *[4867](#page-112-17)*, *[5292](#page-121-23)*, *[5297](#page-121-24)*, *[5491](#page-126-26)*, *[5496](#page-126-27)*, *[5501](#page-126-28)*, *[5502](#page-126-29)*, *[5504](#page-126-30)*, *[5507](#page-126-31)*, *[5702](#page-130-21)*, *[5706](#page-130-22)*, *[5710](#page-130-23)* \MT@tempbox . . . . . . . . . . *[538](#page-15-13)*, *[2070](#page-51-7)*, *[2083](#page-51-8)*, *[2084](#page-51-9)*, *[2085](#page-51-10)*, *[2086](#page-51-11)*, *[2087](#page-51-12)*, *[2091](#page-51-13)*, *[2092](#page-51-14)*, *[2100](#page-51-15)*, *[2376](#page-57-23)*, *[2380](#page-58-31)* \MT@tempencoding . . . . . . . . . *[4911](#page-113-29)*, *[4912](#page-113-19)*, *[4922](#page-113-30)*, *[4928](#page-114-28)* \MT@tempfamily . . . . . . . . . . . . . . . . . . . . . . . . *[4923](#page-113-31)* \MT@tempseries . . . . . . . . . . . . . . . . . . . . . . . . *[4924](#page-113-32)* \MT@tempshape . . . . . . . . . . . . . . . . . . . . . . . . *[4925](#page-114-29)* \MT@tempsize ........................... . [107,](#page-106-0) [116,](#page-115-24) [247,](#page-246-0) *[4879](#page-113-18)*, *[4926](#page-114-12)*, *[4935](#page-114-13)*, *[4937](#page-114-0)*, *[4941](#page-114-30)* \MT@test@ast . . . . . . . . . . . . *[2970](#page-70-19)*, *[3141](#page-74-25)*, *[4107](#page-96-28)*, *[4116](#page-97-20)* \MT@text@microtypecontext . . . . . . . . . . . . . . *[4001](#page-94-8)* \MT@textls . . . . . . . . . . . . . . . *[54](#page-4-16)*, *[3094](#page-73-14)*, *[3095](#page-73-15)*, *[3097](#page-73-6)* \MT@textmicrotypecontext . . . . . . . . . . . . . . . *[4001](#page-94-8)* \MT@the@pr@code . . . . . . . . . . *[1695](#page-43-21)*, *[1729](#page-43-1)*, *[1739](#page-43-5)*, *[2753](#page-65-23)* \MT@the@pr@code@tr . . . . . . . . . . . . . . . . *[1695](#page-43-21)*, *[2753](#page-65-23)* \MT@tikz@setup . . . . . . . . . . . . . . . *[1115](#page-28-11)*, *[1136](#page-29-28)*, *[1223](#page-31-20)* \MT@tlist@break [23,](#page-22-8) *[869](#page-22-6)*, *[904](#page-23-28)*, *[926](#page-23-29)*, *[2148](#page-52-21)*, *[3365](#page-78-12)*, *[5025](#page-116-16)* \MT@toks . . . . . . . . . . . . . . . . . . . . . [55,](#page-54-0) [256,](#page-255-0) *[537](#page-15-14)*, *[1815](#page-45-20)*, *[1846](#page-46-1)*, *[2040](#page-50-15)*, *[2132](#page-52-3)*, *[2134](#page-52-4)*, *[2155](#page-53-13)*, *[2158](#page-53-14)*, *[2161](#page-53-15)*, *[2164](#page-53-21)*, *[2168](#page-53-22)*, *[2172](#page-53-23)*, *[2181](#page-53-24)*, *[2190](#page-54-27)*, *[2195](#page-54-1)*, *[2201](#page-54-28)*, *[2202](#page-54-29)*, *[2210](#page-54-2)*, *[2215](#page-54-30)*, *[2216](#page-54-31)*, *[2323](#page-56-1)*, *[2325](#page-56-3)*, *[2339](#page-57-1)*, *[2342](#page-57-2)*, *[2345](#page-57-3)*, *[2347](#page-57-4)*, *[2360](#page-57-24)*, *[2367](#page-57-5)*, *[2375](#page-57-25)*, *[2378](#page-57-6)*, *[2383](#page-58-5)*, *[2477](#page-60-6)*, *[3462](#page-80-20)*, *[3497](#page-81-19)*, *[3524](#page-82-19)*, *[3599](#page-84-1)*, *[3606](#page-84-3)*, *[3657](#page-85-12)*, *[3745](#page-87-5)*, *[3760](#page-87-8)*, *[3769](#page-87-22)*, *[3804](#page-88-9)*, *[3816](#page-89-11)*, *[3824](#page-89-12)* \MT@tr@c@name . . . . . . . . . . . . . . . . . . . . . *[2837](#page-67-9)*, *[2838](#page-67-12)*, *[2845](#page-67-10)*, *[2846](#page-67-13)*, *[2859](#page-67-11)*, *[2860](#page-68-15)*, *[4475](#page-104-20)*, *[4482](#page-105-21)* \MT@tr@context . . . . . . . . . . . . . . . . . . . . *[4007](#page-94-21)*, *[4048](#page-95-11)* \MT@tr@doc@contexts . . . . . . . . . . . . . . . . . . . *[4048](#page-95-11)* \MT@tr@factor@ . . . . . . . . . . . . . . . . . . . . . . . . *[2836](#page-67-19)* \MT@tr@font@list . . . . . . . . . . . . . . . . . . . . . . *[2670](#page-63-29)* \MT@tr@ispace . . . . . . . . . . . . . . . *[2727](#page-65-14)*, *[2728](#page-65-24)*, *[2853](#page-67-2)* \MT@tr@ligatures . . . . . . . . . *[2743](#page-65-13)*, *[2856](#page-67-5)*, *[2923](#page-69-17)*, *[2926](#page-69-12)* \MT@tr@max . . . . . . . . . . . . . . . *[563](#page-16-7)*, *[3119](#page-73-20)*, *[3120](#page-73-21)*, *[3121](#page-73-22)* \MT@tr@min . . . . . . . . . . . . . . . *[563](#page-16-7)*, *[3123](#page-73-23)*, *[3124](#page-73-24)*, *[3125](#page-73-25)* \MT@tr@noligatures . . . . . . . . . . . . . . . . *[2743](#page-65-13)*, *[2920](#page-69-18)* \MT@tr@okern . . . . . . . . . . . . . . . . . . . . . *[2741](#page-65-16)*, *[2855](#page-67-4)* \MT@tr@ospace . . . . . . . . . . . . . . . *[2730](#page-65-15)*, *[2731](#page-65-25)*, *[2853](#page-67-2)* \MT@tr@outer@icr . . . . . . . . . . . . . . . [72,](#page-71-0) *[3032](#page-71-14)*, *[3061](#page-72-24)* \MT@tr@outer@icr@ . . . . . . . . . . . . . . . . . . . . . *[3061](#page-72-24)* \MT@tr@outer@l . . . . . . . . . . . . . . . . . . . . *[2764](#page-66-25)*, *[2984](#page-70-20)* \MT@tr@outer@next . . . . . . . . . [72,](#page-71-0) *[3012](#page-71-16)*, *[3016](#page-71-17)*, *[3063](#page-72-25)* \MT@tr@outer@r . . . . . . *[2791](#page-66-26)*, *[3012](#page-71-16)*, *[3028](#page-71-13)*, *[3035](#page-71-15)*, *[3061](#page-72-24)* \MT@tr@outer@r@ . . . . . . . . . . . . . . . . . . . *[3013](#page-71-18)*, *[3018](#page-71-19)* \MT@tr@set@okern . . . . . . . . . . . . . . . . . . *[2742](#page-65-26)*, *[3129](#page-73-18)* \MT@tr@set@okern@ . . . . . . . . . . . . *[3134](#page-73-5)*, *[3135](#page-74-13)*, *[3140](#page-74-26)* \MT@tr@set@space . . . . . . . . . . . . . . . . . . *[2733](#page-65-27)*, *[2940](#page-69-19)* \MT@tr@set@space@ . . . . . . . . *[2945](#page-69-20)*, *[2946](#page-69-21)*, *[2947](#page-69-22)*, *[2953](#page-70-21)* \MT@tr@set@space@@ . . . . . . . *[2956](#page-70-22)*, *[2961](#page-70-23)*, *[2964](#page-70-24)*, *[2969](#page-70-25)* \MT@tr@setname . . . . . . . . . . . . . . . . . . . . . . . . *[4297](#page-100-9)* \MT@tr@unit@ . . . . . . . . . . . . . . . . *[2837](#page-67-9)*, *[2971](#page-70-7)*, *[3142](#page-74-11)*

\MT@tracking . . . . . . . . . . . . . . . . . . . . . . . . . . . [125,](#page-124-18) *[1436](#page-36-19)*, *[2670](#page-63-29)*, *[2871](#page-68-22)*, *[3902](#page-92-22)*, *[5435](#page-124-6)*, *[5436](#page-124-19)*, *[5744](#page-131-20)* \MT@tracking@ . . . . . . . . . . . . . . . . . . . . *[2670](#page-63-29)*, *[5436](#page-124-19)* \MT@trackingfalse . . . . . . . . . . . . . . . . . . *[549](#page-16-18)*, *[5801](#page-132-20)* \MT@trackingtrue . . . . . . . . . . . . . . . . . . . . . . . *[549](#page-16-18)* \MT@try@order . . . . . . . . . . . . . . . . . . . . *[3360](#page-78-9)*, *[3368](#page-78-13)* \MT@undefined@char . . . . . . . . . . . *[3646](#page-85-13)*, *[3651](#page-85-14)*, *[3701](#page-86-19)* \MT@undo@patch . . . . . . . . . . . . . . . *[1196](#page-30-12)*, *[1306](#page-32-32)*, *[5483](#page-125-8)* \MT@upper . . . . . . . . . . . . . . . . . . . *[4138](#page-97-17)*, *[4144](#page-97-10)*, *[4560](#page-106-3)* \MT@use@set . . . . . . . . . . . . . . . . . *[4284](#page-100-12)*, *[4289](#page-100-11)*, *[4297](#page-100-9)* \MT@UseMicrotypeSet . . . . . . . . . . . . . . . *[4280](#page-100-23)*, *[4282](#page-100-24)* \MT@val . . . *[4024](#page-95-16)*, *[4025](#page-95-12)*, *[4026](#page-95-18)*, *[4028](#page-95-19)*, *[4034](#page-95-20)*, *[4036](#page-95-13)*, *[4039](#page-95-10)*, *[4095](#page-96-29)*, *[4099](#page-96-30)*, *[4107](#page-96-28)*, *[4110](#page-97-6)*, *[4113](#page-97-21)*, *[4133](#page-97-22)*, *[4134](#page-97-9)*, *[4135](#page-97-23)*, *[4147](#page-98-14)*, *[4150](#page-98-15)*, *[4152](#page-98-16)*, *[4155](#page-98-17)*, *[4157](#page-98-18)*, *[4158](#page-98-19)*, *[4164](#page-98-20)*, *[4166](#page-98-21)*, *[4167](#page-98-8)*, *[4169](#page-98-22)*, *[4172](#page-98-23)*, *[4174](#page-98-24)*, *[4185](#page-98-25)*, *[4188](#page-98-13)*, *[4193](#page-98-10)*, *[4194](#page-98-26)*, *[4195](#page-98-27)*, *[4197](#page-98-28)*, *[4199](#page-98-29)*, *[4204](#page-99-23)*, *[4223](#page-99-24)*, *[4224](#page-99-18)*, *[4225](#page-99-12)*, *[4228](#page-99-25)*, *[4237](#page-99-26)*, *[4238](#page-99-27)*, *[4239](#page-99-28)*, *[4251](#page-100-25)*, *[4253](#page-100-26)*, *[4258](#page-100-27)*, *[4260](#page-100-17)*, *[4262](#page-100-28)*, *[4264](#page-100-29)*, *[4532](#page-106-29)*, *[4534](#page-106-8)*, *[4543](#page-106-30)*, *[4546](#page-106-27)*, *[4548](#page-106-9)*, *[4556](#page-106-31)*, *[4557](#page-106-20)*, *[4558](#page-106-32)*, *[4568](#page-106-33)*, *[4569](#page-106-21)*, *[4570](#page-106-16)*, *[4576](#page-106-34)*, *[4581](#page-106-4)*, *[4822](#page-111-3)*, *[4830](#page-112-2)*, *[4833](#page-112-3)*, *[4838](#page-112-18)*, *[4839](#page-112-13)*, *[5046](#page-116-2)*, *[5047](#page-116-17)*, *[5050](#page-116-18)*, *[5058](#page-116-19)*, *[5059](#page-116-3)*, *[5062](#page-116-4)*, *[5064](#page-116-5)*, *[5067](#page-117-4)*, *[5070](#page-117-5)*, *[5089](#page-117-18)*, *[5090](#page-117-3)*, *[5092](#page-117-6)*, *[5094](#page-117-7)*, *[5339](#page-123-15)*, *[5340](#page-123-7)*, *[5342](#page-123-8)*, *[5349](#page-123-9)*, *[5353](#page-123-10)*, *[5360](#page-123-11)*, *[5366](#page-123-6)*, *[5412](#page-124-20)*, *[5413](#page-124-11)*, *[5415](#page-124-12)*, *[5421](#page-124-13)*, *[5424](#page-124-10)* \MT@variants . . . . . . . . . . . . . . . . *[3353](#page-78-8)*, *[4339](#page-101-1)*, *[4350](#page-102-24)* \MT@version . . . . . . . . . . . . . . . . . . . . . . . . . . *[5266](#page-120-3)* \MT@vinfo . . . . . . . . . . . . . . . . . . . . . . . . . . . *[82](#page-5-16)*, *[99](#page-6-9)*, [120,](#page-119-0) *[1442](#page-36-3)*, *[1555](#page-40-33)*, *[1559](#page-40-34)*, *[1855](#page-46-12)*, *[1864](#page-46-18)*, *[1868](#page-46-19)*, *[1903](#page-47-14)*, *[2095](#page-51-16)*, *[2485](#page-60-29)*, *[2503](#page-60-30)*, *[2687](#page-64-2)*, *[2709](#page-64-13)*, *[3201](#page-75-12)*, *[3212](#page-75-13)*, *[3273](#page-76-7)*, *[3304](#page-77-13)*, *[3311](#page-77-14)*, *[3314](#page-77-12)*, *[3417](#page-79-23)*, *[3419](#page-79-15)*, *[3425](#page-80-21)*, *[4005](#page-94-28)*, *[4028](#page-95-19)*, *[4377](#page-102-8)*, *[4383](#page-102-12)*, *[5183](#page-119-12)*, *[5190](#page-119-18)*, *[5345](#page-123-16)*, *[5351](#page-123-17)*, *[5357](#page-123-18)*, *[5364](#page-123-19)*, *[5418](#page-124-21)*, *[5423](#page-124-22)*, *[5879](#page-133-21)* \MT@warn@ascii . . . . . . . . . . . . . . . . . . . . *[3608](#page-84-4)*, *[3803](#page-88-16)* \MT@warn@axis@empty . . . . . . . . . . *[4250](#page-99-29)*, *[4261](#page-100-30)*, *[4266](#page-100-31)* \MT@warn@code@too@large . . . . [46,](#page-45-0) *[1830](#page-45-13)*, *[1833](#page-46-2)*, *[1837](#page-46-26)* \MT@warn@err . . . . . . . . . . . . . . . . . . *[82](#page-5-16)*, *[5187](#page-119-19)*, *[5188](#page-119-20)* \MT@warn@ex@too@large . . . . . . . . . *[2461](#page-59-12)*, *[2464](#page-59-14)*, *[2475](#page-60-31)* \MT@warn@maybe@inputenc . . . *[3191](#page-75-14)*, *[3817](#page-89-13)*, *[3825](#page-89-14)*, *[3828](#page-89-15)* \MT@warn@nodim . . . . . . . . . . . *[4679](#page-108-12)*, *[4690](#page-109-20)*, *[4700](#page-109-21)*, *[4714](#page-109-22)* \MT@warn@number@too@large . . . . . . . . . . *[3635](#page-84-21)*, *[3809](#page-89-16)* \MT@warn@preset@towidth . . . *[2009](#page-49-25)*, *[2029](#page-49-26)*, *[2586](#page-62-39)*, *[2655](#page-63-30)* \MT@warn@rest . . . . . . . . . . . . . . . *[3503](#page-82-20)*, *[3540](#page-82-21)*, *[3814](#page-89-17)* \MT@warn@tracking@DVI . . . . . . . . . . . . . . *[2710](#page-64-18)*, *[5831](#page-132-21)* \MT@warn@unknown . . . . *[3493](#page-81-20)*, *[3509](#page-82-22)*, *[3519](#page-82-23)*, *[3544](#page-82-24)*, *[3822](#page-89-18)* \MT@warn@unknown@once . . . . . . . . . . . . . . *[3840](#page-90-3)*, *[3841](#page-90-5)* \MT@warning . . . . . . . . . . . . *[82](#page-5-16)*, *[100](#page-6-11)*, *[1246](#page-31-21)*, *[1247](#page-31-22)*, *[1252](#page-31-23)*, *[1266](#page-32-33)*, *[1292](#page-32-34)*, *[1313](#page-33-25)*, *[3120](#page-73-21)*, *[3124](#page-73-24)*, *[3204](#page-75-15)*, *[3428](#page-80-8)*, *[4082](#page-96-3)*, *[4111](#page-97-24)*, *[4197](#page-98-28)*, *[4267](#page-100-32)*, *[4362](#page-102-25)*, *[4385](#page-102-11)*, *[4483](#page-105-22)*, *[4612](#page-107-32)*, *[4681](#page-108-13)*, *[4727](#page-109-23)*, *[4740](#page-110-21)*, *[4745](#page-110-22)*, *[4929](#page-114-31)*, *[4950](#page-114-25)*, *[5021](#page-116-13)*, *[5187](#page-119-19)*, *[5192](#page-119-11)*, *[5404](#page-124-23)*, *[5443](#page-125-16)*, *[5445](#page-125-17)*, *[5446](#page-125-18)* \MT@warning@nl . . . . . . . . . *[82](#page-5-16)*, *[94](#page-6-14)*, *[101](#page-6-12)*, *[244](#page-9-12)*, *[386](#page-12-13)*, *[515](#page-15-15)*, *[1043](#page-26-13)*, *[1047](#page-26-14)*, *[1083](#page-27-13)*, *[1095](#page-27-14)*, *[1172](#page-29-29)*, *[1807](#page-45-4)*, *[1844](#page-46-8)*, *[1896](#page-47-22)*, *[1936](#page-48-7)*, *[2030](#page-49-27)*, *[2476](#page-60-32)*, *[2692](#page-64-19)*, *[2932](#page-69-23)*, *[3804](#page-88-9)*, *[3810](#page-89-19)*, *[3815](#page-89-20)*, *[3823](#page-89-21)*, *[3872](#page-91-14)*, *[4455](#page-104-21)*, *[4654](#page-108-14)*, *[4855](#page-112-19)*, *[5032](#page-116-20)*, *[5039](#page-116-21)*, *[5050](#page-116-18)*, *[5132](#page-118-16)*, *[5188](#page-119-20)*, *[5193](#page-119-13)*, *[5227](#page-120-28)*, *[5263](#page-120-29)*, *[5271](#page-121-25)*, *[5307](#page-121-26)*, *[5321](#page-122-11)*, *[5472](#page-125-19)*, *[5517](#page-126-32)*, *[5574](#page-127-22)*, *[5618](#page-128-22)*, *[5674](#page-129-21)*, *[5693](#page-130-24)*, *[5756](#page-131-21)*, *[5772](#page-131-22)*, *[5837](#page-132-22)*, *[5931](#page-134-27)* **N** *Andy N* (contributor) . . . . . . . . . . . . . . . . . [U31,](#page-30-1) [253](#page-252-0)

*Sven Naumann* (contributor) ........... [U31,](#page-30-1) [249](#page-248-0) newcomputermodern (package) . . . . . . . . . . . . . . [139](#page-138-0) newpx (package) . . . . . . . . . . . . . [U21,](#page-20-0) [39,](#page-38-0) [139,](#page-138-0) [252](#page-251-0) newtx (package) ............. [U21,](#page-20-0) [39,](#page-38-0) [139,](#page-138-0) [252](#page-251-0) newunicodechar (package) . . . . . . . . . . . . . . . [86,](#page-85-0) [252](#page-251-0) *Paolo Ney* (contributor) . . . . . . . . . . . . . . . [U31,](#page-30-1) [253](#page-252-0) nfssext (package) . . . . . . . . . . . . . . . . . . . . . . . [56](#page-55-0)

\MT@while@num . . . . *[935](#page-24-11)*, *[961](#page-24-2)*, *[967](#page-24-12)*, *[1203](#page-30-16)*, *[1204](#page-30-17)*, *[1205](#page-30-18)* \MT@with@babel@and@T . . . . . . . *[1060](#page-27-15)*, *[1125](#page-28-8)*, *[1126](#page-28-9)*, *[1127](#page-28-10)*, *[1157](#page-29-15)*, *[1158](#page-29-16)*, *[1159](#page-29-17)*, *[1296](#page-32-9)*, *[1297](#page-32-10)*, *[5912](#page-134-9)*, *[5913](#page-134-10)*, *[5914](#page-134-11)*, *[5915](#page-134-12)*, *[5916](#page-134-13)*, *[5919](#page-134-14)* \MT@with@package@T .......... *[1057](#page-27-16)*, *[1108](#page-28-4)*, *[1110](#page-28-14)*, *[1129](#page-28-15)*, *[1132](#page-29-12)*, *[1133](#page-29-13)*, *[1134](#page-29-14)*, *[1136](#page-29-28)*, *[1141](#page-29-30)*, *[1148](#page-29-19)*, *[1149](#page-29-20)*, *[1150](#page-29-21)*, *[1151](#page-29-31)*, *[1152](#page-29-8)*, *[1164](#page-29-32)*, *[1180](#page-30-19)*, *[1194](#page-30-20)*, *[1199](#page-30-11)*, *[1201](#page-30-21)*, *[1223](#page-31-20)*, *[1224](#page-31-24)*, *[1238](#page-31-25)*, *[1368](#page-34-18)*, *[1413](#page-35-15)*, *[2254](#page-55-6)*, *[2256](#page-55-7)*, *[2267](#page-55-8)*, *[2291](#page-56-22)*, *[2295](#page-56-23)*, *[3667](#page-85-15)*, *[3683](#page-85-4)*, *[3684](#page-85-5)*, *[3840](#page-90-3)*, *[3841](#page-90-5)*, *[3883](#page-91-15)*, *[5755](#page-131-23)* \MT@xadd . . . . . . . . . . . . . . *[110](#page-6-15)*, *[835](#page-22-9)*, *[3301](#page-77-18)*, *[3312](#page-77-19)*, *[3959](#page-93-11)*, *[3970](#page-93-13)*, *[4036](#page-95-13)*, *[4136](#page-97-7)*, *[4379](#page-102-22)*, *[4559](#page-106-10)*, *[4830](#page-112-2)*, *[4832](#page-112-5)* \MT@xaddb . . . . . . . . . . . . . . . . . . . . *[843](#page-22-10)*, *[4579](#page-106-11)*, *[4939](#page-114-2)* \MT@xdef@n . . *[643](#page-18-4)*, *[4299](#page-100-33)*, *[4302](#page-101-22)*, *[4331](#page-101-23)*, *[4336](#page-101-24)*, *[4365](#page-102-26)*, *[4482](#page-105-21)*, *[4574](#page-106-12)*, *[4596](#page-107-6)*, *[4756](#page-110-5)*, *[4794](#page-111-7)*, *[4960](#page-114-11)*, *[5047](#page-116-17)*, *[5049](#page-116-22)* \MT@xetex@no . . . . . . . . . . . . . . . . . . . . . . . . . . *[482](#page-14-3)* \MT@xspace . . . . . . . . . . . . . . . . . . . . . . . *[3051](#page-72-22)*, *[3066](#page-72-26)* \MT@xspace@ . . . . . . . . . . . . . . . . . . . . . . . . . . *[3066](#page-72-26)* \MT@xunicodefalse . . . . . . . . . . . . . . . . . . . . . *[1109](#page-28-16)* \MT@xunicodetrue . . . . . . . . . . . . . *[1109](#page-28-16)*, *[1110](#page-28-14)*, *[1151](#page-29-31)* \MTS@Char . . . . . . . . . . . . . . . . . . . . . . . . . . *[165](#page-7-6)*, *[194](#page-8-11)* \MTS@Char@do . . . . . . . . . . . . . . . . . . . . . . . *[194](#page-8-11)*, *[198](#page-8-12)* \MTS@charwd . . . . . . . . . . . . . . . . . . . . . . . . . . . *[273](#page-9-13)* \MTS@crulefill . . . . . . . . . . . . . . . . . . *[155](#page-7-7)*, *[217](#page-8-13)*, *[221](#page-8-14)* \MTS@first . . . . . . . . . . . . . . . . . . . . . *[238](#page-9-14)*, *[251](#page-9-15)*, *[265](#page-9-16)* \MTS@firstorsecond . . . . . . . . . . . . . . *[241](#page-9-17)*, *[254](#page-9-18)*, *[264](#page-9-19)* \MTS@font . . . . . . . . . . . . . . . . . . . . . . . . . . *[259](#page-9-8)*, *[261](#page-9-20)* \MTS@glyphlist . . . . . [8,](#page-7-1) *[168](#page-7-8)*, *[277](#page-10-18)*, *[294](#page-10-19)*, *[302](#page-10-9)*, *[318](#page-10-10)*, *[333](#page-11-15)* \MTS@lede . . . . . . . . . . . . . . . . . . *[232](#page-9-21)*, *[237](#page-9-22)*, *[250](#page-9-23)*, *[257](#page-9-24)* \MTS@load@list . . . . . . . . . . . . . . . . . . . . . *[185](#page-8-5)*, *[3262](#page-76-14)* \MTS@lp@ . . . . *[273](#page-9-13)*, *[297](#page-10-20)*, *[1727](#page-43-22)*, *[1730](#page-43-23)*, *[1731](#page-43-24)*, *[1968](#page-48-20)*, *[1985](#page-49-5)* \MTS@lpcode . . . . . . . . . . . . . . *[213](#page-8-15)*, *[1727](#page-43-22)*, *[1731](#page-43-24)*, *[1746](#page-44-17)* \MTS@pr@split@val . . . . . . . . . . . . . . . . . . *[184](#page-8-8)*, *[1723](#page-43-25)* \MTS@printtext . . . . . . . *[155](#page-7-7)*, *[218](#page-8-16)*, *[220](#page-8-17)*, *[260](#page-9-11)*, *[298](#page-10-21)*, *[304](#page-10-15)*, *[315](#page-10-22)*, *[326](#page-11-3)*, *[328](#page-11-16)*, *[334](#page-11-17)*, *[341](#page-11-18)*, *[347](#page-11-19)*, *[1649](#page-42-3)*, *[1662](#page-42-18)*, *[1672](#page-42-19)*, *[1675](#page-42-29)*, *[1681](#page-42-30)*, *[1745](#page-44-22)*, *[1971](#page-48-21)*, *[3272](#page-76-15)*, *[3283](#page-76-2)* \MTS@Prot . . . . . . . . . . . . . . . . . . . . . . . . . . *[165](#page-7-6)*, *[178](#page-8-18)* \MTS@Prot@do . . . . . . . . . . . . . . . . . . . . . . . *[178](#page-8-18)*, *[182](#page-8-19)* \MTS@rp@ . . . . *[273](#page-9-13)*, *[297](#page-10-20)*, *[1737](#page-43-26)*, *[1740](#page-43-27)*, *[1741](#page-43-28)*, *[1968](#page-48-20)*, *[1994](#page-49-10)* \MTS@rpcode . . . . . . . . . . . . . . *[213](#page-8-15)*, *[1737](#page-43-26)*, *[1741](#page-43-28)*, *[1747](#page-44-18)* \MTS@second . . . . . . . . . . . . . . . . *[239](#page-9-25)*, *[252](#page-9-26)*, *[267](#page-9-27)*, *[270](#page-9-28)* \MTS@set@pr@prefixes@ . . . . . . . . . . . *[186](#page-8-9)*, *[200](#page-8-10)*, *[1966](#page-48-22)* \MTS@setup . . *[168](#page-7-8)*, *[177](#page-8-20)*, *[193](#page-8-21)*, *[206](#page-8-22)*, *[210](#page-8-23)*, *[231](#page-9-29)*, *[236](#page-9-30)*, *[249](#page-9-31)* \MTS@show@char . . . . . . . . . . . . . . . . . . *[292](#page-10-3)*, *[320](#page-10-17)*, *[334](#page-11-17)* \MTS@show@char@pr ........................ . . . . . *[273](#page-9-13)*, *[304](#page-10-15)*, *[343](#page-11-20)*, *[1744](#page-44-4)*, *[1754](#page-44-23)*, *[1971](#page-48-21)*, *[1998](#page-49-28)* \MTS@show@char@x . . . . . . . . . . . . *[292](#page-10-3)*, *[307](#page-10-23)*, *[337](#page-11-21)*, *[343](#page-11-20)* \MTS@show@index . . . . . . . . . . . . . *[155](#page-7-7)*, *[219](#page-8-24)*, *[290](#page-10-24)*, *[293](#page-10-25)* \MTS@show@inheritance . . . . . . . . . . . . . . . . *[201](#page-8-25)*, *[324](#page-10-26)* \MTS@show@missing . . . . . . . . . . . . . . . . . . *[295](#page-10-27)*, *[1679](#page-42-1)* \MTS@show@missing@ . . . . . . . . . . . . . . *[312](#page-10-28)*, *[314](#page-10-29)*, *[345](#page-11-2)* \MTS@show@pr . . . . . . . . . . . . . . . . . . . . . . *[187](#page-8-26)*, *[1645](#page-41-29)* \MTS@showprotrusionline *[207](#page-8-27)*, *[211](#page-8-28)*, *[213](#page-8-15)*, *[233](#page-9-2)*, *[243](#page-9-3)*, *[255](#page-9-4)* \MTS@temp . . . . . . . . . . . . . . . *[242](#page-9-32)*, *[255](#page-9-4)*, *[265](#page-9-16)*, *[267](#page-9-27)*, *[270](#page-9-28) Peter Muthesius* (contributor) . . . . . . . . . . [U31,](#page-30-1) [245](#page-244-0) nfssext-cfr (package) . . . . . . . . . . . . . . . . . [56,](#page-55-0) [255](#page-254-0)

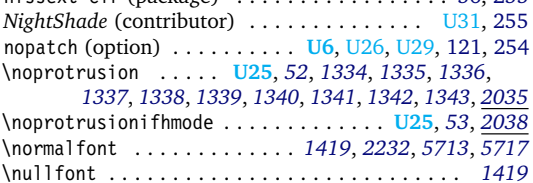

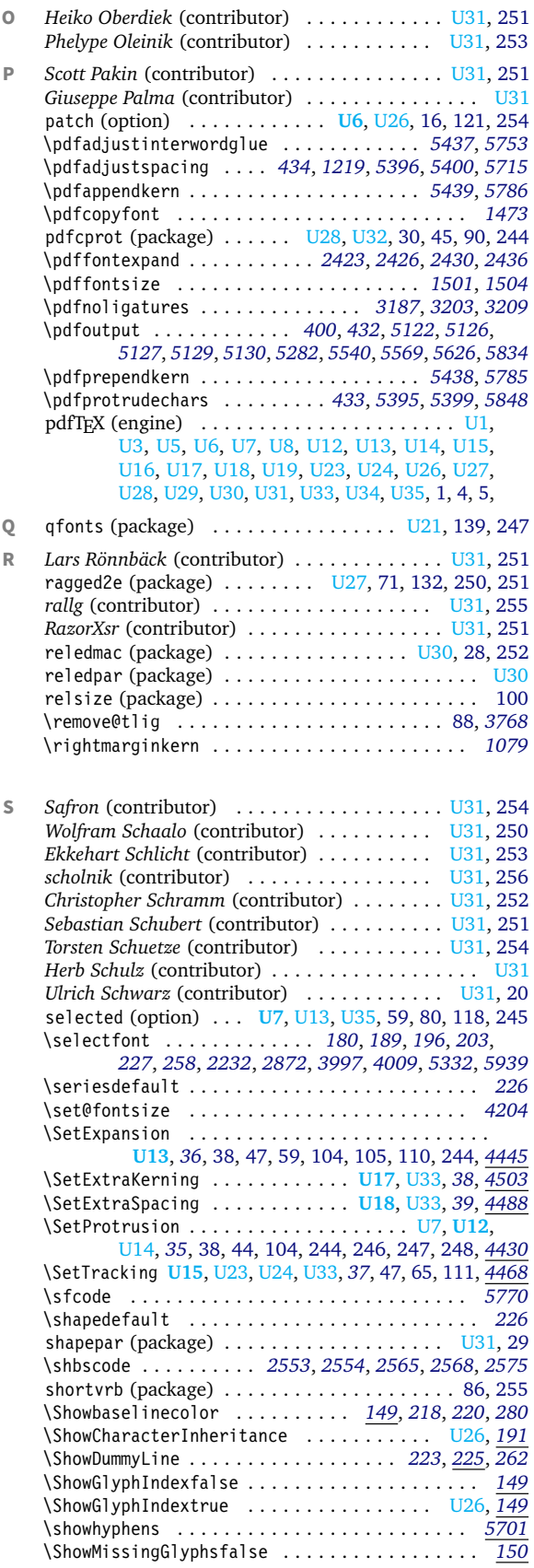

## \outputmode . . . . . . . . . . . . . . . . . . *[432](#page-13-9)*, *[1502](#page-38-13)*, *[5122](#page-118-12)*

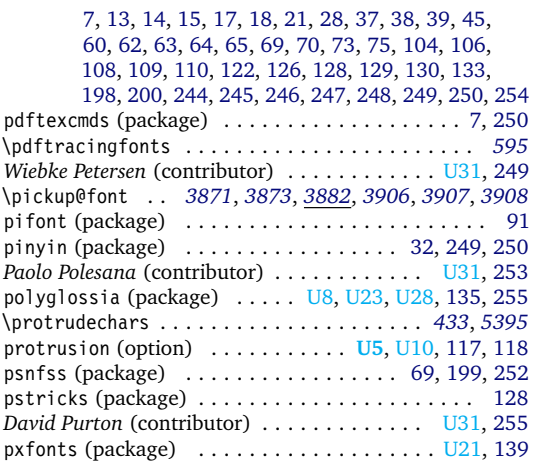

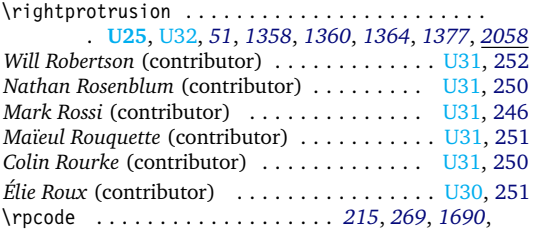

*[1739](#page-43-5)*, *[1742](#page-43-6)*, *[1948](#page-48-4)*, *[1951](#page-48-6)*, *[1993](#page-49-9)*, *[1994](#page-49-10)*, *[1997](#page-49-11)*, *[2752](#page-65-19)*

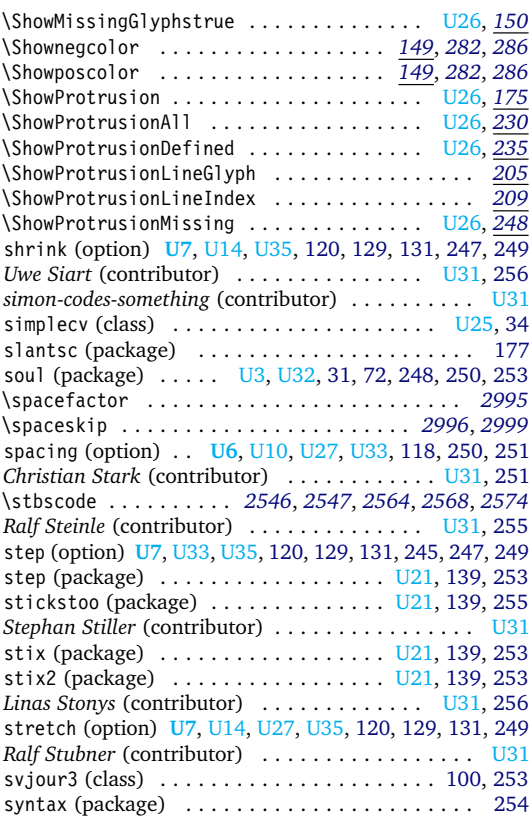

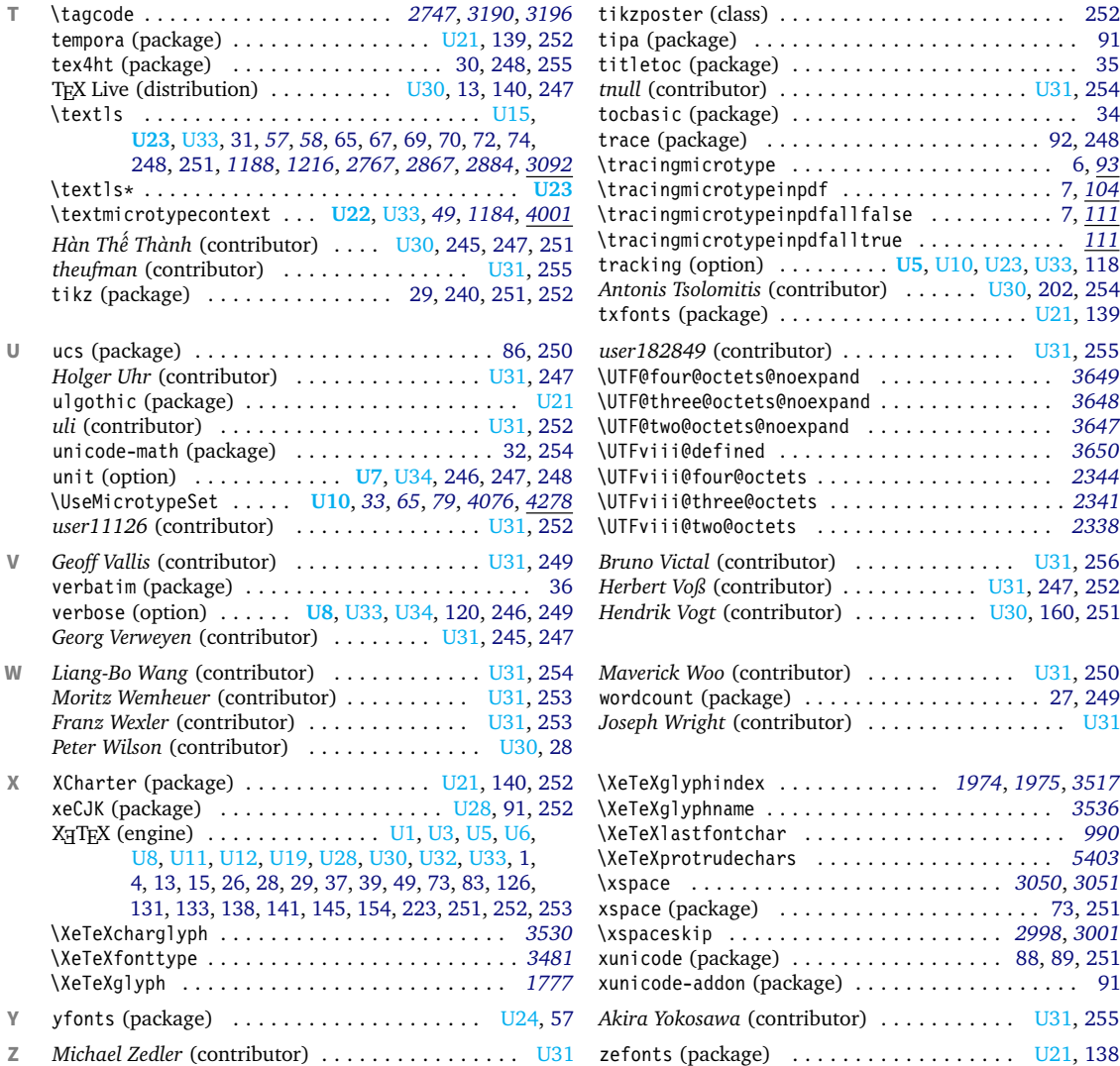

# **E** The L<sup>A</sup>TEX Project Public License

*LPPL Version 1.3c 2008-05-04*

**Copyright 1999, 2002–2008 La TeX 3 Project**

## Preamble

The LaTeX Project Public License (LPPL) is the primary license under which the LATFX kernel and the base LATFX packages are distributed.

You may use this license for any work of which you hold the copyright and which you wish to distribute. This license may be particularly suitable if your work is TFXrelated (such as a IATEX package), but it is written in such a way that you can use it even if your work is unrelated to T<sub>F</sub>X.

The section 'WHETHER AND HOW TO DISTRIBUTE

Everyone is allowed to distribute verbatim copies of this license document, but modification of it is not allowed.

WORKS UNDER THIS LICENSE', below, gives instructions, examples, and recommendations for authors who are considering distributing their works under this license.

This license gives conditions under which a work may be distributed and modified, as well as conditions under which modified versions of that work may be distributed.

We, the LATFX3 Project, believe that the conditions below give you the freedom to make and distribute modified versions of your work that conform with whatever technical specifications you wish while maintaining the

availability, integrity, and reliability of that work. If you do not see how to achieve your goal while meeting these conditions, then read the document 'cfgguide.tex' and

## **Definitions**

In this license document the following terms are used:

Work: Any work being distributed under this License.

- Derived Work: Any work that under any applicable law is derived from the Work.
- Modification: Any procedure that produces a Derived Work under any applicable law – for example, the production of a file containing an original file associated with the Work or a significant portion of such a file, either verbatim or with modifications and/or translated into another language.
- Modify: To apply any procedure that produces a Derived Work under any applicable law.
- Distribution: Making copies of the Work available from one person to another, in whole or in part. Distribution includes (but is not limited to) making any electronic components of the Work accessible by file transfer protocols such as FTP or HTTP or by shared file systems such as Sun's Network File System (NFS).
- Compiled Work: A version of the Work that has been processed into a form where it is directly usable on a

## Conditions on Distribution and Modification

- 1. Activities other than distribution and/or modification of the Work are not covered by this license; they are outside its scope. In particular, the act of running the Work is not restricted and no requirements are made concerning any offers of support for the Work.
- <span id="page-268-0"></span>2. You may distribute a complete, unmodified copy of the Work as you received it. Distribution of only part of the Work is considered modification of the Work, and no right to distribute such a Derived Work may be assumed under the terms of this clause.
- 3. You may distribute a Compiled Work that has been generated from a complete, unmodified copy of the Work as distributed under Clause [2](#page-268-0) above, as long as that Compiled Work is distributed in such a way that the recipients may install the Compiled Work on their system exactly as it would have been installed if they generated a Compiled Work directly from the Work.
- <span id="page-268-2"></span>4. If you are the Current Maintainer of the Work, you may, without restriction, modify the Work, thus creating a Derived Work. You may also distribute the Derived Work without restriction, including Compiled Works generated from the Derived Work. Derived Works distributed in this manner by the Current Maintainer are considered to be updated versions of the Work.
- 5. If you are not the Current Maintainer of the Work, you may modify your copy of the Work, thus creating a Derived Work based on the Work, and compile this Derived Work, thus creating a Compiled Work based on the Derived Work.

'modguide.tex' in the base LATFX distribution for suggestions.

computer system. This processing may include using installation facilities provided by the Work, transformations of the Work, copying of components of the Work, or other activities. Note that modification of any installation facilities provided by the Work constitutes modification of the Work.

- Current Maintainer: A person or persons nominated as such within the Work. If there is no such explicit nomination then it is the 'Copyright Holder' under any applicable law.
- Base Interpreter: A program or process that is normally needed for running or interpreting a part or the whole of the Work.

A Base Interpreter may depend on external components but these are not considered part of the Base Interpreter provided that each external component clearly identifies itself whenever it is used interactively. Unless explicitly specified when applying the license to the Work, the only applicable Base Interpreter is a 'LATFX-Format' or in the case of files belonging to the 'LAT<sub>EX</sub>-format' a program implementing the 'TeX language'.

- <span id="page-268-3"></span><span id="page-268-1"></span>6. If you are not the Current Maintainer of the Work, you may distribute a Derived Work provided the following conditions are met for every component of the Work unless that component clearly states in the copyright notice that it is exempt from that condition. Only the Current Maintainer is allowed to add such statements of exemption to a component of the Work.
	- (a) If a component of this Derived Work can be a direct replacement for a component of the Work when that component is used with the Base Interpreter, then, wherever this component of the Work identifies itself to the user when used interactively with that Base Interpreter, the replacement component of this Derived Work clearly and unambiguously identifies itself as a modified version of this component to the user when used interactively with that Base Interpreter.
	- (b) Every component of the Derived Work contains prominent notices detailing the nature of the changes to that component, or a prominent reference to another file that is distributed as part of the Derived Work and that contains a complete and accurate log of the changes.
	- (c) No information in the Derived Work implies that any persons, including (but not limited to) the authors of the original version of the Work, provide any support, including (but not limited to) the reporting and handling of errors, to recipients of the Derived Work unless those persons have stated explicitly that they do provide such support

for the Derived Work.

- <span id="page-269-1"></span>(d) You distribute at least one of the following with the Derived Work:
	- i. A complete, unmodified copy of the Work; if your distribution of a modified component is made by offering access to copy the modified component from a designated place, then offering equivalent access to copy the Work from the same or some similar place meets this condition, even though third parties are not compelled to copy the Work along with the modified component;
	- ii. Information that is sufficient to obtain a complete, unmodified copy of the Work.
- 7. If you are not the Current Maintainer of the Work, you may distribute a Compiled Work generated from a Derived Work, as long as the Derived Work is distributed to all recipients of the Compiled Work, and as long as the conditions of Clause [6,](#page-268-1) above, are met with regard to the Derived Work.
- 8. The conditions above are not intended to prohibit, and hence do not apply to, the modification, by any method, of any component so that it becomes identical to an updated version of that component of the Work as it is distributed by the Current Maintainer under Clause [4,](#page-268-2) above.

### No Warranty

There is no warranty for the Work. Except when otherwise stated in writing, the Copyright Holder provides the Work 'as is', without warranty of any kind, either expressed or implied, including, but not limited to, the implied warranties of merchantability and fitness for a particular purpose. The entire risk as to the quality and performance of the Work is with you. Should the Work prove defective, you assume the cost of all necessary servicing, repair, or correction.

In no event unless required by applicable law or agreed to in writing will The Copyright Holder, or any au-

## Maintenance of The Work

The Work has the status 'author-maintained' if the Copyright Holder explicitly and prominently states near the primary copyright notice in the Work that the Work can only be maintained by the Copyright Holder or simply that it is 'author-maintained'.

The Work has the status 'maintained' if there is a Current Maintainer who has indicated in the Work that they are willing to receive error reports for the Work (for example, by supplying a valid e-mail address). It is not required for the Current Maintainer to acknowledge or act upon these error reports.

The Work changes from status 'maintained' to 'unmaintained' if there is no Current Maintainer, or the person stated to be Current Maintainer of the work cannot be reached through the indicated means of communication for a period of six months, and there are no other significant signs of active maintenance.

You can become the Current Maintainer of the Work by agreement with any existing Current Maintainer to

- 9. Distribution of the Work or any Derived Work in an alternative format, where the Work or that Derived Work (in whole or in part) is then produced by applying some process to that format, does not relax or nullify any sections of this license as they pertain to the results of applying that process.
- 10. (a) A Derived Work may be distributed under a different license provided that license itself honors the conditions listed in Clause [6](#page-268-1) above, in regard to the Work, though it does not have to honor the rest of the conditions in this license.
	- (b) If a Derived Work is distributed under a different license, that Derived Work must provide sufficient documentation as part of itself to allow each recipient of that Derived Work to honor the restrictions in Clause [6](#page-268-1) above, concerning changes from the Work.
- 11. This license places no restrictions on works that are unrelated to the Work, nor does this license place any restrictions on aggregating such works with the Work by any means.
- 12. Nothing in this license is intended to, or may be used to, prevent complete compliance by all parties with all applicable laws.

thor named in the components of the Work, or any other party who may distribute and/or modify the Work as permitted above, be liable to you for damages, including any general, special, incidental or consequential damages arising out of any use of the Work or out of inability to use the Work (including, but not limited to, loss of data, data being rendered inaccurate, or losses sustained by anyone as a result of any failure of the Work to operate with any other programs), even if the Copyright Holder or said author or said other party has been advised of the possibility of such damages.

#### take over this role.

If the Work is unmaintained, you can become the Current Maintainer of the Work through the following steps:

- 1. Make a reasonable attempt to trace the Current Maintainer (and the Copyright Holder, if the two differ) through the means of an Internet or similar search.
- <span id="page-269-0"></span>2. If this search is successful, then enquire whether the Work is still maintained.
	- (a) If it is being maintained, then ask the Current Maintainer to update their communication data within one month.
	- (b) If the search is unsuccessful or no action to resume active maintenance is taken by the Current Maintainer, then announce within the pertinent community your intention to take over maintenance. (If the Work is a LATFX work, this could be done, for example, by posting to comp.text.tex.)
- <span id="page-270-0"></span>3. (a) If the Current Maintainer is reachable and agrees to pass maintenance of the Work to you, then this takes effect immediately upon announcement.
	- (b) If the Current Maintainer is not reachable and the Copyright Holder agrees that maintenance of the Work be passed to you, then this takes effect immediately upon announcement.
- <span id="page-270-1"></span>4. If you make an 'intention announcement' as described in [2b](#page-269-0) above and after three months your intention is challenged neither by the Current Maintainer nor by the Copyright Holder nor by other people, then you may arrange for the Work to be changed so as to name you as the (new) Current Maintainer.
- 5. If the previously unreachable Current Maintainer be-

## Whether and How to Distribute Works under This License

This section contains important instructions, examples, and recommendations for authors who are considering distributing their works under this license. These authors are addressed as 'you' in this section.

#### Choosing This License or Another License

If for any part of your work you want or need to use *distribution* conditions that differ significantly from those in this license, then do not refer to this license anywhere in your work but, instead, distribute your work under a different license. You may use the text of this license as a model for your own license, but your license should not refer to the LPPL or otherwise give the impression that your work is distributed under the LPPL.

The document 'modguide.tex' in the base LATEX distribution explains the motivation behind the conditions of this license. It explains, for example, why distributing LaTeX under the GNU General Public License (GPL) was considered inappropriate. Even if your work is unrelated to LaTeX , the discussion in 'modguide.tex' may still be relevant, and authors intending to distribute their works under any license are encouraged to read it.

### A Recommendation on Modification Without Distribution

It is wise never to modify a component of the Work, even for your own personal use, without also meeting the above conditions for distributing the modified component. While you might intend that such modifications will never be distributed, often this will happen by accident – you may forget that you have modified that component; or it may not occur to you when allowing others to access the modified version that you are thus distributing it and violating the conditions of this license in ways that could have legal implications and, worse, cause problems for the community. It is therefore usually in your best interest to keep your copy of the Work identical with the public one. Many works provide ways to control the behavior of that work without altering any of its licensed components.

#### How to Use This License

To use this license, place in each of the components of your work both an explicit copyright notice including your comes reachable once more within three months of a change completed under the terms of [3b](#page-270-0) or [4,](#page-270-1) then that Current Maintainer must become or remain the Current Maintainer upon request provided they then update their communication data within one month.

A change in the Current Maintainer does not, of itself, alter the fact that the Work is distributed under the LPPL license.

If you become the Current Maintainer of the Work, you should immediately provide, within the Work, a prominent and unambiguous statement of your status as Current Maintainer. You should also announce your new status to the same pertinent community as in [2b](#page-269-0) above.

name and the year the work was authored and/or last substantially modified. Include also a statement that the distribution and/or modification of that component is constrained by the conditions in this license.

Here is an example of such a notice and statement:

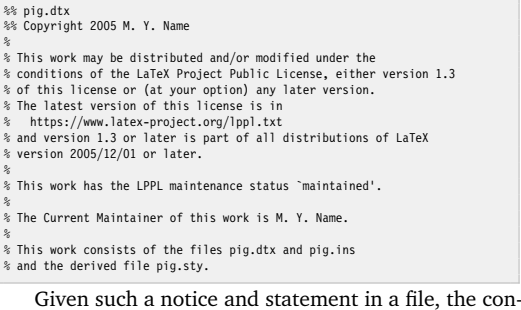

ditions given in this license document would apply, with the 'Work' referring to the three files 'pig.dtx', 'pig.ins', and 'pig.sty' (the last being generated from 'pig.dtx' using 'pig.ins'), the 'Base Interpreter' referring to any 'LaTeX -Format', and both 'Copyright Holder' and 'Current Maintainer' referring to the person 'M. Y. Name'.

If you do not want the Maintenance section of LPPL to apply to your Work, change 'maintained' above into 'author-maintained'. However, we recommend that you use 'maintained' as the Maintenance section was added in order to ensure that your Work remains useful to the community even when you can no longer maintain and support it yourself.

#### Derived Works That Are Not Replacements

Several clauses of the LPPL specify means to provide reliability and stability for the user community. They therefore concern themselves with the case that a Derived Work is intended to be used as a (compatible or incompatible) replacement of the original Work. If this is not the case (e.g., if a few lines of code are reused for a completely different task), then clauses [6b](#page-268-3) and [6d](#page-269-1) shall not apply.

#### Important Recommendations

*Defining What Constitutes the Work*

The LPPL requires that distributions of the Work contain all the files of the Work. It is therefore important that you provide a way for the licensee to determine which files constitute the Work. This could, for example, be achieved by explicitly listing all the files of the Work near the copyright notice of each file or by using a line such as:

% This work consists of all files listed in manifest.txt.

in that place. In the absence of an unequivocal list it might be impossible for the licensee to determine what is considered by you to comprise the Work and, in such a case, the licensee would be entitled to make reasonable conjectures as to which files comprise the Work.